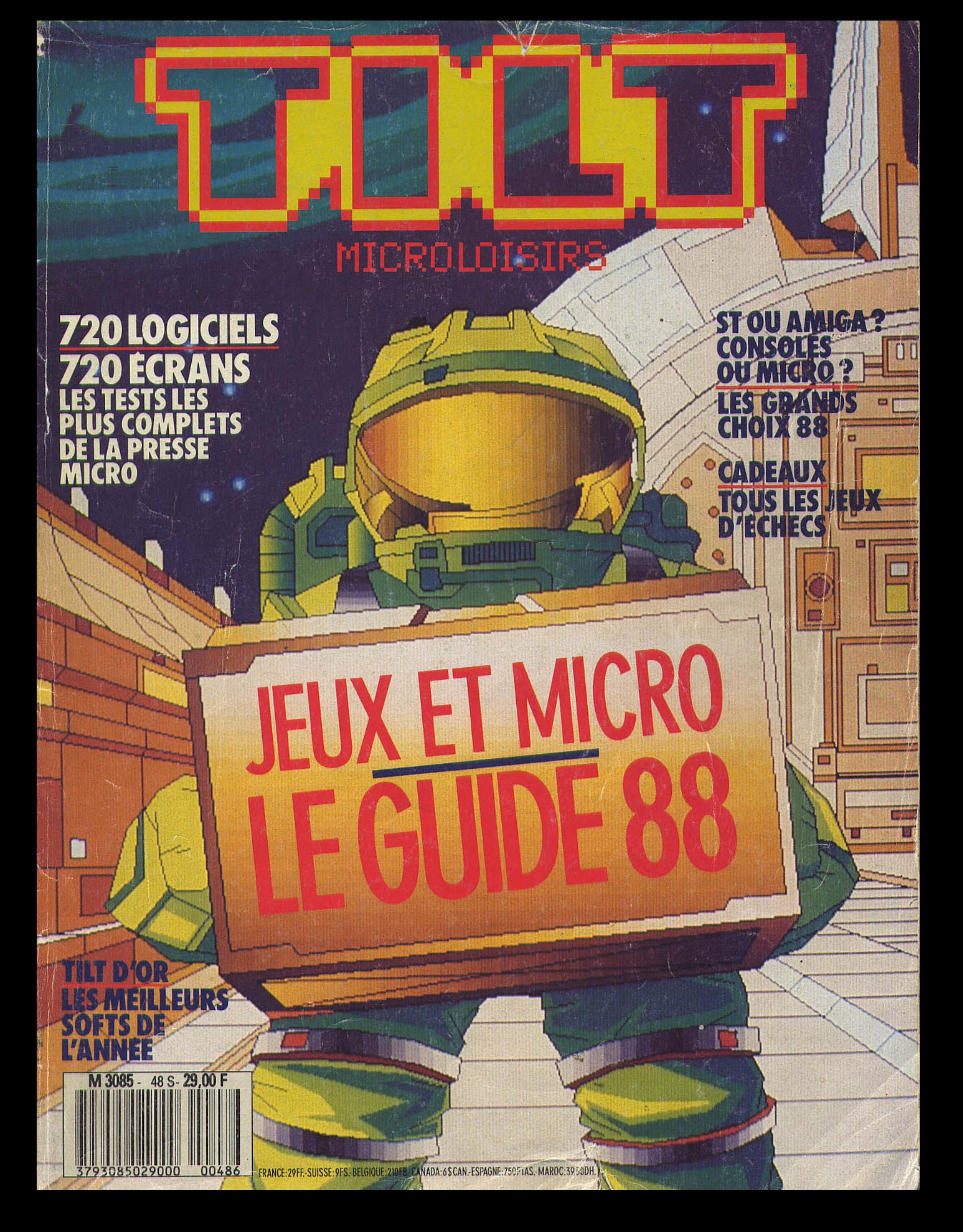

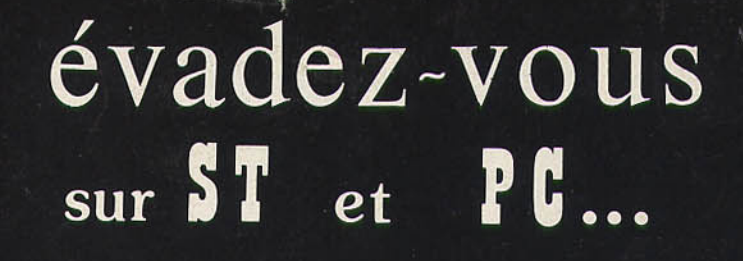

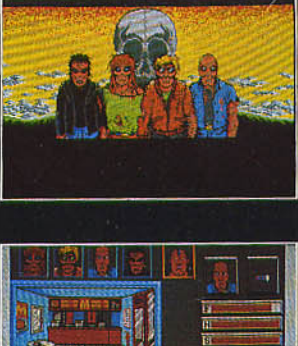

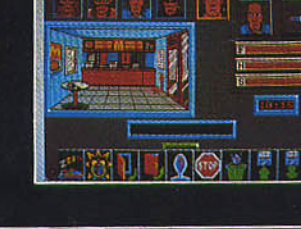

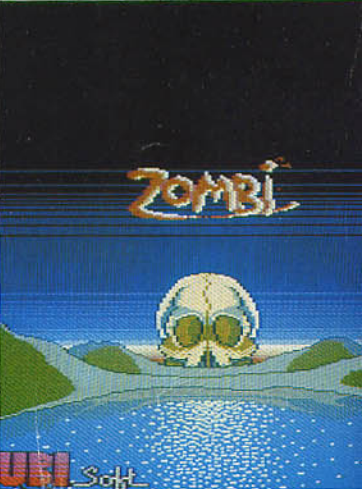

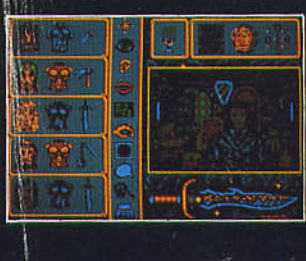

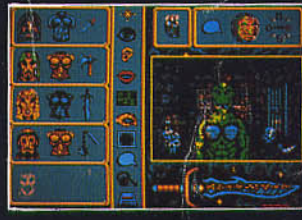

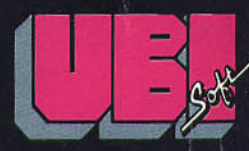

1, voie Félix Eboué<br>94021 CRETEIL CEDEX<br>Téléphone 43 77 74 01

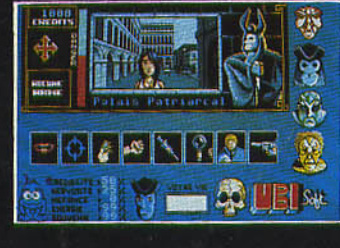

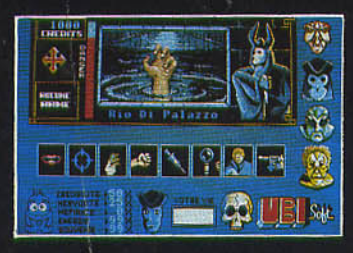

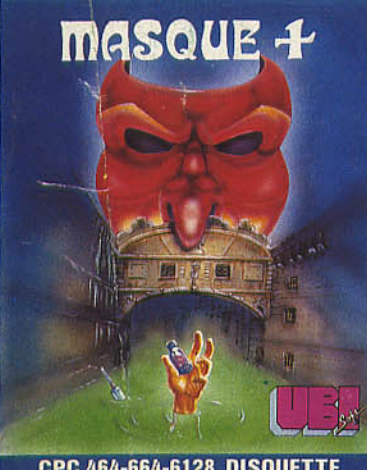

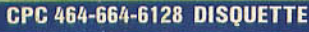

necronan

esena esperantos de la componentación de la compo<br>Por estados de la componentación de la componentación de la compo

voleur prend la fuite e<br>apercevant.

**Remarks for the first the light light and the first home for the first Bancer (mr)** 

**THE METHOD AND LETTER** 

NOM :

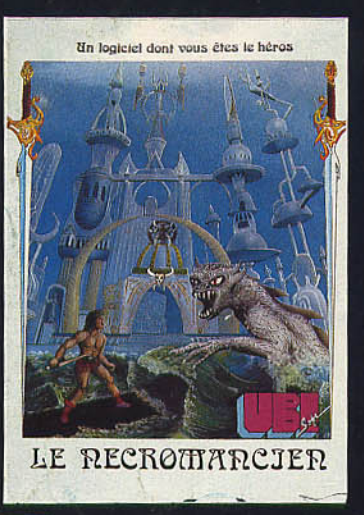

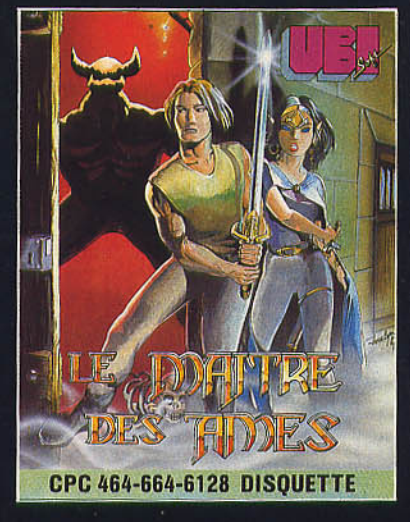

DISPONIBLES DANS LES MEILLEURS<br>POINTS DE VENTE ET DANS LES FNAC. fnac (Dès la sortie des produits)

ADRESSE :

MASQUE : Atari ST 259 F \*  $\Box$  PC et compatibles 259 F \*  $\Box$  Amstrad disque 195 F  $\Box$ <br>ZOMBI : Atari ST 259 F \*  $\Box$  PC et compatibles 259 F  $\Box$  Amstrad cassette 140 F  $\Box$  Amstrad disque 180 F  $\Box$ <br>CBM cassette 140 F \*

\* Prochainement disponible

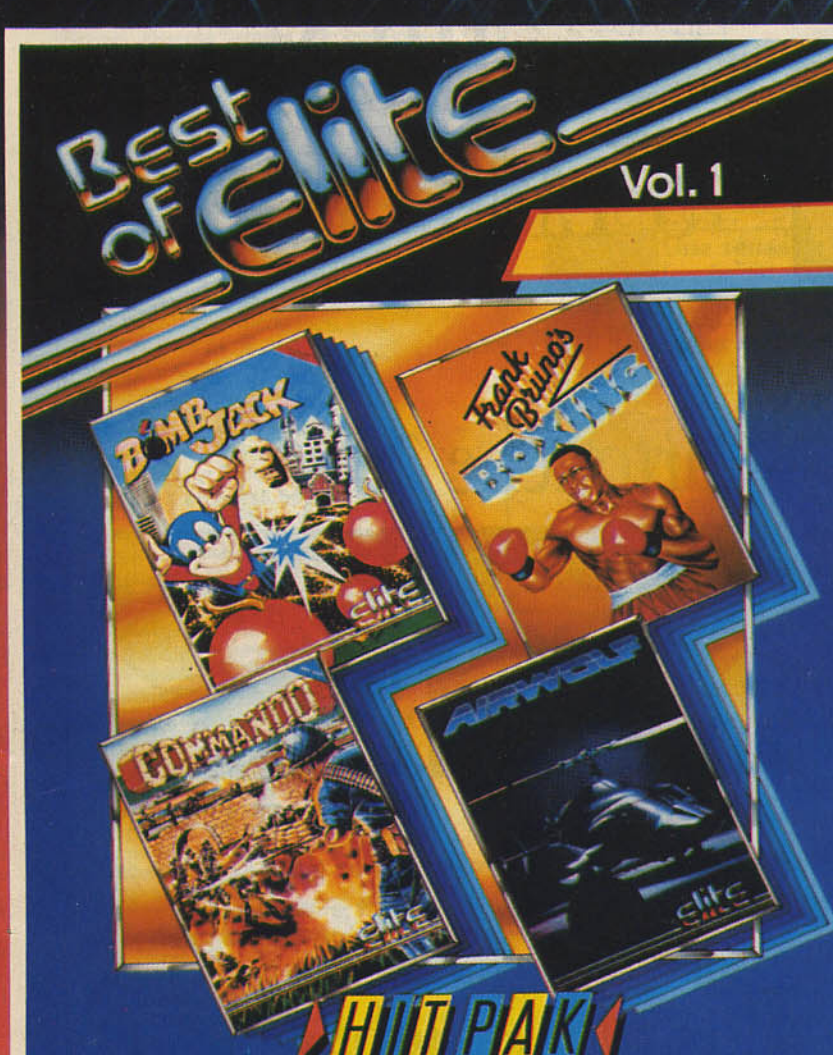

COLLECTION TELITER ORDINATEUR EN JR. PACK DOL **JBI** 

 $Vol.2$ 

**PHOSTS'N FORLIN** 

**8 GRANDS** SUCCES,

**DONT LE BEST-SELLER:** 

VOL<sub>1</sub> **FRANK BRUNO** © 1985 Elite Systems Ltd.<br>COMMANDO Japan Capsule Computers (UK)<br>Ltd. © 1985. **BOMBJACK** C 1985 Tecmo Ltd. AIRWOLF

© 1984 Universal City Studios Inc.<br>Tous droits réservés. Marque<br>déposée et licence de Universal **City Studios Inc.** 

**Vendu sous les formes** suivantes: **Cassette Spectrum Cassette Amstrad Disquette Amstrad Cassette Commodore 64 Disquette Commodore 64 Cassette Commodore 16** 

VOL<sub>2</sub> **PAPERBOY** 

C 1984 Atari Games Inc. Tous<br>droits réservés.<br>GHOSTS 'N' GOBLINS Japan Capsule Computers (UK) **BATTLESHIPS**<br>© ELITE 1987. Contrelation<br> **BATTLESHIPS** n'est pas<br> **BATTLESHIPS** n'est pas<br> **Comprend AIRWOLF II © 1984**<br>
Universal City Studios Inc.<br>
Tous drois réservés<br>
Tranque déposée et licence<br>
de Universal City Studios Inc.<br> **BOMBJACK II © Tec** of Japan.

Elite Systems SARL 1 Voie Félix Eboué, 94000 Créteil, Paris Tél: 43.39.23.21 Télex: 220 064, ext 3076

# **Carte 256 K**

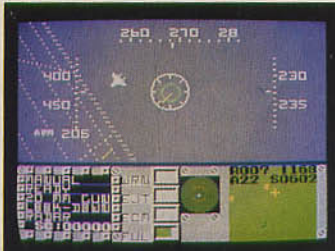

### **F-16 Fighter**

Vous êtes aux commandes d'un ovion de combat Falcon F-16. Dans cette simulation fidèle, le but de votre mission est de trouver et de détruire l'avion ennemi tout en restant en vol le plus longtemps possible.

# **Cartouche 1048 K**

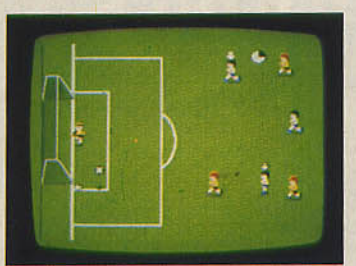

Faites des passes, des corners, etc..., Volez au dessus des obstacles, coupez les le dos du gordien. Permet aussi des penol· niveau. ties pour départager un match nul.

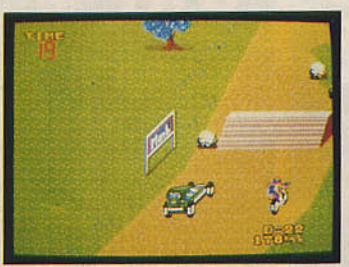

### **World soccer Enduro Racer**

course contre la montre du plus haut

# **BIEN S'ENTOURER**

**SEGA,** 

**UN CERVEAU** 

**QUIA SU** 

# dribblez, tacklerz. Traversez la défense virages en épingle à cheveux... dans une **Cartouche 2096 K** adverse, logez la balle dans le but dans course contre la montre du plus haut **Cartouche 2096 K**

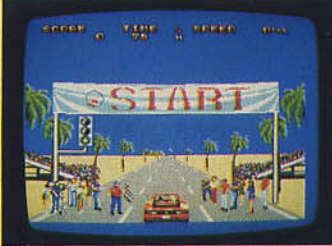

### **Out Run**

Une superbe simulation de conduite. Saurez-vous maîtriser ce bolide sur des parcours variés où accélération, dérapage, freinage s'enchaînent rapidement.

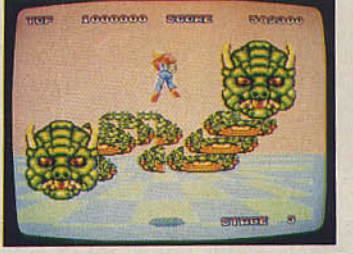

### **Space Harrier**

Sur une planète lointaine, de paisibles petits dragons vivaient en poix, jusqu'à ce qu'ils soient menacés par des créatures cruelles. Vous êtes leur dernier espoir.

# **Pistolet « Light Phaser** >>

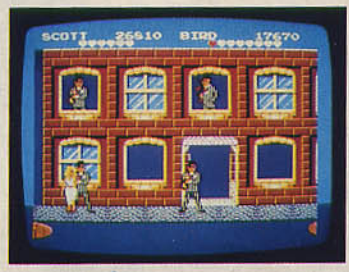

### **Gangster town Light Phaser**

Agent du FBI, vous rechechez un gong. PISTOLET INTER ACTIF Après vous être entrainé ou tir, visez les LIVRE AVEC 3 JEUX ennemis dons des courses poursuites, en ville, dons des bars et des night-clubs.

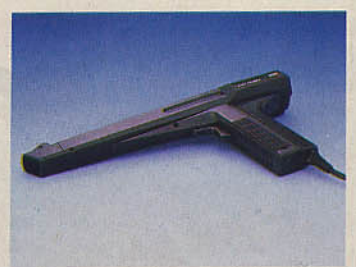

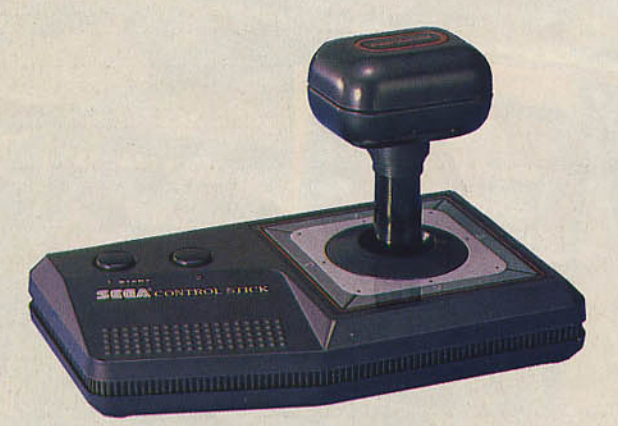

**Control Stick** 

Manette de commande performante pour joueurs exigeants

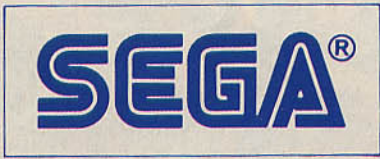

### **tES JEUX D'ARCADES DANS UN FAUTEUIL**

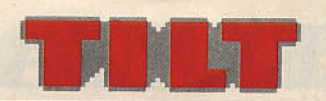

.1 'I. .,

> ·1 '

> > ¢

RÉDACTION

Secrétaire de réda

**Rédaction : Mathieu** 

Premier maquettis

Chefs de publicité Assistante : Brigitte

ÉDITEUR

« Tilt-Microloisirs » est<br>Éditions Mondiales

Principal associé : Ség Siège social : 2, rue d

Francis Morel<br>Directeur délégué : Jean-Pierre Roger La reproduction, mêm

tél. : (16) 1 43.75.99.

94700 Maisons-Alfort.

Télex : 643932 Edimo Tirage de ce numéro: 13

Panafieu

" '

't

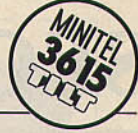

### NO 48 C JEUX ET MICRO LE CUIDE 80

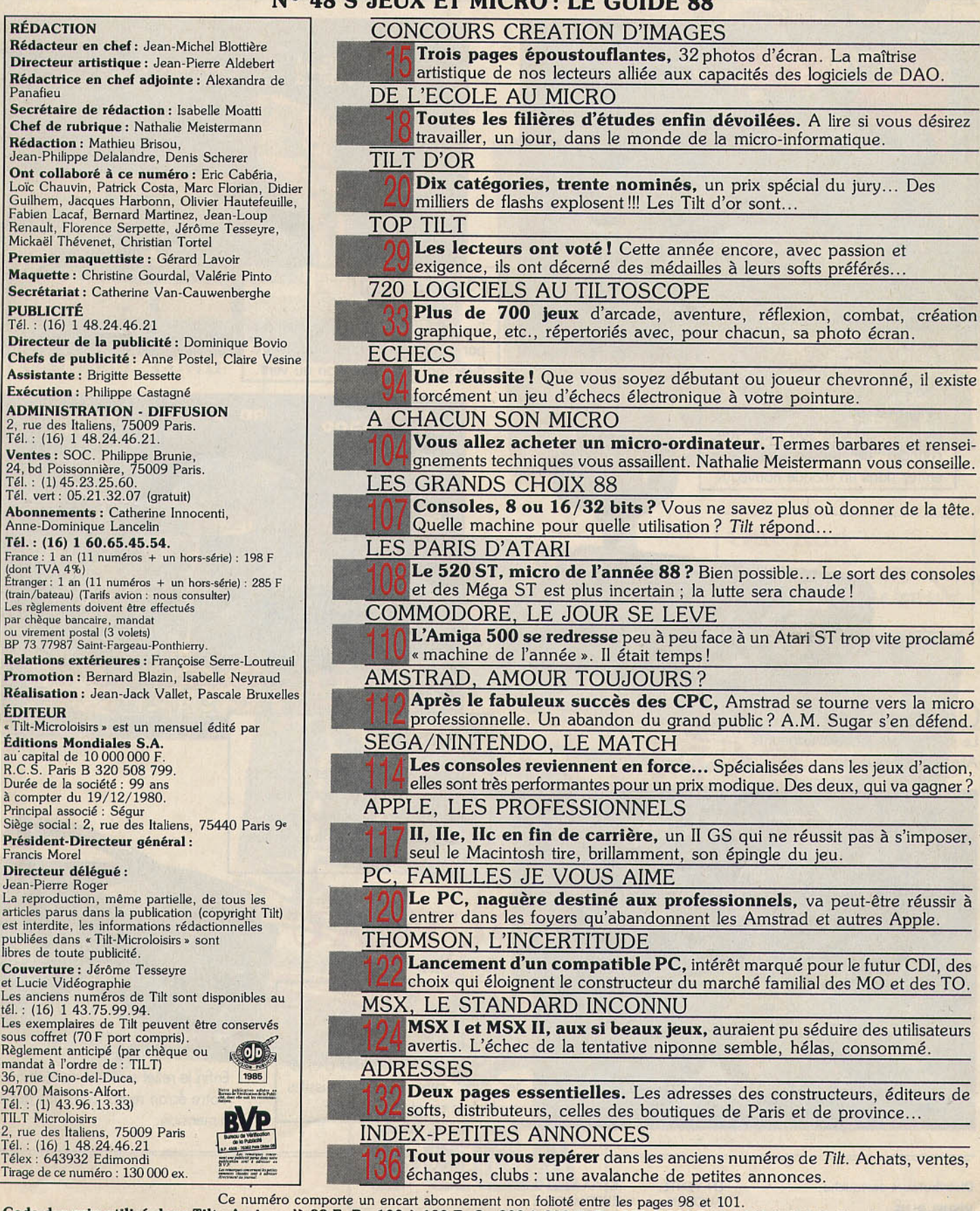

Ce numéro comporte un encart abonnement non folioté entre les pages 98 et 101.<br>Code des prix utilisé dans Tilt: A = jusqu'à 99 F, B = 100 à 199 F, C = 200 à 299 F, D = 300 à 399 F, E = 400 à 499 F, F = plus de 500 F.

Directeur de la publication: Jean-Pierre ROGER • Dépôt légal : 4• trimestre 1987 · Photocomposition et photogravure: IMMA, 94700 Malsons·Alfort. · Imprimerie: Sima, Torcy-Impression, 77200 Torcy - Distribution: N.M.P.P. • Numéro de commission paritaire: 64 671.

 $\mathbf{I}$ 

# **SEGA, UN CERVEAU QUI A SU**

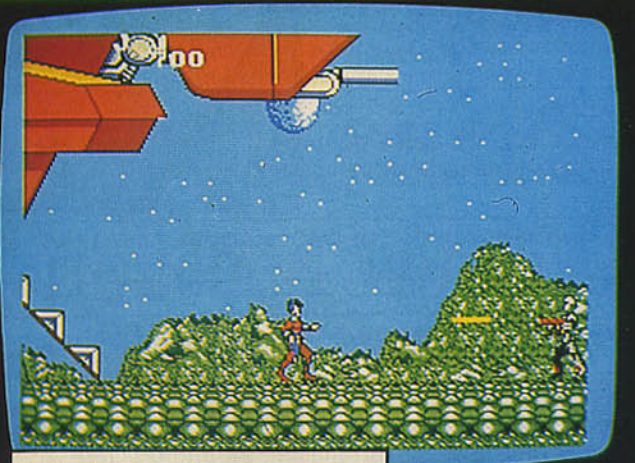

### **Zillion**

Délivrez vos compagnons et dirigez-les pour détruire le camp ennemi. Choque fois que vous changez de personnage, vous entrez dons un monde nouveau.

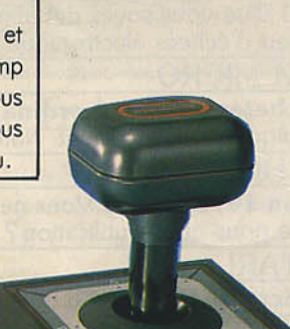

### Control Stick

Le joystick des joueurs exigeants. Allez encore plus loin.

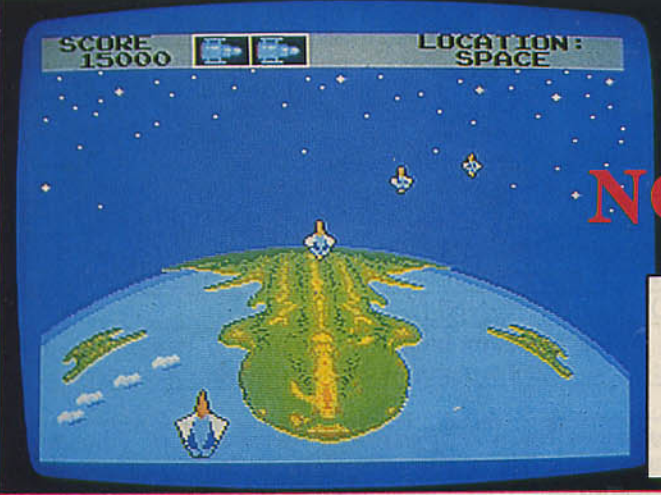

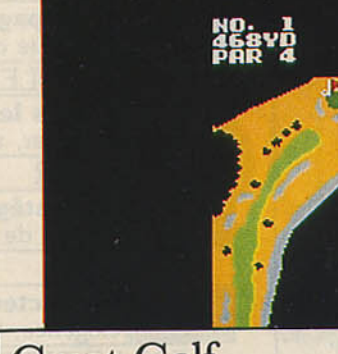

### **Great Golf**

Sur un 18 trous faites le meilleur par. Choisissez votre club, votre direction, mois attention ou vent.

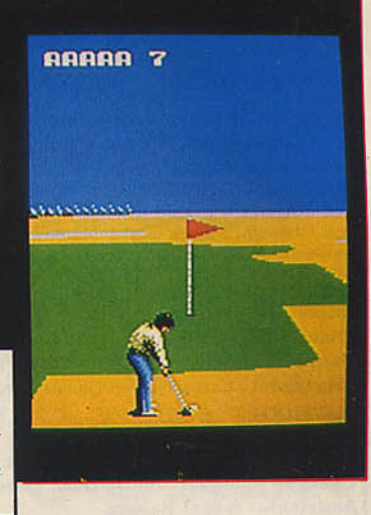

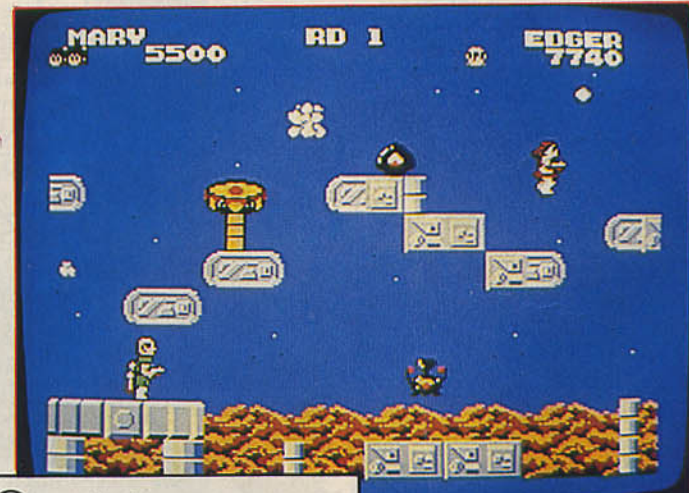

### **Ouartet**

Abattez vos ennemis et rapportez le trésor perdu de votre colonie spociole. Vous pouvez jouer à deux dons cette aventure à suspens.

### **UVEAU**

### Missile 3 D

Se joue avec les lunettes 30 + le pistolet. Votre mission est d'arrêter avec votre laser les missiles nucléaires en pleine course.

### Lunettes 3 **D**  Enfin le relief sidérant de réalisme.

Votre écran rentre dons une outre dimension.

### Distributeurs cartouche:

VISUEL PLUS 10, rue Louis Vicat 75015 PARIS (1) 45 30 29 67

DPMF Diffusion 6, rue de Bellevue 92100 BOULOGNE (17 48 25 79 15

EN VENTE: **AUCHAN** BHV BOULANGER **CARREFOUR** CASINO CONFORAMA CONTINENT

CORA **EUROMARCHE** FNAC **HYPERALLYE** MAJUSCULE MAMMOUTH PLEIN CIEL et chez votre revendeur habituel

**DISTRIBUTEUR EXCLUSIF: MASTER GAMES SYSTEME FRANCE SA 55,** av. **Jeàn Jaurès 75019 PARIS**  - **(1) 42 03 37 37** 

# **BIEN S'ENTOURER**

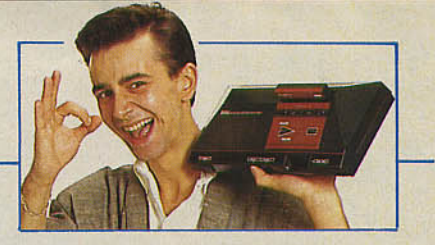

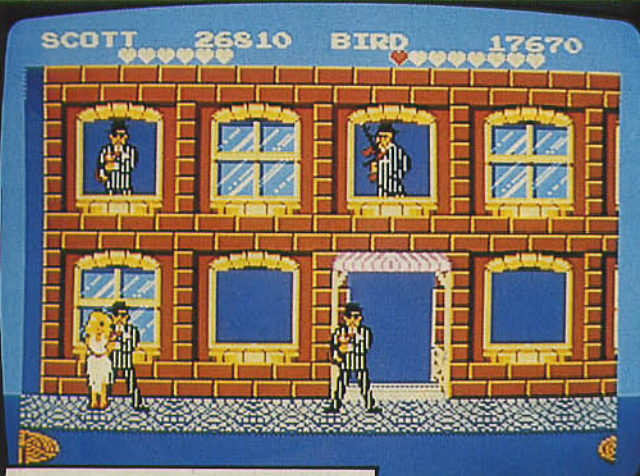

### **Gangster Town**

Agent du FBI vous pourchassez un gang dans des courses poursuites en ville, dans des bars et des night-clubs.

### **SDI**

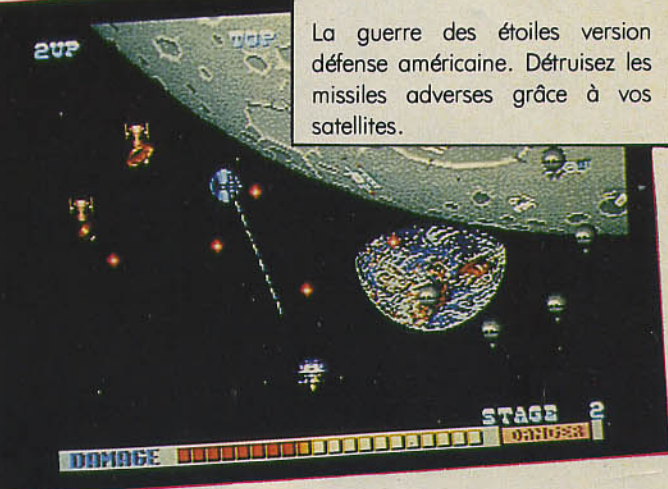

### **Out Run**

Une course folle en Californie au volant d'une Ferrari. Le best-seller des jeux d'arcades.

**RATION** 

### Pistolet Light Phaser

Visez juste. 3 jeux sont offerts avec le pistolet.

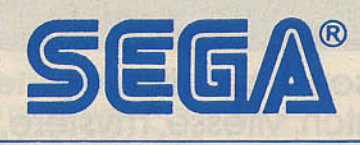

### LES JEUX D'ARCADES DANS UN FAUTEUIL

# Éclatez-vous

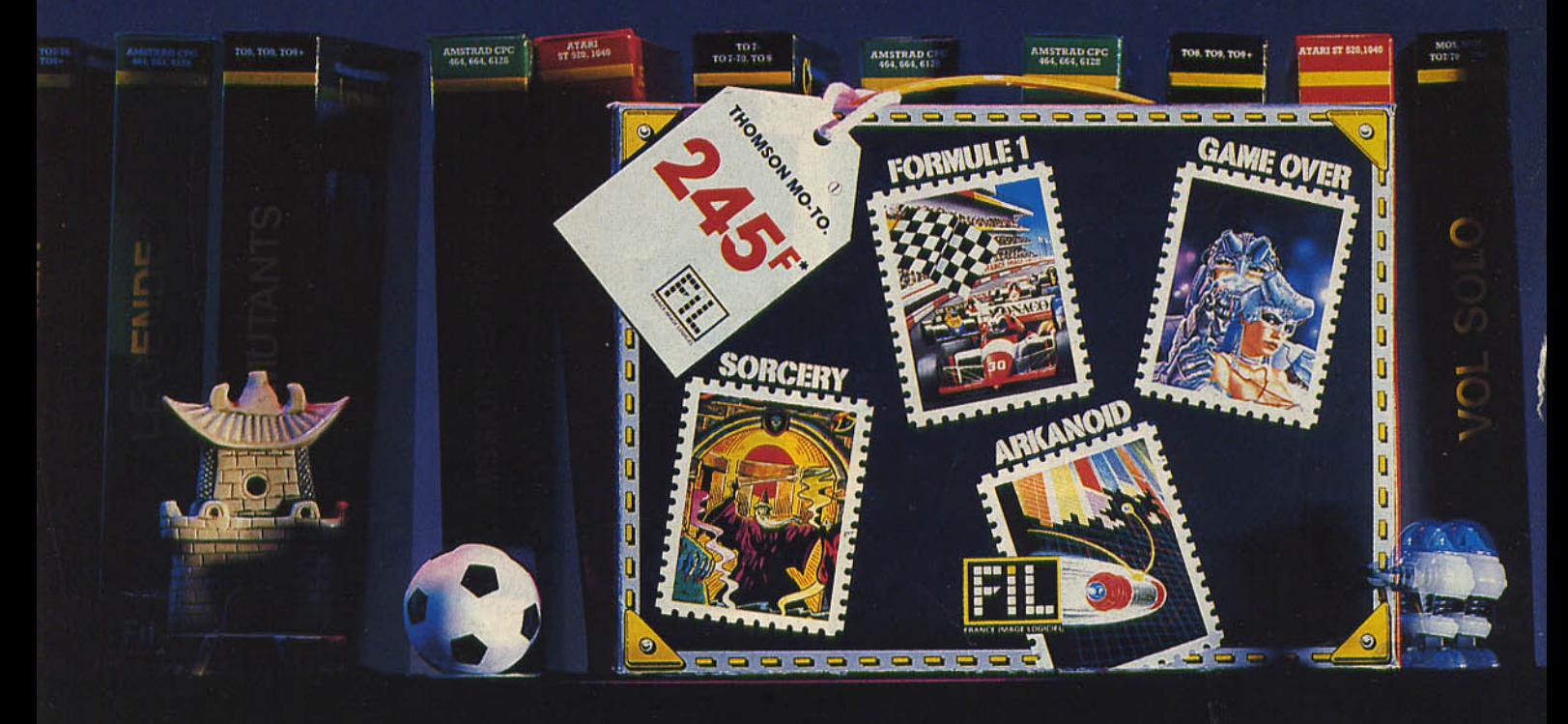

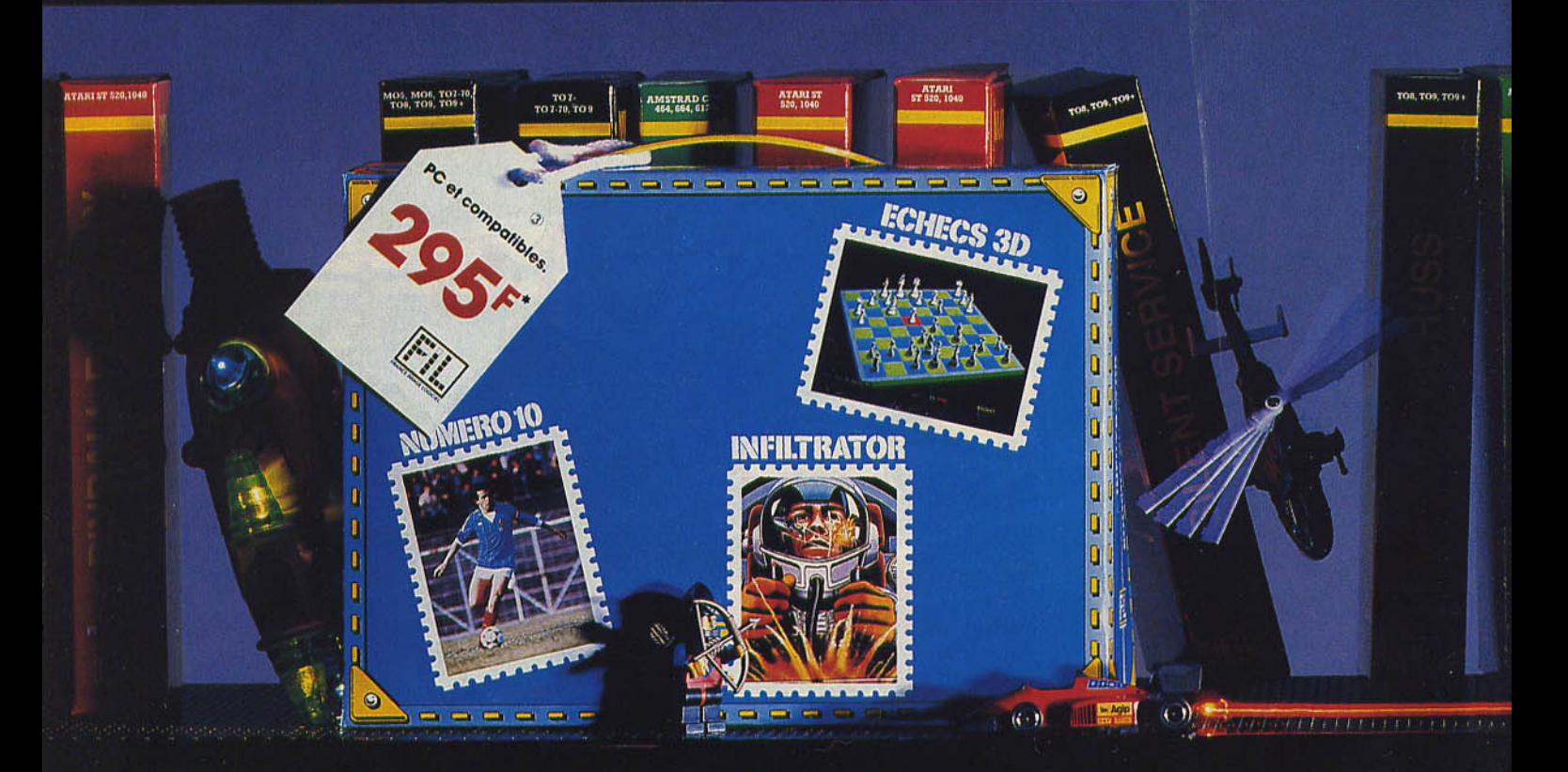

Suspense, action, peur, frisson, simulation, · -victoire, bagarre, trafic, match, vitesse, mystère, espace, pirate, espion, stratégie • à vos manettes!

Mallette jeu Thomson : Arkanoïd, Formule 1, Game over, Sorcery. Thomson MO-TO<br>De 245<sup>F</sup> à 295F<sup>°</sup>. Cassette ou disquette

Mallette jeu Atari ST : Major motion, Space shuttle Il, Super tennis. Atari ST 295F'. Disquette.

# au fil des jeux!

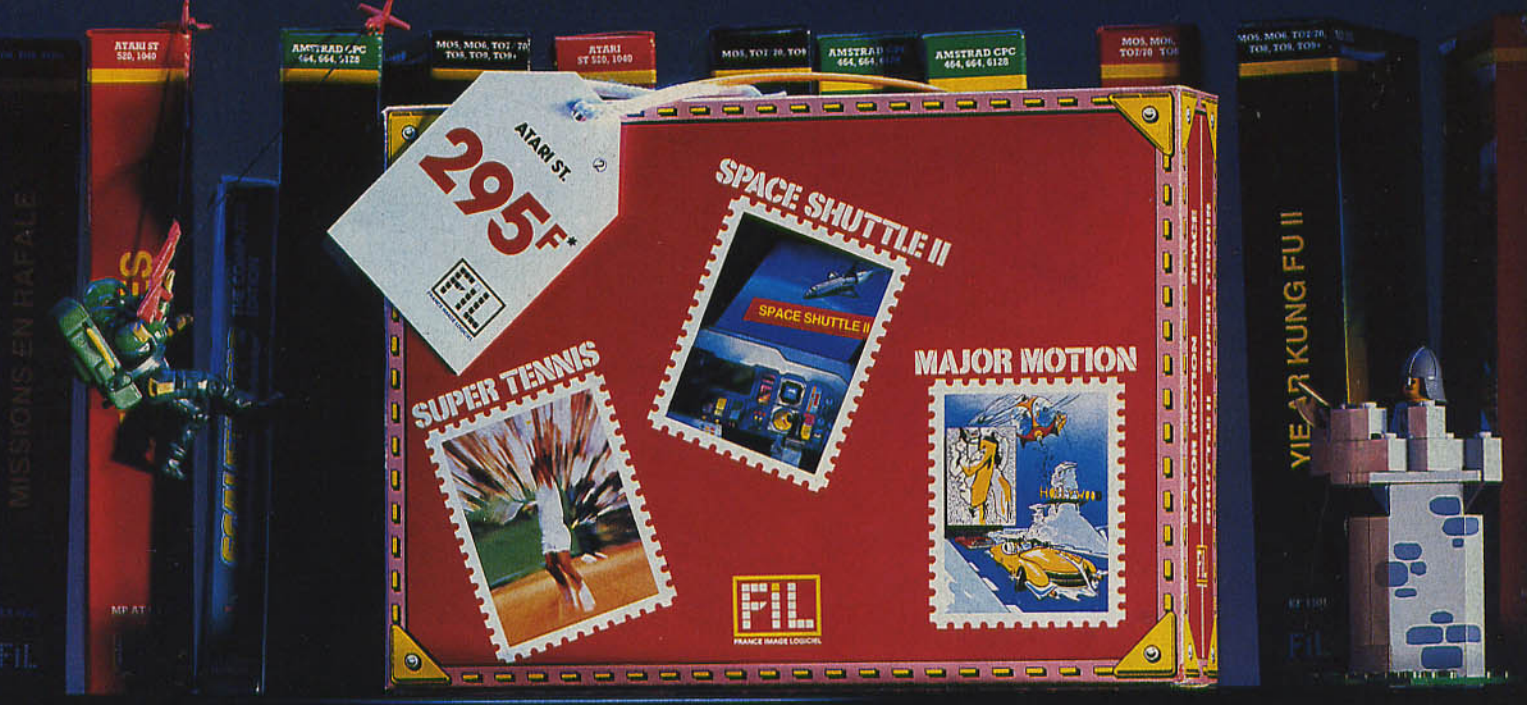

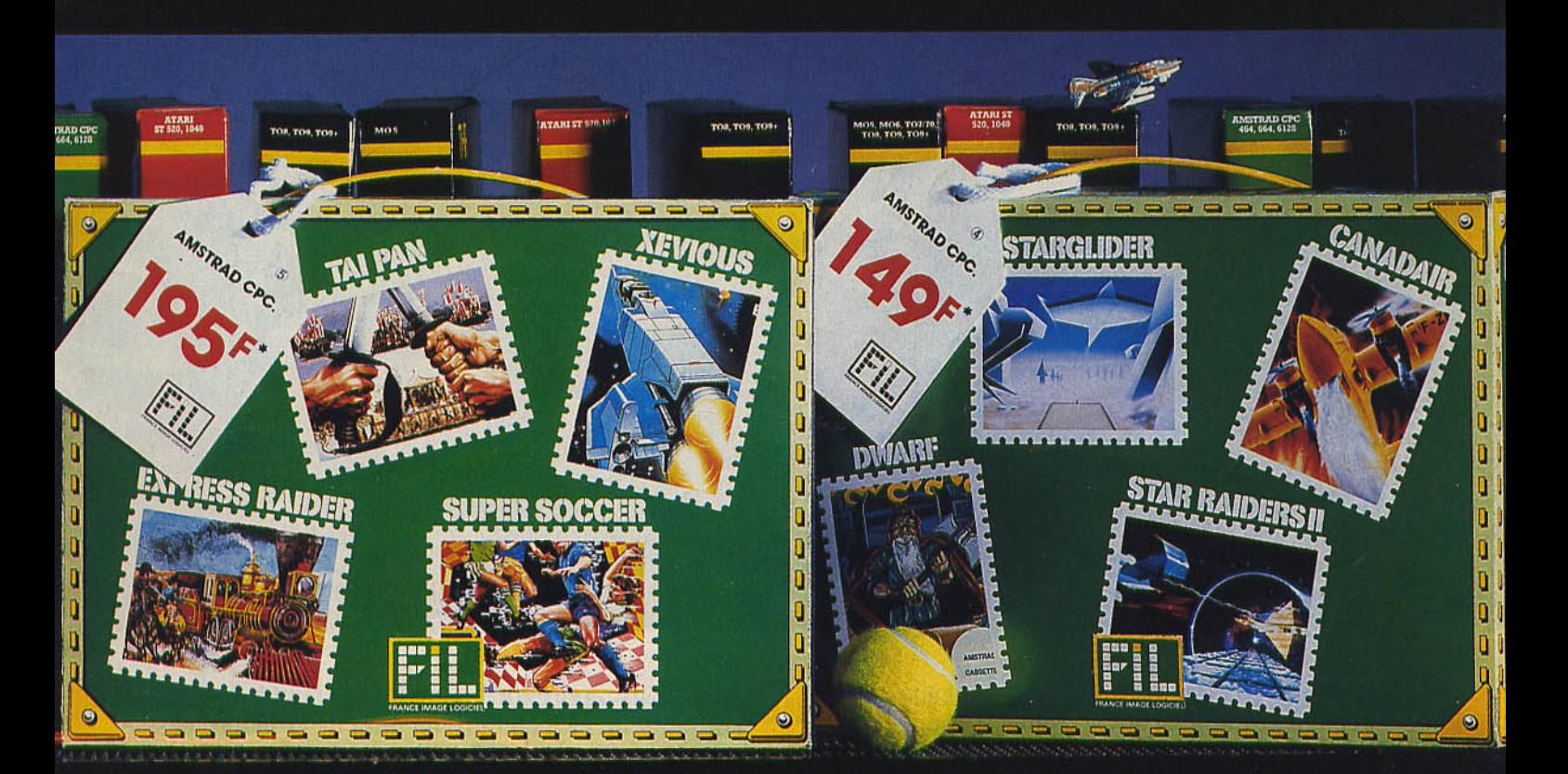

**Mallette jeu PC** : Échecs 3D, Infiltrator, Numéro 10.<br>PC et compatibles 295<sup>F</sup>. Disquette.

**Mallette jeu Amstrad N° 2** : Canadair, Dwarf, Starglider, Star raider Il. Amstrad CPC. De 149F" à 19SF". Cassette ou disquette.

### **Mallette jeu Amstrad N° 1** : Express raider, Super soccer, Tal-Pan,

Xevlous. Amstrad CPC. De 195F" à 245F". Cassette ou disquette.

•••• • ..,. • .. • • **FRANCE IMAGE LOGICIEL** 

\*Prix public maximum conseillé.

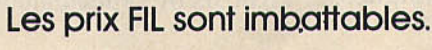

X) LBA

"1' • ol

# IL **ETAIT UNE**

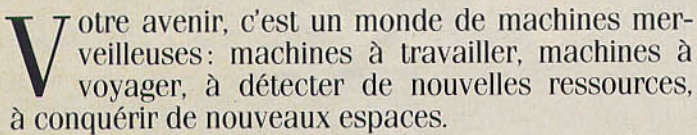

Toutes pilotées par des ordinateurs, eux-mêmes commandés par ... vous ! L'avenir, ça se prépare sérieusement. Dès aujourd'hui. L'amstrad CPC 464 est fait pour ça.

Pour vous faciliter l'apprentissage des connaissances essentielles : mathématiques, géographie, sciences, langues...

Pour vous apprendre à maîtriser l'outil de l'avenir. l'ordinateur, et à en faire un outil de création : dessin, musique ... Choisir le CPC 464, c'est choisir le standard . d'aujourd'hui : celui pour lequel on crée chaque jour le plus grand nombre de programmes éducatifs, scientifiques, professionnels et de jeux (jouer est aussi une façon d'apprendre).

Choisir le CPC 464 c'est encore choisir le meilleur rapport performances/prix du moment.

2990F avec son écran couleur: le futur est vraiment à la portée de tous.

# FOIS LE FUTU

### **CPC 464 Écran Couleur et Nouveau Clavier AZERTY 2990F**  r---------------------------------,

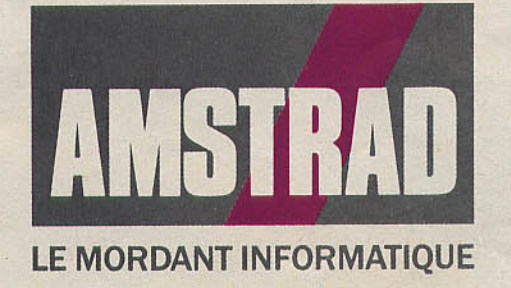

Merci de m'envoyer une documentation sur le CPC 464 Nom \_ \_\_\_\_\_\_\_\_\_\_\_\_ <sup>~</sup>

Adresse \_ \_ \_\_\_ \_\_\_ \_\_\_\_ \_

Code Postal Tél. \_\_\_\_ \_\_ \_

Renvoyer ce coupon à: Amstrad France BP 12 - 92312 Sèvres Cedex Ligne consommateurs:  $46.26.08.83$ 

 $\frac{1}{2}$   $\frac{1}{4}$ 1 1

C R.C. Paris B 302 493 630

z

GALACTIC GAMES

SEPTEMBER

SUPERSPRINT s'éthappe du dirgit des jeux de caté et entre SUPERSPRINT a zay r<sup>\*</sup>ic Dreams - Activision

33

Vous devrez escalader des gratte del, éteindre des incendies.<br>Vous devrez escalader des gratte del, éteindre des incendies.<br>Vous des vienses : de vulgaires bon bris de glace et débris de verre.<br>Sauve seules armés : de vulg FIRETRAP Courage et adresse serom vus seus annuales - COMMODORE

03827

Vous devrez escalader des grate del, éteindre des incendies.

SEPTEMBER 149 Fr public maximum conseillé, suivant la machine ETRAP et le support informes - Activision.<br>et le support games - Activision. Ő

ATAR

# HUMOUR, HORREUR, COMPÉTITION ET STRATEGIE SUR VOS ÉCRANS!

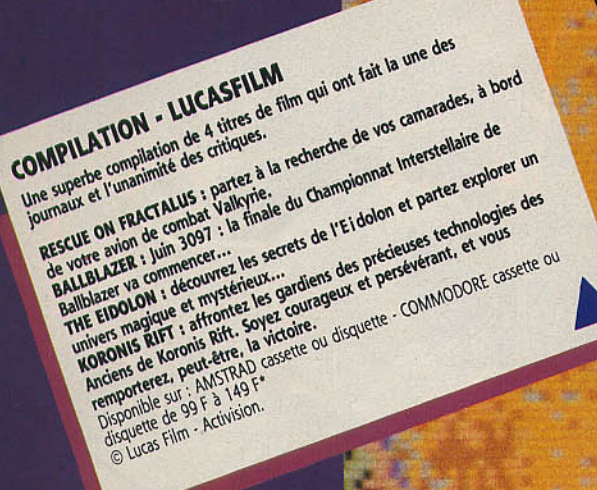

LUCASFILM GAMES

PRESTICE QUECTION

 $O(n)$ 

· Prix public moximum conseillé, suivant la machine et le support

THE EIDOLON . RESCUE ON FRACTALUS

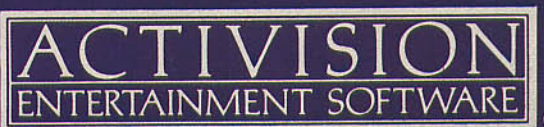

**DIFFUSION FRANCE IMAGE LOGICIEL** Tour Galliéni 2 - 36, avenue Galliéni 93175 BAGNOLET cedex

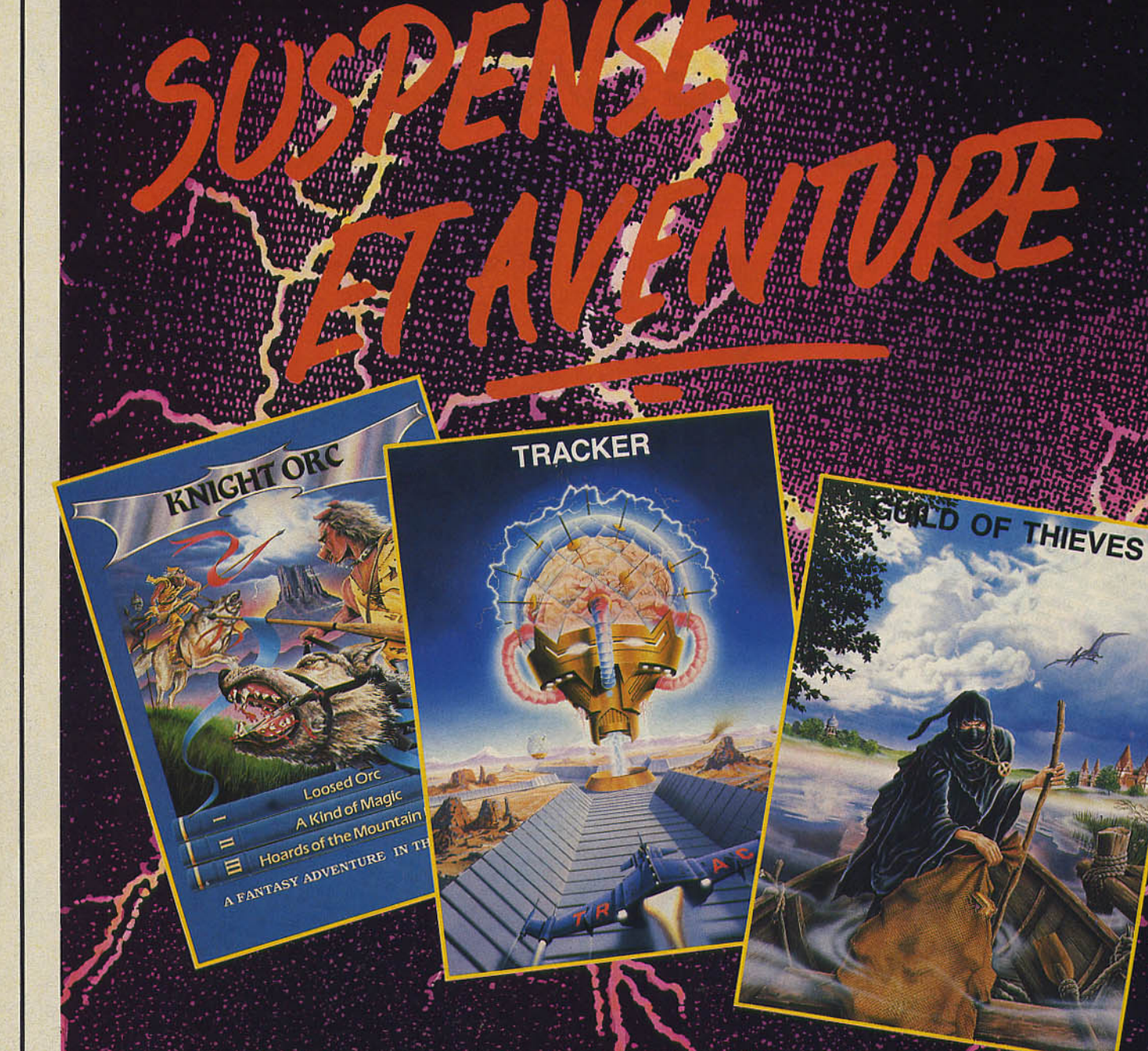

#### **KNIGHT ORC**

Knight Orc est l'un des jeux d'aventure<br>les plus attrayants des Levels 9. Vous serez captivé par ce monde étrange de tromperies et de duperies. Sans cesse<br>en mouvement, vous suivrez les chemins de plusieurs personnages à la fois, dont les choix influeront la suite de l'histoire. Pour sortir indemne de cette étourdissante aventure, vous devrez<br>trouver des informations auprès d'étranges personnages que vous croiserez, puis prononcer des formules<br>magiques et résoudre différentes énigmes.

AMSTRAD K7 et DK - AMIGA DK - ATARI ST DK -<br>COMMODORE K7 et DK - IBM DK : de 149 F à<br>199 FTTC \* © RAINBIRD

### **TRACKER**

TRACKER est le premier logiciel d'une<br>nouvelle génération de jeux de<br>stratégie : des scènes de combat en trois dimensions vous plongent au sein<br>des plus grandes batailles. Un rythme<br>époustoullant qui ne laisse pas place à l'erreur, à vous d'être un stratège sans faille!

ATARI ST - COMMODORE K7 et DK - IBM : de 149 F<br>à 249 F TTC\* © RAINBIRD

#### **GUILD OF THIEVES**

L'action de « Guild of Thieves » se situe à Kérovnia, le royaume mytique. Si vous<br>voulez faire partie de la confrérie des voleurs, vous devrez accomplir une tâche qui prouvera votre agilité :<br>pénétrer sur une île étrange pour en voler tous les trésors.

A noter les décors et les créatures<br>animales peuplant l'île, illustrés par de magnifiques dessins.

AMSTRAD DK - ATARI ST DK - AMIGA DK - IBM DK :<br>de 199 F à 249 F TTC\* = RAINBIRD

\*PRIX PUBLIC MAXIMUM CONSEILLE

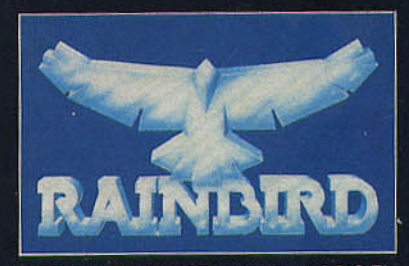

DIFFUSION FRANCE IMAGE LOGIC<br>Tour Galliéni 2 - 36, avenue Galliéni LOGICIEL 93175 BAGNOLET Cedex.

# **Concours<br>Concours<br>d'images 87**

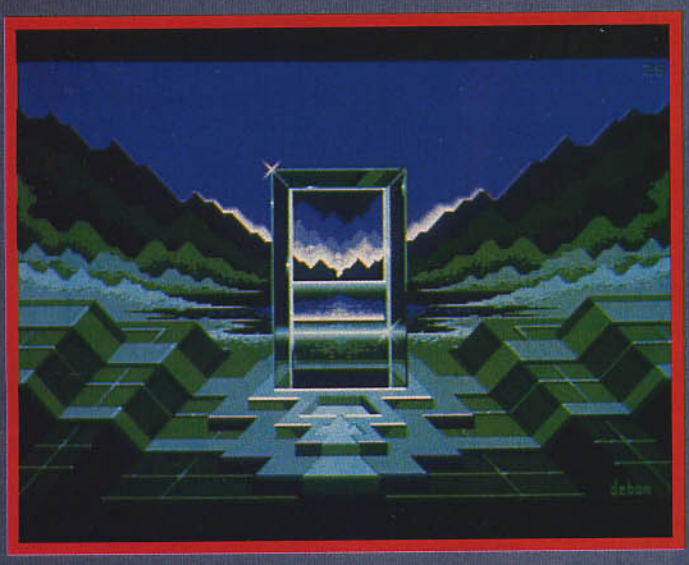

1. Jean-Claude DEBON 35 ans. Atari ST

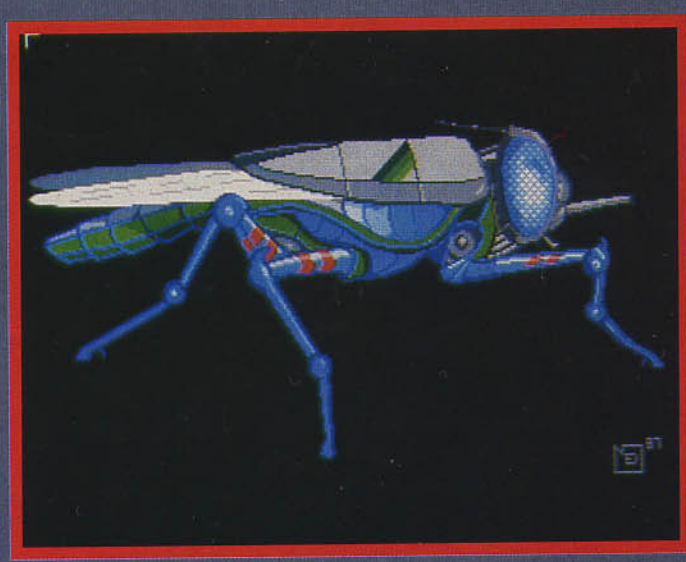

2. Nicolas DESPREZ 16 ans. Atari ST

Une nouvelle fois, les lecteurs de Tilt font la démonstration des extraordinaires potentialités de l'ordinateur utilisé comme moyen d'expression graphique. Les images réunies dans ce panorama, réalisées sur des machines aux performances inégales par des graphistes de tous âges, montrent par leur diversité que la technique s'efface heureusement devant le talent. Regardez-les, elles parlent d'elles-mêmes...

Nous remercions tous les participants au concours de création graphique pour leurs images souvent remarquables, et regrettons de ne pouvoir les publier toutes.

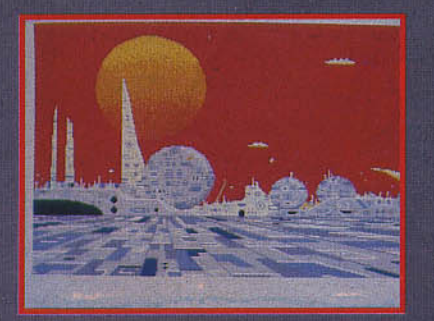

Thomas DESMARETS<br>Atari ST

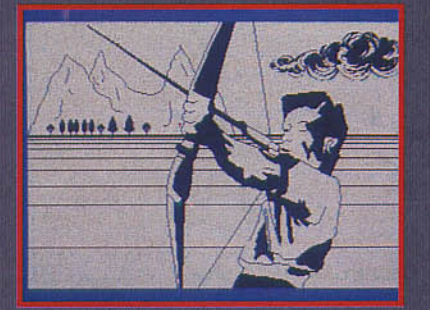

Samuel GUTH<br>Commodore 64

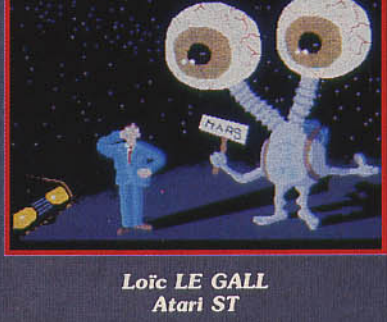

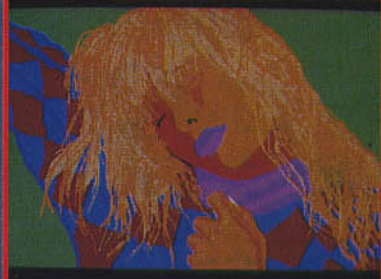

Julien WITTMER<br>Atari ST

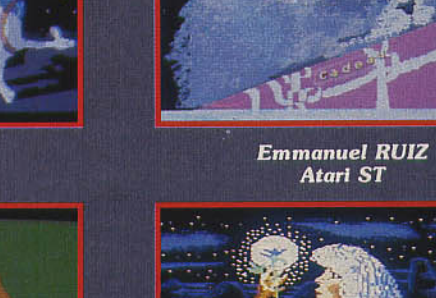

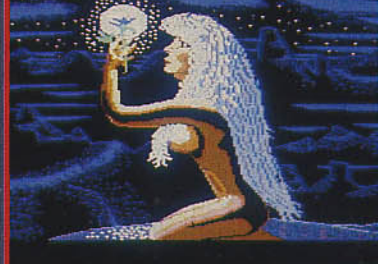

Jérôme MENARD<br>Commodore 64

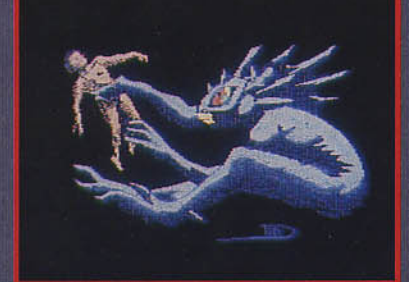

**Didier LEMITRE**<br>Commodore 64

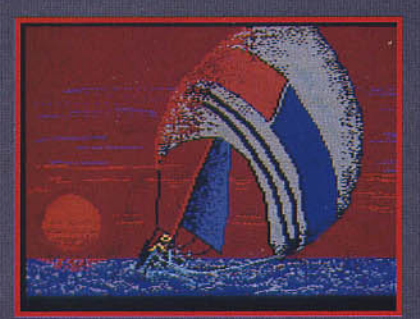

**David AUDINET**<br>Amstrad CPC

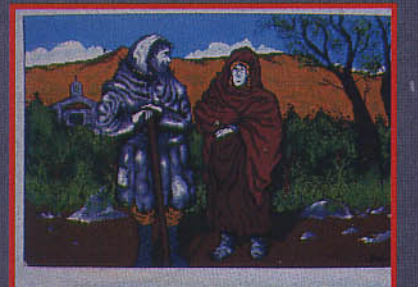

Jean-Marc ARPINO<br>Atari ST

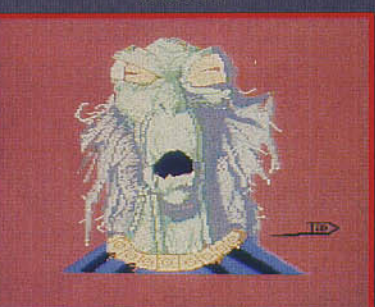

Didier LEMITRE<br>Commodore 64

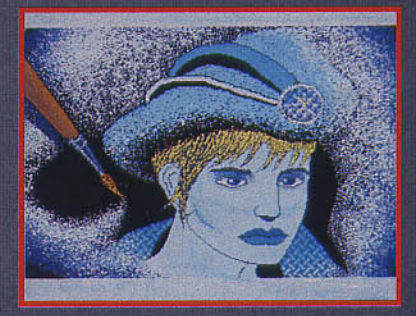

Laurent LAFOSSE<br>Atari ST

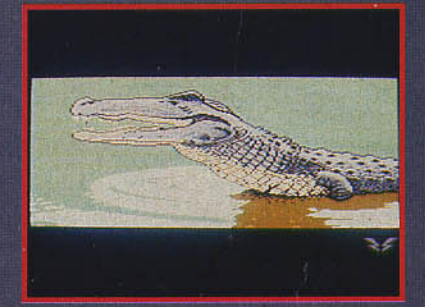

François RIMASSON<br>Commodore 64

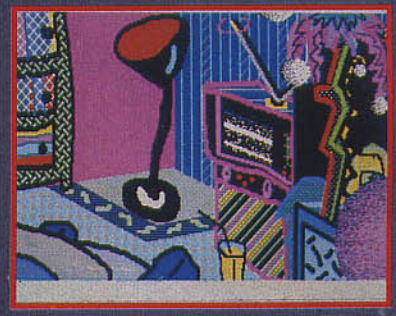

Christophe BENOIT<br>Atari ST

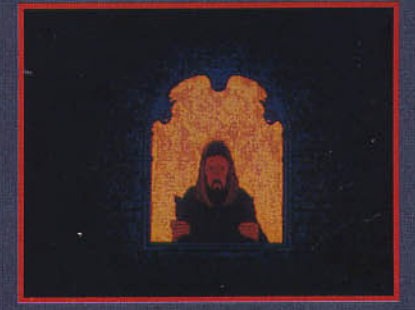

André JAWORSKI<br>Atari ST

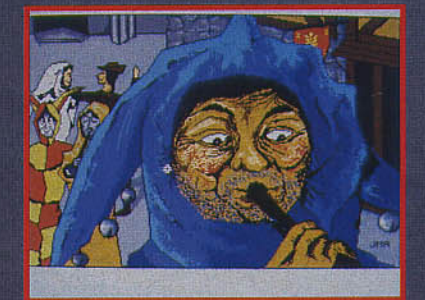

Jean-Marc ARPINO<br>Atari ST

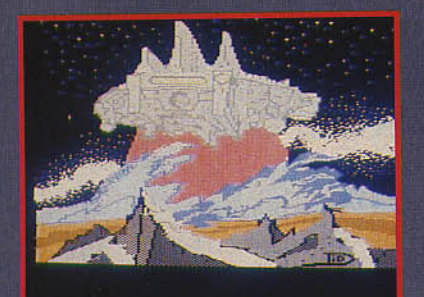

**Didier LEMITRE**<br>Commodore 64

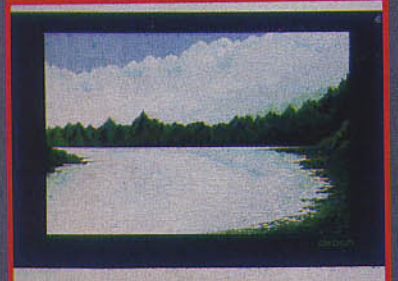

Jean-Claude DEBON<br>Atari ST

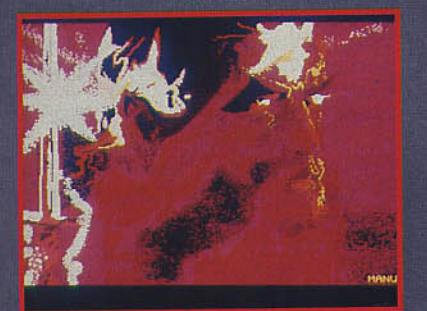

Emmanuel RUIZ<br>Atari ST

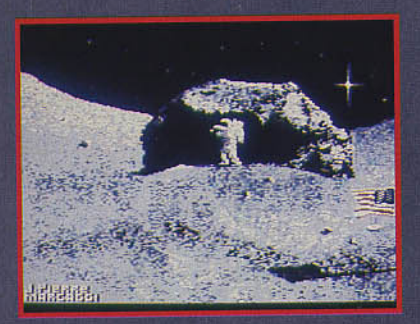

Jean-Pierre MARCAGGI<br>Commodore 64

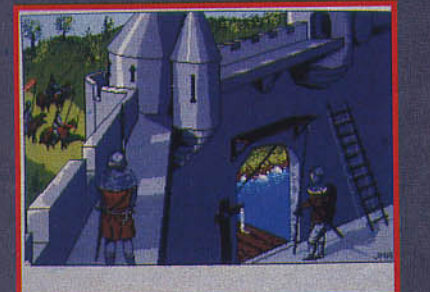

Jean-Marc ARPINO<br>Atari ST

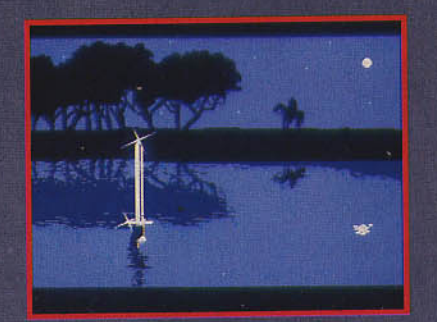

Loïc LE GALL<br>Atari ST

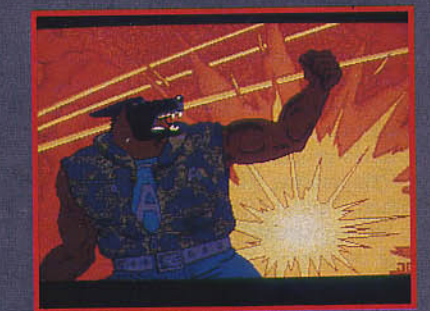

Georges JAWORSKI<br>Atari ST

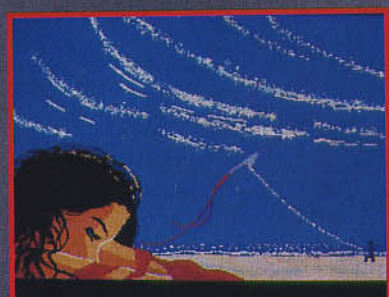

Julien WITTMER<br>Atari ST

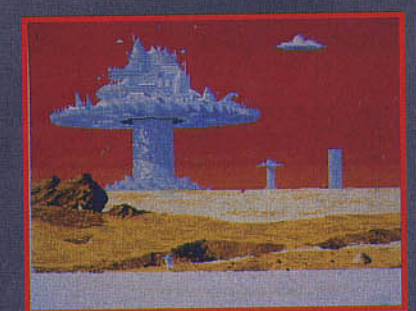

Thomas DESMARETS<br>Atari ST

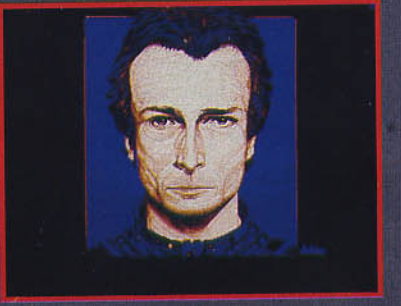

Jean-Claude DEBON<br>Atari ST

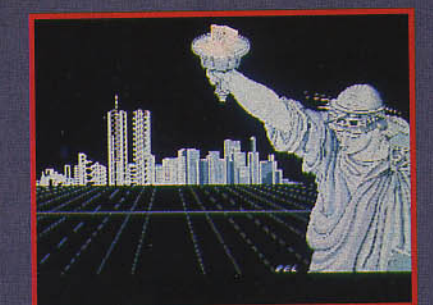

Jean-François PAL<br>Amiga

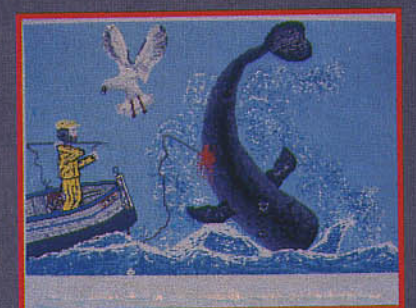

Jérôme CASTEL<br>Atari ST

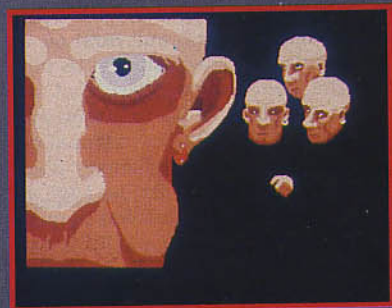

Loïc LE GALL<br>Atari ST

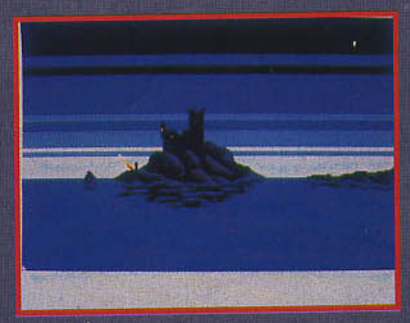

**Thomas DESMARETS**<br>Atari ST

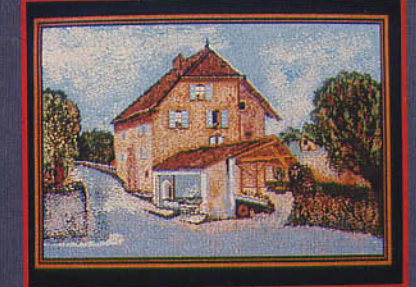

Roger LAIR<br>Atari ST

# **De** *l'école* **au micro**

Passionné du monde informatique, bidouilleur de génie, créateur ou dévoreur de jeux, vous passez des nuits devant votre clavier et aimeriez, un jour, faire de la micro votre métier. Stages ponctuels, cours du soir, formations continues, études universitaires, tout pour vous repérer dans la jungle des filières et trouver la piste la mieux adaptée à *vos* envies ...

A chaque profil sa filière informatique ... Vous êtes secrétaire, architecte ou comptable, votre filière ne passe pas par les arcanes d'une formation lourde mais par le traitement de texte, la CAO ( autrement dit la conception assistée par ordinateur), ou encore l'apprentissage du mode d'emploi d'un progiciel comptable.

Autre scénario : vous venez de passer le bac A ou vous allez vous engager dans une voie littéraire de l'enseignement supérieur. Sachez que les portes des nouvelles technologies ne vous sont pas fermées pour autant. Avec un bac A, on peut postuler quand même à un IUT, c'est-à-dire un institut universitaire de technologie ... à condition de bien s'accrocher ou d'émigrer à Grenoble qui ne rejette pas les littéraires. Et même avec un doctorat de sociologie, une licence en urbanisme rural ou un niveau de maîtrise de géographie, vous pouvez tenter une filière informatique. Soit une reconversion complète, ce qui est risqué (seul salut : le CNAM, Conservatoire national des arts et métiers), soit un complément d'une année en correspondance étroite avec un passé qu'il faut bien assumer. Cette dernière filière correspond notamment au DESS double compétence (un sigle impossible pour quelque chose de simple, le diplôme d'études spécialisées supérieures, de niveau bac + 5). Autre parcours, autre passé et même autre tempérament... Celui qui n'a rien à perdre, qui se fiche des bons et moins bons conseils. Celui qui est sûr de sa passion, du genre à passer des nuits devant son clavier. A celui-là, osons dire: attention, les autodidactes ne font plus l'informatique d'aujourd'hui, les diplômés ont pris la relève, les garages sont fermés! Oui, le garage mythique, alias la soupente désaffectée, alias le trottoir insalubre..., ces lieux appartiennent aujourd'hui à la légende. Ils ont fait place à des buildings en verre-bétonmoquette. Les entreprises ont structuré leurs

équipes. Les vendeurs vendent, les ingénieurs cherchent, les experts dépannent. Jack Tramiel, le PDG d'Atari, ne prédisait-il pas, lors du Sicob micro de 1986, que« *toute compagnie qui ne représente pas un quart du* 

*marché mondial est quasiment condamnée car elle ne peut espérer retenir les développeurs de logiciels* » *?* 

Si l'on souhaitait repérer quelques métiers phares, les mettre en correspondance avec un type d'employeur et induire quelle est la formation adéquate, on pourrait justement commencer par la fonction de développeur de logiciel. A sa manière, le créateur d'un jeu vidéo répond à cette définition, tout comme un expert en didacticiel ; question de profil.

Profil haut : ingénieur en logiciel passé à !'Ecole centrale, Supélec, l'Ensimag de Grenoble ou un INSA. Formations cotées en grandes écoles assurant une solide formation d'expert pour certaines, d'ingénieur polyvalent pour d'autres. Amoureux de la technique, préparez-vous à de longues soirées d'études en classes préparatoires après un bac C.

Profil généraliste : étudiant de grande école de commerce qui choisit de se faire embaucher chez un constructeur informatique ou une société de services pour vendre. L'informatique, qu'il considère comme un surfeur une vague du Pacifique, est pour lui un tremplin. Profil bas : modeste analyste-programmeur après un DUT (diplôme universitaire de technologie), formation très cotée en deux ans pour étudiant, en un an pour travailleur à la recherche d'une reconversion. De même l'AFPA, aux stages très recherchés.

Parenthèse : plus la formation de départ est longue, meilleures sont les chances de développement personnel et de reconversion, si besoin est. C'est vrai pour toute vie professionnelle, c'est encore plus vrai en informatique: les métiers techniques se spécialisent, se fragmentent en hard, soft, réseaux ... et se complexifient car les ordinateurs sont de plus en

plus souvent connectés entre eux ou avec des machines de marques différentes.

Autres profils, en raccourci... Au bidouilleur correspond le technicien de maintenance, métier qui se développe avec la civilisation de la panne. Au créatif dans l'âme correspond l'artiste dans le métier. Il est passé par l'école des graffitis de la rue, !'Ecole des arts décoratifs, la programmation de systèmes de synthèse d'image. Au concepteur les grandes écoles, à l'expert l'université. Au pionnier des robots, passionné de modèles réduits, ne correspond rien de bien défini au niveau des  $m$ étiers  $-$  c'est trop tôt  $-$ , mais plutôt une formation en électronique ou, côté informatique industrielle, la formation continue assurée par les entreprises, l'AFPA, le CNAM, etc. Pour le passionné de connexion, point de salut hors des réseaux. Formation possible en école de télécommunication.

Doit-on s'expatrier? Partir aux Etats-Unis peut apporter un « plus » en formation et surtout en relations humaines, pour les carrières de l'informatique du marketing ou des ventes. Pour les profils plus modestes, désireux de travailler très vite, les études courtes de niveau  $bac + 2$  (DUT et BTS) offrent le meilleur rap-<br>port qualité/prix. Christian Tortel port qualité/prix.

### **STAGES, QUELQUES ADRESSES**

#### **Informatique de gestion**

AFPA, 13, place de Villiers, 93108 Montreuil Cedex, tél. (1) 48. 70.50.00 (siàge) et (1) 48.70.50.12 (formations). Deux options intéressantes: télétraitement, micro-informatique. CNAM, 292, rue Saint-Martin, 75003 Pais, tél. (1) 42.71.24.14. Multiples formations à l'informatique en cours du soir du niveau bac au niveau ingénieur. CEPIA, domaine du Voluceau, Rocquencourt, BP 105, 78153 Le Chesnay Cedex, tél. (1) 39.63.55.11. Catalogue impressionnant de stages courts ou longs de haut niveau.

#### **Informatique Industrielle**

ADEPA (Agence nationale pour le développement de la production automatisée), 17, rue Périer, 92120 Montrouge, tél. (1) 46.57.12. 70.

AFPA, voir ci-dessus.

CNAM, adresse ci-dessus (centres à Paris, Nantes et Valenciennes). ,

AFNOR-AFCIQ, Tour Europe, Cedex 07, 92080 Paris-La Défense, tél. (1) 42.91.55.55.

CAST (Centre d'actualisation scientifique et technique), INSA, bât. 705, 20, av. Albert-Einstein, 69621 Villeurbanne Cedex, tél. 78.93.24.45.

CEGOS, Tour Chenonceaux, rond-point du Pont-de-Sàvres, 92516 Boulogne-Billancourt Cedex, tél.

(1) 46.20.60.60. Département industrie graphique, tél. (1) 46.05.61.00.

CEPPES (Centre d'éducation permanente et de promotion économique et sociale), 3, bd Harpignies, 59300 Valenciennes, tél. 27.30.16.49.

CETIM (Centre technique des industries mécaniques, service formation), 52, av. Félix-Louat, 60304 Senlis Cedex, tél. 44.58.32.66 (centres à Nantes, Senils, Saint-Etienne).

Clemessy SA, 18, rue de Thann, 68057 Mulhouse Cedex, tél. 89.32,32.32.

CUCES (Centre universitaire de coopération économique et sociale), 32-34, rue de Saurupt, 54013 Nancy Cedex, tél. 83.51.44.36.

CUEPP, université Lille 1, .11, rue Auguste-Angellier, 59046 Lille Cedex, tél. 20.52.54.24. Et sur Minitel: 3614, code CUEEP.

CUFCO Àngers, 30, rue des Arànes, 49035 Angers Cedex, tél. 41.88.58.43.

CUFEP Poitiers, 10, rue de l'Université, 86000 Poitiers, tél. 49.41.02.06.

Dassault Systàmes, 40, bd Henri-Sellier, 92150 Suresnes, tél. (1) 47.28.00.44.

INSA Rennes, 20, av. des Buttes-de-Coesmes, 35043 Rennes Cedex, tél. 99.36.48.30 (pour titulaires d'un DUT ou BTS).

Lectra Systèmes SA, service formation, Marticot, 33610 Cestas, tél. 56.78.14.00 (informatique textile).

Des formations continues sont également assurées par les sociétés de services et de conseils en informatique. Certaines universités préparant à des diplômes d'Etat ainsi que quelques grandes écoles assurent des formations dans le cadre de la formation continue.

# **AMICA 500. POUR DÉLIRER**

- PHENOM

Un phénomène qui déclenche la stupeur admirative pa<br>et ses possibilités et qui deviendra vite le compagnon<br>fêtes et de toutes vos réussites quotidiennes.

Une unité centrale puissante<br>• Motorola 68000, 16/32 bits • Mémoire centrale 512Ko standard extensible 1 Mo interne, 8 Mo externe . Mémoire ROM : 256 Ko . Lecteur de disquettes 3'' 1/2

eferences Trashcan

AMIGA

3 circuits spécifiques pour délirer en images et en musique

- · Daphné: graphique/animation
- coprocesseur graphique ; 25 canaux DMA pour accès rapide mémoire
- · Agnès: gestion video
	-
	- 4 modes graphiques (de 320 x 256 à 640 x 512)<br>- 4 modes graphiques (de 320 x 256 à 640 parmi les 4096 couleurs disponibles
	- mode HAM avec 4096 couleurs en simultané à l'écran
- · Portia: entrées/sorties
	- synthétiseur incorporé ; contrôle de ports séries/clavier/son<br>- 4 voies sonores/sortie stéréo ; 9 octaves
	-

Avec AMIGA 500, c'est la fête non stop. De nombreux logiciels de jeux sont à votre disposition.

AMIGA 500 bénéficie de la technologie COMMODORE, une technologie "pro", même pour délirer. C'est tout dire... Son prix : 4725 F TTC (sans moniteur).

# **Commodore UNE TECHNOLOGIE POUR LES PROFESSIONNELS**

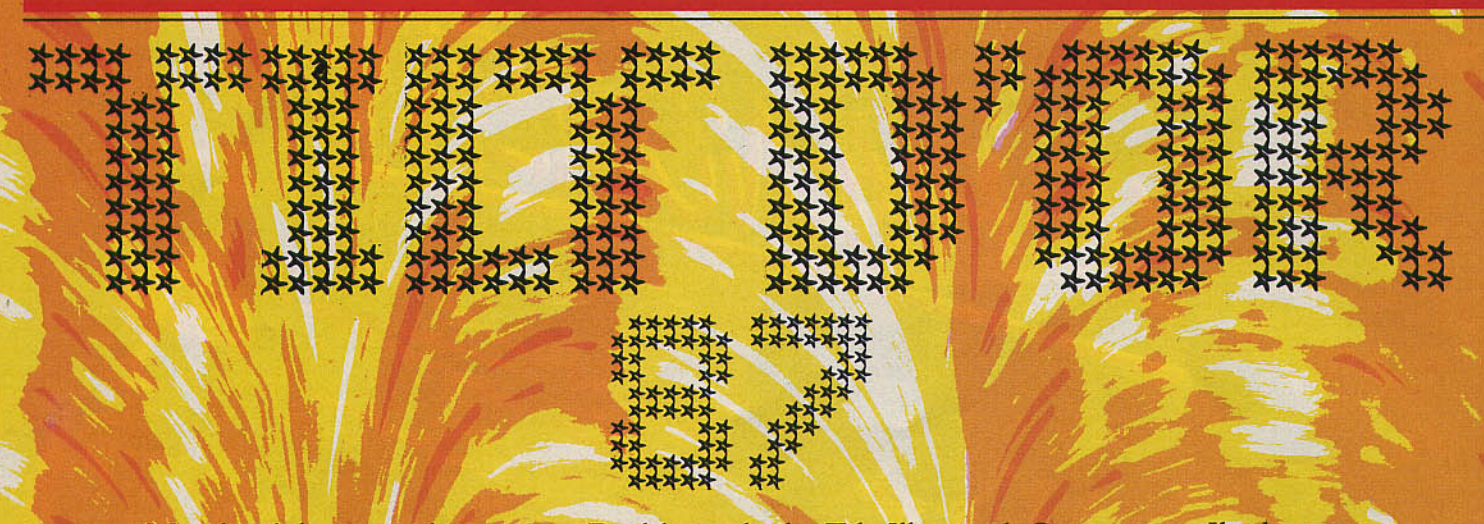

Mardi, 4 heures du matin. Building de la Tilt Illimited Company. Il pleut. Les 523 journalistes de Tilt Mondialoisirs sont enfermés dans les bureaux depuis plus de vingt-six heures. Quelques infos ont filtré. Dix catégories, trente nominés, un prix spécial du jury... Attention! Le rédac-chef apparaît dans un embrasement de lasers!! Des milliers de flashs/explosent!! Nous allons enfin savoir!!! Les Tilt d'or 87 sont...

> Meilleur jeu de l'année DEFENDER OF THE CROWN Mindscape **SPACE HARRIER** Elite

**MARBLE MADNESS Electronic Arts** 

Meilleur outil de création graphique **ART DIRECTOR** Microsoft **SONIX** Aegis

**ADVANCED OCP ART STUDIO** Firebird

> **Meilleur graphisme** DEFENDER OF THE CROWN **Mindscape** THE GUILD OF THIEVES Rainbird

**LES PASSAGERS DU VENT Infogrames** 

> **Meilleur bruitage TEN TH FRAME Access Software BARBARIAN** Psygnosis

**MORTVILLE MANOR Kyilkhor Création** 

Jeu le plus original **PORTAL Activision SENTINELLE SAPIENS** Firebird Loriciels

**MISSIONS EN RAFALE** FIL. **GUNSHIP Microprose CHUCK YEAGER'S ADVANCED FLIGHT SIMULATOR** 

**Meilleure simulation** 

**Electronic Arts** 

**Meilleur jeu d'action BOB WINNER** Loriciels **VAMPIRE KILLER** 

Konami

**TRAILBLAZER Gremlin Graphics** 

Meilleur jeu d'arcade **TONIC TILE**  $D_3M$ 

**ENDURO RACER Activision** 

**GOLDRUNNER Microdeal** 

Meilleur logiciel d'aventure **SAPIENS** Loriciels THE GUILD OF THIEVES Rainbird

**MORTVILLE MANOR Kyilkhor Création** 

Prix spécial du jury à la société COBRA SOFT

### **Meilleur jeu de l'année MARBLE MADNESS**

Une boule roule et déboule sur des ponts aériens, traverse des passerelles irréelles et virevolte sur des damiers verglacés. Un parcours Impossible que la bille, en perma· nence sur le fil du rasoir, doit finir en un temps record pour accéder au second niveau. De niveau en niveau, le temps se fait plus court, les pièges plus pervers et l'anxiété plus grande, jusqu'au septième tableau tout à fait diabolique.

Un jeu d'action simple mais excitant et, sur· tout, magnifiquement réalisé. Sur l'écran de l'Amiga défilent de somptueuses images faites de perspectives vertigineuses et d'effets de trompe-l'œil composés dans une parfaite harmonie de couleurs. Bref, un titre de très très grande qualité qui mérite sans conteste le prix du meilleur jeu de l'année. Né sur une borne d'arcade, il sait - performance jamais égalée - être aussi bon sinon meilleur que son modèle. Cette réussite vaut la peine d'être soulignée d'autant qu'elle est le fruit d'une démarche artistl· que innovante au sein d'Electronic Arts. Qualité et oréativité restent en effet les maî· tres mots du plus grand éditeur de jeux aux Etats-Unis, qui vend en quantité phénomé-

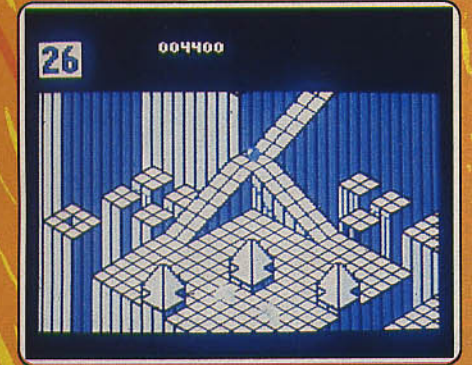

nale la plupart de ses titres. Electronic Arts travaille dès maintenant sur des projets de disque compact interactif en collaboration avec les plus grands constructeurs japo· nais. Leur premier jeu sur COI devrait sor· tir fin 1988. Attention les yeux ! (Disquette Electronic Arts. Tilt 37 TUB, 39 CHA, 40 CO.) N. M.

### **Meilleur jeu d'action TRAILBLAZER**

Dans un marché qui brasse par milliers les copies, plagiats et Imitations des jeux à suc· cès. Trailblazer a su innover dans un genre apparemment éculé : le jeu d'action simple. Une boule roule sur un tapis roulant piégé, un damier troué défile à l'écran en un scrolling ultra-rapldè. C'est irrésistible, même les joueurs les plus cérébraux craquent. Dalles d'accélération, de ralentissement, tremplin d'éjection : les pièges les plus fous attendent la bille sur sa route.

Le jeu existe sur de nombreux micros et,

effort rare de la part d'un éditeur, chague version tire parti des capacités des machines. Suivant les versions, la partie s'ouvre à deux joueurs pour un match au sommet appuyé par une animation spectaculaire, ou met en scène une multitude de pistes et de concurrents. Dans les versions à deux joueurs, la piste dédoublée présente la progression des deux boules sur le tapis infernal. Tous les coups sont permis aux deux rivaux qui font tout pour gêner l'adversaire

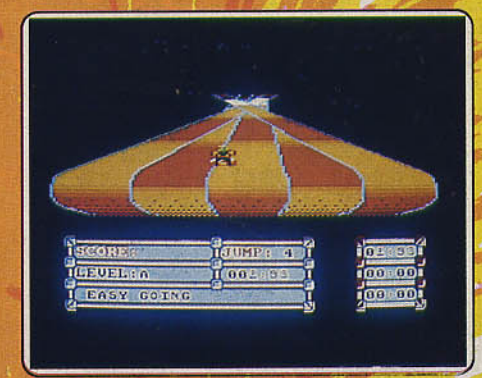

sur les trois pistes d'entrainement. Autrement, le coureur choisit son apparence ballon, cube, « pac-man » vert, hélicoptère roulant, souris à oreillette pivotante au volant d'une voiture de course ou encore handicapé manœuvrant frénétiquement les roues de sa chaise roulante. La piste simple au départ se complique rapidement : les routes se croisent, un pont masque l'horizon et empêche le joueur de prévoir sa

tie s'accériposte ; la par riposte ; la parte de la devenir dia-<br>lère alors pour .devenir dia-<br>boliquement difficile. boliquement difficile. lités multiples. (Cassette et disquette Gremlin Graphies. Tilt 37 TP, 38 TP, 38 CO, 4Q ' CO et 43 CO.)

### **Meilleure simulation CHUCK YEAGER'S ADVAN-CED FLIGHT SIMULATOR**

Spectaculaire. Il n'y a pas d'autre qualificatif pour désigner les exubérantes acrobaties aériennes permises par ce simulateur de vol résolument exceptionnel. A l'opposé du réalisme sage et sans fantaisie de Flight Simulator Il, Chuck Yeager's Advanced Flight Simulator, grâce à une ani· mation rapide et sans faille, réveille en chacun le goût du risque et des sensations fortes. A la moindre sollicitation du joystick, le paysage bascule sans à-coups et les perspectives se modifient en un mouvement qui tranche, par sa continuité, avec la succession saccadée d'images fixes dont se contentent bien d'autres simulateurs : rares sont ceux qui procurent ùn tel plaisir de conduite.

Les graphismes dépouillés ne cherchent pas à représenter des paysages réels mals offrent au pilote une succession de volumes (cubes, pyramides ou portiques...) l'invitant à des slaloms et à d'autres défis périlleux. Les aspects techniques du pilotage ne sont pas sacrifiés pour autant, bien que le tableau de bord soit un peu moins complet

# LE SOFT A SES LEGENDES **INGEY CHEZ RAHÁZADE**

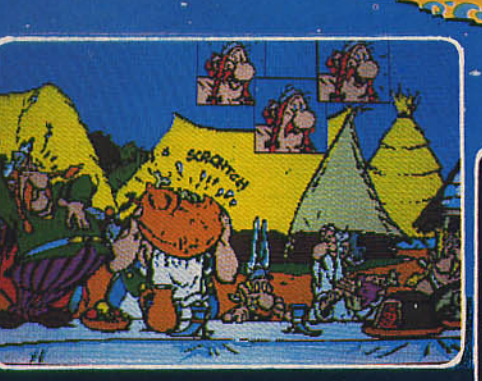

Alors que le ciel est bleu et que la mer est verte, s'ouvre la première fenêtre de cette nouvelle aventure d'Astérix.

### Inspiré du nouvel album

Demandez le catalogue des nouveautés Coktel Vision. Joindre 2 timbres à 2,20 F.

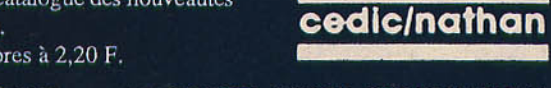

- Obélix ! Descendons voir de plus près cette magnifique cité!

- Bof ! Ce n'est pas beaucoup plus<br>grand que notre village !

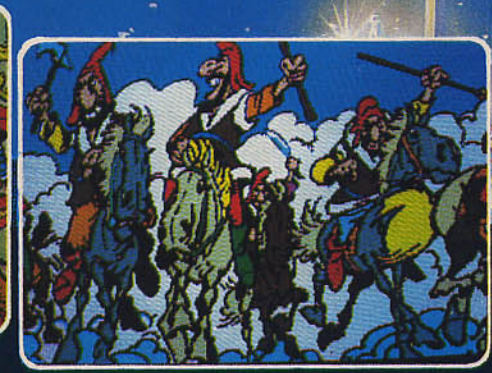

### - LES PIRATES !!! LES PIRATES **SCYTHES ARRIVENT!!!**

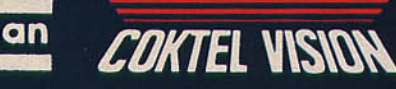

25 rue Michelet 92100 Boulogne Billancourt Tél: 16 (1) 46 04 70 85

### **ATTERNATION 100 mm** 11. P

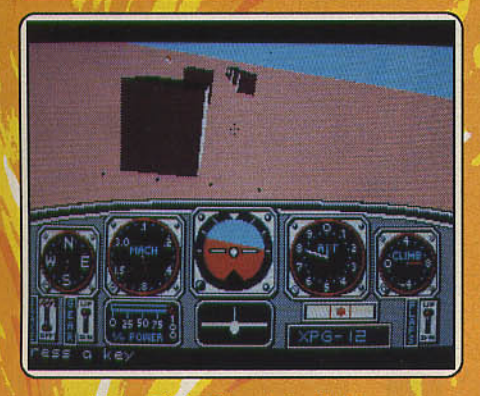

que celui de Flight Simulator II. Nous avons d'ailleurs particulièrement apprécié, parmi les multiples options proposées, les leçons de pilotage qui permettent de se familiariser avec les instruments de navigation et les commandes de l'appareil, de s'initier au décollage, à l'atterrissage et aux figures acrobatiques afin, le moment venu, de voler de ses propres ailes lors de compétitions ou de vols d'essai libres. (Disquette Electronlc Arts. Tilt 46 TP.) J.-P. D.

### **Meilleur graphisme LES PASSAGERS DU VENT**

Isa, Mary, Hoel, Quentin et une quinzaine d'autres personnages parcourent l'Europe et l'Afrique du xv111• siècle. Un monde cruel où ils risquent à tout moment la mort ou l'esclavage. Leur sort dépend de la perspicacité et de la rapidité avec lesquelles ils réagissent devant les événements. Qui croire? De qui se méfier?

Ce programme, qui témoigne de l'idylle naissante entre la bande dessinée et lés auteurs de logiciels, mérite doublement sa homlnation au Tiit d'or du meilleur graphisme. Il propose en effet des graphismes éblouissants de qualité qui s'inspirent, sans les reproduire servilement, des dessins de l'album de François Bourgeon. Et ces graphismes soignés, parfaits, se retrouvent sur toutes les machines, en particulier sur

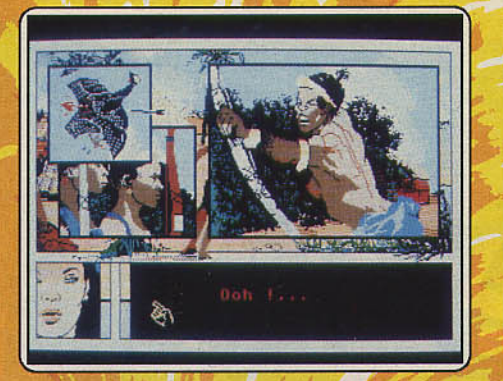

Thomson, ce qui n'était pas évident. Il était d'autre part difficile d'éviter le piège qui consiste à transformer le jeu en un album de bandes dessinées sur écran, se feuilletant avec le clavier.

Pari gagné, l'adaptation sur micro a su tirer parti des particularités du support. Découpé par chapitres, le scénario est bien structuré et orienté par les dialogues. Un fond unique par épisode, rythmé par l'apparition de fenêtres dont les formes et l'emplacement sur l'écran donnent une organisation dynamique au graphisme. Celui-ci passe également selon les machines, très bien sur ST, exceptionnellement bien sur Thomson... La réussite sur tant de versions mérite d'être soulignée. (Cassette et disquette Infogra-<br>mes). Tilt 39 TP et 41 CO.) mes). Tilt 39 TP et 41 CO.)

### **Meilleur outil de création graphique AVANCED OCP ART STUDIO**

Ce programme sur Amstrad CPC arrive à obtenir des performances étonnantes d'une machine aux capacités moins importantes que les ST ou autres Amiga.

Il travaille aux trois résolutions de la machine, possède les fonctions de base, largement paramétrables, stylos et brosses de formes et de couleurs diverses, redéfinition de la palette, 25 niveaux de gris accessibles au moyen de trames, insertion

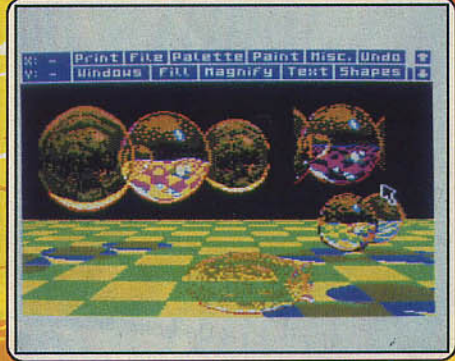

facile de textes dont une police est entièrement redéfinissable...

Les fenêtres autorisent, par le jeu des soustractions de couleurs de la palette, des effets de capture et d'incrustation, conjugués avec des modifications d'échelle et de formes. La grande facilité d'emploi découle de la conception des menus déroulants, de la lisibilité des indications données sur ce que l'on est en train de faire.

The Advanced OCP Art Studio donne l'impression d'aller au bout des capacités de la machine. Son manuel (en anglais), clair et abondamment illustré, contribue à la maniabilité du logiciel. (Disquette Rainbird/Firebird. Tilt n° 44 TP.) D. S.

### **Jeu le plus original SENTINELLE**

Imaginez un univers où tout n'est qu'énergie, votre seul but étant d'être sentinelle à la place de la sentinelle, dans les dix mille mondes où cette dernière règne sans partage. Chaque monde est constitué d'un parc à topographie tourmentée: les talai· ses, les vallées ombragées et les collines constituent l'essentiel du paysage, interrompues de ternps en temps par la pré· sence d'arbres.

Votre but consiste essentiellement à utiliser les accidents du terrain pour parvenir à échapper au regard meurtrier de la sen-

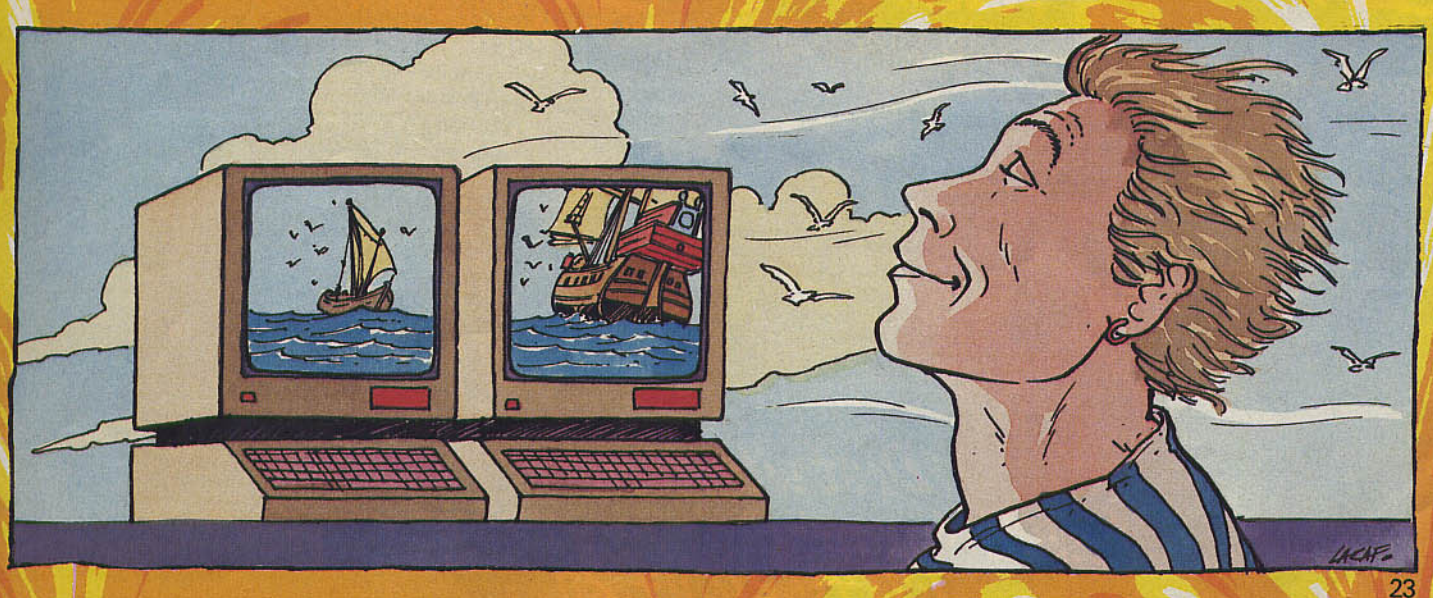

# **HITA**

### **UN DEACKLASH:**

BACKLASH :

**ATARIST** 

**UNCAPE FABULE** Un graphisme fabuleux, une<br>animation diabolique. De bons *a* d'arcade extraordinaire réflexes et une bonne anticipation sont requis. **Votre ST ou votre Amiga sont** poussés à leurs limites. **Disponible sur Atari ST et** Amiga.

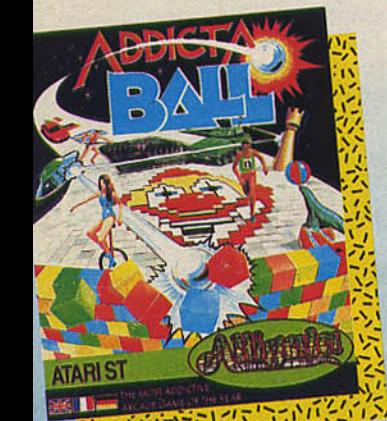

### $ADDICTABALL$ addictaball:

Le casse brique génial ou devez montrer votre sens de la stratégie. Le scrolling continu vous<br>oblige à déployer maintes para-<br>des afin de parcourir les différents oblige à déployer maintes para-<br>des afin de parcourir les différents<br>niveaux. Disponible sur Atari ST. De 1 à 2 joueurs.

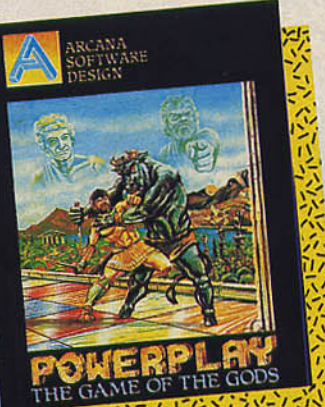

### POWERPLAY:

*Un jeu de société où vous devrez allier* connaissances et *stratégie.* 2 000 questions sur *les sports, les*  2000 questions sur les sports, les loisirs, les sciences, etc. Créez vos propres questions et jouez en **Example 6** *Formille* Superintendent ST, Annual ST, Annual ST, Annual ST, Annual ST, Annual ST, Annual ST, Annual ST, Annual ST, Annual ST, Annual ST, Annual ST, Annual ST, Annual ST, Annual ST, Annual ST, Annual ST, Annu  $CPC K7$  et alsk, Alan  $\sim$ 

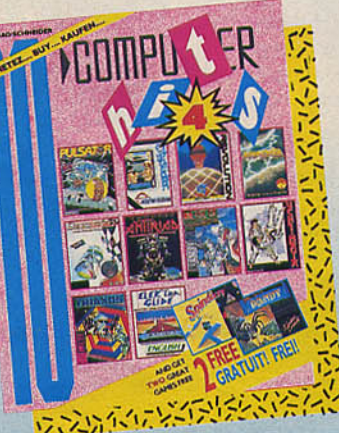

by Paul Woakes

**COMPUTER HITS :**<br>Une merveilleuse compilation où Une *mervelleuse* 10 best selle *vous découvrirez (Version K7)* s 2 jeux gratuits. (prix imbatt *rapport qualité/prix imbattable. Disponible* sur *Amstrod* CPC K 7, 12 ;eux; Amstrad CPC *disk.* 7 *jeux.* 

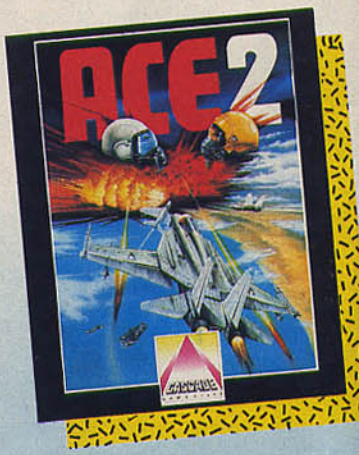

ACE 2: La suite du fabuleux ACE. Vou<br>pourrez piloter votre F15 et joue **Localizedinateur ou l'un actric du fabricain du fabric du fabric du fabric du fabric du fabric du fabric du fabric du fabric du fabric du fabric du fabric du fabric du fabric du fabric du fabric du fabric du fabric du fab** *p* conne pifférents niveaux de  $c$ ulté, animation remarquabl *ome,* cure, principle sur Amstrad C x. Disponse CBM 64 et 128, **DIRA PC.** IBM PC.

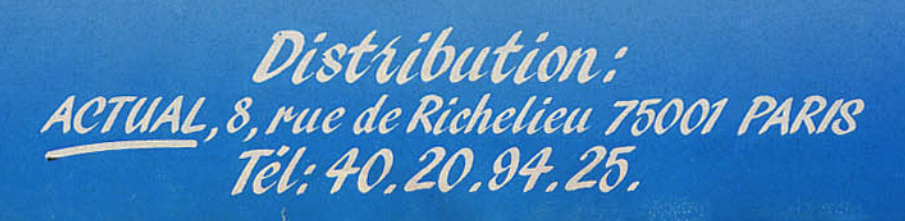

### **SAMPLE COM**

tinelle. afin de vous retrouver à la même alti· tude qu'elle pour la mettre hors d'état de nuire. Pour cela vous disposez d'un mode

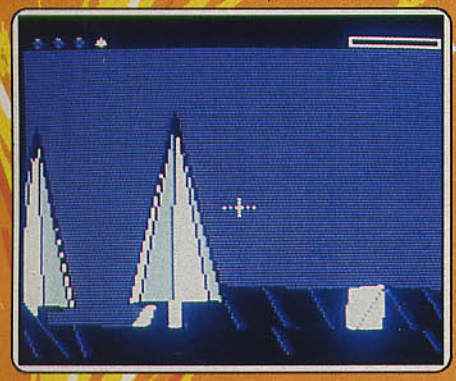

de locomotion très original : le transfert d'énergie, en un point visible de votre actuelle position. Par ce biais, tout en absorbant l'énergie des arbres, vous pouvez, en faisant préuve de stratégie et d'économie (la sentinelle et ses sbires cherchent systé· matiquement à drainer vos forces), progresser dans çe jeu alliant la réflexion à de superbes graphismes 3 D. La trame à la fois simple (votrè but étant de survivre) et complexe (il faut faire preuve de stratégie en fonction de la topographie et des gardiens du parc) recèle un nombre énorme de possibilités. 11 n'est pas imprudent de dire que nos classiques jeux d'échecs ont trouvé là un concurrent sérieux, conçu spécialement pour ordinateur, dont l'intérêt et le réalisme sans cesse renouvelés ne peuvent qu'enthousiasmer. Déroutant au départ, il devient vite passionnant. Sentinelle est sans aucun doute le premier programme qui donne à ses utilisateurs l'impression d'être l'égal des dieux : maîtres de l'énergie et de la matière . Un état dont assurément on ne revient pas facilement. (Disquette Firebird. **Tilt 40 TUB.)** E. C.

### **Jeu le plus original ex aequo**

### **SAPIENS**

Torgan erre dans une savane dominée par des collines pierreuses. Il possède quelques instruments de chasse et doit survivre, se nourrir. boire. trouver des compagnons. Les

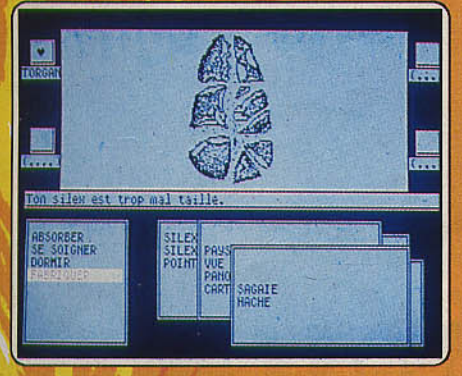

joueurs se repèrent à l'aide des cartes et des vues du paysage en 3 D ; ils grimpent sur les collines et quadrillent les plaines à

la recherche d'eau fraîche pour survivre. Au moment de sa première sortie sur Thomson, Sapiens était un logiciel plein d'idées mais trop froid, peu attachant. Aujourd'hui, la version réécrite sur Atari ST gagne pratiquement sur tous les terrains Loriciels a fait un effort, a évité les pièges du transcodage paresseux et nous livre un Sapiens nouveau, plus riche, complexe et attrayant qui mérite un Tilt d'or pour son originalité.  $\mathcal{L}$ 

Torgan peut être accompagné, il vit main· tenant dans un monde en couleurs où l'ima• gination des joueurs est sollicitée pour s'immerger dans la logique de la survie. Etrange sentiment que celui d'apprendre à tailler un silex devant l'écran d'un micro, de passer la nuit affamé. assoiffé, sous un arbre. Curieux message que celui signalant une odeur d'homme ou une odeur de gibier!

 $4547$ 

Sapiens est un univers plus qu'une aventure où l'on passe des obstacles. Cela fait<br>sa force. (Disquette Loriciels.) D. S. sa force. (Disquette Loriciels.)

### **Meilleur logiciel d'aventure Meilleur bruitage MORTVILLE MANOR**

Détective privé, vous recevez une lettre de Julia Defranck, une amie d'enfance. Celleci parle de danger de mort et vous demande de venir dans son manoir. Arrivé sur place,

vous apprenez que votre amie est décédée des suites d'une embolie pulmonaire. Doutant de cette douloureuse réalité, votre première idée est de retrouver un message que Julia a caché à votre intention. Ensuite, vous n' aurez de cesse de prouver que sa mort n'est pas accidentelle.

Premier produit issu du travail de deux jeunes sociétés françaises (B & J.-L. Langlois et Kyilkhor Création), Mortville Manor se distingue par une réalisation de grande qualité. Premier point fort: les graphismes. Réalisés en basse résolution {320 par 200 en 16 couleurs), ils sont nombreux et les teintes choisies illustrènt parfaitement la finesse du tracé. Le plus étonnant reste malgré tout la synchronisation entre graphismes et bruitages à base de digitalisation de sons. Ainsi, l'ouverture d'une lourde porte de chêne ou d'un tiroir se traduit par un long grincement. Plus spectaculaire encore : interrogés, les personnages parlent grâce à une synthèse vocàle en fran·

# D

#### L'ACTION EST PRENANTE. ON  $\Box$ A E  $\overline{\phantom{a}}$ Ε Ξ  $\mathbf{A}$ MICROPROSE FRANCE 50, Rue La Condamine, 75017, PARIS. Tél: 145 22 57 01

爬

#### **MAR THE THE** 87 Ħ

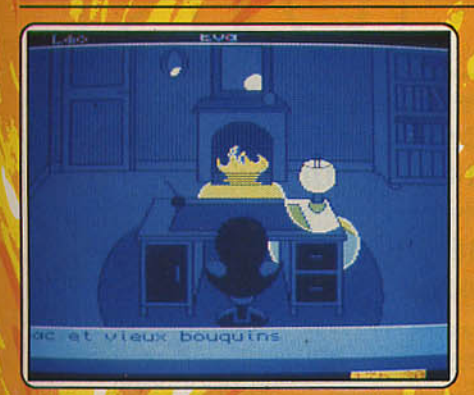

çais fort réussie. De plus, leurs pupilles bougent et le mouvement des lèvres est fonction de l'élocution. Bref, du grand art Les auteurs de ce programme auraient pu en rester là, il n'en est rien: l'analyse syntaxique est remplacée par un système de menu que l'on gère par l'intermédiaire de la souris. Le jeu en est grandement simplifié et il suffit de cliquer... au bon endroit. Tout cela justifie pleinement, si besoin est, la double récompense accordée à Mortville Manor. (Disquette B & J.-L. Langlois/Kyilkhor Création. Tilt 45 TP.)  $M. B$ 

### **Meilleur jeu d'arcade GOLDRUNNER**

Loin des jeux d'aventure et de réflexion, Goldrunner est un très bon dérivatif pour combattre son agressivité : pas de quartier,

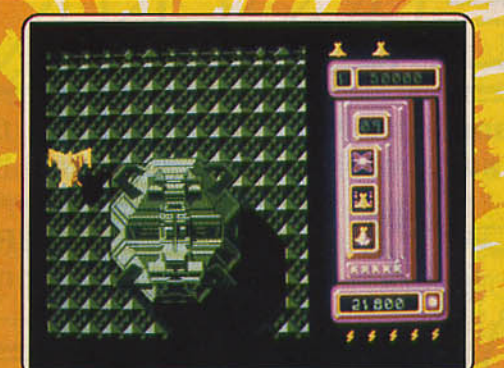

il faut tout détruire ! Il propose un décor très soigné mis en valeur par des teintes judicieusement choisies qui varient en fonction du niveau. De même, les vaisseaux, nombreux et diversifiés, sont fort bien dessinés et parfaitement discernables. Cela étant particulièrement vrai pour la version Amiga. Signalons que les ennemis se déplacent à la même vitesse que vous. Et c'est précisément l'aspect le plus étonnant de ce programme : animation et scrollings s'avèrent d'une incroyable célérité et d'une diabolique précision. A tel point que bien des programmeurs sur Atari ST ou Amiga aimeraient découvrir les secrets que cachent les kilos de code machine de ce programme. Autre point fort de Goldrunner: la bande sonore. Accueilli par un « Welcome to Goldrunner » digitalisé, on est bercé par une mélodie entraînante ponctuée de commen-

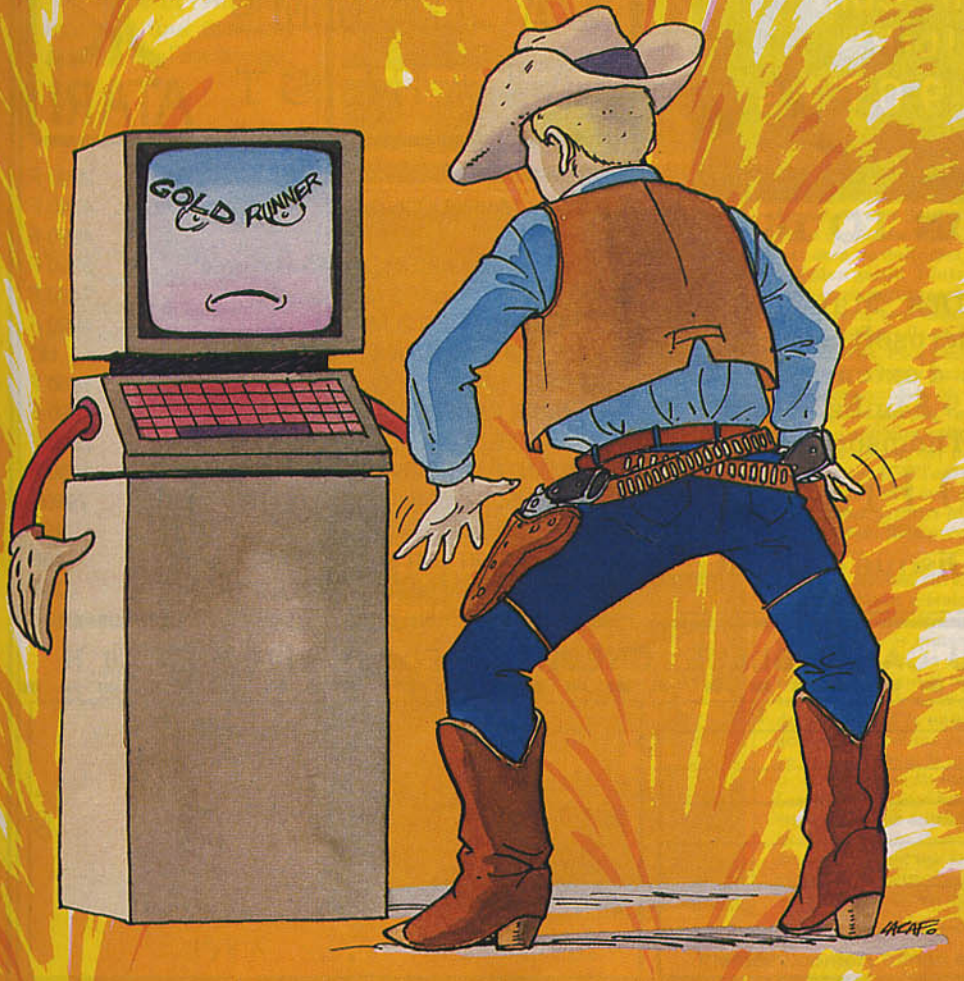

taires eux aussi digitalisés et fort spirituels. Enfin, signalons que, sur ce point, la version Amiga se révèle supérieure à la version ST. Certes, Goldrunner n'innove pas : il fait partie de la grande famille des Space Invaders et en reprend d'ailleurs l'essentiel. Mais il joue la carte de la qualité, et le soin apporté à la réalisation hors pair de ce programme l'a fait promouvoir Tilt d'or. Les éternels insatisfaits auront beau dire, Goldrunner est également très distrayant. (Disquette Microdeal. Tilt 44 TUB.)  $M$  B

### Prix spécial du jury

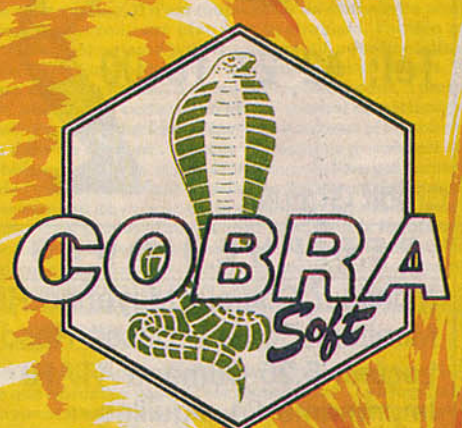

Décernée unanimement par la rédaction, cette mention spéciale revient à Cobra Soft qui la mérite pour l'ensemble de ses titres. Ce prix récompense les logiciels innovants et performants tels HMS Cobra, Meurtres en série ou encore les Ripoux, et surtout un état d'esprit original et réellement ludique. L'équipe de Cobra Soft, sous la direction de Bertrand Brocard, bouillonne d'idées et prend plaisir à son travail. Un plaisir que l'on retrouve dans les logiciels. Qui d'autre, en effet, se permet des pieds de nez à l'actualité comme lors de l'affaire Greenpeace avec Dossier G, ou encore l'expédition de Mathias Rust avec Cessna Over Moscow? S'ils adaptent les Ripoux, c'est qu'ils ont aimé le film et, pour rendre l'ambiance, ils hantent les salles obscures des PMU et arpentent les arrière-cours de Barbès. S'ils reprennent le Mystère de la marque jaune, c'est que la bande dessinée a marqué leur enfance et ils n'hésitent pas à travailler plusieurs jours sur la seule moustache de Mortimer. Pour faire Meurtres en série, une superbe aventure policière accompagnée d'indices matériels (photographies, bas de nylon, lettres en braille...), Bertrand Brocard part visiter l'île de Sarcq et ressuscite le mystère du trésor des moines. HMS Cobra s'appuie intelligemment sur l'histoire des convois de Mourmansk qui ont sillonné l'océan Glacial arctique de 1941 à 1945 dans une simulation navale très riche. Cobra Soft, c'est aussi un bon jeu de dames, Dames 3 D Champion, c'est également Graphic Studio, 3 D Studio et Music Studio, des logiciels d'aide à la programmation clairs et bien N. M. faits. Bravo encore.

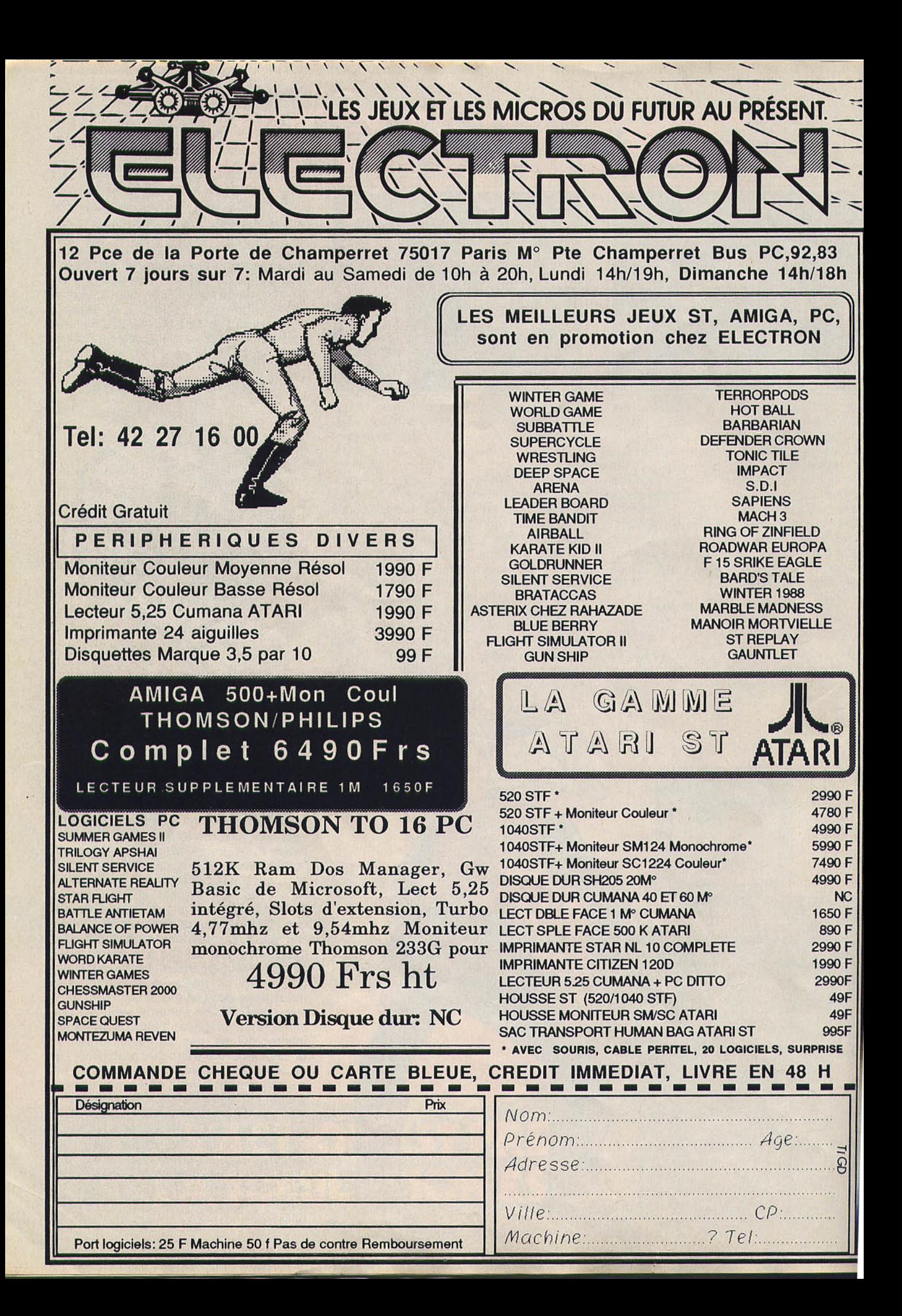

Voici, en exclusivité interplanétajre, le résultat des Top Tilt 1987. Toujours plus exigeants, toujours plus passionnés, nos lecteurs ont voté ! Certains titres comme Green Beret, Winter Games et Commando, déjà primés l'année dernière, séduisent encore les adeptes du joystick fou et des sports d'hiver. Les Passagers du vent font coup double en récoltant Tilt d'Or et Top Tilt. Bon vent aux aventuriers! *Silent Service, Gauntlet, Antiriad, 500 cc Grand Prix, Ghost'n Goblins* ont aussi su vous plaire, ainsi que trois petits ex-aequo *Arkanoïd, Enduro Racer* et *Commando.* 

**Silent Service** 

Connaître l'angoisse provoquée pat le doux ronronnement du destroyer ennemi et le plaisir sans nom du tir au canon.

### Les Passagers

En plein XVIII• siècle, Mary, Isa et leurs compagnons parcourent l'Europe et l'Afrique, risquant à tout moment la mort ou l'esclavage.

### *Gauntlet*

Que ne faut-il pas tenter pour faire fortune ! Vous aurez à combattre des hordes de monstres et à explorer un bien étrange donjon 1

### **Ikari Warriors**

Six vies s'avéreront plus que nécessaires pour vous permettre de détruire le QG de vos ennemis dissimulé en pleine jungle.

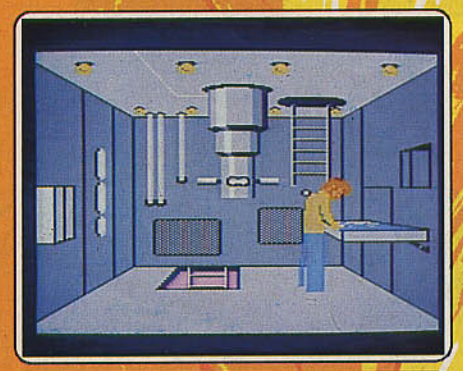

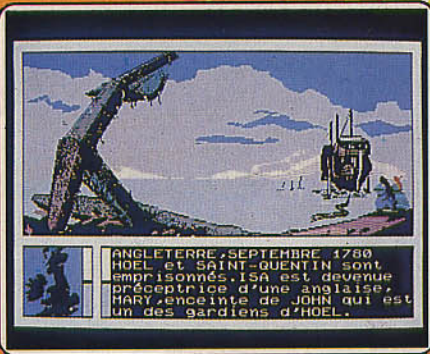

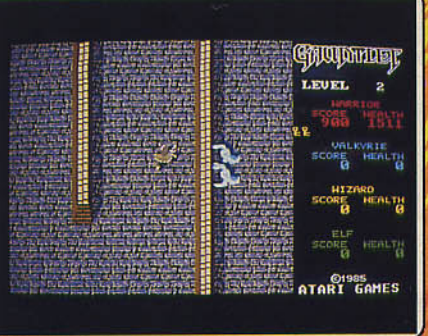

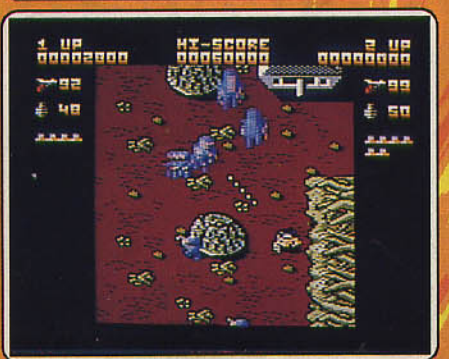

Après un an de guerre sous-marine, il n'est toujours qu'un seul navire pour résister au combat et pousser toujours plus loin la stratégie, l'action et<br>l'angoisse,.. Siler. Service reste aujourd'hui « le » programme de simulation de combat sous-marin ! Voici un logiciel qui ne compte aucun défaut. A noter la richesse de son maniement, tout d'abord : le capitaine peut, à partir de la salle de pilotage, observer la carte radar, viser l'ennemi du périscope ou du pont du bâtiment, contrôler tour à tour l'état des machines et le tableau des dommages subis dans un combat... Toutes ces options possèdent de plus une qualité graphique excellente, et une animation réaliste qui permet de suivre à la surface de l'eau la route d'une torpille, de distinguer clairement la silhouette de l'adversaire ou de « zoomer » la carte pour mettre au point une stratégie d'attaque l Mais plus encore que tout cela, c'est la logique et l'ambiance du combat qui séduiront les amateurs. De l'angoisse subtile provoquée par le doux ronronnement du destroyer ennemi qui passe juste en dessous de vous au plaisir brutal du tir au canon, une aventure unique et inoubliable ! De toutes les versions, c'est celle sur Amiga qui reste la plus belle de toutes... (K7 et disquette Microprose.)

Les Passagers du vent sont distingués à la fois par la rédaction et par les lecteurs. Cela prouve que la qualité paye. C'est réconfortant. Les logiciels<br>des deux épisodes frappent d'emblée par le style et la classe de leurs gra-<br>phismes. Pour les possesseurs de *Thomson* en particulier, ce fut un Le piège qui consistalt à transformer le jeu en un album de BD à l'écran a été évité. L'aventure participe de l'univers de François Bourgeon, sans découler trop servilement des dessins de l'ouvrage. Le bruitage, au clavecin, s'est enrichi d'un épisode à l'autre, mais participe toujours de l'ambiance<br>XVIIIª siècle. Le scénario inspiré de la BD, certainement trop linéaire durant XVIIIª siècle, Le scénario inspiré de la BD, certainement trop linéaire durant<br>le premier épisode, pourra vous mener en bateau vers des impasses pen-<br>dant longtemps, rendant le jeu plus difficile sans cependant vous bloque brutalement devant un écran buté. La petite troupe aventureuse autour de Mary et lsa nous attrape par les sentiments. Ces êtres de chair et de sang,<br>pêtris de contradictions, sont soumis aux trahisons, à la haine, à l'agressivtti da autl'ee bumalos comme au:r. dangere de la nature. Et la fortune ne • •ourit pu qu'au• agita du joystick, mals à cewi et cella,qai savent lli!'fe la fiction et réagir en conséquence. Chapeau 1 (K7 et disquette Infogrames.)

Incarnant au choix un guerrier, une walkyrie, un magicien ou un elfe, vous allez tenter de faire fortune en explorant un bien étrange donjon. Votre but sera de collecter des coffres de pierres prédeuaee. Mals le domaine est bien gardé. Toute une horde de fantômes, magiciens, ogres et autres monstres sortiront de leur repaire-pour vous attaquer sans cesse. Aussi aurez-vous tout intérêt à détruire ces repaires au plus vite. Les combats eont simples : ils se pratiquent au corps à corps ou à distance en lançant<br>votre hache. Pour récupérer votre énergie si précieuse pèrdue lors des com-<br>bats et à mesure que le temps s'écoule, il vous faudra déguster un de c délicieux poulets ou vous délecter du contenu d'une gourde. Si le scéna-<br>rio est très simple, la réalisation est sans reproche. La version ST débute par une superbe image accompagnée d'une non moins superbe musique.<br>Chaque niveau est représenté du dessus. Le scrolling est exemplaire et<br>le graphisme et l'animation de qualité. Les bruitages sont corrects mais on aurait aimé éventuellement un fond sonore d'accompagnement. De plus, deux joueurs peuvent jouer simultanément, ce qui permet alors de •'entraider. (Disquette US Gold.)

Armé de seulement cinquante grenades et d'une centaine de balles, votre<br>très périlleuse mission consiste à détruire le QG ennemi dissimulé dans la jungle. Vous, le super soldat, vous jetez à corps perdu dans une bataille sanglante. Vos ennemis, très supérieurs en nombre, se mettent évidemment en travers de votre route. Vous pouvez vous emparer des munitions abandonnées sur le terrain et vous en servir. Il est aussi possible d'emprun-<br>ter un char d'assaut pour franchir certains barrages, un avion, ou même de traverser à la nage les réserves d'eau qui vous barrent le chemin. Un scénario classique pour un logiciel de guerre/action bien réalisé. Montré<br>en vue aérienne, le champ de bataille est varié et précis. Le scrolling vertical vous interdit tout retour en arrière et la vigilance reste primordiale.<br>Les six vies mises à votre disposition s'avèrent plus que nécessaires quand Les six vies mises à votre disposition s'avèrent plus que nécessaires quand vous slalomez entre les balles sifflant à vos orelles. Pas de saut d'écran, la précision du tir et du déplacement est excellente. Graphisme et ani mation brillent par leur qualité. Autant d'atouts pour ce très bon soft qui propose en prime une option de jeu à deux, cas relativement rare pour les logiciels de ce type. A vos armes et pas de quartier ! (K7 Elite.)

j,

### TURLOGH E R

Same " " "

**THE REAL PROPERTY AND INCOME.** 

dun

 $\overline{O}$ Ò

**MANA** 

20207

 $C<sub>D</sub>$ 

 $\frac{10}{10}$  $\theta$ 

 $\overline{c}$ 

 $\overline{\mathbf{c}}$ 

**THE LE** 

Enfin une aventure. dont vous serez vraiment le héros! Grâce aux 48 pages couleur de B.D. interactive, vous vivrez le début des aventures de **TURLOGH** LE RODEUR. Cet épisode vous mettra en condition et en forme pour affronter la suite en logiciel. C'est inédit, prenant et animé.

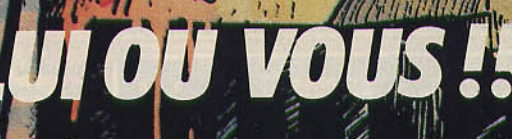

**Hittility** 

**WALLAWY VILLEY** 

B.D. Mary Crye

**Im** 

 $\circ$ 

 $\ddot{\mathbf{c}}$ 

En vente dans le Donjon le plus proche de chez vous d

#### **Green Beref** Une énergie hors du

commun à déployer pour le petit para qui saute, court, esquive les obstacles. Un ruthme d'enfer!

### L'Armure sacrée<br>d'Antiriad Pour sauver la Terre

contre des envahisseurs venus de l'espace, vous vous battrez seul et pratiquement nu, sous les regards des gnomes et des primates...

### **Winter Games** Ski acrobatique, bobsleigh... au total sept jeux d'hiver mettent à l'épreuve endurance, souplesse et goût du risque. Original.

**500 cc Grand Prix** 

Pour gagner ce grand prix, seul contre l'ordinateur, ou à deux, vous disposez d'une moto capable de répondre à toutes vos sollicitations.

### **Ghost'n Goblins** Morts vivants, zombies et autres créatures vous guettent dans le cimetière en ruine. Vous

n'hésiterez pas à les combattre... pour sauver votre belle!

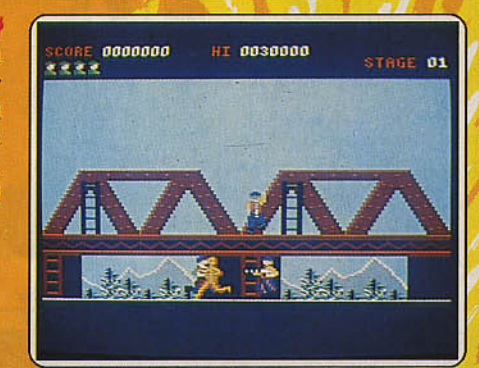

1111 1111 . 111111

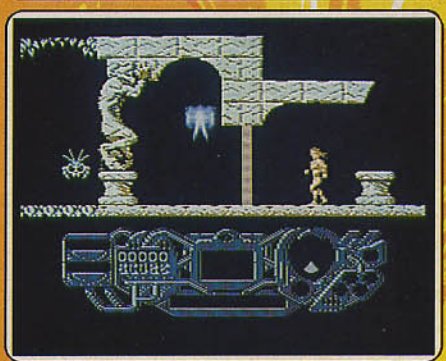

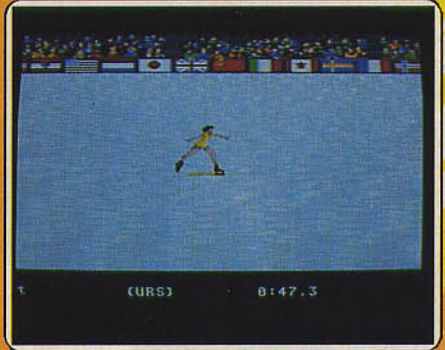

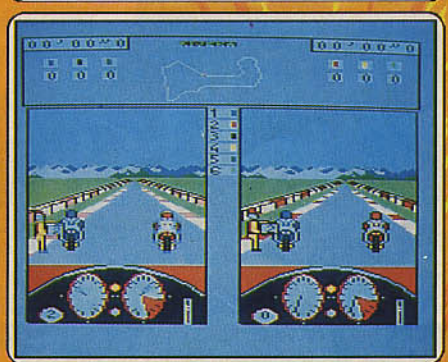

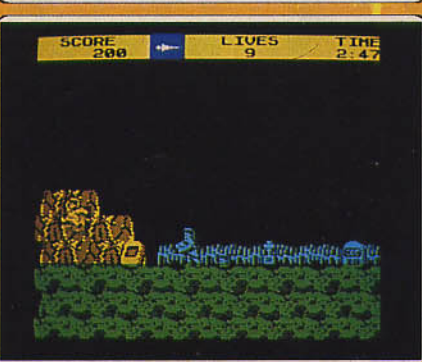

C'est en jouant que l'on peut comprendre la valeur de Green Beret auprès des lecteurs. Le petit para tire sur tout ce qui bouge. Banal ! Il s'empare des armes de ses adversaires qui arrivent de droite, de gauche, d'en haut, d'en bas et qui utilisent tous les moyens pour le faire échouer. Il cou il saute, il esquive les balles. Et meilleur il est, plus le paysage se dévoile. Il court le long d'un viaduc ferroviaire. Que d'énergie, d'efforts frénétiques, pour arriver à couvrir la distance d'une arcade supplémentaire ! Que de morts, je parle des décès du petit para ; c'est aussi un massacre perma-<br>nent que subissent ses adversaires ! Il faudra mourir vingt fois pour commencer à identifier les ennemis qui surgissent, savoir comment éviter le<br>karatéka pugnace, les soldats armés de lance-roquettes, mitraillettes, etc. Plus le but à atteindre est proche, plus la tâche se complique... Le jeu est difficile, sur une musique adaptée au rythme. C'est son rythme, sa rapidité, sa difficulté qui font l'intérêt de ce logiciel au principe simple, maintes fois utilisé. Il « passe » inégalement selon les machines, c'est sur C 64<br>qu'il se distingue le mieux des autres logiciels tournant sur la même machine. (K7 et disquette Imagine.)

\*\*\*\*\*\*

A la suite d'une guerre nucléaire causée par les travaux de certains savants sur une armure anti-radiations, la Terre est plongée dans un hiver<br>nucléaire. Après des siècles, une nouvelle race issue des survivants apparaît. Ces nouveaux habitants vivent simplement et en paix grâce au Conseil des Sages. Mais une force d'invasion venue des confins de l'espace<br>envahit la Terre. Les sages décident alors d'envoyer Tal à la recherche de l'armure sacrée, afin de vaincre les oppresseurs. Cette armure provient des recherches effectuées avant l'holocauste ; elle est cachée à l'intérieur d'un volcan. Sous le regard de primates, gnomes et autres insectes géants, vous commencez votre lutte pratiquement nu et ne pouvez compter que sur votre intelligence et votre habileté. Les graphismes agréables, bien sur votre intelligence et votre nabliete. Les graphismes agréauches, bien<br>carence. Ce n'est pas le cas des commandes qui s'avèrent rétives : le<br>carence. Ce n'est pas le cas des commandes qui s'avèrent rétives : le<br>nombre d variations de volume trop importantes. Mais le bilan reste positif et Antiriad est fait pour durer. (K7 Palace.)

Epyx, grand champion des compilations sportives, a atteint avec Winter Games le top niveau de l'originalité. Ces jeux d'hiver sont au nombre de<br>sept. Ils misent tour à tour sur l'endurance (du poignet), la souplesse des mouvements et le goût du risque. Trois épreuves méritent tout particu-Hèrement votre attention. Le ski acrobatique séduita les casse-cou et ama-<br>teurs de fous rires. L'animation réaliste de ces superbes sauts périlleux et surtout les atterrissages « quatre fers en l'air » dans la neige sont vraiment très drôles ! Vient ensuite la course de ski de fond qui reproduit à merveille la douloureuse fatigue du dixième tour... Le paysage traversé y est superbe de réalisme. Et, pour finir en beauté, une descente en bobs-<br>leigh, cette luge diabolique qui profite ici d'un écran double-fenêtre, l'une tenur la carte, l'autre pour la piste. Effet 3D, virages relevés et crissement<br>de la glace, comme si vous y étiez! Winter Games a trouvé le juste compromis entre réalisme et action, simulation et plaisir ludique. Très maniable puisqu'il permet de s'entraîner séparément à chacune des épreuves avant la compétition, il admet finalement huit participants dont les résultats seront traduits sur un tableau complet... (K7 et disquette Epyx.)

Vous êtes invité à participer à une course de motos. Douze circuits sont proposés, aux difficultés variées. L'écran est divisé en deux, chaque moitié représentant l'un des deux camps en présence : vous et l'ordinateur<br>ou un autre partenaire humain qui pourra alors jouer simultanément (chacun peut alors voir l'autre sur la partie d'écran qui lui est réservée). Votre moto réagira sans problème à la moindre de vos sollicitations en se couchant plus ou moins sur la route. Notons à ce propos que vos pneus feraient envie à bien des motards car ils ne dérapent pas et les chocs restent sans effet! Ce logiciel présente de grandes variations selon la machine sur laquelle il tourne. Ainsi les versions Amstrad et Thomson ne dispo-<br>sent d'aucun bruitage ; graphismes et animation sont médiocres. La version PC non plus n'est guère brillante mais cela tient aussi aux capacités réduites de la machine. Il en va tout autrement de la version ST. Le graphisme y est fin et les couleurs vives et contrastées. L'animation est fluide et donne à la compétition un réalisme saisissant. Les bruitages, sans être et donne a la Complètent cependant bien l'ambiance avec le bruit du<br>exceptionnels, complètent cependant bien l'ambiance avec le bruit du<br>moteur variant selon le régime. (Disquette Microïd.)

Pour les doux yeux de votre belle, retenue captive par des forces maléfiques, vous n'hésiterez pas à affronter tous les dangers, dragons mortels ou fantômes diaboliques. Une ambiance sinistre : un cimetière en ruine, dans l'aurore frémissante d'un matin d'hiver, où vos pas vous mèneront de pierres tombales en échelles, poursuivi par des morts vivants, zombies et<br>pierres tombales en échelles, poursuivi par des morts vivants, zombies et<br>autres corbeaux noirs. Bien entendu, vos adversaires sortent de terre à to moment et en tout lieu : aucun répit à espérer. Il vous est tout juste permis de rester accroché à une échelle, pour peu qu'aucun goblin ne soit à proximité. Il ne vous reste plus qu'à découvrir le bouclier protecteur et à vous munir de la torche enflammée qui réduira en poussière presque tous vos<br>assaillants. Les cinq vies qui vous sont généreusement attribuées s'avèrent plus que nécessaires. L'action, d'une vitalité époustouflante, permet d'oublier le scénario un peu trop classique à notre goût. Un excellent scrolling latéral dévoile un paysage superbe. La qualité graphique des décors et de l'animation est soutenue par une musique angoissante qui n'est pas sans rappeler celle de Ghostbusters. Un superbe logiciel d'outre-també à<br>tester par quelque nuit de pleine lune l (Cassette Elite.)

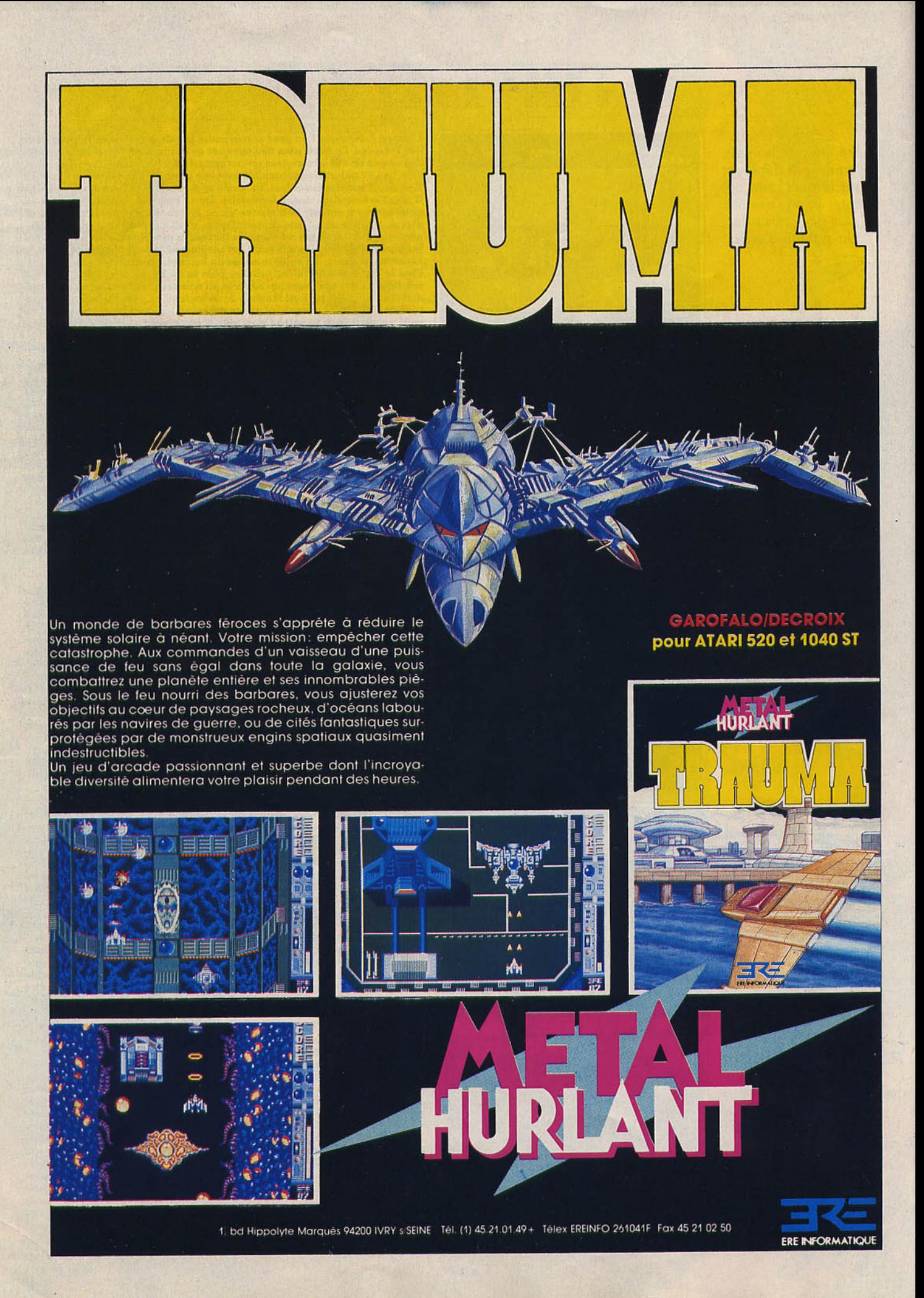

# **FAIL**<br>Tograds

### 720 logiciels av Tiltoscope

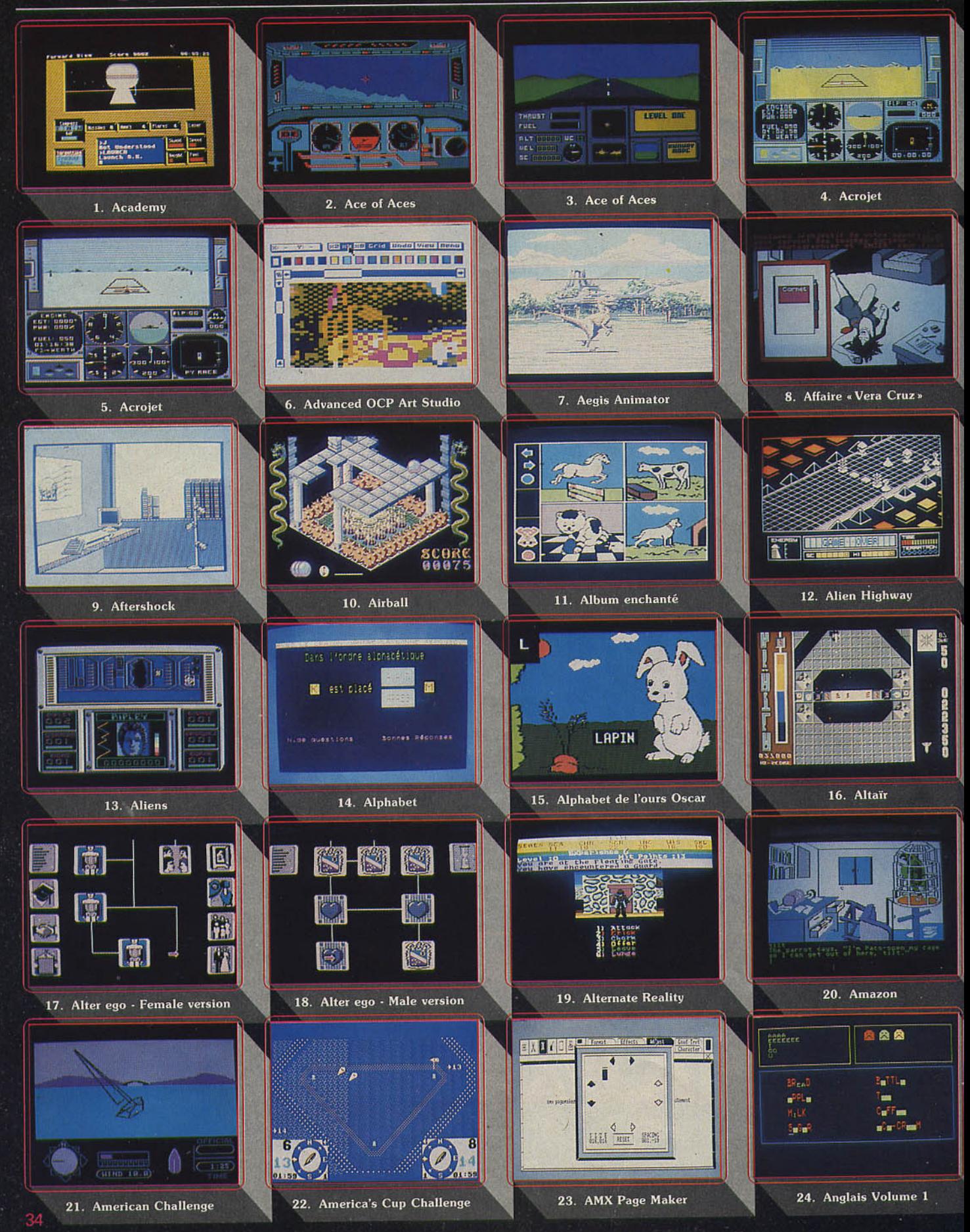

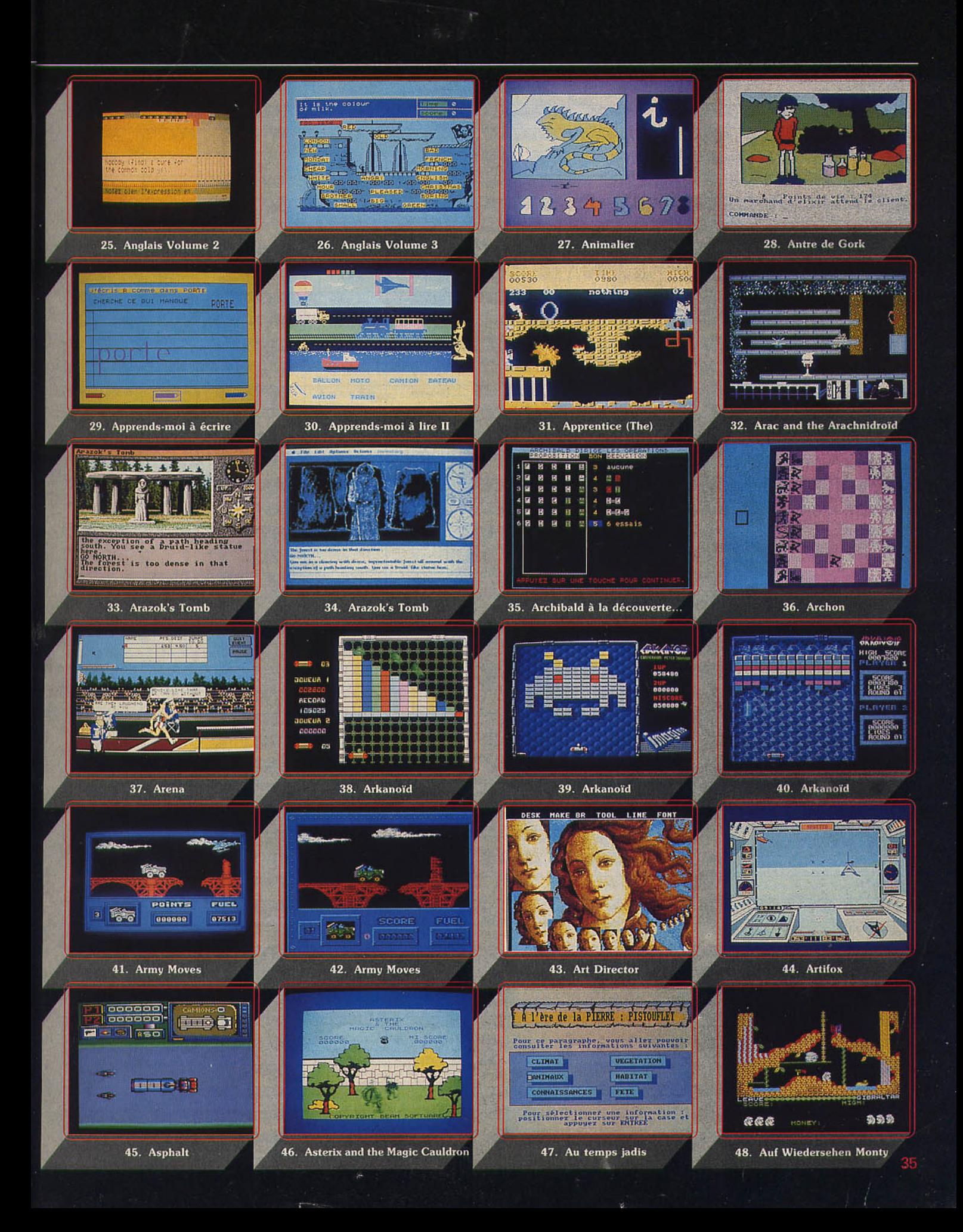

### 720 logiciels au Tiltoscope

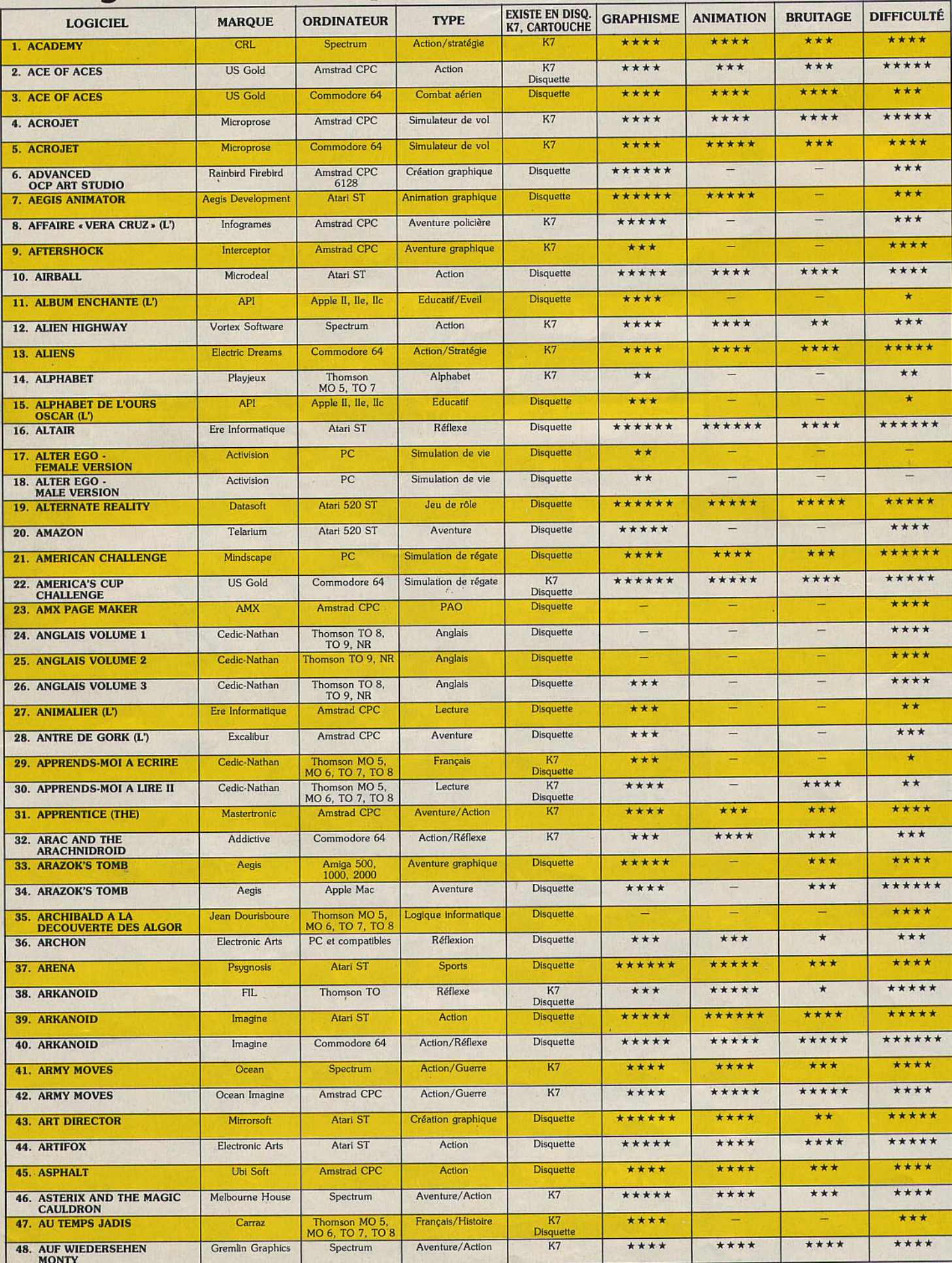
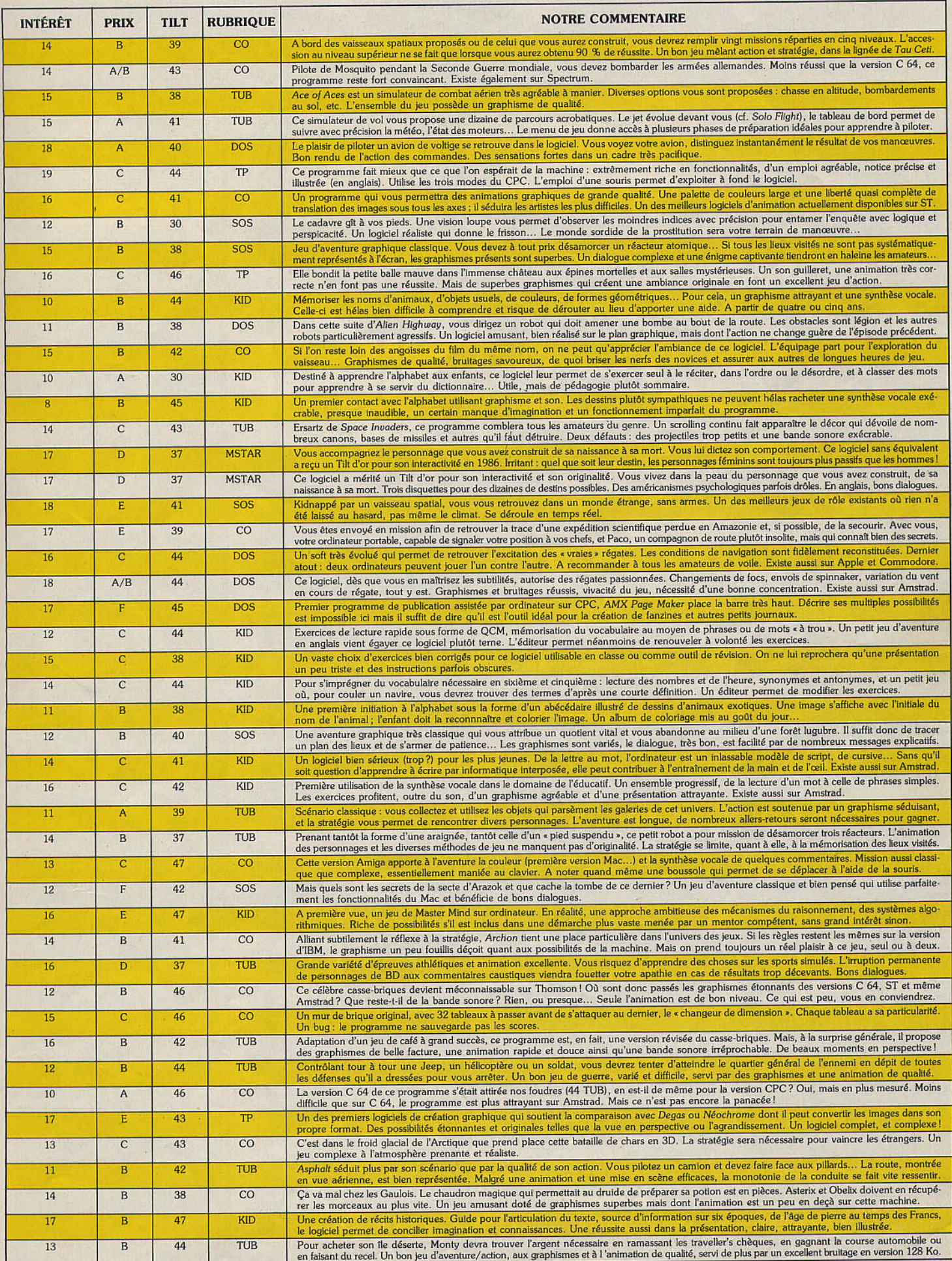

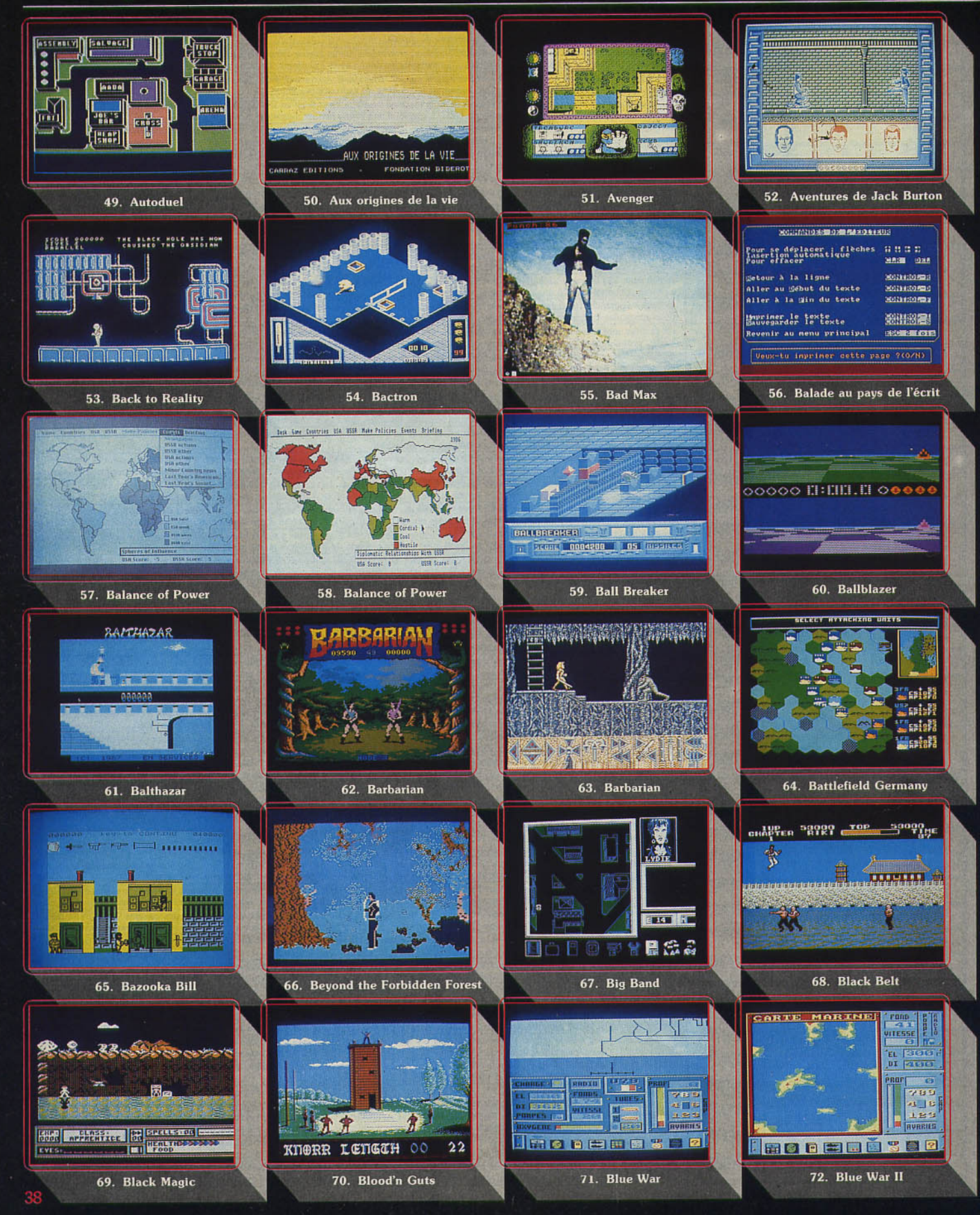

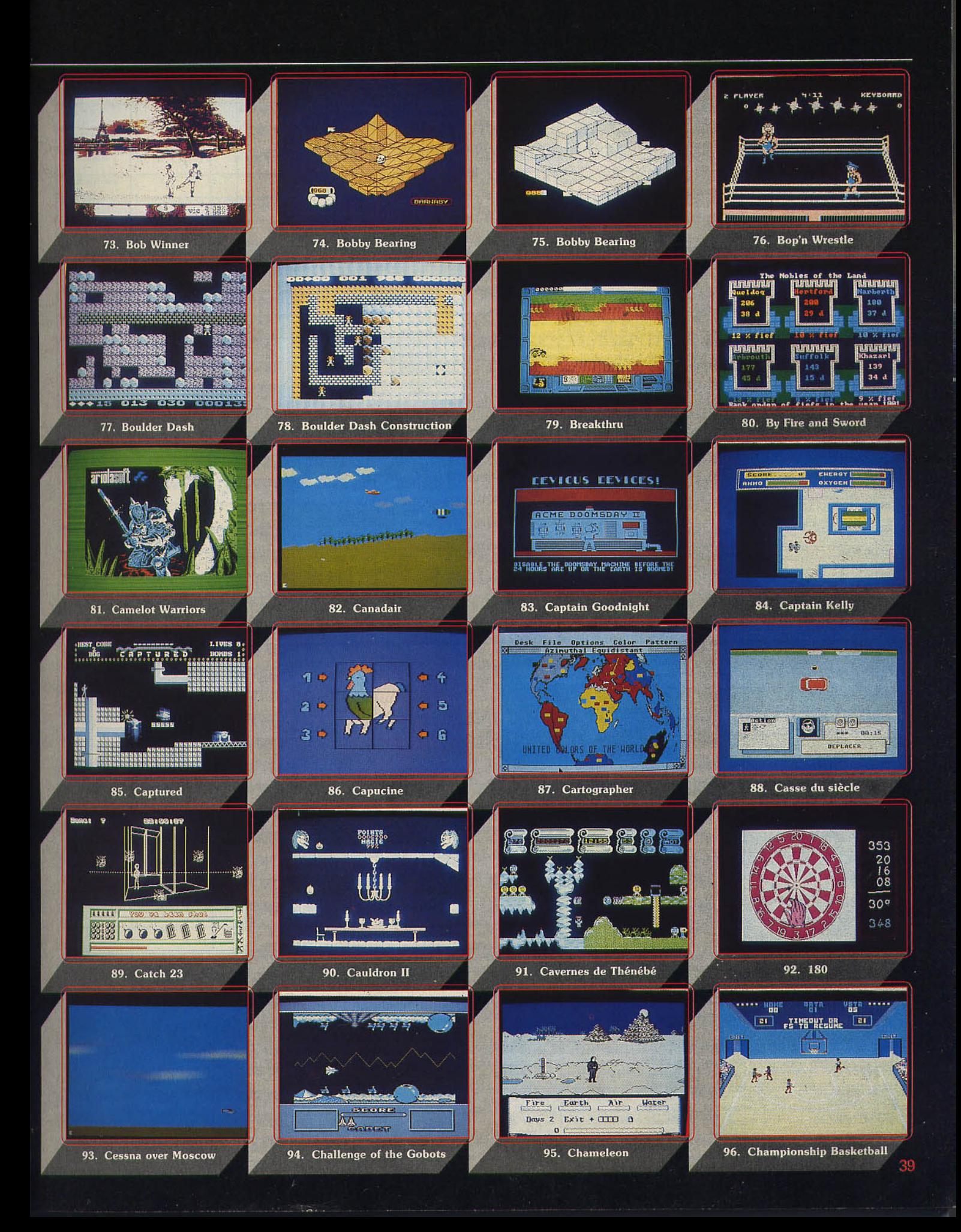

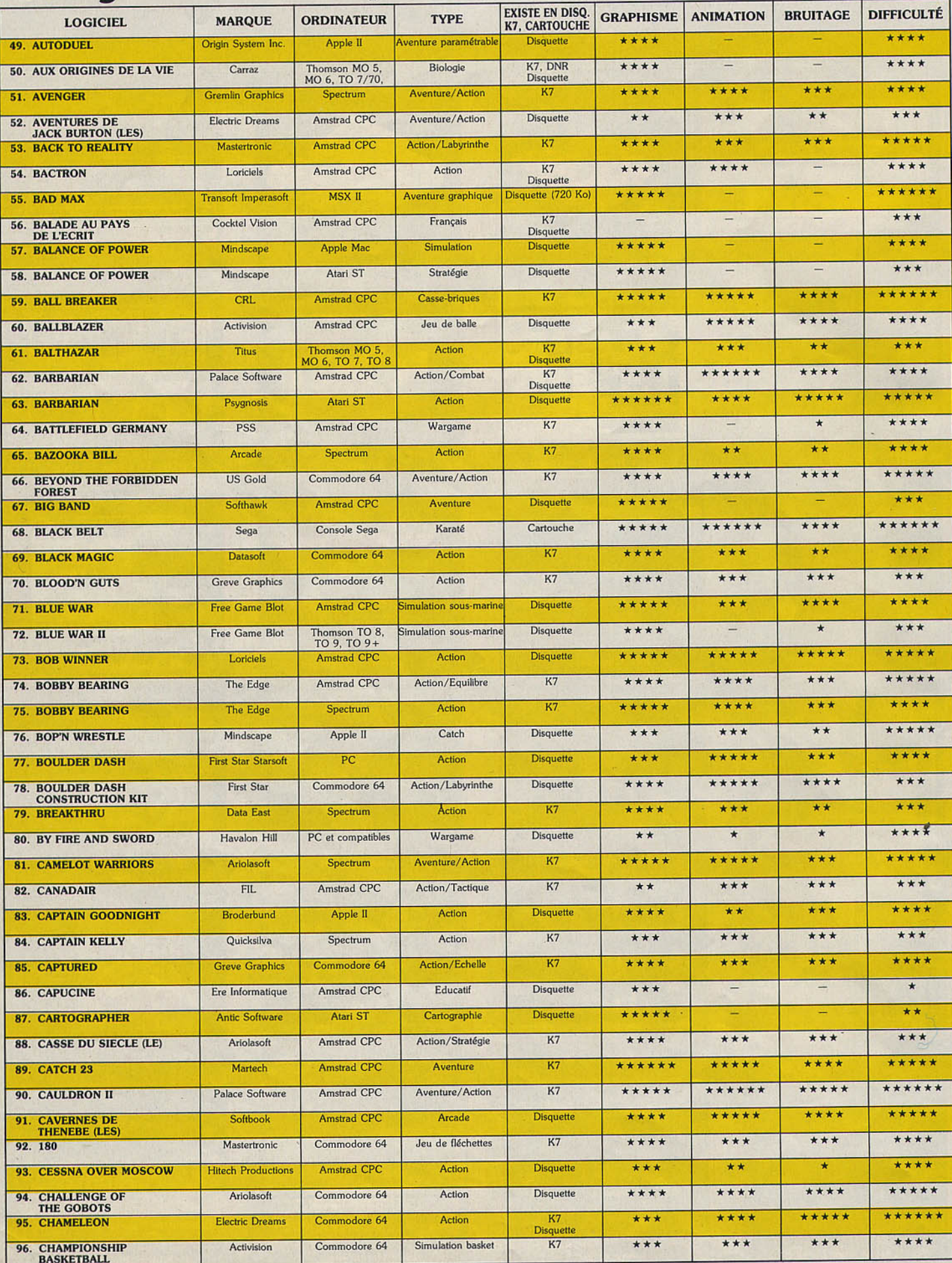

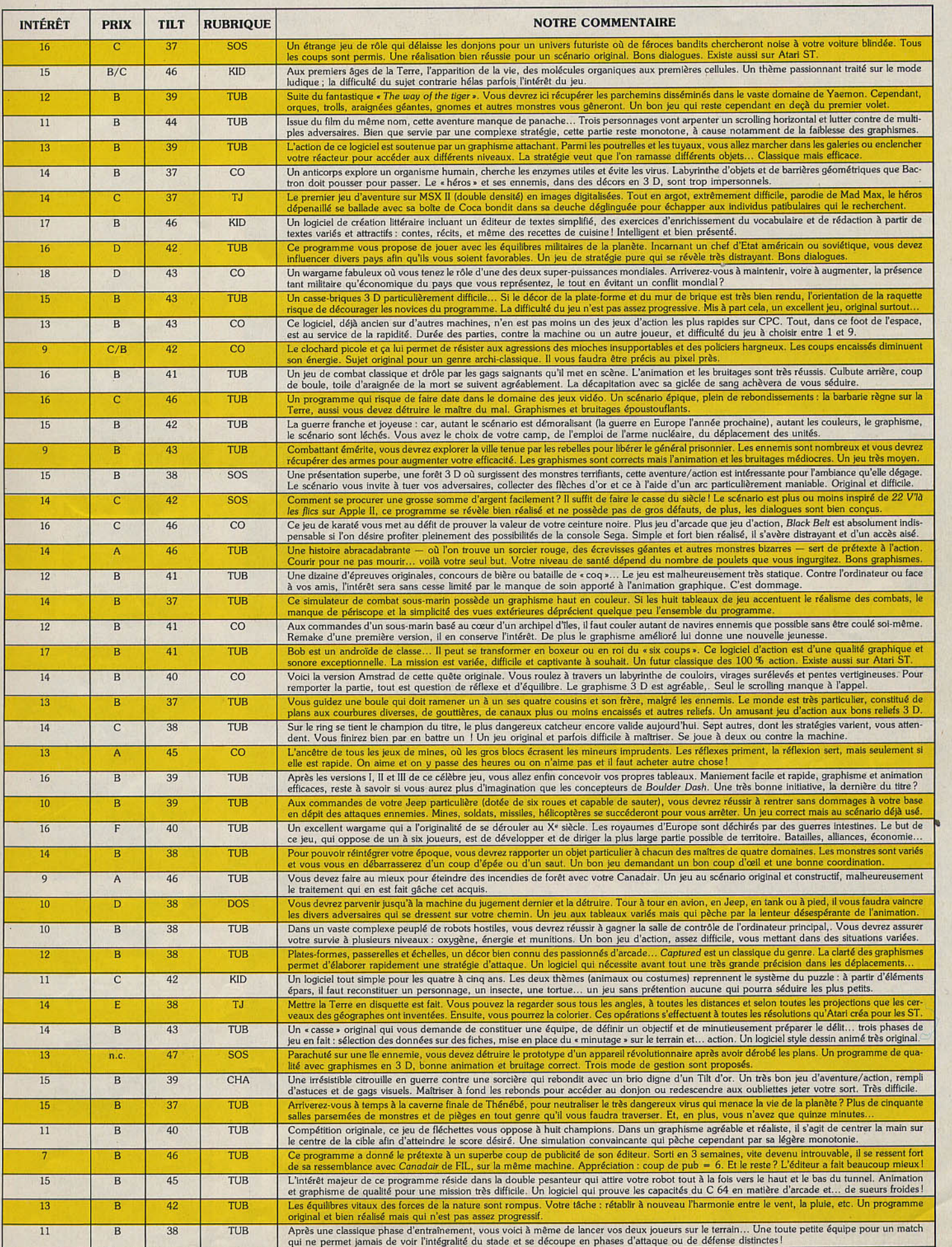

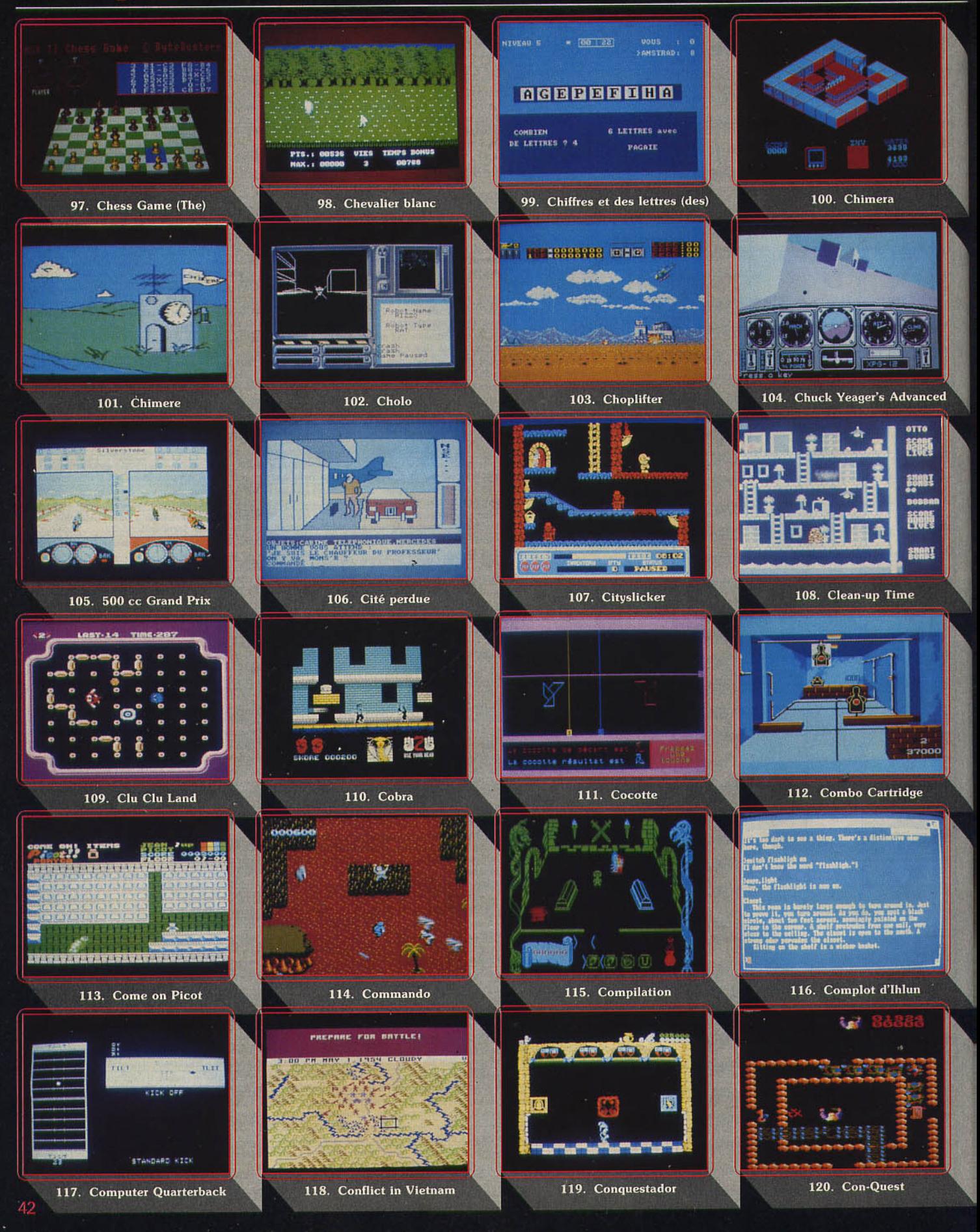

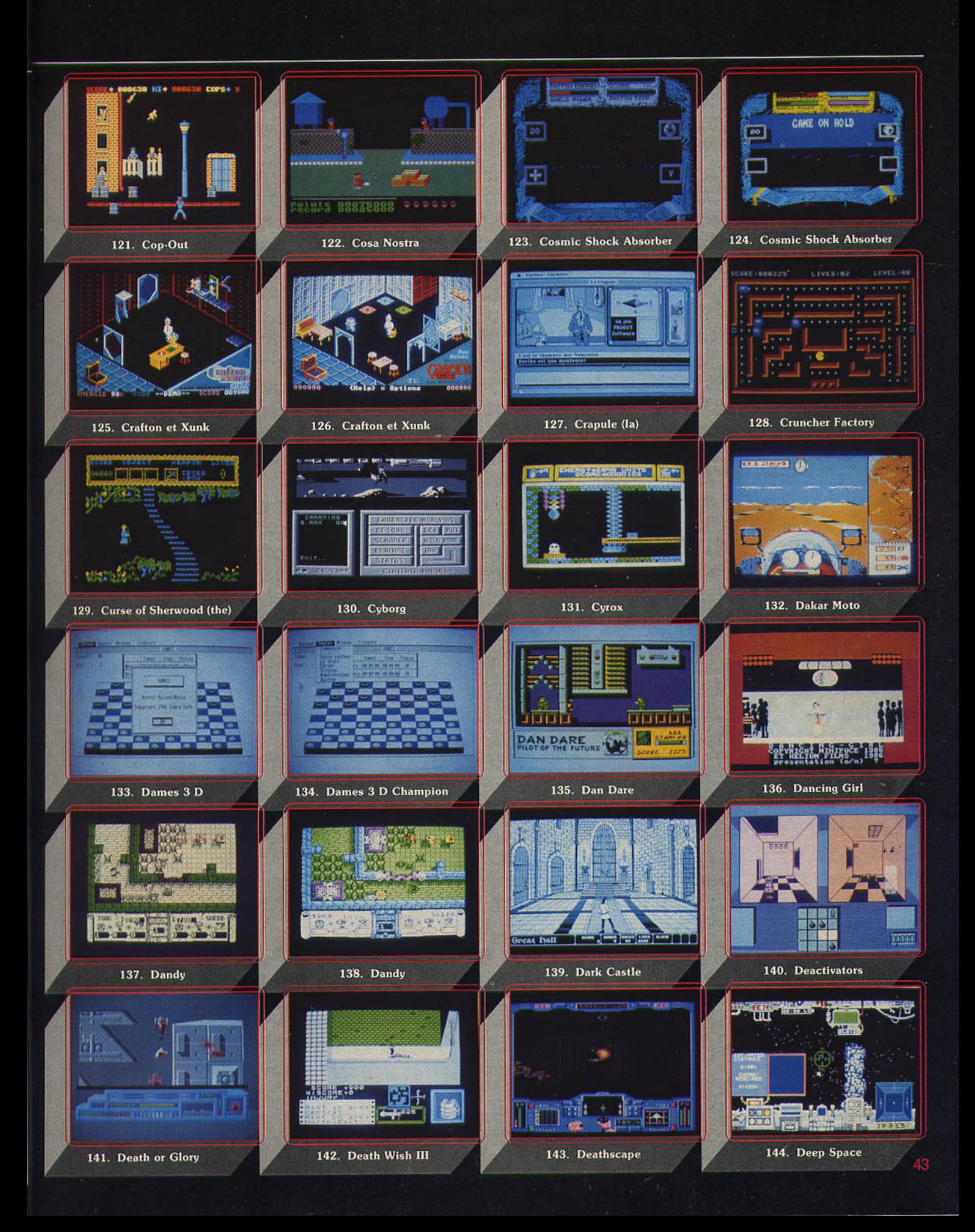

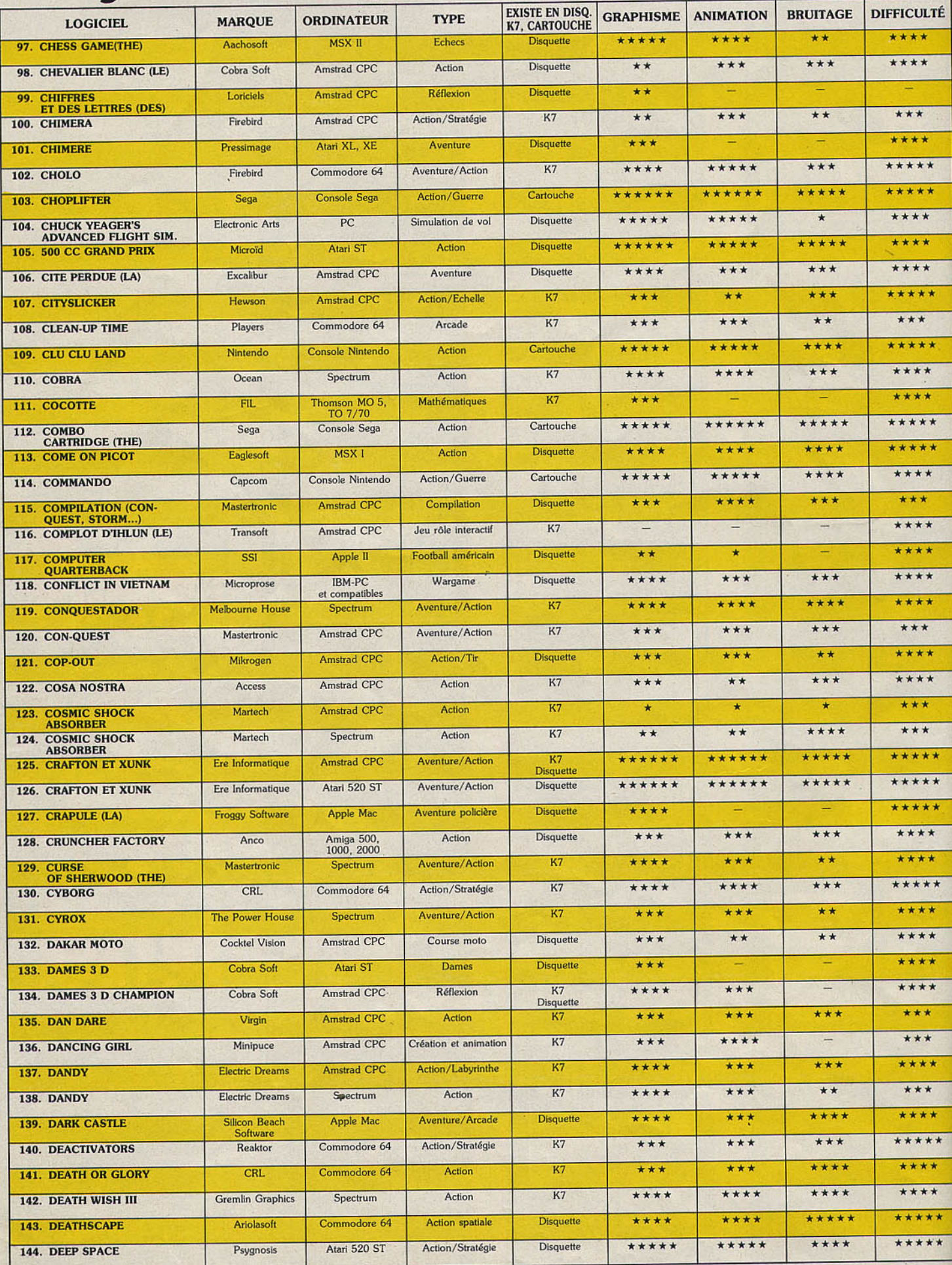

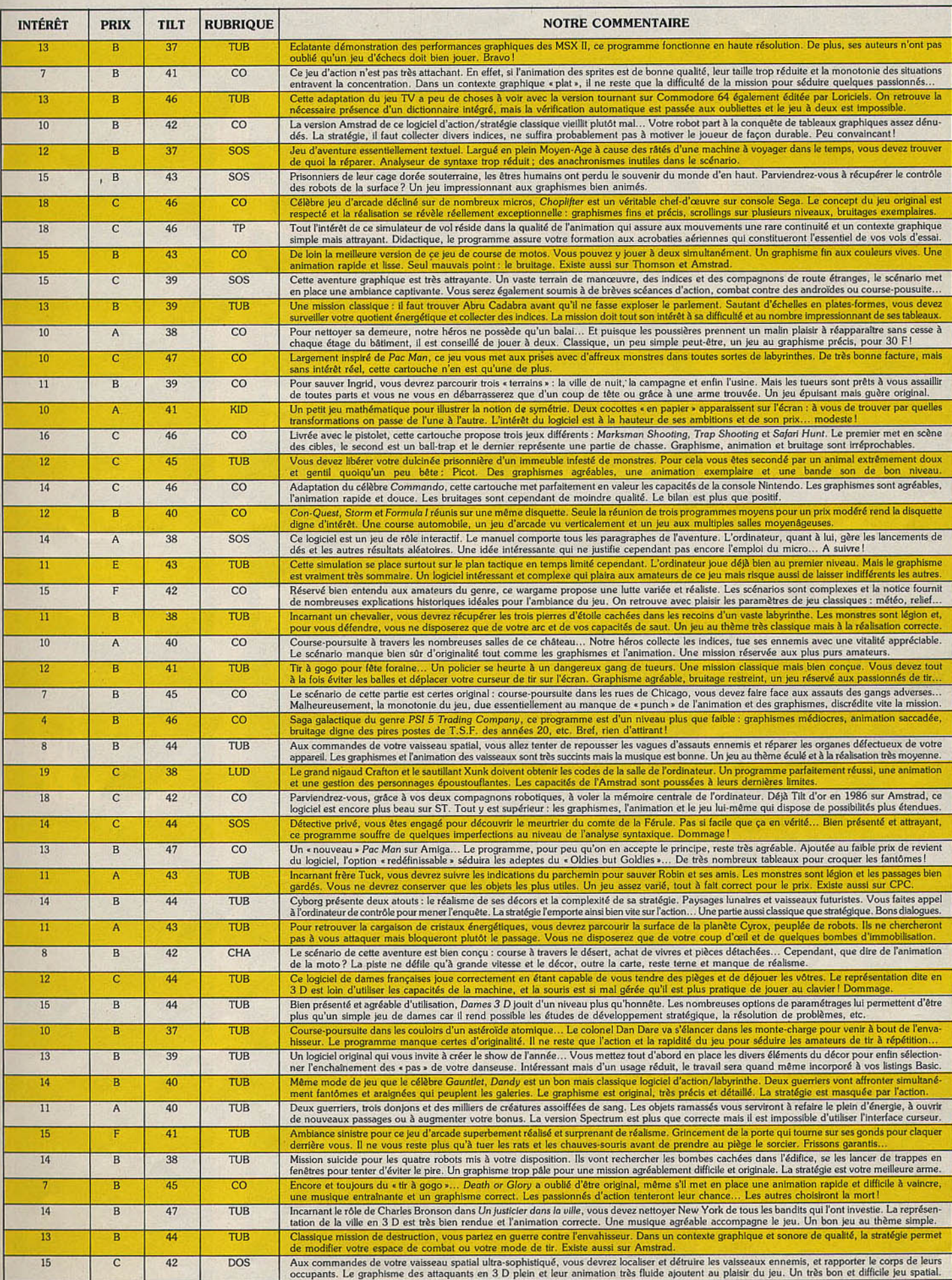

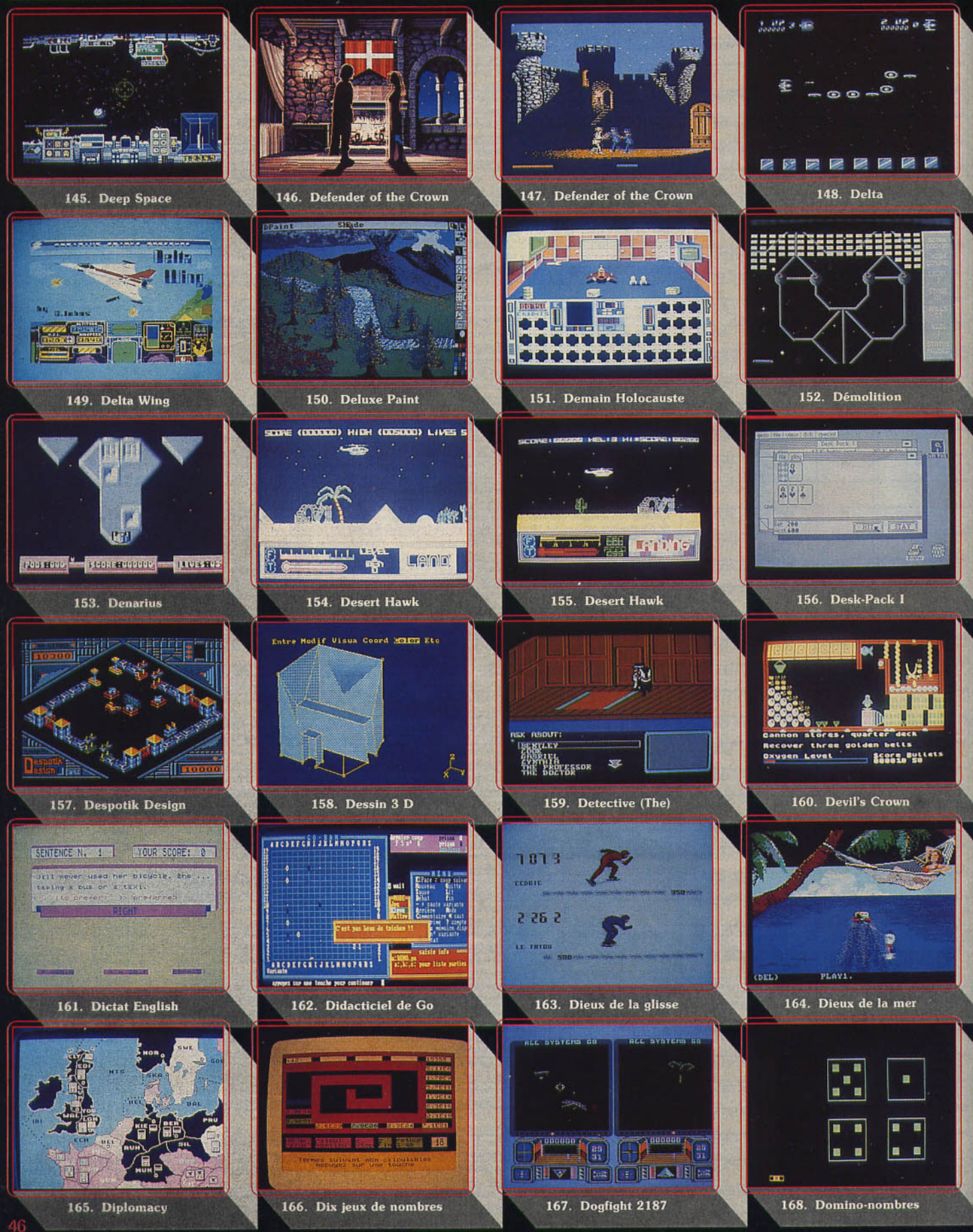

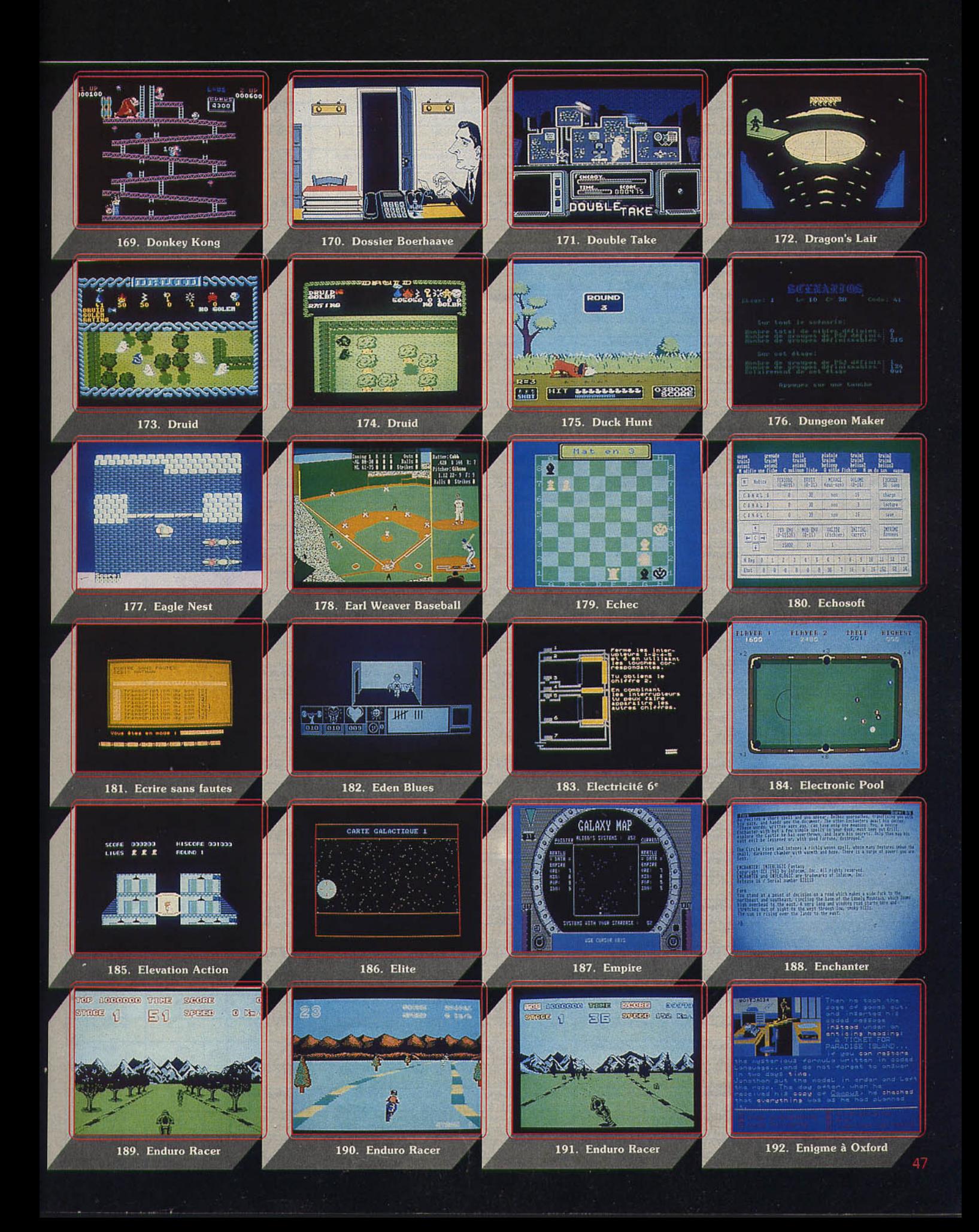

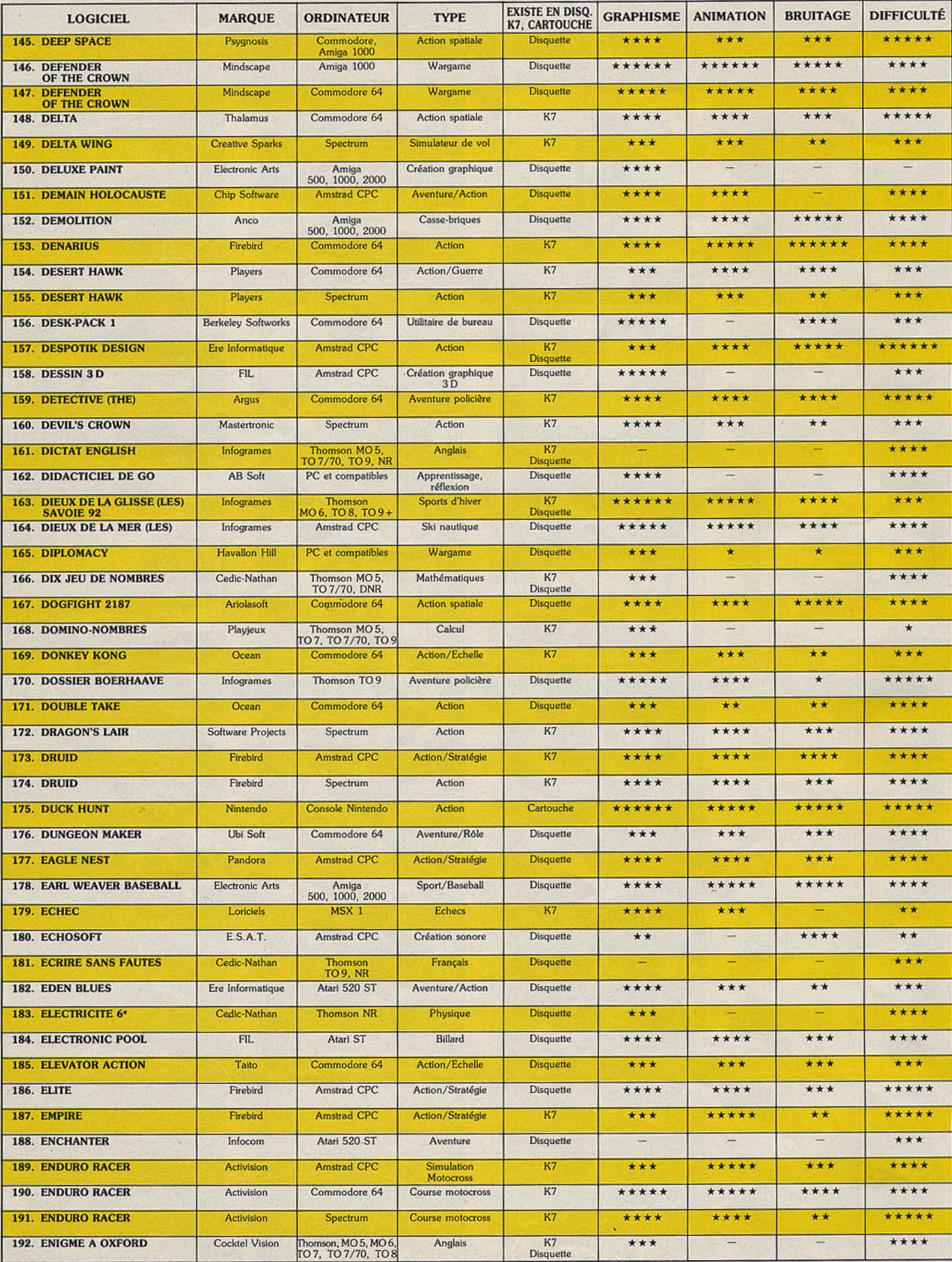

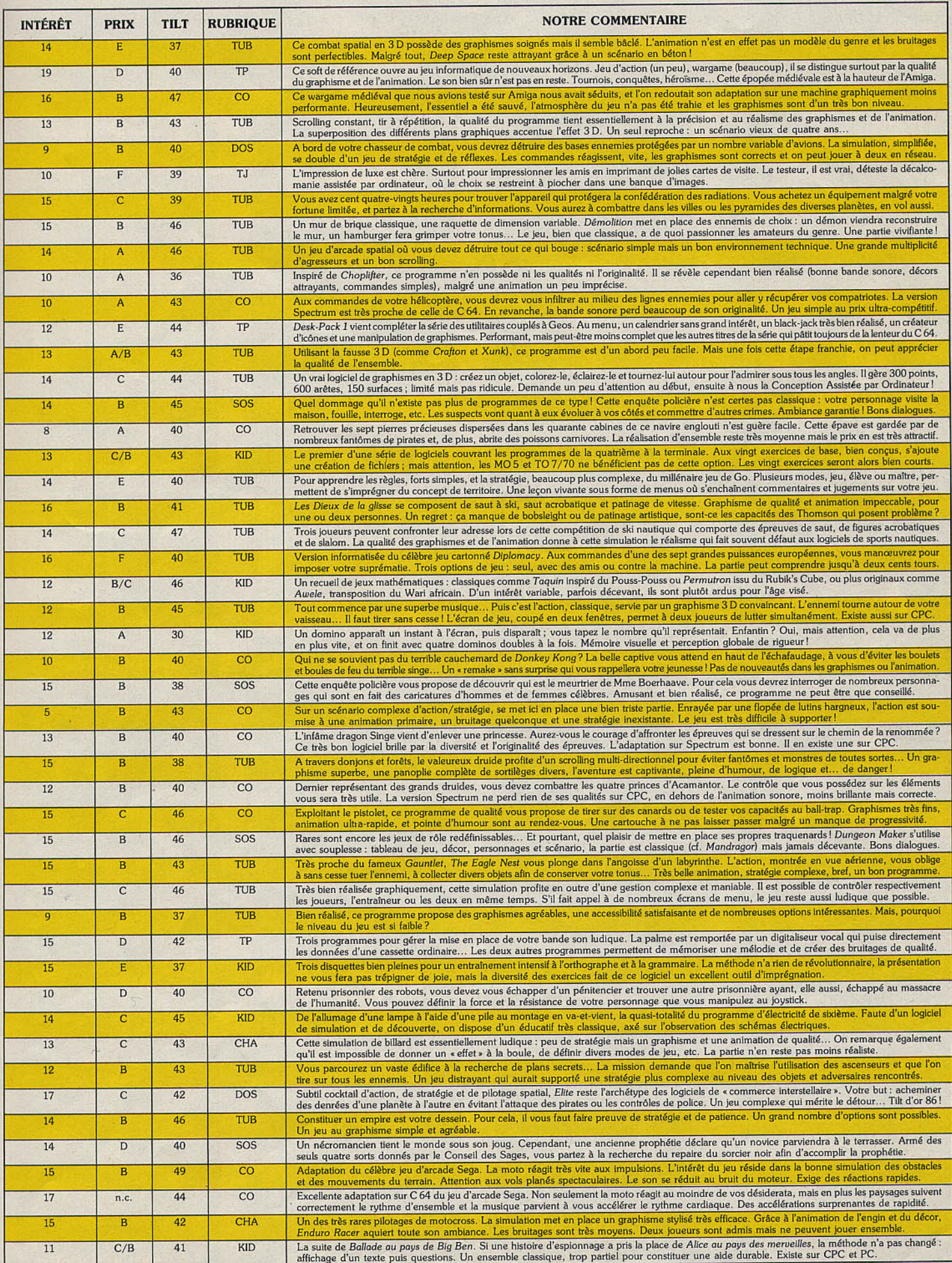

Q

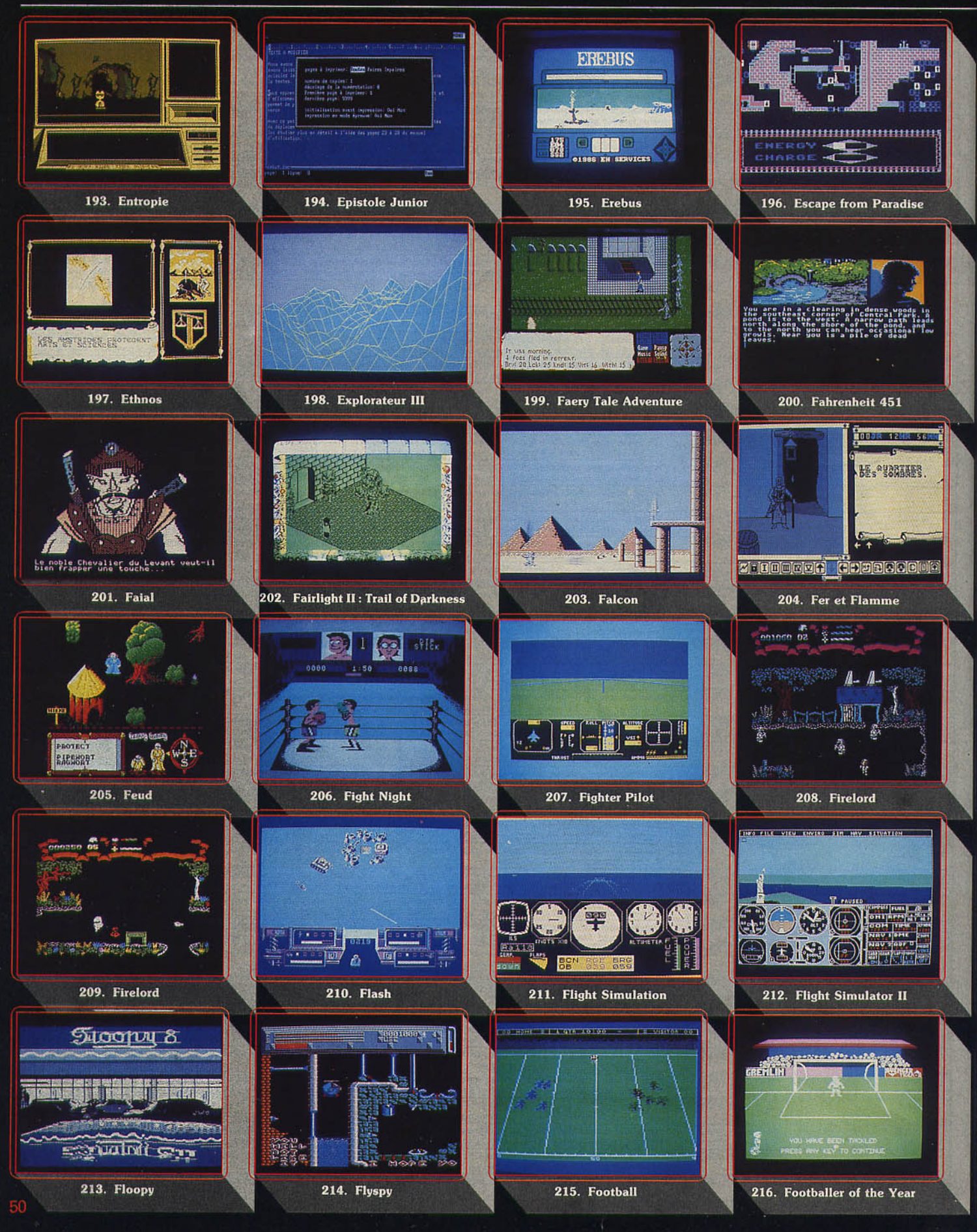

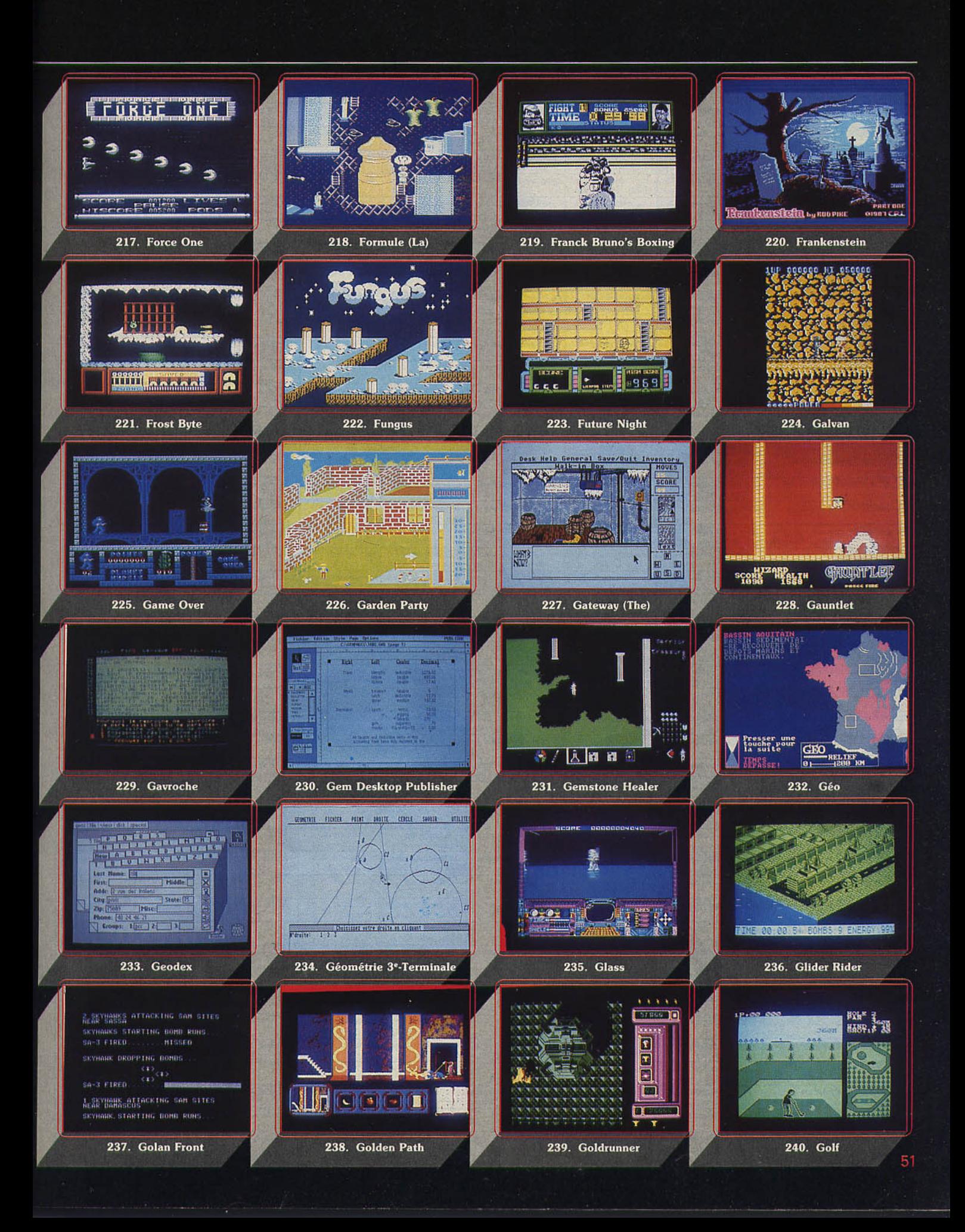

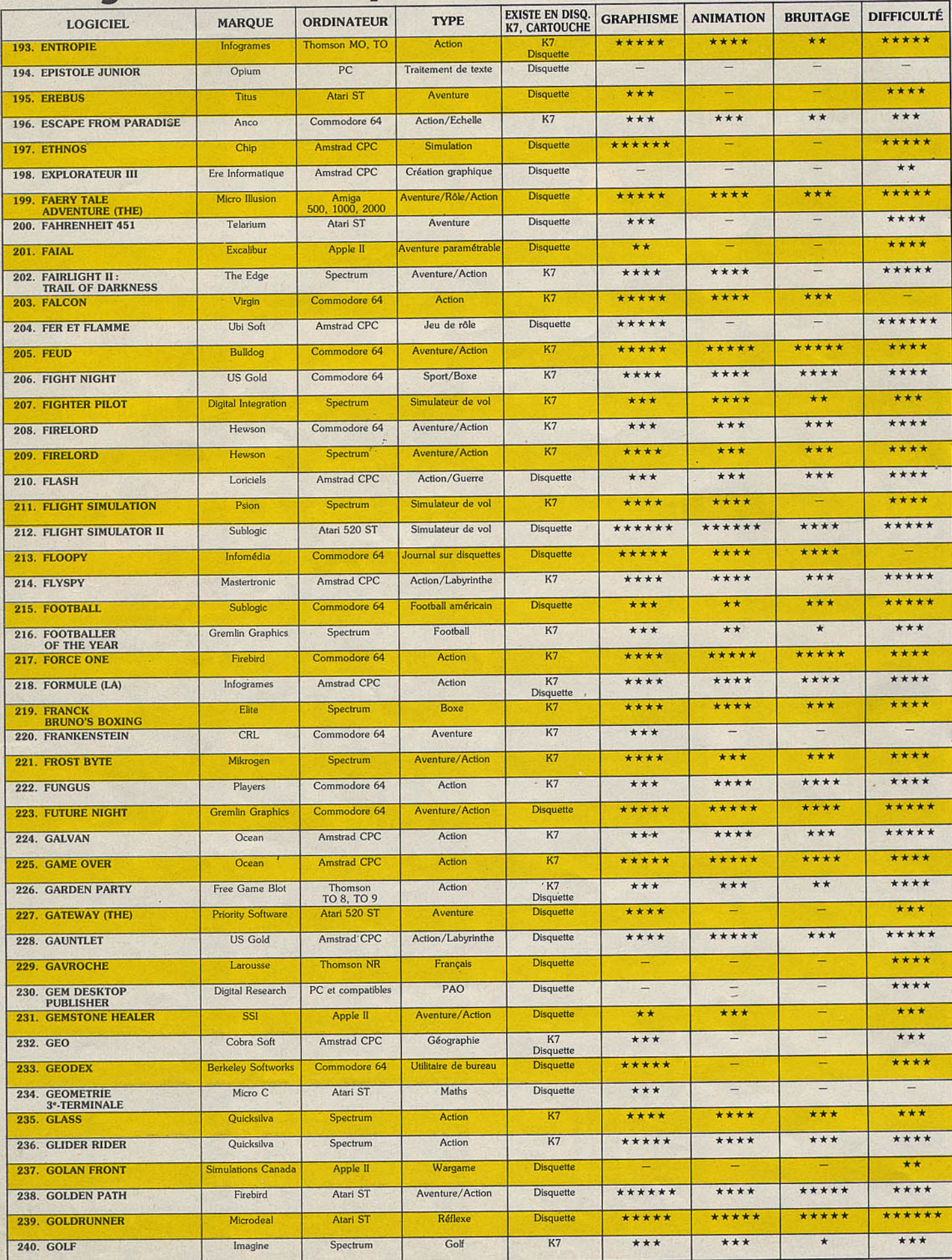

ç,

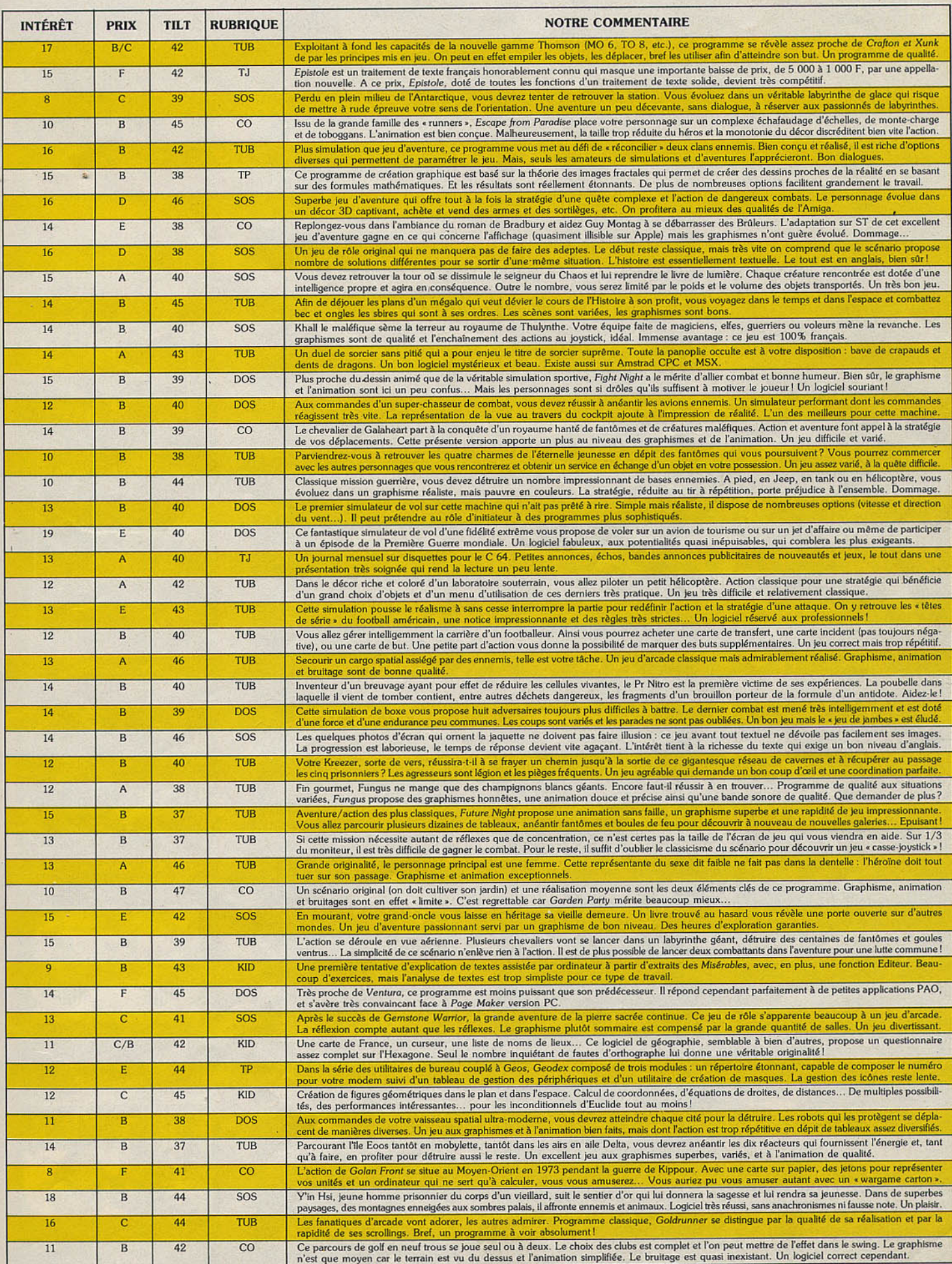

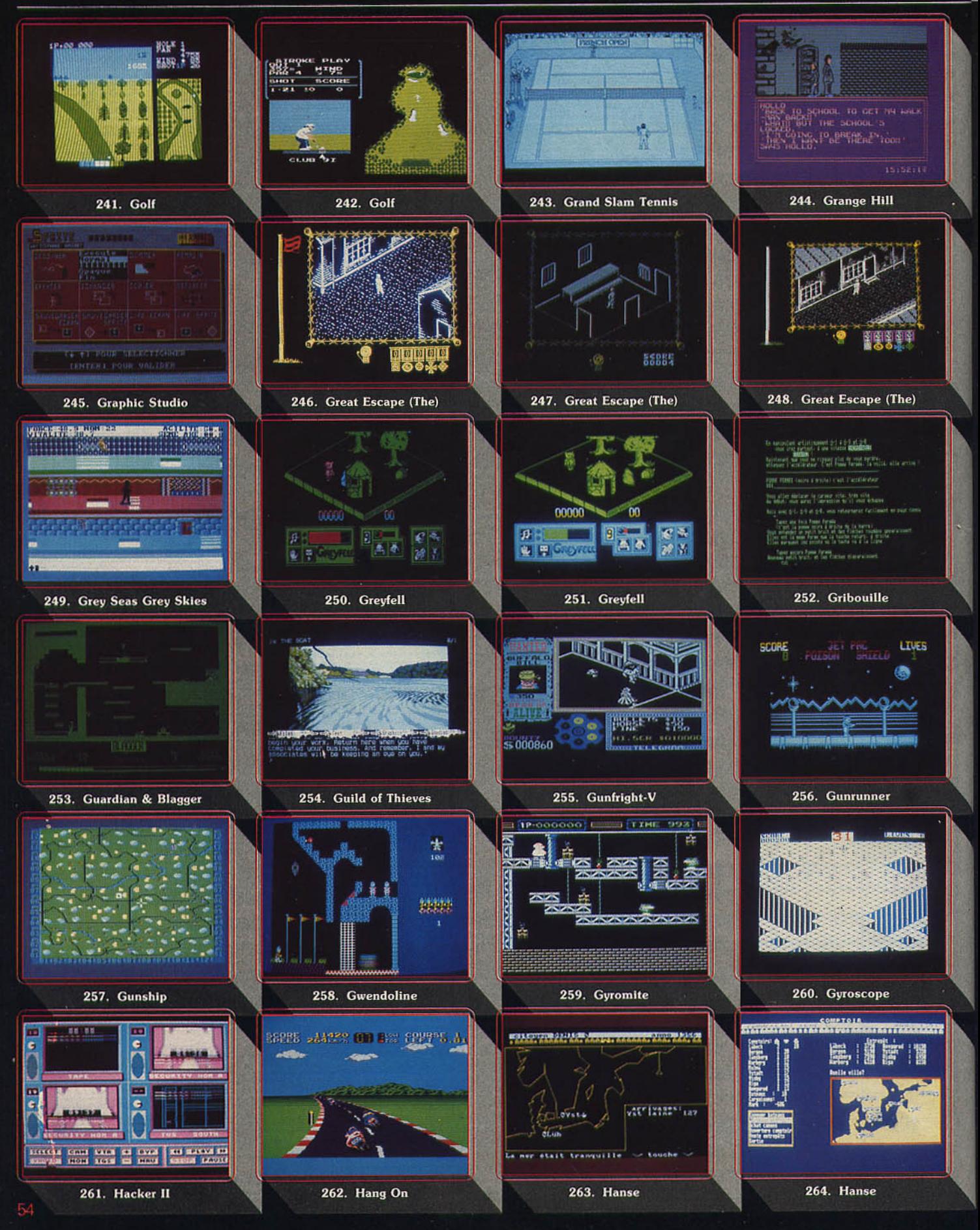

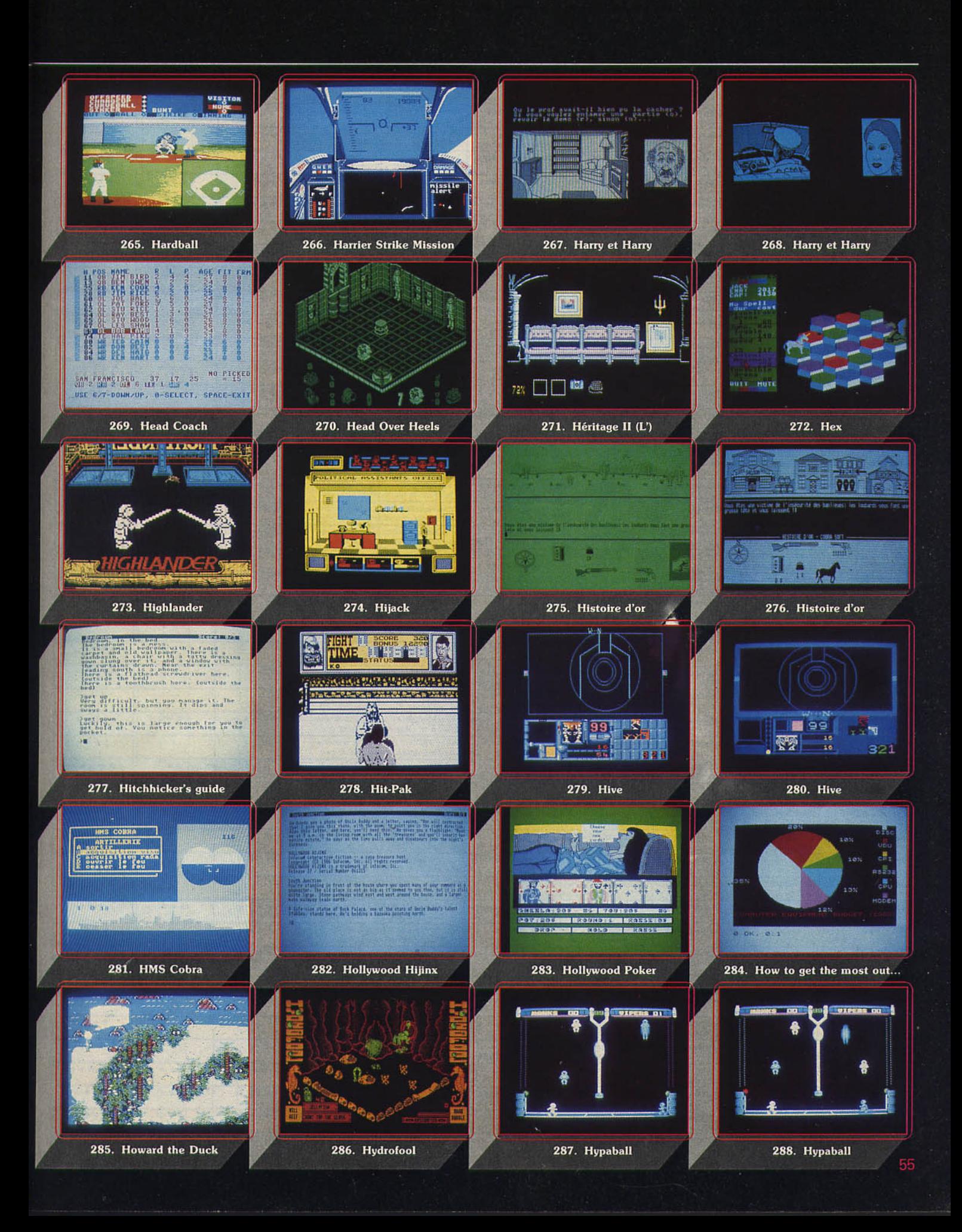

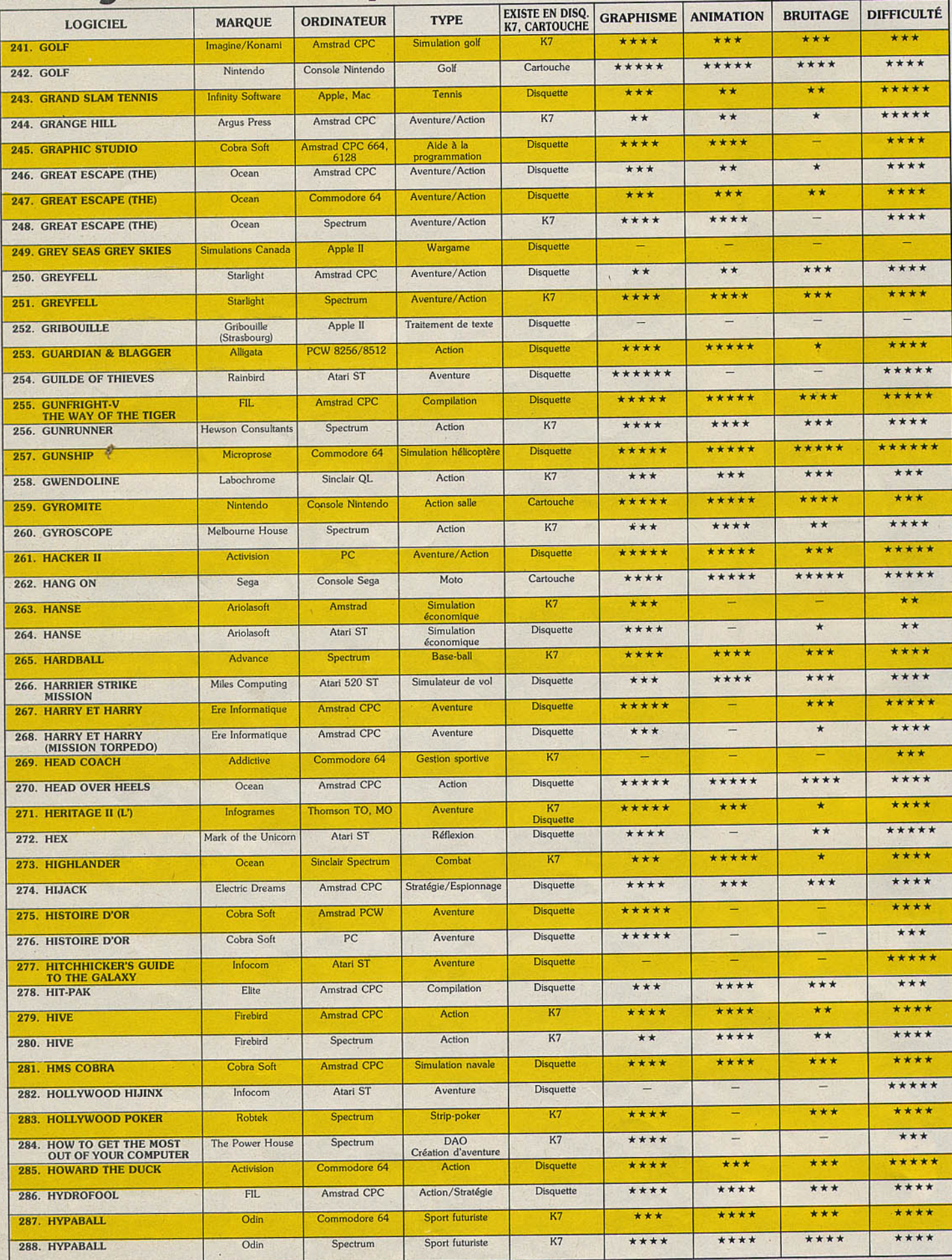

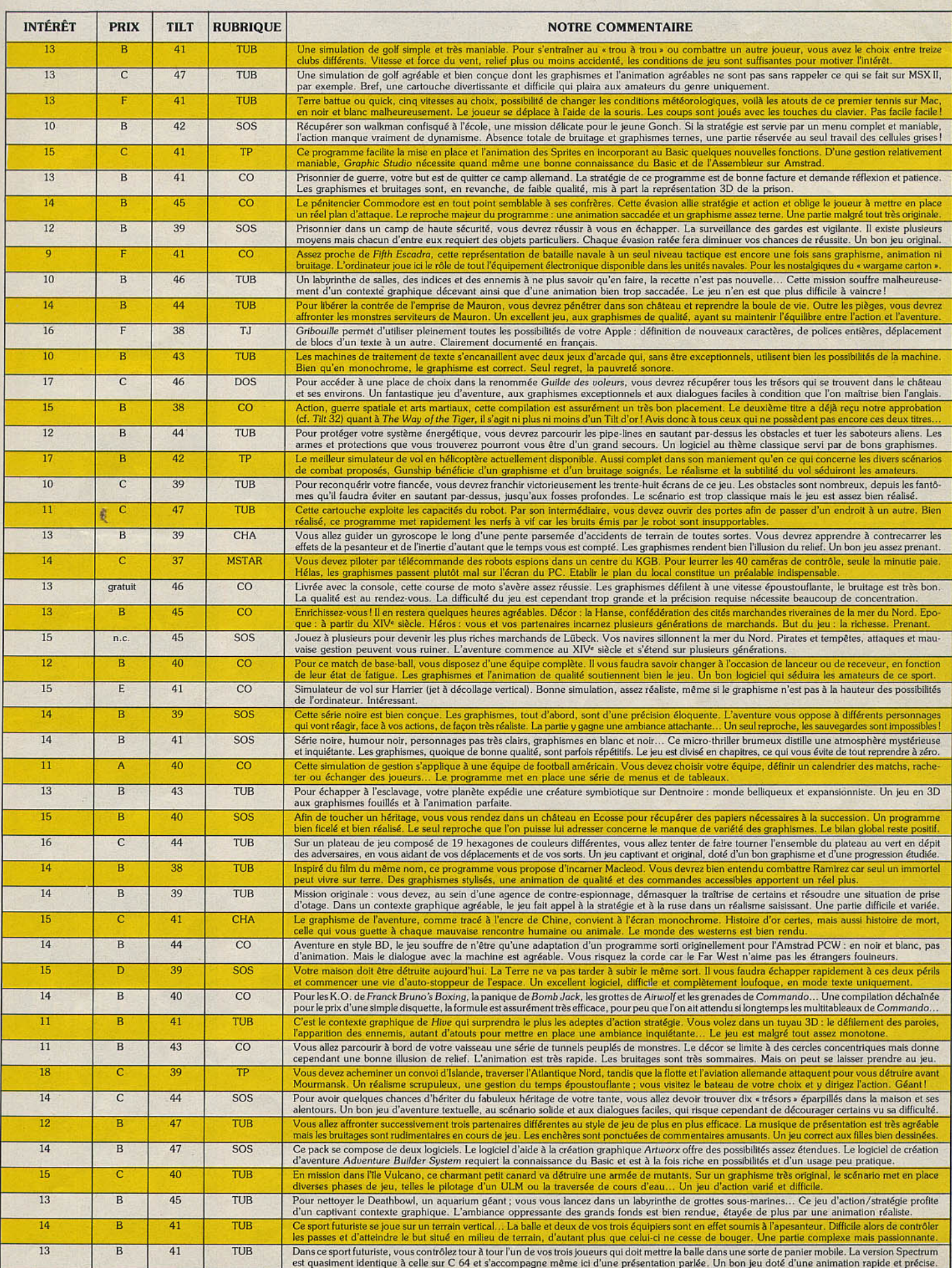

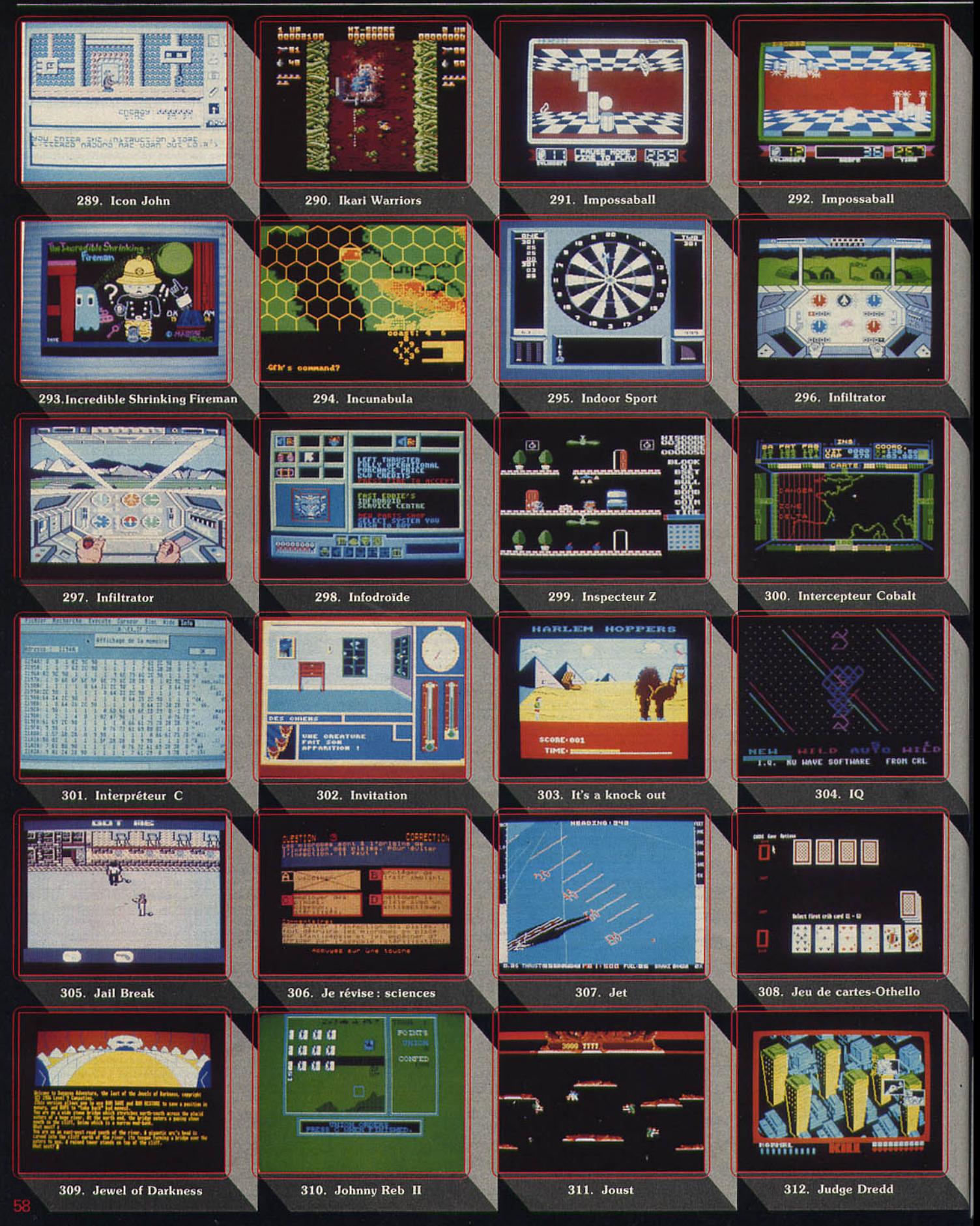

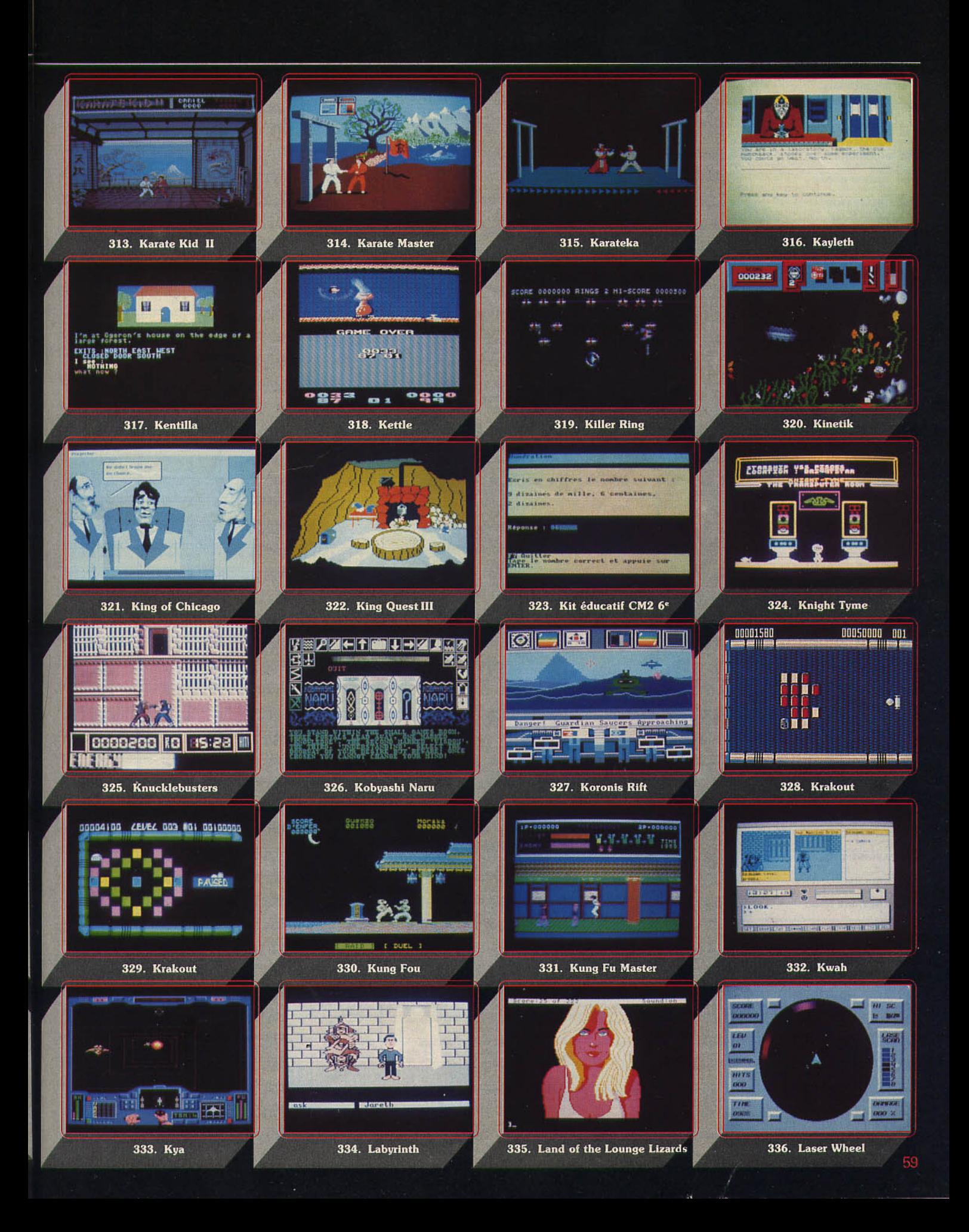

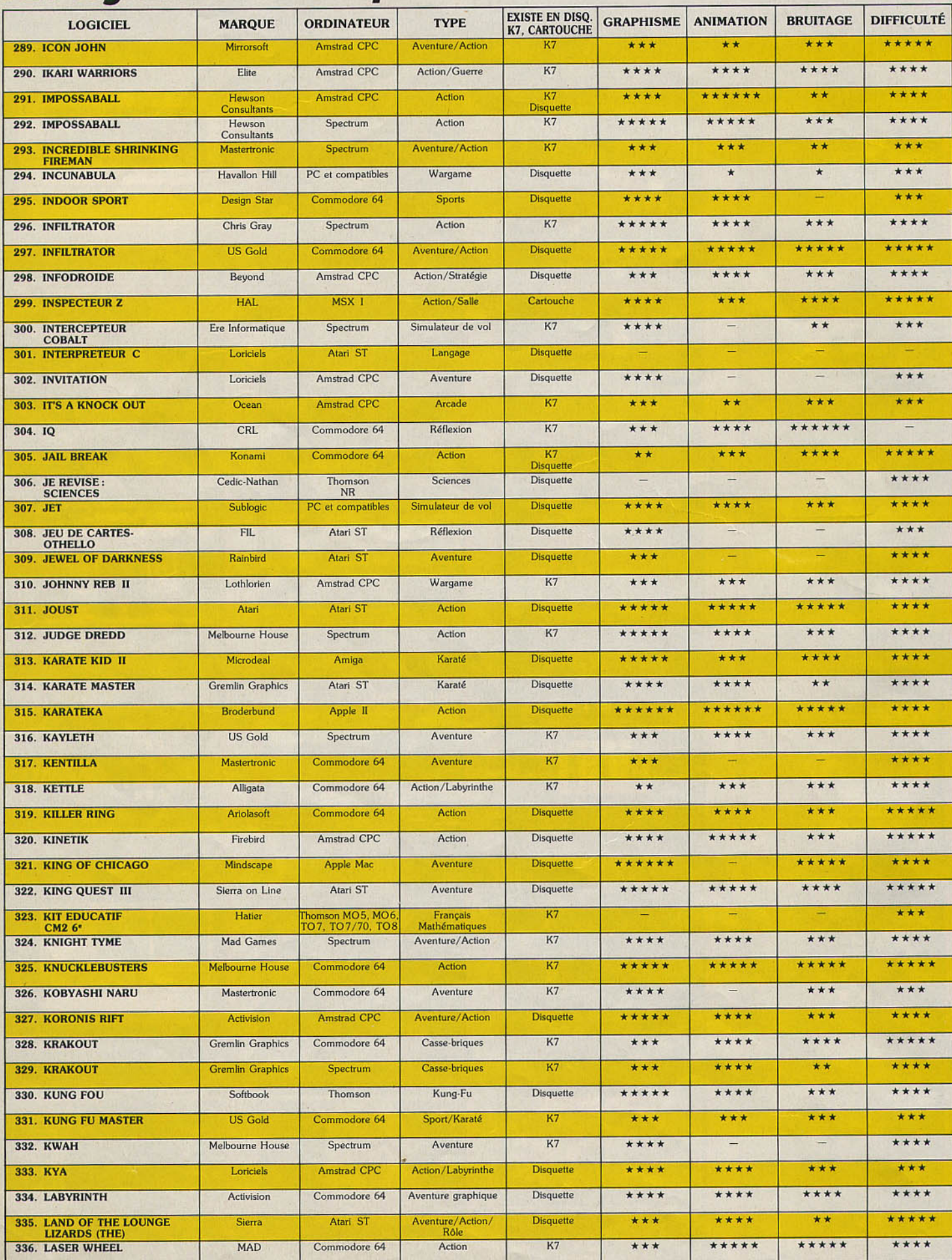

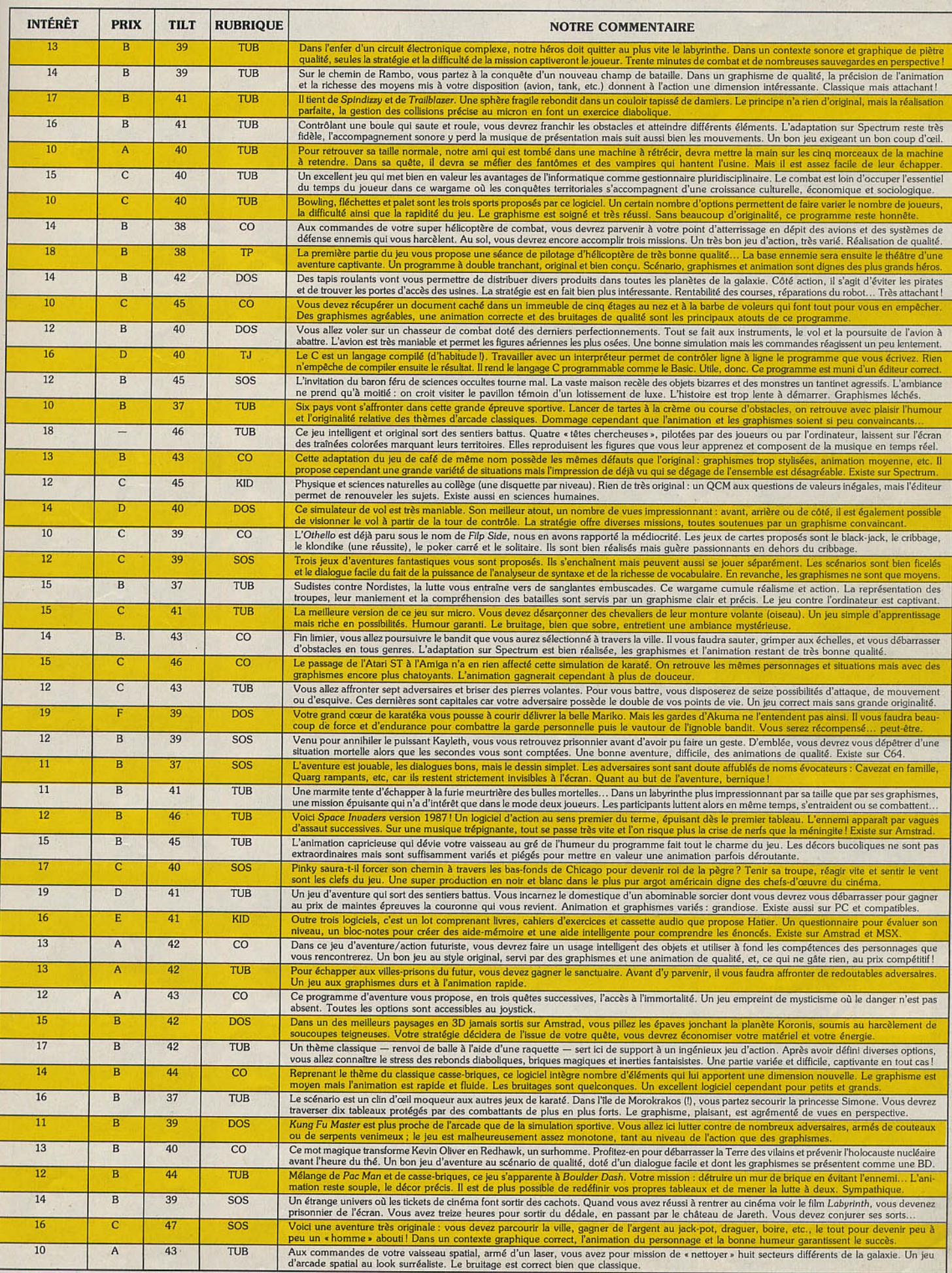

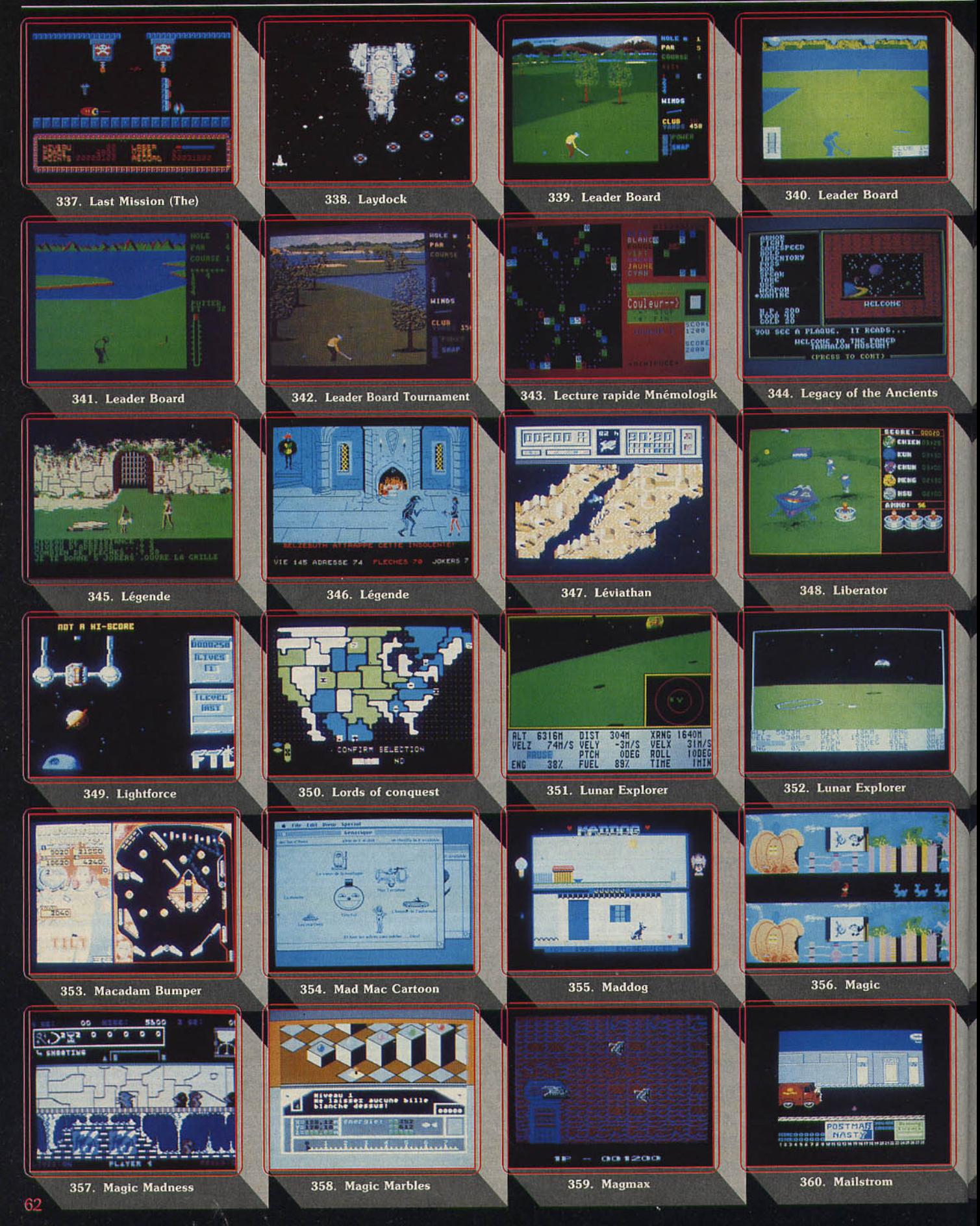

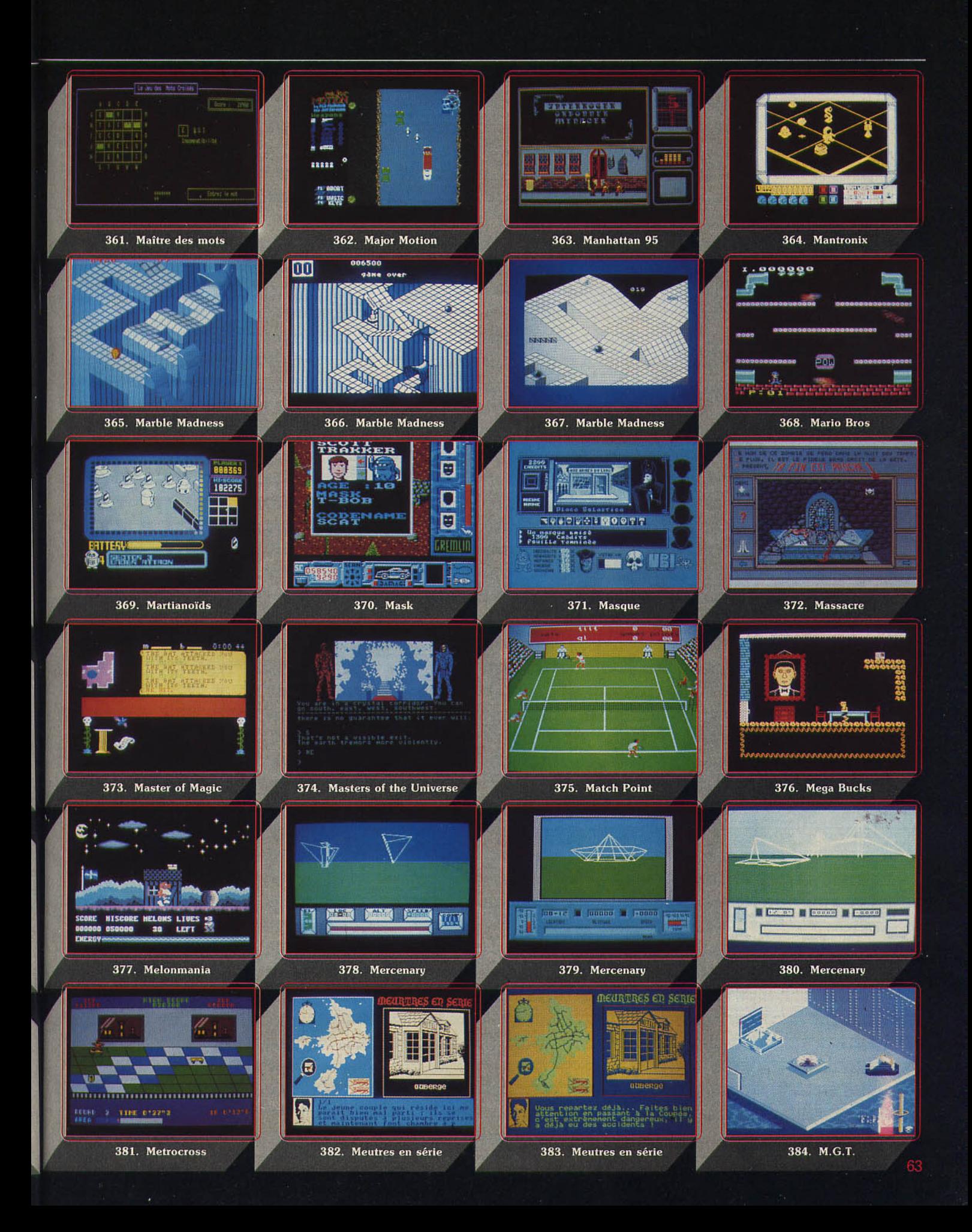

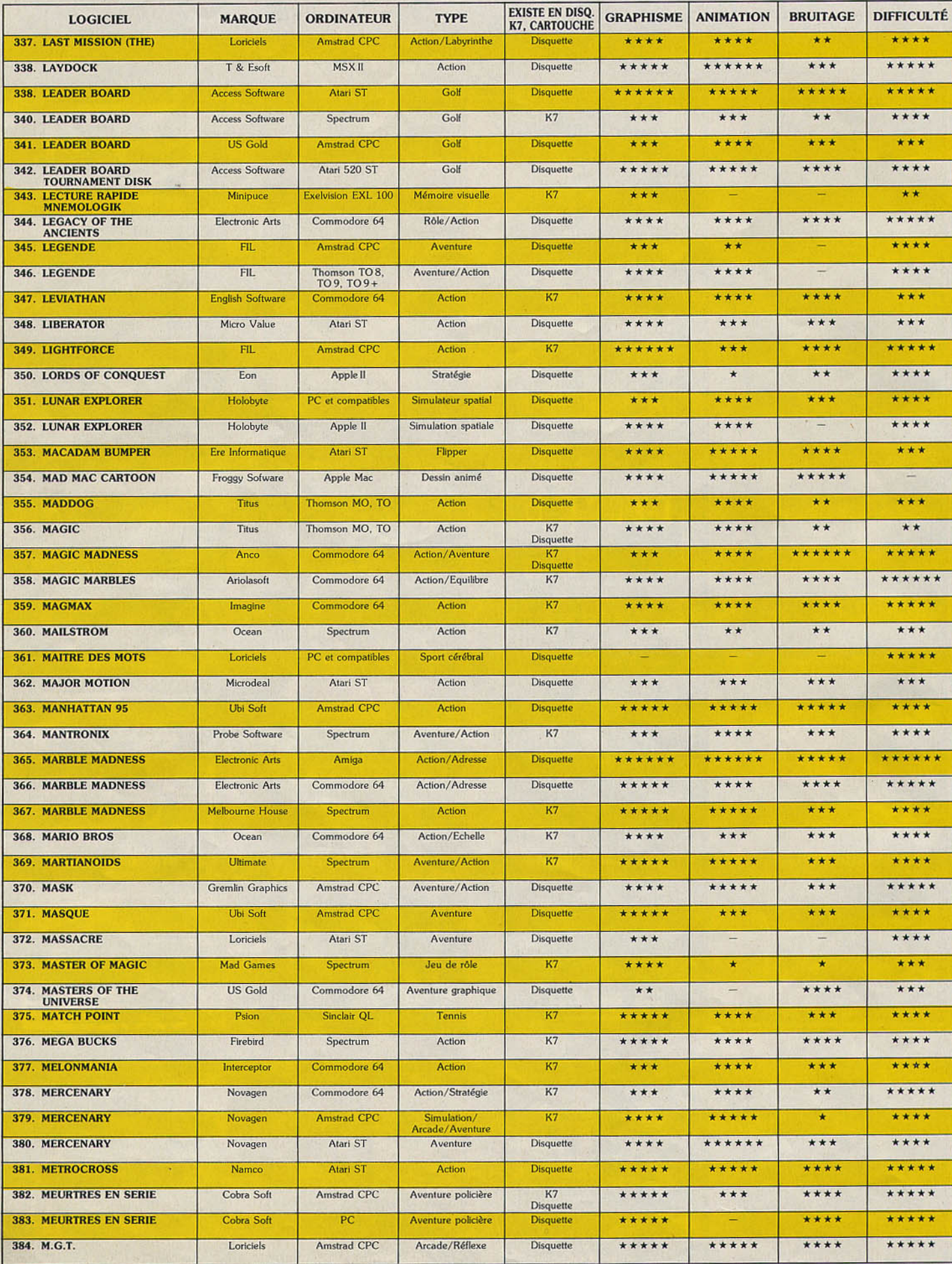

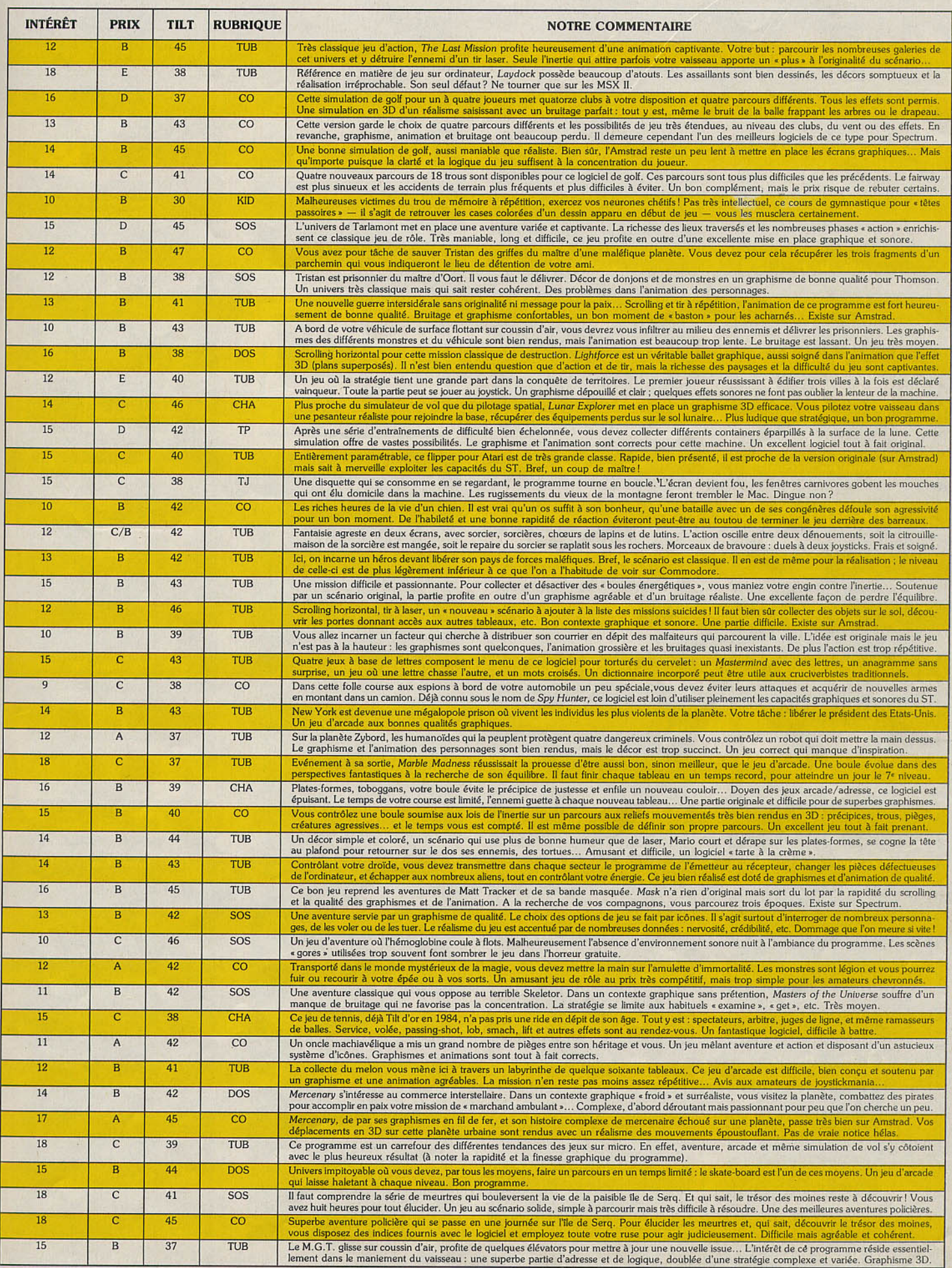

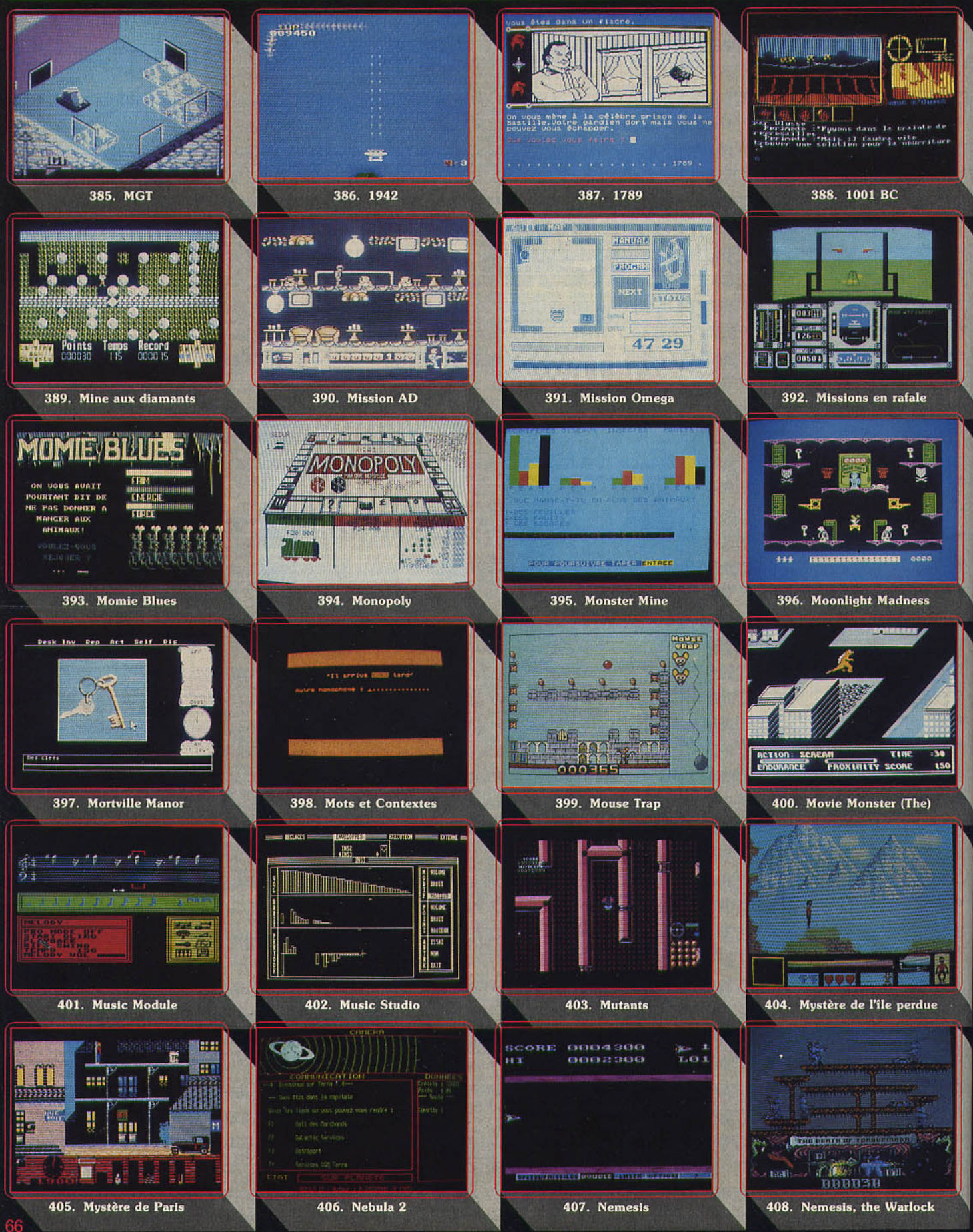

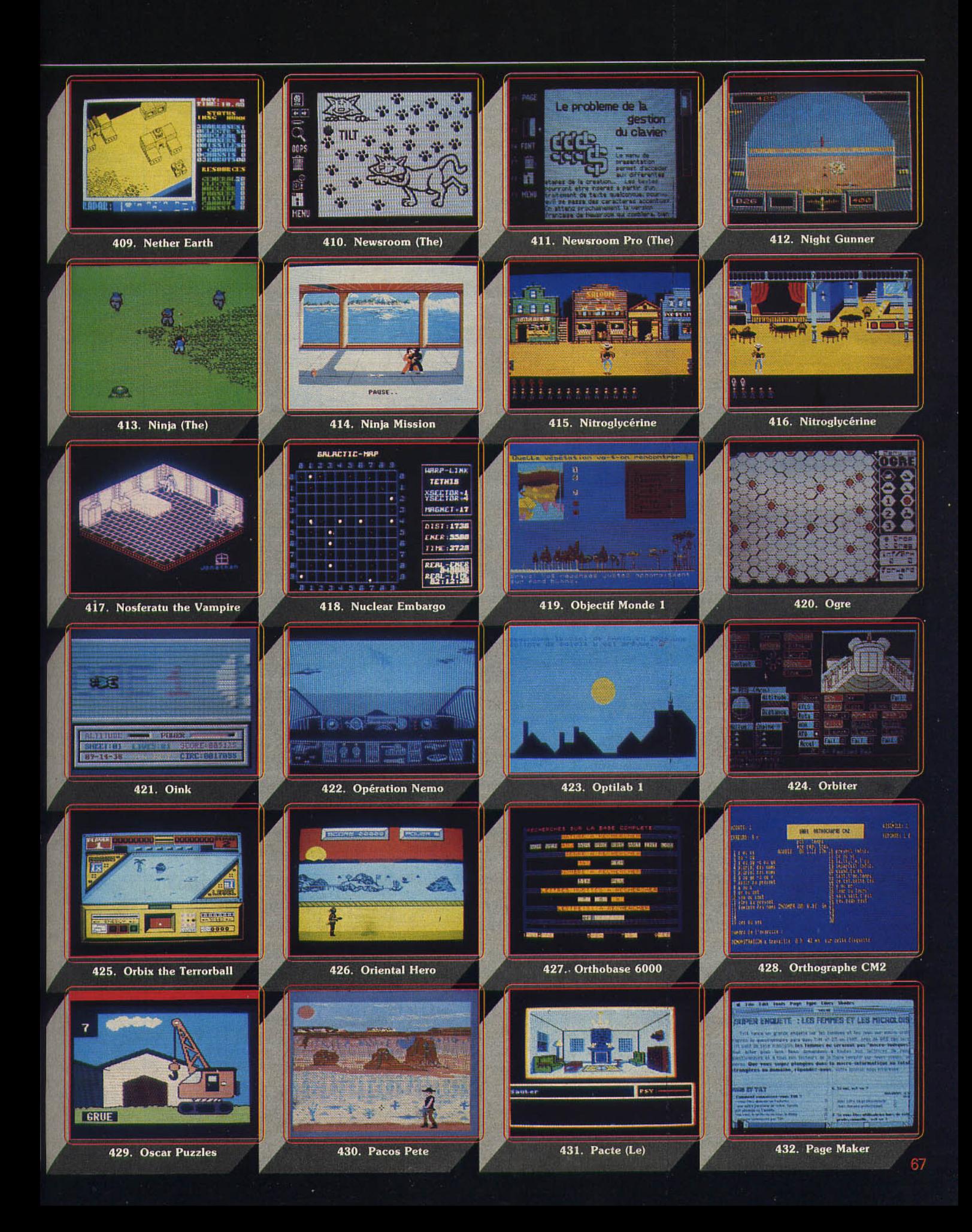

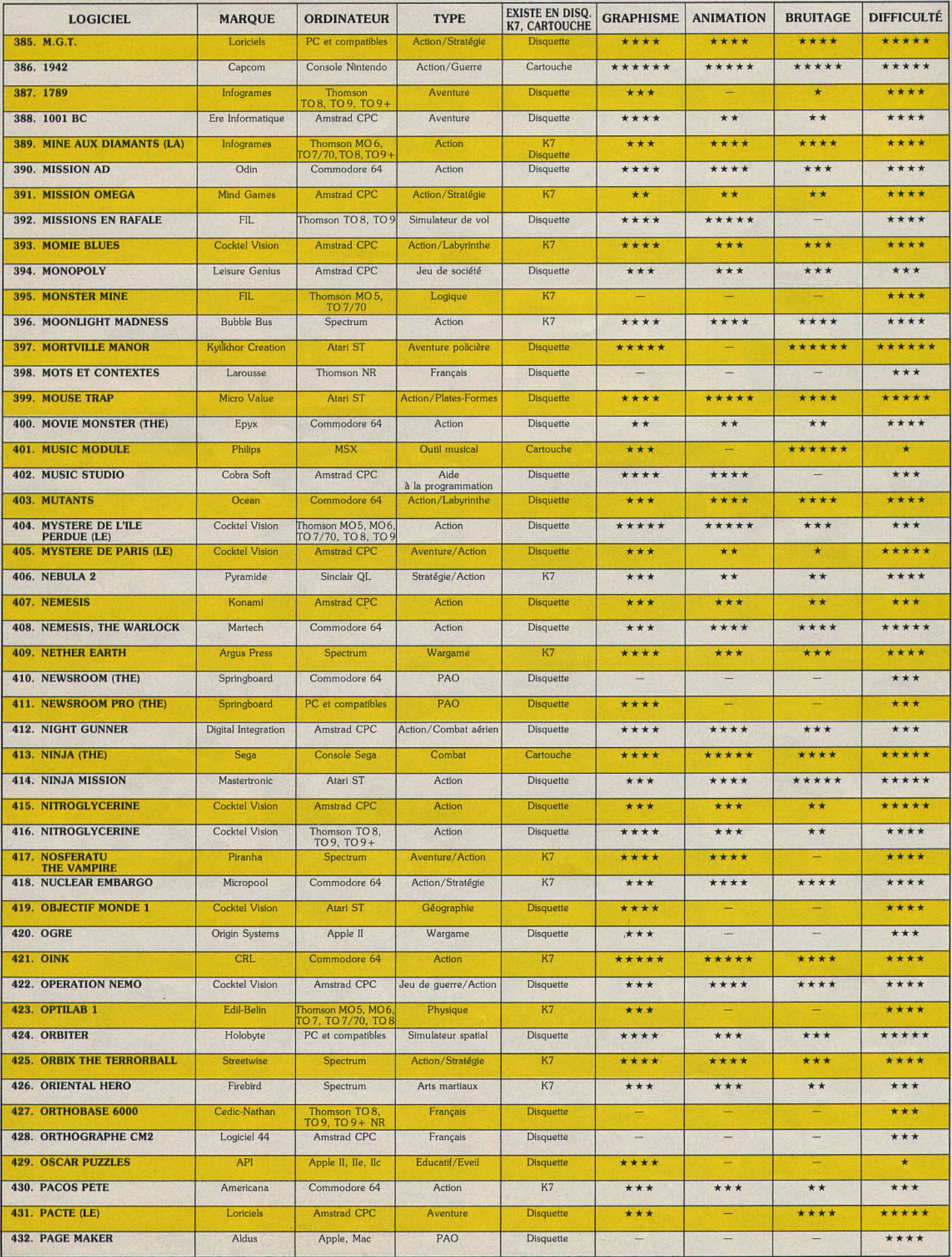

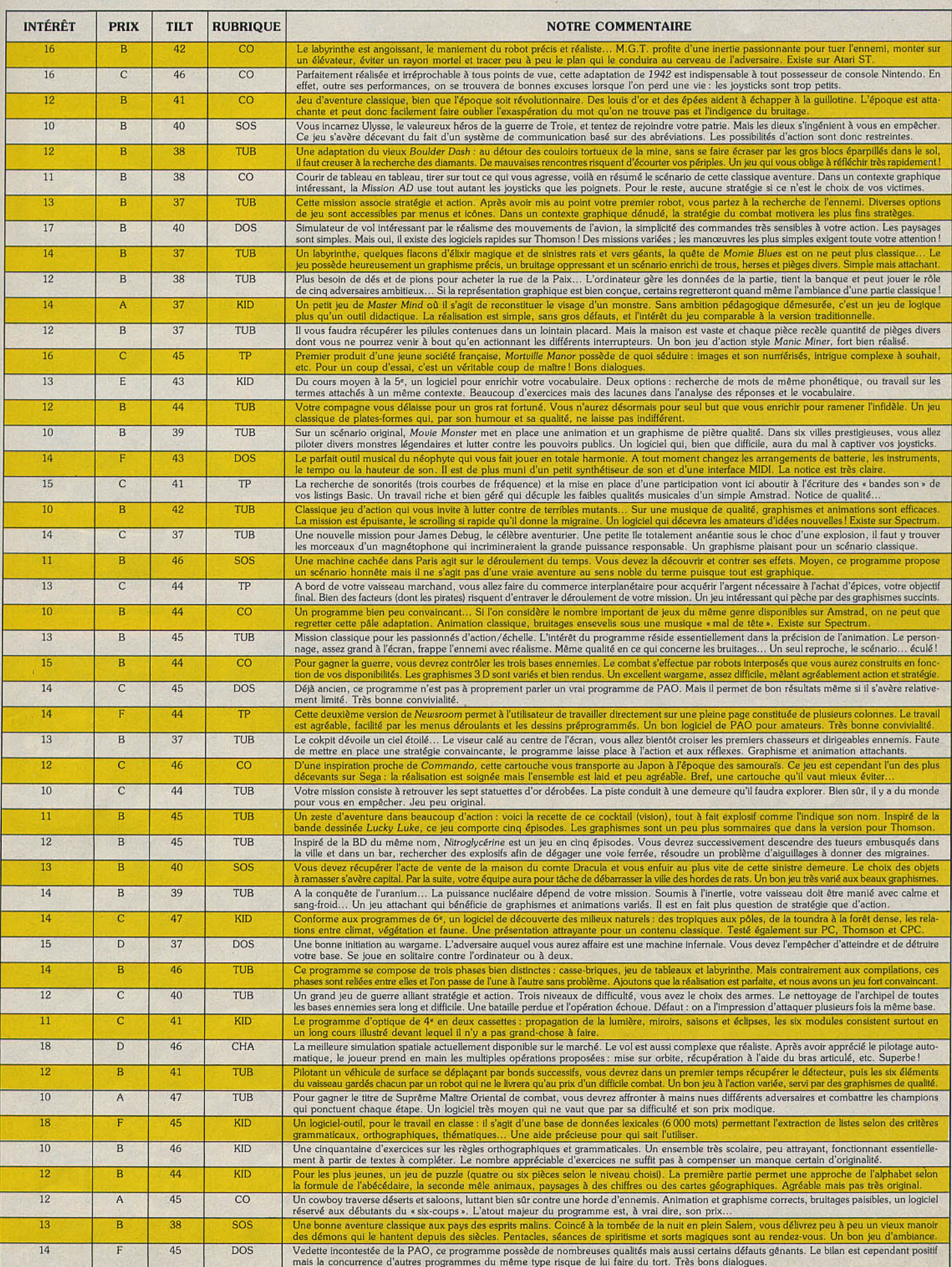

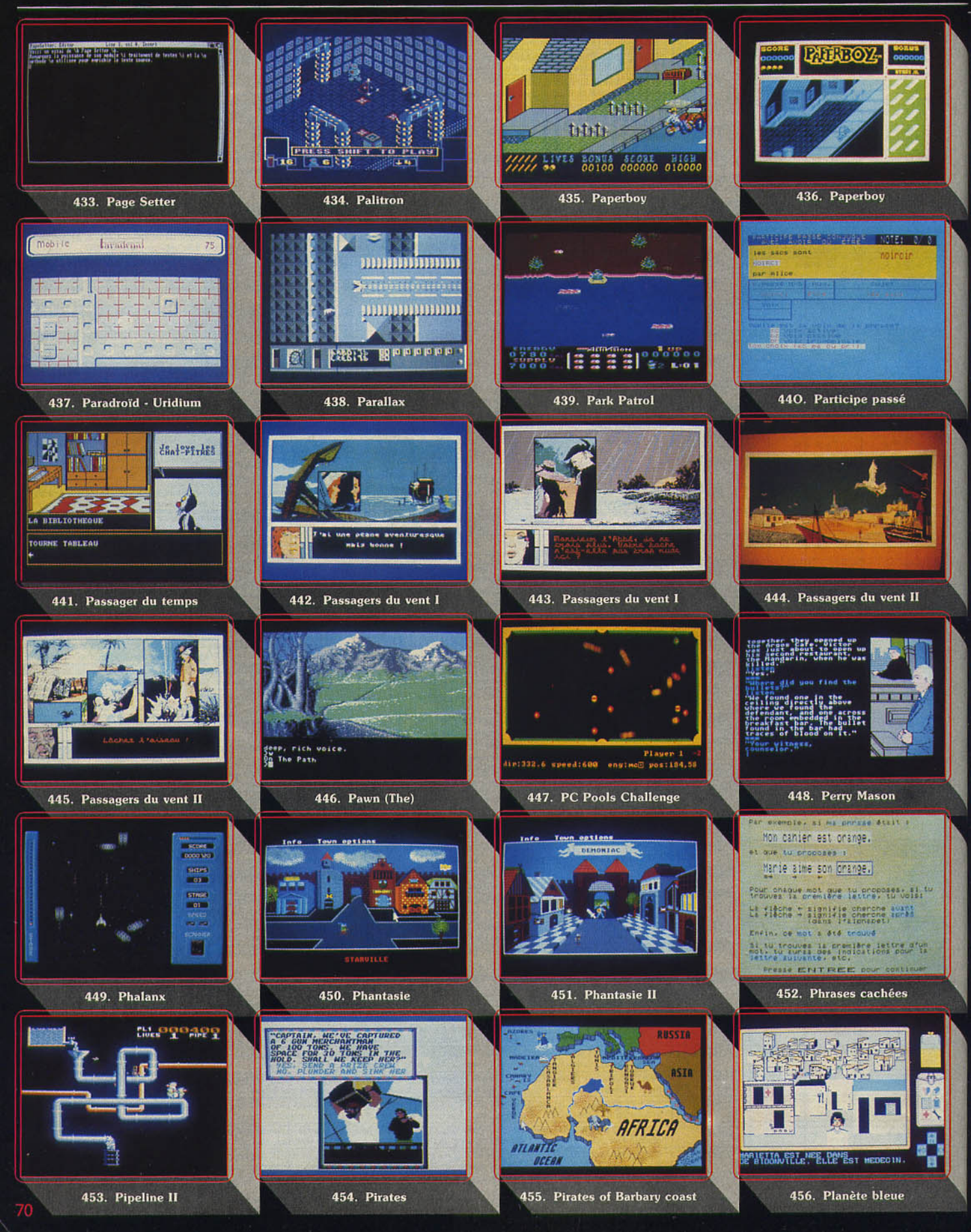

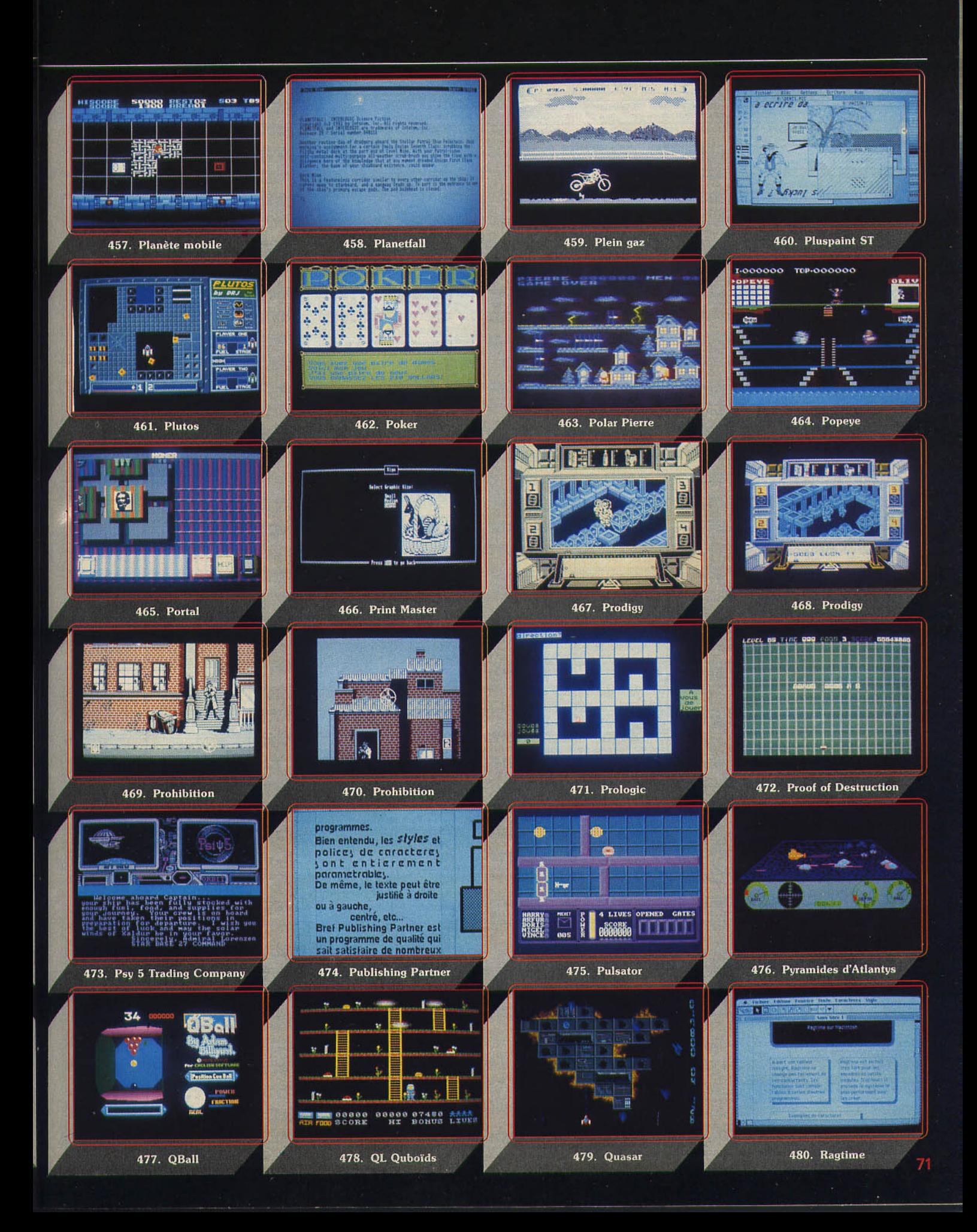

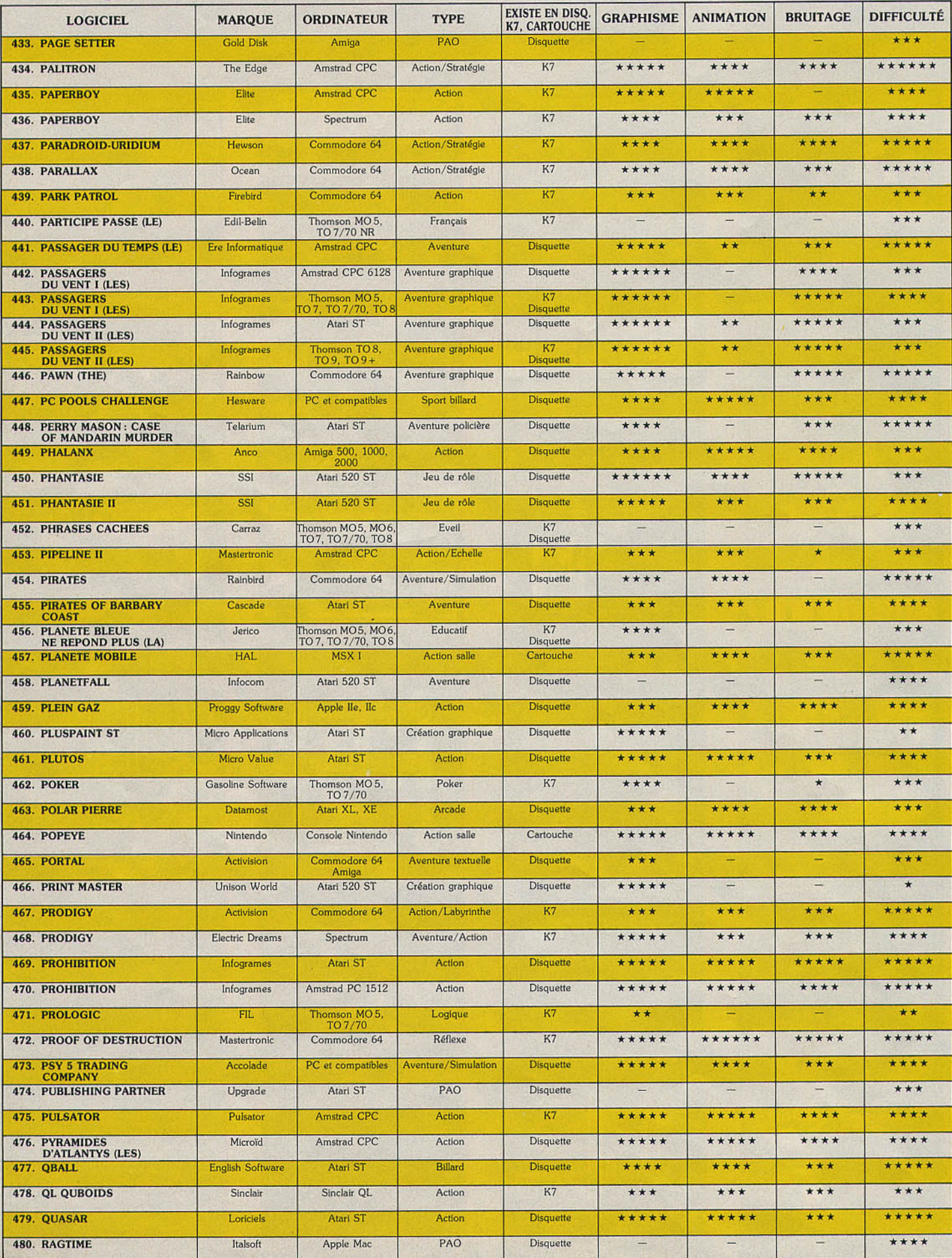
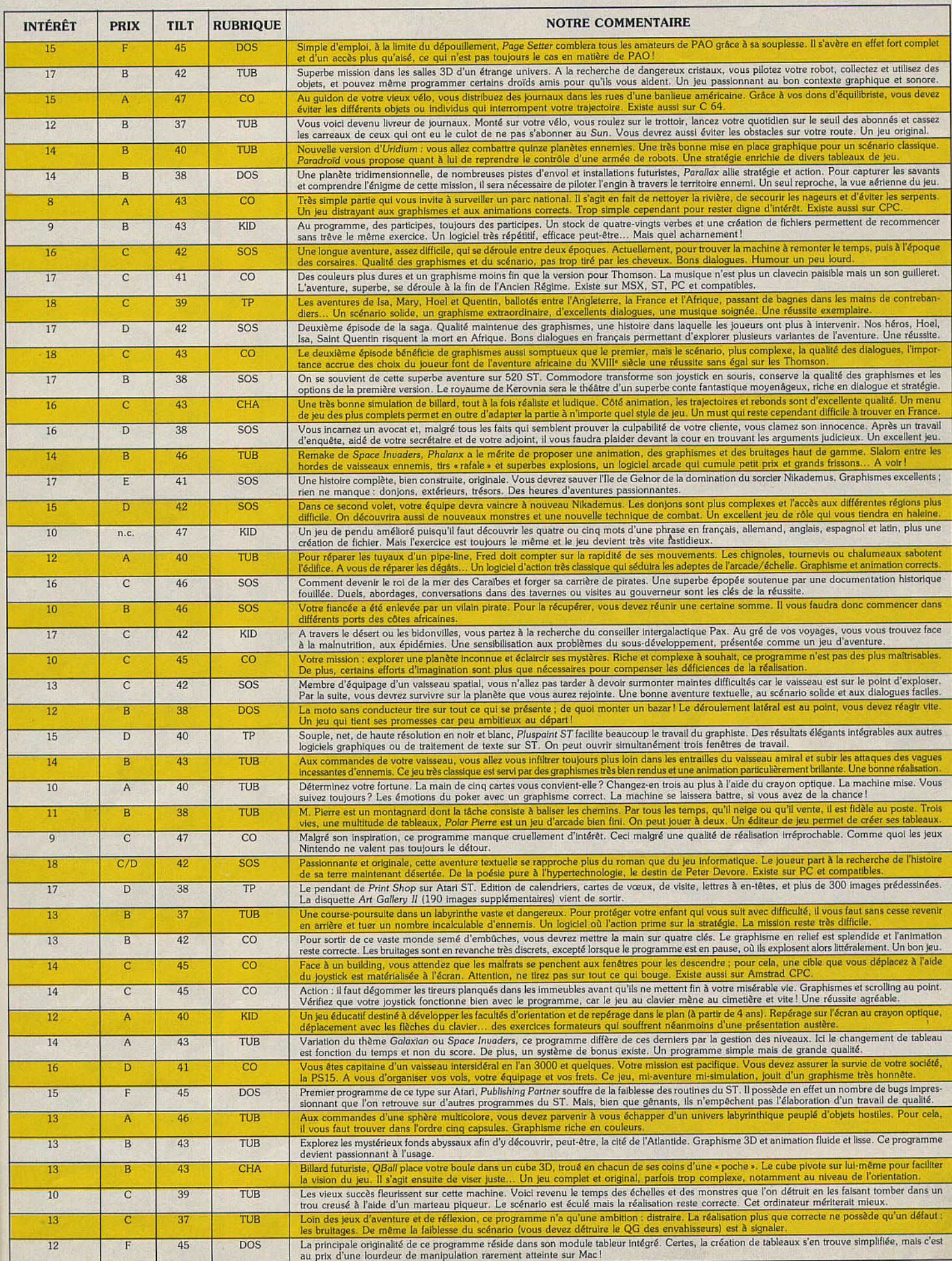

### '20 logiciels av Tiltoscope

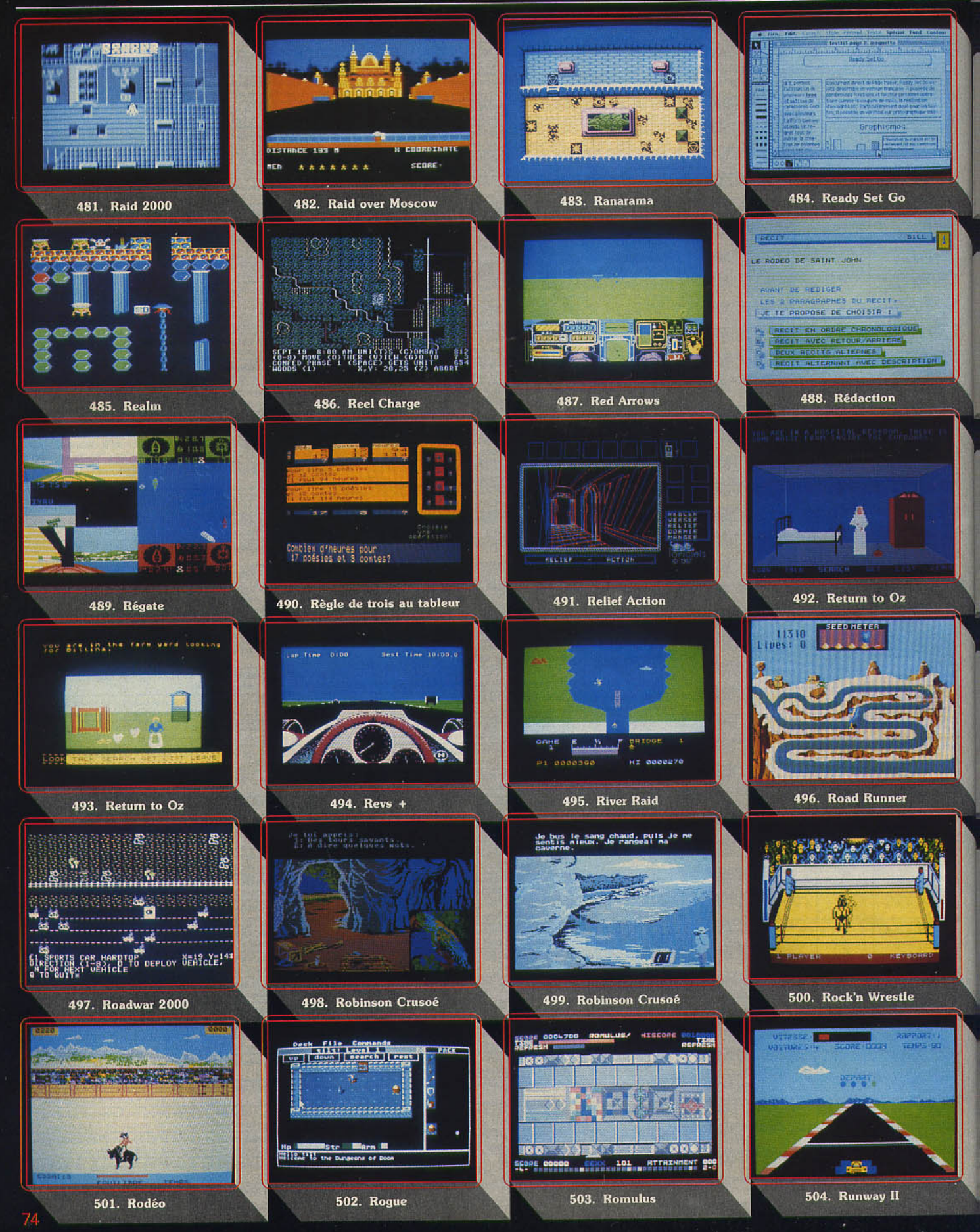

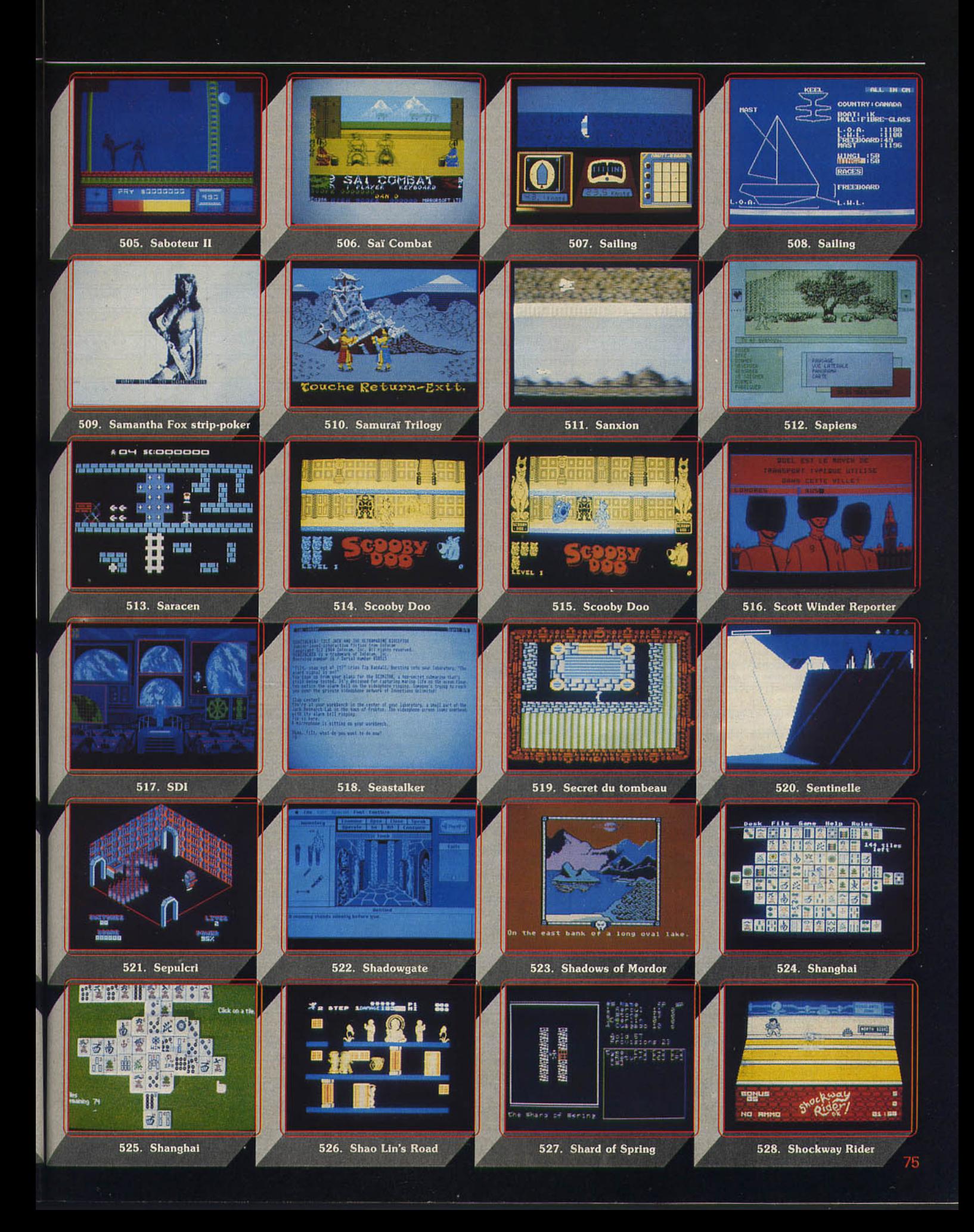

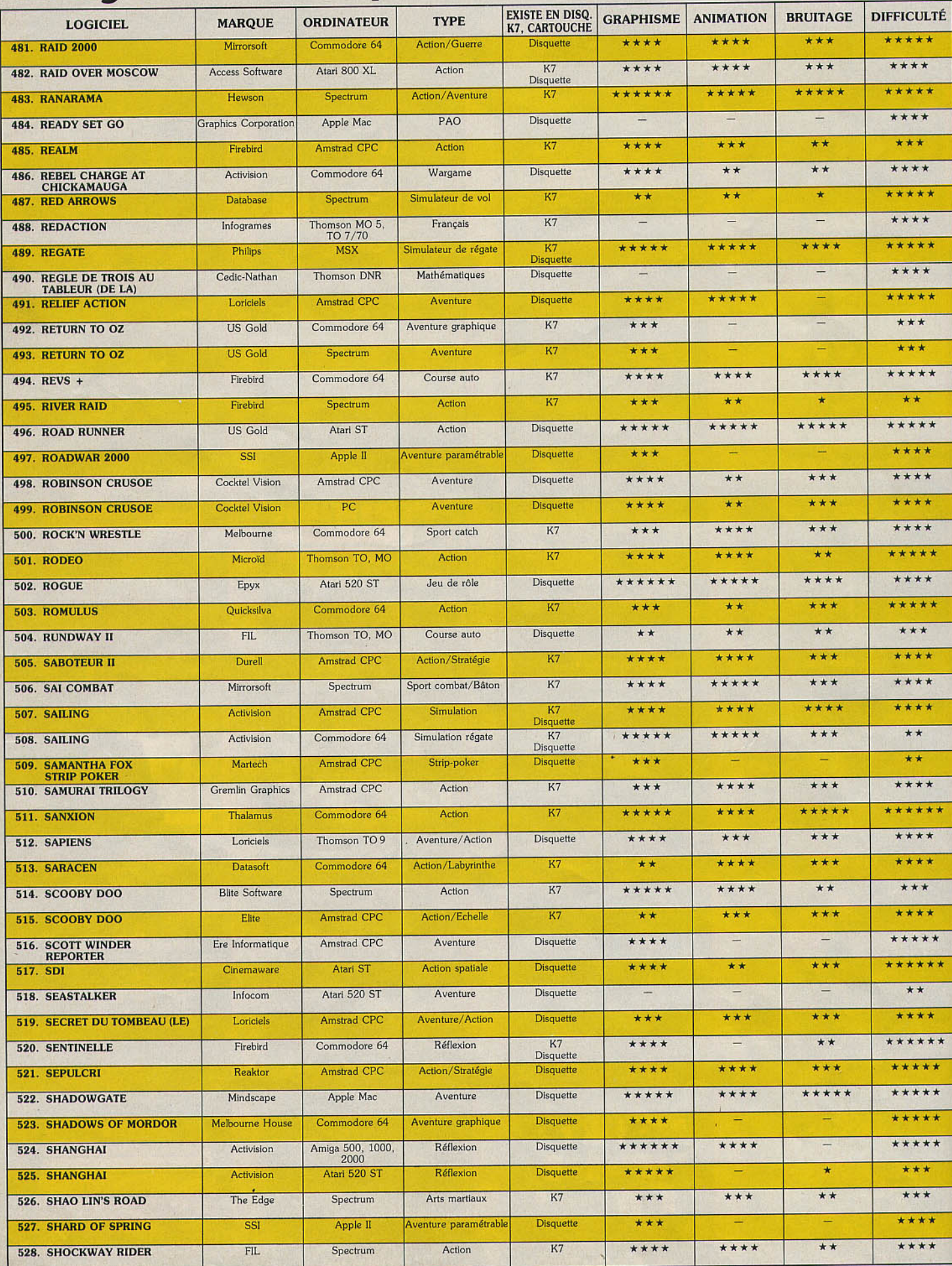

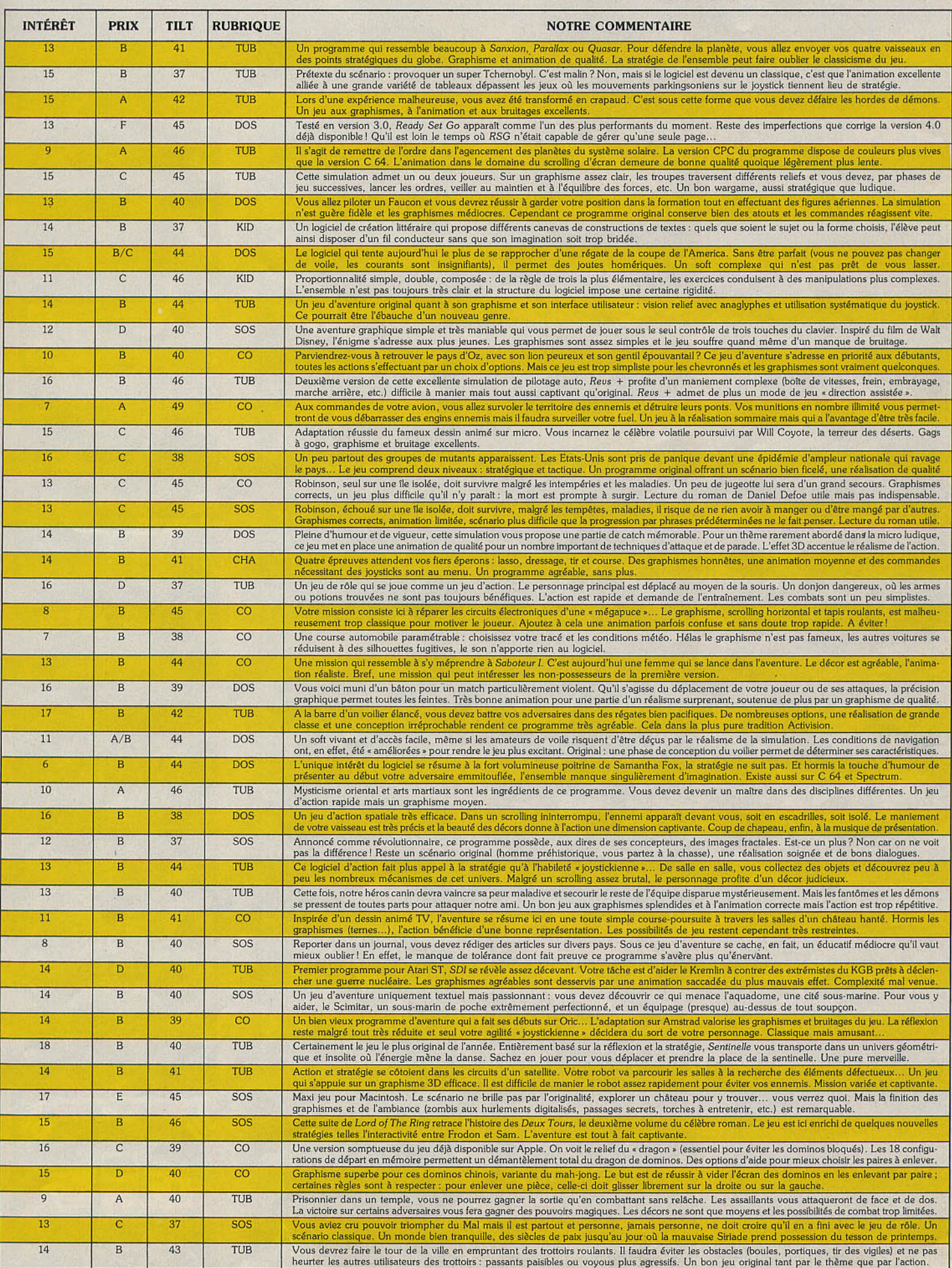

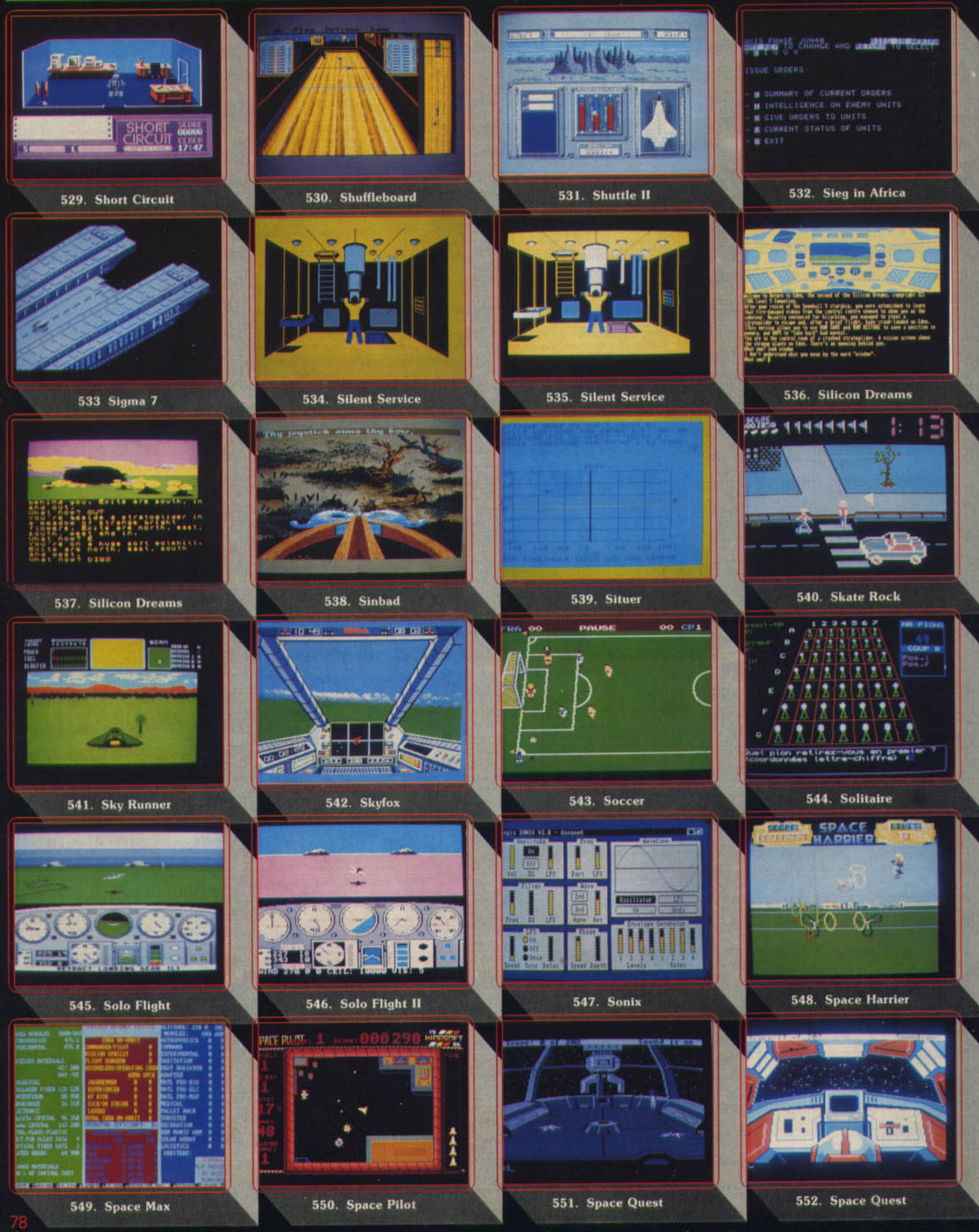

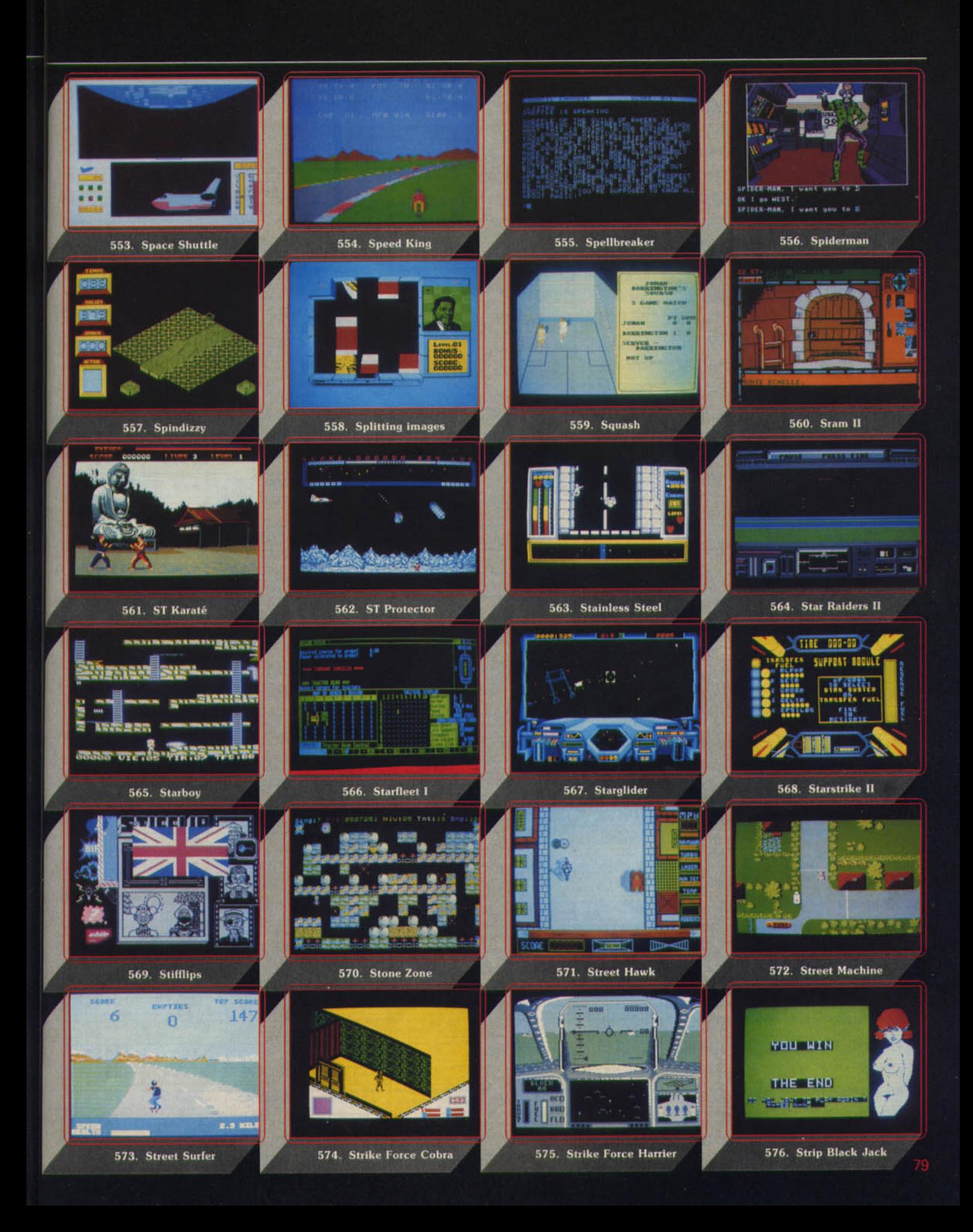

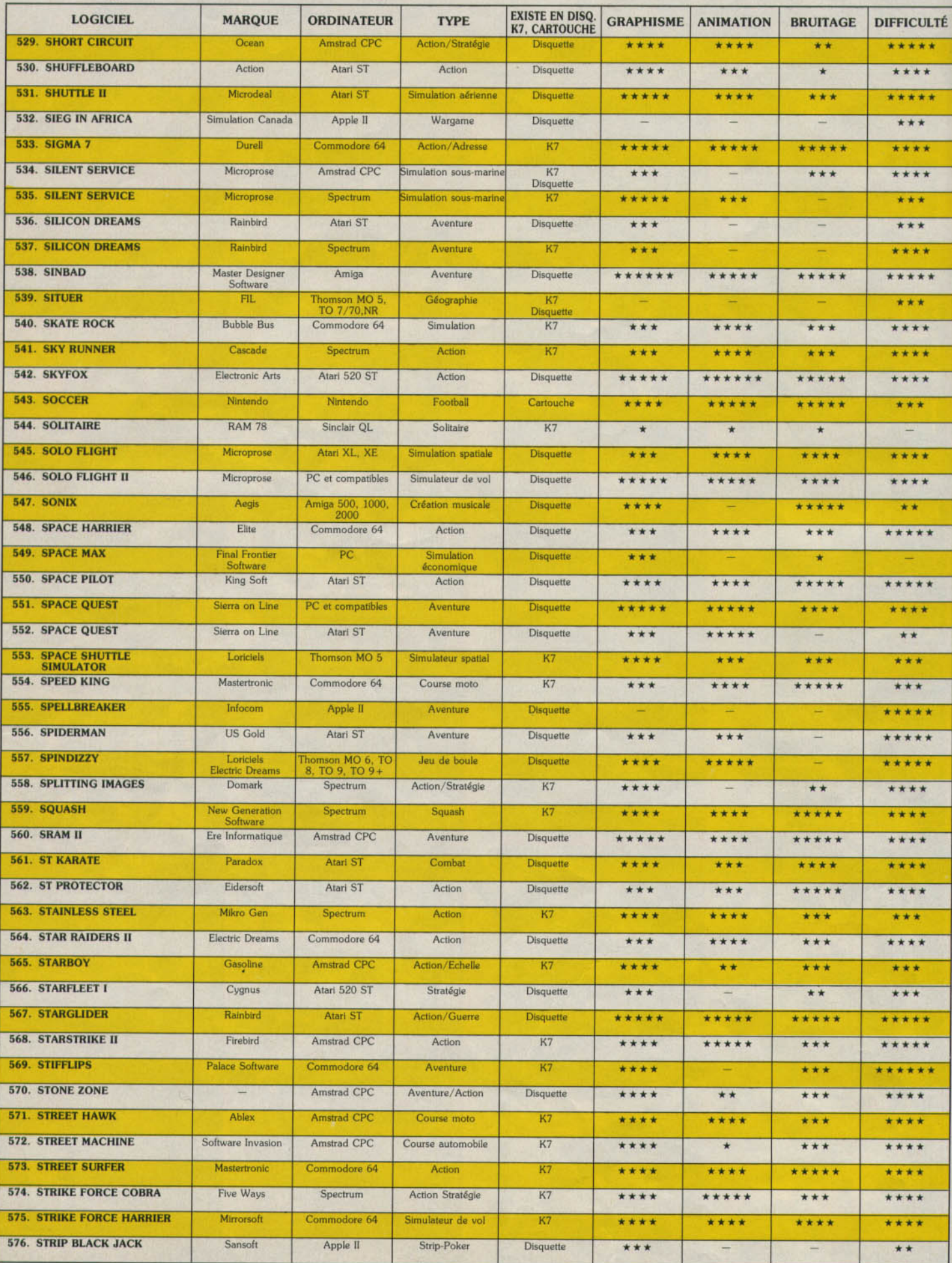

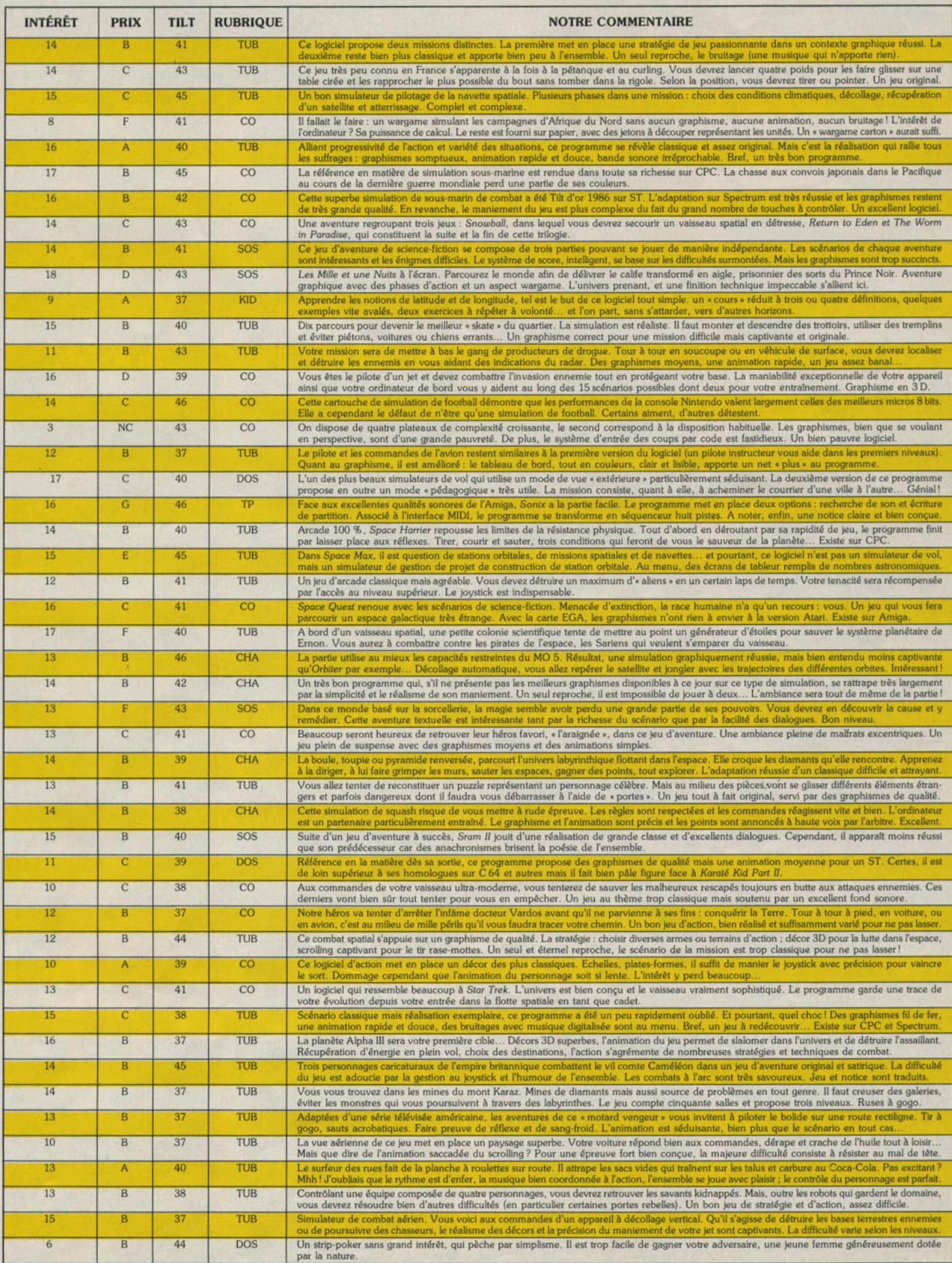

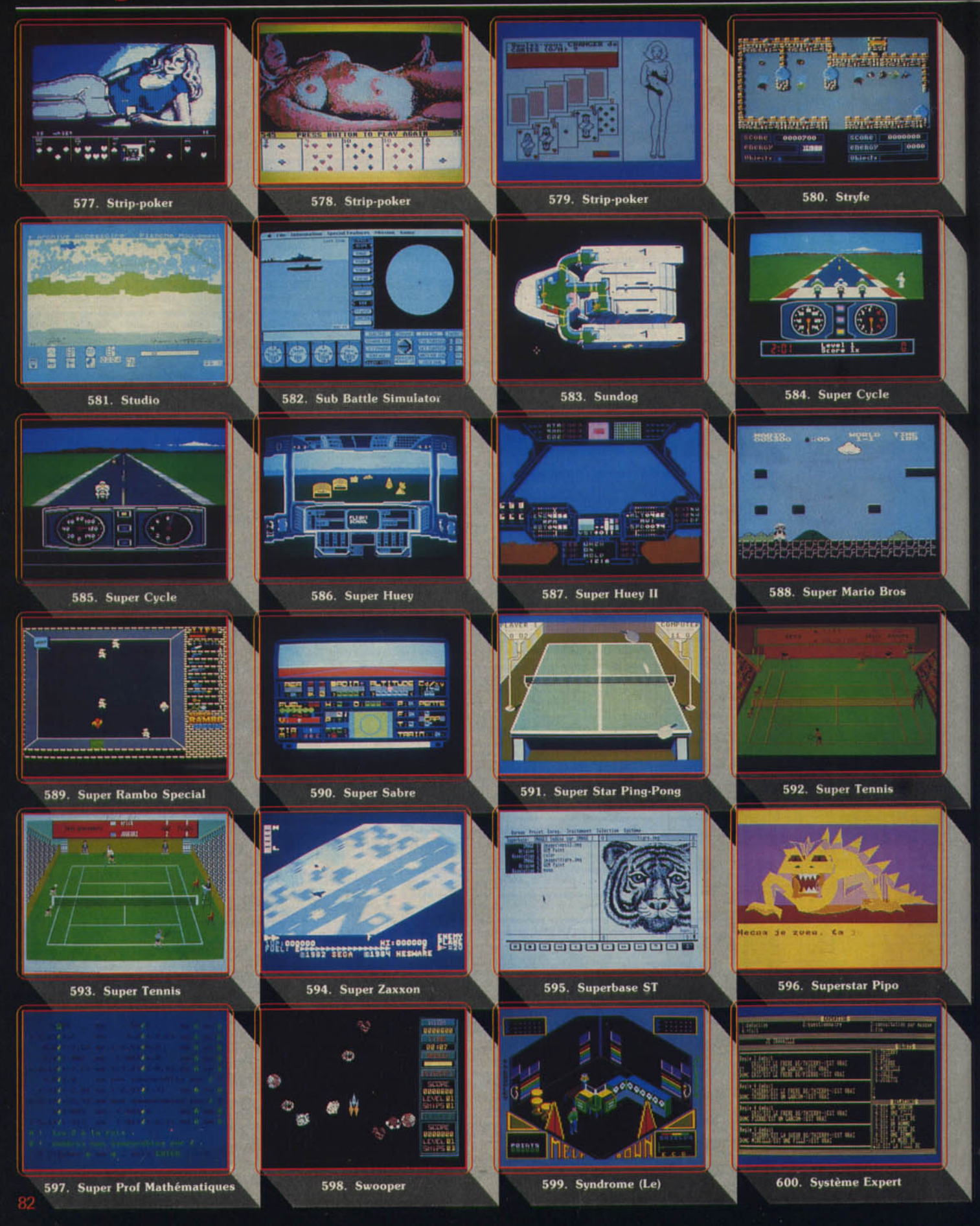

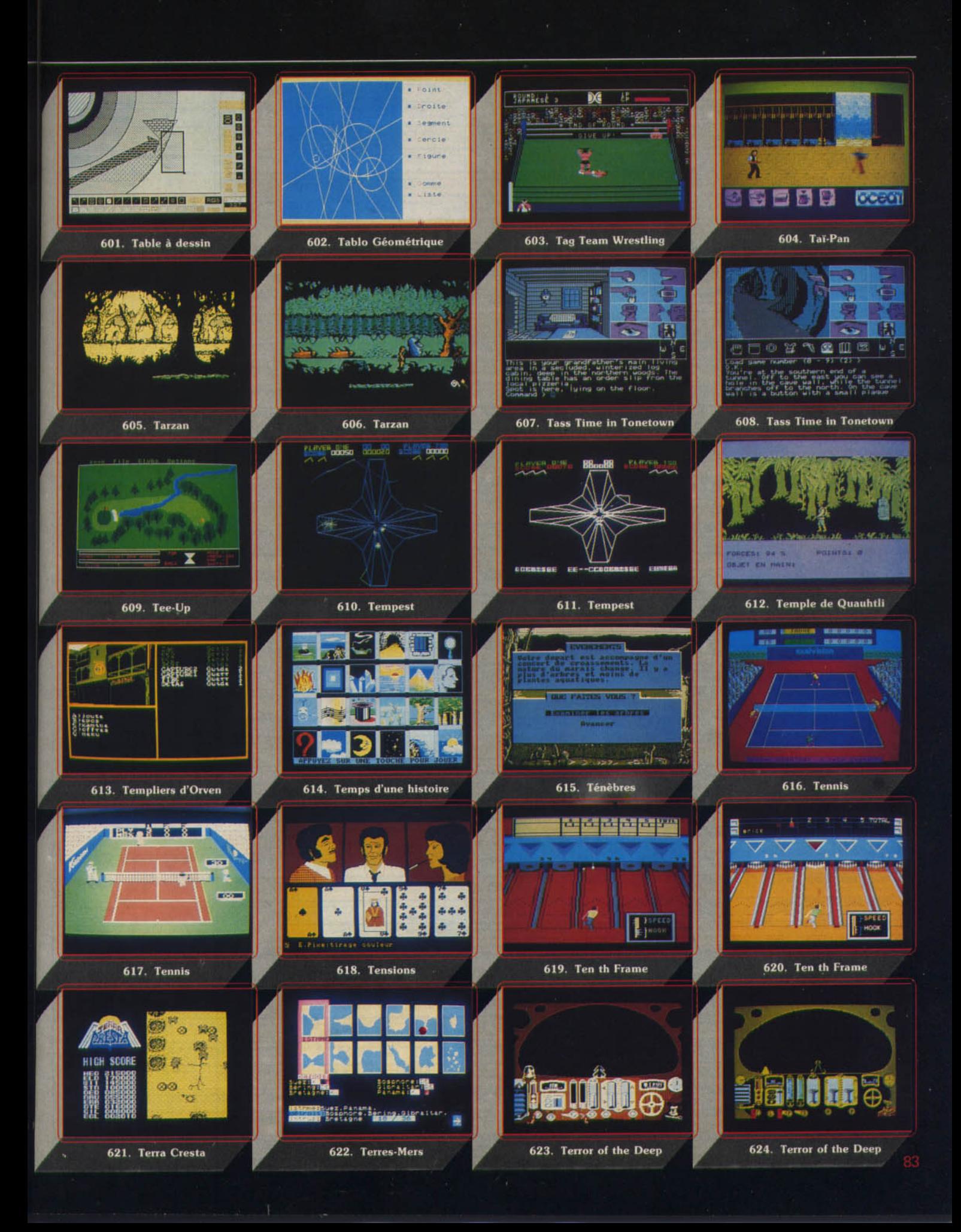

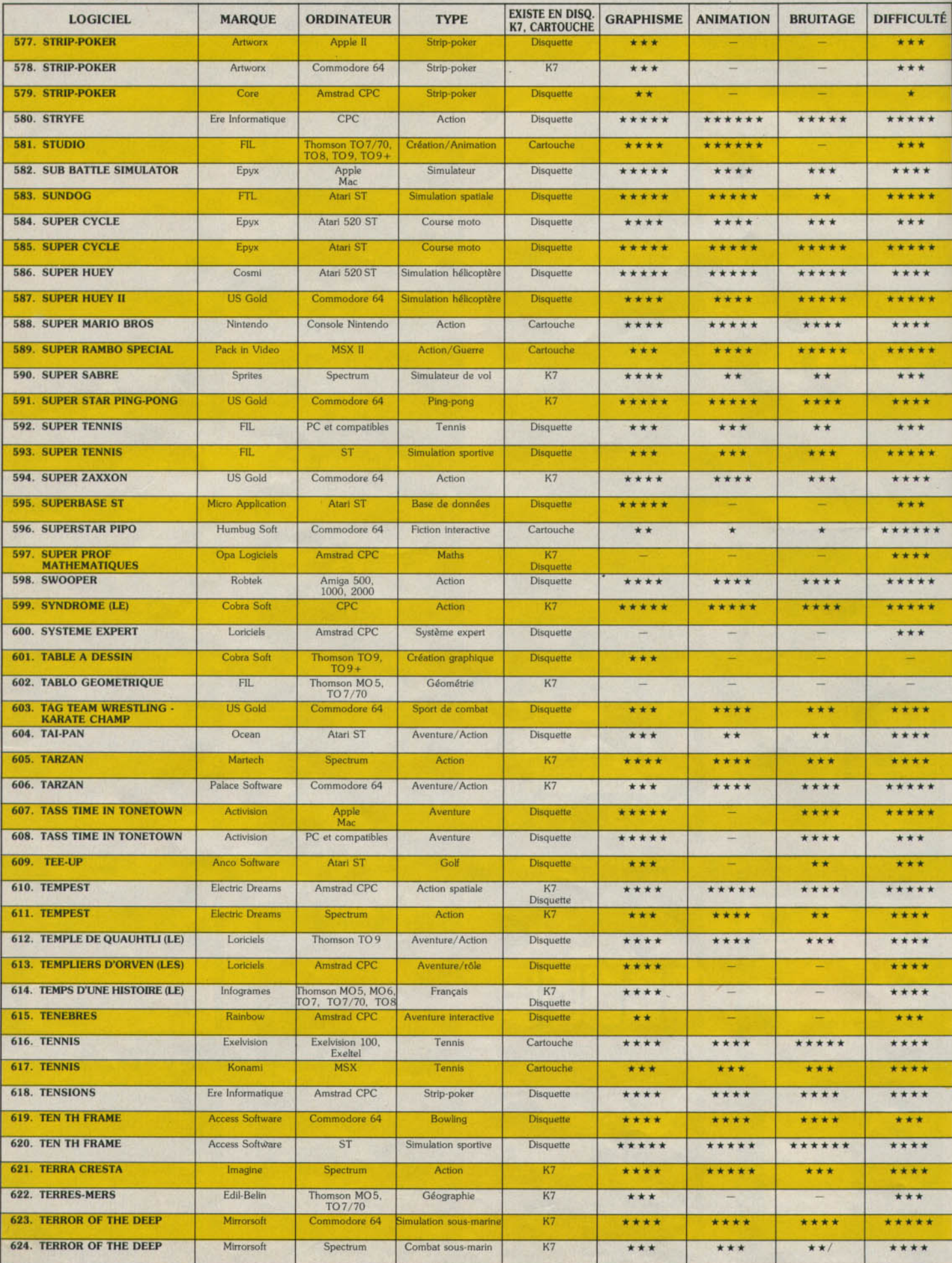

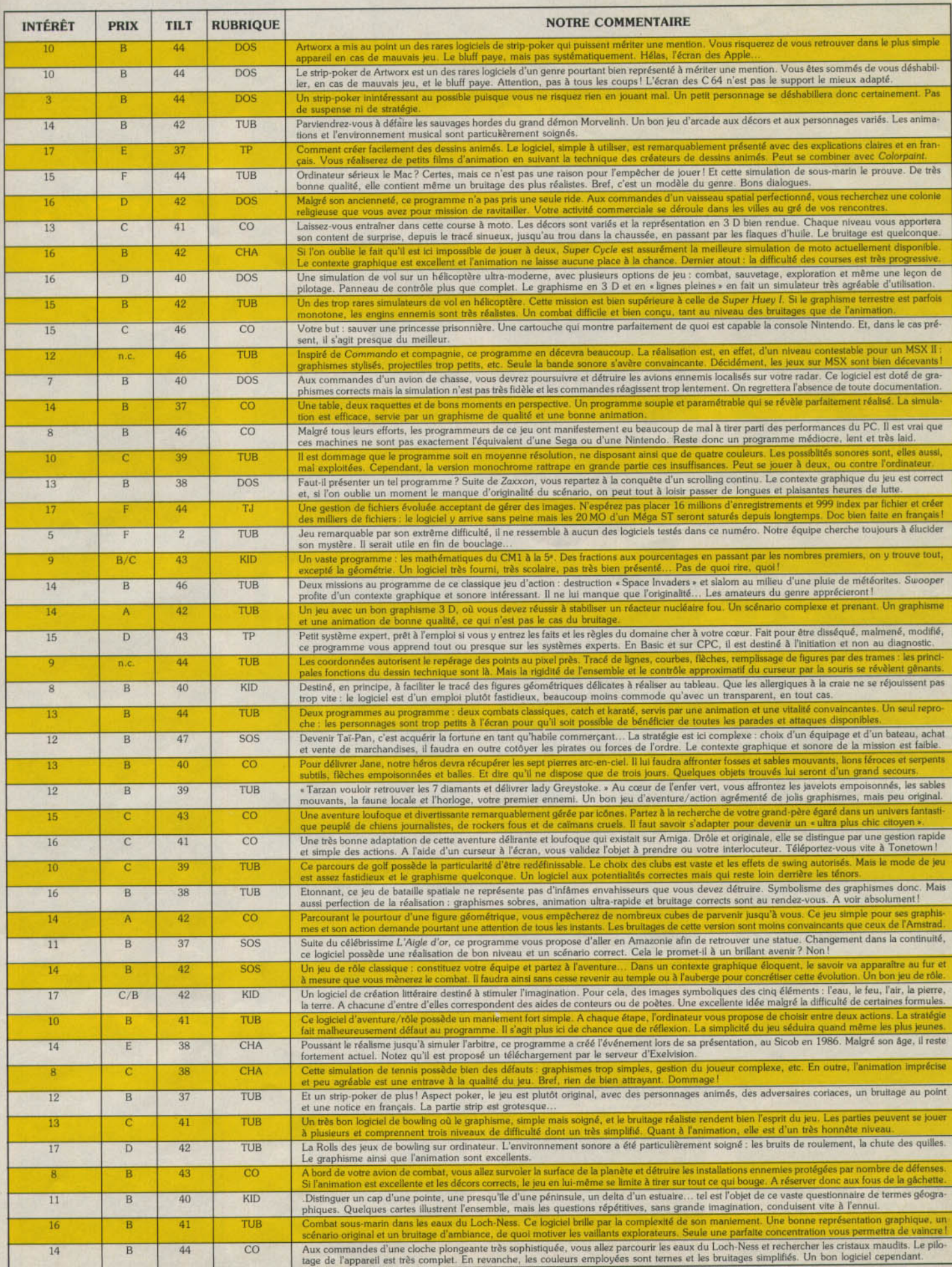

#### logiciels au Tiltoscope  $\alpha$

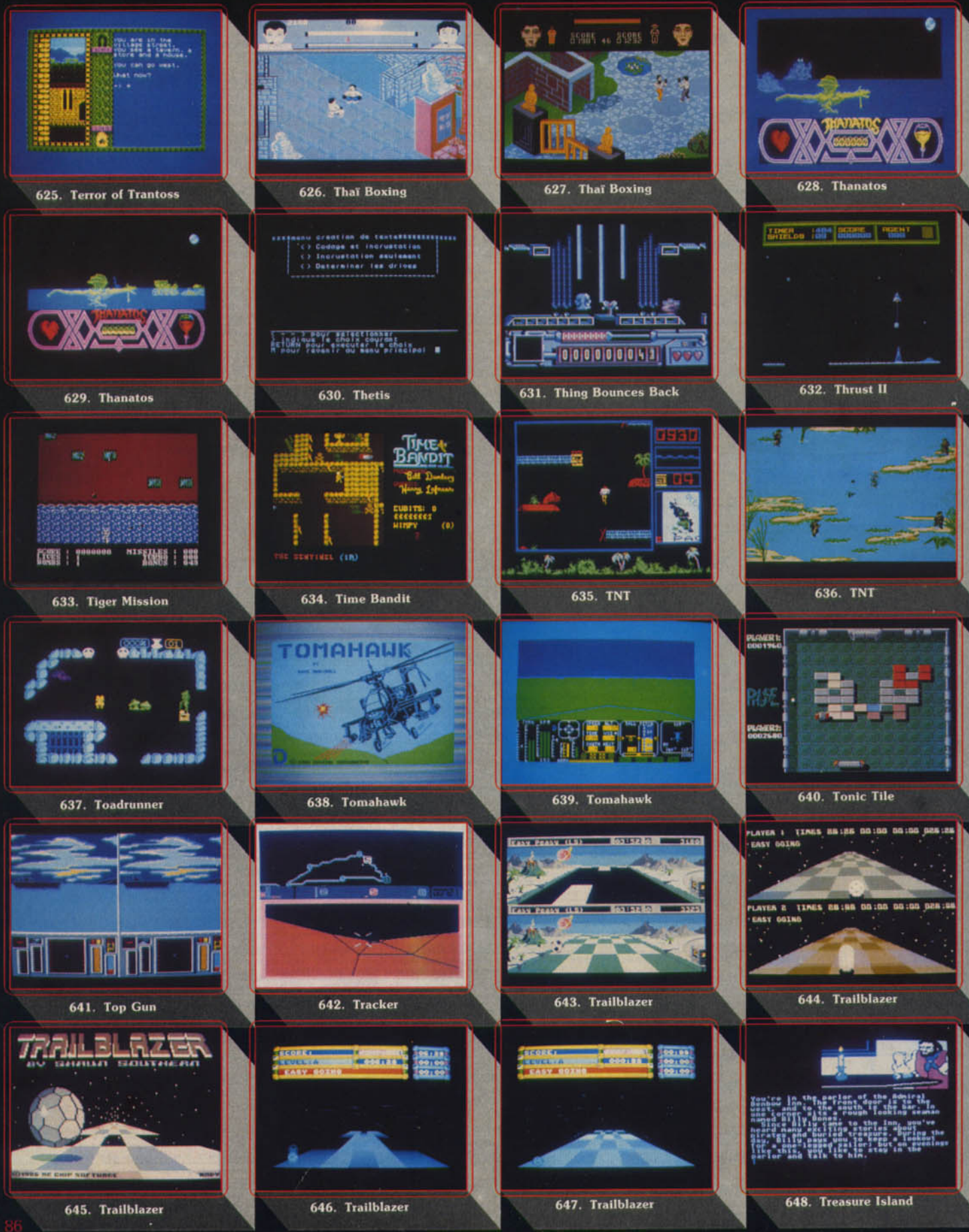

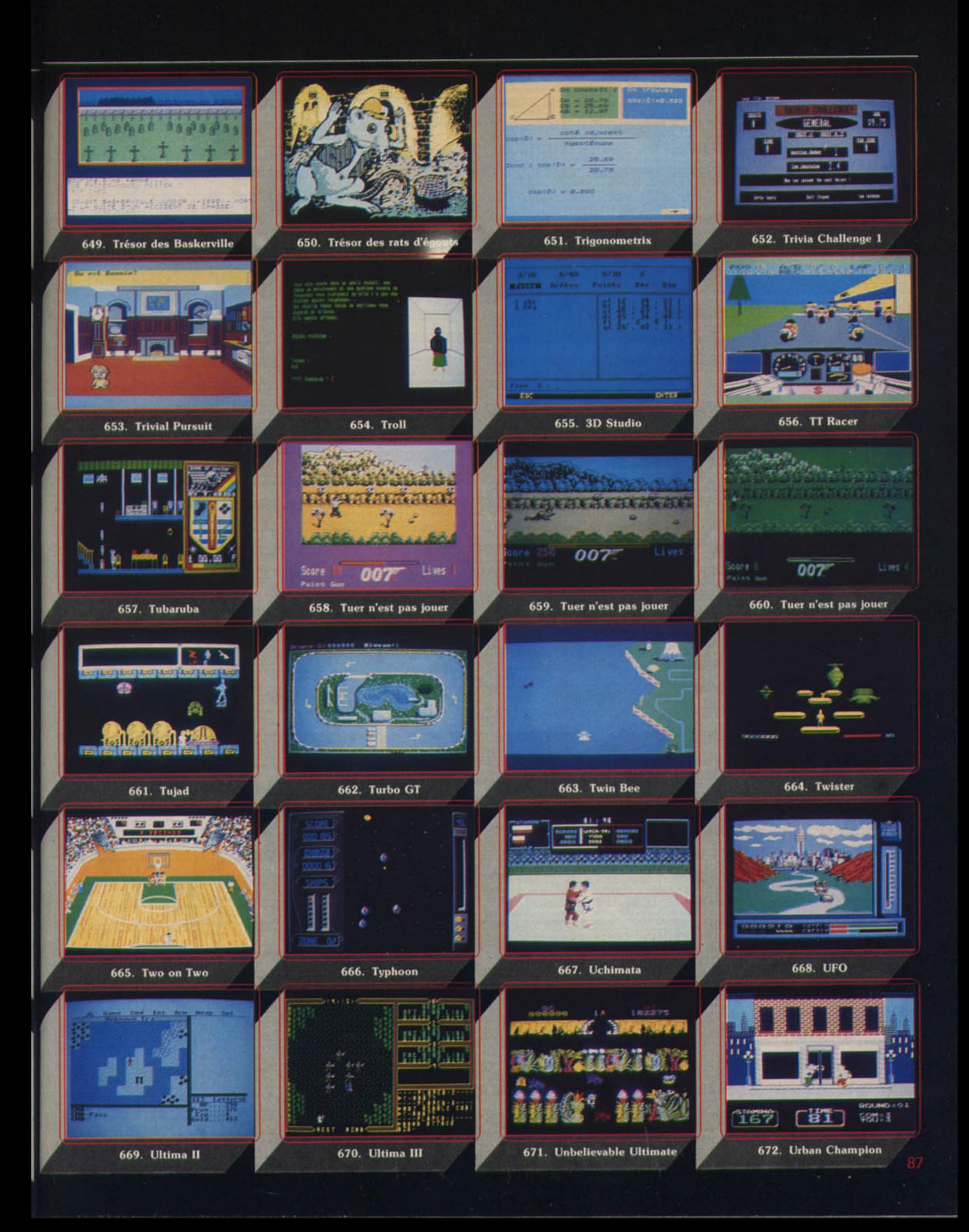

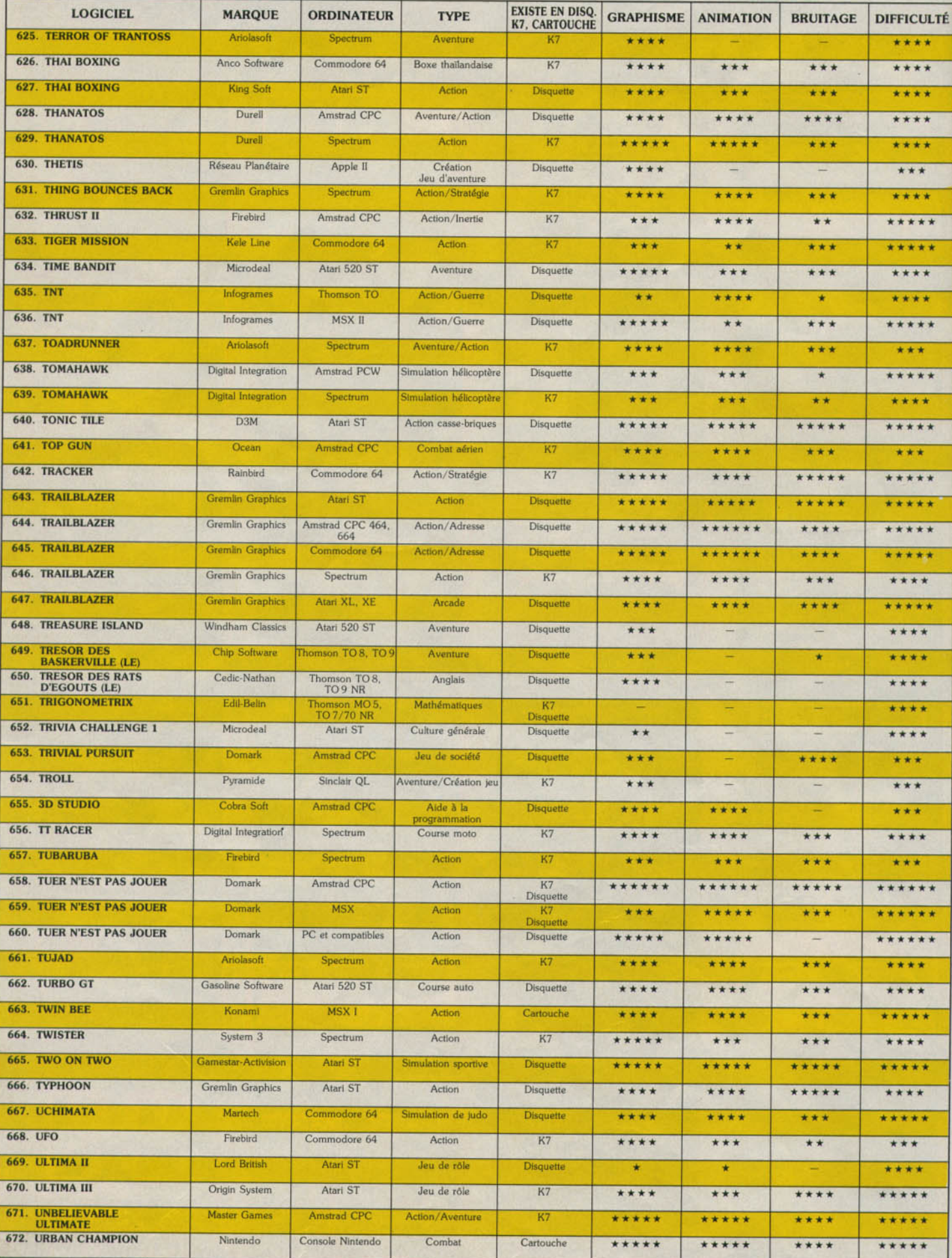

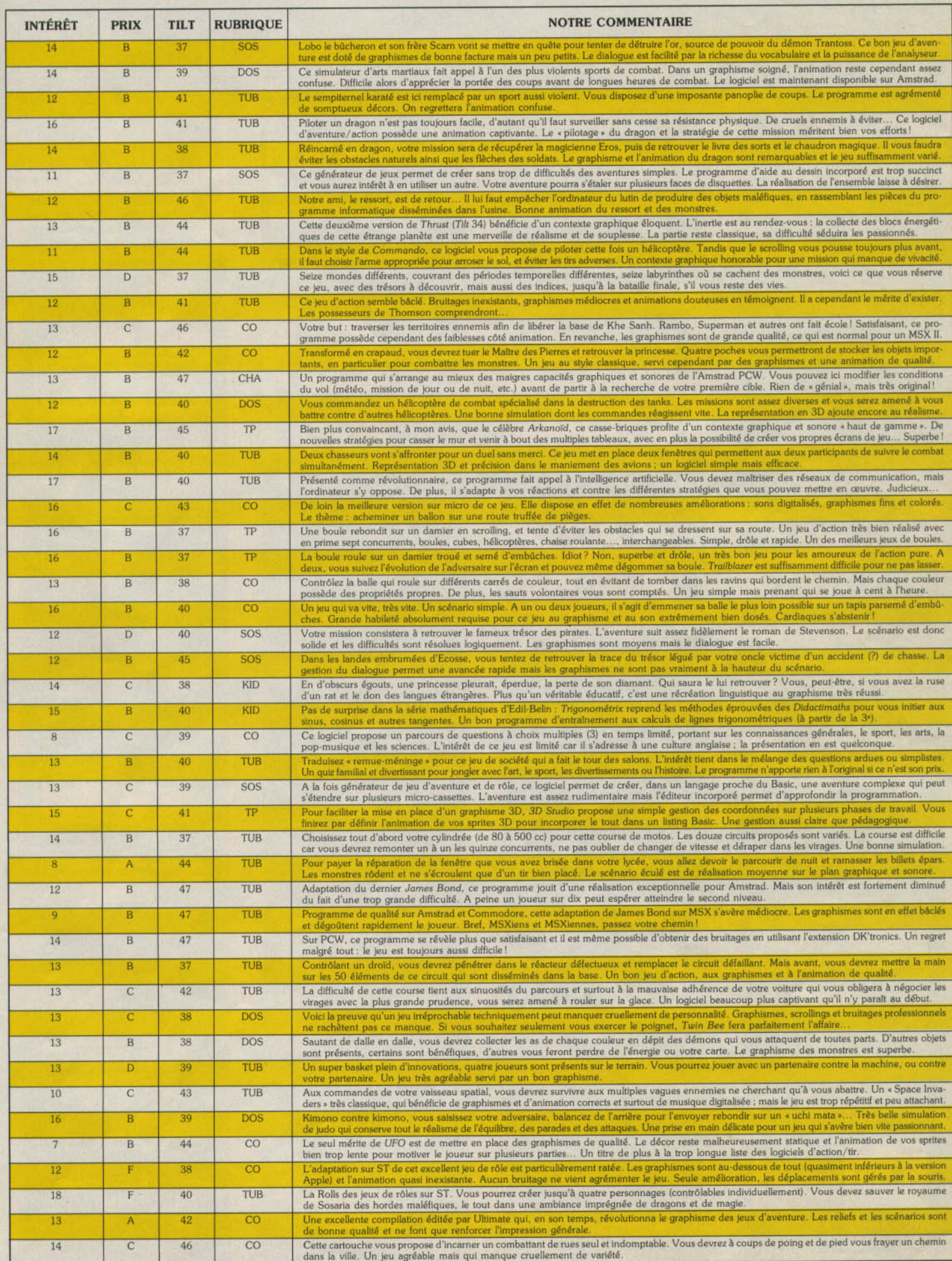

#### logiciels au Tiltoscope  $\langle 0 \rangle$

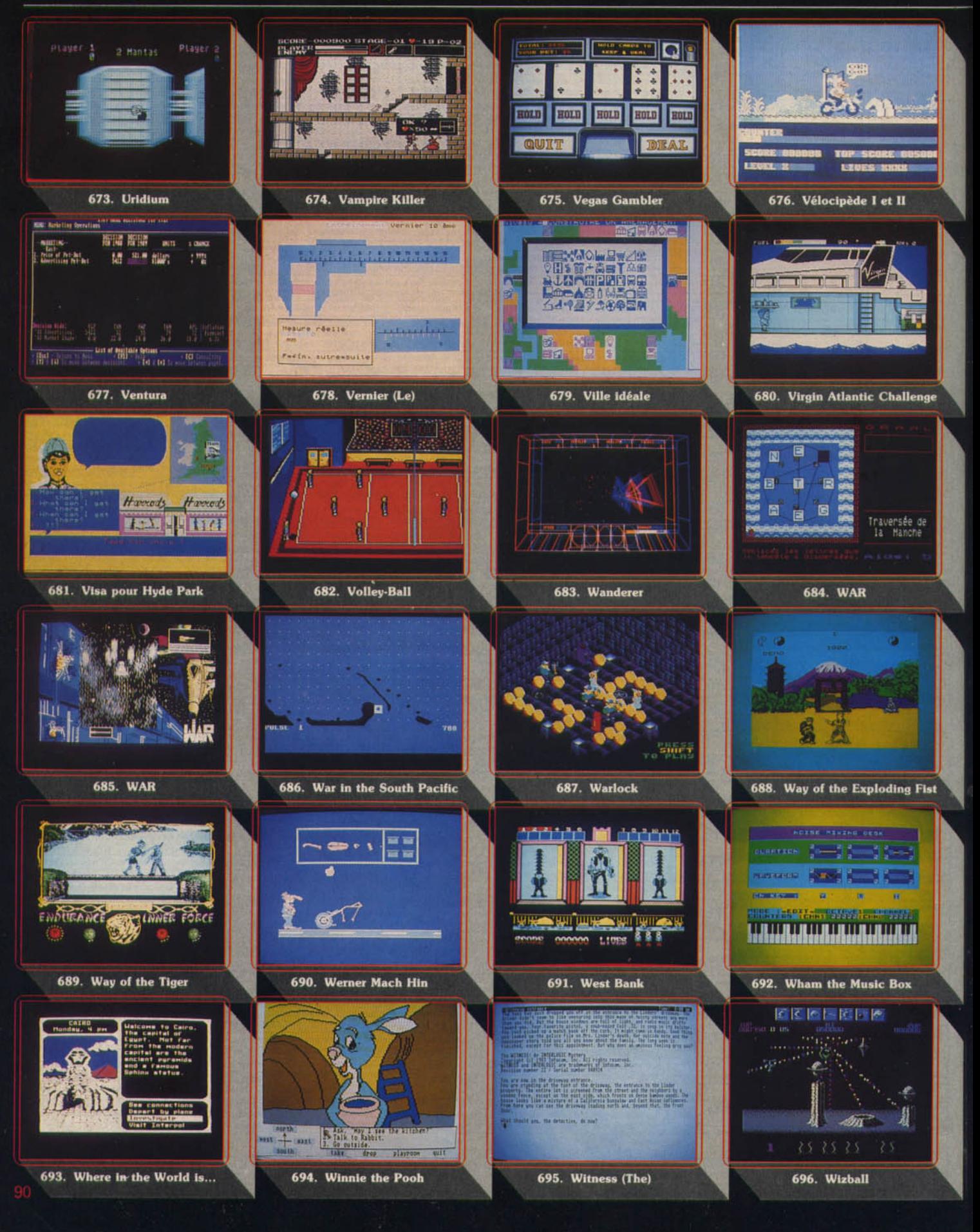

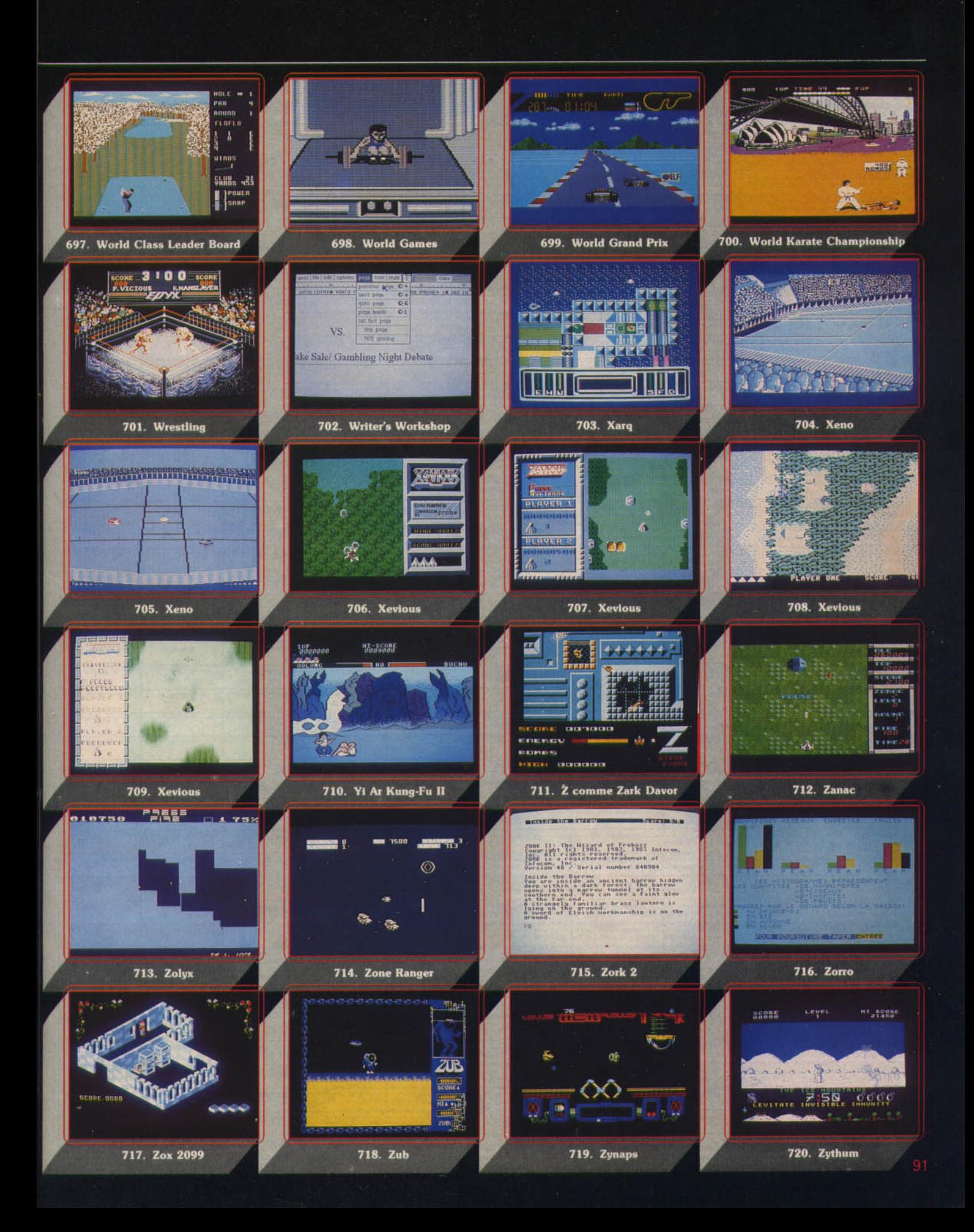

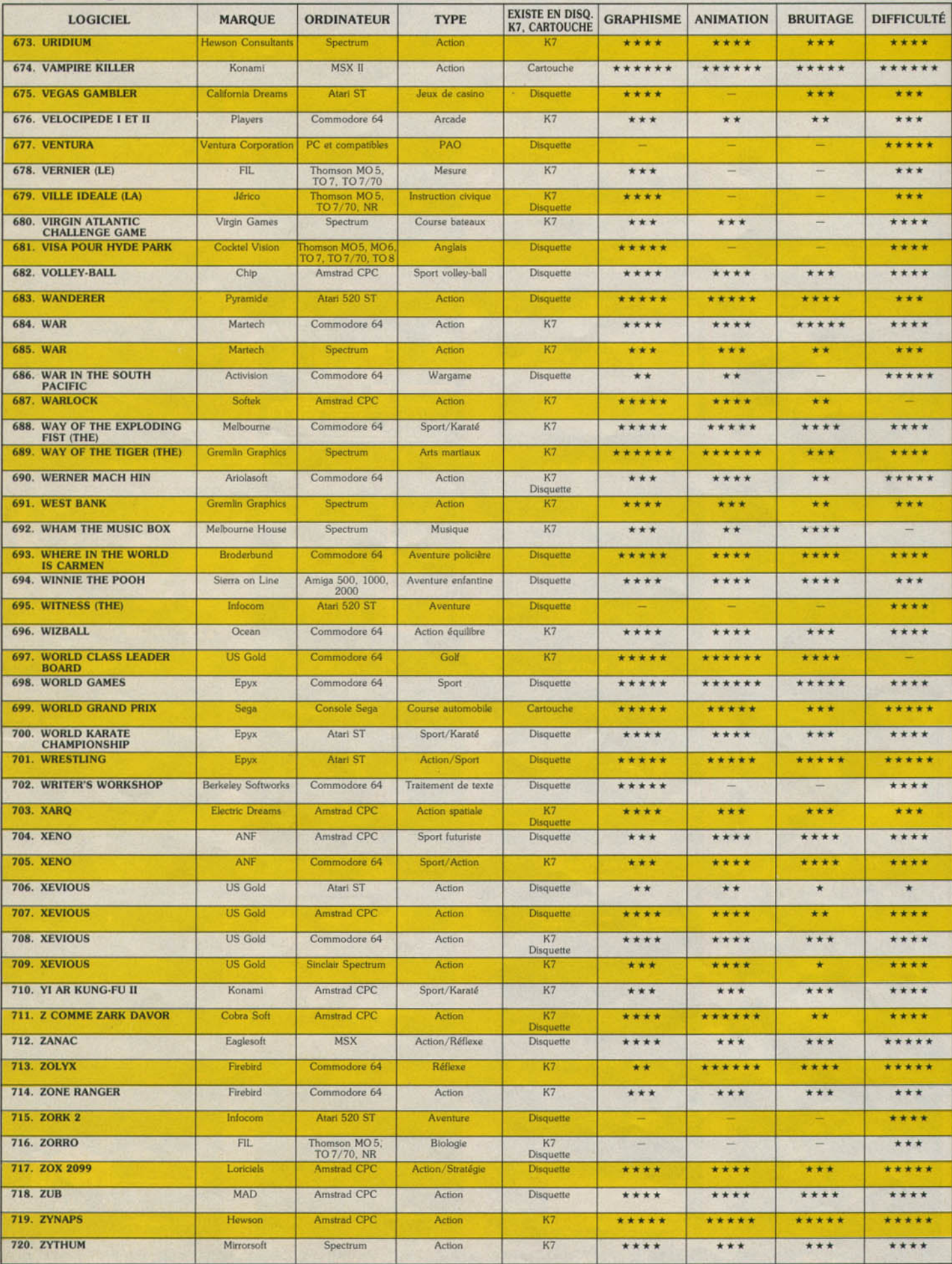

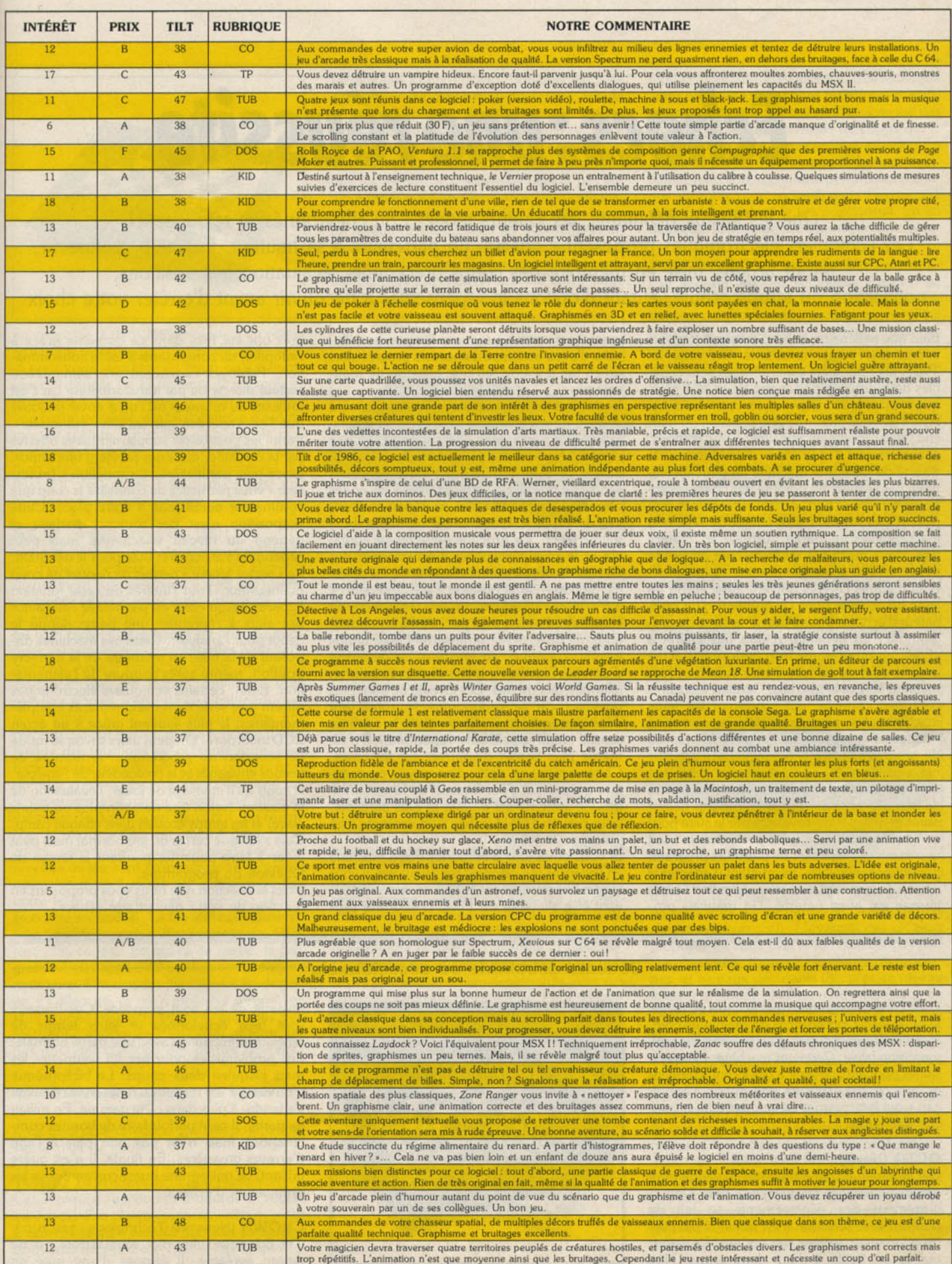

# **Echecs: une réussite**

Que les joyeux débutants, les joueurs moyens ou chevronnés se réjouissent! Les échiquiers électroniques proposent à chacun un partenaire à sa hauteur. Fonction professeur, retour arrière, mise en mémoire des coups précédents, évaluation des positions, notification du temps écoulé, autant d'options indispensables à découvrir avant d'arrêter votre choix.

Bien que millénaire, le jeu d'échecs a toujours connu une vogue constante. En cette fin 1987, les échiquiers électroniques sont capables de fournir un partenaire de taille à presque tous les joueurs, y compris ceux des clubs. Avant de vous présenter une sélection du mar· ché, voici quelques conseils. Tout d'abord, contrairement à une idée très répandue, la qualité de jeu d'une machine ne peut absolument pas se juger au nombre des niveaux proposés car. d'une part, certaines machines proposent des niveaux aux temps de réflexion Inacceptables en partie normale et, d'autre part, deux machines de force bien différente peuvent offrir le même nombre de niveaux. Bien d'autres critères doivent aussi entrer en ligne de compte pour l'acquisition d'un ordinateur d'échecs. Tout d'abord, la force du programme : un débutant n'aura pas Intérêt à choisir un programme trop performant, Il risque en effet de se faire battre systématiquement au niveau le plus bas. Certains fabricants l'ont bien compris, qui proposent sur leurs machines les plus puissantes une option « débutant » propre à réduire encore le niveau du programme. Le débutant pourra se tourner vers deux types de machines. Soit une machine au programme moyen qui lui servira de tremplin pour accomplir les progrès nécessaires et qu'il pourra revendre par la suite pour en acquérir une autre plus performante : soit une machine disposant de plusieurs programmes Interchangeables, permettant d'adapter le niveau de la machine au sien. Attention l'excès Inverse est aussi néfaste. Un mauvais programme donnera au joueur l'impression illusoire d'avoir accompli d'énormes progrès alors qu'en fait il n'aura fait que prendre de mauvais plis.

Le confort de jeu a aussi son importance. Un plateau de jeu trop petit peut gêner la visualisation de la partie. Mais c'est surtout le système d'enregistrement des déplacements qui conditionne ce confort. Trois procédés sont présents. Le premier consiste à entrer les codes correspondants aux cases de départ et d'arrivée de la pièce. L'ordinateur répondra de la même façon . Ce procédé est le moins agréable et le plus susceptible d'occasionner des erreurs de déplacements, même s'il est possible de contrôler la position à tout moment. Il a d'ailleurs quasiment disparu (en dehors de certains ordinateurs de poche très compacts) au profit du système semi-sensitif avec lequel Il suffit d'appuyer sur les cases de départ et d'arrivée. L'ordinateur signale sa réponse en allumant des diodes. Les erreurs ne sont plus possibles car le programme refusera tout déplacement erroné. Enfin, dans le système sensitif (aussi appelé auto-répondeur). il n'est même plus besoin d'appuyer sur les cases. Chaque pièce est dotée d'un noyau magnétique qui permet à l'ordinateur de la reconnaître. Ce système est de loin le plus agréable, pour peu qu'il n'oblige pas à un centrage trop précis de la pièce.

Si vous envisagez d'emporter votre machine en vacances (en camping par exemple), il vous faudra oblîgatoirement choisir un modèle pouvant être alimenté sur piles. D'énormes pro-

grès ont été faits dans ce domaine grâce à l'adoption de composants à faible consommation. Prévoyez cependant une alimentation secteur directe ou par transformateur car c'est toujours au moment où l'on a envie de jouer que l'on s'aperçoit que les piles manquent. Parmi les possibilités supplémentaires offertes par la machine, certaines revêtent une impor tance plus particulière. La fonction « professeur » vous permettra de connaître le coup que l'ordinateur aurait joué à votre place. Cette proposition n'est pas toujours parfaite et dépend du niveau sélectionné mais peut cependant s'avérer très utile pour le débutant Le • retour arrière • permet de rejouer un coup malheureux. Tout l'intérêt de cette fonction apparaît lorsqu'elle n'est pas limitée : elle auto· rise alors à reprendre une partie depuis le début pour l'analyser. Certaines machines disposent de la mise en mémoire de la dernière position, même après coupure de l'alimenta tion. Enfin, certains échiquiers électroniques offrent une série de renseignements complé mentaires, le plus souvent grâce à un écran LCD incorporé. On peut alors savoir le mode de réflexion du programme, le nombre de nœuds envisagés et la profondeur de l'analyse, le coup qu'il envisage de jouer, l'évaluation de la position (selon une notation plus ou moins claire) et les temps écoulés dans chaque camp. Cela s'éloigne certes du jeu normal mais peut aider à faire patienter pendant le temps de réflexion du programme.

Voici la sélection que nous vous proposons en fonction de votre niveau aux échecs

Joueurs débutants ou occasionnels

C'est dans cette gamme que le choix se révèle le plus délicat car nombre de machines commercialisées sont dotées d'un programme vraiment trop falble. Certaines machines plus puissantes pouvant convenir à des joueurs moyens et forts offrent d'ailleurs une option « handicap » qui leur permet de se mettre au niveau des débutants.

#### OCTO (Novag, 600 F environ)

Cet appareil, d'une esthétique classique mals agréable, propose des pièces en bois. L'enregistrement des déplacements se fait de manière semi-sensitive. 11 est alimenté par piles ou adaptateur secteur (en option) . Le retour arrière est limité à deux demi-coups. Huit

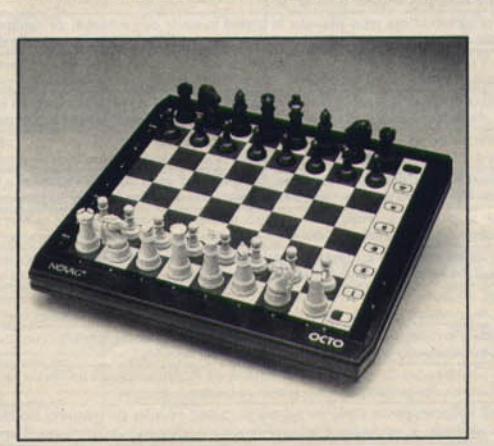

niveaux de jeu sont proposés. Ces niveaux sont bien échelonnés et leurs temps de réflexion compatibles avec une partie normale. Les problémistes pourront lui soumettre les mats jusqu'en deux coups. La bibliothèque d'ouverture est restreinte mais on ne pouvait s'attendre à plus dans cette gamme. En milieu de partie, il peut parfois faire de bonnes combinaisons mais n'est pas non plus à l'abri d'erreurs grossières. En finale, il n'est guère brillant, ce qui est une quasi-constante sur les ordinateurs d'échecs.

CROWN (Newcrest Technology, prix n.c.) Cet échiquier ultra-plat semi-sensitif est de design agréable. Il dispose d'une mise en

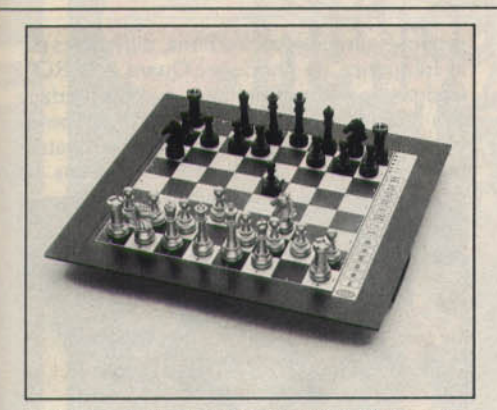

mémoire de la dernière position, d'un retour arrière sur deux coups, d'un mode professeur, et peut vous informer du coup qu'il compte jouer. Il dispose de 14 niveaux de jeu mais les deux derniers sont beaucoup trop longs pour une partie normale. La bibliothèque d'ouverture est réduite. En milieu de partie, le programme est capable de bonnes combinaisons mais se révèle très faible stratégiquement. En finale, il n'est quère brillant mais c'est une constante dans cette gamme.

#### **MK 12** (Scyssis, environ 1000 F)

Cet échiquier de taille réduite mais suffisante est d'une esthétique agréable. Il est alimenté uniquement par piles mals ce n'est pas un réel problème (mille heures avec un jeu de plies alcalines) L'échiquier semi-sensitif, ultra-plat, est bien réglé. Cet appareil est doté de quel· ques caractéristiques intéressantes pour cette gamme. Ainsi Il existe un mode professeur assez particulier qui. durant l'ouverture, vous prévient si vous sortez de sa bibliothèque. et vous signale toute pièce attaquée par une pièce de valeur inférieure. La fonction d'évaluation des positions est présente mais assez rudimentaire (huit degrés). Vous pourrez aussi prendre connaissance du coup envisagé par le programme. Enfin. il existe une mise en mémoire de la partie sur deux ans. En revan· che, le retour arrière est limité à deux demi coups. sans rappel des pièces capturées. Sept niveaux de jeu sont proposés pour les parties normales mais li existe un hiatus important entre le niveau 5 (quinze secondes) et le 6 (soixante secondes) La bibliothèque d'ouverture est réduite mals suffisante pour un débu· tant (250 coups). En milieu de partie, le programme est capable de bonnes combinaisons mals aussi d'erreurs étonnantes. En fin de par tie, il s'effondre, ce qui n'est guère surprenant. Huit études sont en mémoire, qui vous permettront d'étudier avec l'aide du programme des positions utiles ou des parties célèbres.

#### - **Joueurs moyens et bons** -

C'est dans cette catégorie que l'on pourra trou ver le plus de choix

**TURBO 16 K** (Scyssis, 1500 F environ) Cet échiquier, au design moderne et réussi. est équipé d'un plateau semi-sensitif bien réglé. L'alimentation est assurée par piles (deux cent cinquante heures d'autonomie) ou adaptateur

secteur (en option). Deux horloges digitales permettent de s'informer du temps écoulé pour chaque camp. Entrée d'une ouverture particulière, mise en mémoire de la dernière position et retour arrière sur huit demi-coups sont au rendez-vous. On regrettera cependant que les écrans LCD existants n'aient pas été mis à profit pour une évaluation des positions. L'éventail des niveaux de jeu est vaste (avec un niveau handicap pour les débutants et un niveau Blitz) et les temps de réflexion corrects en dehors du niveau B (six minutes par coup). La bibliothèque d'ouverture est assez large (5 000 coups) et offre des lignes variées éten-

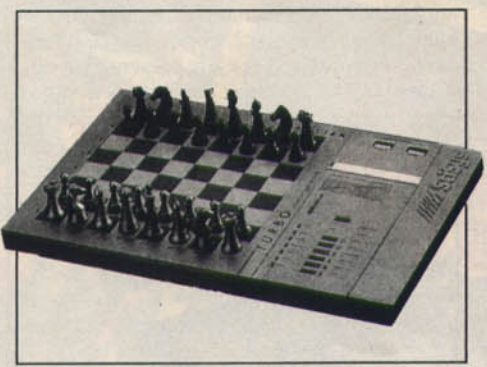

dues sur un nombre suffisant de coups. En milieu de partie, il est capable de bonnes combinaisons et d'un sens stratégique raisonnable, mais en contrepartie son algorithme d'attaque du roi n'est pas des plus efficaces et il accepte trop facilement de doubler ses pions. En finale, il a une bonne pratique de l'opposition et de la règle du carré et n'hésite pas à sacrifier une pièce pour aller à dame. De plus, il soutient bien son avance de pions et ne se laisse pas aller à une série d'échecs inutiles.

#### PRIMO (Novag, 1500 F environ)

D'esthétique classique et agréable, le Primo est doté d'un plateau de jeu semi-sensitif bien réglé L'alimentation est fournie par piles ou adaptateur secteur (en option). Il offre de nombreuses fonctions complémentaires: mode professeur capable de vous conseiller ; retour arrière ; génération aléatoire (qui per· met de varier les réponses à une même posi· tion) ; annonce des mats forcés ; mise en mémoire de la dernière position et pendule. La gamme des niveaux offerts est vaste (44) et ces niveaux sont bien échelonnés avec des temps de réflexion raisonnables. Pour l'ouver-

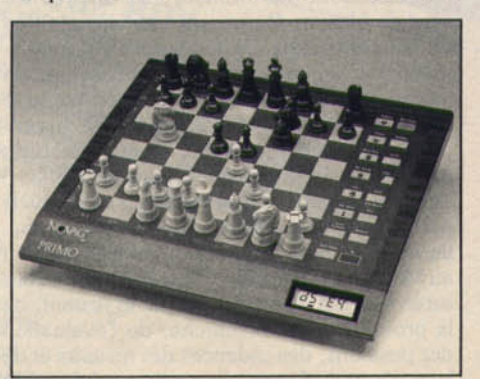

ture, le programme dispose d'une bibliothèque assez complète, aux lignes classiques et suffisamment étendues. En revanche. il ne sait pas reconnaître les interversions de coups qui le font sortir de cette phase prématurément. En milieu de partie, il développe de bonnes com binaisons et son algorithme performant d'attaque du roi le rend agressif, mais il existe une nette faiblesse dans le jeu positionne! En fin de partie. le programme est moyen sans plus

**TURBO S-24K** (Scyssis. 2 200 F environ) Cet appareil est très semblable d'aspect au Turbo 16 K. Toutefois, il s'en différencie nettement au niveau des performances. Tout d'abord le retour arrière satisfait à toutes nos attentes. Point n'est besoin d'appuyer sur une quelconque touche. Il suffit de revenir en arrière sur le dernier coup joué. Le programme vous guidera pour la reprise des coups suivants et cela jusqu'au début de la partie. Les pièces capturées sont rappelées de manière claire. En conjonction avec ce retour complet. vous pou· vez rejouer intégralement une partie pour l'analyser et reprendre la partie en mode normal à tout moment. Pendant son temps de réflexion, l'ordinateur vous révélera éventuel· lement son analyse en vous montrant tous les coups de la variante principale qu'il envisage et vous fournira de plus son estimation des positions (huit degrés). Vous pourrez aussi, à la demande. prendre connaissance du mell· leur coup qu'il envisage pour vous. Le Turbo S-24 K étant doté d'une mémoire vive « importante » (8,25 Ko alors que certains n'ont même pas 1 Ko de RAM !). il est à même

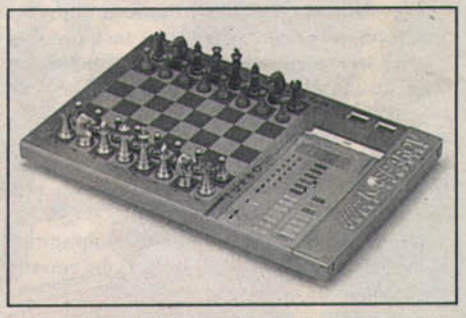

d'enregistrer 4 000 positions d'ouverture sup· plémentaires ou de garder en mémoire des parties célèbres (30). L'éventail des niveaux proposés est vaste (32) et fort bien conçu : par· ties classiques, tournois classiques ou modernes, et niveaux débutants (8), plus un niveau infini et un mode résolution de mats (jusqu'en 20 coups). De plus, tous les temps de réflexion restent raisonnables. La bibliothèque d'ouver· ture est riche de 5 000 coups (plus 4 000 programmables) et les lignes choisies sont bonnes. Le programme est en outre capa· ble de reconnaître les interversions de coups (enfin !) En milieu de partie, le programme se montre assez agressif (trop parfois) et peut mettre sur pied des combinaisons redoutables , mais son faible sens stratégique peut le conduire à des erreurs importantes dont il se sort parfois (mais pas toujours). En fin de par· lie, il ne baisse pas les bras et maîtrise bien la règle du carré et l'opposition. Une excellente machine à un prix compétitif.

#### **MEPHISTO MODULAR Il, EXCLUSIVE Il ET MÜNCHEN** Il (Hege·

ner et Glaser. respectivement environ 4 000 F. 6000 F et 8000 F)

Il s'agit de trois présentations différentes du même programme. Le Modular Il est un échi·

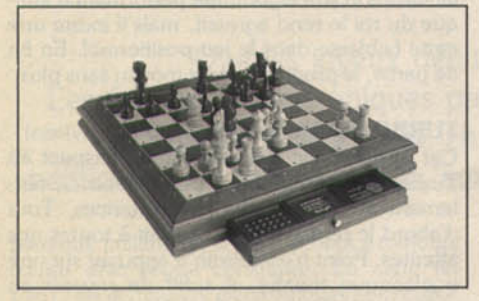

quier plastique, l'Exclusive II un échiquier en bois, et le München un superbe échiquier en bois de grande taille. Tous trois sont autorépondeurs. avec des systèmes bien réglés et sont alimentés sur secteur. L'écran LCD permet de prendre connaissance des temps écou lés, de l'évaluation des positions (en différence de pions). de la variante principale. de la pro· fondeur de recherche et du nombre de coups. Le retour arrière s'effectue jusqu'au début de la partie (mais sans rappel du type de pièce capturée) et l'on peut reiouer les coups repris. En mode professeur. le programme signalera les coups faibles (menace de mat ou perte de matériel) et pourra vous conseiller sur le coup à iouer. Dix niveaux de jeu sont proposés. bien échelonnés La bibliothèque d'ouverture est riche de 9 000 positions avec des lignes bien choisies. En milieu de partie. le programme fait preuve d'un excellent sens tactique mais aussi d'une grande faiblesse stratégique. Les finales sont correctes, sans plus. De conception entièrement modulaire, ces échiquiers acceptent différents modules : module d'ouverture HG 240 (1800 F environ) qui porte la bibliothèque d'ouverture à 35 000 positions . module Rebell 5 .0 (3 000 F environ). améliorant la force du programme : et surtout module Dallas dont nous reparlerons plus loin

#### **EXCELLENCE CHALLENGER** (Fidelity Electronics, 2 500 F environ)

Cette machine au plateau semi-sensitif ne brille pas par son esthétique. L'alimentation par piles permet une autonomie de deux cent cin· quante heures (adaptateur secteur en option). Le retour amère s'effectue sur 128 coups avec rappel des pièces capturées à la demande. On peut prendre connaissance de la profondeur d'analyse et du meilleur coup trouvé par le

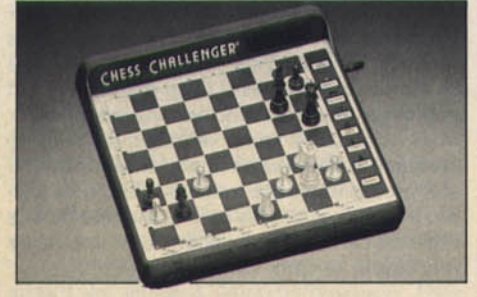

programme. Le modèle 6093 offre de plus un écran LCD montrant les temps écoulés, l'estimation du temps de réflexion pour le coup en cours et une évaluation de la position bien concue. Les 33 niveaux de jeu lui permettent de s'adapter à toutes les situations. La bibliothèque d'ouverture est vaste et les lignes bien choisies. En milieu de partie. 11 fait preuve d'un excellent sens tactique et de bonnes possibih· tés combinatoires. En finale, il reste correct.

#### **MEPHISTO SUPER MONDIAL** (Hegener

et Glaser, 3 000 F environ) L'échiquier semi-sensitif est de présentation agréable et l'alimentation se fait au choix par piles ou sur secteur. Les possibilités offertes sont nombreuses grâce à la présence de deux

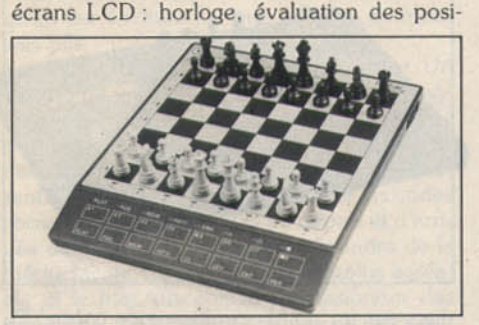

tions, affichage de la ligne principale, de la profondeur de recherche et du nombre de coups Le retour arrière est complet mais sans rap· pel des pièces capturées. La bibliothèque d'ouverture est riche de plus de 4 000 positions. En milieu de partie. le pro gramme joue très bien et risque de mettre à mal nombre de bons joueurs. En finale, pourtant. il se révèle faible

#### **Forts joueurs**

Les appareils proposés ici conviendront très bien aux joueurs de clubs de tous niveaux .

**LEONARDO** (Scyssis, 4 000 F environ) Echiquier en bois. le Leonardo est d'esthétl· que raffinée. L'enregistrement des déplacements s'effectue de manière sensitive et le système est bien réglé. En version de base, il offre les mêmes prestations que le Turbo S-24K, à l'exception de l'absence de pendule. Mais ce qui fait le grand Intérêt de cet appareil reste la possibilité de brancher des modules complémentaires qui vont accroitre de manière considérable ses capacités. Ces modules sont au nombre de quatre. Le module Maestro B apporte une bibliothèque de 100 000 coups. 24 niveaux de ieu supplé· mentaires (en plus des 32 de base) et un niveau de jeu bien supérieur. Le module Brute Force contient une version améliorée du programme Plymate (celui qui fut champion du monde des ordinateurs d'échecs en 1984). Il offre des niveaux supplémentaires et se révèle particulièrement efficace pour les parties tac tiques et le Blitz. Le module Analyst adjoint au Maestro B un écran LCD grâce auquel vous serez informé du temps écoulé et restant, de la profondeur de recherche, de l'évaluation. des positions, des cadences des niveaux et de bien d'autres choses. Ces trois modules sont

proposés en plusieurs versions. différentes par la fréquence de l'horloge. Quant à la ROM Endgame, elle permet une maîtrise parfaite des finales roi-pion-roi. De plus, il est possible de connecter le Leonardo à un ordinateur personnel ou à une imprimante. Sans les

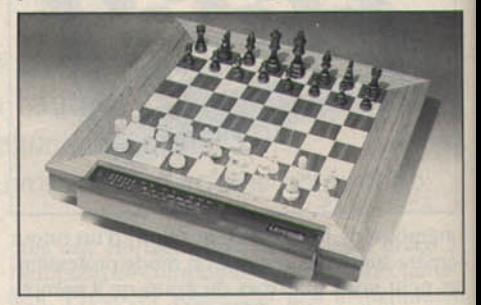

modules. le programme est de force similaire au Turbo S-24K. Avec le module Maestro (1 000 F environ). le programme devient beaucoup plus fort. La bibliothèque d'ouverture est alors impressionnante (100 000 coups) avec des lignes classiques et d'autres beaucoup plus particulières. Ces lignes s'étendent sur un grand nombre de coups. De plus. le pro· gramme reconnaît les interversions de coup; En milieu de partie, il est vraiment très fort tactiquement et pas trop déficient stratégiquement. En finale, il est très correct et saura tenir tête à de forts joueurs.

#### **CONSTELLATION FORTE** (Novag, 3 500 F environ)

De design classique. cet échiquier est doté d'un plateau semi-sensitif bien réglé et de piè ces en bois. Il fonctionne sur piles ou secteur (en option). Grâce à son vaste écran LCD, il est à même de vous fournir nombre de ren· seignements intéressants en cours de partie temps des deux camps. variante principale évaluation de la position en notation décimale profondeur d'analyse en demi-coups et nom· bre de coups possibles, nombre de nœuds analysés. Il offre de plus un retour arrière complet, la mise en mémoire de la dernière posi tion, une fonction professeur aux conseils utiles et la possibilité de le connecter à une impri· mante ou à un PC Les 32 niveaux de jeu sont bien conçus. La bibliothèque d'ouverture est importante (20 000 coups) et peut être encore accrue de 2 000 coups supplémentaires que l'on rentrera soi-même. Elle comprend à la fois des lignes classiques et d'autres plus moder· nes. autorisant ainsi des parties variées. En milieu de partie. sa force tactique est redou· table et son jeu extrêmement agressif. En revanche, la stratégie n'est pas son fort. En finale. il se défend honorablement.

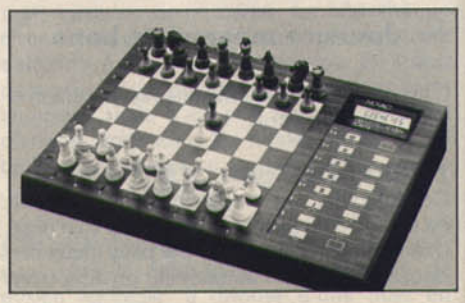

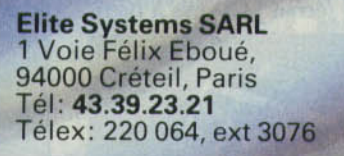

FTA)

#### **THUNDERCATS**

Liono, le chef intrépide des Thundercats, est contraint d'accepter un combat désespéré pour récupérer<br>l'"Epée des augures" et le fabuleux "Oeil de<br>Thundera", source<br>de mystérieux pouvoir des Thundercats.

Les meilleurs titres Elite sont disponibles auprès des bons concessionnaires de logiciels.

**BUGGY BOY**<br>
La classique machine à sous de Tatsumi<br>
excitants jamais inventés. Aujourd'hui,<br>
vous nouvez profiter pleinement de **Vous pouvez profiter pleinement de** l'excitation brutale créée par Buggy Boy **Sur votre propre ordinateur.** 

TETSUM

Spectrum – Cassette<br>Amstrad – Cassette<br>Amstrad – Disque<br>Commodore – Cassette<br>Commodore – Disque<br>CB/Chéque bancaire

PAR EXCELLENCE CHALLENGER

(Fidelity Electronics, 3000 F environ) Cet appareil est exactement superposable d'aspect à !'Excellence mais ses performances sont bien supérieures. Il offre les mêmes faci· lités que ce dernier (écran LCD mis à part).

#### CONSTELLATION EXPERT (Novag, 4 000 F environ)

Echiquier en bois de belle facture, cet appareil est doté d'un plateau sensitif qui apporte un grand confort de jeu. L'alimentation est assurée uniquement sur secteur. Comme pos-

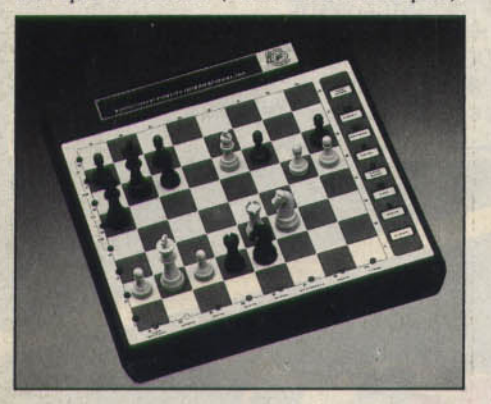

Les 12 niveaux proposés s'adaptent à la plu· part d2s situations (débutants compris) et les problémistes pourront lui soumettre des mats jusqu'en 11 coups. La bibliothèque d'ouverture est três complète (16 000 coups) et l'on peut même sélectionner une ouverture parti· culière. En milieu de partie, il fait preuve d'un sens tactique redoutable et peul mettre sur pied des combinaisons étonnantes tout en n'étant pas trop faible stratégiquement. En finale, il se défend correctement.

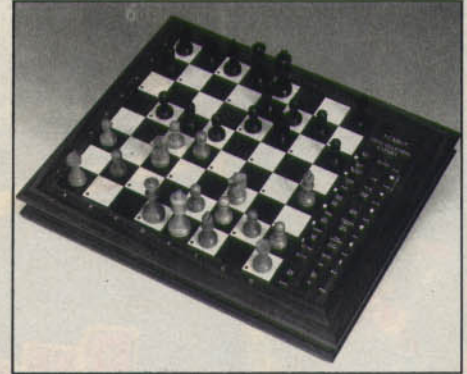

sibilités, on relève un retour arrière complet et bien fait, une fonction professeur agréable, et la possibilité de le connecter à une impri· mante, un PC ou une horloge digitale (en effet il ne possède pas d'écran LCD incorporé). Ses 28 niveaux de jeu lui permettront de s'adap ter sans problème à la majorité des situations. La bibliothèque d'ouverture est vaste (22 000 positions) et le programme ne se laisse pas tromper par les interversions de coups. De plus, on peut sélectionner un mode « gambit » avec un échange systématique des reines ou un mode « ouverture de tournoi » où le programme n'utilisera que les lignes les plus sûres. En milieu de partie, ses puissantes combinai sons utilisant au mieux clouage et échecs à la découverte, ainsi que son sens positionnel correct en font un adversaire redoutable et très agressif. En finale, il ne baisse pas les bras, tout en étant un peu moins fort dans cette phase que le Forte de la même marque.

MEPHISTO DALLAS (Hegener et Glaser, 10 000 F environ le module seul)

Ce module s'adapte sur les échiquiers Modu· Jar, Exclusive et München de la marque. Il contient le plus fort programme commercialisé à ce jour. Il existe même une version équipée d'un processeur 32 bits, le 68020 (25 000 F environ avec l'échiquier München). On peut s'informer, outre de la ligne princi pale, des 2• et 3• lignes. Le choix des niveaux est sans limitation aucune. La bibliothèque d'ouverture est riche de 35 000 positions avec des lignes bien choisies et étendues ; le pro· gramme reconnaît les interversions de coups. En milieu de partie, il fait preuve d'une force tactique redoutable et d'une stratégie correcte En finale, il reste toujours très fort.

Après ce tour d'horizon, il ne vous reste plus qu'à choisir une machine en fonction de votre niveau, de vos goûts et... de votre bourse. Jacques Harbonn

DEVENEZ PRÉSIDENT D'UN CLUB DE 1<sup>re</sup> DIV.

#### ST GERMAIN DU PLAIN VAINQUEUR DES FORTUNES DU FOOTBALL

AMSTRAD CASS. AMSTRAD CASS.<br>PC ET COMPATIBLE<br>LES FORTUNES DU FOOTBALL CE LOGICIEL VOUS PERMET DE DIRIGEZ UN CLUB DE FOOTBALL

Hier soir à 22 h 16 à Saint-Germain-du· Plain, Francis Borello a été surpris en train d'embrasser son ordinateur sur la pelouse du stade municipal.

Il venait de gagner la Finale des FORTUNES DU FOOT-BALL.

#### **IL L'A EMBRASSE** •

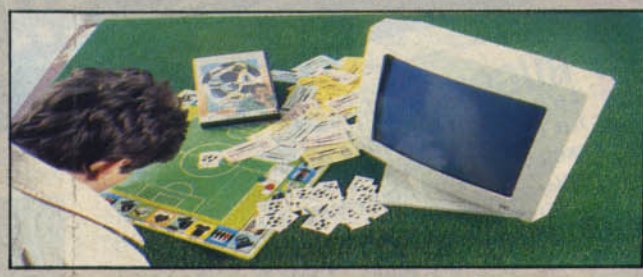

Comme un vrai président de club de football créez votre équipe : achetez, vendez vos joueurs, trouvez un sponsor, inscrivez votre équipe en coupe et en championnat. Si vous êtes le dirigeant attendu, dès la prochaine saison, les portes de la coupe d'Europe s'ouvrent à votre club.

**CAMERON** 

#### Oui je désire diriger un club de football envoyez moi LES FORTUNES DU FOOTBALL

Ci-joint mon règlement par chèque bancaire de à l'ordre de CAMERON 55, av. Jean.Jaurès, 75019 PARIS Nom ..... . .............. . .. Prénom ..... 1 ••••••••••••••••••••••••••••••••• N° . . . . . . . . . Rue ....................... . . Ville .......................... . . . . . . . . . . . . . . . . Code Postal ....................... Tél. ................. . **Signature** 

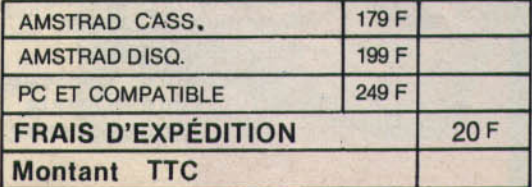

ATARI 520 ST. On connaissait l'arme pour détruire. Voici l'arme pour créer.

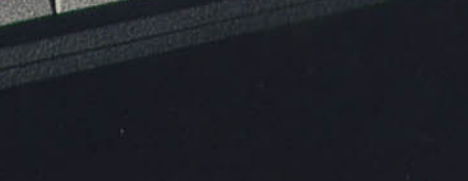

epal

## $2990$   $F$ tt $\overline{\text{c}^*}$

Capacités graphiques couleur, puissance et rapidité, richesse de l'environnement graphique GEM, interface MIDI intégrée, foisonnement des logiciels, toutes ces qualités font du 520 ST, le micro-ordinateur idéal pour entrer dans l'univers ATARI. Grâce à son câble péritélévision, le 520 ST peut se connecter directement à une télévision ou à un moniteur couleur. Avec le 520 ST, ATARI rend définitivement accessible à un prix extrêmement compétitif toute la puissance de la technologie 16 / 32 bits.

Caractéristiques techniques : technologie 16/32 bits, microprocesseur 68000, 512 Ko de RAM, lecteur de disquette intégré 3"%, souris, palette 512 couleurs, nombreuses interfaces intégrées (câble péritélévision, MIDI...)

\*520 ST = 2 990 F TTC - 2 522 F HT. 520 ST + moniteur couleur\*\* = 5 490 F TTC - 4 629 F HT. Prix publics conseillés.

\*\* Offre spéciale avec moniteur SC 1425 fabriqué spécialement par Philips pour Atari France.

**A ATARU** 

Service informations: Tél. 45 06 31 31

## ATARI LE FASCINANT POUVOIR JUATARI

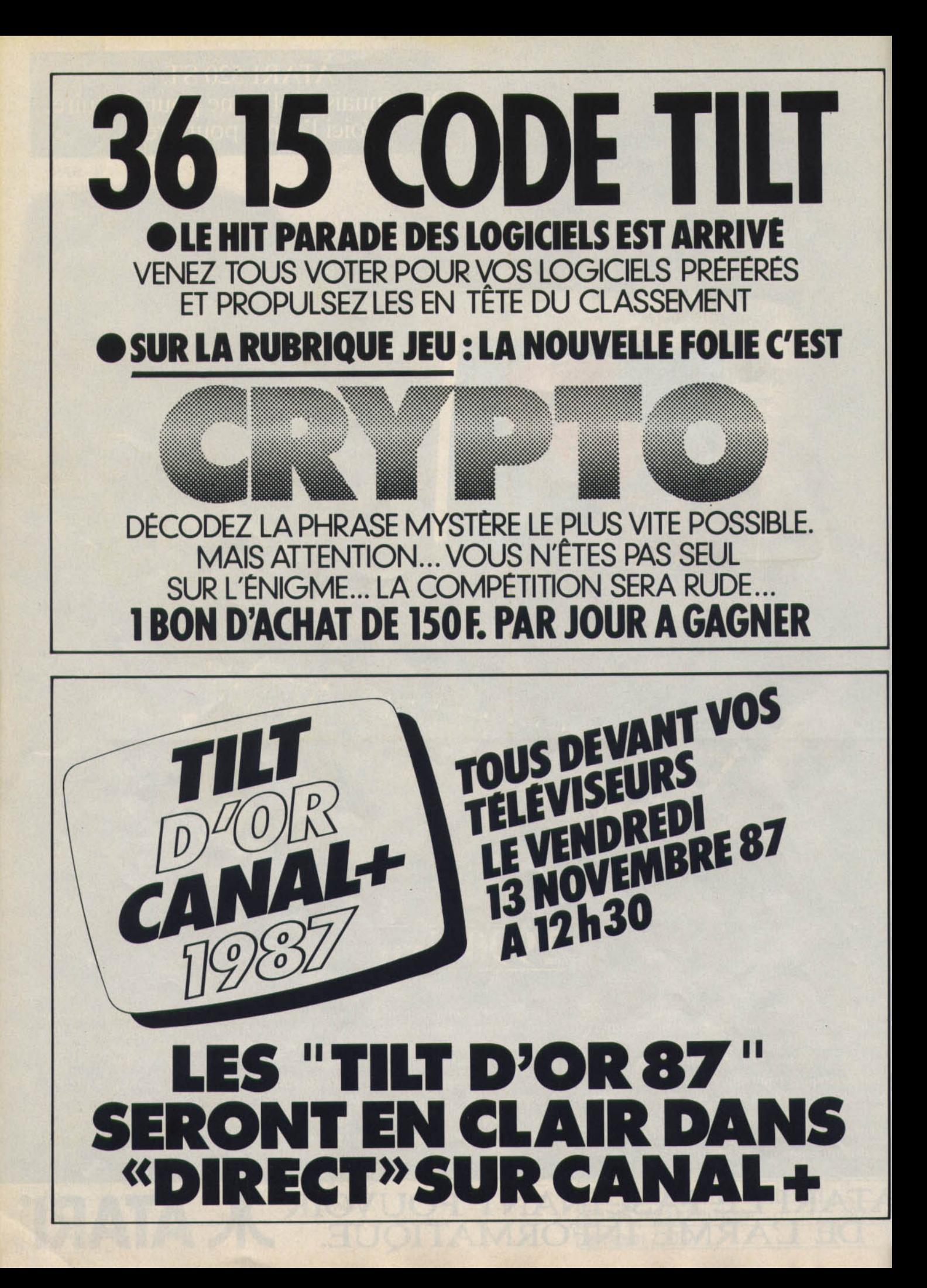

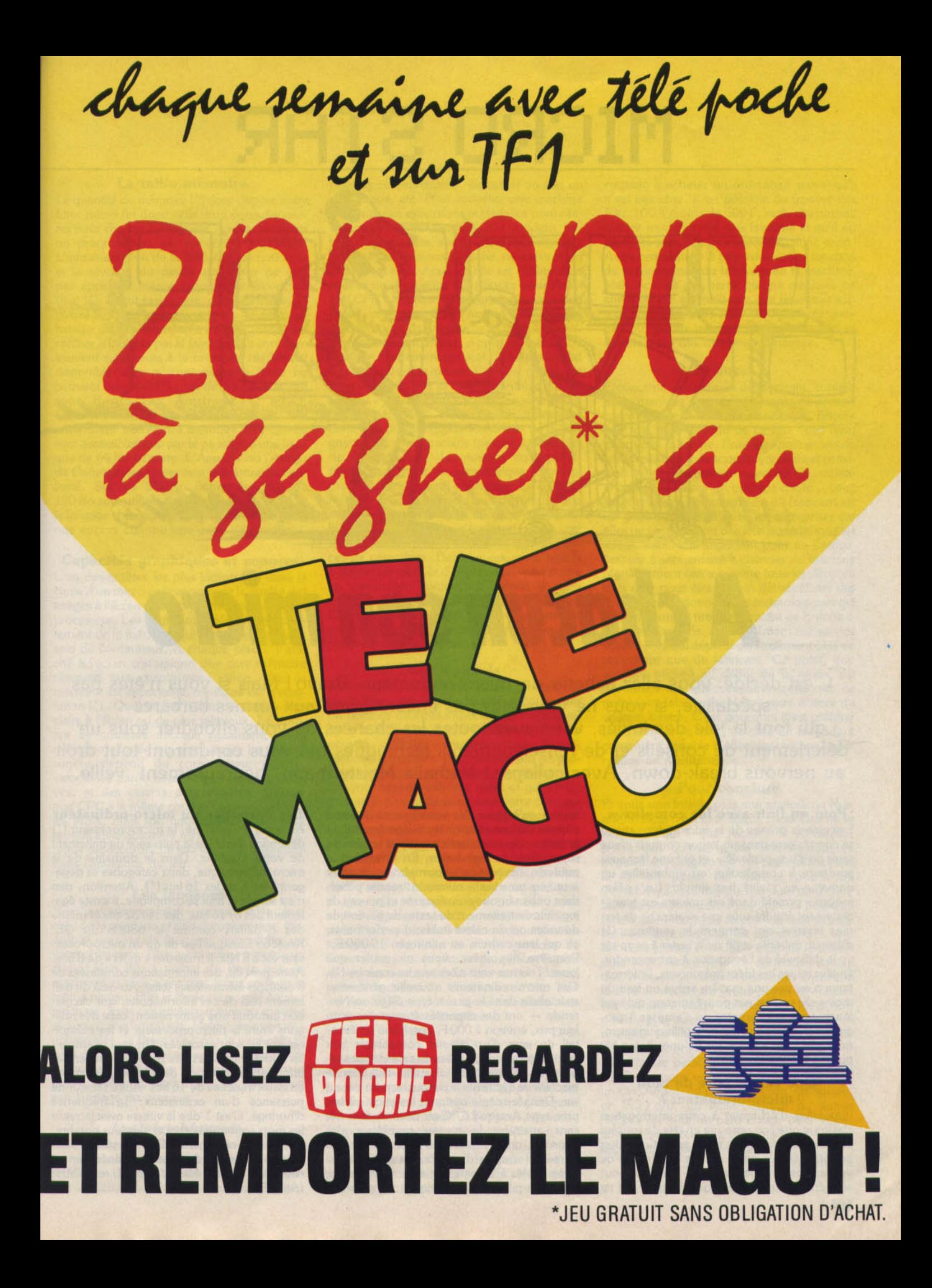

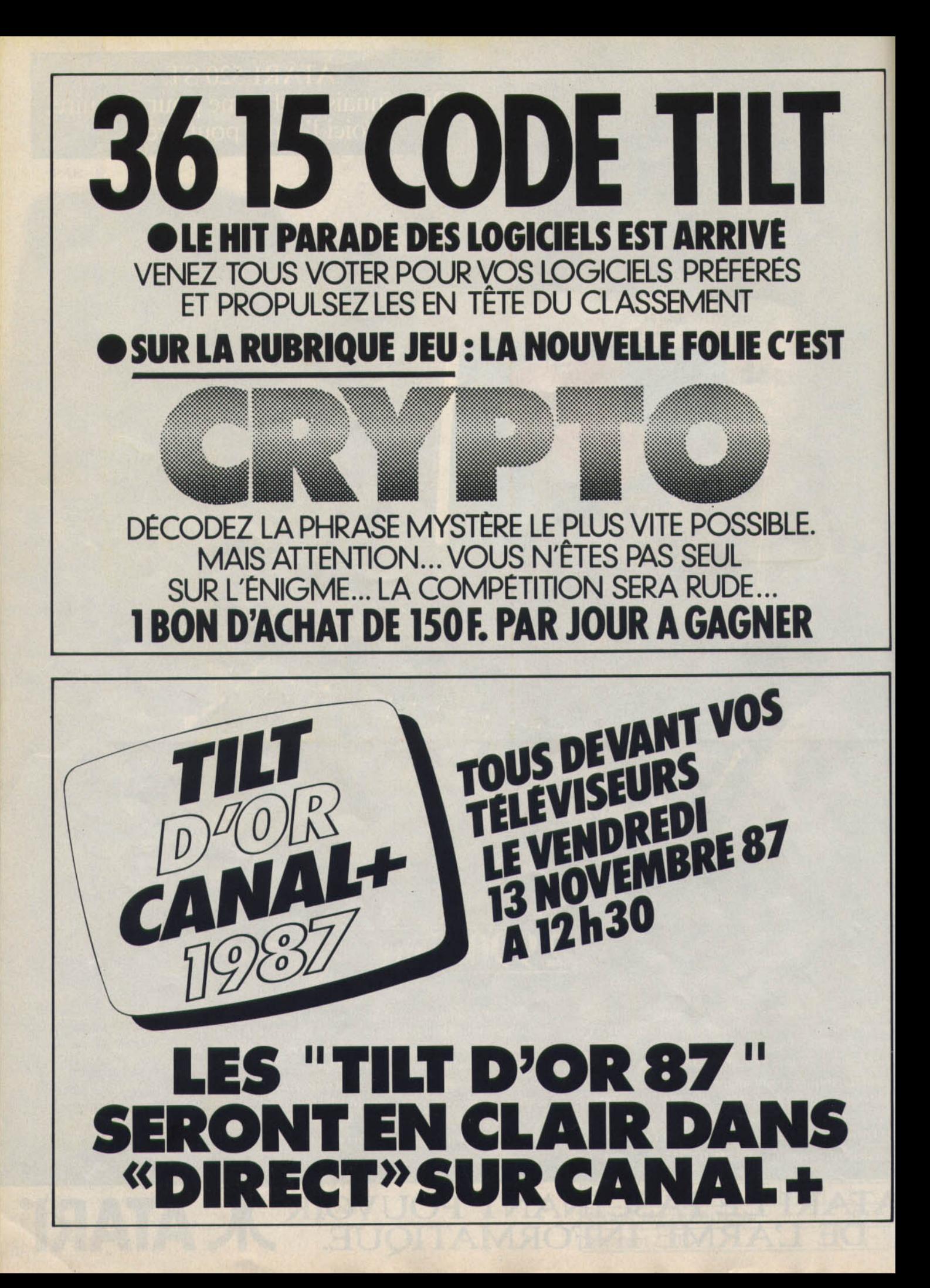

#### **La taille mémoire**

La quantité de mémoire(•) dont dispose votre futur micro (et donc celle dont vous disposerez pour charger les logiciels, gérer vos fichiers ou programmer) est un critère important. L'informatisation de la Bibliothèque nationale et la révision du devoir de maths ne font pas appel au même nombre de kilo-octets (Ko) (•). Il faut savoir que, parallèlement à la guerre des prix, les constructeurs se livrent une bataille de Ko. Comparez avec prudence les chiffres annoncés par le fabricant, ils sont bien souvent supérieurs à la mémoire réellement disponible. Les microprocesseurs 8 bits ne peuvent adresser (\*) plus de 64 Ko à la fois sous Basic. Les *Amstrad CPC 6128, Commodore 128* ou autres *Spectrum 128*  renferment 128 Ko de mémoire vive qui ne sont accessibles que par le passage d'une banque de 64 Ko à l'autre. *L'Atari ST* ou *l'Amiga*  de *Commodore* présentent une autre particularité. Sur les 512 Ko annoncés, plus de 120 Ko sont utilisés par le système et, une fois le langage chargé, votre capital mémoire diminue encore comme une peau de chagrin.

#### **Capacités graphiques et sonores**

L'un des critères les plus importants dans le choix d'un micro-ordinateur reste la qualité des images à l'écran et du son généré par le microprocesseur. Les graphismes dépendent directement de la mémoire qui leur est attribuée au sein de l'ordinateur. A chaque pixel (\*) affiché à l'écran correspond une case mémoire réservée aux graphismes ; donc, plus la mémoire est importante, meilleure est la résolution (\*). Quel intérêt? Des caractères plus clairs à l'écran ou de plus jolis jeux. Le nombre de couleurs découle également de la mémoire allouée au graphisme. La qualité sonore dépend du coprocesseur sonore, caractérisé par le nombre de voies et d'octaves, et des circuits de restitution. L'Ams· *trad CPC* a le même coprocesseur sonore que les *MSX,* mais son haut-parleur désastreux produit invariablement un son de piano méca· nique désaccordé. Le son est pour beaucoup dans l'ambiance du jeu.

#### **Les langages**

Si vous voulez exploiter vous-même les capacités de la machine et donc programmer, étudiez le nombre de langages disponibles sur votre ordinateur. Chaque machine possède un Basic. Mais Il y a autant de Basic que de machines et tous n'ont pas, loin s'en faut, le même niveau. Plus le Basic est adapté à votre machine, à ses capacités graphiques, sonores et autres, meilleur il est. Malgré une certaine universalité, le Basic n'est pas la panacée. Si vous désirez utiliser votre machine pour l'intelligence artificielle, par exemple, mieux vaut utiliser le Prolog. Bref, à chaque application son langage ou presque...

#### **Les périphériques**

Un ordinateur tout seul ne sert à rien ou à pas grand-chose. On est souvent confronté à des problèmes comme sortir un listing ou imprimer un fichier, accéder aux banques de don-

nées du réseau minitel, digitaliser un son ou une image, etc. Bien souvent, une machine nécessite des extensions matérielles pour réaliser ces prouesses (Imprimantes, modem, lecteur de disquettes, souris...). Soyez vigilant: certaines extensions géniales ne servent en pratique à rien. Ainsi, quelle est l'utilité d'un lecteur de disquettes 3,5 pouces pour *Amstrad CPC?* Mystère 1 Pour certains besoins bien précis, vous pouvez être amené à acheter des périphériques de constructeurs indépendants. Des marques comme Apple ont créé un système d'agrément qui met l'acheteur à l'abri des mauvaises surprises. Ce n'est pas le cas d'autres fabricants et c'est regrettable car on se trouve privé de toute assistance sérieuse en cas de pépin. En conséquence, investissez dans des périphériques standards ne s'éloignant ni de votre machine (pensez aux lecteurs de disquettes) ni des normes du marché. Mieux vaut avoir un périphérique universel plutôt qu'associé à un ordinateur. Le changement de machine se soldera en effet par une dépense moins élevée. Cela peut poser problème, notamment pour les Imprimantes, car les ordinateurs n'ont pas tous les mêmes polices de caractères. Dans ce cas, on a intérêt à choisir un modèle d'imprimante avec police en cartouche. Toujours à propos d'imprimante, prenez un modèle compatible Epson. Elle sera reconnue par vos programmes et vous pourrez en tirer le maximum (modes graphiques, tabulations, etc.).

#### **Les logiciels**

Facteur essentiel du choix d'un ordinateur, la logithèque doit être de qualité et comporter un nombre de titres important. Se retrouver avec la meilleure machine du monde et ne pouvoir l'exploiter correctement faute d'applications est frustrant. Ne cherchez pas les programmes les plus perforrnants : choisissez ceux qui vous seront vraiment utiles et qui s'intégreront le plus facilement dans votre configuration. En clair, prenez des programmes capables de gérer vos périphériques. Ne tombez pas dans le piège classique qui consiste à copier mille et un programmes. Vous perdrez votre temps car vous n'aurez jamais le loisir de les utiliser. Mieux vaut acheter quelques programmes originaux que posséder cent copies Illégales sans documentation. Et ne pensez pas que cela concerne uniquement les traitements de texte et autres gestions de fichiers : les jeux de plus en plus élaborés possèdent des vertus'cachées que seul un manuel permet de découvrir. C'est le cas de *Star Trek*  sur *Atari ST* que tout le monde possède mais que personne ne sait utiliser !

#### **Le prix**

Attention, la version de base n'a rien d'une version utilisable : c'est le minimum proposé par le fabricant. Le prix de l'Apple IIe, par exemple, ne comprend ni lecteur de disquettes ni carte contrôleur ! A l'opposé, Amstrad propose des machines très complètes en version de base: *CPC*, *PCW* et *PC* 1512/1640 sont livrés avec mémoire de masse, écran et même imprimante pour le *PCW.* Ne tombez pas non plus dans le piège classique qui consiste à acheter un ordinateur parce qu'il n'est pas cher. Il est possible de trouver des *EXL 1 OO* à moins de 500 F, mais chacun sait que ce modèle n'est plus fabriqué et qu'il est de toute manière peu répandu, donc mort! Autre remarque : le prix est souvent fonction de la renommée du fabricant de la machine. Mais ce n'est pas parce qu'une machine est chère qu'elle est meilleure que les autres surtout dans le monde agité des *PC* et compatibles où les prix peuvent varier du simple au double pour des machines similaires.

#### **Et aussi...**

Ergonomie, renommée du fabricant, couleur de la machine sont des éléments de second ordre mais qu'il ne faut pas négliger. Encore une fois, tout dépend de ce que vous ferez avec votre machine. Pour les applications du genre traitement de texte, ergonomie et convl· vialité sont des facteurs essentiels : les utilisateurs de *PC* en savent quelque chose ... ceux de *Mac* aussi! La renommée du fabricant est un gage de sécurité pour les entreprises car elles ne renouvellent pas leur matériel tous les ans. C'est moins important pour un particulier, car il sera amené à changer de machine régulièrement (en moyenne tous les deux ou trois ans) pour être certain de bénéficier des derniers perfectionnements technologiques qui affluent dans ce monde si vivant de l'informatique personnelle. Autre élément: le service après-vente qui dépend généralement plus du revendeur que du fabricant. Ce point, trop souvent négligé au début de la micro, est désormais une préoccupation constante de nombreux fabricants. Mais il reste encore du chemin à faire. C'est pourquoi il est préférable d'acheter sa machine chez un revendeur compétent capable d'effectuer certaines opérations de maintenance.

#### **Pour conclure**

Et voilà une fois de plus une analyse de Normand. Rien n'est fixé, aucun choix clair ne se dégage. Faut-il que j'achète le XP56789, p'tête ben qu'oui, p'tête ben qu'non, ça dépend. Le Zorglub est très performant mais il est en perte de vitesse, quant au Groud XW233, Il marche fort mals pour combien de temps encore ? Me voici de nouveau face à moi-même, de retour à la case départ. Ne vous inquiétez pas, *Tilt* est présent! L'article « Les grands choix 88 • défriche le terrain pour vous. Avant de le lire, sachez cependant que la machine idéale n'existe pas encore. U faut se contenter du prêt-à-porter et adapter ses besoins à l'offre du marché. Notez qu'il n'existe plus de mauvaise machine, à part les disparus au champ d'honneur qui, comme chacun sait, ont toujours tort. Nous ne voulons blesser personne mais ce n'est pas en 1987 que nous vous conseillerons d'acheter un *Oric Atmos,* un *Electron* Acorn, un *Squale ,*  un *TO 7170,* un *MSXGo/dstar* ou autres *Alice.* Personne ne peut choisir pour vous : nous ne pouvons que vous guider et éclairer les grands choix du moment.

Nathalie Meistermann

(")Voir l'index page suivante.

## **MICRO STAR**

# **A** *chacun son micro*

C'est décidé: vous allez acheter un micro-ordinateur. Bravo! Mais si vous n'êtes pas spécialiste, si vous ne vous êtes pas encore frotté aux termes barbares qui font la joie des initiés, vous avez toutes les chances de vous effondrer sous un déferlement de conseils et de renseignements techniques qui vous conduiront tout droit au nervous break-down. Avec collapse ! Nathalie Meistermann, heureusement, veille...

Pour en finir avec les complexes Les grands prêtres de la micro-informatique se complaisent dans un jargon compris d'eux seuls ou d'une petite élite, et ont une fâcheuse tendance à complexifier ou embrouiller un domaine en réalité fort simple. Le « pékin moyen • projeté dans cet univers est Immédiatement étouffé sous une avalanche de termes bizarres qui donnent le sentiment (1) d'être un imbécile et (2) de le rester à coup sûr vu la difficulté de l'éducation à entreprendre. Quittez toutes ces idées préconçues, l'informatique n'est pas une matière ardue ou tout du moins elle ne l'est pas pour l'amateur qui veut jouer, tenir ses comptes ou s'amuser à programmer. N'importe qui peut utiliser un microordinateur, au même titre qu'une chaîne hifi ou une platine laser

 $1111$ 

#### Que vals·je faire de mon micro-ordinateur?

Impossible d'échapper à cette interrogation classique que l'on retrouve en tête de tous les chapitres consacrés au futur acheteur. Faites honnêtement le point de vos besoins ou de vos envies. Inutile de vous endetter pour acquérir un superbe micro-ordinateur qui ne

servira qu'à jouer. Ne vous leurrez pas non plus sur l'informatisation du budget familial ou la gestion des ressources humaines au sein du foyer. Cela ne sert à rien. En revanche, le médecin, l'avocat ou le journaliste gagneront à utiliser un « vrai » micro-ordinateur possédant une mémoire conséquente et pourvu de logiciels de traitement de texte, de gestion de données ou de calcul (tableur) performants, ce qui leur coûtera au minimum 10 000 F. Première hypothèse, vous ne voulez que jouer. Tournez-vous alors vers les consoles (\*). Ces micro-ordinateurs nouvelle génération spécialisés dans le jeu - type Sega ou Nin*tendo* - ont des capacités étonnantes pour leur prix, environ 1 000 F, possèdent un éventail de jeux d'un niveau comparable aux grands classiques de salles de café et sont slmplissimes d'utilisation : Il suffit d'allumer la machine et d'enficher la cartouche pour s'amuser. Dans la même optique, les micros à bas prix, type *Amstrod CPC* ou *Commodore 64,*  sans atteindre le niveau graphique des consoles, ont un catalogue de jeux Imposant et restent simples d'emploi. En revanche, si vous voulez aller plus loin avec votre micro, quelques précisions techniques s'imposent.

Les entrailles du micro-ordinateur

Au cœur du système, le microprocesseur (' ) détermine d'emblée la puissance de traitement de votre machine. Dans le domaine de la micro-Informatique, deux catégories se dégagent : les 8 et les 16 bits('). Attention, rien n'est simple et tout se complique, Il existe également des 8/ 16 bits, des 16/32 bits et même des 8/32 bits comme le 68008 du QL. Kesaco? Lorsque l'on dit qu'un microprocesseur est à 8 bits, il traite des « mots » de 8 bits. Autrement dit, des informations constituées de 8 données élémentaires {bits). Au-delà du traitement réel de ces informations, leur circulation introduit une autre notion, celle des relations entre le microprocesseur et les mémol· res qui lui sont associées. Un seul exemple : les microprocesseurs dits 16/32 bits traitent les Informations par mots de 32 bits qui circulent en deux tranches de 16 bits. Autre facteur de puissance d'un ordinateur : sa fréquence d'horloge. C'est-à-dire la vitesse avec laquelle les mots sont traités et non plus leur nombre. Mesurée en mégahertz (MHz), nombre d'oscillations par seconde, elle est généralement comprise entre 1 MHz *(Apple 1)* et 8 MHz *(Atorl ST).* 

#### **La taille mémoire**

La quantité de mémoire (\*) dont dispose votre futur micro (et donc celle dont vous dispose· rez pour charger les logiciels, gérer vos fichiers ou programmer) est un critère important. L'informatisation de la Bibliothèque nationale et la révision du devoir de maths ne font pas appel au même nombre de kilo-octets (Ko) (\*). Il faut savoir que, parallèlement à la guerre des prix, les constructeurs se livrent une bataille de Ko. Comparez avec prudence les chiffres annoncés par le fabricant, Ils sont bien souvent supérieurs à la mémoire réellement disponible. Les microprocesseurs 8 bits ne peuvent adresser (\*) plus de 64 Ko à la fois sous Basic. Les *Amstrad CPC* 6128, *Commodore* 128 ou autres *Spectrum* 128 renferment 128 Ko de mémoire vive qui ne sont accessibles que par le passage d'une ban· que de 64 Ko à l'autre. *L'Atarl ST* ou *l'Amiga*  de *Commodore* présentent une autre particu· larité. Sur les 512 Ko annoncés, plus de 120 Ko sont utilisés par le système et, une fols le langage chargé, votre capital mémoire dimi· nue encore comme une peau de chagrin.

#### **Capacités graphiques et sonores**

L'un des critères les plus importants dans le choix d'un micro-ordinateur reste la qualité des Images à l'écran et du son généré par le microprocesseur. Les graphismes dépendent direc· tement de la mémoire qui leur est attribuée au sein de l'ordinateur. A chaque pixel(') affi· ché à l'écran correspond une case mémoire réservée aux graphismes ; donc, plus la mémoire est Importante, meilleure est la résolution (\*). Quel intérêt? Des caractères plus clairs à l'écran ou de plus jolis jeux. Le nombre de couleurs découle également de la mémoire allouée au graphisme. La qualité sonore dépend du coprocesseur sonore, caractérisé par le nombre de voles et d'octa· ves, et des circuits de restitution. L'Ams*trad CPC* a le même coprocesseur sonore que les MSX, mals son haut-parleur désastreux produit invariablement un son de piano mécanique désaccordé. Le son est pour beaucoup dans l'ambiance du jeu.

#### **Les langages**

Si vous voulez exploiter vous-même les capacités de la machine et donc programmer, étudiez le nombre de langages disponibles sur votre ordinateur. Chaque machine possède un Basic. Mais il y a autant de Basic que de machines et tous n'ont pas, loin s'en faut, le même niveau Plus le Basic est adapté à votre machine, à ses capacités graphiques, sonores et autres, meilleur il est. Malgré une certaine universalité, le Basic n'est pas la panacée. SI vous désirez utiliser votre machine pour l'intelligence artificielle, par exemple, mieux vaut utiliser le Prolog. Bref, à chaque application son langage ou presque...

#### **Les périphériques**

Un ordinateur tout seul ne sert à rien ou à pas grand-chose. On est souvent confronté à des problèmes comme sortir un listing ou imprimer un fichier, accéder aux banques de don-

nées du réseau minitel, digitaliser un son ou une image, etc. Bien souvent, une machine nécessite des extensions matérielles pour réa· liser ces prouesses (Imprimantes, modem, lecteur de disquettes, souris...). Soyez vigilant: certaines extensions géniales ne servent en pratique à rien. Ainsi, quelle est l'utilité d'un lecteur de disquettes 3,5 pouces pour *Ams· trad CPC?* Mystère 1 Pour certains besoins bien précis, vous pouvez être amené à acheter des périphériques de constructeurs Indépendants. Des marques comme Apple ont créé un système d'agrément qui met l'acheteur à l'abri des mauvaises surprises. Ce n'est pas le cas d'autres fabricants et c'est regrettable car on se trouve privé de toute assistance sérieuse en cas de pépin. En conséquence, investissez dans des périphériques standards ne s'élol· gnant ni de votre machine (pensez aux lecteurs de disquettes) ni des normes du marché. Mieux vaut avoir un périphérique universel plutôt qu'associé à un ordinateur. Le change· ment de machine se soldera en effet par une dépense moins élevée. Cela peut poser pro· blême, notamment pour les Imprimantes, car les ordinateurs n'ont pas tous les mêmes poli· ces de caractères. Dans ce cas, on a Intérêt à choisir un modèle d'imprimante avec police en cartouche. Toujours à propos d'imprl· mante, prenez un modèle compatible Epson. Elle sera reconnue par vos programmes et vous pourrez en tirer le maximum (modes gra· phiques, tabulations, etc.).

#### **Les logiciels**

Facteur essentiel du choix d'un ordinateur, la logithèque doit être de qualité et comporter un nombre de titres Important. Se retrouver avec la meilleure machine du monde et ne pouvoir l'exploiter correctement faute d'appll· cations est frustrant. Ne cherchez pas les pro· grammes les plus performants : choisissez ceux qui vous seront vraiment utiles et qui s'intégreront le plus facilement dans votre configuration. En clair, prenez des programmes capa· bles de gérer vos périphériques. Ne tombez pas dans le piège classique qui consiste à copier mille et un programmes. Vous perdrez votre temps car vous n'aurez jamais le loisir de les utiliser. Mieux vaut acheter quelques programmes originaux que posséder cent copies Illégales sans documentation. Et ne pensez pas que cela concerne uniquement les traitements de texte et autres gestions de fichiers : les jeux de plus en plus élaborés pos· sèdent des vertus cachées que seul un manuel<br>permet de découvrir. C'est le cas de Star Trek sur Atari ST que tout le monde possède mais que personne ne sait utiliser !

#### **Le prix**

Attention, la version de base n'a rien d'une version utilisable : c'est le minimum proposé par Je fabricant. Le prix de *l'Apple Ile,* par exemple, ne comprend ni lecteur de disquet· tes ni carte contrôleur ! A l'opposé, Amstrad propose des machines très complètes en version de base: *CPC*, *PCW* et *PC* 1512/1640 sont livrés avec mémoire de masse, écran et même Imprimante pour le *PCW.* Ne tombez pas non plus dans le piège classique qui consiste à acheter un ordinateur parce qu'il n'est pas cher. Il est possible de trouver des *EXL 100* à moins de 500 F, mais chacun sait que ce modèle n'est plus fabriqué et qu'il est de toute manière peu répandu, donc mort! Autre remarque : le prix est souvent fonction de la renommée du fabricant de la machine. Mals ce n'est pas parce qu'une machine est chère qu'elle est meilleure que les autres sur· tout dans le monde agité des *PC* et compatibles oü les prix peuvent varier du simple au double pour des machines similaires.

#### **Et aussi...**

Ergonomie, renommée du fabricant, couleur de la machine sont des éléments de second ordre mals qu'il ne faut pas négliger. Encore une fols, tout dépend de ce que vous ferez avec votre machine. Pour les applications du genre traitement de texte, ergonomie et convl· vialité sont des facteurs essentiels : les utilisateurs de PC en savent quelque chose... ceux de Mac aussi ! La renommée du fabricant est un gage de sécurité pour les entreprises car elles ne renouvellent pas leur matériel tous les ans. C'est moins important pour un particulier, car Il sera amené à changer de machine régulièrement (en moyenne tous les deux ou trois ans) pour être certain de bénéficier des derniers perfectionnements technologiques qul affluent dans ce monde si vivant de l'informatique personnelle. Autre élément: le service après-vente qui dépend généralement plus du revendeur que du fabricant. Ce point, trop souvent négligé au début de la micro, est désormais une préoccupation constante de nombreux fabricants. Mais il reste encore du chemin à faire. C'est pourquoi il est préférable d'acheter sa machine chez un revendeur compétent capable d'effectuer certaines opérations de maintenance.

#### **Pour conclure**

Et voilà une fois de plus une analyse de Normand. Rien n'est fixé, aucun choix clair ne se dégage. Faut-li que j'achète le XP56789, p'tête ben qu'oul, p'tête ben qu'non, ça dépend. Le Zorglub est très performant mals il est en perte de vitesse, quant au Groud XW233, Il marche fort mais pour combien de temps encore ? Me voici de nouveau face à mol-même, de retour à la case départ. Ne vous inquiétez pas, *Tilt est présent* ! L'article « Les grands choix 88 » défriche le terrain pour vous. Avant de le lire, sachez cependant que la machine idéale n'existe pas encore. li faut se contenter du prêt-à-porter et adapter ses besoins à l'offre du marché. Notez qu'il n'existe plus de mauvaise machine, à part les disparus au champ d'honneur qui, comme chacun sait, ont toujours tort. Nous ne vou· Ions blesser personne mais ce n'est pas en 1987 que nous vous conseillerons d'acheter un *Orle Atmos,* un *Electron Acom,* un *Squale,*  un *TO 7/70*, un *MSX Goldstar* ou autres *Alice.* Personne ne peut choisir pour vous : nous ne pouvons que vous guider et éclairer les grands choix du moment.

Nathalie Meistermann

## MICRO STAR

Adresse : nombre qui indique à l'ordinateur l'emplacement mémoire où est située une information.<br>Algorithme : ensemble des étapes ou opérations à<br>effectuer pour obtenir un résultat (opérations mathématiques, tri, scrolling...)

Assembleur : programme capable de traduire en langage machine un programme écrit en langage d'assemblage ou... Assembleur! (par extension langage<br>caractérisé par une représentation symbolique des instructions comprises par le microprocesseur) Azerty : les premières lettres du clavier de machine à

Active adapté au français.<br>
Sasic : Beginner's All Purpose Symbolic Instruction<br>
Code, en anglais. C'est le langage de programmation<br>
le plus répandu et l'un des plus simples.

Baud : unité de mesure de la vitesse de transmission

d'informations (1 baud = 1 bit/seconde).<br> **Bit**: contraction de Binary Unit, unité élémentaire qui prend les valeurs 0 ou 1. 8 bits forment un octet (Byte). Un ordinateur est dit 8 bits lorsqu'il ne traite que 8 bits à la fois, 16 bits pour 16 bits à la fois, etc. Les 16/32 bits traitent bien 32 bits à la fois mais les transmissions entre microprocesseur et circuits associés<br>(mémoires et coprocesseurs) se font sur 16 bits. Bug : insecte, en anglais. Erreur de programmation, en jargon informatique, qui empêche le bon fonctionnement d'un programme.

Bus d'adresses : chemin emprunté par les signaux<br>d'adressage générés par le microprocesseur. Bus de données : chemin emprunté par les données

échangées entre les différents éléments du système. Byte : octet, en anglais.

**CAO**: conception assistée par ordinateur, utilise<br>principalement des outils graphiques dans la<br>construction d'objets ou le développement de projets. Carte : ensemble de composants électroniques placés sur un support plan. Enfichée dans l'ordinateur, une carte peut apporter la couleur, augmenter la taille mémoire, etc.<br>Cartouche : petite boîte en plastique à enficher sur l'ordinateur, qui renferme un programme au même titre qu'une cassette ou qu'une disquette. Rapide, fiable mais cher!

Cassette : identiques à celles utilisées pour les magnétophones, les cassettes servent à enregistrer des programmes

Centronics : interface assurant la liaison entre un ordinateur et une imprimante.

Circuit intégré : circuit miniaturisé dont le cœur est constitué d'une « puce » de silicium.<br>Compilateur : logiciel qui traduit en langage machine

un programme écrit en langage évolué tel que le Basic par exemple.<br>Console de jeux : sorte de micro-ordinateur à

vocation ludique uniquement.

### **MICRO DICO**

CP/M : Control Program for Microcomputers. Système<br>d'exploitation créé en 1976 par Digital Research. Crayon optique : baguette équipée d'une cellule photo-électrique reliée à l'ordinateur par un câble et qui permet de donner des ordres par l'intermédiaire de l'écran.

Digitaliseur : intermédiaire entre un ordinateur et une source vidéo (magnétoscope) ou audio (chaîne hifi) qui permet de transformer ces signaux en données numériques compréhensibles par l'ordinateur.<br>Disque dur : matériel de stockage d'informations caractérisé par une grande capacité (10 ou 20 millions d'octets en général)

Disquette : support magnétique qui permet d'enregistrer des données (programmes, dessins, textes et autres). Plusieurs formats existent mais les<br>3,5 pouces tendent à s'imposer.

DOS : Disk Operating System ou système d'exploitation. Programme généralement résidant en mémoire morte grâce auquel l'ordinateur peut lire et écrire sur l'unité de stockage. Par extension,<br>programme qui gère le fonctionnement de la machine.

EAO : enseignement assisté par ordinateur. Ensemble des applications pédagogiques de l'ordinateur. Fenêtre : écran virtuel dont le fonctionnement

s'apparente à celui d'une loupe. Formatage : opération qui consiste à définir le format

de stockage des données sur disquette ou disque dur pour l'adapter au format en usage sur l'ordinateur. Hardware : matériel en anglais (ordinateur,

périphériques, etc.).<br>Icône : dessin symbolisant une instruction ou une commande.

Instruction : ordre donné à l'ordinateur dans un langage de programmation. Plusieurs instructions forment un programme.

Interface : intermédiaire entre l'ordinateur et le monde extérieur

Joystick : manette de jeu, en anglais, composée d'un levier multidirectionnel et d'un bouton « action » qui permet dans un jeu de déplacer un personnage à<br>l'écran et de tirer.

Ko : kilo-octet, unité de mesure des capacités mémoire d'un ordinateur (1 Ko = 1 024 octets).<br>Langage machine : langage en code binaire, formé

d'une suite de 0 et de 1, directement interprété par le microprocesseur.

Langage interprété : langage dont les programmes sont exécutés et traduits instruction par instruction.

Langage compilé : langage dont les programmes sont<br>traduits en langage machine en bloc avant exécution.<br>Lecteur de disquettes (drive, floppy) : unité de stockage qui permet l'écriture et la lecture de données sur disquette

Listing : liste des instructions d'un programme sur écran ou papier.

Logiciel : programme informatique (soft en anglais) Menu déroulant : liste d'instructions ou de<br>commandes affichée momentanément à l'écran

Mémoire de masse : terme générique désignant l'ensemble des périphériques de sauvegarde de données (magnétophone, lecteur de disquettes, disque dur et autres)

Mémoire morte : mémoire indélébile qui ne peut être modifiée. C'est le lieu d'implantation du système

d'exploitation et parfois du langage de programmation.<br>Mémoire vive : mémoire disponible pour l'utilisateur dont on peut modifier le contenu. Elle se vide<br>lorsqu'on éteint l'ordinateur.

Modem : abréviation de modulateur-démodulateur. Assure la transmission d'informations par l'intermédiaire

 $\begin{tabular}{l} de la ligne téléphonique. \\ \textbf{MS/DOS}: système d'exploitation fonctionnant entre autres sur les ordinateurs IBM-PC et compatibles. \end{tabular}$ Parallèle : mode de transmission des données où chaque bit est transmis par une ligne indépendante des<br>autres. Pour transmettre 1 octet, il faut 8 lignes de transmission.

Péritel : prise rectangulaire de 21 broches qui équipe tous les téléviseurs vendus en France depuis 1980. Elle permet d'assurer une liaison de qualité entre magnétoscope, ordinateur ou autres, avec une télévision.

Pixel : abréviation de Picture Element. Plus petit rectangle qu'il est possible de définir sur l'écran.<br>
RAM : Random Access Memory, voir mémoire vive.<br>
Résolution : nombre de pixels en largeur multiplié par

le nombre de pixels en hauteur. Détermine la finesse<br>de l'image présente à l'écran. ROM : Read Only Memory, voir mémoire morte.

Série : mode de transmission avec lequel les données<br>sont transmises bit par bit sur un seul câble ou ligne de transmission.

Souris : petit boîtier muni d'une boule et de un, deux voire trois boutons. On la déplace sur le bureau et elle dirige un pointeur à l'écran qui permet de sélectionner ou de valider des ordres, Icônes, fenêtres ou menus déroulants à l'écran

Système d'exploitation : voir DOS.

Télétel : Nom propre. Système vidéotext français qui utilise le réseau téléphonique.

Unité centrale : partie du micro-ordinateur dans<br>laquelle les principaux circuits sont enfermés (microprocesseur, circuits vidéo, etc.).

Vidéotext : standard graphique français pour la

télématique grand public. Son équivalent se nomme<br>Prestel en Angleterre, Bidschrimtex en Allemagne. Ces « normes » sont bien entendu incompatibles

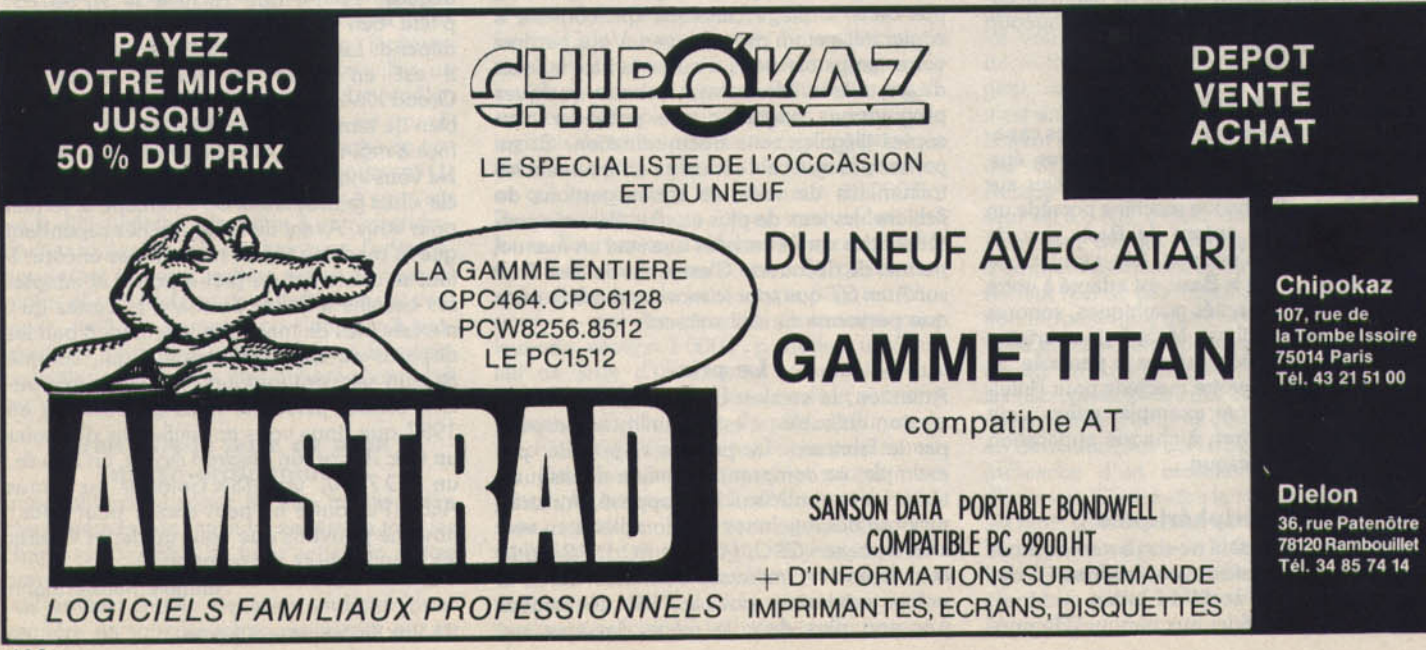

# *Les grands choix 88*

Renouvellement du marché, démocratisation des techniques de pointe, la micro a rarement fait preuve d'autant de dynamisme et de diversité. Conséquence : entre les consoles séduisantes mais exclusivement dévolues aux jeux, les 8 bits, aux ludothèques infinies, ou les Amiga et ST, aux performances et aux prix rêvés, l'acheteur ne sait plus où donner de la tête. Quelle machine pour quelle utilisation ? Tilt répond...

#### Les consoles

Disponibles depuis septembre 1987, les consoles de jeu *Sega* et *Nintendo* font parler d'elles. Simples et relativement abordables, elles n'ont qu'un but : distraire. Optimisées pour l'arcade/ action, elles présentent en effet des programmes identiques à ceux que l'on découvre dans les salles de }eu. *Choplifter, Hong* On et autres *Enduro Racer* le prouvent. Certes, ces softs existent aussi sur micro mais leur qualité n'est pas comparable. Les consoles, qul ne proposent ni jeux d'aventure ni création graphique, se taillent une part spécifique du marché sans pour autant concurrencer directement les micro-ordinateurs. *Sega* et *Nintendo,* entre les deux, votre cœur balance? Moins chère, plus performante, proposant des cartouches de meilleure qualité, la console *Sega* l'emporte de quelques points sur la console *Nlntendo.* 

#### Les 8 bits

L'acheteur doit à tout prix éviter les ordinateurs marginaux ou ceux qui risquent de le devenir à court terme. Cependant, malgré leur conception ancienne, les 8 bits possèdent encore certains attraits : logithèque et bibliothèque généralement importantes et de bonne qualité, prix abordable, etc.

Trois machines résistent encore aux assauts du progrès : *l'Amstrad CPC,* le *Commodore 64*  et le *Sinclair Spectrum.* Ce dernier est le plus sujet à caution. Essoufflé et vieillot, il se vend bien en Grande-Bretagne mais très peu ailleurs. Il jouit du soutien de nombreuses sociétés anglaises, aussi bien pour le hard que pour le soft. La situation en France est cependant assez difficile et Amstrad ne semble pas très décidé à importer le récent *Spectrum* + *3* en France. La distribution des programmes ne pose pas de problèmes mals la disponibilité des extensions est plus critique.

La situation du *C 64* est fort différente. Machine ludique et familiale avant tout, il est présent dans le monde entier et sa logithèque très fournie reste l'une des mellleures. Malgré sa conception ancienne, il satisfait pleinement les passionnés de jeux. Les nouveautés sont nombreuses et le parc installé oblige et obligera les éditeurs à assurer les développements pendant encore longtemps. Le *C 64* est cependant en perte de vitesse car il s'avère peu compétitif : le prix de l'unité centrale plus le lecteur de disquettes dépasse celui d'un 520 *STF* bien plus performant ! Et malgré la logithèque relativement restreinte de ce dernier, il est bien difficile de résister à ses attraits Le *C 64* reste malgré tout une bonne machine et si vous en trouvez un avec lecteur de disquettes à moins de 2 000 F, n'hésitez pas ! Troisième machine, *l'Amstrad CPC* se distingue par un prix particulièrement compétitif Les 464 et 6128 sont respectivement commercialisés aux environs de 2 000 et 3 000 F avec moniteur monochrome. Les avantages de ces machines sont évidents : outre une importante logithèque, ils disposent d'un soutien très fort de la part des éditeurs français et étrangers. Livrés en configurations complètes, ils sont prêts à l'emploi et le parc installé permet d'envisager l'avenir avec une certaine confiance. Celle-ci doit être cependant tempérée car les *CPC* sont technologiquement dépassés et, à l'image du *Spectrum,* ils s'essouffleront assez rapidement. Outre un prix compétitif, les *CPC* jouissent malgré tout d'un fort potentiel pour l'initiation à la microinformatique ludique et à la programmation. Mais, ne leur en demandez pas plus...

#### Les 16 bits -

Comment justifier l'achat d'une machine plus puissante mais également plus coûteuse que les *Amstrad* et autres *Commodore* 64? Le jeu est le domaine de prédilection de bien des ordinateurs mais l'avènement de machines comme les *ST* permet d'envisager des applications dites personnelles : traitement de texte, micro-édition, gestion de fichier, création graphique et sonore sont désormais envisageables grâce à une augmentation de puissance des ordinateurs qui se répercute aussi sur les applications ludiques.

Quatre machines, quatre choix, quatre mondes ou deux alternatives : *Atari* contre *Amlga, PC* et compatibles contre *Macintosh.* 

Machines dans le vent, les 520 et 1040 *STF*  se distinguent par des prix particulièrement agressifs (moins de 3 000 F pour le 520). Considérés par beaucoup comme les C 64 de l'avenir, les *ST* proposent une ludothèque importante et de qualité. lis ont popularisé la digitalisation de sons ou d'images, et la qualité des jeux les plus récents démontre bien les capacités de ces machines. Le niveau des programmes de traitement de texte ou de gestion de fichier est, en revanche, loin d'être satis· faisant ; mais les progrès vont vite et rien ne dit que, d'ici trois ou six mols, des éditeurs éclairés proposeront des logiciels plus utiles que soi-disant performants! Les *ST,* eux, se sont taillé une très bonne réputation parmi les professionnels de la musique et proposent, côté graphisme, une gamme de logiciels de DAO performants et peu coûteux.

*L'Amiga 500* possède les mêmes attraits que les *ST ·* ludothèque de qualité (mais nombre de titres disponibles en France relativement limité), grande pulssance et performances graphiques et sonores hors du commun. Beaucoup plus coateux que le 520 *STF, l'Amlgo 500* s'avère plus convaincant pour certaines applications personnelles. Micro-édition, traitement de texte, gestion de fichier, autant de domaines où *l'Amiga* est roi. De même pour la création graphique où *Deluxe Point* Il probablement le meilleur programme de DAO du moment - tire parfaitement parti des capacités graphiques de *l'Amiga.* En revanche, son aptitude musicale est moins marquée car elle ne dispose pas de la célèbre prise MIDI en version de base. Mais ne vous leurrez pas : les applications personnelles requièrent certaines extensions qui viendront grever votre budget. Les *ST* et *Amiga* ne sont en fait que des ordinateurs domestiques dont la principale vocation reste le jeu. Le *ST* est le plus convaincant grâce à un prix fort compétitif.

Pour une utilisation plus « sérieuse », reste les *PC* et compatibles ou le *Macintosh.* Le second, techniquement supérieur au premier mais aussi plus coûteux, se révèle incomparable pour tout ce qul touche les applications bureautiques. Le *Mac* est sans conteste la machine de bureau idéale et sa logithèque est la meilleure du monde. Mais outre son prix dissuasif, l'enfant terrible d'Apple est isolé. Ce n'est pas le cas des *PC* puisque de nombreuses entreprises en sont équipées. Tout dépend de l'environnement dans lequel on évolue. Si la machine est considérée comme complément d'un entourage bureautique à base de PC, l'acheteur se tournera vers un compatible alors qu'il aura intérêt à acheter un *Mac* pour des applications sérieuses mais<br>personnelles. **Mathieu Brisou** Mathieu Brisou

## **MICRO STAR**

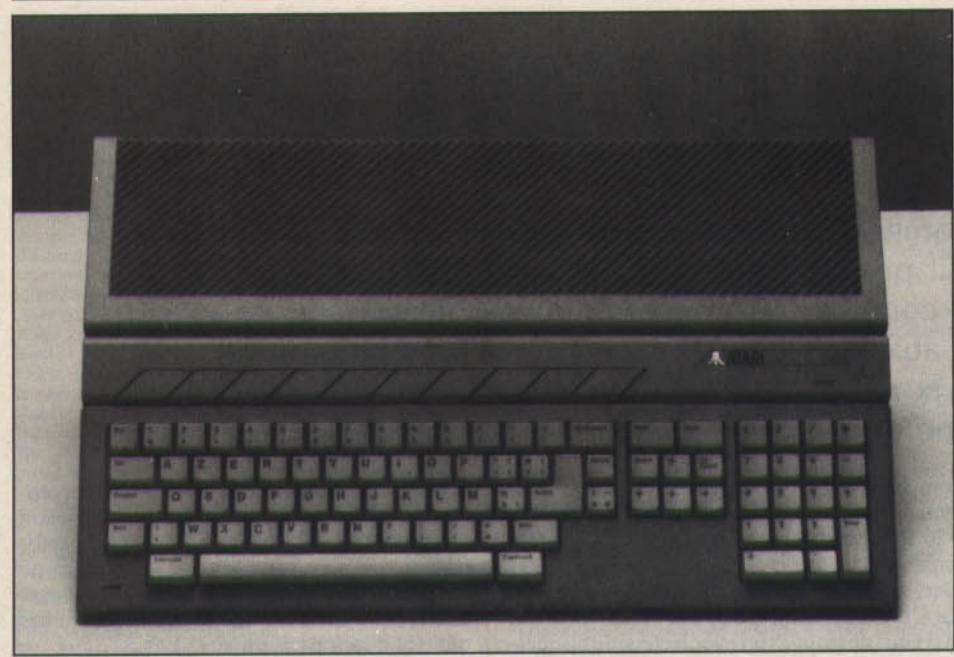

## *Les paris d'Atari*

Le 520 ST, micro de l'année 1988? Bien possible... Le sort des consoles et des Méga ST est plus incertain ; la lutte sera chaude!

Commercialisé en 1985, l'Atari 130 XE est le successeur des 800 XL et autres 800 dont il reprend certaines caractéristiques. Ainsi, les capacités graphiques du XE sont les mêmes que celles de la gamme XL, c'est-à-dire une résolution maximale de 320 par 192. Cela semble peu en ces temps où les 640 par 200 sont monnaie courante, mais il peut afficher 256 couleurs simultanément avec contrainte et dispose de 8 lutins. Autre point commun entre le *XE* et ses ancêtres : le son. Il possède 4 voies couvrant chacune 3 octaves et demi. Comme ses prédécesseurs, il est architecturé autour d'un 6502 cadencé à 1,8 MHz et dispose de 24 Ko de mémoire morte. En fait, la seule différence notoire du point de vue technique concerne la capacité en mémoire vive de la machine : 128 Ko de mémoire vive contre 64 Ko pour le plus puissant des XL. Mais, incapable de gérer directement l'intégralité de la mémoire (le microprocesseur est un 8 bits, ne l'oublions pas), le XE possède un système de gestion de banque mémoire pour exploiter une partie de celle-ci comme disque virtuel. Il s'agit d'une technique similaire à celle mise en œuvre sur les CPC *6128* et autres *Spectrum 128* + *2.*  Autre différence notable entre le XE et les XL : le design. Le 130 XE possède un clavier mécanique Qwerty et une robe grise du plus bel effet, tous deux très proches de leurs homologues sur ST. Il en est de même pour les cinq touches de fonction qui adoptent un look similaire à celles des ST. Côté connecteurs, le XE propose deux prises joystick compatibles... Atari, deux sorties vidéo (Pal et péritel), un 108

connecteur d'extension, un port cartouche et une sortie pour la connexion en chaîne des périphériques d'entrées/sorties tels que lecteurs de cassettes ou de disquettes, imprimante et autres modems. La logithèque à laquelle a accès le 130 XE est relativement étendue et de nombreux éditeurs sortent leurs produits pour cette machine. Mals, peu répandu en France, le XE ne dispose pas d'un circuit de distribution vraiment efficace. Il en est de même pour les périphériques d'ailleurs : tablette graphique, modem, module d'acquisition de données existent mais ne sont pas distribués chez nous. Cela explique que la vie de ce modèle soit si dépendante de l'acharnement de quelques clubs (comme le club Cénacle). Pris en tenaille par le 520 ST et par le coup de butoir des consoles *Sega* et *Nintendo,* et ne disposant pas de la renommée et du marché de son éternel concurrent (le C 64), le 130 XE est de toute manière condamné. Mais ne croyez pas que la lignée des XE disparaisse pour autant Non, le XE Game prend la relève. Pseudo-

console, cette machine est un 130 XE avec 64 Ko de RAM et un design revu. C'est-à-dire un 800 XL recarrossé ! Commercialisé aux alentours de 1500 F avec un magnétophone, deux manettes, un pistolet et un clavier détachable, le *XE Game* est la réponse d'Atari aux consoles. Mais, l'on est en droit de douter face à une démarche contestable qui consiste à faire du neuf avec du vieux.

Lorsqu'en 1985 Jack Tramiel décide de lancer le 520 ST, tout le monde est sceptique : la guerre des prix fait rage et la situation financière d'Atari est précaire. Sur le papier, la machine est technologiquement fort avancée pour un prix étonnamment bas : microprocesseur MC 68000 cadencé à 8 MHz, 512 Ko de mémoire vive, lecteur de disquettes 3,5 pouces, souris et Intégrateur graphique d'origine et moniteur monochrome pour environ 10 000 F. Malgré des débuts difficiles dus à un environnement logiciel pratiquement inexistant, la machine connut un relatif succès grace à la confiance précoce que lui accordèrent quelques audacieux amateurs. Un an plus tard, suite à quelques remaniements et révisions de stratégie commerciale imposés par le manque de confiance des utilisateurs professionnels, et par un prix élevé par rapport aux tarifs des micros à vocation essentiellement ludique, le ST fit sa réapparition sous une forme plus compacte : alimentation et lecteur de disquettes in.égrés inaugurent la gamme STF. Outre le 520 STF, cette gamme comprend le 1040 ST destiné aux professionnels, qui propose un lecteur de disquettes 3,5 pouces de 720 Ko formaté (contre 360 pour le 520) et 1 Mo de RAM (512 Ko pour le 520). Le tout avec une politique de prix particulièrement agressive. L'impulsion était alors donnée à un mouvement qui depuis ne s'est jamais démenti (en particulier en RFA). Oe nombreux éditeurs, qui de prime abord restèrent dans l'expectative, se mirent au travail. Si bien que, actuellement, la logithèque des *ST* est sans aucun doute l'une des plus dynamiques du marché par sa vitesse de développement et par la qualité des produits. Ainsi, dans le domaine des utilitaires, on peut voir actuellement un grand nombre de langages (Assembleur, C, Pascal, et autres Basic plus performants que celui d'origine), des programmes de dessin (on citera le fameux *Degas Elite),* des traitements de texte dont la profusion ne peut cependant cacher une qualité encore inférieure à celle d'homologues sur Mac (mals les choses vont vite!). Les inévitables tableurs ont eux aussi fait leur apparition, utilisant pleinement les capacités ergonomiques de la machine. De même, le ST a réussi son entrée dans le monde de la Publication Assistée par Ordinateur grâce à Publishing Partner. Mais le domaine de prédilection des ST reste Indiscutablement celui du jeu. Parmi les réalisations ludiques qui auront affirmé les capacités de la machine, on peut citer des jeux d'arcades détonants tels que Goldrunner ou des jeux d'aventure tel que le fameux *The Pawn*  {graphiquement superbe), en passant par les classiques et fort sophistiqués *Infocom*. Vous devez sans aucun doute vous demander avec Insistance : *"Qu'a donc cette machine* qui puisse *susciter* un *tel engouement?•*  La réponse ne peut être donnée que par son impressionnante fiche technique. Outre le microprocesseur 16/32 bits de Motorola (68000 cité plus haut), et une éléphantesque capacité mémoire, le ST possède une haute résolution de 640 par 400 en monochrome (un écran spécifique particulièrement apte aux longues scéances de travail est alors requis) ainsi que des modes graphiques colorés de 640 par 200 en 4 couleurs et 320 par 200 en 16 couleurs dans une palette de 512 teintes. De plus, on dispose d'une souris qui prend toute sa dimension du fait qu'elle accompagne
l'intégrateur graphique GEM (en ROM ainsi que le système d'exploitation nommé TOS). Ce dernier fait, en effet, un trait définitif sur<br>« l'informatique ésotérique » en donnant une impression de transparence à toutes les manipulations qui naguère auraient nécessité de l'utilisateur néophyte l'absorption de nombreuses bottes d'aspirine. Ceux qui accordent de l'importance aux capacités sonores des ordinateurs apprendront avec joie que le générateur sonore comprend trois voies de 30 Hz à 125 KHz, bien plus que vos oreilles n'en peuvent entendre. Signalons aussi la présence de nombreuses interfaces : MIDI pour les musiciens, une RS 232 C, une sortie Centronics pour imprimante, un port cartouche, une prise pour disque dur et une pour lecteur de disquettes supplémentaire. Le clavier est un chef-d'œuvre de disposition, mais on regrette la frappe un peu molle ainsi que le manque d'ergonomie des touches de fonction. Signe évident de réussite : l'actuel essor des extensions. On citera une tablette graphique qui permet de dessiner à main levée, des cartes horloge/ calendrier, des serveurs et autres composeurs vidéotext. La plume de la folie étant sans aucun doute à décerner aux lunettes à cristaux liquides qui permettent de voir en relief et en couleurs.

Citons aussi l'existence d'émulateurs qui épateront vos amis lorsque vous leur montrerez le fameux *Mac Point* sur vos écrans. Autre point fort des ST: la musique assistée par ordinateur. On peut noter que c'est l'un des domaines où les qualités et le professionnalisme du *ST* sont le moins contestés. Pour preuve, le célèbre séquenceur 24 pistes, Pro 24, qui permit à l'informatique de pénétrer un peu plus le milieu de la variété et du show-business. La prise MIDI n'est pas étrangère à cela: elle permet de relier la machine à des instruments de musique du genre synthétiseur. Bref, les Atari ST sont performants et l'avenir est à envisager avec optimisme puisque deux machines viennent renforcer la gamme. les Méga ST. Ces nouvelles machines (introduites en septembre 1987) sont en fait des versions c gonflées• des 1040 *STF.* Des améliorations notables apparaissent: le blitter, un nouveau coprocesseur, accélère la vitesse d'affichage, une horloge/ calendrier est présente et un connecteur de bus permet l'ajout de cartes d'extension. Disposant de capacités mémoire jusqu'alors Inconnues en micro, les *Méga ST 2* et 4 sont commercialisés avec respectivement 2 Mo et 4 Mo de mémoire vive au prix d'environ 11000 et 15 000 F avec moniteur monochrome. Mals la modification la plus spectaculaire est sans aucun doute d'ordre esthétique : l'unité centrale sert désormais de support au moniteur et le clavier est détachable. Ce dernier reprend la disposition de celui *des ST* mals la qualité de la frappe a été considérablement améliorée. On comprend aisément que les *Méga ST* procèdent d'une nouvelle philosophie car, bien que compatibles avec les *520* et *1040,* ils sont destinés à des applications plus professionnelles. Et notamment la micro· édition, d'oll l'apparition d'une imprimante laser nommée SLM 804 commercialisée à un prix étonnamment bas : moins de

13 000 F. Réel bouleversement

du marché, l'apparition *des Méga ST* est de plus accompagnée d'une révision des prix. Le *520 STF* passe à moins de 3 000 F sans moniteur, le 1040 *STF* à moins de 5 000 F avec moniteur monochrome

Bref, il s'agit ni plus ni moins d'une • vulgarisation • des technologies les plus évoluées en matière d'informatique. Avec des machines de la génération du ST, il n'y a plus de réelle barrière entre la micro professionnelle et la micro familiale. Songez qu'un jeune avec son *520 STF* à moins de 3 000 F dispose d'une machine techniquement en avance sur le compatible PC que son père utilise au bureau alors que ce dernier aura coûté plus de 10 000 F ! Tout cela explique le succès des *ST*  qui, malgré quelques imperfections, sont des machines performantes et peu coûteuses et sans réelle concurrence dans le cas du *520 ST.*  L'Amlgo *500* n'est-il pas positionné

en tant que concurrent du 1040?

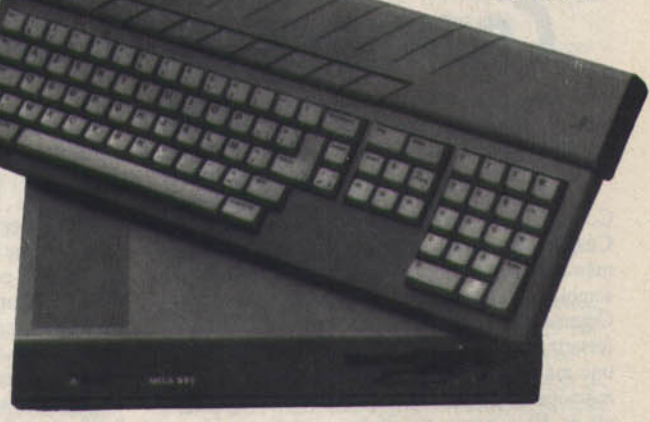

#### **RADIOSCOPIES**

#### ATARI 130 XE, ATARI MEGA ST. ATARI ST (Ëtats-Unis)

Microprocesseur : ersatz de 6502 Witesse: 1,8 MHz<br>
Vitesse: 1,8 MHz<br>
Mémoire morte : 24 Ko extensible<br>
Mémoire vive : 128 Ko Mémoire utilisateur: environ 32 Ko Connexion moniteur : sortie Pal et prise péritel Affichage mode teste : 40 par 25 mode graphique : 320 par 192 en 4 teintes Palette : 256 couleurs Son : 4 voies sur 3,5 octaves<br>Clavier : Qwerty mécanique de 57 touches plus 5 de fonction Joystick : 2 ports type Atari Crayon optique : pas en France Port cartouche : oui, un Mémoire de masse<br>lecteur de cassettes : en option lecteur de disquettes : externe 5,25 de 127 Ko en option disque dur : non<br>Système d'exploitation : DOS 2.5 lnt6grateur graphique : non Sortie imprimante : par bus série synchrone. Inter-<br>face Centronics en option Sortie série : en option Connecteur de bus pour extensions : oui Prix (version de base) : moins de 1 000 F Logithèque jeux: \* \* \* applications personnelles :  $\star$ utilitaires :  $\star \star$ Voir Tilt n<sup>os</sup> 22 et 28

Microprocesseur: MC 68000 Vitesse : 8 MHz M6molre morte : 192 Ko extensible Mémoire vive : 2 ou 4 Mo en France<br>Mémoire utilisateur : 1,7 Mo ou 3,7 Mo Connexion moniteur : par prise moniteur et péritel Affichage<br>mode texte: n.c. mode graphique : 640 par 400 monochrome avec moniteur spécifique<br>Palette : 512 couleurs Son : 3 voles sur 8 octaves (sous GFA), et Interface MIDI Clavier : mécanique détachable Azerty de 85 touches plus 10 de fonction Joystick : 2 ports compatibles Atari Souris : d'origine, se connecte sur un port joystick Crayon optique : pas en France Port cartouche : oui, un<br>Mémoire de masse lecteur de cassettes : non<br>lecteur de disquettes : 3,5 pouces intégré de 720 Ko formaté disque dur : SH 205 de 20 Mo en option Système d'exploitation : TOS (spécifique constructeur), figé en mémoire morte Intégrateur graphique : GEM de Digital Research,<br>figé en mémoire morte Sortie imprimante : type Centronics pour Imprimante parallèle Sortie série : type RS 232 Connecteur de bus pour extensions : oui, un directement implanté sur la carte mère<br>**Prix** (version de base) : monochrome, env. 12 000 F (version 2 Mo) et 15 000 F (version 4 Mo) Logithèque jeux : \* \* \* \* \* applications personnelles : \* \* utilitaires:  $\star \star \star$ Voir Tilt n° 47

Microprocesseur: MC 68000 Vitesse : 8 MHz<br>Mémoire morte : 192 Ko extensible Mémoire vive : 512 Ko pour le 520, 1 Mo pour le 1040 Mémoire utilisateur : 200 Ko pour le 520, Mo pour le 1040 Connexion moniteur : par prise moniteur et péritel Affichage<br>mode texte: n.c. mode graphique : 640 par 400 monochrome avec<br>moniteur spécifique<br>Palette : 512 couleurs Palette : 512 couleurs<br>**Son :** 3 voies sur 8 octaves (sous GFA), et interface MIDI<br>Clavier : Azerty mécanique de 85 touches plus 10 de fonction Joystick : 2 ports type Atari Souris : d'origine, se connecte sur port joystick<br>Crayon optique : pas en France Port cartouche : oui, un<br>Mémoire de masse lecteur de cassettes : non<br>lecteur de disquettes : intégré 3,5 de 360 (520) ou 720 Ko (1040) disque dur : 20 Mo externe en option. Contrôleur dans la machine<br>Système d'exploitation : TOS, figé en ROM Système d'exploitation : TOS, figé en ROM<br>Intégrateur graphique : GEM de Digital Research,<br>figé en ROM Sortie imprimante : oui, type Centronics<br>Sortie série : oui, type RS 232 **Connecteur de bus pour extensions :** non<br>**Prix** (version de base) : env. 3 000 F pour le 520 STF<br>et 6 000 pour le 1040 avec moniteur monochrome Logithèque jeux: \* \* \* \* \* applications personnelles:  $\star \star$ utilitaires:  $\star \star \star \star$ Voir Tilt n<sup>os</sup> 24 et 33

### **MICRO STAR**

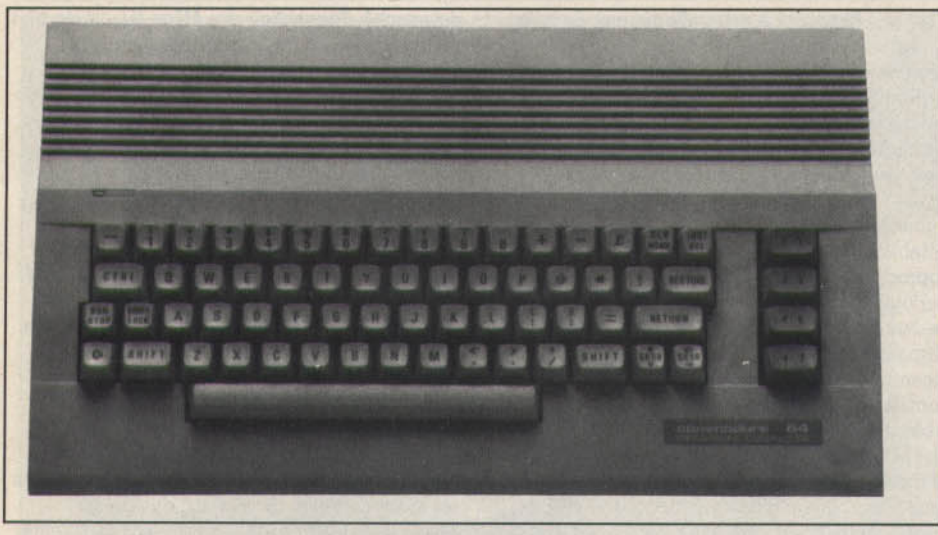

# **Commodore: le jour se lève**

Puissance indéniable, logiciels de plus en plus nombreux, l' Amiga 500 se redresse peu à peu face à un Atari ST trop vite proclamé «machine de l'année». Il était temps!

Commerciallsé en France en 1983, le Commodore 64 n'en finit pas de finir. Et même si tout le monde se presse à l'enterrer, il semble lui rester encore de belles années. Organisé autour d'un microprocesseur 8510 (ersartz de 6502) cadencé à 1 MHz, Il possède une mémoire morte de 20 Ko et 64 Ko de mémoire vive dont 39 Ko utilisateur. L'affichage est de 40 colonnes sur 25 lignes et le graphisme présente, pour un ordinateur de ce type, une qualité tout à fait satisfaisante avec résolution bit map possible de 320 par 200 en 16 couleurs et la possibilité de créer 164 lutins dont 8 affichables simultanément. Le son n'a pas non plus été négligé : 3 voles sur 9 octaves et présence d'un générateur d'enveloppes. Côté langage, le Basic se révèle complètement dépassé et requiert une grande habitude de la<br>programmation. Graphisme et sons s'avèrent en effet d'emploi fort complexe puisqu'ils font appel à l'instruction « Poke ». Dernier point : le clavier. Mécanique et Qwerty, il possède 65 touches dont 4 de fonction, disposées verticalement sur le côté droit

Ordinateur familial par excellence, le *C 64* est un des piliers de la micro-informatique. Pour s'en convaincre, il suffit de prêter attention, d'une part, aux nombreux périphériques existants, d'autre part, au parc de logiciels et d'ouvrages qui lui sont consacrés.

Côté périphériques, on peut adjoindre au C 64 un lecteur de cassettes ou de disquettes pour ceux qui n'ont pas le temps d'attendre le chargement d'un programme. Disponible<br>également, une cartouche « Fast Load ». compatible avec la grande majorité des logiciels, qui accélère les opérations de chargement. Pour ce qui est des imprimantes, Commodore propose plusieurs modèles dont les universelles et très performantes MPS 1200. Il existe

cependant en option une Interface Centronics pour le branchement d'une imprimante parallèle. On pourra, pour gagner du temps, adjoindre avec bonheur un « buffer », permettant le stockage intermédiaire des données à imprimer, laissant le micro libre pendant que l'imprimante travaille. Citons aussi Interpod, une interface qui se connecte sur le port série afin de relier l'ordinateur à tout périphérique aux normes RS 232. Il existe également différents pavés numériques à connecter au C 64. Certains se branchent sur le port joystick, d'autres sur le port cartouche. Des extensions plus classiques existent aussi : souris, crayon optique et autres modems sont connectables au C 64. Mals tous ne sont pas disponibles en France. Côté son, deux claviers musicaux permettent de tirer le meilleur parti des 3 voies sur 9 octaves du *C* 64. Ce sont les Wersiboard (touches mécaniques) et Colortone (touches sensitives). D'une manière générale, les périphériques musicaux s'appuient sur de nombreux logiciels. Enfin, citons également un synthétiseur puissant : le Microvox

On ne peut passer sous silence les adaptations<br>ludiques ou éducatives telles que les « Movits ». Ces petits robots, livrés en kit et précâblés, sont aptes à être pilotés par un C 64. N'oublions pas enfin les différents bras mécaniques, grues et autres, commandés par le C 64 Mais, encore une fois, la distribution de ces extensions n'est pas toujours effective chez nous.

Le succès de cet ordinateur a conduit à la création de toute une panoplie de livres traitant de tous les aspects de la machine. On ne compte plus les guides de l'utilisateur, les « clefs pour », les manuels pour débutants. On trouve également bon nombre d'ouvrages techniques à destination des programmeurs : Basic, Forth, Pascal, logo et bien entendu Assembleur sont

décrits dans les moindres détails. Le succès de cette machine est aussi concrétisé par un parc logiciel très diversifié : langages, programmes éducatifs, tableurs, traitements de texte, gestions de fichiers et, bien sûr, un grand éventail de jeux de toute nature, parmi les meilleurs. Malgré tout cela, Commodore présentait le C 128 pour prendre la relève du 64 vieillissant. Plus professionnel, cet ordinateur se distingue tout d'abord par son esthétique très réussie. Le clavier couleur crème est fort complet et possède un pavé numérique ainsi que 4 touches de déplacement curseur. Un port cartouche· cassette est situé à l'arrière de la machine ainsi qu'une prise vidéo-composite. On trouve aussi une touche • Reset • et 2 ports joystick. Enfin, le C 128 est doté de touches de fonction supplémentaires : Help, No Scroll, Line Feed et une touche réservée à l'affichage 40/80 colonnes.

Le C 128 peut travailler selon trois modes bien distincts : 64 Ko, 128 Ko et CP/M. En mode 64 Ko. on se trouve face à un véritable C 64 Dans ce mode, les touches curseur, le pavé numérique et la carte 80 colonnes ne sont pas reconnus. Et signalons que la double gravure du clavier (Qwerty en mode C 64 et Azerty sous CP/M et 128 Ko) ne simplifie pas vraiment les choses. Le deuxième mode offre 128 Ko de mémoire vive et s'avère plus intéressant , il exploite l'affichage des 80 colonnes ainsi que le Basic 7 .O. Ce dernier offre plus de 140 commandes, soit environ le double de celui du C 64, et allège considérablement la programmation des graphismes, sons et autres entrées/sorties. Notez cependant que pour exploiter le mode 80 colonnes. il est nécessaire d'acquérir un moniteur RGBI. La résolution graphique maximale est alors de 640 par 200 en monochrome

Le dernier mode d'utilisation du C 128 met en œuvre un Z 80 et permet d'accéder à plus d'une centaine de logiciels professionnels par le biais du système d'exploitation CP / M. En pratique, cette possibilité se révèle cependant plus théorique que pratique. On comprend alors pourquoi la vocation semi-professionnelle du *C* 128 est restée lettre morte. Cet ordinateur n'a jamais vraiment décollé et, malgré certains atouts, le nombre de logiciels spécifiquement 128 n'a fait que briller par sa modestie: moins de dix 1 Désormais utilisé comme un C 64, le 128 ne possède rien qui puisse en justifier l'achat ; une disparition de ce modèle ne serait pas surprenante, d'autant plus que l'arrivée de *l'Amiga 500* se traduit par un bouleversement de la gamme Commodore. Directement dérivé de l'Amiga 1000 (ordinateur célèbre du fait de capacités graphiques et sonores impressionnantes), l'Amiga 500 est pointé en direction des *Atari ST.* La ressemblance apparaît dès le premier abord :

lecteur de disquettes 3,5 pouces de 880 Ko formaté sur le côté droit de la machine, clavier mécanique avec pavé numérique, touches de fonction et de déplacement curseur situé sur le dessus du boitier. Le microprocesseur est un autre point commun avec les *ST.* Il s'agit en effet d'un 68000 cadencé à 7,14 MHz. L'Amlgo *500* dispose de 512 Ko ou de 1 Mo de mémoire vive et de 256 Ko de mémoire morte.

Le dernier-né de Commodore est de plus fort performant côté graphismes : la haute résolution culmine en bit map à 640 par 512 en 16 couleurs parmi 4096. Signalons qu'il existe aussi un mode écran dénommé HAM (Hold And Modify) qui affiche les 4 096 couleurs simultanément en 640 par 512, mais il se caractérise par une instabilité très marquée de fimage qui s'avère désagréable lors de séances de travail prolongées. D'ailleurs, cette remarque est aussi valable pour le mode 640 par 512 en 16 couleurs. Autre talon d'Achille de cette machine, les disquettes. La capacité de 880 Ko a été obtenue grâce à la suppression du catalogue. Pour charger un programme, l'ordinateur est obligé de lire la disquette jusqu'à l'endroit où sont situées les données. Les temps de chargement sont de ce fait allongés. Il arrive que la machine écrase purement et simplement les données contenues sur disquette. Mais cela n'arrive pas tous les jours et ce n'est pas irrémédiable : des utilitaires permettent en effet la récupération des données perdues Autre particularité de l'Amiga : il peut chanter. Ses 4 canaux sonores sur 9 octaves lui permettent en effet de simuler la voix humaine. Mais comme le *Macintosh.* cet ordinateur a un accent américain fort marqué ! Autre performance : le système d'exploitation multitâche. Plusieurs logiciels peuvent tourner en même temps et l'on peut passer d'une application à l'autre par un simple mouvement de souris. Les applications pratiques de ce système ne sont pas évidentes, mais cela ouvre de nouvelles applications : imaginez que votre machine soit utilisée comme micro-serveur (ce qui nécessite un mode veille constant pour détecter la sonnerie du téléphone, par exemple), tout en vous permettant d'écrire un texte et d'en Imprimer un autre.

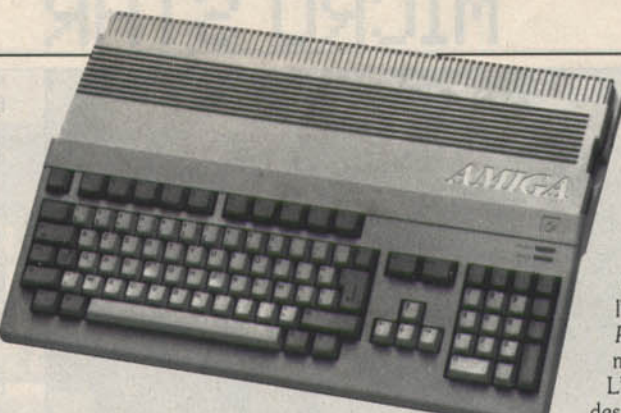

#### Modernisme oblige,

*l'Amigo* est livré avec une souris et un intégrateur graphique. Simple à utiliser, ce dernier est paramétrable. Il est possible de dessiner la forme du curseur, de changer les couleurs des fenêtres, etc. Les capacités d'extension ne sont pas pour autant oubliées : outre deux ports joysticks. *l'Amiga* possède une sortie imprimante type Centronics, une sortie série, deux Cinch pour le son stéréo, une prise pour lecteur de disquettes externe. un connecteur de bus et un pour extension mémoire. Tout cela est fort intéressant, mais penchonsnous sur l'environnement logiciel et périphérique de l'Amiga 500. Dérivé d'une machine coûteuse et professionnelle, le *500* ne dispose pas d'un acquis important (surtout en France). Certes, il peul être relié à un vidéodisque ou à un magnétoscope; il peut gérer jusqu'à 8 Mo de mémoire vive. Mais à quel prix? Relativement restreinte. la logithèque pour Amiga se révèle fort attrayante. Prenons *Defender of the Crown* de Cinemaware. par exemple. D'une qualité réellement exceptionnelle, ce programme exploite de façon magistrale les capacités graphiques et sonores

de la machine. Autre exemple de grande qualité *Deluxe Point*  fi. Considéré comme le meilleur programme de dessin sur micro· ordinateur, il facilite les opérations de transfert, déformation, rotation de parties d'images. Fort complexe, il est d'un accès parfois malaisé et se révèle peut-être trop puissant pour l'utilisateur moyen. Dernier exemple : *Page Setter.* un logiciel de PAO simple mais fort pratique.

L'Amiga 500 est incontestablement l'un des plus performants du marché et son positionnement est clair : tuer les *ST!*  Malgré des performances réellement

exceptionnelles, l'Amiga 500 coûte environ 1500 F de plus que l'Atari ST. Et l'on connaît l'importance du prix dans l'informatique familiale ! De plus, les *ST* possèdent une logithèque plus Importante que celle de l'Amiga 500 et le dynamisme dont fait preuve Atari se révèle payant. Mais *l'Amigo* 500 n'a pas dit son dernier mot : ouvrages. logiciels et extensions arrivent en provenance de l'étranger à des prix compétitifs et les utilisateurs sont fort satisfaits de leur machine. Une dynamique Amlga identique à son homologue sur *ST* est en train de naître. C'est ce qui pourrait permettre au dernier des Commodore de s'imposer, malgré son prix de vente assez élevé. Pour terminer, deux mots à propos de

l'Amiga 2000. Basé sur les mêmes principes que le 500, cet ordinateur possède une architecture ouverte : par l'adjonction de cartes. il devient compatible *PC* tout en conservant ses performances propres. La compatibilité est ici considérée comme une tâche. Mais trop original, le 2000 a du mal à convaincre. Preuve que l'avance technologique n'est pas toujours la bonne recette!

#### RADIOSCOPIES

AMIGA 500 (Ëtats-Unis) Microprocesseur : MC 68 000 Vitesse: 7,14 MHz Mémoire morte : 256 Ko<br>Mémoire vive : 512 Ko extensible Mémoire utilisateur: environ 24 Ko sous Basic Connexion moniteur : sortie vidéo composite, RGBI et péritel Affichage mode texte: 80 par 32 mode graphique: 640 par 512 en 16 couleurs en bitmap Palette : 4096 couleurs Son : 3 voies sur 9 octaves Clavier : mécanique Azerty de 86 touches plus 10 de fonction Joystick : 2 ports type Atari Souris : d'origine, se connecte sur un port joystick<br>Crayon optique : pas en France Port cartouche : non<br>Mémoire de masse<br>lecteur de cassettes : non lecteur de disquettes : intégré 3,5 de 880 Ko disque dur: en option Système d'exploitation : Amigados Intégrateur graphique : oui Sortie imprimante: type Centronics Sortie série : type RS 232 Connecteur de bus pour extensions : oui, deux dont un pour la mémoire Prix (version de base) : environ 4 800 F Logithèque jeux : \* \* \* \* \* applications personnelles : \* \* \* \* utilitaires:  $\star \star \star$ Voir Tilt n° 42

#### COMMODORE 128 (États-Unis)

Microprocesseur : 8502 (mode 128). 6510 (mode 64), Z 80 (mode CP/ M) Vitesse : 2 MHz Mémoire morte : 64 Ko extensible Mémoire vive : 128 Ko extensible Mémoire utilisateur : environ 59 Ko Connexion moniteur : sortie Pal, RGBI<br>et prise péritel Affichage mode texte : 80 par 25 avec écran RGBI mode graphique : 640 par 200 avec écran RGBI Palette: 16 couleurs<br>Son: 3 voies sur 9 octaves Clavier : mécanique Azerty de 83 touches plus 8 de fonction Joystick : 2 ports type Atari Souris : en option Crayon optique: en option Port cartouche : oui, un Mémoire de masse lecteur de cassettes : en option<br>lecteur de disquettes : 5,25 externe de 410 Ko en option disque dur : pas en France Système d'exploitation : dans le Basic par les commandes d'E/S Intégrateur graphique : non Sortie imprimante : par bus sériel Commodore, interface Centronics en option Sortie série : en option Connecteur de bus pour extensions : oui, un Prix (version de base) : environ 2 200 F Logithèque jeux: \* applications personnelles :  $\star$ utilitaires : \*

COMMODORE 64 (Ëtats·Unis) Microprocesseur: 6510 (ersatz de 6502) Vitesse: 1 MHz Mémoire morte : 20 Ko extensible Mémoire vive : 64 Ko extensible Mémoire utilisateur: environ 39 Ko Connexion moniteur : sortie Pal et prise péritel **Affichage** mode texte: 40 par 25 mode graphique : 320 par 200 en 16 couleurs Palette : 16 couleurs Son : 3 voies sur 9 octaves Clavier: mécanique Qwerty de 61 touches plus 4 de fonction Joystick : 2 ports type Atari Souris: en option Crayon optique: en option<br>Port cartouche: oui, un Mémoire de masse lecteur de cassettes : en option lecteur de disquettes : 5,25 externe de 170 Ko en option disque dur : pas en France Système d'exploitation : dans le Basic par les com-<br>mandes d'E/S Intégrateur graphique : GEOS, parfois livré d'origine Sortie imprimante : par bus sériel Commodore. Interface Centronics en option Sortie série : en option Connecteur de bus pour extensions : oui, par port cartouche Prix (version de base) : environ 1 500 F Logithèque jeux: \* \* \* \* \* applications personnelles:  $\star \star$ utilitaires:  $\star \star \star$ Voir Tilt n<sup>os</sup> 7 et 24

### **MICRO STAR**

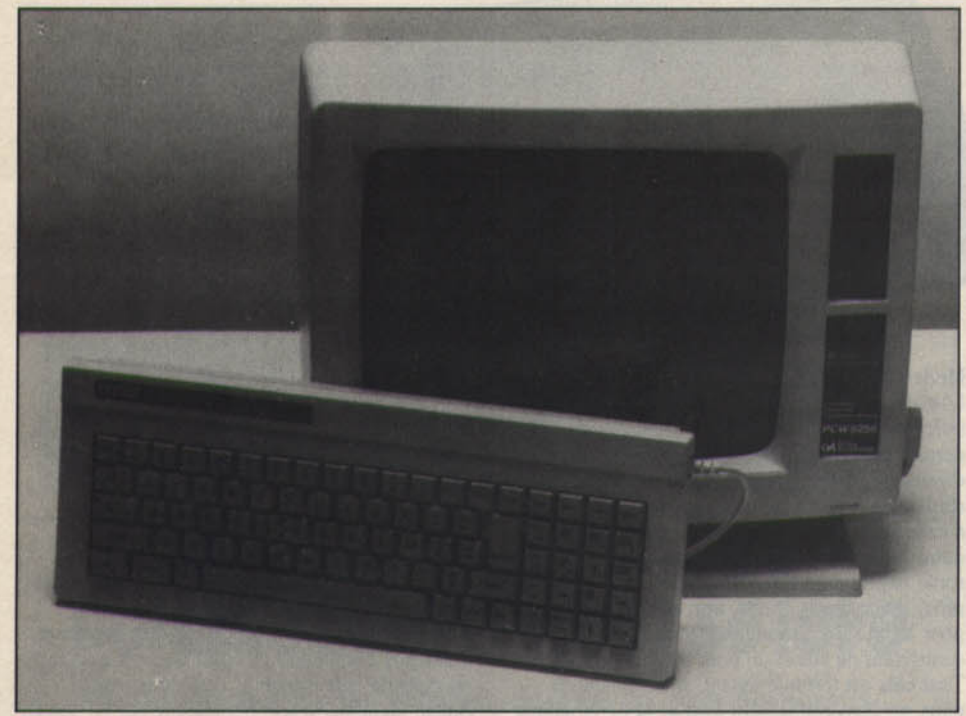

# *Amstrad:amour,toujours 1*

Après le fabuleux succès remporté avec les CPC, Amstrad se tourne vers l'univers moins aléatoire de la micro professionnelle. Un abandon du grand public? Alan Michael Sugar s'en défend!

Le CPC 464, c'est l'aîné, le tout premier. Ce qui frappe au premier abord, c'est la couleur. On découvre une présentation élégante, toute en rouge, vert et bleu. Le clavier mécanique désormais Azerty possède, selon nous, une frappe agréable, bien que, sur ce point, les avis soient parfois partagés. Il est fort complet et propose un pavé numérique et un bloc curseur indépendant. A noter également qu'un lecteur enregistreur de cassettes est intégré à l'unité centrale. Côté technique, le *464* s'organise autour d'un microprocesseur 8 bits, le Z80. Il est doté de 64 Ko de mémoire vive, pour 32 Ko de mémoire morte, laissant environ 42 Ko disponibles à l'utilisateur. Trois types d'affichage sont disponibles : 20, 40 ou 80 colonnes, sur 25 lignes. La résolution graphique est de bonne qualité pour un micro de ce type, puisqu'elle atteint 640 x 200, avec une palette de 27 couleurs (ce qui est faible) et une utilisation simultanée possible de 2, 4 ou 16 de ces couleurs. Enfin, le son propose, lui, 3 voies sur 8 octaves plus un canal de bruit. Les circuits de reproduction sont cependant de bien piètre qualité.

Un des atouts de *l'Amstrad* est l'intégration : fini les branchements de l'unité centrale, du clavier, du lecteur et du moniteur ; terminé les fils qui passent et se croisent derrière la machine. Ici, une seule prise secteur, un seul branchement à faire. Un reproche toutefois, les câbles raccordant le moniteur à l'unité centrale sont trop courts.

Les prix ont bien entendu chuté, suivant en cela le schéma général qui domine la microinformatique aujourd'hui. Personne n'y échappe, pas même ceux • qui ont toujours été trop chers » (toute ressemblance avec un constructeur ne pourrait être qu'une coïncidence). Bref, suivant une évolution prévisible, les prix sont récemment passés de près de 2 700 F à près de 2 000 F pour une configuration monochrome, et de près de 4 000 F à près de 3 000 F pour une configuration couleur.

Le lecteur enregistreur de cassettes peut être remplacé par un lecteur de disquettes. A noter que le format 3 pouces, choisi par Amstrad, est loin d'être universel, ce qui pose plusieurs problèmes. Tout d'abord, ce format (qui est un standard Hitachi) n'équipe que les Oric et CPC d' Amstrad ; on peut alors se demander ce qu'il adviendra de la production de ces disquettes lorsque la série CPC sera Interrompue. Autre inconvénient : les disquettes 3 pouces ne possèdent que 170 Ko de capacité, ce qui peut paraître acceptable pour une utilisation • ludique », mais se révèle tout à fait insuffisant pour une utilisation plus sérieuse.

Le CPC 6218 possède la plupart des caractéristiques du 464, à quelques exceptions près : la couleur disparaît pour donner un clavier noir et blanc ; la taille mémoire, ensuite, qui passe à 128 Ko (mémoire vive), et 48 Ko (mémoire morte) ; quant à la mémoire utilisateur en Basic, elle reste de 41 Ko. Le *6128* est plus

sérieux que le *464* qui avait une vocation familiale. Le Basic présente quelques innovations, notamment l'intégration d'une commande de remplissage à grande vitesse pour le lecteur de disquettes. Ce dernier est associé au système d'exploitation CP/M+, permettant ainsi l'accès à une logithèque importante. Signalons aussi la très bonne compatibilité entre le 6128 et le 464, ce qui permet l'exécution par<br>le 6128 de programmes prévus pour le 464. Le succès de la série CPC, et d'Amstrad en général, se mesure aussi à son impressionnante bibliothèque. On trouve, en effet, une foultitude de titres, allant de la simple Initiation Basic à la programmation en Assembleur, en passant par les applications professionnelles. Tous les grands éditeurs, Eyrolles, Sybex, PSI, pour n'en citer que quelques-uns, ont leurs propres titres sur

Côté logiciels, c'est tout aussi impressionnant, et l'éventail est large. D'abord, tous les langages ou<br>presque sont disponibles : le Basic, bien sûr, mais également le Logo (Amstrad fournit le DR Logo). Celui-ci, juste suffisant, est dépassé par le Logo Cuma, plus complet. li existe également plusieurs Assembleur disponibles sur disquette ou cassette. Citons pour terminer le Forth et le Turbo-Pascal de Borland (en français) .

Le jeu ensuite, où Amstrad possède un des plus grands parcs de logiciels existants. Simulations, wargame, jeu de rôle, arcade, réflexion, sans<br>oublier les logiciels éducatifs, ce parc est en constante évolution, si bien qu'aujourd'hui tout logiciel possède sa version Amstrad. En revanche, il reste une lacune en ce qui concerne le côté professionnel. SI celui-ci se développe sur PC, la série CPC reste falble en logiciels professionnels, l'espace mémoire ne permettant pas une application vraiment souple, fait amplifié par la faible capacité de stockage des disquettes 3 pouces. Mais certains programmes, comme !'intégré Mini *Office ll,*  ne s'en tirent pas si mal.

Les périphériques sont également nombreux et les possibilités de connexion multiples. Parmi les imprimantes disponibles, citons la DMP200 et la Star NL10 qui peut également se connecter à un PC. Et, pour ceux qui apprécient la copie d'écran en couleurs, l'Okimate 20. *L'Amstrad*  n'est pas en reste en ce qui concerne la communication. Tous les modems peuvent lui être connectés, à condition de posséder l'interface RS 232. Attention cependant, tous ne sont pas fournis avec un logiciel de communication. Enfin, on doit citer l'interface Nogema, qui émule *l'Amstrad* en minitel et le transforme en centre serveur, lui permettant de créer et de transmettre des pages écran (prix : 1500 F pour la version 3).

On peut pallier la faible capacité de stockage des disquettes 3 pouces en connectant des lecteurs permettant le passage au format 3,5, voire 5,25. Le prix, en proportion, varie de 2 000 F à 5 500 F environ pour un lecteur de disquettes 3,5 double face.

Signalons également les extensions mémoire pour le 464 : extensions de 256 Ko et 512 Ko de Wlngs ainsi que pour le *6128 :* un RAM disque et une extension 256 Ko de Cameron. Il est également possible de connecter un

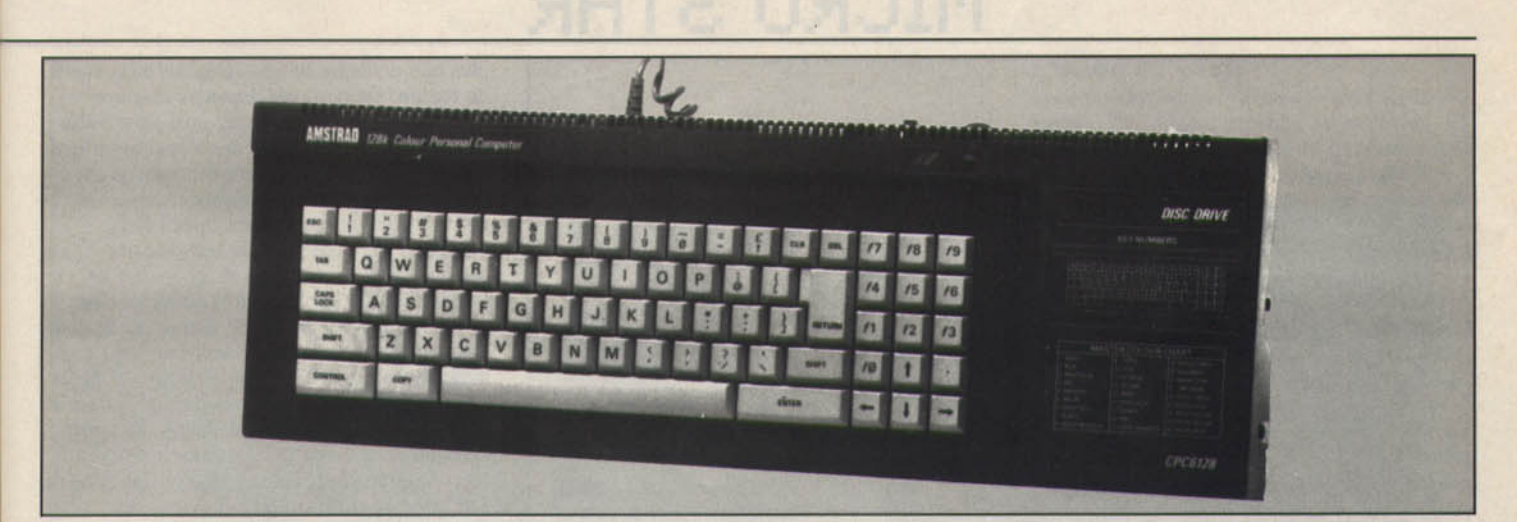

synthétiseur, ainsi qu'un clavier musical, le Music Tutor, stéréo, possédant douze voies polyphoniques.

Amstrad paraît ainsi avoir tous les atouts en main pour conserver sa place sur le marché, voire augmenter ses ventes. Cependant, un point noir est apparu avec la venue sur le marché des consoles, en particulier *Nintendo.*  Il en est d'ailleurs de même pour les *Spectrum :* devenues sous-marques d'Amstrad, les *Sinclair*  sont en effet des machines désormais peu convaincantes. Commercialisé à environ 1300 F, le *Spectrum 128* + *2* est structuré autour d'un Z 80 cadencé à 3,5 MHz entouré de 128 Ko de RAM, 32 Ko de ROM et un AY-3-8912 pour le son (3 voies sur 8 octaves). La résolution graphique s'élève à 176 par 256 en 16 couleurs avec contraintes. Le *Spectrum 128* + *2* est de plus pourvu d'un clavier mécanique et d'un lecteur de cassettes. Mais, de conception ancienne, cette machine est complètement dépassée. Certes, elle dispose encore d'une logithèque importante et peut se

targuer de posséder de nombreuses extensions. De plus, une nouvelle version vient d'apparaître : le *Spectrum 128* + *3* avec lecteur de disquettes de 3,5 pouces. Mais plus que les *CPC,* les *Spectrum* vont souffrir de la concurrence des consoles. Moins coûteuses, elles se révèlent infiniment supérieures pour le jeu, et le rôle d'initiateur à la micro-informatique est plutôt réservé aux *CPC.* Il est clair que le *Spectrum* est un ordinateur en voie de disparition, du moins en France. Avec un *Sinclair* complètement dépassé et des *CPC* en fin de carrière, la position d'Amstrad · serait menacée s'il n'y avait les PC et PCW. Ce dernier, dédié traitement de texte, est, malgré de nombreuses limitations, assez répandu en France. Il est architecturé autour d'un Z80 cadencé à 4 MHz et possède 256 ou 512 Ko de RAM selon les versions. Pour environ 4 500 F, il propose un lecteur de disquettes, un moniteur noir et vert, une Imprimante et un fort contestable programme de traitement de texte. Véritable ordinateur personnel, il a difficilement

accès au monde ludique mais se révèle l'outil Idéal pour la gestion de petites entreprises. C'est pourquoi de nombreux logiciels de comptabilité, paye, gestion et autres sont disponibles sur cette machine. De même, il possède des extensions telles que disque dur, lecteurs de disquettes 5,25, extensions mémoire et autres. Et malgré l'omniprésence des *PC* et compatibles, le *PCW* se vend encore car li correspond à un besoin bien précis : l'efficacité. Et Amstrad ne néglige pas ce marché puisqu'une nouvelle version du *PCW* (le 9512) vient d'être lancée, qui se distingue par une présentation en trois volumes, une imprimante à marguerite et une nouvelle version de *Locoscript* (le programme de traitement de texte). Avec cette machine et les *PC,* Amstrad s'affirme donc comme fabricant d'ordinateurs professionnels et semi-professionnels. Est-ce le signe d'un changement de stratégie qui consiste à quitter le trop dur monde de la micro familiale au profit des eaux plus calmes de la micro professionnelle? Il semble bien que oui l

#### RADIOSCOPIES

SPECTRUM 128 + 2 (Grande-Bretagne) Microprocesseur : Z 80<br>Vitesse : 3,54 MHz Mémoire morte : 32 Ko Mémoire vive: 128 Ko Mémoire utilisateur : 42 Ko Connexion moniteur : sortie vidéo RVB Affichage mode texte : 32 par 21 mode graphique : 176 par 256 en 16 couleurs Palette : 8 couleurs avec effets Son : 3 voles sur 8 octaves Clavier : mécanique Azerty de 58 touches Joystick : deux ports, pseudo Atari<br>Souris : pas en France Crayon optique : pas en France Port cartouche : non<br>Mémoire de masse Port cartouche : non<br>Mémoire de masse<br>lecteur de cassettes : intégré<br>lecteur de disquettes : pas en France disque dur: non<br>Système d'exploitation: n.c. Intégrateur graphique : non Sortie lmprlmante : par bus d'extension Sortie série : en version de base Connecteur de bus pour extension : oui, un Prix (version de base) : environ 1 300 F **Logithèque** Logmneque<br>jeux : ★ ★ ★ ★<br>applications personnelles : ★ applications personnelles : ★<br>applications utilitaires : ★★<br>Voir Tilt n° 36

#### AMSTRAD CPC (Grande-Bretagne) Microprocesseur: Z80 Vitesse: 4 MHz Mémoire morte: 32 Ko (464), 48 Ko (6128) Mémoire vive: 64 Ko (464), 128 Ko (6128) Mémoire utlllsateur : 42Ko (464), 41Ko (6128) Connexion moniteur : sortie vidéo Affichage mode texte : 80 par 25

mode graphique: 640 par 200 en monochrome Palette : 27 couleurs Son : 3 voles sur 8 octaves plus un canal de bruit Clavier : mécanique Azerty de 74 touches<br>Joystick : un port, pseudo Atari Souris : en option, se connecte port joystick ou carte d'extension Crayon optique : en option Port cartouche : non<br>Mémoire de masse lecteur de cassettes : intégré sur le 464 lecteur de disquettes : intégré 3 pouces 170 Ko sur le 6128, en option sur le 464<br>disque dur : non Système d'exploitation: Amsdos, CP/M.<br>Intégrateur graphique: non Sortie imprimante : type Centronics Sortie série : en option Connecteur de bus pour extension : oui, un Prix (version de base) : avec moniteur monochrome : environ 2000F (464) et 3000F (6128) environ 2 000 F (404) et 3 000 F (6126)<br> **Logithèque jeux : \* \* \* \***<br>
applications utilitaires : \* \* \* \* \*<br>
Voir Tilt n<sup>oi</sup> 18 et 23

#### AMSTRAD PCW (Grande-Bretagne)

Microprocesseur : Z80 Vitesse: 4 MHz Mémoire morte : 0 Ko Mémoire vive : 256 et 512 Ko selon version<br>Mémoire utilisateur : n.c. Connexion moniteur : moniteur connecté en Interne Affichage mode texte : 90 par 32 mode graphique : uniquement monochrome. Palette : monochrome Son: un bip Clavier : mécanique Azerty de 82 touches<br>Joystick : deux ports, pseudo Atari Souris : en option Crayon optique : en option Port cartouche : non<br>Mémoire de masse lecteur de cassettes : non lecteur de disquettes : 3 pouces de 180 ou<br>720 Ko disque dur : en option Système d'exploitation : CP/M+<br>Intégrateur graphique : non Sortie imprimante : par câble nappe, imprimante en version de base<br>Sortie série : en option Connecteur de bus pour extension : oui, un<br>Prix (version de base) : environ 4 800 F pour le PCW 8256 avec moniteur, Imprimante et traitement Logithèque jeux: \* applications personnelles : \* \* \* \* applications utilitaires :  $\star$ 

### MICRO STAR

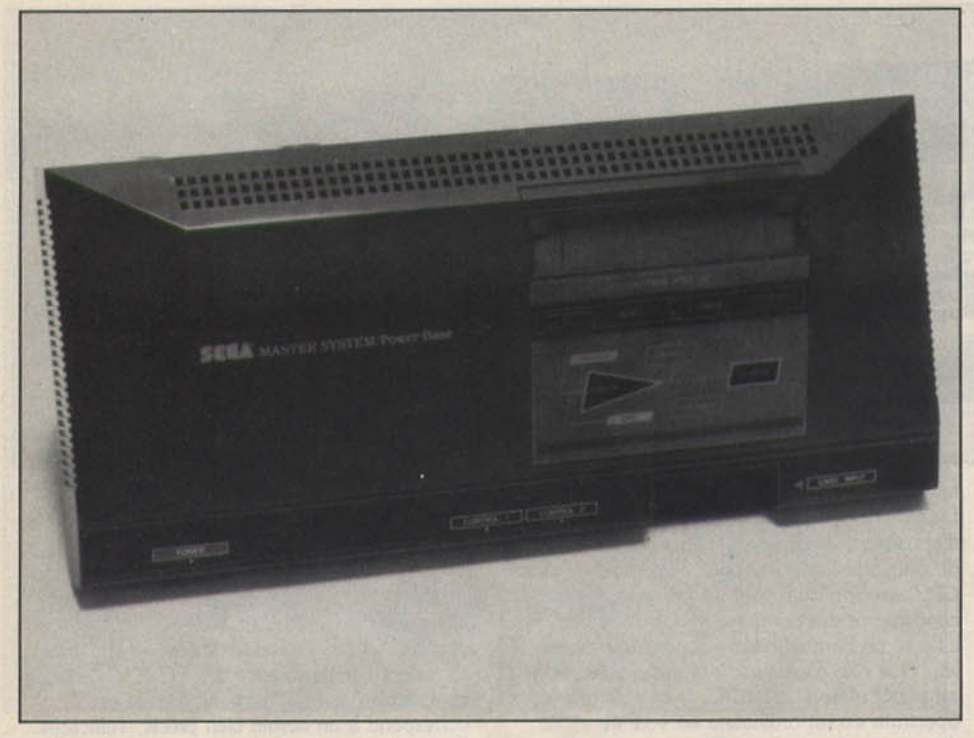

# *Sega/Nintenda:le match*

Réservées aux passionnés d'action, performantes pour un prix modique, les consoles reviennent en force. Mais, des deux favorites, laquelle choisir?

Les consoles Nintendo et Sega font désormais partie de l'univers ludique des micro-loisirs. Elles ne rivalisent pas directement avec les microordinateurs modernes (Atari *ST,* Amlga *500* et similaires) car elles ne sont pas universelles: création graphique et sonore, jeux d'aventure, applications personnelles sont autant de domaines que les consoles n'abordent pas, pour le moment

En revanche, elles sont imbattables pour les jeux d'action et concurrencent dangereusement les machines 8 bits en fin de carrière (comme le *C 64,* par exemple) principalement utilisées comme des... consoles.

Sega ou Nintendo? Entre les deux, à qui donner la préférence ?

#### Sega Master System

Commercialisée courant juillet et réellement disponible depuis septembre, la très esthétique console Sega se présente sous la forme d'un boîtier légèrement pyramidal. Noir et rouge, il accueille sur sa face arrière le jack d'alimentation (rehé au secteur par finterrnédiaire d'un transformateur externe) ainsi que la sortie vidéo que l'on connecte sur une prise péritel au moyen d'un câble adaptateur livré avec la machine. La face avant du boîtier propose, de gauche à droite, l'interrupteur de mise en marche, les deux ports joystick pseudo-Atarl (le connecteur est Identique mais le brochage diffère), et l'orifice d'introduction des Sega Card, sortes de cartouches au format carte de crédit.

Sur le dessus de la console, on trouve un port cartouche, un bouton de Reset, une pause et une diode électroluminescente intégrée qui indique si la console est sous tension. Enfin, un connecteur d'extension bus est situé sous la console. Dans l'avenir, il devrait recevoir des extensions comme un lecteur de disquettes, un clavier musical...

La mise en place de la console est très simple. Après avoir assuré la connexion vers la prise péritel, on branche un ou plusieurs joysticks puis le transformateur. Le Sega Master System est prêt. Le progrès est très net face aux *Commodore* et autres Atari 130 XE, par exemple. Une fois ces opérations effectuées, il ne reste plus qu'à Introduire une cartouche ou une Sega Card avant de se plonger dans l'univers du jeu. Première chose frappante: la qualité de l'affichage. Les couleurs sont nettes et parfaitement saturées, l'affichage ne souffre d'aucun scintillement, avec des images animées ou non. De même, le générateur sonore se révèle d'excellente quahté et les bruitages sont généralement parfaitement restitués par les circuits de reproduction des téléviseurs péritel. La console comporte cependant un gros défaut : les joysticks. Se présentant sous forme rectangulaire, ils possèdent deux boutons de tir. Outre une taille trop réduite, ces manettes n'ont pas de véritable manche de commande. Un appendice de plastique dur qui se commande avec le pouce en fait office. Mais, au bout d'un quart d'heure, la main souffre de l'ergonomie

plus que douteuse de ces véritables instruments de torture. De plus, ces manettes sont trop molles et peu précises! Notez qu'il est possible de connecter à la console des manettes un peu plus orthodoxes : Sega vient d'introduire en France le Consol Stick et Konix annonce une version Sega de son fameux Speed King. Signalons aussi que, lors du test de cette<br>console, nous avions tenté de connecter un Quick Shot 101 sur la Sega. Le résultat s'est avéré prometteur: le second bouton de tir n'est pas reconnu car il est géré de façon indépendante par la console mais jumelé sur le joystiek. Bref, il est nécessaire de débrancher le Quick Shot afin d'établir une liaison correcte entre les boutons de tir et la console. Malgré tout, nous trouvons inadmissible qu'une console soit livrée avec d'aussi piètres manettes. Côté cartouche, la Sega dispose d'une vingtaine de titres. Seulement sept valent le coup Commençons par *Hong* On, cette course de motos livrée avec la console se révèle simple mals parfaitement réalisée, et dose à merveille difficulté et distraction. Vient ensuite The Combo Cartridge qui contient trois programmes. Livrée avec le pistolet, cette cartouche s'avère fort distrayante et parfois bien difficile. La réalisation de l'ensemble est plus que satisfaisante avec une réserve tout de même à propos de *Safari Hunt*. Dans la lignée de Hang *On, World* Grand *Prix* remplace la moto par une voiture... sans commentaire. Les quatre suivants sont de véritables chefs-d'œuvre ! *Choplifter* est un classique parmi les classiques. Vous devez récupérer des otages avec un hélicoptère tout en évitant les projectiles ennemis. Passionnant, ce jeu, très fidèle à la version arcade, a de quoi faire pâlir bien des micros *Space Harrler* possède les mêmes attraits que le précédent . fidébté vis-à-vis de la version arcade, rapidité de l'action et qualité des graphismes. Encore une fols, cette version est bien supérieure à ce que l'on peut voir sur C 64 et autres Amstrad. Autre course automobile, *Outrun* vous met au volant d'une Ferrari Testarossa et vous devez parcourir une certaine distance en un temps donné. Une cartouche très proche de la version arcade et qui se révèle très distrayante. Pour finir, citons *Black Belt,* dans lequel vous devez affronter de multiples karatékas et judokas afin de prouver votre valeur. Bref, un catalogue bien fourni qui, d'après les dires de Sega, s'enrichit de trois à quatre titres tous les mois.

#### **Nintendo Entertainment System**

Lancée à grand renfort de publicité, la console *Nintendo* est la concurrente directe du Sega **Master System.** Objectif des importateurs : prendre la plus grosse part du marché français le plus rapidement possible, écrasant ainsi Sega à grand renfort de techniques marketing classiques.

Le *Nintendo Entertolnment System* se présente sous la forme d'un boitier rectangulaire bicolore, d'un esthétisme discutable. La face avant propose, de gauche à droite, un voyant de mise sous tension, l'interrupteur de mise en marche, un bouton de Reset, et les deux ports joystick aux connecteurs venus d'une galaxie bien lointaine 1 La face avant comporte le logement

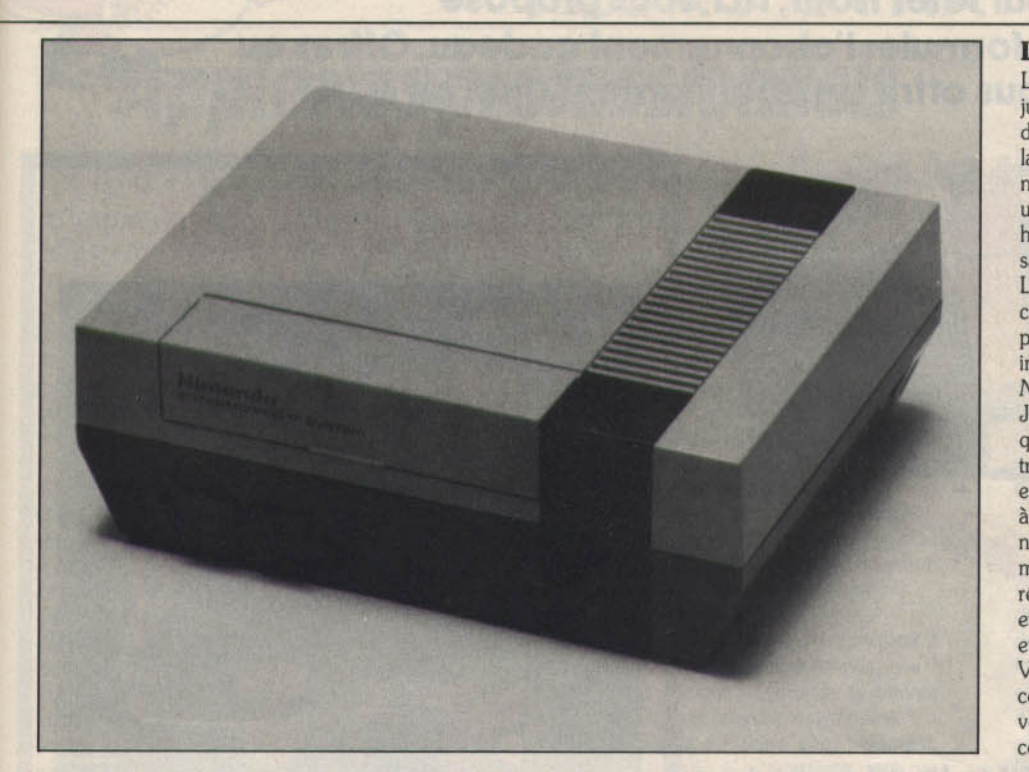

pour cartouche caché par un volet en plastique rabattable. La face arrière du boîtier propose le jack d'alimentation sur lequel viennent se connecter le transformateur externe ainsi que les connecteurs nécessaires à la liaison entre la console et le téléviseur. Dernière précision : comme la *Sega,* la console *Nintendo* possède un bus d'extension situé sous le boîtier. Des extensions existent déjà au Japon : lecteur de disquettes, extension télématique, etc. A propos du modem, il est peu probable qu'il soit un jour importé en France car cela nécessiterait l'agrément *PTr* et une diffusion vraiment importante de la console. De plus, l'actuelle situation du minitel en France rend difficile la mise en place de services non compatibles avec la norme française.

Comme pour la *Sega,* la mise en place de la console *Nintendo* est fort simple. Après avoir connecté au moins une manette, assuré la liaison entre la console et le téléviseur et mis en place le transformateur d'alimentation, il ne vous reste qu'à jouer. Pour cela, Introduisez une cartouche dans la console. Ça se complique! Après avoir relevé le volet de plastique, Introduisez la cartouche en la poussant à fond et enfin appuyez vers le bas. Ce système complexe a l'avantage d'éviter le retrait accidentel d'une cartouche lors de l'utilisation de la console et il protège le connecteur de la poussière. En pratique, cette dernière fonction est plus que théorique car nous avons eu plusieurs problèmes à la mise en route : l'écran devenait rouge. Dans ce cas, un simple nettoyage des connecteurs et tout rentre dans l'ordre. Comme c'est le cas pour la console *Sega,* le *Nintendo Entertainment System* propose un affichage de grande qualité grâce à des couleurs parfaitement saturées et à une absence totale de scintillement. Enfin, notons que les manettes sont aussi médiocres que celles de la *Sega.* Elles possèdent quatre boutons dont deux de tir, et

les déplacements se font par l'intermédiaire d'une commande en forme de croix. Peu ergonomiques et peu pratiques, ces manettes s'avèrent imprécises et vraiment désagréables. Signalons que Konix propose aussi son *Speed King* en version *Nintendo.* Outre ses avantages propres (ergonomie très étudiée, contacts par microswitch et autres), ce joystick possède un auto-fire fort pratique pour des jeux comme *1942.* Dernière chose : le connecteur utilisé pour les manettes est propre à Nintendo, ce qui complique les choses lorsque l'on désire brancher un Quick Shot sur la console. Le principal apport de la *Nintendo* se nomme R.0.B., le robot. Ce dernier est utilisé par certaines cartouches comme *Gyromite* par exemple. Dans ce jeu, on exploite le robot pour ouvrir et fermer des portes. R.O.B. n'est pourtant pas très convaincant : bruyant et d'un maniement souvent difficile, Il nécessite un positionnement très précis vis-à-vis du téléviseur et n'apparaît pas comme un « plus » décisif. Le nombre de cartouches est limité. Une dizaine de titres disponibles dont quatre convaincants. Le premier, 1942, existe aussi sur micro. Cette adaptation se révèle de bien meilleure qualité que ses homologues sur C 64 et CPC par exemple. Le très célèbre *Commando* est aussi disponible sur *Nintendo.* C'est sans conteste la meilleure version de ce programme déjà fort ancien. Les graphismes sont corrects el l'animation de bonne facture. La rapidité de l'action devrait en faire craquer plus d'un. Nécessitant le pistolet, *Duck Hunt* est une chasse aux canards pleine d'humour et parfaitement réalisée. Un regret: le manque de progressivité rend le jeu fort lassant. Enfin, Golf est (on s'en doute) une simulation de golf tout à fait comparable à *Hole* ln *One* sur *MSX,* par exemple.

L'importateur de la console *Nintendo* annonce la parution d'environ trois titres chaque mois.

#### L'heure du choix

Les consoles Sega et *Nintendo,* deux sœurs jumelles? Comment trancher, comment se décider pour l'une ou l'autre? Contrairement à la micro-informatique, les critères de sélection ne sont pas d'ordre technique. Une console est un peu comme un magnétoscope ou une chaîne hifi: on l'achète pour se faire plaisir, on s'en sert sans vraiment savoir comment ça marche. La *Sega* apparaît plus séduisante que sa concurrente. Moins chère, plus simple et plus pratique, elle propose une logithèque plus importante et de meilleure qualité. Certes, la *Nintendo* est plus répandue aux Etats-Unis et au Japon mais nous sommes ici en France! Ceux qui pensent que Sega est encore une fois arrivé trop tard se trompent lourdement : en France el en Europe, les deux sociétés se retrouvent face à un marché vierge où l'on juge sur pièces et non en fonction d'arguments purement marketing. Le second élément d'importance réside dans la force de vente des deux sociétés et sur la présence effective de tel ou tel modèle et de leurs cartouches chez les revendeurs. Visiblement, Sega et Nintendo ont compris cela, c'est ce qui vous permettra de juger par vous-même et de décider en toute connaissance de cause!

#### RADIOSCOPIES

#### SEGA MASTER SYSTEM

Origine du fabricant : Japon Origine au raoricant : Japo<br>Mise en page :  $\star \star \star \star \star$ <br>Mise en route :  $\star \star \star \star$ Joystick nombre : 2 qualité: \* Ludothèque-nombre de titres : environ 20 Qualité globale : \* \* \* \* \* Titres recommandés : Choplifter, Outrun, Space<br>Harrier, The Combo Cartridge Périphériques : pistolet (449 F, livré avec The Combo Cartridge) Prix : environ 1000 F avec deux manettes et une cartouche et une cartouche<br>Rapport qualité/prix : \* \* \* \* \*<br>Voir Tilt n° 43

Commerdahsée à prix compétitif, la console *Sego* dis· pose d'une ludothèque de qualité composée de nom-<br>breux hits dérivés de jeux d'arcade. Elle est de plus<br>performante et s'avère bien supérieure à la console<br>*Nintendo.* 

#### NINTENDO ENTERTAINMENT SYSTEM

Origine du fabricant : Japon Mise en page:  $\star \star \star \star \star$ Mise en route:  $\star \star \star$ Joystick nombre : 2 qualité: \* Ludothèque-nombre de titres : environ 10<br>Qualité globale : \* \* \* \*<br>Titres recommandés : 1942, Commando, Golf, Duck Hunt Périphériques : R.O.B., un robot piloté par la console (390 F) et le pistolet (249 F) Prix : environ 1 200 F avec deux manettes el une cartouche et une cartouche<br>Rapport qualité/prix : \* \* \* Voir Tilt n° 45

Fort répandu aux Etats-Unis et au Japon, le *Nintendo Entertolnment System* est fort compétitif en comparaison des *C 64* et autres *Amstrod CPC.* Mais, de conception ancienne, il est largement distancé par son homologue de marque Sega.

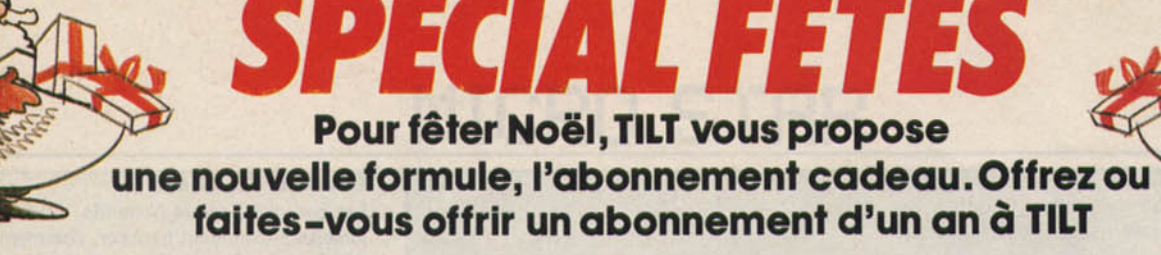

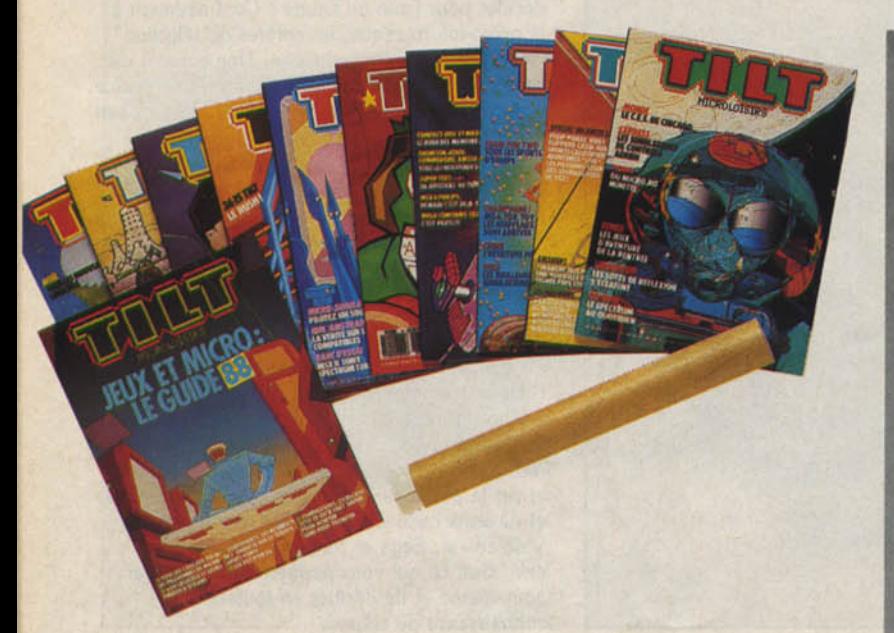

Vous recevrez 12 numéros de TILT dont 1 spécial Guide : jeux et micro, édition 89, pour 198 F au lieu de 249 F.

Et pour vous remercier TILT vous offre un tout nouveau cadeau : un magnifique poster format 48 x 64 hors commerce, de l'illustrateur Jérôme Tesseyre.

Offrir ou recevoir en cadeau un abonnement à TILT, c'est être sûr d'avoir chaque mois chez soi toute l'actualité de la micro-informatique de loisirs : infos, bancs d' essai des logiciels et des matériels, chaque mois TILT vous en dit plus sur tous les jeux de rôle, d'aventure, de sport...

*Ill* **CllDEllU** 

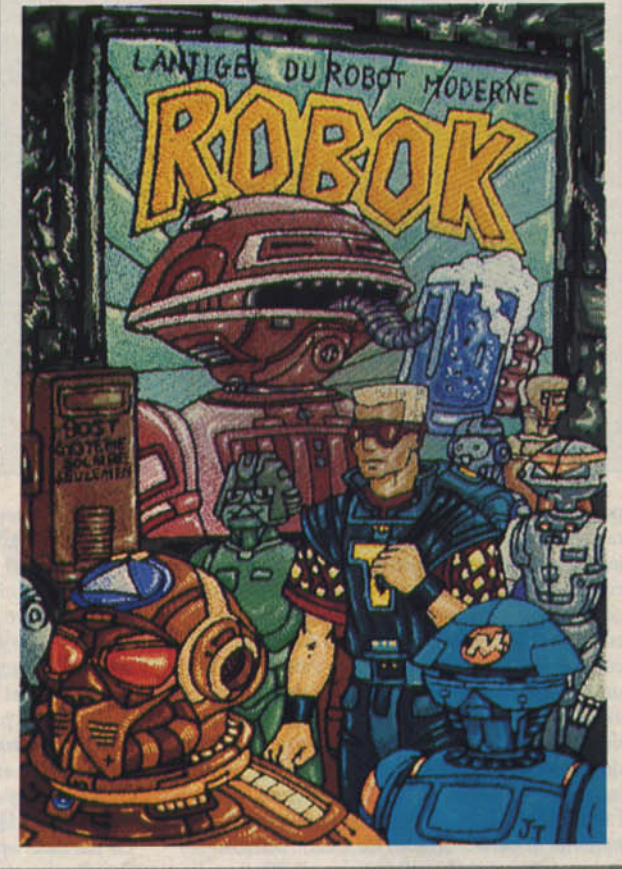

En cadeau, un magnifique poster

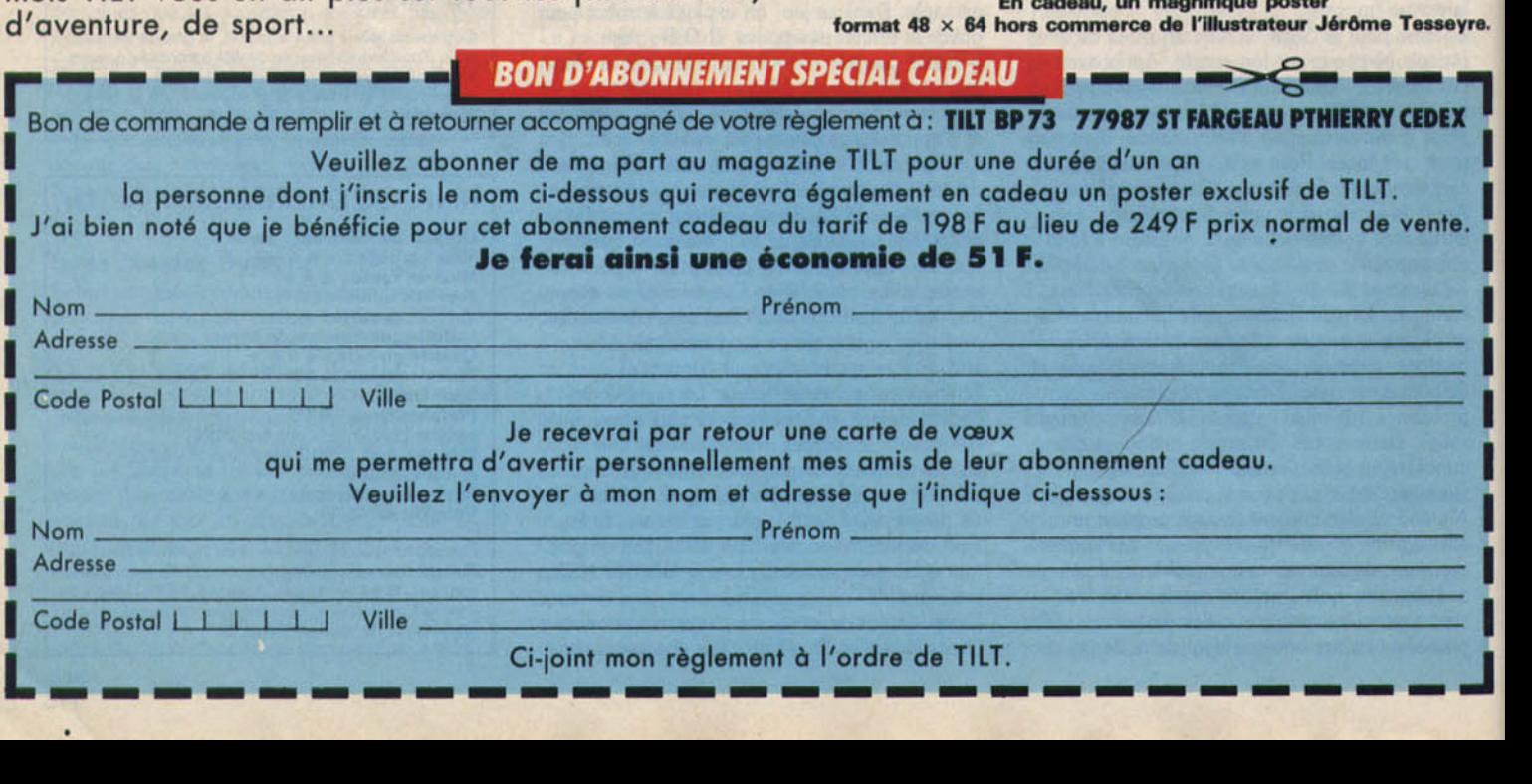

# **MICRO STAR Apple:les professionnels**

II, Il e, II c en fin de carrière, un Il GS qui ne réussit pas à s'imposer, seul le Macintosh tire, brillamment, son épingle du jeu. Mais cette extraordinaire machine ne joue plus le jeu des amateurs. Apple, aujourd'hui, aime les «pros» ... Un rêve passe.

C'est en 1975 et 1976 qu'un bricoleur génial, Stephen Wozniak, et son ami, Steven Jobs, mettaient au point, dans un garage, l'appareil qui allait devenir le premier Apple 1. vite remplacé par l'Apple II. Pour la première fois, on pouvait trouver un ordinateur prêt à l'emploi doté à la fois de la couleur, du graphisme haute résolution, d'un haut-parleur intégré, d'une sortie vidéo, d'une interface manette de jeu et d'un Basic de qualité (pour l'époque). Le succès de cette machine ne se fit pas attendre, tant dans le milieu professionnel que dans celui des hobbyistes. En 1978, Wozniak réussit un nouveau coup de maître en mettant au point un lecteur de disquettes aux performances intéressantes (toujours pour l'époque), d'une bonne flabllité et d'un prix défiant toute concurrence. Depuis, la firme a continué à décliner la gamme II, avec tout d'abord l'Apple II Plus, puis l'Apple II e, le II c et plus récemment

le II GS. Cette évolution ne s'est pas faite au détriment de la compatibilité tant soft que hard, et la majorité des logiciels et des cartes prévues pour l'Apple II tout simple continuent de fonctionner sur le dernier-né. C'est de très loin la plus longue lignée compatible de l'histoire de la micro-informatique personnelle, ce qui est un gage de sérieux indéniable de la part *de* la marque. Actuellement, seules les trois dernières machines, le II e, le II c et le II GS continuent à être produites *et* vendues. Que faut-il *en* penser?

L'Apple II c est la machine la plus sujette à caution. Avec son architecture fermée, elle rompt avec la tradition ouverte de la gamme. Présentée au départ comme devant être portable du fait de son faible encombrement, elle n'a pas répondu à *cette* attente, tant par l'absence d'alimentation autonome que par le prix prohibitif de l'écran plat à cristaux liquides.

De plus, son clavier double, Azerty et Qwerty, sélectionnable par commutateur, n'a pas la solidité des autres machines pour un usage intensif (traitement de texte, par exemple). L'architecture en est très classique : processeur 8bits 65C02, version améliorée du 6502 mais qui fait malgré tout figure d'ancêtre face à la vogue actuelle des 16/32bits (Macintosh, Atari ST et Amiga). Le Basic Applesoft intégré est maintenant totalement dépassé (instructions manquantes, pas de structuration, lenteur). Les capacités graphiques sont très moyennes :  $280 \times 192$  en 6 couleurs avec conflit de proximité, ou 560 x 192 sur les rares logiciels à utiliser la double haute résolution. Côté son, c'est le désert. Le Basic est tout juste capable de délivrer un malheureux • bip •, et le minuscule haut-parleur intégré n'améliore pas le rendu des sons. Seul un difficile travail de programmation *en* Assembleur vous permettra de faire de la musique, sans pouvoir d'ailleurs dépasser deux voies sur quelques octaves. En revanche, le Il c dispose de certains atouts face au IIe : lecteur de disquettes intégré de 5,25 pouces (moins fiable cependant que les drives externes), affichage 80 colonnes, et batterie de port d'extension assez complète: série, parallèle, péritel, manette de jeu, souris (fournie avec la machine) et lecteur de disquettes supplémentaire. La capacité RAM est de 384 Ko, et certains magasins vous offrent même

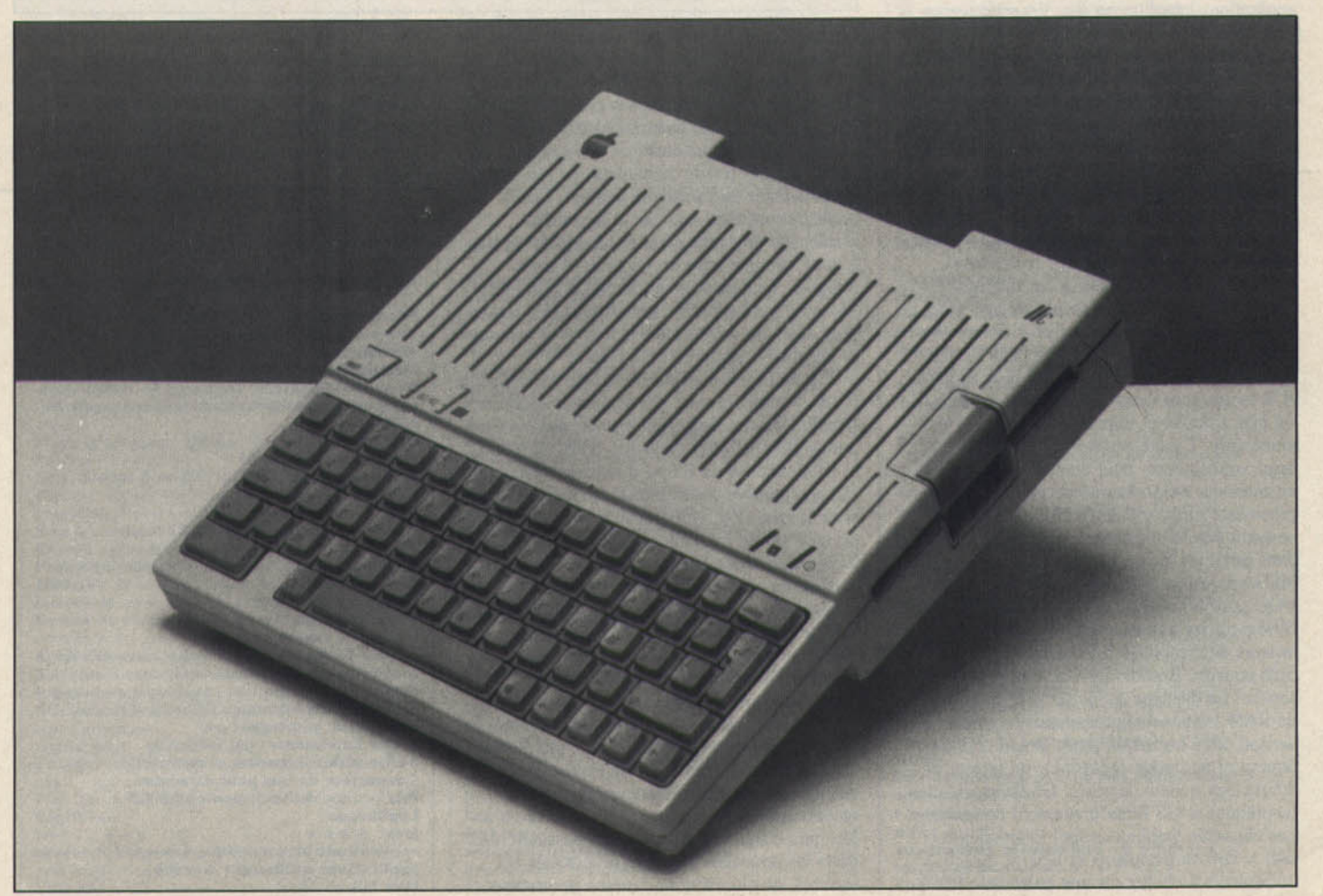

### **MICRO STAR**

une version étendue à 1 Mo sans augmentation de prix. Mais il faut savoir que, contrairement aux 16 bits, un processeur 8 bits comme celui qui équipe cette machine est incapable d'adresser plus de 64 Ko à la fois. N'espérez pas ainsi rentrer un programme Basic de 200 Ko sous prétexte que la capacité mémoire est suffisante. Il faut gérer cette mémoire supplémentaire par commutation de page, système guère évident pour un non-initié D'ailleurs, même les programmes professionnels sont loin de tous mettre à profit la taille mémoire disponible.

Qu'en est-il de l'Apple II e en cette fin de l'année 1987? Esthétiquement, la machine paraît bien lourde face à ses concurrents, et occupe un volume Important sur le plan de travail. Le clavier est de bonne qualité mais trop réduit : pas de clavier numérique ou de touches de fonction. Processeur, Basic, capacités graphiques et sonores sont les mêmes que sur le Il c (encore qu'il faille disposer d'une carte Féline pour bénéficier de la couleur et de la double haute résolution) En version de base, le *lie* ne dispose que de 64 Ko de mémoire vive, ce qui parait bien maigre dans le panorama actuel oil les ordinateurs s'échelonnent de 128 Ko à 4 Mo! Les seuls ports disponibles sont une sortie vidéo composite monochrome et une prise pour manette de jeu. En revanche, l'intérêt de cette machine tient dans l'existence de sept slots d'extension lui permettant une ouverture sur des applications interdites au II c. Vous trouverez dans le commerce une série de cartes pour la mise à niveau au  $I\!I\!c$  : carte Féline apportant la couleur, l'affichage en 80 colonnes, la double haute résolution et le doublement de la mémoire vive, carte contrôleur pour lecteur 5,25 pouces ou 3,5 pouces, carte parallèle, carte série, carte souris, extension RAM supplémentaire. Il va sans dire qu'il vous reviendra beaucoup plus cher de mettre à niveau un IIe que d'acheter directement un *11 c.* De très nombreuses autres cartes sont proposées. Nous y reviendrons. La sortie du II GS a marqué un tournant décisif. La machine se présente en trois blocs, un peu comme un PC. Le clavier Azerty détachable reprend le design de celui du II c. Pas de panique, la frappe en est plus agréable et la tenue à un usage intensif bien meilleur. Il est plus complet et dispose d'un bloc numérique. L'unité centrale de forme carrée, assez volumineuse, peut recevoir sans problème un moniteur monochrome ou couleur. Le processeur utilisé est un 8/16 bits, le 65C816, pouvant émuler totalement le 65C02. Il est aidé dans certaines tâches par des coprocesseurs : MEGA Il permet l'émulation complète Apple Il ; VGC pour les nouveaux modes graphiques ; IWM pour les entrées-sorties concernant les lecteurs de disquettes 3,5 pouces et 5,25 pouces ; Ensoniq dévolu à la gestion sonore. La machine est livrée avec 512 Ko de RAM (certains magasins vous proposent la version 1 Mo au même prix), la souris (à un bouton et au design redessiné), un lecteur de 3,5 pouces et deux logiciels, GS Point (création graphique) et GS Write (traitement de texte). Les capacités graphiques sont intéressantes : 640 x 200 en 4 couleurs et 320 x 200 en 16 couleurs à choisir sur une palette de 4 096. 118

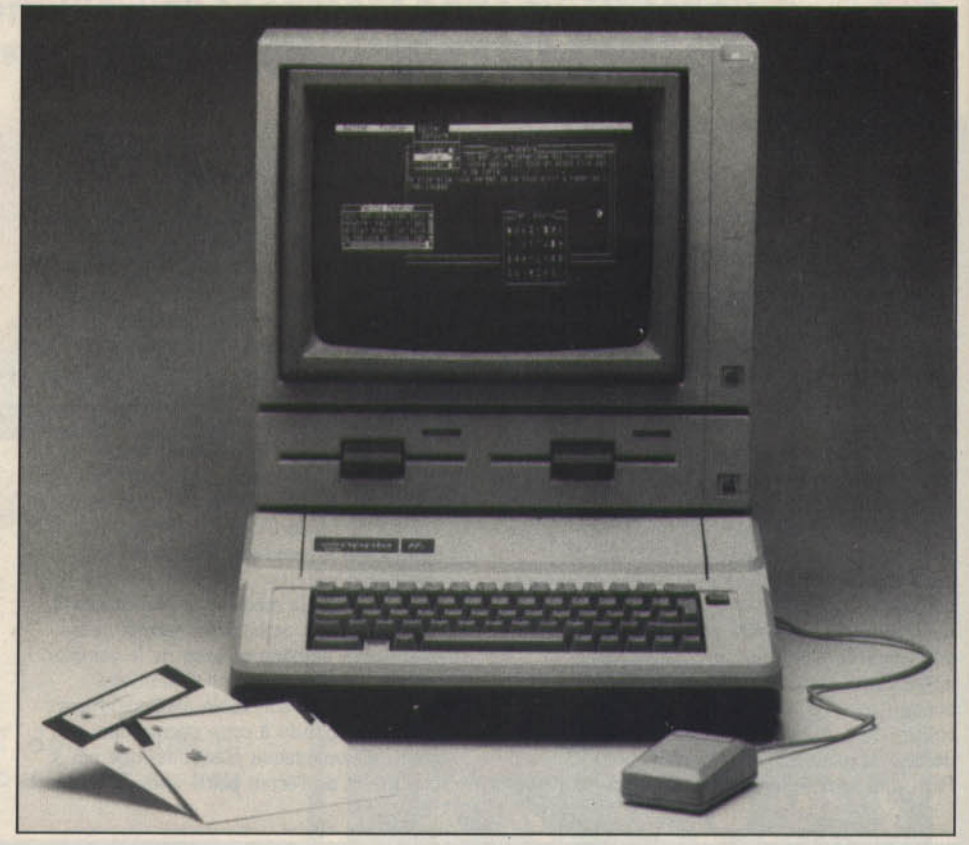

Ces performances sont proches de celles des Atari ST (mais ceux-ci disposent aussi d'une résolution de 640 x 400 en monochrome) et inférieures à celle des *Amiga*  (640 x 512 en 16couleurs parmi 4096). Aucun conflit de proximité ne vient gêner l'affichage des points de couleur, ce qui change agréablement de l'ancienne gamme. Les couleurs sont bien saturées et la stabilité d'affichage est parfaite sur le moniteur Apple. L'unité centrale offre un choix de 8 ports intégrés: haut-parleur ou casque, 2 ports série (dont un peut servir de port Appletalk), prise pour manette de jeu, connecteur pour lecteur de disquettes au format 3,5 pouces ou 5,25pouces (pour garder la compatibilité), sortie RVB et monochrome, et connecteur ADB (Apple Desktop Bus) pour clavier, souris et autres périphériques de saisie. Mais, surtout, le Il GS dispose de 8 slots d'extension interne, qui acceptent la quasi-totalité des cartes prévues pour les  $II + / IIe$ , en dehors des incompatibilités de taille ou de fréquence d'horloge. Le II GS se place bien aussi pour le son. Il dispose en effet de 16 voies sur plusieurs octaves mais en monophonique, malheureusement. Cela le met au-dessus de *l'Atarl ST* et à un niveau proche de *l'Amiga* qui offre, lui, 4 voies en stéréo. La ROM de 128 Ko contient Quickdraw, qui s'occupe de la gestion des fenêtres, des menus déroulants et des icônes et.. le Basic Applesoft dont on connaît toutes les lacunes et qui, sur cette machine, aboutit à des aberrations difficilement acceptables : reconnaissance de 48 Ko sur les 512 Ko ou le Mo qui occupent la machine ; Impossibilité de gérer les nouvelles capacités graphiques et sonores, ce qui est quand même un comble.

On attendait au moins un nouveau Basic sur disquette, plus évolué et capable d'utiliser les nouvelles capacités de cette machine. Mais il y a pire. On pourrait croire que, sur simple demande, la société Apple donnerait les éléments nécessaires à leur utilisation en

#### **RADIOSCOPIES**

APPLE Il C (Etats-Unis)

Microprocesseur : MC 65C02  $V$ itesse :  $1,024$  MHz Mémoire morte : 16 Ko Mémoire vive : 384 Ko extensible Mémoire utilisateur : environ 48 Ko (sans DOS) Connexion moniteur : sortie vidéo composite et péritel **Affichage** mode texte : 80 par 24 mode graphique : 280 par 192 en 6 couleurs Palette : 16 couleurs Son : 1 vole Clavier : mécanique Azerty de 62 touches<br>Joystick : 1 port joystick analogique Souris : en option, se connecte sur port joystick Crayon optique: en option Port cartouche : non Mémoire de masse<br>lecteur de cassettes : non lecteur de disquettes : intégré 5,25 de 128 Ko, contrôleur dans la machine disque dur : en option Système d'exploitation : DOS 3.3 et Prodos Intégrateur graphique : non<br>Sortie imprimante : par sortie série Sortie série : 2 (modem et imprimante) Connecteur de bus pour extension : non<br>Prix (version de base) : environ 4 000 F Logithèque jeux: \* \* \* \*<br>applications personnelles: \* \* \* \* \* applications personnelles : ★ ★ ★<br>applications utilitaires : ★ ★ ★ ★<br>Voir Tilt n° 25

Assembleur. Il n'en est rien; vous devrez encore débourser une somme rondelette pour avoir droit à ces informations. Signe de rupture, cette attitude démontre que le Il GS est bien plus qu'une évolution technologique: c'est un changement radical dans la philosophie de la gamme des Il. Le II e est une machine évolutive avec laquelle on est souvent appelé à bidouiller pour arriver à ses fins. La diffusion des connaissances sur cet ordinateur ne pose donc pas de problèmes. De multiples articles dans la presse, de nombreux livres permettent à tous d'en savoir davantage sur le Ile et donc d'aller plus loin avec sa machine. Le Il GS, malgré ses slots, est une machine fermée pour l'utilisateur moyen. Certes, Il est possible de mettre telle ou telle carte d'extension, mals comment accéder sol·même à ses ressources par le biais de la programmation? C'est précisément à ce niveau que s'opère la rupture : on se trouve plus proche du monde Macintosh que du monde Apple II.

Révolutionnaire à sa sortie, le Macintosh est probablement la meilleure machine bureautique et personnelle qui soit. Elle est d'un accès facile, et l'utilisateur n'a pas à savoir quelle est la syntaxe du DOS nécessaire au formatage d'une disquette, par exemple. Il ne se pose même pas la question de la programmation. Le Mac ne se programme pas, il s'utilise et Il est optimisé pour. A noter aussi l'influence qu'il a jouée sur le développement de certaines technologies. Pour être facilement accessible, le Mac devait être puissant, d'où le choix d'un 68000 cadencé à 8 MHz et de l'environnement basé sur la souris et les Icônes Les *ST* et *Amiga* sont basés sur ces principes et les PC essayent d'en faire autant. Le Mac, c'est aussi l'ordinateur tout en

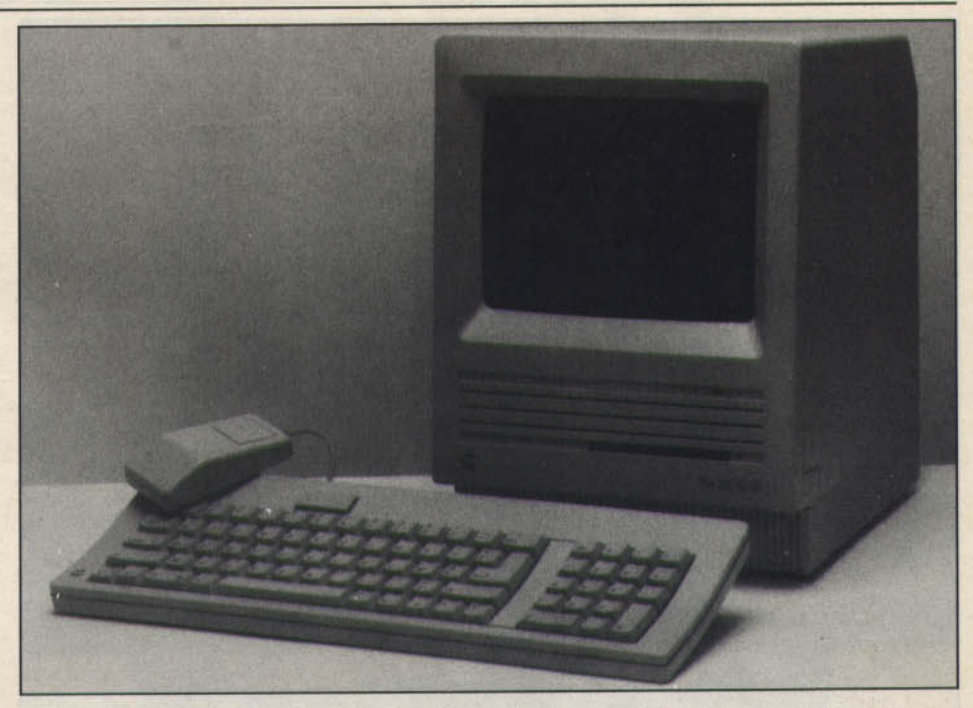

un : écran graphique intégré, haute résolution de 512 par 343 en monochrome exclusivement, 1 Mo de RAM (sur les Mac Plus et SE), 4 voies sonores, lecteur de disquettes intégré, interface série pour connecter une imprimante et un modem et une quantité impressionnante de mémoire morte. C'est d'ailleurs dans ces circuits que réside le réel secret du Mac. Toutes les routines possibles et imaginables sont là, à portée de main. Le programmateur n'a plus qu'à les exploiter. Résultat : des temps de développement réduits et une meilleure qualité.

Evidemment, le Mac est une machine coûteuse. Mais qualité et fiabilité se paient dès le départ Incontestablement l'achat d'un Mac se justifie dans de nombreux cas: applications bureautiques, conception d'éléments graphiques et autres. Il en est autrement pour la gamme des II : le II c est condamné à court terme, le II e est souvent remplacé par un PC, et le II GS, trop peu compétitif face au Moc et autres 16/32 bits, possède une logithèque trop restreinte. li est bien loin le temps où Apple privilégiait les amateurs!

#### **APPLE II E** (Etats-Unis)

Microprocesseur: 65C02  $V$ itesse:  $1,024$  MHz Mémoire morte : 16 Ko Mémoire vive : 64 Ko extensible Mémoire utilisateur : environ 48 Ko (sans DOS) Connexion moniteur : sortie vidéo composite, péritel en option Affichage mode texte : 40 par 24 (80 colonnes en option) Mode graphique : 280 par 192 en 6 couleurs Palette : 16 couleurs Son : 1 vole Clavier: mécanique Azerty de 62 touches Joystick : 1 port joystick analogique Souris : en option, se connecte sur port joystick Crayon optique : en option Port cartouche : non, extension possible par slots Mémoire de masse lecteur de cassettes : en option, contrôleur intégré lecteur de disquettes : externe 5,25 de 128 Ko et contrôleur en option disque dur : en option Système d'exploitation : DOS 3.3 et Prodos Intégrateur graphique : non<br>Sortie imprimante : en option par sortie série du type Centronics Sortie série : en option Connecteur de bus pour extension : 87 slots internes Prix (version de base) : environ 6 800 F Logithèque  $jeux: \star \star \star \star$ applications personnelles: \* \* \* \* \* applications personnelles : \* \* \* \*<br>
voir Tilt n° 25

#### **APPLE II GS (Etats-Unis)**

Microprocesseur : 65C816 Vitesse: 2,8 MHz Mémoire morte : 128 Ko Mémoire vive : 512 Ko extensible Mémoire utilisateur : environ 48 Ko (sans DOS)<br>Connexion moniteur : sortie vidéo composite et<br>péritel **Affichage** mode texte : 80 par 24 mode graphique : 640 par 200 en 4 couleurs Palette : 4 096 couleurs Son : 16 voies Clavier : mécanique Azerty de 80 touches Joystick : 1 port joystick analogique Sourts : d'origine, se connecte sur bus ADB Crayon optique : n.c. Port cartouche : non, extension possible par slots<br>Mémoire de masse lecteur de cassettes : non lecteur de disquettes : externe 3,25 de 800 Ko en<br>option. Contrôleur intégré disque dur : en option Système d'exploitation : DOS 3.3, Prodos et Prodos 16 Intégrateur graphique : oui Sortie Imprimante : par sortie série Sortie série : 2 (modem et imprimante) Connecteur de bus pour extension : 8 slots inter-Prix (version de base) : environ 7 000 F **Logithèque** jeux: \* applications personnelles: \* applications personnelles:<br>applications utilitaires:  $\star$ <br>Voir Tilt n° 38

#### MACINTOSH SE (Etats-Unis)

Microprocesseur : MC 68000 Vitesse: 8 MHz Mémoire morte : 256 Ko Mémoire vive : 1 Mo extensible Mémoire utilisateur: n.c. Connexion moniteur : moniteur intégré au boîtier Affichage mode texte : n.c Mode graphique : 512 par 342 en monochrome uniquement.<br>**Son:** 4 voies Clavier: mécanique Azerty de 80 touches plus<br>une de Reset Joystick : éventuellement par bus ADB Souris : d'origine, se connecte sur bus ADB Cravon optique : n.c. Port cartouche : non<br>Mémoire de masse lecteur de cassettes : non lecteur de disquettes : un ou deux 3,5 de 800 Ko en option<br> **disque dur:** 20 Mo intégré en version de base s<br>
un lecteur de disquettes Système d'exploitation : Macdos Intégrateur graphique : oui Sortie imprimante : par sortie série Sortie série : 2 (modem et imprimante) Connecteur de bus pour extension : 1 slot Interne Prix (version de base) : environ 24 800 F pour la version 2 disquettes Logithèque<br>jeux :  $\star \star \star$  $j$ eux: \* \* \*<br>applications personnelles : \* \* \* \* \* \*<br>applications utilitaires : \* \* \* \* \*<br>Web Tilt = 9.31 Voir Tilt n° 31

## **MICRO STAR**

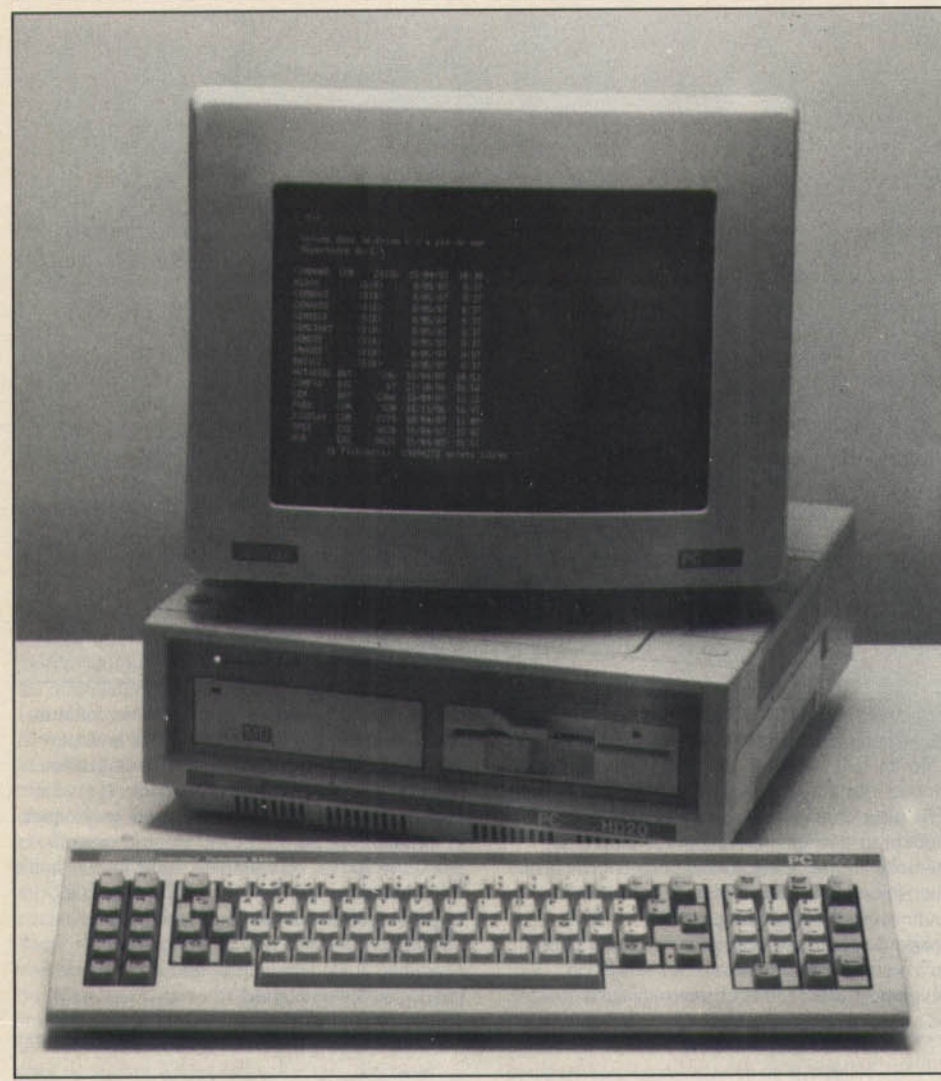

# **PC: familles je vous aime**

Ironie du sort: le PC, naguère destiné aux professionnels, va peutêtre réussir à entrer dans les foyers qu'abandonnent les Amstrad et autres Apple. PC, ST ou Amiga, le choix se complique...

L'histoire des PC en dit long sur l'évolution de la micro-informatique. Lancée par IBM en 1981, cette machine plutôt austère était exclusivement réservée à un usage professionnel. Son prix élevé (environ 20 000 F !) ainsi que la médiocrité de ses capacités graphiques et sonores ne laissaient pas supposer qu'elle puisse un jour trouver une place sur le marché de la micro-informatique de loisir. L'échec de l'IBM-PC Junior, une version plus ludique du PC acceptant joysticks et cartouches de jeux, et disposant de trois voies sonores, est à cet égard significatif. La commercialisation à des prix de plus en plus bas de copies d'IBM-PC - les fameux « clones » fabriquées en Asie du Sud·Est a accéléré la diffusion du standard PC. Malgré des prix souvent comparables à ceux d'ordinateurs

familiaux, les PC étalent pourtant encore inadaptés au marché de l'informatique ludique, créneau restreint, presque exclusivement occupé par les machines de la marque américaine Tandy.

Il y a à peine un an, la sortie de la gamme des Amstrad PC 1512 allait donner le signal d'une petite révolution. Ces PC ne se singularisent pas par des innovations techniques majeures, l'impératif de compatibilité leur imposant la conformité à une norme assez contraignante. Le changement est ailleurs, perceptible dans le look des machines, matérialisé par la présence d'une souris, d'un intégrateur graphique et par des prix très concurrentiels, souligné par l'image de marque d'Amstrad en informatique de loisir : les PC 1512 prétendent être à la fois des ordinateurs professionnels et familiaux. Cette

remise en cause de frontières, considérées à tort comme immuables, a créé un choc psychologique inattendu qui s'est traduit en France par des polémiques passionnées sur la compatibilité de ces machines. Aujourd'hui, les  $PC -$  Amstrad ou autres  $-$  ont réussi leur percée dans un domaine qui leur semblait pourtant interdit (du moins en France) : Thomson lance une gamme de PC, Atari s'apprête à faire de même, et l'Amiga *2000*  peut être équipé en option d'un émulateur PC/XT ou AT et d'un lecteur de disquettes 5,25 pouces.

Ce succès doit aussi beaucoup aux éditeurs et distributeurs de logiciels de jeux qui ont cru à ce marché et mis un terme à la pénurie de softs pour PC. C'est au moment où le compatible s'est complètement banalisé, au point de figurer sur les rayonnages des supermarchés, qu'IBM renouvelle sa gamme en lançant les *PS*  (voir Tilt  $n^{\circ}$  43, page 18).

#### **Qu'est-ce qu'un PC**

U existe en fait une multitude de types de PC dont le point commun est d'accepter les logiciels et les cartes d'extension conçus pour les PC d'IBM. Cette compatibilité se heurte aux droits d'exclusivité d'IBM sur le Bios (Basic Input Output System) de ses machines, qui interdisent aux autres constructeurs de commercialiser des micros au fonctionnement exactement Identique. C'est la raison pour laquelle subsiste toujours un certain degré d'incompatibilité entre les IBM-PC et les autres ; inconvénient mineur puisque les éditeurs de logiciels ont tout intérêt à ne pas faire appel dans leurs programmes aux spécificités du Blos IBM afin de leur assurer la diffusion la plus large. Des problèmes d'incompatibilité se manifestent parfois mals sont rarement insurmontables.

L'appellation « PC » englobe des ordinateurs souvent très différents, qui peuvent être construits autour du microprocesseur Intel 8088 (le 8/ 16 bits des premiers PC), du 8086 (un vrai 16 bits qui remplace généralement le 8088 sur les modèles récents), des 80186 ou 80286 (les 16 bits des PC-AT), ou même du 80386 (32 bits). La fréquence d'horloge d'un PC bas de gamme muni d'un 8088 est de 4,77 MHz (8 ou 10 MHz sur les PC « turbo »), et atteint 16 à 18 MHz sur les plus gros modèles fonctionnant avec un 80386, ce qui donne une idée de la disparité des performances de ces

ordinateurs.<br>En ce qui concerne les standards graphiques, un pixel n'y reconnaîtrait pas les siens. Là aussi, la<br>diversité est la règle : il n'y a pas une norme graphique PC, mais divers standards adaptés à des usages spécifiques. En monochrome, les cartes Hercules (720 x 348 pixels) ont rapidement supplanté le mode MDA (Monochrome Display Adaptor), par trop limité. La norme CGA (Color Graphic Adaptor), très répandue en jeux informatiques sur PC, n'offre qu'une résolution limitée à  $320 \times 200$  pixels en 4 couleurs, ce qui est plutôt insuffisant. En informatique ludique, on s'oriente de plus en plus vers la norme EGA (Enhanced Graphie Adapter) dont la résolution de 640 x 350 en 16 couleurs (parmi 64) donne d'excellents résultats. On trouve de plus en plus de logiciels

de jeux fonctionnant selon ce mode graphique, et il y a gros à parier que les cartes EGA et les moniteurs supportant leur résolution vont se banaliser à mesure de la baisse de leurs prix. L'Amstrod *PC 1640* est équipé en standard d'un • fiat pack• graphique émulant, entre autres, les modes EGA, et le PC Atari doit également fonctionner selon ce standard. Il existe bien entendu d'autres cartes graphiques plus performantes pour *PC* mais leur prix (et plus encore celui des moniteurs) les destine à une utilisation professionnelle.

Le clavier comporte dix touches de fonction et quatre touches fléchées très souvent confondues avec le pavé numérique. Lors du choix d'un compatible, Il ne faut pas négliger de s'assurer de la qualité du clavier, elle est parfois déplorable 1 Les compatibles PC munis d'une prise pour manette de jeu ne sont pas légion et il faut le plus souvent équiper les machines d'une interface spécifique permettant le branchement d'un joystick analogique. Les *Tondy* 1000 et les compatibles dotés d'une carte multi-entrées/sorties disposent d'une prise pour joystick analogique, alors que le connecteur du PC 1512 n'accepte que des joysticks digitaux dont les contacts correspondent aux touches fléchées du clavier.

#### Une inflation d'octets

Le système d'exploitation monotâche le plus répandu sur *PC,* le MS-DOS de Microsoft continuellement remis à jour, ne permet de gérer que 640 Ko de mémoire vive (RAM). Si les premiers *PC* ne disposaient généralement que de 128 Ko de RAM, la croissance des besoins et la baisse des prix des composants ont conduit les constructeurs à doter leurs modèles de 512 ou 640 Ko en version de base. Au-delà de 640 Ko, la mémoire supplémentaire peut servir à créer un disque virtuel (mémoire reconnue par le système d'exploitation comme une mémoire de masse mais bénéficiant de temps d'accès infiniment plus brefs). Des cartes d'extension à la norme EMS (définie conjointement par Lotus, Intel et Microsoft), permettent à certains logiciels de disposer de... 16 Mo!

Cette inflation de capacité touche également les mémoires de masse. Les lecteurs de disquettes 5,25 pouces de 180 Ko qui équipaîent les premiers *JBM.PC* ont très vite été remplacés par des versions de 360 Ko. Les *PC-AT* sont équipés de deux lecteurs, l'un de 360 Ko et l'autre de 1,2 Mo. Pour sa nouvelle gamme *PS.* IBM abandonne les antédiluviennes disquettes 5,25 pouces pour des 3,5 pouces de 720 Ko ou 1,44 Mo formatés. L'évolution des capacités de stockage, accompagnée d'une baisse des prix, est encore plus spectaculaire en ce qui concerne les disques durs. Alors que les premiers  $PC/XT$ d'IBM se contentaient de 10 Mo, la plupart des *PC* possédant un disque dur disposent au minimum de 20 Mo formatés et certaîns PC *Oliuetti* sont équipés de disques durs de 135 Mo. On trouve même des « Hard Cards » (cartes d'extension comprenant un disque dur miniature) de 80 Mo.

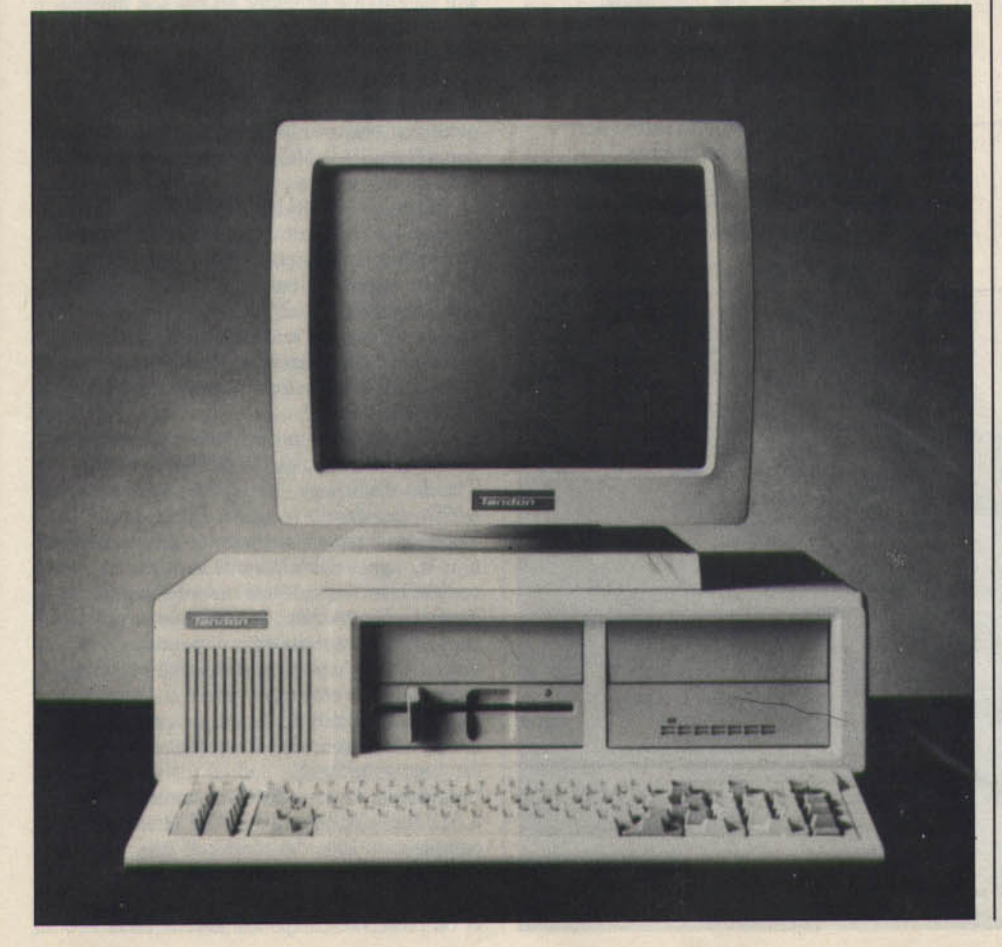

#### Que faire d'un PC

Les *PC* sont avant tout des machines professionnelles qui disposent d'une gamme très étendue de logiciels et d'extensîons de toutes sortes. Toutefois, les PC à vocation « familiale » que l'on voit apparaitre actuellement s'écartent quelque peu de la conception modulaire caractéristique des *PC* classiques. Le volume des coffrets, le nombre de connecteurs internes et la puissance de l'alimentation diminuent, limitant du même coup les possibilités d'extension des machines. Cette évolution du look et de l'orientation des machines, qui traduit un changement de cible commerciale, ne suffit pas pour autant à les transformer en consoles de jeu, loin s'en faut. Le principal obstacle à<br>une utilisation ludique des PC reste la médiocrité de leurs capacités sonores et graphiques (en mode CGA), qui sont inférieures à celles de micros de jeu pourtant moins chers Seule la généralisation du standard EGA, associée à une baisse des prix des machines, pourra permettre aux *PC* de concurrencer des ordinateurs comme l'Atari 520 ST ou l'Amiga 500. Pour l'heure, l'achat d'un *PC* ne se justifie pas dans le cadre d'une utilisation exclusivement .ludique.

#### **RADIOSCOPIE**

#### PC ET COMPATIBLES

Origine du fabricant : très diversifiée

Microprocesseur : 8088 ou tout processeur compa-<br>tible (8086, 80186, 80286, 80386) Vitesse : de 4, 77 à plus de 16 MHz selon les mach!

nes et les proœsseurs Mémoire morte : 16 Ko. parfois 32 Ko

Mémoire vive : généralement 640 Ko extensible

Mémoire utilisateur : en fonction du langage et de

la configuration Connexion moniteur : sortie vidéo composite ou<br>RGBI selon les cartes

Affichage mode texte : 80 par 25 en moyenne mode graphique : 640 par 350 en

16 couleurs avec cartes EGA Palette : 64 couleurs avec carte EGA

Son : 3 voies sur 8 octaves généralement par carte d'extension

Clavier : généralement mécanique Azerty de 74 tou-<br>ches plus 10 de fonction

Joystick : par carte d'extension pour connexion de manettes digitales

Souris : en option, se connecte sur port série, interface souris ou joystick

Crayon optique: en option

Port cartouche : non. emplacements réservés sur la carte mère<br>Mémoire de masse

lecteur de cassettes : en option ... sur les premiers modèles de PC 1

lecteur de disquettes : intégré 5,25 de 360 Ko. Contrôleur dans la machine

disque dur : en option Système d'exploitation : MS-DOS théoriquement en standard, mais parfois en option

Intégrateur graphique : généralement en option, les ténors sont GEM et Windows

Sortie imprimante : type Centronics, parfois en option

Sortie série : type RS 232, souvent en option Connecteurs de bus pour extensions : générale-<br>ment 8 slots, mais souvent moins...

Prix (version de base) : très variable, disons de 3 500 à 6 SOOF .. et plus

Logithèque<br>jeux : \* \*

jeux : \* \*<br>applications personnelles : \* \* \*

utilitaires :  $\star \star \star$ <br>Voir Tilt n<sup>os</sup> 37 et 46

# **MICRO STAR**  *Thomson: l'incertitude*

Thomson vient de vivre des heures graves : abandon du projet 16/32, lancement d'un compatible PC, intérêt marqué pour le futur COI, autant de choix qui éloignent le constructeur du marché famüial des MO et TO. Sans espoir de retour ?

Grâce au plan « Informatique pour tous », les MO 5 (remplacés par les MO 6) ont envahi les écoles et, par contamination, les foyers qui, influencés par l'aura « éducative » de la bécane - et, incidemment, par Léon Zitrone - en ont acquis des milliers en pensant surtout à la formation et à l'avenir des enfants. C'est dire que les MO 5 et 6 sont perçus comme des machines sérieuses. Est-ce vraiment le cas? SI l'on se réfère aux logiciels disponibles, une masse de programmes scolaires et un petit chouia de jeux, impossible de nier, c'est sérieux. C'est même rébarbatif. Les logiciels destinés à l'école, même s'ils sont agrémentés par l'usage systématique et parfois exclusif du crayon optique, sont presque toujours aussi excitants qu'un film de Marguerite Duras. Mals on ne va pas à l'école pour rigoler, n'est-ce pas? Qu'en est-li de la machine elle-même? Au premier abord, avec sa couleur blanche éclatante, le MO 6 a un aspect plus riant que les autres micro-ordinateurs, tous coincés dans une étroite palette qui va du gris sale au noir mat. Le rire se transforme vite en rictus à la vue du<br>lecteur de cassettes intégré à la machine. On ne peut pas dire que la mémoire de masse de cette machine soit à la pointe du progrès, machine qui, rappelons-le, n'a qu'à peine plus d'un an d'âge. L'arrivée du lecteur de disquettes fait que tout le monde devient difficile. Bon, on sait déjà qu'il ne faudra pas être pressé et qu'on risquera souvent des erreurs de lecture.

Le MO 6 a cependant des avantages : le clavier mécanique répond bien, malgré un bruit à faire grincer les dents. Il est bien entendu de type Azerty accentué. Les touches sont à double emploi. Les principaux mots du Basic sont directement accessibles par l'appui simultané des touches du davier avec une touche spéciale Basic. De quoi encourager les apprentis programmeurs. Ces derniers se paient le luxe de deux Basic, le Basic 1.0 et le Basic 128. Ces deux langages, pratiques et relativement faciles à apprendre, sont d'ailleurs l'un des principaux atouts de la machine. lis résident dans une mémoire morte de 64 Ko et laissent entièrement disponible une mémoire vive d'environ 112 Ko, non extensible cependant. Un lecteur de cartouches permet en outre de monter la mémoire morte à 128 Ko et autorise l'accès direct à un certain nombre de programmes supplémentaires.

Côté connecteurs, le MO 6 est plutôt bien fourni. Sur le côté droit, en plus d'un bouton Reset, on trouve une prise pour crayon optique et deux prises qui reçoivent Indifféremment joysticks ou souris.

A l'arrière, sont alignés une prise péritel pour brancher un moniteur ou un téléviseur, une sortie de type Cinch pour le son et un connecteur parallèle Centronics pour imprimante.

La prise en main du MO 6 est facilitée par l'écran affiché dès la mise en marche. Différentes options sont directement accessibles : les deux Basic, une option • réglage • et le programme de la cartouche, si celle-ci est présente.

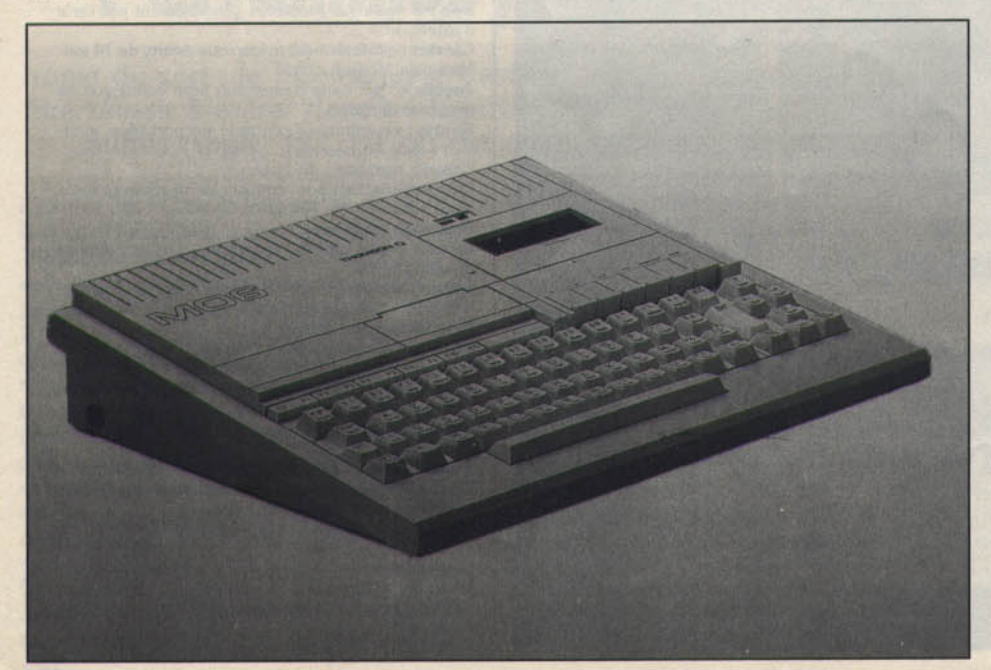

Le programme « réglage » propose d'activer et de régler soit la souris, soit le crayon optique. Il propose aussi de choisir les couleurs que l'on veut avoir à l'écran. Le MO 6 dispose en effet d'une palette de 4 096 nuances, dont 16 sont affichables en même temps et, s'il affiche sa propre gamme à chaque mise sous tension, rien n'empêche l'utilisateur d'en choisir d'autres. Le graphisme est bien servi puisque, outre toutes ces couleurs, 7 modes d'affichage sont disponibles, de  $160 \times 200$  points à  $640 \times 200$ points. Enfin, le synthétiseur sonore propose 4 voles sur 7 octaves.

Initiation oblige, le manuel d'accompagnement est plutôt bien fait. Clair et compréhensible, il s'adresse aux débutants qui s'y retrouveront facilement dans les trois parties qui le l'initiation au Basic et un récapitulatif d'ordre plus général. Le MO 6 est en fin de compte une bonne machine pour qui veut s'initier à la micro·lnformatique. Son prix est abordable et son Basic est bien fait pour les débutants. Sa logithèque particulière le destine surtout aux enfants qui, de plus, retrouvent la même machine dans leur école. Le handicap le plus grave du MO 6 est le lecteur de cassettes, incontournable. L'amateur de jeux, déjà mal servi par le nombre et la qualité des programmes qui lui sont destinés, jalousera rapidement ses camarades qui disposent d'un lecteur de disquettes. Le futur du MO 6 est (relativement) garanti par sa présence massive dans les écoles, peu susceptibles de renouveler leur parc tout d'un coup. Malgré son manque de puissance et de qualités graphiques, si on le compare aux machines actuelles, le MO 6 aurait donc encore de beaux jours devant lui Thomson continue d'ailleurs dans cette voie puisqu'un nouveau MO 6 compatible nanoréseau  $\div$  le MO 6 R  $\div$  est maintenant proposé aux écoles.

Le TO 8, qui s'était déjà substitué à son petit frère le TO 7/70, a maintenant la lourde charge de prendre aussi la place des grands, TO 9 et TO 9 + , remplacés par les récents Thomson compatibles *PC* Le TO *8* se voit doté d'un *alter*  ego, le TO 8D. La seule différence consiste dans la présence d'un lecteur de disquettes incorporé dans le TO 8D. Toutes les autres caractéristiques restent identiques.

Le TO 8 a beaucoup de points communs avec le MO 6 : microprocesseur 6809 E à 1 MHz, 7 modes d'affichage, 16 couleurs à choisir parmi 4 096, synthétiseur sonore à 4 voies et 7 octaves. L'aspect extérieur lui-même présente tous les signes d'une parenté certaine : la couleur blanche, la forme et la disposition générale des touches. Des différences notables cependant se remarquent : disparition de la touche Basic, apparition d'un pavé numérique Indépendant à côté des touches curseur, élimination surtout du lecteur de cassettes intégré. Le lecteur de cartouches, en revanche, est toujours présent.

La mémoire vive  $-256$  Ko extensible à 512 Ko - donne de l'aisance et soutient la comparaison avec des machines dites professionnelles. Une mémoire morte de 80 Ko contient, outre la gestion de l'écran, le Basic 1.0 et un Baslc512 compatible avec le Basic 128 du

MO 6. Il faut noter malgré tout que, s'il existe bien un lecteur de cassettes connectable au TO 8, il sera incapable de charger les programmes du MO 6 pour cause de différence de vitesse de lecture et d'écriture. Sauf à retaper les programmes à la main, MO 6 et TO *8* restent Incompatibles.

Le Basic 512, de Microsoft, n'en reste pas moins un outil souple et puissant, avec deux centaines d'instructions dont certaines sont destinées à la gestion de la souris. Le manuel, clair, ne posera pas de problèmes à ceux que rebute le vocabulaire (volontairement?) abscons et ésotérique de nombreux de nos confrères. La connectique est complète. Elle permet de connecter directement des joysticks type Atari ou une souris. La prise crayon optique est présente, c'est obligatoire chez Thomson. On peut relier un lecteur de cassettes, on l'a vu, mals aussi, grâce à une prise OIN, un lecteur de disquettes 3,5 pouces. Ce lecteur de disquettes est indispensable si l'on veut utiliser efficacement sa machine. Le problème ne se pose pas avec le TO BD qui se distingue par un lecteur de disquettes 3,5 pouces intégré et situé sur le côté droit (quand pensera-t-on aux gauchers?). Pour compléter les liaisons externes, une sortie Cinch pour le son, un connecteur parallèle Centronics pour l'imprimante et un bus multiusage. Ce dernier, comme son nom l'indique, peut recevoir des tas de trucs . une interface série RS 232, par exemple, ou des interfaces robotiques. C'est là aussi que se branche le modem CT 98333 qui, relié au téléphone, transforme le TO *8* en Minitel et autorise les transferts de fichiers. Avec son logiciel, le modem coûte environ 1300 F.

Lors de la mise en marche de l'appareil, l'écran affiche un menu qui offre des choix divers: Basic 1.0, Basic 512, Réglages et préférences, Appel du programme, Exploitation du fichier et Applications. « Réglages et préférences » s'utilise pour choisir entre les joysticks et la souris, sélectionner les couleurs de base et, sur la version de base à 256 Ko, permet de créer un disque virtuel de 128 Ko, bien pratique pour charger des données qui seront par la suite immédiatement accessibles. « Exploitation de fichiers• est un système d'exploitation graphique basé sur des fenêtres et des Icônes à la Macintosh. Les commandes de recopie, d'initialisation ou de catalogue, par exemple, se font ainsi sans douleur. Plus besoin de regarder dans le manuel pour trouver la syntaxe exacte de la manipulation. « Appel de programme » fonctionne de la même manière, sa fonction étant de charger automatiquement des programmes à partir d'une cassette ou d'une disquette. « Application », enfin, fait démarrer aussitôt un programme préalablement chargé en mémoire vive. Bref, tout cela est bien convivial. Côté logiciels, après une période « éducative » bien terne, on a vu apparaitre un paquet de jeux qui, hormis l'aspect musical toujours pauvre, atteignent un bon niveau graphique. Il n'est que de voir *les Passagers du uent* pour s'en convaincre. Les éditeurs français ont maintenant pris l'habitude de sortir une version TO 8 de presque tous leurs logiciels ludiques. Les logiciels utiles qui se trouvaient sur le TO 9 sont aussi disponibles sur TO 8. Personne ne

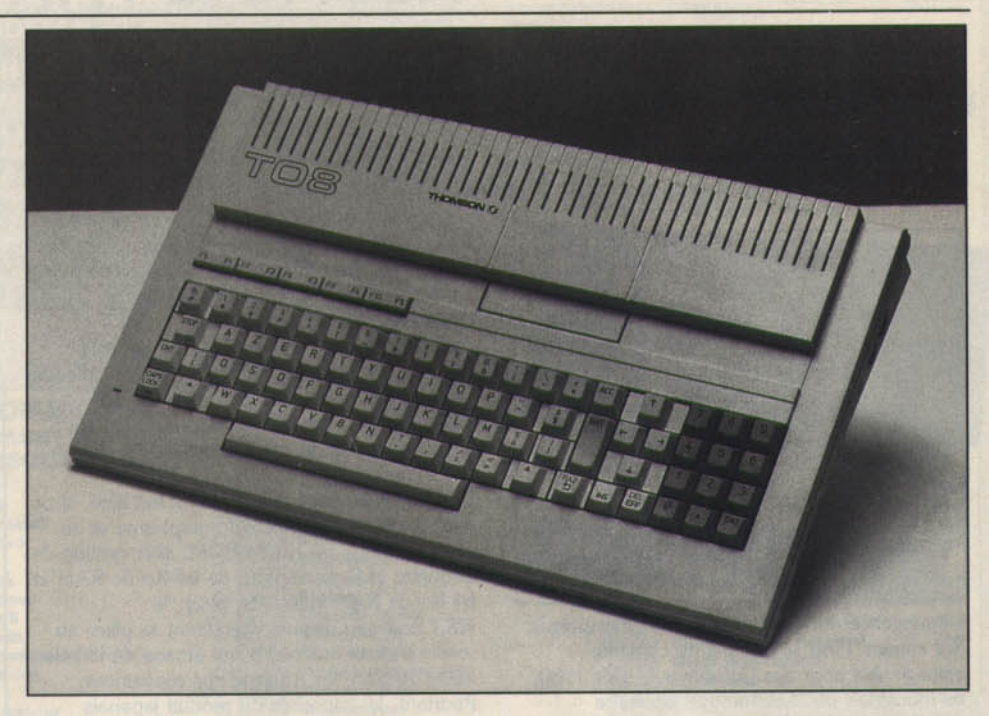

regrettera *Fiches et Dossiers* et ses bugs, mais *Multiplan,* un tableur, el *Paragraphe,* un traitement de texte, loin d'être des jouets, sont d'un très bon niveau

En définitive, même s'il n'a pas les avantages et la puissance d'un 16 bits, le TO *8* a pas mal d'atouts. Son Basic résidant en fait une bonne machine d'initiation, et sa gamme de logiciels très large permet à chacun de lui donner la coloration qu'il veut : éducative, ludique ou semi-professionnelle. Le point sombre, c'est

l'avenir. Est-ce que Thomson va continuer à assurer le suivi de son matériel? La sortie du TO 8D, l'implantation de Thomson dans !'Education nationale et l'existence d'un vaste parc dans le public semblent une garantie. Mais l'arrivée du TO 16, un compatible PC, risque d'accaparer toute l'attention de la firme française. Espérons que Thomson est assez consciente de l'importance de son Image de marque et ne laissera pas tomber ses clients d'hier - qui seront ses clients de demain.

#### **RADIOSCOPIES**

Thomson MO 6 (France) Microprocesseur: 6809 E Vitesse : 1 MHz Mémoire morte : 64 Ko extensible Mémoire vive: 128 Ko Mémoire utilisateur: environ 112 Ko Connexion moniteur : par prise péritel<br>Affichage mode texte : 80 par 25 mode graphique : 640 par 200 en Palette : 4096 couleurs Son : 4 voies sur 7 octaves et prise Cinch pour branchement sur chaîne hifi Clavier : Azerty mécanique de 64 touches plus 5 de fonction Joystick : deux ports type Atari Souris : en option, se connecte sur port joystick Crayon optique: en option, contrôleur en<br>version de base Port cartouche: un, compatible avec les cartouches MO 5 Mémoire de masse : lecteur de cassettes : intégré<br>lecteur de disquettes : 3,5 de 640 Ko en<br>option, contrôleur intégré option, contrôleur intégré<br>disque dur : non Système d'exploitation : intégré au Basic Intégrateur graphique : non Sortie imprimante : oui, type Centronics Sortie série : en option<br>Connecteur de bus pour extensions : oui, un<br>Prix (version de base) : 1 600 F environ Logithèque jeux:  $\star \star \star$ applications personnelles:  $\star \star \star \star$ applications utilitaires :  $\star \star \star \star$ <br>Voir Tilt n° 35

Thomson TO 8 (France) Microprocesseur: 6809 E Vitesse: 1 MHz Mânolre morte : 80 Ko extensible Mémoire vive : 256 Ko extensible Mémoire utilisateur: environ 235 Ko Connexion moniteur : par prise péritel Affichage mode texte : 80 par 25 mode graphique : 640 par 200 en **Palette :** 4 096 couleurs<br>**Son :** 4 voies sur 7 octaves et prise Cinch pour branchement sur chaine hifi Clavier : Azerty mécanique de 76 touches plus 5 de fonction Joystick : deux ports type Atari Souris : en option, se connecte sur port joystick Crayon optique : en option, contrôleur en version de base Port cartouche : un, compatible avec les cartouches TO 7 Mémoire de masse lecteur de cassettes : en option lecteur de disquettes : 3,5 de 640 Ko en option, contrôleur intégré<br>disque dur : non Système d'exploitation : intégré au Basic Intégrateur graphique : non Sortie imprimante : oui, type Centronics Sortie série : en option Connecteur de bus pour extensions : oui, un<br>Prix (version de base) : 2 900 F environ **Logithèque**  $jeux : * * * *$ applications personnelles : \* \* \* \* \* applications utilitaires : \* \* \* \* \* Voir Tilt n° 35

## MICRO STAR **MSX,le** *standard* **inconnu**

MSX 1 et MSX Il auraient pu séduire des utilisateurs avertis. L'échec de la tentative nippone semble hélas consommé...

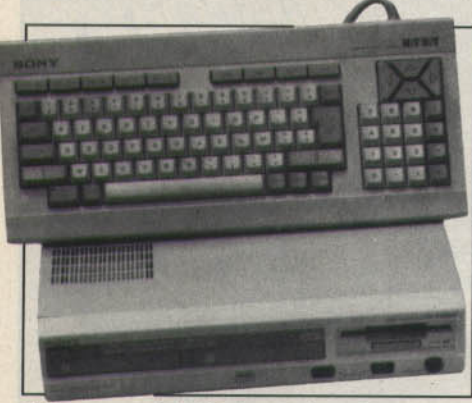

L'émergence du MSX dans la foire d'empoigne des années 1980 se fit dans un contexte Inimaginable pour des Occidentaux. Dès 1980, les industriels de l'électronique japonaise décidèrent la mise en place d'un standard en micro-informatique personnelle. Contrairement aux *Apple, Commodore* et autres Sinclair alors en vogue, les micros nippons attendirent, les RAM et les ROM dans les starting-blocks. Les négociations, fructueuses, aboutirent à la mise au point d'un cahier des charges minimal pour adhérer au Club des constructeurs MSX. Si la partie matérielle provient d'un quelconque fabricant de chips (puces, quoi), le logiciel implanté en ROM arrive directement des ateliers Microsoft.. d'où le nom du standard : Microsoft Super *Extended,* soit MSX donc! Dans la boite, 16 Ko de ROM voisinent avec 16 Ko de RAM (au minimum). Un port accueille les cartouches ROM, deux autres s'arrangent avec les manettes de jeu et un dernier assure l'impression des documents. Aux caractères classiques s'adjoint un jeu de caractères semi-graphiques pour faciliter l'écriture des programmes Basic. Autant dire que les premiers MSX se vendirent comme des petits pains au Japon et très mal ailleurs, en-dehors des dix mille unités achetées par l'URSS en 1983. Chaque constructeur décida d'améliorer les capacités de son modèle pour faire la nique à la concurrence. De nombreux importateurs se lancèrent sur la trace du micro japonais. Tous arguaient de l'infaillibilité commerciale des sus-dits nippons. D'après certains, la seule marque de fabrique, Sony, Canon ou autre Toshiba, correspondait à un chèque en blanc sur l'avenir des ventes. De fait, l'incommensurable variété des marques n'empêcha pas la mauvaise diffusion des

produits.<br>Certains, Mitsubishi, Yashica ou Toshiba, abandonnèrent le marché français et concentrèrent leur activité dans des pays plus réceptifs: Grande-Bretagne, Pays-Bas, Belgique ... D'autres, plus obstinés, s'accrochèrent, persuadés de la validité de leur démarche commerciale et Informatique. Ainsi, Sony, Phillps, Canon et Spectravideo restèrent-ils bien campés sur leurs positions,

attendant une embellie en provenance du futur. Malgré les sommes colossales investies en pub, en développement ou en promotion, les dividendes dus au MSX restèrent dramatiquement bas... en France. Du côté japonais, en trois ans, plus de 2 millions d'unités vendues, des centaines de logiciels édités assurèrent la prospérité du standard. Du coup, la seconde mouture de la machine vit le jour en 1984.

Le MSX Il ne ressemble guère à son aîné, si ce n'est par la philosophie « du graphisme et du son •. Doté de 64 Ko de ROM, avec gestion de disquette et Basic étendu, de 64 Ko de RAM et 64 Ko de RAM vidéo (de base), le

MSX nouveau dispute chèrement sa place au soleil. L'attrait indéniable qui émane de la bête laisse de glace les Amstradiens convaincus. Pourtant, les capacités du produit japonais enfoncent sans rémission celles du bébé d'Alan Sugar.

Quelques acheteurs se décident, mois après mois, accédant à l'exceptionnelle logithèque produite par les développeurs de Konaml. Philips, dans la lutte de prestige engagée avec Sony, lance le NMS 8235 (New Media *System) :* 128 Ko de RAM, 128 Ko de RAM vidéo et un lecteur de disquettes 360 Ko. Sony réagit alors avec le HB 700 plus puissant que le NMS de Philips et livré avec un intégrateur graphique, une souris et plusieurs logiciels. Mais les acheteurs ne se laissent pas convaincre.

Des quatre constructeurs encore en présence sur le marché début 1986, deux liquident leurs stocks et abandonnent le navire : le V20 de Canon se trouve à moins de 800 F, le X'Press 16 de Spectravideo (compatible MSX et PC) renonce à la lutte et se solde en dessous de 2 000 F. Après la médiocrité des ventes en fin d'année, Sony arrête l'importation des micros et écoule doucement ses derniers HB. Seul Philips semble vouloir porter le flambeau : 8250 et 8255 succèdent au 8235, apportant 256 Ko de RAM, un ou deux lecteurs de disquettes 720 Ko ainsi que des connecteurs multiples. Le Music Module du Néerlandais, accompagné du clavier musical, donne au MSX les capacités d'un synthé. Mais les ventes ne suivent toujours pas et Philips jette l'éponge dans le courant de l'été 1987. Désormais, les MSX encore dans les boutiques tiennent plus de la relique que du micro. Du fait de l'abandon général du marché français, sauf par Goldstar et Yamaha (qui vise les musiciens professionnels avec son CX5M Il), les micros se vendent une bouchée de pain. Les MSX II, excellentes machines, donnent accès à

des jeux de plus en plus performants et bon marché: avec une moyenne de 250 F, les MégaROM (cartouches) ne plantent jamais et arrivent gavées de dizaines de Ko de code machine.

La personnalité des constructeurs (Philips, Sony ou Canon) garantit un service après-vente irréprochable, même dans quelques années. Enfin, la présence d'un marché de plus de 5 millions d'unités au Japon (dont près d'un million pour les MSX II) et de près de 2 millions de machines ailleurs dans le monde, pousse les développeurs à produire. Mais, du fait d'une distribution mal structurée, les 100 000 possesseurs de MSX ont parfois bien des difficultés pour trouver tel ou tel logiciel.

#### **RADIOSCOPIES**

MSX 1 (Japon, Pays-Bas ou Sud·Est asiatique) Microprocesseur : Z 80 Vitesse: 3,5 MHz Mémoire morte : 32 Ko extensible Mémoire vive: 32 Ko, extensible jusqu'à 64 Ko Mémoire utilisateur : environ 28 Ko pour les. versions 64 Ko de RAM Connexion moniteur : par prise péritel<br>Affichage mode texte : 39 par 25 mode graphique : 256 par 192 en 16 couleurs Palette : 16 couleurs Son : 3 voies sur 8 octaves, parfois sortie son Cinch Clavier: généralement Azerty mécanique de 62 touches plus de 10 de fonction Joystick : deux ports type Atari Souris: en option, se connecte sur port joystick Crayon optique : en option Port cartouche : oui, un Mémoire de masse Fecteur de cassettes : en option<br>lecteur de disquettes : en option, généralement 3,5<br>de 360 ou 720 Ko externe<br>Système d'exploitation : MSX-DOS Intégrateur graphique : non<br>Sortie imprimante : oui, standard MSX<br>Sortie série : généralement en option Connecteur de bus pour extensions : généralement par port cartouche<br>**Prix** (version de base) : environ 800 F Logithèque jeux :  $\star \star \star$ applications personnelles :  $\star \star$ applications pers<br>utilitaires :  $\star \star$ <br>Voir Tilt n<sup>os</sup> 18, 23 et 32 MSX U (Japon, Pays·Bas ou Sud·Est asiatique) Microprocesseur: Z 80 Vitesse : 3,5 MHz Mémoire morte : 64 Ko extensible Mémoire vive : 128 Ko au minimum extensible Mémoire utilisateur: environ 28 Ko Connexion moniteur : par prise péritel, parfois vidéo-composite Affichage mode texte : 80 par 25 mode graphique : 512 par 212 en 16 couleurs en bit map Palette : 512 couleurs Son : 3 voies sur 8 octaves, parfois sortie son Cinch Clavier : généralement Azerty mécanique<br>de 79 touches plus de 10 de fonction Joystick : 2 ports type Atari Souris: en option, se connecte sur port joystick Crayon optique : en option Port cartouche : oui, généralement 2<br>Mémoire de masse lecteur de cassettes : en option lecteur de disquettes : généralement intégré 3,5 de 360 ou 720 Ko Système d'exploitation : MSX-DOS Intégrateur graphique : oui, chez Sony Sortie imprimante : oui, standard MSX<br>Sortie série : généralement en option Connecteur de bus pour extensions : généralement par port cartouche Prix (version de base) : environ 2 500 F Logithèque jeux :  $\star \star \star$ applications personnelles :  $\star \star$ applications pers<br>utilitaires :  $\star \star$ <br>Voir Tilt n<sup>os</sup> 27, 36 et 41

Rubrique réalisée par Mathieu Brisou et Eric Cabéria, Jean-Philippe Delalandre, Didier Guilhem, Jean-Loup Renault, Michaêl Thevenet

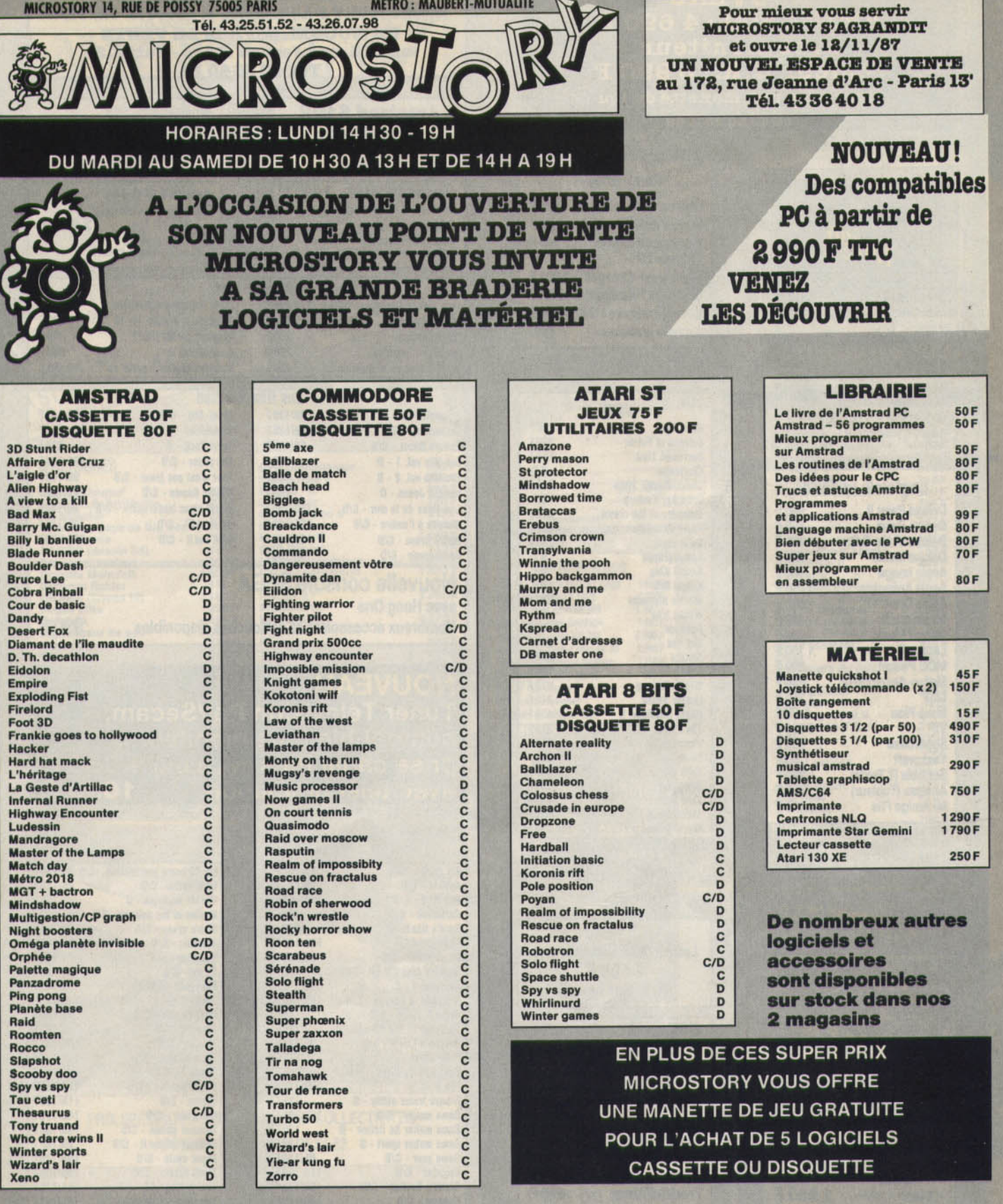

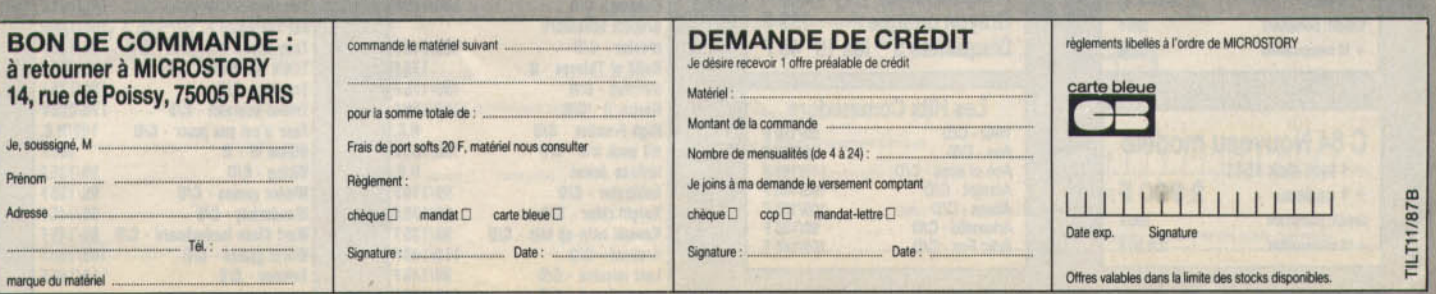

**NOUVEAU AMIGA 500:4690F** avec moniteur couleur H.R.: 6990 F livré avec une manette de jeu  $+10$  disquettes

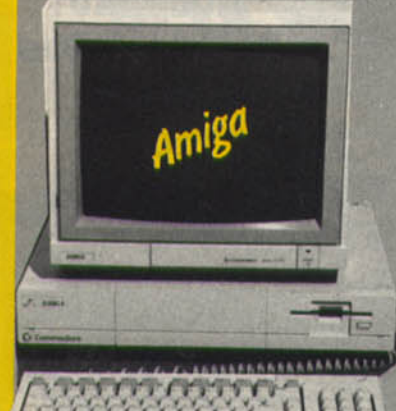

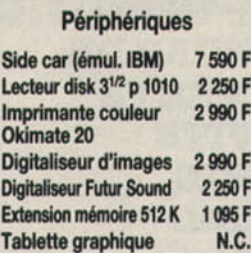

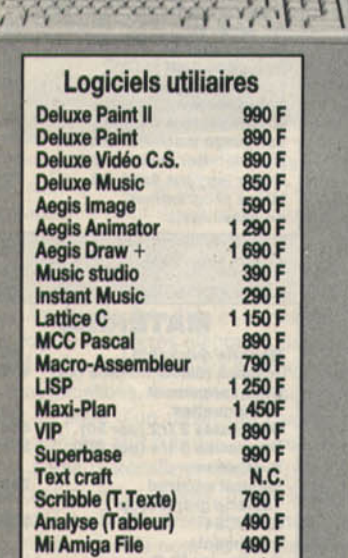

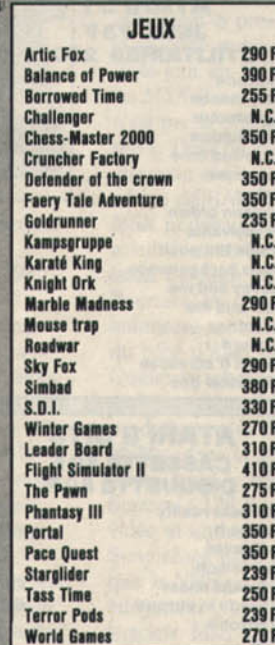

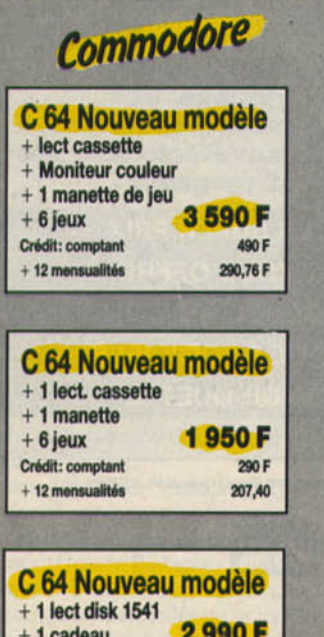

590 F

226,80 F

Crédit: comptant

+ 12 mensualités

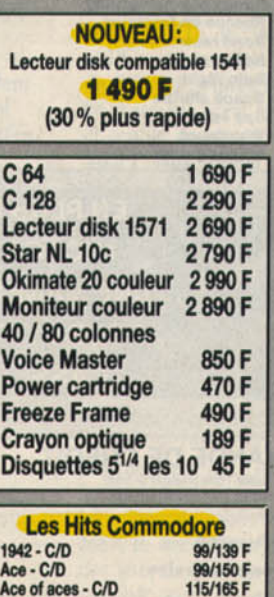

105/155 F 105/155 F<br>95/135 F

105/165 F

Accordite C/D<br>Accordite C/D<br>Aliens - C/D<br>Arkanoïd - C/D<br>Artic Fox - C/D

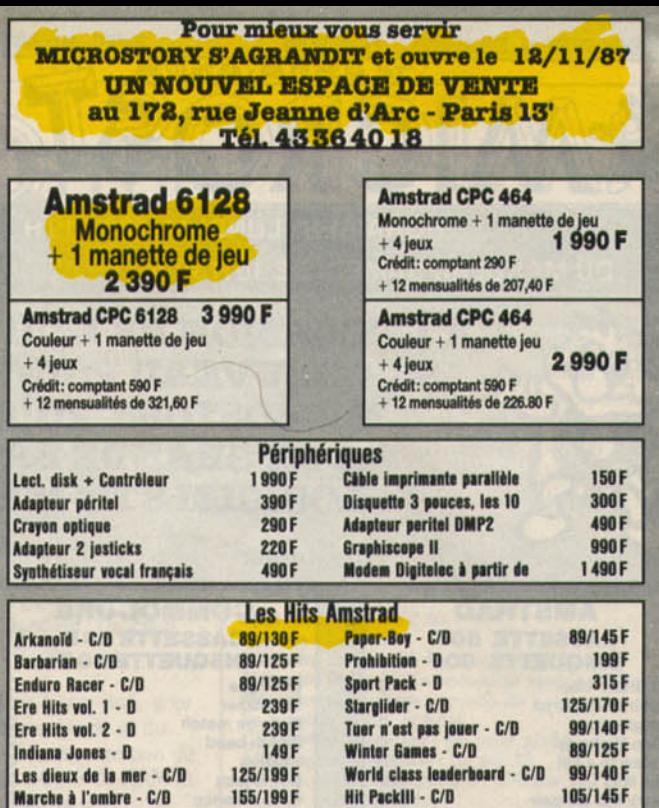

avec Hang One 990 F Nombreux accessoires et cartouches disponibles **NOUVEAU** Tuner Télévision Pal/Secam, compatible tous moniteurs, prise canal Plus (TVA 33,33%) 1 350 F<br>avec télécommande 1650 F

Gold Helll - C/D

105/155F

99/140F

105/150 F

**Nouvelle console SEGA** 

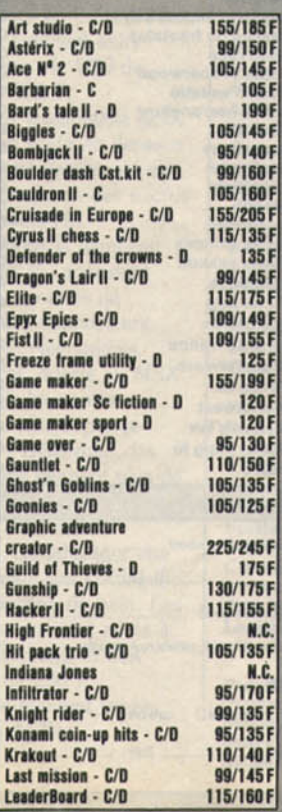

Métro cross - C/D

Roadrunner - C/D

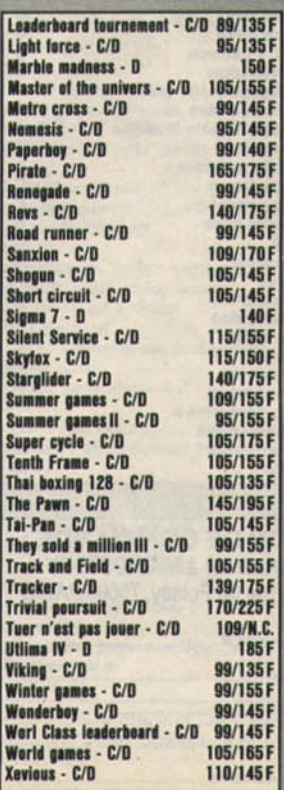

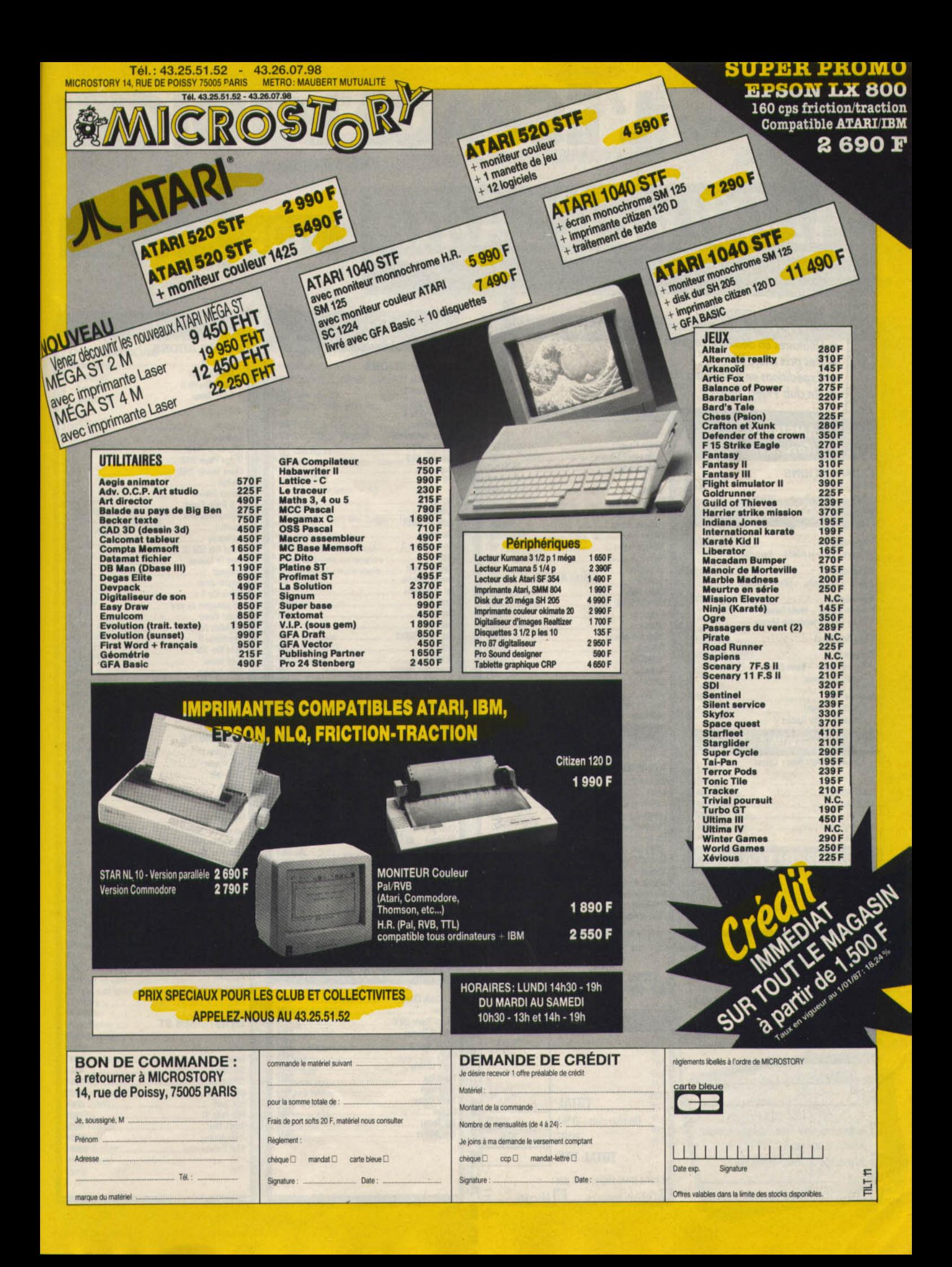

### DEJA 5 ANS QUE L'ESPACE LE PLUS MICRO DE PARIS EXISTE !!!

*RSA* 

· Bibliothèque incroyable.

· Toutes les nouveautés en provenance d'Angleterre et U.S.

**Bat Man** 

**Bridge Play** 

Cessna Ove

Contaminat

**Dames** Scar Dieux de la

**Enduro Race** 

Express Raid

Game Over

Glider Rider

Grand Prix 5

Passagers du

Panerboy

Runestone Scalextric

Stryfe

**Sailing** 

Shaolin's roa

Shockway ri

**NOUVEAU** 

Chiffres et le

Indiana Jone

Les dieux de

Marche à l'on

Mission en ra

Nécromancie

**Prohibition** 

**Road runner** 

Les ripoux

Mission ...

Iznogoud.

Scrabble

Zombi

Bivouac Cobra

Gauntlet

Flash

Kidkit

M'enfin

Crafton **Dambusters Danger Stre** 

- Utilitaires en démonstration permanente.  $\bullet$
- · Des prix micro !!!

 $\boldsymbol{e}$ 

- Expéditions en 48 h (Colis poste urgent)<br>• Un club Vidéo Shop (- 10%).
- 

#### **AMSTRAD** (Cassettes)

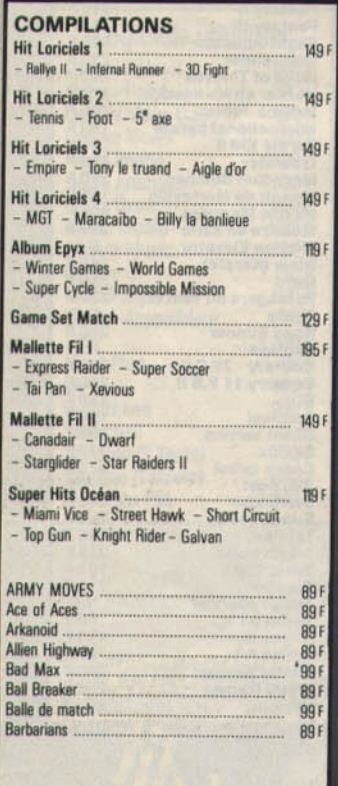

#### $X = -1$ --**BON DE COMMANDE**

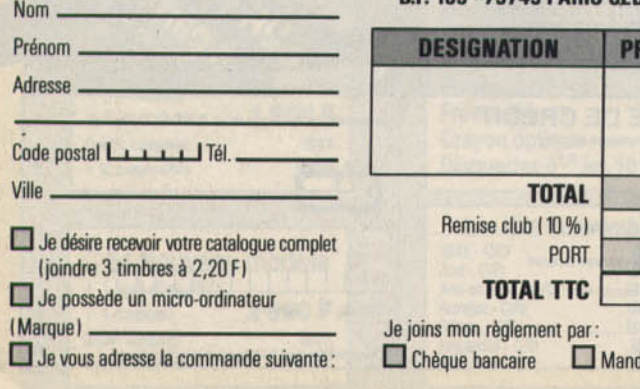

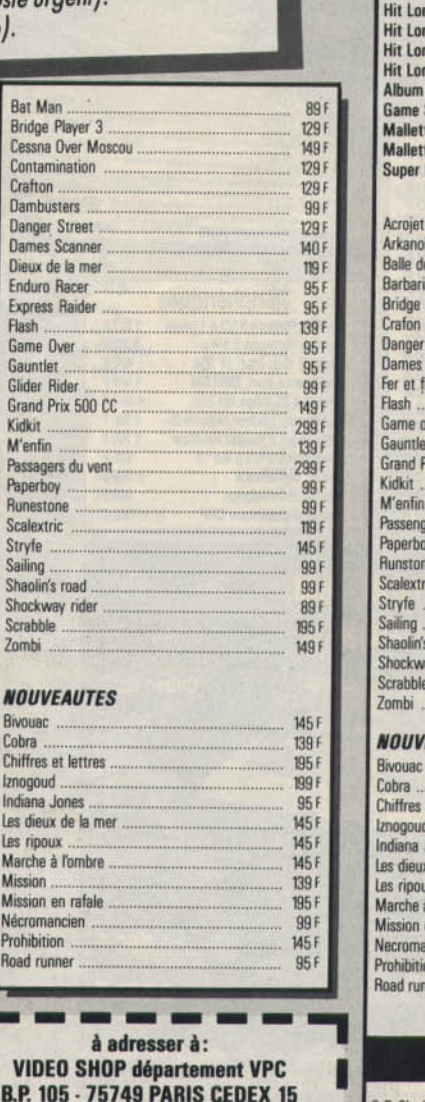

**IIX TTC** 

 $15F$ 

at

ľ

Г

 $\mathbb{E}$ 

#### **AMSTRAD** (Disquettes) **COMPILATIONS** iciels 1  $180F$ iciels 2 180 F iciels 3 180 F riciels 4 180 F Epyx<br>Set Match 189F  $179F$ te Fil 1  $7451$ te Fil 2 195 F Hits  $179F$ 145 F id. 145 e match 149 F ans 149F Player 3 1996 195 F Street  $179F$ Scanner 195 F lammes 249 F 195 F ver 149F MQ<sub>F</sub> **Yix 500CC**  $180F$ 2991 179 F ers du vent 2991 139 F 149 F  $1495$ **195 F** 149 F road 149 F ay rider  $1391$ 245F  $245f$ **EAUTES** 1951 195 8 et lettres  $2801$  $2491$ Jones 145 x de la mer 195 F  $195f$ à l'ombre 195 F en rafale  $245f$ **149 F** ncien 195F 145 F **PCW** 3 D Clock Chess 149 F 149 F Batman Bridge Player 2000 199 F **Guild of Thieves** 229 F Leader Board 199 F Pawn  $249f$ **Quick Mailing** 490 F Starglider 290F Tomahawk 199 F **Trivial Pursuit** 249F Orphee 295F **Top Secret** 295F **Rob Winner**  $240F$

L'ESPACE LOGICIEL

**IRE** 

### **ATARIST**

SHOP

#### **COMPILATIONS**

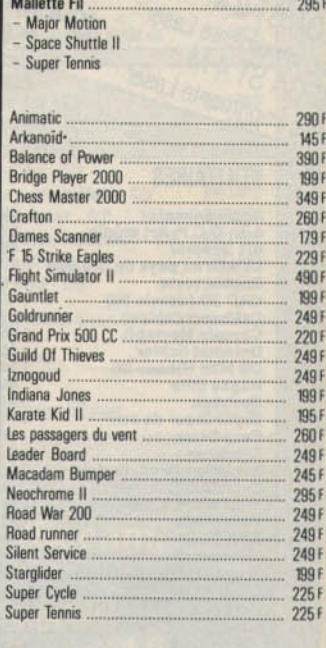

#### **NOUVEAUTES**

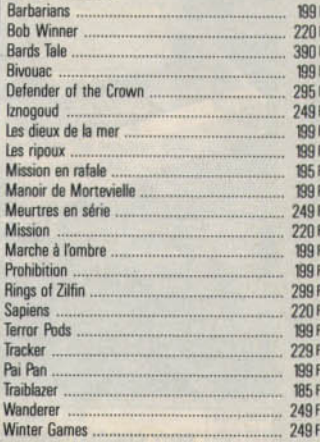

#### **UTILITAIRES ST**

**OCOD** 

 $\frac{G}{P}$ 

 $\overline{0}$ 

 $\mathbf{0}$ 

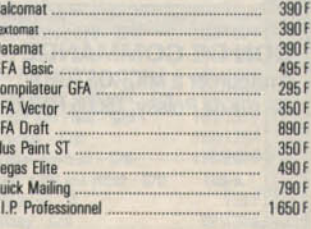

VIDE O

# **VIDEOSHOP**

**TH** 

- Arka

 $-Way$  of

**COMPILATIO** 

- Green Beret - Mor

Envahisseur - Glor

Les Classiques

Loriciels Hit 1 ... Pulsar - Eliminato

Loriciels Hit 2

Mallette Fil

Krakout

Album Fil

Les Hits

**Game Over** 

l'espace le plus micro de Paris.

#### Du lundi au samedi de 9 h à 20 h.

50, rue de Richelieu 75001 Paris - Tél. : (1) 42.96.93.95 - Mét. : Palais-Royal<br>251, boulevard Raspail 75014 Paris - Tél. : (1) 43.21.54.45 - Mét. : Raspail

A cette occasion, nous vous offrons, pour tout achat de logiciels ou matériel, du 1\*<br>novembre au 31 décembre 87, notre carte club vous donnant droit à une remise de 10 %<br>sur tous les logiciels pendant 1 an.<br>Nombreux cadeau

Crown.

**SPECT** 

terboard

#### PC **COMPILATIONS Mallette Fil**  $2951$ Infiltrator Echec 3D Numéro 10 2251 Epyx **Winter Games** - Pitstop II Summer Games **PC 1512 Hits** 245 F **Top Gun** - Strip Poker **Great Escape** - Dambusters **Collection Amstrad PC 1512** 295 **World Class Leader Board World Games** Arkanoid Super Tennis Ace of Aces Arkanoid Astérix<br>Balance of Power **Bob Winner Bruce Lee** Bridge Player 2000 Chiffres et lettres Commando **Chess Master 2000** Defender of the Crown **Didact English** Echec 3D. Fer et Flammes **Flight Simulator II** F 15 Strike Fanles Grand Pix 500 CC Gunship Iznogoud Infiltrator Integrale PC - Traitement de texte B - Base de données Sup **Tableur Calcomat** Jet Karateka Karma. Nécromancier Macadam Bumper Marche à l'ombre

**Micro Scrabble Mission Mean 18 (Golf 1)** Missions en rafale Meurtres en série

Passagers du vent<br>Phalsberg

Prohibition **Quick Mailing** 

Sapiens **Silent service** 

**Sram** 

Starglider

**Top Gun** 

Zombi

**Super Tennis** 

**Trivial Poursuit** 

**Winter Games World Games** 

Vectoria 3D

Roadwar 2000

Summer Games II

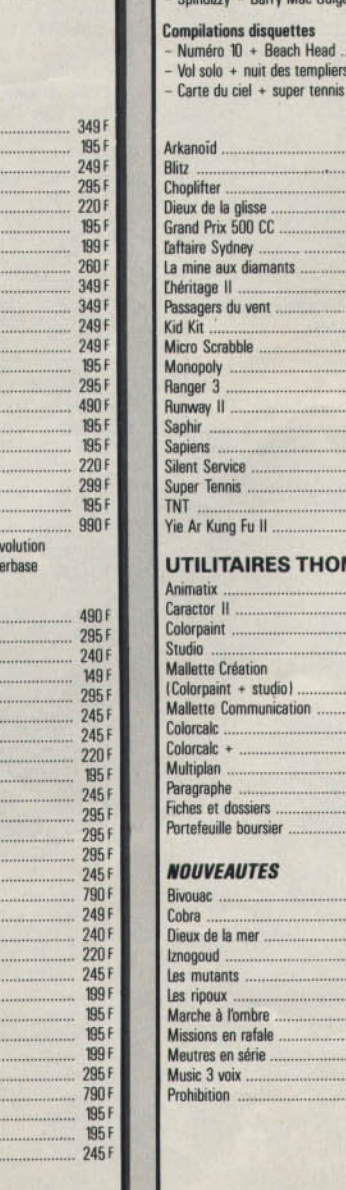

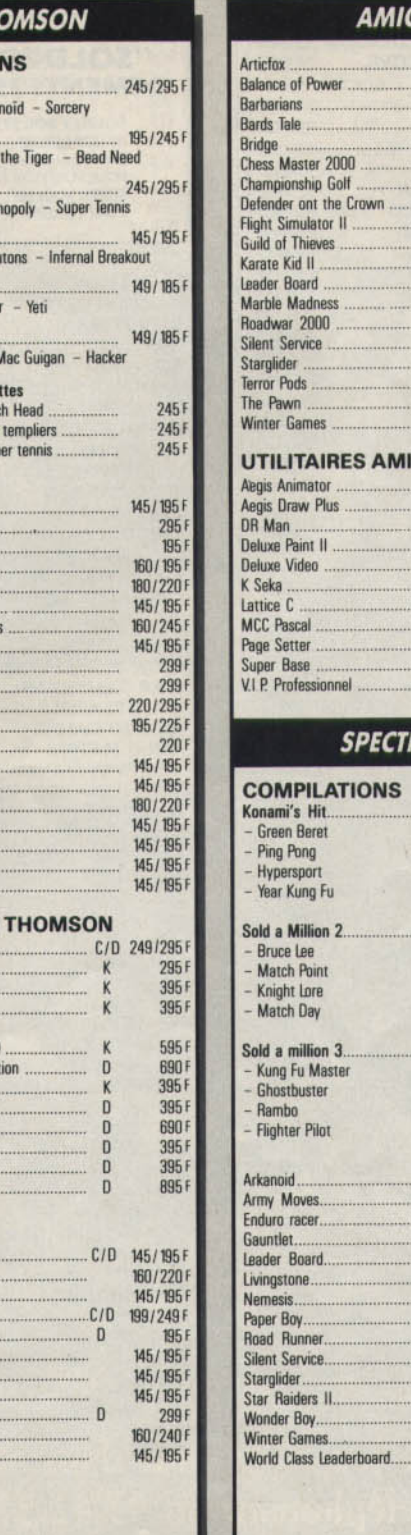

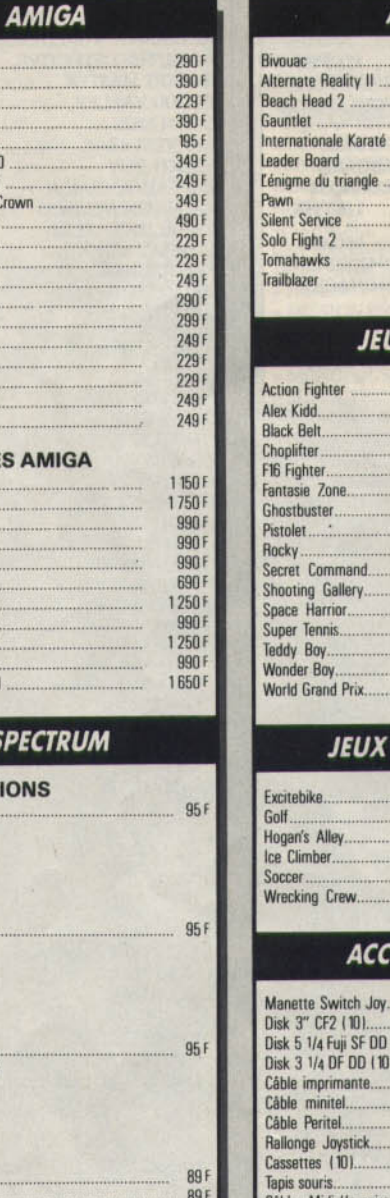

95 F 89F

 $95F$ 

99 F

 $95F$ 

 $79F$ 

951

 $951$ 

160 F

 $95F$ 

 $95F$ 

 $\text{119 F}$ 

 $95F$ 

#### **ATARI**  $C/D$ 95/K5F  $\mathbf{D}$ 199 179 F  $\mathsf D$  $C/D$ 99/149  $C/D$ 99/149F 99/149  $C/D$  $195F$  $\mathbf{D}$  $\overline{D}$ 199 F  $C/D$ 99/149F  $C/D$ 99/149F 99/1498  $C/D$ 95/145  $C/D$

#### **JX SEGA**

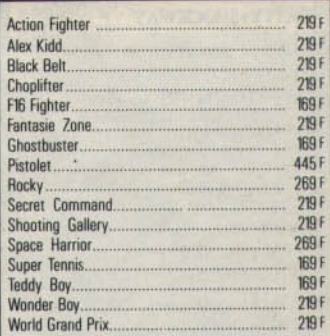

#### **NINTENDO**

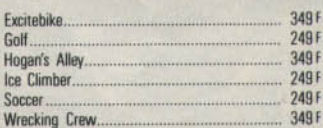

#### **ESSOIRES**

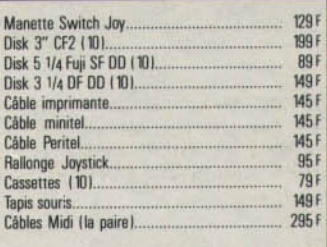

**ATTITUDES** 

Tous les prix sont indiqués T.T.C.

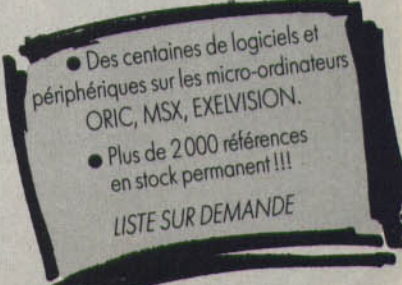

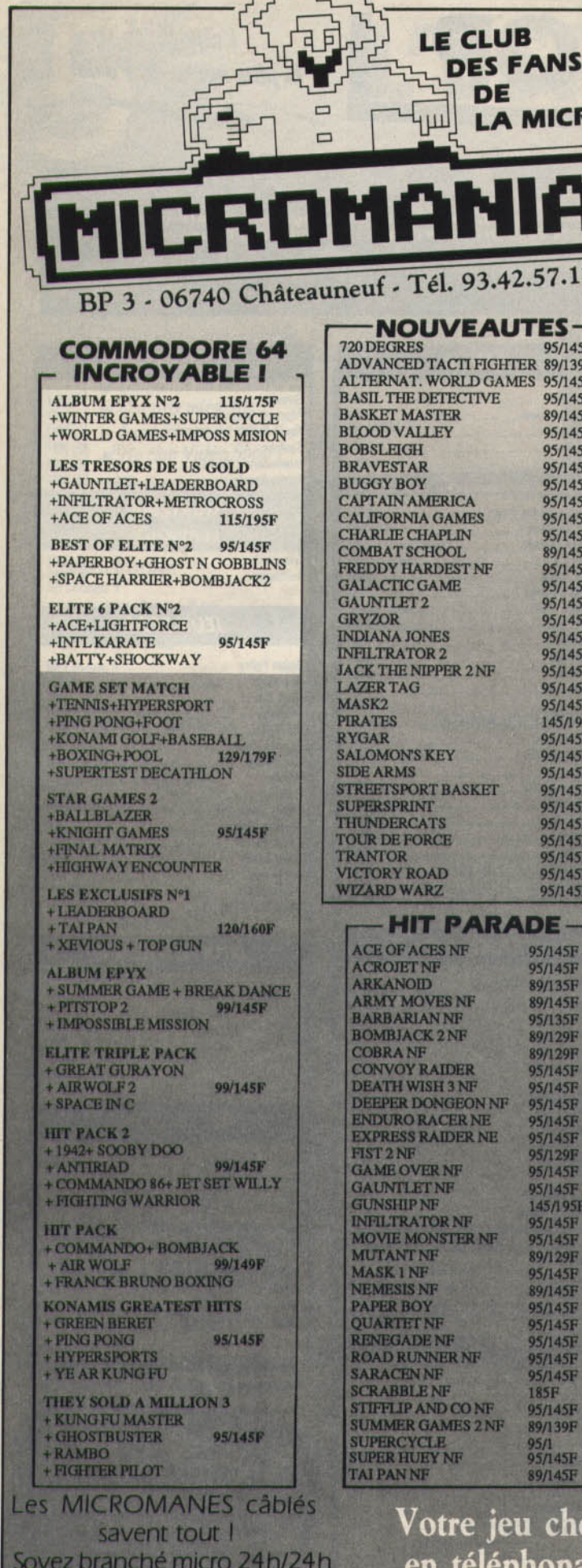

**Tapez FUNI puis MIC** 

par le 3615

**ATARIST. ALBUM EPYX** + WINTER GAMES+SUPER CYCLE +WORLD GAMES+WRESTLING MALETTE IEUX FIL + SUPER TENNIS **HIT PARADE** + MAJOR MOTION **TANK NF** 95/145F **+ SPACE SHUTTLE2** THE LAST NINJA NF 95/145F **LES EXCLUSIFS Nº1 TERRA CRESTA NF** 89/129F + LEADERBOARD+ TAI PAN THE GREAT ESCAPE 89/129F + XEVIOUS + TOP GUN **TOP GUN NF** 89/129F **TUER N'EST PAS JOUER** 95/145F **NOUVEAUTES WINTER GAMES NF** 89/139F **ALTERNAT WORLD GAME WIZZBALLNF** 95/145F **ARMY MOVES WONDERBOY NF** 95/135F **BARBARIAN (PALACE) WORLD GAMES NF** 95/145F **BIVOUAC** WORLD CL LEADERBOARD 95/145F **BLOOD VALLEY BLUE WAR BRAVE STAR** "SOLDES" C/D **BUBBLE BOBBLE** DEMENTI 35 F/49 F **BUBBLE GHOST CAPTAIN AMERICA BOUNTY BOB STR. NP CHARLIE CHAPLIN** BRUCE LEE NP **DIEUX DE LA MER IMPOSSIBLE MISSION** POLE POSITION NF **ENDURO RACER NF SUPER MAN NE F15 STRIKE EAGLE TIME TUNNEL NF GABRIELLE GAUNTLET 2 HURLEMENTS IS NO GOOD BLACK MAGIC NF** 95/145F **CHAMPION WREST L'AFFAIRE** 95/145F **DESTROYERS NF** L'ANNEAU DE ZENGARA  $ND/145F$ **LA CHOSE DE GOTEMBURG GHOST NGOBBLINS NF** 95/145F **GREEN BERET NF** 89/129F **LES RIPOUX HEAD OVER HEALS NF LE MAITRE DES AMES** 89/125F **JAILBREAK NF** 95/145F MACH3 KILLED UNTIL DEAD 95/145F **MISSION MISSION RAFALE LAST MISSION NF** 95/145F **MARIO BROTHERS NF** PEUR SUR AMYTIVILLE 89/145F PHOENIX NF **METRO CROSS NF** 95/145F **NEXUS NF SENTINEL** 95/145F **SAMOURAI TRILOGY SALOMON'S KEY** 95/145F **SLAP FLIGHT NF SLAP FIGHT NF** 89/145F **STAR TRECK SPACE HARRIER NF** 89/129F **UCHI MATA JUDO NF TOUR DE FORCE** 95/129F **TOP GUN NF TRACKER MSX** TRAUMA **TURBO GT NF STAR GAMES 2 NF WIZARD WARZ** +BALL BLAZER 119F +KNIGHT GAMES **ALTAIRNF** +FINAL MATRIX **ARKANOID NF** +HIGHWAY ENCOUNTER **BARBARIAN BOB WINNER NF** 99F **ACE OF ACES NF CRAFTON ET XUNK ARKANOID NF** 99F **EDEN BLUES NF ARMY MOVES NF** 95F **FLIGHT SIMULATOR 2 NF BATMANNF 89F** GAUNTLET NF<br>GOLDENPATH NF<br>GOLD RUNNER NF 95F **BEACH HEAD NF BUBBLER NF** 99F **COSMIK CHOK Absorber NF** 99F **GD PRIX 500 CC NF CYBERUNNF** 95F **GUILD OF THIEVES NF DEEPER DUNGEONS NF** 95F **HMS COBRA NF** DEATH WISH 3 NF 95F **INDIANA JONES NF 89F JEWELS OF DARKNESS GAME OVER NF** 99F **KARATE KID 2 NF** 95F **GAUNTLET NF** KARATE MASTER NF<br>KING QUEST 2<br>LEADER BOARD NF 95F **HEAD OVER HEALS NF INDIANA JONES** 95F **JACK THE NIPPER 2**<br>MARTIANOIDS NF 95F LES PASSAGERS VENT 1<br>LES PASSAGERS VENT 2  $95F$ MASK 1 NF 95F 95F **LIBERATOR NF** MARCHE A L'OMBRE NE<br>MACACAM BUMPER NE 95F PENTAGRAMNF 99F **PULSATOR NF** MEURTRES EN SERIES NF 95F SPY VS SPY 2 NF MERCENARY Compendium 95F **SUPER CYCLE NF** 95F **SURVIVOR NF** PROHIBITION NF **TAI PAN NF** 99F **ROAD RUNNER NF** 95F **TOUR DE FORCE RENEGADE** 110F TUER N'EST PAS JOUER<br>TENTH FRAME NF **SHANGAINF** 99F **SILENT SERVICE NF** 95F **WINTER GAMES NF** 

 $245F$ 

**205F** 

**250F** 

195F

195F

195F

195F

195F

 $225F$ 

195F

195F

195F

195F

195F

195F

245F

 $225F$ 

245F

195F

 $245F$ 

245F

245F

245F

 $245F$ 

195F

 $245F$ 

 $215F$ 

199F

 $245F$ 

 $245F$ 

 $225F$ 

195F

195F

195F

195F

195F

195F

**219F** 

 $245F$ 

195F

 $225F$ 

 $275F$ 

145F

199F

 $215F$ 

 $275F$ 

195F

445F

 $225F$ 

**195F** 

 $225F$ 

 $219F$ 

245F

 $245F$ 

 $245F$ 

**205F** 

195F

145F

 $245F$ 

 $245F$ 

275F

275F

129F

195F

245F

**245F** 

195F

145F<br>245F<br>225F

225F

**245F** 

225F

195F

165F

245F

 $225F$ 

**225F** 

195F

**195F** 

225F

**SKY FOX NF** 

**SPACE SHUTTLE 2NF** 

**SUBBATTLE Simulator** 

**STRIKE FORCE HARRIER NF** 

**STARGLIDER NF** 

**SUPER CYCLE NF** 

**TENTH FRAME NF** 

**SUPER HUEY NF** 

**TAI PANNF** 

#### hez vous dans 48  $h^*$ en téléphonant au 93.42.57.12

**CRO** 

 $12$ 

 $/145F$ 

 $/139F$ 

 $/145F$ 

 $145F$ 

 $145F$ 

 $145F$ 

 $145F$ 

 $145F$ 

 $145F$ 

 $145F$ 

 $145F$ 

 $145F$ 

 $145F$ 

 $145F$ 

 $145F$ 

 $145F$ 

 $145F$ 

 $145F$ 

 $145F$ 

145F

 $145F$ 

 $145F$ 

 $195F$ 

145F

 $145F$ 

145F

145F

145F

145F

 $145F$ 

145F

 $45F$ 

45F

5F

SF

SF

5F

5F

9F

9F

sp

5F

5F

SF

jF

jp

5F

3F

951

jp

īF

)F

sp

SF

SF

SF

5F

SF<sup>1</sup>

5F

5F

 $9F$ 

\* Pour tout programme disponible en stock, nous téléphoner pour connaître la<br>disponibilité exacte. Envoi le jour même de la réception de la commande par paquet poste urgent.

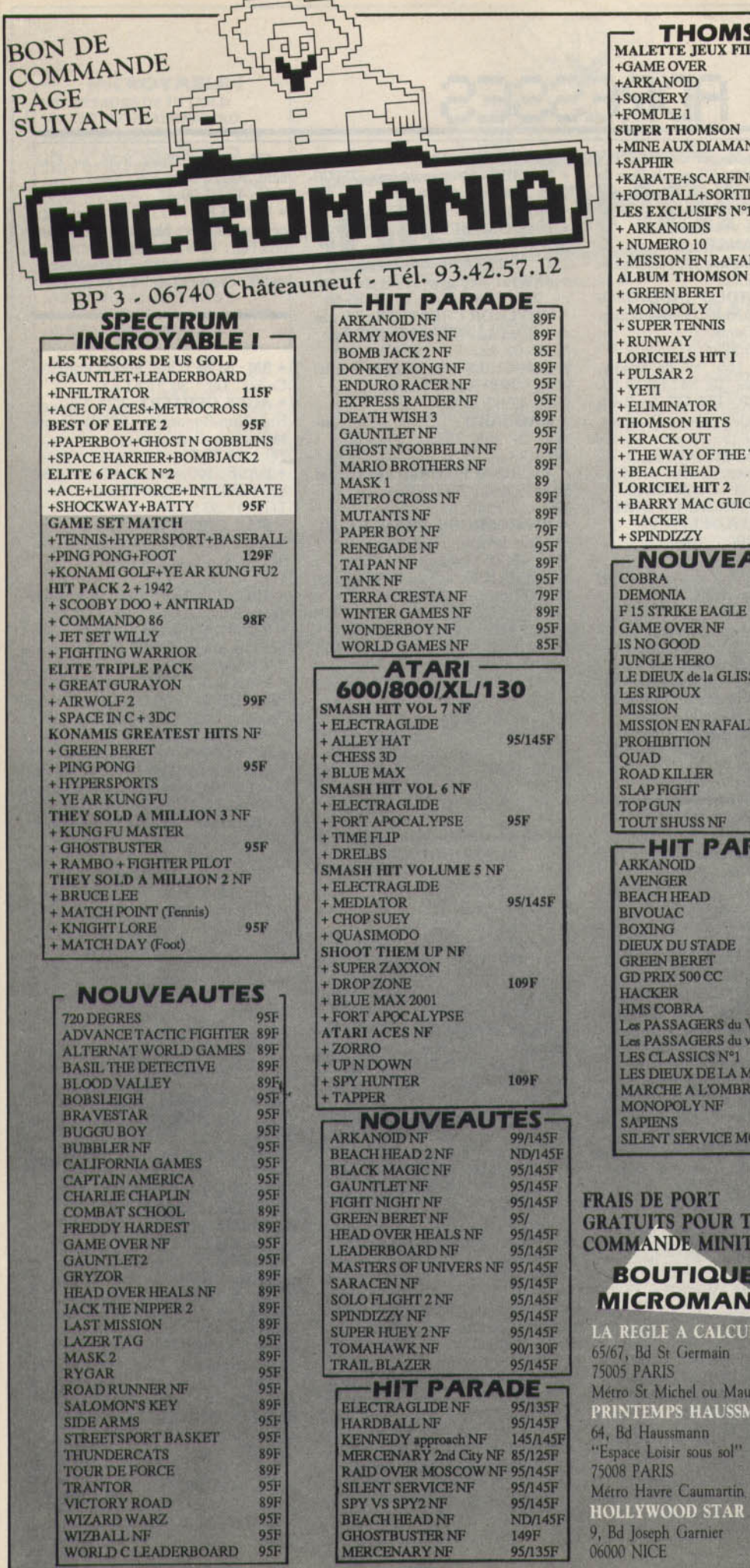

L

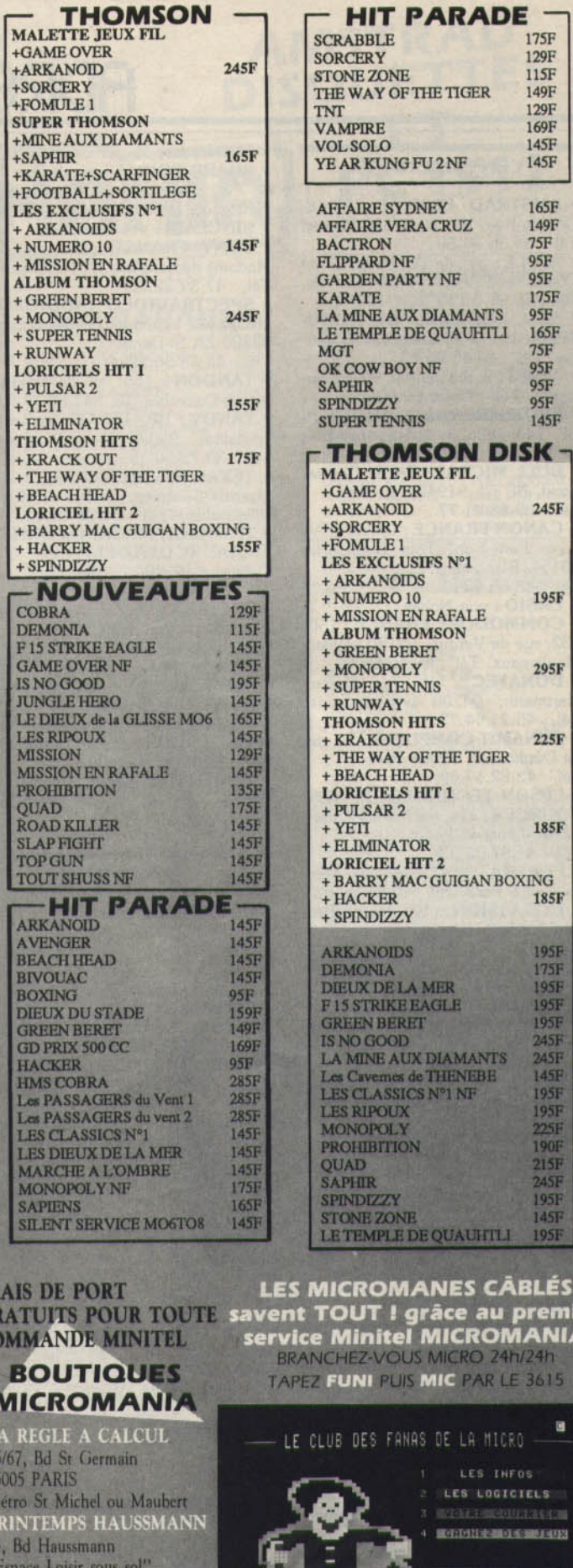

BLÉS<br>premier<br>IANIA 3615 ×

175F<br>129F<br>115F<br>149F<br>129F<br>169F

 $145F$ 145F

165F

149F<br>75F<br>95F<br>95F<br>175F<br>95F<br>95F<br>95F<br>95F<br>145F

245F

195F

295F

 $225F$ 

185F

185F

195F<br>175F<br>195F<br>195F<br>195F<br>195F<br>195F<br>225F<br>196F<br>245F<br>195F<br>195F<br>195F<br>195F<br>195F<br>245F<br>195F<br>245F

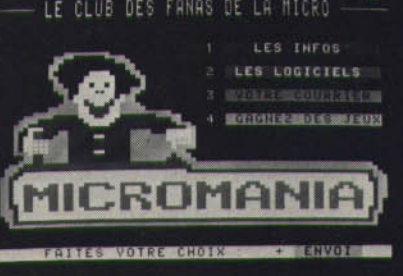

### **ADRESSES**

#### **CONSTRUCTEURS**

• AMSTRAD FRANCE: 72-78, Grande-Rue, BP 12, 92310 Sèvres. Tél.: 46.26.34.50.

• APPLE : av. de l'Océanie, ZI de Courtabœuf, BP 131, 91944 Les Ulis **Tél.: 69.28.01.39.** • **ASD LOGICIEL DISTRIBU-**

TION : 19, rue Bleuzen, 92170 Vanves. Tél.: 46.45.96.63.

• **ATARI** : 9, rue Sentou, 92152 Su-<br>resnes. Tél. : 45.06.60.60.

• BROTHER : 8, rue Nicolas-Robert, BP 141, 93623 Aulnay-sous-Bois

Cedex. Tél. : 48.69.96.16.<br>• BULL MICRAL : ZA de Courtabœuf, BP 73, 91942 Les Ulis. Tél.: 69.28.01.77.<br>• CANON FRANCE: Centre d'Af-

faires Paris-Nord Tour Bonaparte. 93154, Blanc-Mesnil

Tél.: 48.65.42.23.<br>• CASIO: voir Noblet.

• COMMODORE FRANCE : 150-<br>152, rue de Verdun, 92130 Issy-les-Moulineaux. Tél.: 46.44.55.55.

• DONATEC : 118, rue Marcel· Hartmann, 94200 Ivry-sur-Seine. Tél : 45.21.44.77.

• DYNAMIT COMPUTER : 34, rue<br>de Dunkerque, 75009 Paris. Tél.: 42.82.17.09.

• EPSON TECHNOLOGIE RES· SOURCES : 114, rue Marius-Aulan, 92300 Levallois-Perret. Tél.: 45.57.31.33.

**• EUREKA : 39-41, rue Victor-Mas-<br>sé, 75009 Paris. Tél. : 42.81.20.02.** · EXELVISION : place Joseph-Ber-

nard, 06560 Valbonne.<br>Tél.: 93.65.41.40.

Tél. : 93.65.41.40.<br>• **FACIT :** 308, rue du Président Allende, 92170 Colombes Cedex.<br>Tél. : 47.80.71.17.

• GOUPll (SMT) : 3, rue des Archl· ves, 94035 Créteil

Tél.: 43.99.15.15.

• HENGSTLER : 94-106, rue Blaise-Pascal, 93602 Aulnay-sous-Bols Cedex. Tél : 48.66.22.90.

• HEWLETT-PACKARD : Parc d'activités du Bois Briard, av. du Lac, 91040 Evry Cedex Tél.:  $60.77.83.83$ .

• IBM FRANCE : 3-5, place Vendôme, 75001 Paris. Tél. · 42.96.14.75. • ITMC-YENO: 86-108, av. Louis Roche, 92230 Gennevilliers.

Tél.: 45.98.00.57.<br>• JASMIN: voir Tran.

• MANNESMAN TALLY : 8-12, av.

de la Liberté, 92000 Nanterre Tél.: 47.29.14.14.

• MASTER GAMES : 55, av. Jean-<br>Jaurès, 75019 Paris. Tél.: 42.40.58.48.

• NINTENDO: voir ASD

• **NOBLET** : 178, rue du Temple, 75003 Paris. Tél. : 42.77.11.34.<br>• **OLIVETTI** : 91, rue du Fg Saint-• **OLIVETTI :** 91, rue du Fg Saint-<br>Honoré, 75383 Paris Cedex 08. Tél.:  $42.66.91.44.$ 

• ORIC : voir Eureka.

132

• PHILIPS (TID): 51, rue Carnot,<br>92156 Suresnes. Tél.: 47.28.54.08. • SANYO : 8, av. Léon-Harmel, 92160 Antony. Tél.: 46.66.21.62.

• SEGA : voir Master Games.<br>• SHARP (SBM) : 53, av. du Bois de la Pie, 95948 Roissy-Charles-de·

Gaulle. Tél.: 48.63.82.00.

• SINCLAIR : voir Amstrad • SONY FRANCE : 18, rue de Madame de Sanzillon, 92110 Clichy.

Tél.: 47.39.32.06.<br>• SPECTRAVIDEO (AUDIOSO-NIC) : 103-115, rue Charles-Michels, 93200 ZA St-Denis.<br>Tél.: 42.43.36.22.

· TANDON: 165, bd de Valmy, 92706 Colombes. Tél. : 47.60.19.00.<br>• TANDY : BP, 147 CC les Trois Fontaines, 95022 Cergy-Pontoise. Tél. : 30.73.10.15.<br>• TEXAS INSTRUMENTS : 8-10,

Morane-Saulnier, 78141 Vélizy-Villacoublay. Tél.: 30.70.10.01.

• THOMSON MICRO INFORMA· TIQUE (COFADEL): 19, av Dubonnet, 92400 Courbevoie.

• TOSHIBA : 7, rue Ampère BP 131, 92804 Puteaux Cedex

Tél.: 47.28.28.28.

• TRAN : Impasse Lavoisier ZI les Fourches-Les Espaluns, 95310 La Va· lette. Tél. : 94.21.19.68.

• YAMAHA : 1, av du Fief ZA les Bé· thunes, 95310 St-Ouen-L'Aumone Tél. ; 30.36.91.23

• ZENITH (DATA SYSTEM) : 167 169, av. Picasso, 92000 Nanterre. Tél.: 47.78.16.03.

#### EDITEURS

• ACTIVISION : voir FIL.

• AMSOFT : voir Amstrad.

• AMSTRAD : 72-78, Grande-Rue, 92310 Sèvres Cedex.

Tél. : 46.26.34.50.<br>• BIJ LANGLOIS : 2, rue de la Ga-• BIJ LANGLOIS : 2, rue de la Ga-<br>re, 78940 La Queue-les-Yvelines.

Tél. ; 34 86.45.91. • BORLAND INTERNATIONAL :

65, rue de la Garenne, 92318 Sèvres • CARRAZ ÉDITIONS : 20 bis, rue

Godefroy, 69006 Lyon. Tél. : 78.94 10.31.

• COBRASOFT: 32, rue de la Paix BP 155, 71104 Châlon-sur-Saône Cedex. Tél. : 85.93.20.01.

• COCKTELVISION : 25, rue Michelet, 92100 Boulogne-Blllan· court. Tél.: 46.04.70.85.

•DIGITAL INTEGRATION (SF MI) : voir US Gold.<br>• ELECTRONIC ARTS : 1820 Gate-

way Drive California, CA 94404 San-Mateo, USA

• ELITE SOFTWARE : Elite Systems Limited Anchor House Anchor Road, W 59 8PW Aldridge Walsall, Tél.: 19.44.922.55.852.

• EPYX : 3-5, rue de Solférino, 92100 Boulogne. Tél.: 46.09.03.11 •ERE INFORMATIQUE : 1, bd Hippolyte-Marques, 94200 lvry-sur-<br>Seine. Tél. : 45.21.01.49.

• FREE GAME BLOT : Cedex 205. 38790 Crolles Brignoud

Tél. . 76.08 29 29.

• FROGGY SOFTWARE : 33, av. Philippe-Auguste, 75011 Paris. Tél : 43.58.25.98.

• GREMLINS (SFMI) : voir US Gold. • HATIER : 8, rue d'Assas, 75006<br>Paris, Tél. : 45.44.38.38.

• IMAGINE : voir US Gold.

• INFOGRAMES : 79, rue Hippolyte Kahn, 69100 Villeurbanne.

Tél. : 78.03.18.46.<br>• JAWK : Médiplay 1, cité de Paradis, 75010 Paris. Tél. : 47.70.35.64. • KHYLKOR CREATION : 77, rue des Plantes, 75014 Paris. Tél.:<br>45.45.02.42.

• LORICIELS : 81, rue de la Procession, 92500 Rueil-Malmaison. Tél. . 47.52.11 33

• MAGNARD : 122, bd Saint-Germain BP 265, 75264 , Paris 06 Tél.: 43.26.39.52.

• MICRO APPLICATION : 13, rue Sainte-Cécile, 75009 Paris

Tél.: 47.70.32.44.<br>• MICROPROSE FRANCE: 50. rue Condamine, 75017 Paris. Tél : 45.22.57.01

• MlNIPUCE : 6. rue de Bellevue, 92100 Boulogne-Billancourt. Tél.: 48.25.59.23.

• OCEAN : voir US Gold

• PALACE SOFTWARE (SFMI):<br>voir US Gold

· PSI : 5, place du Colonel-Fabien, 75941 Paris Cedex 10.<br>Tél.: 42.40.22.01.

• TITUS : 163, av. des Arts, 93370<br>Monfermeil. Tél. : 43.32.10.92. • UBISOFT : 1, voie Félix-Eboué, 94000 Créteil. Tél.: 43.39.23.21. • VIRGIN (SFMI) : voir US Gold

#### DISTRIBUTEURS

• CAS DISTRIBUTION : voir Power Products • DPMF : voir Minipuce.<br>• LOGIFIL : voir FIL.

• MICROPOOL FRANCE : voir lnnelec.

• SEGA : voir Master Games.

• CABLE : voir FIL.<br>• MICROMANIA : BP3, 06740 Châ-

teauneuf-Degrasse. Tél. : 93.42.49.98. • GUILLEMOT INFORMATIQUE:

BP 2, 56200 La Gacilly.<br>Tél.: 99.08.83.17.

**• POWER PRODUCTS FRANCE:** Cours de la Gare, 60200 Compiègne.<br>Tél.: 44.83.48.48.

• INFOGRAMES : 79, rue Hippolyte Kahn, 69100 Villeurbanne. Tél. : 78.03.18.46

• MAUBERT ELECTRONIQUE : 49, bd St-Germain, 75005 Paris Tél.: 43.29.40.04.

• VISUEL PLUS : 10, rue Louls·Vi· cat, 75015 Paris. Tél.: 45.30.29.67.<br>• MASTER GAMES (SEGA): 55, av. Jean-Jaurès, 75019 Paris.

Tél. : 42.40.58.48

• 16-32 : 3-5. rue de Solférino, 92100 Boulogne Tél. : 46.21.38.13 • 03M : 3, rue de Solférino, 92100 Boulogne-Billancourt. Tél.:

46.09.03.11.<br>• **MINIPUCE**: 6, rue de Bellevue, 92100 Boulogne-Billancourt.

Tél.: 48.25.59.23. • LORICIELS : 81 , rue de la Procession, 92500 Rueil-Malmaison.

Tél. : 45.52.11.33.

• FIL: Tour Gallieni, 2-36, av. Gallieni, 93175 Bagnolet-Cedex.<br>Tél.: 48.97.00.44.

Tél.: 48.97.00.44.<br>• INNELEC: 110 bis, av. du général-Leclerc, bloc 1, 93506 Pantin. Tél.: 48.91.00.44.

• UBISOFT : 1, vole Félix-Eboué, 94000 Créteil. Tél.: 43.39.23.21.

#### **SUPPORTS**

• 3M : bd de l'Oise, 95006 Pontoise<br>Cedex. Tél. : 30.31.61.61. Cedex. Tél.: 30.31.61.61.<br>• AGFA GEVAERT: 274-276, av.

Napoléon-Bonaparte, 92506 Rueil· Malmaison Cedex.<br>Tél.: 47.32.71.11.

· BASF : 140, rue Jules-Guesde BP 87, 92303 Levallois-Perret.

Tél. : 47.30.55.00. • FUJI GROUPE SETTON : Pioneer MDF 10, rue des Minimes, 92270 Bois-Colombes

genteuil Cedex. Tél.: 39.47.39.00. • KONICA FRANCE AKAI : 46- 52, rue Arago, 92800 Puteaux.<br>Tél.: 47.76.42.00. • MAXELL LTD (HARMAN FRANCE SA) : 33, av. de Lattre de Tassigny, 94127 Fontenay-sous-Bols Cedex. Tél. : 48.76.11.44.<br>• MEMOREX : voir Mitsubishi. • MITSUBISHI SEIGA : 9, rue du Pont des Halles, 94656 Rungis Cedex.<br>Tél.: 46.87.31.93. • PHILIPS: 50, av. Montaigne,

Tél.: 47.84.74.47.<br>• JVC: 102, bd Héloïse, 95104 Ar-

75380 Paris Cedex 08. Tél. : 42.56.88.00.

• RPS RHONE POULENC SVS· TEM : Département Industrie graphl· que Audio, Imm. le Sari, av. du Levant, 93167 Noisy-le-Grand Cedex. Tél. : 45.92.53.00.<br>• **SONY :** 15, rue Floréal, 75017 • SONY: 15, rue Floréal, 75017<br>Paris. Tél.: 40.11.88.00. • TDK : 41-43, rue de Villeneuve Silic 197, 94563 Rungis Cedex. Tél. : 46.87.36.67.<br>• VERBATIM : 33, rue Faidherbe, 75011 Paris. Tél.: 43.56.22.22.

BOUTIQUES PARIS

1 **VIDEOSHOP** : 47, rue de Riche-<br>lieu. Tél. : 42.96.93.95. 2 MSX VIDEO CENTER : 89 bis. rue de Charenton. Tél.: 43.42.18.54. 5 MAUBERT ELECTRONIC :

MICROSTORY : 14, rue de Poissy.

REGLE A CALCUL : 67, bd Saint-Germain. Tél. : 43.25.68.88 0 2010 ELECTRONICS : 71, rue du Cherche-Midi. Tél : 45.49.14.50. FNAC : 136, rue de Rennes.<br>Tél. : 45.44.39.12.  $\circledR$  FNAC ÉTOILE : 26, av. de Wa-

COMPUTER SOLUTIONS : 57, rue de la Fayette. Tél.: 48.78.06.91.

49, bd Saint-Germain.<br>Tél.: 43.29.40.04.

gram. Tél.: 47.66.52.50. SIVEA: 33, bd des Batignoles. Tél. : 43.87.88.17.<br>(9) **COMPUTER 3 :** 3, rue Papillon.

Tél : 45.23.51.15

Tél.: 43.25.51.52

**INCROYABLE! LES TRESORS DE US GOLD** +GAUNTLET+LEADERBOARD +INFILTRATOR 195F +ACE OF ACES+METROCROSS **BEST OF ELITE 2** 145F +PAPERBOY+GHOST N GOBBLINS +SPACE HARRIER+BOMBJACK 2 **ALBUM EPYX** +WINTER GAMES+WORLD GAMES +SUPER CYCLE 189 F +IMPOSSIBLE MISSION **OCEAN ALL STAR HIT Nº2** +ARMY MOVES+MUTANTS +HEAD OVER HEALS 165 F +COBRA+WIZZBALL+TANK **IMAGINE ARCADE HITS** +ARKANOID+GAME OVER +LEGD OF KAGE+MAG MAX 165 F +SLAP FIGHT+YE AR KUNG FU 2 **ALBUM DIGITAL** +TOMAHAWK+FIGHTER PILOT +TT RACER+NIGHT GUNNER 165 F **MALETTE JEUX FIL** +EXPRESS RAIDER+SUPER SOCCER +TAI PAN+XEVIOUS 245 F **LORICIEL HIT 4** +BILLY LA BANLIEUE<br>+MARACAIBO+MGT 179 F **ELITE 6 PACK Nº2** +BATTY+ACE+INTLKARATE +LIGHTFORCE+ACE+RIDER 145 F **UBI PACK 2** +SENTINEL+SABOTEUR2 185 F **ACADEMY+MERCENARY IIIT PACK 2** +SCOOBY DOO+FIGHTING WARRIOR<br>+ANTIRIAD+COMMANDO 86  $145F$ +JET SET WILLY+1942 ERE HITS N°2<br>+CRAFTON XUNK +ROBOT 225F<br>+EDEN BLUES+SAI COMBAT **GAME SET MATCH** +TENNIS+HYPERSPORT<br>+PING PONG+FOOT **+KONAMI GOLF/BASEBALL** +BOXING+POOL+...<br>+SUPERTEST DECATHLON 179F **ELITE TRIPLE PACK** 145F +GREAT GURAYON + AIR WOLF+3DC **ERE HITS Nº1** +MACADAMBUMPER  $225F$ +MISSION 2 + PACIFIC<br>LES EXCLUSIFS N°1 +LEADER BOARD +TAIPAN +XEVIOUS + TOP GUN 160F **OCEAN STAR HITS** +TOP GUN + SHORT CIRCUIT **+GALVAN + KNIGHT RIDER** + STRET HAWK+MIAMI VICE 145 F **AMSTRAD GOLD HITS Nº2** +BREAKTHRU + THE GOONIES +AVENGER + DESERT FOX **145F +KONAMI'S GOLF** PACK FIL N°2 **189F** +GREAT ESCAPE + REVOLUTION +CAULDRON 2 + SORCERY ALBUM MELBOURNE<br>+RED HAWK<br>+ROCK'N WRESTLE 145F +STARION +LANCELOT **HIT PACK 1 NF** +COMMANDO +FRANCK BOXING +BOMBJACK + AIR WOLF **LORICIEL HIT 1** +RALLY2+3D FIGHT 179F **LORICIEL HIT 2** +FOOT+TENNIS + 5è AXE 179F **LORICIEL HIT 3** 179F +TonyTruand+Aigle d'or+Emp **KONAMIS GREATEST HITS NF** +GREEN BERET+PING PONG 145F +HYPERSPORTS+YE AR KUNG FU THEY SOLD A MILLION  $\mathbb{N}^53$  NF +KUNG FU MASTER + RAMBO +FIGHTER PILOT 145F

BP 3 - 06740 Châteauneuf - Tél. 93.42.57.12 **NOUVEAUTES -**720 DEGRES 145F **ADVANCE TACTIC FIGHTER 139F ALTERNAT. WORLD GAMES 145F ALIENUS** 149F **BASIL THE DETECTIVE** 145F **BASKETMASTER** 145F **BIVOUACNF** 195F **BLOOD VALLEY** 145F **BLUE WAR** 145F **BOBSLEIGH** 145F 145F **BRAVESTAR BUBBLE BOBBLE** 145F 145F **BUGGY BOY CALIFORNIA GAMES** 145F **CAPTAIN AMERICA** 145F **CHARLIE CHAPLIN**  $145F$ **CLASH** 195F **COMBAT SCHOOL** 145F COBRA(LORICIEL) 179F **DIEUX DE LA MER** 195F **FORTERESSE** 195F **FREDDY HARDEST** 145F **GABRIEL NF** 175F **GALACTIC GAME** 145F **GAUNTLET 2** 145F **GUADALCANAL** 145F **GRYZOR** 145F **HURLEMENTS** 175F IS NO GOOD  $245F$ LA CHOSE DEGROTEMBURG 175F **L'ANNEAU DE ZENGARA** 189F **LAZER TAG** 145F **LES RIPOUX** 195F L'OEIL DE SETE 189F LE MAITRE DES AMES 189F MACH<sub>3</sub> 179F MASK<sub>2</sub> 145F **MANHATTAN LIGHT** 189F **MASQUE PLUS** 189F **MISSION** 179F NECROMANCIEN 145F PEUR SUR AMYTIVILLE 169F **PIRATES** 145F **PULSATOR NF** 145F RAMPART 145F **RYGAR** 145F **SIDE ARMS** 145F STIFFLIP AND CONF 135F **STREETSPORT BASKET** 145F **SUPERSPRINT** 145F THE LAST NINJA NF 145F **THUNDERCATS** 145F **TOUR DE FORCE** 145F **TRANTOR** 145F **VICTORY ROAD** 145F **WIZARD WARZ** 145F **HIT PARADE** ACE OF ACE NF<br>ARKANOID NF 145F **145F** ANANOLD NF<br>ASPHALT NF<br>BARBARIAN NF<br>BOB WINNER NF 145F  $135F$ 195F 169F 3D GRAND PRIX<br>DEEPER DUNGEONS NF  $140F$ 145F  $145F$ **DEATH WISH 3 NF ENDURO RACER NF** 145F FER ET FLAMME NF 249F **195F FLASH NF GAME OVER NF** 145F

#### **HIT PARADE** GAUNTLET NF<br>GRAND PRIX 500 CC NF **HMS COBRA NF INDIANA JONES NF JACK THE NIPPER 2** LE PASSAGER du TempsNF Les Chiffres & Les Lettres<br>LES DIEUX DE LA MER Les Passagers du Vent 2NF<br>MARCHE A L'OMBRE **MARIO BROTHERS NF** MASK1 MEUTRES EN SERIES NF **MONOPOLY NF** PROHIBITION NF **RENEGADE NE** ROAD RUNNER NF SALOMON'S KEY SCALEXTRIC NF **SCRABBLE NE SCRAMNF SILENT SERVICE NF** SAMOURAI TRILOGY NF **SLAP FIGHT NF** SUPER CYCLE NF<br>SPACE HARRIER NF SURVIVOR<br>TAI PAN NE **TOP SECRET NF** TUER NEST PAS JOUER **WONDERBOY NF** WORLD CL LEADERBOARD 1001 BC NF **ACADEMY NF** ACROIET NF<br>AFFAIRE SYDNEY NF<br>BOMBJACK 2 NF<br>CHARLY DIAMS<br>COSA NOSTRA NF **DESPOTIK DESIGN NF DRAGONLAIR 2 NF EXPRESS RAIDERS NF EXOLON FIS STRIKE EAGLE GHOST N GOBBELINS NF** HARRY ET HARRY NF **INFILTRATOR NF INERTIE NF** INVITATION NE **LE PACTE NF** Les Pyramides de l'AtlantisNF<br>Les PASSAGERS du VENT NF LIVINGSTONE NF **MANHATTAN NF MASQUE NF MENFINNF MUTANTS NF NEMESIS NF PAPER BOY NF RELIEF ACTION SAPIENS NF SCRAMFR NF SCOTT WINDER NF SKYFOX NF STRIKE FORCE HARRIER NF STRYFE NF TEMPLIERS D'ORVENNE THAI BOXING NF** THE SENTIENL **TOBROUCK NF TOMAHAWK NF TRIVIAL PURSUIT NF ZOMBINF**

**ZOX 2099 NF** 

 $111$ 

 $\Box$ 

CROMAN

**SUPER PROMOTION 3 DISQUETTES VIERGES** 99 F

PC 1512

**AMSTRAD DISQUETTES** 

 $145F$ 

**169F** 

299F

145F

145F

195F

275F

195F

**285F** 

195F

145F

145F

299F

 $245F$ 

195F

145F

 $145F$ 

 $145F$ 

 $245F$ 

 $220F$ 

 $165F$ 

139F

**145F** 

145F

139F

139F

145F

 $145F$ 

 $2201$ 

 $145F$ 

145F

 $145F$ 

**145F** 

165F

145F

145F

195F

99F

179F

145F

175F

 $145F$ 

 $145F$ 

145F

149F

99F

169F

139F

139F

175F

195F

 $195F$ 

199F

169F

295F

195F

125F

179F

179F

145F

145F

 $135F$ 

195F

169F

165F

 $225F$ 

 $145F$ 

 $129F$ 

**195F** 

199F

129F

145F

169F

145F

 $229F$ 

165F

 $175F$ 

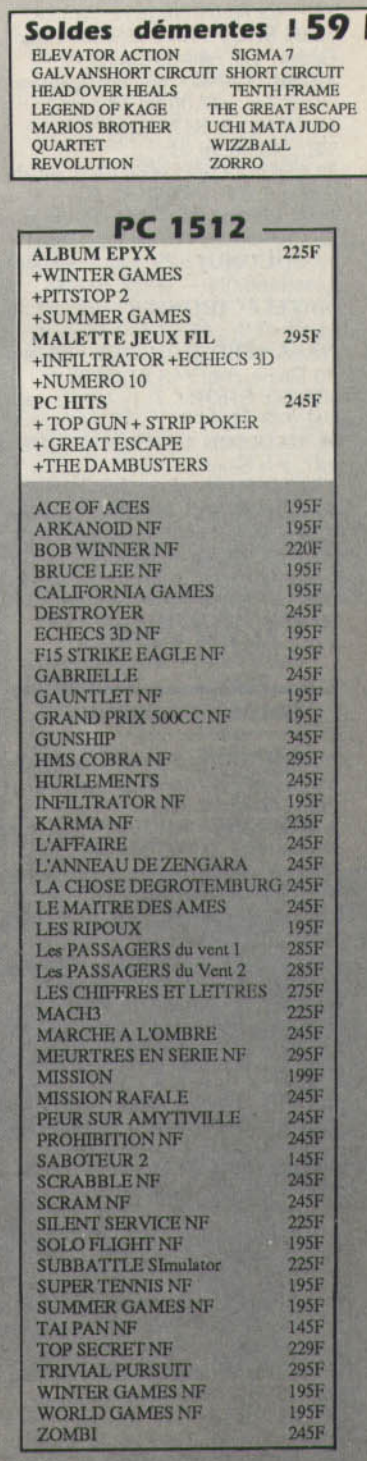

#### **NOUVEAUTES**

Les jeux présentés dans cette liste sont ceux dont la sortie est prévue pendant la période de parution de ce<br>magazine. Compte tenu des aléas inhérents à la fabrication de logiciel, il est préférable de nous consulter pour onnaitre la disponibilité exacte de ces produits.

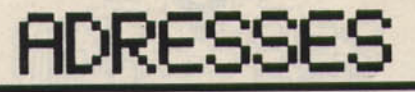

DYNAMITE COMPUTER : 54, rue de Dunkerque. Tél. : 42.82.17.09. ESPACE MICRO : 32, rue de Mau-<br>beuge. Tél. : 42.85.25.20. HOME'S COMPUTER : 40 bis, rue de Douai 10 GENERAL VIDEO : 10, bd de Strasbourg. Tél. : 42.06.50.50. LLEL : 86, bd de Magenta. **Tél. : 42.01.94.68.**<br>10 **AMIE:** 11, bd Voltaire. **10 AMIE**: 11, bd Voltaire.<br>Tél.: 43.57.48.20.<br>**COCONUT**: 13, bd Voltaire. Tél.: 43.55 .63.00. **MIDI SHOP: BP 242, 75524 Paris** Cedex. Tél.: 43.58.15.75. **MUSIC LAND:** 66, bd Beaumar-<br>chais. Tél.: 47.00.09.13. ULTIMA : 5, bd Voltaire. Tél. : 43.38.96.31. 02 EDEN COMPUTER : 102, av. du GI Bizot. Tél.: 43.42.22.50. MSX VIDEO CENTER : 89 bis, rue de Charenton. Tél.: 43.42.18.54.  $@$  COCONUT : 29, rue Raymond-Losserand. Tél. : 43.22.70.85.<br>**JBG ELECTRONICS :** 163, av. du Maine. Tél.: 45.41.41.63. NASA ELECTRONIQUE : 88, av. du Maine. Tél.: 43.21.94.30. VIDEO SHOP: 251, bd Raspail. Tél.: 43.21.54.45.<br>**15 MADISON INFORMATIQUE :** 127, rue Saint-Charles. Tél. : 45.78.81.16.<br>**16 COCONUT ETOILE :** 41, av. de la Grande-Armée. Tél. : 45.01.67.28. 11 ELECTRON : 12, place de la Porte de Champeret.<br>Tél.: 47.66.11.77. 18 VTR : 54, rue Ramey. Tél.: 42.52.87.97.

#### BOUTIQUES PROVINCE

• DOMINICA : 60, rue Charles-Robin, 01000 Bourg-en-Bresse. Tel.: 74.22.42.77

• MOULINS MICRO : 90, rue Regemortes, 03000 Moulins.<br>Tél.: 70.20.56.34.

Tél.: 70.20.56.34.<br>• 03 INFORMATIQUE: 6, rue Gallieni, 03200 Vichy.

Tél. : 46.45.96.63.

• L'OREILLE HARDIE : traverse des Eaux Chaudes, 04000 Oigne. Tél.: 92.31.23.88.

• ALPES CONSEIL INFORMATI· QUE : 1 bis, rue Farel, 05000 Gap. Tél. : 92.51 72.39.

• JEAN LOUIS DAVAGNIER : 3, place Jean ·Marcellin, 05000 Gap. Tél. . 92.51 01 17

• MICRO MONTEL : BP 1, Rochemaure, 07400 Leftell. Tél. : 75.52.18.00.

• HBN ELECTRONIC : 1, av. Jean-<br>Jaurès, 08000 Charleville. Tél.: 24.33.00.84.

• ARJSERV INFORMATIQUE : 23, av. de Foix, 09100 Pamiers. Tél.: 61.67.25.98.

• MJC de PAMIERS : Place de Verdun BP 54, 09100 Pamiers. • ETS PRAS : 17, rue de Preize, 10000 Troyes. Tél. : 25.76.15.80.<br>• HBN ELECTRONIC : 6, rue de Preize, 10000 Troyes.

Tél.: 25.81.49.29

134

• ETS ROBERT DELHOM : 91, rue<br>Bringer, 11000 Carcassonne. Tél. : 68.47.08.94. • CIBL : 2, rue Racines, 11100 Nar-<br>bonne. Tél. : 68.41.01.54. **• SOBERIM BEL AIR : ZA de Bel-**Air, 12000 Rodez Tél. : 65.42.20.06. • MAGASIN TANDV : 2, rue de la Pépinière, 12100 Millau. Tél. : 65.61.03 .90 • SOBERJM : 5 bis, rue Alfred· Merle, 12100 Rodez. Tél.: 65.60.30.90. • CALCULS ACTUELS : 49, rue Paradis, 13006 Marseille. Tél ; 91.33.33.44. • MALROUX MAZEL : 2, av. de la République, 15000 Aurillac. • SOBERIM AUVERGNE : 29, bd de la République, 15000 Aurillac.<br>• SOCIETE LHOMME: 5, rue Franfrelin, 16000 Angoulême.<br>Tél.: 45.95.27.37. • SATTI INFORMATIQUE: 7, rue Saint-Come, 17000 La Rochelle. Tél. : 46.41.08.03. • LIBRAIRIE SALIBA : 28-30, av.<br>Gambetta, 17100 Saintes.<br>Tél. : 46.93.45.88. • MICROBOUTIQUE: 16, av. Jean-Jaurès, 18000 Bourges. Tél : 48.65.62.50. • MICROTOP: 5, av. Thiers, 19200<br>Ussel. Tél.: 55.72.15.80. • CIM : 9, rue Colonnel Colonnad'Ornano. 20000 Ajaccio. Tél. : 95.22.54.55.<br>• MIC BASTIA : 7, av. Emile-Sari, 20200 Bastia. Tél.: 95.31.02.99. •ACT INFORMATIQUE : 7, bd Clémenceau, 21000 Dijon Tél.: 80.73.52.40.<br>• NASA: 1, av. de Bourgogne, 21800 Quetigny Dijon.<br>Tél.: 80.46.58.88. · DELTA INFORMATIQUE : 27, bd Carnot, 22000 Saint-Brieuc.<br>Tél.: 96.78.21.21. **• GAMMA ELECTRONIQUE : rue** St Benoît, 22000 Saint-Brieuc. • MAISON PARIMET MBI : 4, av. d'Aquitaine, 24000 Périgueux • PROFORMA PSI : 3, rue de Lorraine et bientôt 22, av. Carnot. 25000 Besançon. Tél.: 81.82.24.51.<br>• MICRO ALPHA SOFT: 31, av. des Alliés, 25200 Montbéliard. Tél. ; 81.95.19 20. • DIA : 4, rue Joubert, 26000 Va-**• CENTAURI INFORMATIQUE :** BP 255. 12, rue St-Gaucher et bien· tôt BP 255, rue Diane, 26205 Mon· téhmar. Tél. : 75.51.20.16. • DROUHET : 34, rue du Docteur-Oursel, 27000 Evreux. Tél.: 32.39.15.88.<br>• LA COMMANDE ELECTRONI-QUE: 7, rue des Prias, 27920 St-Plerre-de-Ballleul. Tél. : 32.52.54.02. • JEAN LEGUE : 10, rue Noêl· Ballay, 28000 Chartres.<br>Tél.: 37.21.17.17.

Tél.: 37.21.17.17.<br>• KAMPER INFORMATIQUE: 5, rue George-Sand, 29200 Brest.<br>• MAJUSCULE INFORMATI-QUE : 129, rue Jean-Jaurès, 29200 Brest. Tél. : 98.80.39.23.<br>• MICRONIMES : 10 bis, rue Emile

Jamet, 30000 Nîmes

Tél. : 66.21.08.91. • **ARCOMEL**: 2, rue Ducloux-Monteils, 30100 Alès.

Tél.: 66.86.57.55. • FNAC TOULOUSE : 1 bis, Promenade-des-Capitouls, 31000 Tou-<br>louse, Tél.: 61.23.11.08.

**• OMEGA ELETRONICS : 20, rue** Matabiau, 31000 Toulouse.<br>Tél.: 61.63.99.02.

• PIXJSOFT : 1, rue de Metz, 31000 Toulouse. Tél. · 61 23.48.02.

• MICRODIS IOF : 2 ter, av. de l'Yser, 32000 Auch.

• FAVE : Caillave, 32700 Lectour.<br>• CRAZY EDDIE : 24, rue Saint-

Remi, 33000 Bordeaux.<br>• L'ONDE MARITIME INFORMA-TIQUE : 257, rue Judaïque, 33000 Bordeaux. Tél.: 56.24.05.34.<br>• MICROSOFT INFORMATI-

QUE : 1 bis, rue Riausac, 33000 Bor-<br>deaux. Tél. : 56.94.50.94.

• MID: 18, place Pey-Berland, 33000 Bordeaux.<br>• PHILIPPE ELECTRONIQUE:

15, cours de l'Argonne, 33000 Bordeaux. Tél. : 56.91.04.64.<br>• PHILIPPE ELECTRONIQUE :

11, rue de Lalande, 33000 Bordeaux. Tél.: 67.92.58.83.<br>• LE PRESENT: 21, rue du Chan-

ge, 34000 Tours. Tél. : 47.64.36.24. • MICROPUS : 15, cours Gambetta, 34000 Montpellier. Tél : 67.92.58.83.

• AUIANCE INFORMATIQUE : 21, av. de la Marne, 34500 Béziers.<br>Tél. : 67.28.12.98.

• MICRO C : rue des Fossés, 35000<br>Rennes. Tél. : 99.31.76.41. • MICROTOP : 105 bis, rue Raspail,

36000 Châteauroux. • LIM : Centre commercial Cats,

37170 Chambray-les-Tours. Tél.: 47.27.29.00.

• BV INFORMATIQUE : 28, rue Denfert-Rochereau, 38000 Grenoble.<br>Tél.: 76.43.40.49.

• MICRO AVENIR : 2, av. Georges-Frier, 38500 Voiron.<br>Tél.: 76.65.72.55.

Tél. : 76.65.72.55.<br>• GERMOND SA : 12, av. Eisenhower, 391000 Dôle.

Tél. : 84.82.47.57.<br>• INFORMATIQUE BASCO LAN-DAISE: 71, bd d'Haussez, 40000 Mont-de-Marsan. Tél. : 58.06.03.48. • **INOVAL**: 1, rue L.-Philippe, 41007 Blois Cedex.

Tél.: 54.78.36.66.<br>• ETS PHILIPPE DENIS: 20-56, av. Gérard-Yvan. 41100 Vendôme.<br>Tél.: 54.77.02.87.

• FRANCE DISQUETTE : 34, rue de la République, 42000 Saint· Etienne. Tél. : 77.21.26.28.

• DETROIT FOURNEL INFOR· **MATIQUE : 14, av. Foch, 43000 Le<br>Puv. Tél.: 71.09.49.07.** 

Puy. Tél.: 71.09.49.07. • KI : Chemin de la Vierge, 43260 St-Pierre-Eynac. Tél. : 71.57.67.22.<br>• MICRONAUTE : 9, rue Urvoy-de Saint-Bedan, 44000 Nantes.<br>Tél.: 40.69.03.58.

· MERCI : 23, rue de la Mouchetière ZI Ingres, 45140 Saint-Jean-de-la-Ruelle. Tél. : 38.43.11.83.

• BUREAU SYSTEME 46 : 49, bd

Gambetta, 46000 Cahors.<br>Tél. : 65.35.34.14. • SOFT VERT : 48 bis, rue Emlle-Zola, 46100 Figeac. Tél.: 65.34.21.13.<br>• **JCR**: 16-18, bd de la Marine, • JCR : 16-18, bd de la Marine,<br>17300 Villeneuve-sur-Lot.  $\bullet$  SOBERIM:  $\bullet$ , rue Chapelai, **TEMPS X :** 17 bis, place Molière, 49000 Angers. Tél. : 41.88.05.25. 49000 Angers. 1el.: 41.88.05.25. **PEEK ET POKE : 10, place de la** République, 49100 Angers.<br>Tél.: 41.86.15.89. • HABERT MICRO : 12, place de la Révolution, 50100 Cherbourg.<br>Tél.: 33.93.04.03. • DOUBLE A DISTRIBUTION: 80, av. de Laon, 51100 Reims.<br>Tél.: 26.02.60.44. Tél. : 26.02.60.44. • LOGIMICRO : 2, av. de Laon,<br>51100 Reims. Tél. : 26.47.44.14.  $\bullet$  HBN ELECTRONIQUE : 332, av. de la République, 52100 St-Dizier.<br>Tél. 05.05.70.57 Tél.: 25.05.72.57.<br>• **BOLOT GEOFFRIN:** 53, rue Aristide-Briand BP 26, 52300 Joinville. Tél. : 25.94.14.99. • MIL: 24-26, rue du Pont-de-<br>Mayenne, 53000 Laval. • ELECTRONIC LOISIRS : 66, rue du Mont-Désert, 54000 Nancy. Tél.: 83.41.08.84. • FACEW ELECTRONIQUE : ZI d'Heillecourt BP 92, 54183 Heille-<br>court Cedex. court Cedex. • YUNG: 44, rue Levraux, 55500 Ligny-en-Barrois. Tél.: 29.78.42.24. • L'ORDINATEUR 56 : 38, bd de la Paix, 56000 Vannes Tél.: 97.54.29.50. • L'ORDINATEUR 56 : 11, quai des Indes, 56100 Lorient.<br>Tél.: 97.64.52.54.

Tél. : 97.64.52.54

• GRYCHIA FRERES : 1 et 5, rue de la Fontaine, 57000 Metz.<br>Tél. : 87.36.09.18.

• LORRAINE INFORMATIQUE<br>SERVICE : 32, boucle du Ferronnier, Zone du Linkling, 57100 Thionville.

• ARGO INFORMATIQUE : 3, place de la Gare, 57800 Greyming Mer-<br>Jehach

lebach.<br>• TAM SCALL: 105, rue Léon Gambetta, 59000 Lille.

Tél. : 20.57.18.81.<br>• MICRO COMPUTER SERVICE : • MICRO COMPUTER SERVICE: 24, rue du Dr Louis-Lemaire, 59140

Dunkerque. Tél. : 28.63.00.10.<br>• **MICROPUCE :** 1, rue du Plat, 59800 Lille. 59800 Lille.

• GOTO INFORMATIQUE: Cen tre Mercure 445, bd Gambetta, 59976 Tourcoing.

• CERO : 12, rue de Gouvieux, 60500 Chantilly. Tél. : 44.58.18.09. • LOISIRS INFORMATIQUE:

11, rue du Perre, 61120 Vimoutiers. Tél.: 33.39.16.65.

•LENS MICRO INFORMATI-QUE : 96, av. Alfred-Maes, 62300 Lens. Tél.: 21.28.72.44.

• ETS RUFFIN : 149, rue Sadi· Carnot, 62400 Béthune.<br>Tél.: 21.68.29.39.

• AIFA INFORMATIQUE : 21, rue<br>Colbert, 63000 Clermont-Ferrand.<br>Tél. : 73.93.02.88.

· PACEI : 20, rue Emile-Zola, 63400 Chamalières. Tél.: 73.37.71.05.

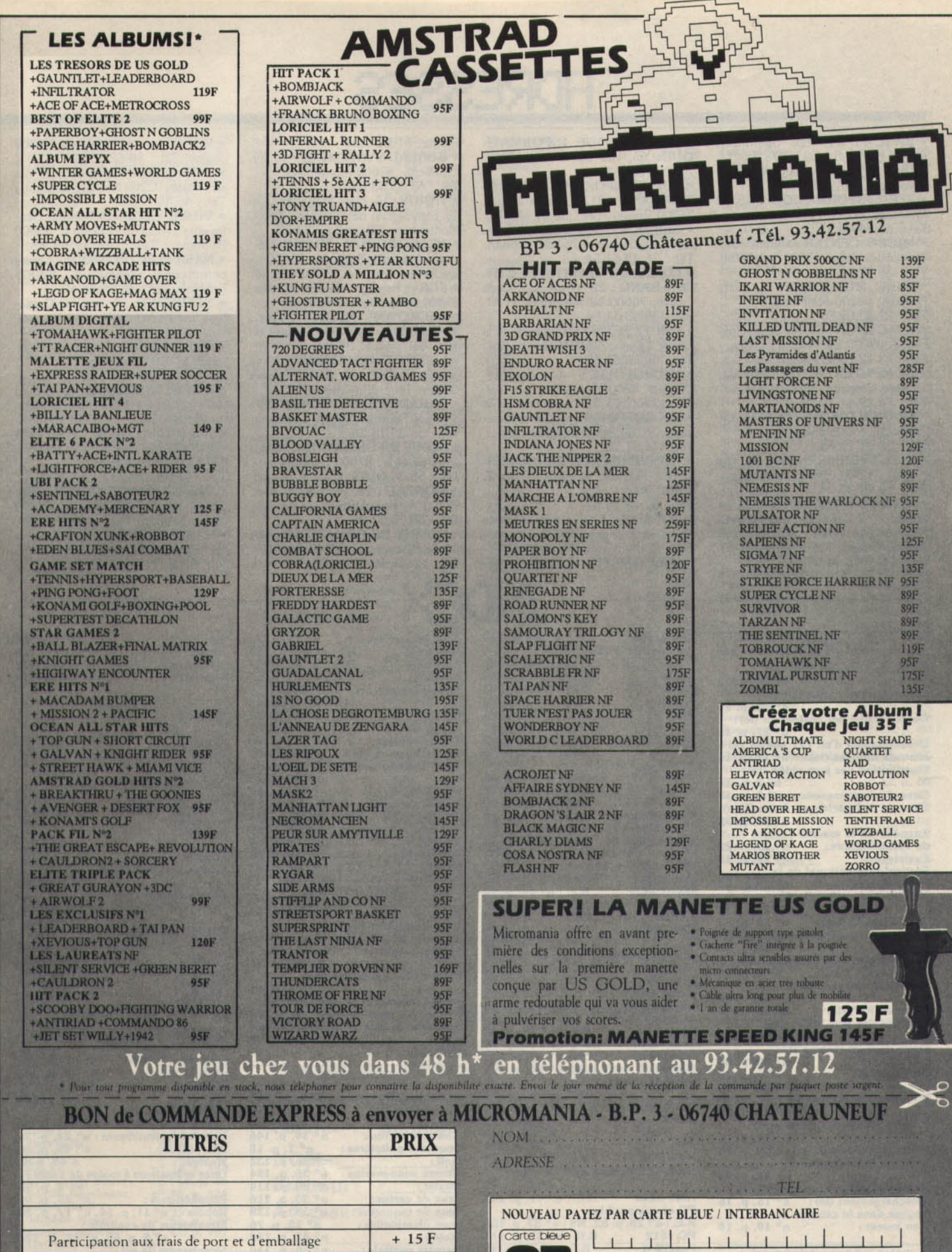

Réglement - je joins Entourez vore ordinateur de jour

Précisez cassette $\Box$ 

ATARIAN AMSTRAD

 $\Box$  in cheque bancaire

 $Disk \Box$  Total à payer =

 $C$   $C$ 

**TO7/70** 

 $\Box$  mandat-lettre MOS TOH

MO

 $\mathbf F$ 

Date d'expiration --

 $\begin{tabular}{ll} \hline \Box & \mu & prefere parger au facteur à riception (en ajouann 16 F pour frais de rembourisemènd) \\ MSX & CO4 & PC 1512 & ATARIST & Nameou de membre & & & & \cr \end{tabular}$ 

Signature

• BASE 4: 11, rue Samonzet, 64000 Pau. Tél. : 59.83.78.78. • IBS : 14, rue Vauvenargues, 66000 Perpignan. Tél. : 68.85.17 .11. • SERIE INFORMATIQUE : 15, bd Mercader, 66000 Perpignan. Tél. : 68.34.00.11.

• MICRO CENTER : Centre com· mercial des Halles, 67000 Strasbourg. Tél. : 88.22.31.50.

• FNAC MULHOUSE: 1, place Franklin, 68200 Mulhouse.

Tél. : 89.42.09.55.

• FNAC LYON : 62, rue de la Répu· blique, 69000 Lyon.

Tél.; 78.42.26.49.

• COMPUTER SHOP JANAL : 1, place Chazette, 69001 Lyon. Tél.: 78.39.44.76.

• FRANCE DISQUETTE: 255, av. Berthelot, 69008 Lyon.

Tél.: 78.01.79.63.

• ELECTRONIQUE 70 : 40, rue Herriot, 70300 Chalon·sur·Saône. Tél. : 84.40.20.04.

• MICROS ET ROBOTS : 15, rue Fructidor, 71100 Chalon-sur-Saône. • CASTEL HIFI: 71-73, rue Aristide-Briand, 72500 Chateau-du· Loir. Tél. : 43.44.04.64.

• LA BOUTIQUE INFORMATI-QUE : 65, rue de la République, 73200 Albertville.

• LOISIR INFORMATIQUE CITI-**ZEN BAND:** 31, bd de la Marne,<br>76000 Rouen. Tél.: 35.07.60.60.

• SERVICE COMPUTER : 52, av. Jacques-Cartier, 76100 Rouen. Tél. ; 35.43.51.54.

• LOISIR INFORMATIQUE CITI· ZEN BAND : 22, place du Gal de Gaulle, 76600 Le Havre. Tél. : 35.43.51.54.

• ITM 77 : Centre commercial de la Ferme d'Ayau, 77680 Roissy-en-Brie. Tél. : 60.28.61.60.

• MJCROFOLIE'S : 4, rue André-Chenier, 78000 Versailles. Tél.: 30.21.75.01.

• MICROFOLIES : 13, rue des Louviers, 78100 St-Germain-en-Laye. Tél.: 34.51.71.11

•CONVERGENCE INFORMATI· QUE : 111, av. de Paris BP 1077, 79010 Niort Cedex.

Tél.: 49.28.16.62.

• POPSON: 110, rue du Mal de Lattre-de-Tassigny, 80000 Amiens. Tél.: 22.91.87.95.

• MICROMATIC : 7, rue Claude-

Berger, 81000 Albi.

**ADRESSES** 

• BUREAU SYSTEME 82 : 53, av. Gambetta, 82000 Montauban. Tél. : 63.03.63.88.

• TANDY : 15, place Prax Paris Centre commercial de l'Occitan, 82000

Montauban. Tél. : 63.63.53.25. • MICROFORUM MICRODIS:

9, rue Marcellin-Berthelot, 85000 La Roche-sur-Yon. Tél. : 51.05.20.04. • JCR : Passage du Commerce, 85200 Fontenay-le-Comte.

• MICROTOP MICROCOSME : 39 bis, rue du Mal Foch, 86000 Poi· tiers. Tél.: 49.41.37.86

• LISTE INFORMATIQUE : 8. rue de !'Eperon BP 426, 86011 Poitiers Cedex. Tél. : 49.41.43.86.

• BARADAT ELECTRONIQUES: 5, place Fournier, 87000 Limoges. Tél. ; 55.33.18.36.

• SOMIF INFORMATIQUE : 3, rue Jules-Guesde, 87000 Limoges.

Tél. ; 55.34.64.19. • MOREAU : 28, rue Sadi-Carnot, 87700 Aixe-sur-Vienne.

Tél.: 55.70.27.06.<br>• MICRO INFORMATIQUE 88:

24, rue Dauphine, 88100 St-Dié. Tél. : 29.56.69.27.

• SOI : 25,rue de Montargis, 89300

Joigny. Tél. : 86.62.06.02. •RUN INFORMATIQUE: 7, rue de l'Eglise, 92200 Neuilly-sur-Seine. Tél. : 46.40. 73.26.

• VIDEO CLUB Il : Bobigny Centre commercial de Bobigny II, 93000 Bobigny. Tél. : 48.31.69.33.

• NASA ELECTRONIQUE: Centre commercial Bobigny II, 93008 Bobigny. Tél. : 48.30.64.60.

• STARSOFT : 58, rue des Camé· lias, 94140 Alfortville. Tél.: 43.96.57.83.

• ORDIVIDUEL : 22, rue de Mon· treuil, 94300 Vincennes.

Tél. ; 43 .28.22.06.

• R ELECTRONIQUE : 62, rue du Gal de Gaulle, 94430 Chennevières· sur-Marne. Tél. : 45.76.73.13.

•INFORMATIQUE SYSTEM FRANCE : 99, av. du Gal Leclerc, 94700 Maisons-Alfort. Tél. : 43.68.12 .12.

•VAL DE MARNE COMPUTER: 62 bis, av. G. Clémenceau, 94700 Maisons-Alfort. Tél. : 43.78.00.72.<br>• NASA ELECTRONIQUE : 53, rue Paul-Vaillant-Couturier, 95100 Argenteuil. Tél.: 39.61.40 .44. **-----INDEX-----** ACTUEL

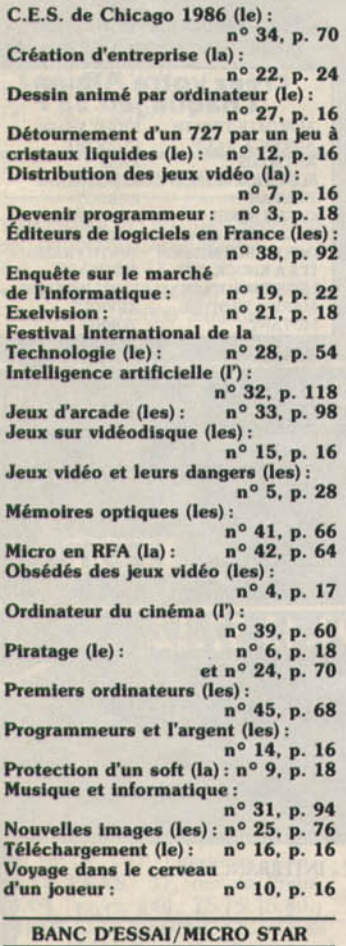

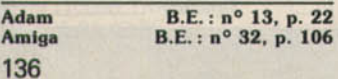

Amiga 500 B.E.: n° Amstrad CPC 464 B.E. n° 18 p. 48 : MS n° pple II M.S. : n° Apple II M.S.: n° 25, p. 86<br>
Apple II GS B.E.: n° 38, p. 88 Apple II GS B.E.: n°<br>Aquarius B.E.: n°<br>Atari ST B.E.: n°  $B.E.: n<sup>4</sup>$  $MS: n<sup>o</sup>$ <br>B.E.:  $n<sup>o</sup>$ Atari 130 XE.  $MS : n<sup>o</sup>$ Atari 800 XL B.E.:  $n^{\circ}$  9, p. 21. MS:  $n^{\circ}$ <br>Atmos B.E.:  $n^{\circ}$  $B.E.: n<sup>c</sup>$  $MS: n<sup>o</sup>$ <br> $B.E.: n$ Colecovision B.E.: 1<br>Commodore 16 B.E.: n° Commodore 16 B.E. :  $n^{\circ}$ <br>Commodore 64 B.E. : n Commodore 64 p. 70. n°  $n^{\circ}$  22, p. 70.  $n^{\circ}$ <br>MS:  $n^{\circ}$  27, p. 108.<br>Datavision B.E.: n<br>DX7, CX5M B.E.:  $n^{\circ}$ DX7,CX5M<br>Electron Electron  $B.E.: n^{\circ}$ <br>Exeltel  $B.E.: n^{\circ}$  $\begin{array}{ll}\n\text{Exeltel} & \text{B.E. : } n^{\circ} \\
\text{EXL 100} & \text{B.E. : } n^{\circ}\n\end{array}$  $B.E.: n<sup>o</sup>$ G 2700 Philipe H.B. 500 H.B. 700 Home arcade Intellivision lntertron Lansay 64  $Laser 3000$ **Macintosh** Minitel M05 Thomson  $MS: n<sup>o</sup>$  $B.E.: n$  $B.E.: n<sup>o</sup>$  $B.E.: n<sup>o</sup>$  $B.E.: n$ **B.E.:** n  $B.E.: n$  $B.E.: n<sup>4</sup>$  $B.E.: n<sup>o</sup>$  $B.E.: n^o$  $B.E.: n^o$  $B.E.: n<sup>4</sup>$  $MS \cdot n^{\circ}$ MO 6 Thomson  $B.E.: n°$ <br>M.S.X  $B.E.: n$  $B.E.: n<sup>o</sup>$  $n^{\circ}$ MS:  $n^{\circ}$ :<br>MTX 500/512 B.E.:  $n^{\circ}$ MTX 500/512 B.E.: nº 16, p. 24 Nitendo Entertainment System :<br> $n^{\circ}$  45, p. 92 NMS 8250 B.E.: n° 41, p. 102<br>PC et compatibles PC et compatibles B.E. : n° 28, p. 82. MS : n° 37, p. 108 PC 1512 B.E.: n° 37, p. 114 Penclll 11 B.E.: n° 19, p. <sup>46</sup> QL B.E. : n° 20, p. 55 SC 3000 B.E.: n° 9, p. 27. n° 12, p. 42

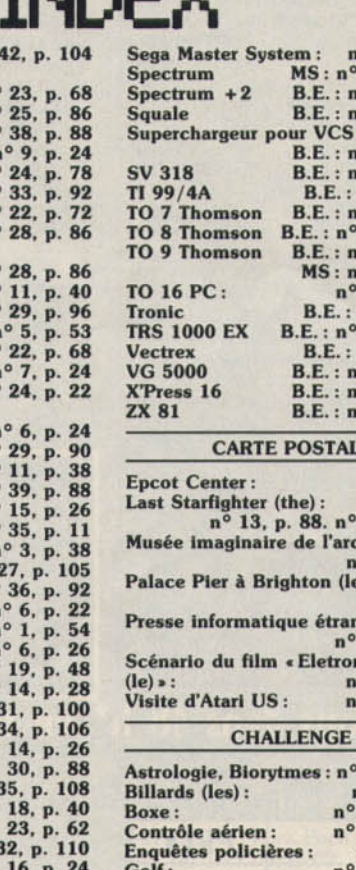

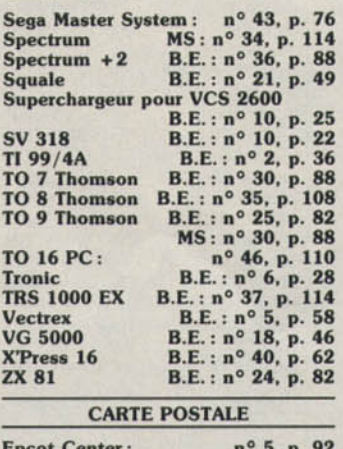

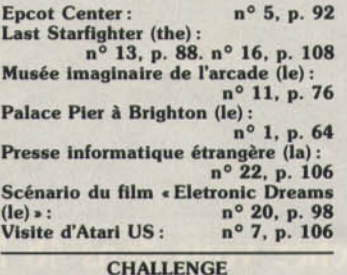

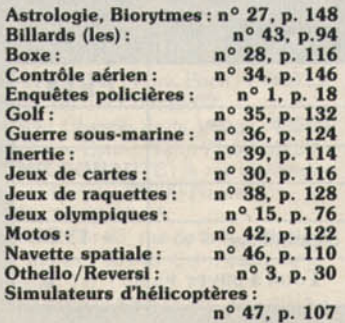

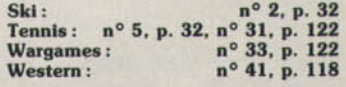

#### DOSSIER

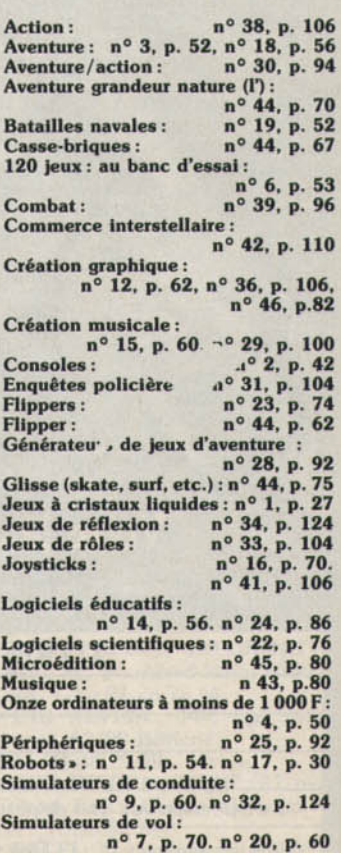

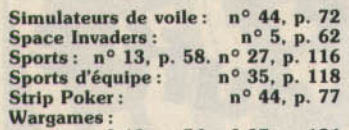

n ° 10, p. 56. n° 37, p. 124

#### LUDIC

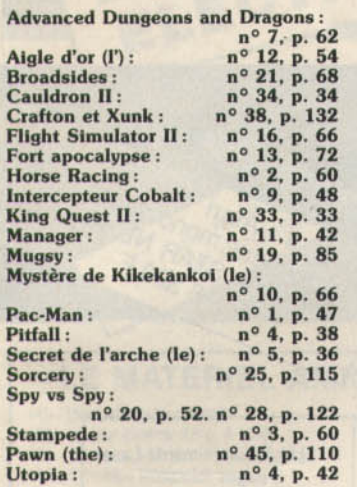

#### SOLUTION LECTEURS

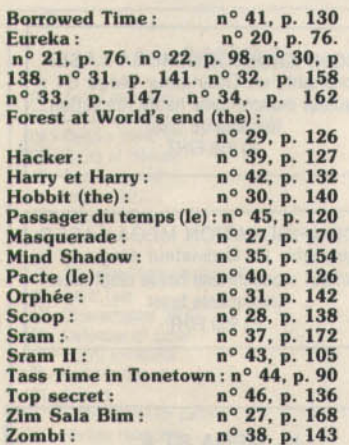

#### SOS AVENTURE Affaire (I'): n° 36, p. 150<br>Affaire Vera Cruz (I'): n° 30, p. 129<br>Age of adventure: n° 39, p. 121 Affaire (1'):<br>
Affaire Vera Cruz (1'): n° 30, p. 129<br>
Age of adventure: n° 39, p. 121<br>
Alien: n° 21, p. 72 Alternate Reality: Alternate Reality:  $n^{\circ}$  41, p. 123<br>Autovisuel:  $n^{\circ}$  37, p. 162<br>Aztec tomb revisited:  $n^{\circ}$  23, p. 89 Aztec tomb revisited : Ballade pour un spectre :  $n^{\circ}$  14, p. 54<br>  $n^{\circ}$  31, p. 129<br>  $n^{\circ}$  30, p. 128 **Baratin Blues :** Borrowed time :<br>Calixto Island : n° 31, p. 130 Canal meurtre:  $n^{\circ} 35$ , p. 146<br>
Cholo:  $n^{\circ} 43$ , p. 100<br>
Crapule (la):  $n^{\circ} 44$ , p. 85<br>
Dallas:  $n^{\circ} 23$ , p. 91 Déjà vu : n° 33, p. 143 221B Baker Street : n ° 44, p. 86 Dallas:<br>
Déjà vu:<br>
221B Baker Street: n° 33, p. 143<br>
Dossier Boerhaave: n° 38, p. 136<br>
Dragonworld: n° 31, p. 131<br>
130 Dragonworld : n° 31, p. 131<br>Dungeon Maker : n° 46, p. 130<br>Dungeon système : n° 43, p. 101 Dungeon Maker : Dungeon système : n° 4<br>Faery tale adventure (the) : Faery tale adventure (the):<br>  $n^{\circ}$  46, p. 132<br>
Fourth protocol (the):  $n^{\circ}$  28, p. 132

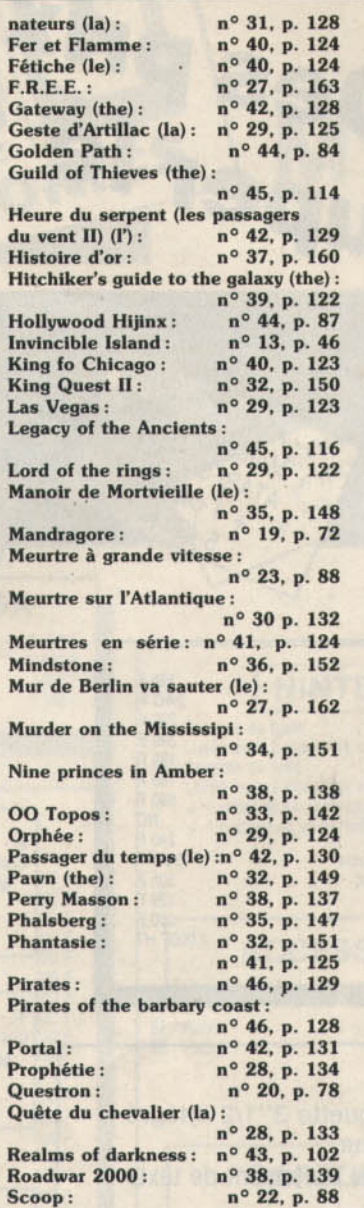

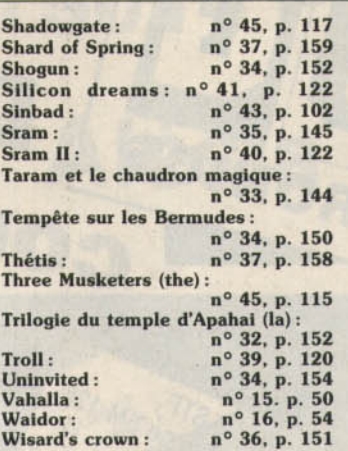

#### TILT PARADE

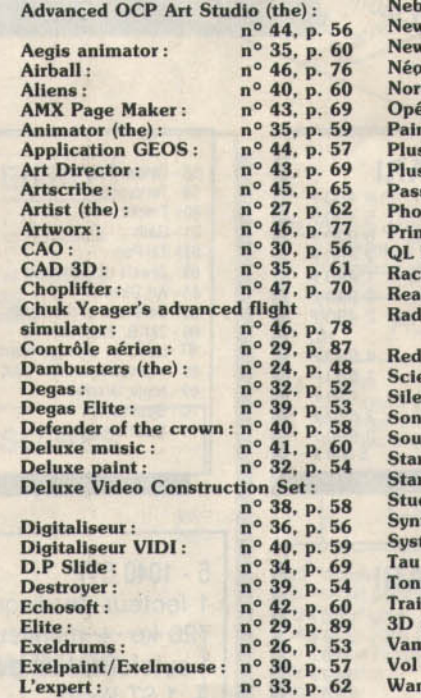

Explorateur III :  $n^{\circ}$  38, p. 59<br>Fantavision :  $n^{\circ}$  34, p. 66 Fantavision :  $n^{\circ}$  34, p. 66<br>Game Maker :  $n^{\circ}$  32, p. 55  $n^{\circ}$  32, p. 55 Graphic adventure creator: n° 36, p. 54 Graphic Studio :<br>Gemdraw :  $n^{\circ}$  41, p. 62<br>  $n^{\circ}$  24, p. 49<br>  $n^{\circ}$  42, p. 58 Gunship : n<sup>o</sup> 42, p. 58<br>H.M.S. Cobra : n<sup>o</sup> 39, p. 55 H.M.S. Cobra:  $n^{\circ}$  39, p. 55<br>
Infiltrator:  $n^{\circ}$  38, p. 60<br>
Instant Music:  $n^{\circ}$  37, p. 68 Instant Music :<br>det :  $n^{\circ}$  30, p. 59<br> $n^{\circ}$  28, p. 52 Kennedy approach :<br>Light pen :  $n^{\circ}$  29, p. 86<br>:  $n^{\circ}$  28, p. 51 Little computer people<br>Lorigraph :  $n^{\circ}$  28, p. 50<br> $n^{\circ}$  42, p. 59 Lunar explorer : n° 4-2, p. 59 Mortvllle Maoor: n° 45, p. 64 Mortville Manor: n° 45, p. 64<br>
Movie Maker: n° 33, p. 59<br>
Music Studio: n° 41, p. 61  $n^{\circ}$  41, p. 61<br> $n^{\circ}$  37, p. 70 Music Studio (the) :<br>Music Studio G7 :  $n^{\circ}$  32, p. 54<br> $n^{\circ}$  31, p. 49 Music system (the):  $n^{\circ}$  31, p. 49<br>Music Writer:  $n^{\circ}$  25, p. 54 Music Writer :  $n^{\circ}$  25, p. 54<br>
Nebula :  $n^{\circ}$  44, p. 56<br>
Newsroom (the) :  $n^{\circ}$  24, p. 46 vsroom (the) :  $n^{\circ}$  24, p. 46<br>vsroom Pro (the) :  $n^{\circ}$  44, p. 58 vsroom Pro (the):<br>chrome :  $n^{\circ}$  32, p. 52<br> $n^{\circ}$  31, p. 51 th sea helicopter:  $n^{\circ}$  31, p. 51<br>iration Mercury:  $n^{\circ}$  25, p. 52 eration Mercury :<br>nt Works :  $n^{\circ}$  35, p. 62<br> $n^{\circ}$  45, p. 66 spaint Couleur:<br>spaint ST:  $n^{\circ}$  40, p. 60 sagers du vent (les):  $n^{\circ}$  39, p. 52<br>to:  $n^{\circ}$  27, p. 63 to :  $n^{\circ} 27$ , p. 63<br>t Master :  $n^{\circ} 38$ , p. 58 the Master:  $n^{\circ}$  38, p. 58<br>Peintre:  $n^{\circ}$  30, p. 58 Peintre:  $n^{\circ}$  30, p. 58<br>ter:  $n^{\circ}$  42, p. 60 Rlcter: n ° 42 , p . 60 Ready set go : o <sup>0</sup>29, p . 88 Rldlo Conuolled Fllght Slmulator: Arrows: **Ence Tookit:** nt service : ix : ndsoft : Trek : ship Andromeda : dio : thesoft: tème Expert : Ceti : ic Tile : I Blazer: Studio : apire Killer: solo : derer: n<sup>o</sup> 25, p. 53 n° 27, p. 64 n° 34, p. 67<br>n° 35, p. 60  $n^{\circ}$  46, p. 76  $n^{\circ}$  42, p. 60 n° 36, p. 55 n° 33, p. 61 n<sup>o</sup> 37, p. 69 n° 42, p. 60 n° 43, p. 70 n° 31, p. 49 n° 45, p. 66 n° 37, p. 68  $n^{\circ}$  41, p. 60  $n^{\circ}$  43, p. 68<br> $n^{\circ}$  31, p. 50 n<sup>o</sup> 33, p. 60

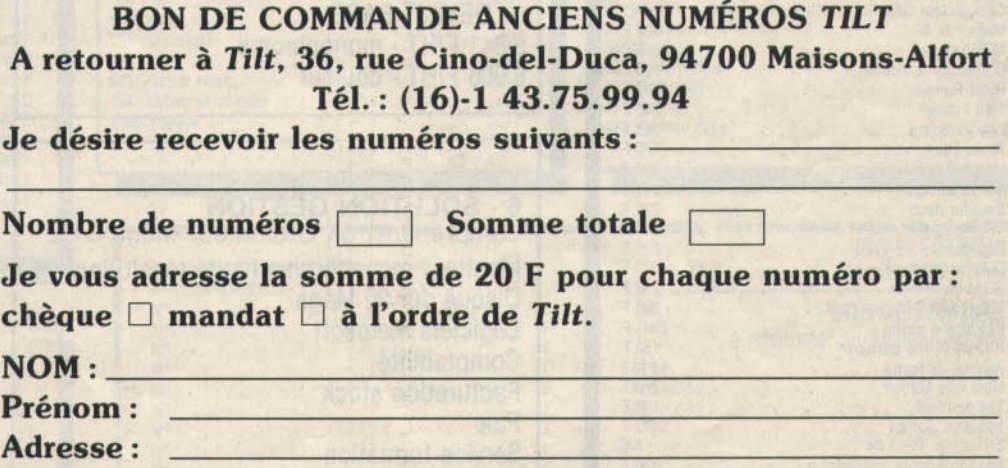

Code postal : \_ \_\_\_\_\_ Ville: \_\_\_\_\_ \_\_\_\_\_ \_

Femme qui ne supportait pas les ordi-

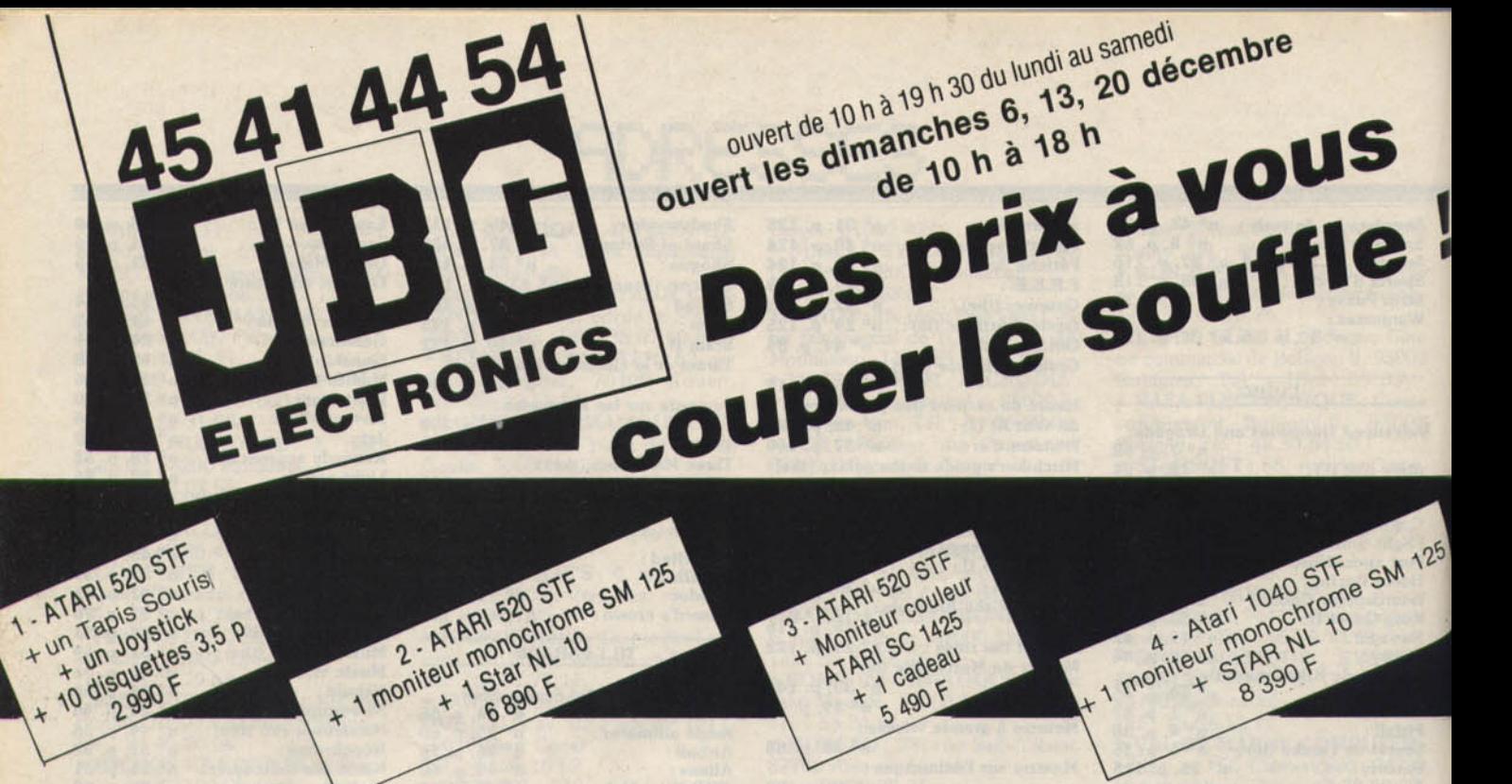

+ Moniteur couleur

**ATARISC 1425** + 1 cadeau 5 490 F

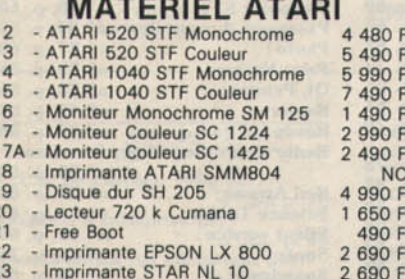

 $2690F$ 

+ un Tapis Souris

 $23$ 

 $93A$ 

to disquettes 3,5 p

#### **LOGICIELS ATARI**

Imprimante STAR NB 24/10

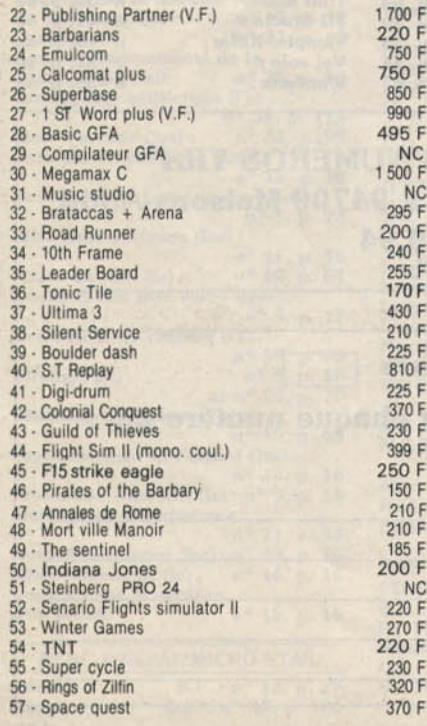

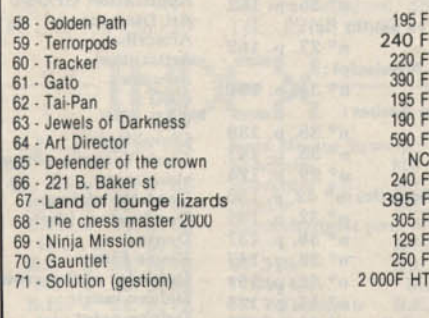

1 lecteur de disquette 3"1/2 Intégré

1 autoformation au traitement de texte

1 autoformation à la gestion de fichiers

5 - 1040 STF

+ 1 ST Word

+ GEM JT BASE

6 906 F/HT - couleur

5 641 F/HT - monochrome

720 ko + moniteur

#### 7 - SLM 804 Imprimante Laser 8 pages minute Résolution: 300 x 300 points 11 950 F/HT

**8 - CONFIGURATION MEGA LASER** comprenant : un Ordinateur Méga ST 2 Moniteur monochrome haute résolution Imprimante laser 20 950 F/HT

9 - CONFIGURATION MEGA LASER comprenant : un Ordinateur Méga ST 4 Moniteur monochrome haute résolution **Imprimante laser** 23 950 F/HT

79 - MEGA ST 4 ORDINATEUR PROFESSIONNEL Clavier séparé 95 touches 4 Méga de RAM Lecteur de disquette 3"1/2 720 Ko<br>Blitter chip (accélérateur graphique) 12950 F/H.T. monochrome 14215 F/H.T. couleur.

**6 - SOLUTION GESTION** comprenant: un Ordinateur Méga ST 2 Moniteur monochrome haute résolution Disque dur 20 Méga **Logiciels Memsoft** Comptabilité **Facturation stock** Paie Service formation Mise en route Maintenance sur site Assistance téléphonique 19 950 F/HT

80 - MEGA ST 2 ORDINATEUR PROFESSIONNEL Clavier séparé 95 touches 2 Méga de RAM Lecteur de disquette 3"1/2 720 Ko Blitter chip (accélérateur graphique) Moniteur Monochrome haute résolution 9950 F/H.T. monochrome 11215 F/H.T. couleur.

Pour la première fois sur le marché de la micro-informatique, tout Mega ST professionnel et configuration laser seront verdus systématiquement avec un an de garantie incluant la maintenance sur site.

# 45414163 163, av. du Maine **75014 PARIS Crédit CREG** ELECTRONICS M<sup>°</sup> Alésia immédiat avec monteur A 1081 15 290 F

82. AMIGA 500 moniteur couleur Thomasur couleur 490 F

 $\star$ 

#### **LE MATERIEL AMIGA**

 $\star$ 

et. AMIGA 500 4 725 F

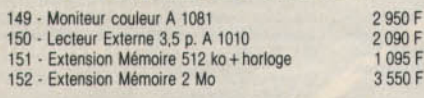

#### **AMIGA**

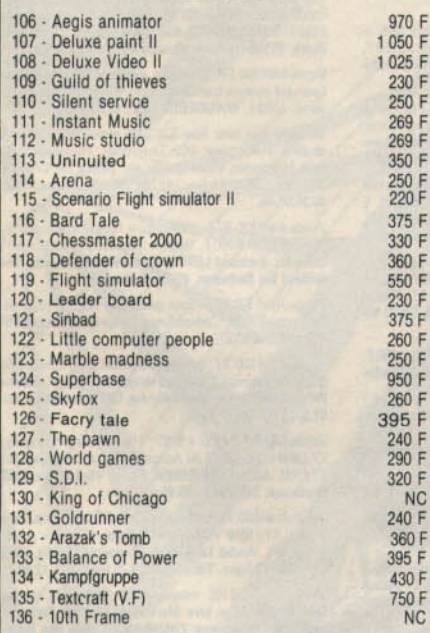

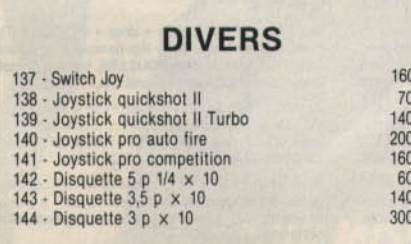

١F

) トーマー アーマー アーマン

IF.

#### **NINTENDO** 1190 F 95 - Console de base Livrée avec 2 manettes et 1 cartouche 1990 F 96 - Console de luxe Livrée avec 2 manettes et 1 cartouche + 1 robot et sa cartouche + 1 pistolet et sa cartouche **ACCESSOIRES** 97 - Robot 390 F 98 - Pistolet 249 F **CARTOUCHES** 99 - 1942 Commando 249 F 100 - Duck Hunt 249 F 101 - Gyromite 249 F  $102 - Golf$ 249 F 249 F 103 - Super Mario 104 - Urban champion 249 F 249 F 105 - Popeve

Indiquez le n° de votre choix ainsi que les prix correspondants  $N^{\circ}$ **N**<sup>c</sup>  $\mathbf{N}^{\circ}$ N<sup>c</sup>  $\overline{\Pi GD}$ 

N<sup>o</sup>  $N^{\circ}$  $N^{\circ}$  $N^{\circ}$ N Frais de port logiciels 20 F Frais de port matériel 70 F Total

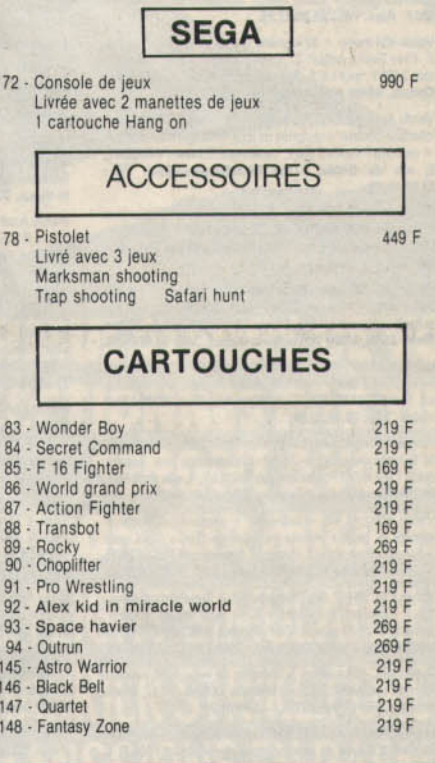

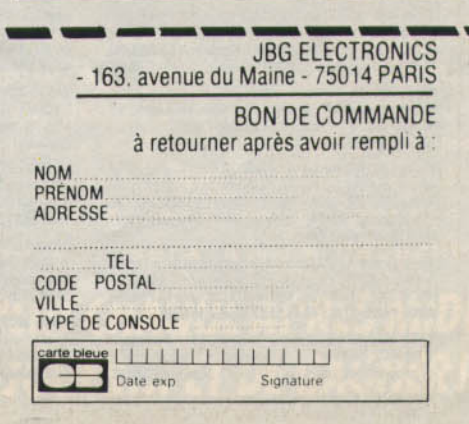

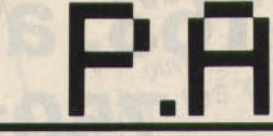

### 36-15 TILT **RUBRIQUE P.A.**

Gratuit, rapide. Passez vos annonces sur Minitel.

### **VENTES**

#### **AMSTRAD**

Vends CPC 464 t.b.é. + nbx jeux + joysticks + plusieurs<br>livres, le tout 1 600 F. David HUGOT, 3126, rue Paulin Labarre, 45160 Olivet. Tél.: 38.69.30.95.

Vends softs Serveur Master min pour Amstrad + doc. +<br>Interface Série + câble liaison Minitel-Amstrad, le tout Interface Série + câble liaisor<br>600 F. Alex. Tél.: 35.80.07.26.

Vends 464 mono + 22 logiciels (Paper boy, Dragon's Lair 1, They Sold a million 3...) dont 3 utilitaires + 1 livre, le tout 2400 F, tout t.b.é. Sébastien DUBOST, résidence le Coteau, 50690 Nouainville. Tél.: 33.93.94.91.

Vends Amstrad CPC 464 mono + housses + nbx jeux + interface couleur + poignée de jeux + étagère à K7 valeur<br>+ de 6000 F vendu 2000 F, seulement. Edmont VINCENT,<br>2, rue du Génie, 57158 Montigny-les-Metz. Tél.: 87.50.40.49

Vends Amstrad CPC 464 + mono, vert + nombreux jeux arbarian, Ikari Warrior, etc), le tout : 1 600 F, à débattre. Frédéric BAUD, 19, rue de la Frelette, 85330 Noirmoutier. Tél.: 51.39.05.83.

Vends CPC 464 mono. (sous garantie) + joystick + synthétiseur vocal + jeux :  $2000$  F, vends console Vectrex (+<br>dcran) + 7 jeux :  $2000$  F, vends console Vectrex (+ rre-Curis, 91800 Epinay-sous-Sénart. Tél.: 60.46.70

Vends moniteur monochrome pour CPC 464 neuf, jamais servi, prix : 1000 F + 50 disquettes de jeux, prix à débat-<br>tre. Patrick KAMARA, 8, passage Jean-Bart, 29230 Landvisiau, Tél.: 98.68.29.75

Vends CPC 464 monochrome + drive DD1 + extension venus L-r. 404 monocurrome + anve DDI + extension<br>64 K (sous garantie) + 33 K7 + disquettes jeux + joys-<br>ticks, t.b.é. 4000 F. Dominique NALLET, 1, rue du 8 Mai,<br>93290 Trembley-les-Gonesse. Tél.: 48.61.47.78.

Vends Amstrad 464 + moniteur + synthétiseur vocal + joystick + jeux + revues ou échange contre MSX avec<br>moniteur mono et lect. cassette. Emmanuel PELLETIER, 14, rue Jean-Faurel, 89300 Joigny. Tél.: 86.62.06.62.

Vends CPC 464 + moniteur couleur + lecteur de disquettes + 12 disquettes pieines + K7 + synthétiseur vocal +<br>joystick + doc., prix : 3 500 F. **Florian GALASSE, 60, rue**<br>de Clairrfayts, 59740 Solire le Château. Tél. : 27.61.67.98.

Vends CPC 464 couleur + manette de jeux + 80 logiciels (jeux et utilitaires) 2500 F. Isabelle LOUIS, 15-17, place<br>d'Aligre, 75012 Paris. Tél.: 43.45.51.70.

Urgent | Vends Amstrad 464 couleur + housses état neuf (dizaine d'heures de marche), prix à débattre : 1100 F +<br>jeux gratuits. Bertrand COCHET, Mury Echenevex,<br>01170 Gex. Tél.: 50.41.66.81.

Vends Amstrad 464 couleur (t.b.é.) + lecteur disq. DD1 + nbx jeux sur K7 et nbx utilitaires + joystick + revues<br>+ livres micro applications : 3 500 F. Guillaume CHAILLOU,<br>19, bd, de Longchamp, 44300 Nantes. Tél.: 40.40.08.35.

Vends CPC 464 couleur + lecteur disq. + joystick + livre<br>+ jeux (Dakar 4x4 - Astérix, etc). Bernard LAURENT, rue de la Gare, la Crêche, 59270 Bailleul. Tél.: 28.40.40.31.

Vends CPC 464 couleur + joystick + nbx logiciels origi naux + revues (Tilt, Amstar, Amstrad Mag, Hebdologiciel,<br>Amstarbetolo, prix: 2850 F. Jean-Éric DELPU, av. d'Aquitaine, 40190, Villeneuve-de-Marsan. Tél.:<br>58.45.22.28 (après 20 N.

Vends Amstrad CPC 464 couleur sous garantie + lecteur de disquettes DD1 sous garantie + joystick + disq., K7,<br>prix : 4 000 F. Jean-Yves NEUVEUX, 33, quai de l'Ourcq, 93500 Pantin. Tél.: 48.44.10.37 (après 18 h 30).

Vends Amstrad 464 couleur + lecteur DD1 + Okimate 20 + Mirage I, Mager + nbx jeux disquettes + câbles + livres<br>+ programmes, tout pour 7500 F. Julien GUERBE,

97, avenue de La Marne, 92600 Asnières. Tél.:<br>47.90.87.25.

Vends nombreuses nouveautés pour CPC 6128 (Crafton Xunk, Masque, Fer et Flamme, Army Moves) ou échange<br>possible. Olivier PRONVILLAC, rue Hélène-Boucher,<br>47520 Le Passage. Tél.: 53.96.59.50.

#### **ATARI**

Vends 130 XE jamais servi + lect. 1050 + imprimante 1029 + 4 originaux + revue, le tout 2 600 F net ; cherche contact<br>sur ST. Franck LAURE, 171, rue du Temple, 75003 Paris. Tél: 48.87.54.23.

Vends Atari 2600 + 6 K7 (Mario Bros, Jungle Hunt, Hillivolue, Statzian, Pac Man, Star Raiders). Prix: 500 F. Sur<br>Paris seulement. Alain HARA, 59, rue La condamine, 75017 Paris. Tél.: 42.93.39.82.

Vends K7 pour Atari 2600 : 75 F la K7, avec boîte et notice, le tout en excellent état. Vends console Atari 2600 en bon<br>état : 300 F. David CAHART, 7, place des Etables, 29215 Guipavas. Tél.: 93.84.80.65.

Vends Atari 1040 + moniteur H.R. + imprimante citizen MSP 10 + nombreux programmes. Le tout en parfait état :<br>10 000 F.Laurent HADJADJ, 4, rue de l'Espérance, résiance, rési dence Talma, 91800 Brunoy. Tél.: 60.46.97.42.

Vends 800 XL + drive 1050 + 2 joysticks + nombreux jeux + boltes de rangement. Etat neuf : 2500 F. Eric TESTE,<br>123, rue Château-Gaillard, 69100 Villeurbanne. Tél. : 78.85.36.59

Vends Atari 800 XL + 1050 + 20 disg. jeux, 800 XL + 1010 + méthode Basic 5 K7 + K7 jeux + livres, 130 XE Pal avec<br>interface Peritel + jeux. Prix à débattre. Albert SAILLAT, 7, rue Marcelin-Berthelot, 93100 Montreuil. Tél.: 48.57.39.20

Vends (sous garantie) 520 STF moniteur couleur Philips 8832 venus suossa garanuomen parametti logi (Datamat, Degas, Elite, Eligitt Simulator, Arena, etc.) 7 000 F. Eric MONBLANC, 4, passage Dieu, 75020 Paris. Tél.: 40.09.13.72.

Vends Atari 520 STF (garantie) + moniteur couleur + joys Vends Atan b20 STF (garantie) + moniteur couleur + juys-<br>tick + livres + 40 logiciels + 15 disks vierges + boîte de<br>rangement. Thomas DELABRIERE, 42, rue d'Alesia, 75014 Paris. Tél.: 43.21.74.79.

Vends 520 STF (février 87), moniteur couleur vendu avec 40 originaux (jeux et utilitaires) et 20 disks vierges : 5 000 F.<br>Frédéric ZANAROLI, 28, rue du Bulloz, 74000 Annecy. le-Vieux. Tél.: 50.66.10.97.

Vends Atari 130 XE nouveau modèle + lecteur de cassettes + 6 jeux  $K + C +$  revues + manettes + emballage<br>d'origine, état neuf : 1500 F (à débattre). **Xavier ROY, 9, bd**<br>de la Résistance, 91600 Savigny-sur-Orge. Tél.: 69.44.58.12

Vends Atari 130 XE + 1050 (sous garantie) + 2 joysticks + 5 cart. de jeux + nombreux jeux sur disq. (Silent Ser-<br>vice, Conan, Karateka, etc.) + livres : 2500 F. Georges PRAGNON, Chemin du Maupas, 42340 Veauche. Tél.: **77 54 73 18** 

Vends Atari 130 XE + moniteur monochrome + lecteur disg vento scalar iso care triomulation concurrence in the board of the scalar scalar scalar scalar scalar fields on the transmitted in the transmitted in the transmitted in the transmitted in the transmitted in the transmitted

Vends 800 XL + tablette tactile + lecteur K7 + 7 cart. + livres + revues + jeux (Arkanoïd, Spindizzy) + joy, le tout :<br>3000 F, à débattre. Philippe HERMET, 75012 Paris. Tél. :<br>46.28.56.78 (après 17 heures).

Vends Atari 600 XL + 64 K + lecteur de K7 + lecteur de<br>disg. + tablette graphique : 2000 F. Vends originaux, 50 chaque (Road Race, Eidolon...), K7, disq. Jérôme SERAIS,<br>6, rue des Nobertines, 14310 Villers Bocage.

Vends 520 STF sous garantie + joystick + nombreux jeux<br>dont nouveautés + livres, prix : 3 500 F. Possibilité de vente séparée. Jean MICHELETTA, 47, rue François-Taddei,<br>13007 Marseille. Tél.: 91.59.19.51.

Stop ! Vends Atari 130 XE + drives + 35 jeux (Ultima, The Pawn, Gauntlet) + adapt, Péritel Pal + joysticks + bleur + livres + périphériques divers : 3700 F. Cyril MOR-<br>CRETTE, 10, rue Danton, 75006 Paris. Tél. : 43.54.68.63.

Vends excellent état, Atari 800 XL + K7 + imprimante 1029 + tablette tactile + cartouches + lecteur K7. L'ensemble 2500 F. Manuel HERNANDEZ, 6, rue Proudhon, Bât. 18, « Les Buis », 25700 Valentigney.

Vends Atari 520 STF écran monochrome, souris +<br>3 logiciels + câble Péritel, état excellent. Pascale BRUXEL-LES, 46, rue Carnot,, 95410 Groslay. Tél.: 48.24.46.21

Vends Atari 130 XE + drive 1050 + mon. mono + prog.<br>+ joysticks + liv. + doc. + n° Tilt. Prix : 2 900 F (1986).<br>**Romuald MASSOT, 2166, rue Maryse-Hilz, 83600 Fréjus.** Tél.: 94.51.23.45.

Vends Atari 130 XE + 810C + 1050, nbx logiciels + revues<br>+ livres inédits... Le tout : 4800 F. Serge MELICIANI,<br>35, chemin des Coudriettes, 78990 Elancourt. Tél.: 30.62.75.37.

Vends 130 XE + 1050 + imprimante 1029 + 100 disk + livres + documentation. Le tout un an, emballage d'origine, excellent état. Prix : 3 500 F. Annick TONATI, 10, rue<br>du Château d'Eau, 91130 Ris-Orangis. Tél. : 69.06.02.29.

Vends Atari 130 XE + drive 1050 + joystick + nombreux jeux + livres + revues + bolte de rangement : 2 700 F.<br>Hubert VILLERETTE, 23, avenue du Général-Leclerc,<br>93120 La Courneuve. Tél.: 49.38.54.82.

Vends drive 520 ST. Cherche news 520 et contacts US, UK, RFA et Belgique, Merci. Bertrand LEPOIVRE, 72800 Luché

Vends Atari 520 STF (+1 Mega), écran couleru Thomson, drive Lumana 1 Mega, disquettes jeux, utilitaires, revues, livres. Possibilité vente séparée. Frédéric BROSSEL, 28, rue Buffon, 59220 Denain. Tél.: 27.44.35.32.

Vends 520 ST, originaux : Bratacas : 250 F ; Landof Havoc :<br>200 F ; FS2 : 400 F ; Time Bandit : 250 F. Avec notices. Pierre FRECHOU-RENAULT, 38, Le Patriarche, 01210 Ferney-Voltaire. Tél.: 50.40.59.31 (après 18 heures).

Pour Atari ST : un lecteur de disquettes double face et un lecteur 5,25 Kuramana, cause double emploi. Vendu 700 F<br>chacun (en très bon état). Franck STRLIN, 65170 St-Lary-

Vends Atari 800 XL + disk + table tactile + 2 lect. K7 + pièces de rechange pour let disk + nombreux logiciels (nou-<br>veautés). 3 000 F. **Jean-Paul POGGI, immeuble des Enseignants.**<br>1964 - Jean-Paul POGGI, immeuble des Enseignants, rue du Colonnel-Feracci, 20250 Corte. Tél.:

Vends 800 XL + livres (nombreux prog. + Basic) + lecteur  $1050 + 30$  jeux (Silent Service, Road Race, etc.) +<br>Péritel + manette (Shot II) = 1800 F. Marc TISSOT, rési dence Haufefort, B6 33320 Lormont. Tél.: 56.32.31.42.

Vends Atari 800 XL + lect. K7 1010 + 20 logiciels sur K7 + cartouches. Etat impeccable. Le tout : 1200 F (à débat-<br>tre). Emmanuel DEKOKER, 6, impasse Maurice-Utrillo,<br>38080 L'Isle-d'Abeau. Tél. : 74.27.06.16.

Ston | Vends Atari 800 XL + transfo : 450 F + Intellivision 450 F (Obert, Burgertime, Football, etc.) Echange jeux sur 520 ST contre jeux ou disks. Luc CORBIERE, 1, rue Martonne-Canteloube, 81100 Ca Tél.: 63.35.81.36.

Vends ordinateur Atari 800 XL, 64 K + lecteur cassettes Atari 1010 + nombreux logiciels + livre Basic. Valeur :<br>1500, vendu : 1000 F. Stéphane RICHEZ, 17, place Bailly,<br>59188 Villers en Cauchies. Tél. : 27.37.17.97.

Vends 800 XL + magnéto XC12 + jeux + cartouche +<br>livres + cordon + 2 cassettes vierges : 1 500 F. 1 joystick<br>en cadeau l **David FAYOLLE, Le treve-Chagnon, 42800 Rive-de-Gier.** 

Vends Atari 800 XL + drive 1050 + imprimante 1029 +<br>nombreux logiciels + 2 joysticks + docs. Prix : 3500 F.<br>Serge EZERCERE, 1, résidence du Cardinal, 91380 Chilly-<br>Mazarin. Tél. : 69.34.58.00.

Vends Atari 800 XL avec plus de 50 jeux en K7 et 1 drive avec 10 jeux en disq. + 4 livres pour la programmation.<br>Le tout pour 2500 F. Emile DUCARINI, 36, rue Pierre-Jacoby, 60000 Beauvais. Tél.: 44.07.74.85 (après 18 h30).

Vends 800 XL + adapt. Pal Péritel + livres + magazines<br>+ lect.  $K7$  + jeux  $K7$  et cartouche + 10 K7 vierges +<br>mannettes : 800 F (vente séparée possible). **Pascal OLIVE,<br>quartier Saint-Marcel, route d'Ansouls, 84530 Ville quartier Saint-Ma<br>Tél.: 90.79.29.82.** 

Vends jeux et utilitaires 800 XL sur disquette : 90 F chacun. Echange 2 disquettes XL contre 1 disquette ST. Pascal<br>OLIVE, quartier Saint-Marcel, route d'Ansouis, 84530 Villette ST. Pascal<br>Ielaure. Tél.: 90.79.29.82.

Vends moniteur monochrome pour Atari 800 XL: 650 F.<br>Pascal LOUCHEUR, 5, Lot. La Fontaine, 40390 St-Martinignaux.

Stop I Vends Atari 800 XL + lecteur de disquettes (excel-<br>lent état) + jeux (The Pawn, Solo Flight 2...) Le tout :<br>1000 F. Vincent MARY, 21, avenue du Général-Leclerc,<br>75014 Paris. Tél.: 43.20.72.16.

Urgent, vends cause ST, 800 XL +  $1050 + 1029 +$  livres + joystick + ruban neuf + nombreux logiciels. Le tout<br>sacrifié à 3 500 F. Jean-François SERRURE, 76, rue de la<br>Chapelle, 59190 Hazebrouck. Tél.: 28.41.47.61.

Vends 800 XL +  $1050 + \text{jeux}$  sur disks + 8 disks vierges<br>+ 2 joysticks + 13 Tilt (entre 17 et 33), pour 2 500 F. Micolas Rómond, 10800 St-Julien-<br>las RODIOLE, 47, rue Nicolas-Rómond, 10800 St-Julien-<br>les-Villas. Tél.: 25.

Affaire I Je donne un 800 XL à toute personne m'achetant un drive 1050 ainsi que les nombreux logiciels allant avec. Cedric, Tél.: 46.42.50.02.

Vends pour Atari XL, XE lecteur 1050 avec nombreux jeux sur disk (sous garantie). Eric COURAGEOT, 2, rue du<br>Docteur-Guérin, 10200 Bar-sur-Aube. Tél.: 25.27.35.56 (après 18 heures).

XL-XE : originaux (Racing D.S., Solo Flight 2, Raid Over,<br>Goonies, Blue Max 2001, Ball Blazer, Spy V Spyl et 2, Silent<br>Service, Beach Head 1 et 2, 2C64. Daniel ROCHA, 5, rue<br>Augusto-Franchot, 94600 Choisy-le-Roi. Tél.: 48.

Pour XL-XE Atari: 5 log. en cassettes : 200 F, à débattre, 11 log. en disquettes : 600 F, 16 cassettes vierges 15 min. :<br>90 F. Rémi GERARD, 12, rue Arthur-Rimbaud, 80090<br>Amiens. Tél.: 22.47.29.30.

Vends cart. Atari 2600 (6). Le tout : 200 F ou 50 pièce. Urgent. Gilbert GUERRAND, 13, bâtiment Les Bouvreuils,<br>50470 La Glacière. Tél.: 33.44.04.74. Vends Atari VLS 2600 + 9 cart. (Pole Position, Moon Patrol,<br>Defender, Gorf...): 1 000 F. Vends originaux K7 CBM 64.<br>Jacques POMMIES, 32, rue Vital Carles, 33000 Bordeaux. T41 - 56.52.35.15

Vends console Atari 2600 + cart. Vends aussi Atari 800 XL<br>(prix à débattre). Laurent CORLETTI, 7, avenue des Papalins, 98000 Monaco. Tél.: 93.50.56.77.

Vends console Atari 2600, très bon état + 6 cartouches Verius Console Atari 2000, tres bon etat + b cartouches.<br>Prix : 600 F. Thierry MACAIGNE, 3, allón Jules-Vedrines,<br>93390 Clichy-sous-Bois. Tél. : 43.30.65.93.

Pour Atari ST, vends Barbarians, le Manoir, Publ. Partner PR 024, Tonic Tile, Gauntiet, Jup. Probe, Pawn 2, TNT, CAD 2D, + nomb. autres. **Philippe BAROIN, 1, rue Louis**<br>CAD 2D, + nomb. autres. **Philippe BAROIN, 1, rue Louis**<br>**Rolland, 92120 Montrouge. Tél.: 46.55.78.14.** 

Vends DRIVE Atari 1050 + unité centrale : 800 XI + nombr. log. + joys. Christophe DESSAGNES. Che<br>de Clavières, 74330 Poisy.

Vends logiciels pour Atari 520 ST : Barbarian + Arkanoïd + Macadam Bumper + Wanderer + Neochrome + Ani<br>natic. Les 6 originaux : 250 F ou vds séparement. Damier MARX, 2, rue d'Oudeuil, 60860 Blilourt. Tél.: 44.84.51.79.

Vends Atari 800 XI + lect. K7 et disn + nombreux livres + tab. tach + joys. nbx jeux sur disq. le tout 2 500 F. Sté<br>phane FEUILLANT. 12. rue de Provence. 80100 Abbe ville, Tél.: 22.24.59.28

Vends Atari 520 ST + mon. coul. état neuf + Flight Sim 2. Venture 2, St Karaté, Winter Games, Karaté Kid + bolte<br>disq. + livres + joys. Prix 5 000 F. Emmanuel MILARD,<br>32, rue de Rossays, 91600 Savigny-sur-Orge. Tél.: 69.05.45.74

Vends Atari 800 XL + moniteur monochrome + a teur péritel + lecteur de cassettes + jeux. Prix : 1500 F.<br>Jerôme SUCHET, 6, rue du Val André, 78560 Port-Marly. Tél: 39, 16, 07, 43

Vends Atari 2600 + 25 jeux + joys, neuf + clavier vidéo + Paddle + doubleur jostick + transfor, courant, Le tout 1500 F. Jean Rock BIRAS, 37, rue Raymond de Mareuil,<br>91540 Mennecy. Tél.: 64.99.75.42.

Vends Atari 520 ST, sous garantie comprenant une souris<br>+ deux disq. de jeux. Prix 2800 F. Alain SCORDEL, 32,<br>avenue Alexandre-Dumas, 95600 Eaubonne. Tél.:<br>39.59.85.05.

Vends 800 XL + 1050 + tablette tactile + nomb. jeux + nomb. livres (pour le 800 XL, Atari, etc.) + 2 joys. pour  $2500$  F. Alain LOZANO, Rad des 4 Tours E 12, place du Berry, 95150 Le Blanc Meanil. Tél.: 48.68.20.61.

Vends Atari 520 STF (8 mois) + moniteur Thomson (4 mois) (pouvant recevoir tout ordinateur) + nomb jeux et util taires, 4900 F. MAUDERLY, Tél.: 47.90.45.27.

Vends 22 jeux pour Atari 520 ST à moitié prix : Meurtres ventus az jeux pour Atari azo s r a moius prix : weuruses, and en série, Bob Winner, SDI, Terrorpods, Trailblazer, Arkanoïd, Metrocross, World Games, etc. Arthur DE CATHEU, 10, rue Saint-Pierre, 92200 Neuilly/Seine. Tél.: 46.24.08.04

Vends Atari 520 STF + 60 disq. + housse mat media box housse docs, 3600 F. Région nord uniquement. (Port à domicile), Bertrand LESOT, 18, rue Henri Barbusse, Fon-<br>quières les Bethume, 62400 Bethume.

Vends Atari 520 STF, sous garantie + log. + joys. Bor état, prix : 2900 F. Cadeau livre et revue informatique. FIFL Tél.: 43,46,91.12

Vends Atari 520 ST, échange nouveautés ou achète bons<br>jeux (très bas prix). Possibilité de vente à bas prix. Laurent<br>PIECHOCKI, 8, impasse Bellevue, 57980 Tenteling. Tél.: 87,81,36.02

Vends Atari VLS 2500 + 9 K7: 100 F. Vends 15 originaux V.7 CBM contre MSX ou Amstrad + L, K7. Echange jeux<br>K7 CBM contre MSX ou Amstrad + L, K7. Echange jeux<br>K7 CBM. Jacques POMMIES, 32, rue Vital-Carles, 33000<br>Bordeaux. Tél.: 56.52.35.15.

Vends Atari 800 XL prixe peritel Atari 600 XL + ext. mem + lect. K7: 1010 + Moniteur + joys., K7. Livre + d<br>Prix à déb. André LESOURN, 9, rue de Gaulle, 45.<br>Chatillon-Coligny. Tél.: 38.92.54.78 (de 9 h à 12 h). 45230

Vends Atari 130 XE, magneto K7 1010, jeux logiciels Basic II, graphisme, joys. Manuels d'utilisation. Peritel état<br>neuf. 1500 F. Jerôme THUREAU, 3, allée des Roses, 78700 Conflans-Ste-Honorine. Tél.: 39.19.91.97.

vends Atari 520 STF + moniteur couleur Thomson + 2<br>joys (The Boss) + nomb, logiciels + botte de rangement.<br>Prix : 5 500 F (sous garantie). **Anne-Marie STOCKER,**<br>113, av. Roger Salengro, 92370 Chaville. Tél. : 47.50.18.88<br>( Vends Atari 520 STF + moniteur couleur Thomson + 2

Vends Atari 520 ST + souris + drive + nomb. jeux : The Pawn, Gauntlet, Barbarian + log. de musique et des Téléphoner après 18. Cyril POUILLEN, 140, rue Anatole<br>France, 63000 Clermont-Ferrand. Tél.: 73.92.33.90.

Vends Atari 2600 avec 20 K7 (Joust, Pitfall II, super-Ferrari, etc) + superbe manette pour 1 300 F. C'est une affaire ! Tél après 18 H. Gernot BRUNNER, 11, rue Albert Schweit

Vends Atari 600 XL + 64 K, lecteur de K7, lect. de disq. tablette graphique, 1 joystick, notices: 2 500 F le tout ou vent séparément. Jerôme SERAIS, 6, rue des Nobertines,<br>14310 Villers Bocage.

### LES 25 ET 26 NOVEMBRE 87

**TILT VOUS DONNE<br>RENDEZ-VOUS A L'AUDITORIUM<br>DE LA FNAC FORUM** 

**DEUX JOURNÉES CONSACRÉES AUX** 

auditorium de FNAC FORUM transformé en aéroport international. Vous décollerez par simulation pour Anchorage, Honolulu, les Caraïbes ou San Fransisco.

### **8 SIMULATEURS DE VOL SÉLECTIONNÉS PAR TILT SERONT A VOTRE DISPOSITION SUR MICROS:** ACRO JET, F. 15 STRIKE EAGLE, FLIGHT SIMULATOR II, JET, SOLO FLIGHT II, HARRIER STRIKE FORCE, **ADVANCED FLIGHT SIMULATOR et MISSIONS EN RAFALE.**

A cette occasion, la Fnac réunit un jury de spécialistes éminents sous la présidence d'honneur du Général Brossier, Directeur du Musée de l'Air et de l'Espace du Bourget. Il sera entouré de pilotes de ligne, de pilotes d'essai, de pilotes d'aeroclub et même d'un avionneur qui testeront suivant une grille serrée ces 8 simulateurs. L'Oscar du meilleur logiciel de simulation de vol sera alors décerné.

UN CONCOURS SERA OUVERT CHAQUE APRES MIDI **SUR MISSIONS EN RAFALE... A VOUS DE JOUER... ET DE GAGNER!** 

### Nicolas VERNAY, St Symphorien des Bois, 71800 La<br>Clayette. Tél.: 85.28.06.42.

Vends Atari 520 STF et 20 softs (Road Runner, Gar Venus Nati SEA Basic, etc.) prix : 4 000 F + log. 30 F. Ch.<br>Contacts sur Nantes. Frédéric GUIGAND, 53, avenue des<br>Grands Bois, 44800 Saint-Herblain.

Vends jeux et utilitaires sur Atari 520 ST, 1040 ST à prix bas. Téléphoner après-midi et soir. Stéphane BIDOZE, 417, rue du Médoc, 33250 Bruges. Tél.: 56.28.54.24.

Vends 800 XL + 1050 + bolte rangement 50 disg. Jeux venus sou AL + 1000 + Dottex + cart. + style opt. +<br>au choix : 2 500 F. Cons. Vectrax + cart. + style opt. +<br>2 man. + sac + boltes orig. : 2 500 F. Jean-François RUIU,<br>37, rue du 28 novembre, 67150 Erstein. Tél. : 88.98.88

Vends Atari 520 ST + joys. speedking + 70 log. (Barba-<br>rian, Mortville, Gauntlet). 3 000 F à débattre. Francis FOUS-<br>SARD, 71, rue du Val Mertin, 78860 Saint Norn la Bretéche. Tél.: 34.62.86.05.

Vends Atari 520 ST + 2<sup>e</sup> lecteur Cumana + nbx log. +<br>joys. XL: tablette graphique + lecteur 1010 + logiciels.<br>**Raphaël D'ASSIGNIES, 45, rue de Bellechasse, 75007** Paris, Tél.: 47.05.12.00.

Vends VIC 20 + lec. K7, C 64 + 1541 + lec. K7, speedos, nomb. programmes sur disq. et K7. A débattre. Thisney<br>MACAIGNE, 3, allée Jules Vedrines, 93390 Clichy-sous-<br>Bois. Tél.: 43.30.65.93.

Vends Atari 520 STF (sous garantie, 1 an) + 30 programmes + joysticks. Le tout 3500 F. Arnaud BRUN, Ste<br>Colombe en Bruilhois « La Musardière », 47310 Laplume. TAL: 53.68.66.63

Vends 520 STF + 50 prgs dont nouveautés + 1 joys. Le<br>tout TBE. Valeur réelle 17000 F. Vendu 10000 F. Laurent<br>VATERKOWSKI, Mas Aude, Z.A. Estagnol, 66110<br>Amélie-lee-Bains, Pyrenées Orientales. Tél.: 68.39.27.60.

Vends Atari 520, Log. orig. + doc.: Calcomat 80 F, Star-<br>glider 60 F, Balance of Power 60 F, Karaté II 60 F, Silent<br>Service 60 F. Moniteur NB BM 7552 + câble 400 F. Michel BERTHON, 13, rue de Coulanges, 78310 Elancourt. Tél.: 30.50.08.06

Vends Atari ST + drive + souris + prgs (dernières news). Vds pour Atari XL XE Hard et prgs (news, Tarzan, Deeper,<br>etc.). Franck DEMRI, 50, quai du petit Parc, 94100 Saint-Maur. Tél.: 42.83.42.18.

Vends 800 XL Pal-Peritel-UHF + 1050 + 1010 + Kit pro grammation + très nbx jeux disq. et  $K7 +$  bolte à disq.<br>+ quickshot  $2 +$  doc. Total :  $2000$  F. Régis RAIBAUT,<br>5/7, rue Curnonsky, 75017 Paris. Tél. : 47.31.38.22.

Vends log. sur Atari ST. Bas prix (Phantasie 3, Terrorpods,<br>Mortville). Recherche softs sur XL-XE en K7). Christophe<br>GUILLET, 4, rue A. Rimbaud, 60000 Beauvais. Tél.: 44.02.22.01.

Vends 800 XL: 400 F, + 1050: 700 F, + 1010: 100 F +<br>log. (K7 + disq. cart.) + monit: 500 F + joys.: 110 F.<br>Le tout 2000 F. Rémy SAÏAS, 58, av. du Général Gründler, 93160 Noisy le Grand. Tél.: 45.92.85.41.

Pour Atari 520 STF : vends jeux, utilitaires. Possède nouvesutés 87. Jean-Christophe CARRE, 60, rue Maurice<br>Garet, 80080 Amiens. Tél.: 22.43.46.77.

Vends jeux Atari 520 ST Wanderer et Anir Achetés: 400 F. Vendus: 250 F. Jerôme HARDOVIN,<br>5, chemin du Paradis, 49150 Bauge. Tél.: 41.89.71.48.

Echange softs pour Atari ST. Vends Fanzine « l'ami du<br>STiste ». N° 1 disponible. Philippe GRUSSENMEYER,<br>25, rue des Cigognes, 67110 Reichshoffen. Tél.:<br>88.09.94.95.

Vends Atari 130 XE + lecteurs K7 et disq. Tablette tact Imprimante + nomb. log.: 3500 F. Roland CRITON, 11,<br>route de la Falaise, 78680 Epone. Tél.: 30.95.90.01.

Vends matériel Atari (ordinateurs 800 XL + lecteurs 1010  $+$  imp.  $1020 + 1027 +$  tablette  $+$  nomb. log. disg. ou K7 ou cartouche). Prix int. Bruno PISTRE, 48, avenue de Cal-<br>comier, 12000 Rodez. Tél.: 65.42.59.44.

Vends jeux sur C 64 Atari ST. Cherche contacts pour échanges. Tél. après 18 h. Philippe MA, 9, villa d'Este, Tour<br>Mantoue, appt. 2231, 75013 Paris. Tél.: 45.82.41.05.

Vends log. sur Atari ST. Bas prix, échanges sérieux et dura lews uniquement. Christophe GUILLET, 4, rue A.<br>sud, 60000 Beauvais. Tél.: 44.02.22.01. bles. Neu

Vends Atari 520 STF + moniteur couleur SC 1224 + joys.<br>+ prog. (sous garantie) : 5 500 F. Arnaud BRUN. Ste<br>Colombe en Bruilhois « La Musardière », 47310 Laplume. Tél.: 53.68.66.63.

Vends tous softs sur Atari XL/XE. A partr de 10 F dont Arka noid, Ogre Gauntlet, Winter Games, Pawn, TRB tactile<br>(50 F), Beret... En d/K7. Nomb. choix. Patrice ROBERT,<br>7, boulevard Marcel Pourtout, 92500 Rueil Malmaison. T41 - 47 61 26 88

Vends Atari 130 XE + lecteur de disq. 1050 + 2 manettes + nomb. jeux (Hard Ball, Gremlins, Karatéka, City of<br>Gold...) + utilitaires : T.B.E. 2 800 F. Bruno MATHIEU. Tél.: 39.95.43.13.

Vends Atari 800 XL peritel + lecteur disq. et K7 1010 +<br>jeux (Bruce Lee, Raid over Moscow...) + 1 cartouche +

142

### livres : 1100 F. Gérard NICLAUSSE, 49, rue Georg<br>Sorel, 92100 Boulogne-Billancourt. Tél.: 46.03.15.35.

PA

#### **APPLE**

Vends jeux de rôle (Appel de Cthulhu + scénarios + écran<br>de jeu + nbs docs. Etat neuf (servis 2 fois). Valeur neuve 400 F vendus 200 F. Thierry BOISSENIN, 12, rue de la<br>Forêt, 25130 Villers-le-Lac. Tél.: 81.68.08.19.

Vends Apple II C + joystick + souris. 6000 F. Vends n breuses disquettes de jeux Apple II, Ilc. Jacques<br>18, rue Taine, 75012 Paris. Tél.: 43.40.22.78. es CHANAT.

Vends Apple 2e + carte féline + mon. couleur + 2 drives + interface + sour. + joys. + nion. coureur + 2 drives<br>Prix 7 000 F. Tony BAUDRAIS, 4, rue de Belgique, 77300<br>Fontainebleau. Tél.: 64.22.03.87.

Très bonne affaire | Vends Apple 2e (ordinateur) état qua- $\frac{1}{100}$  siment neuf + moniteur + drive + nbx logitie<br>+ divers livres : 6000 F à débattre. Micheline **Supers US Journal** rue Pierre-Dupont, 93100 Montreuil. Tél.: 42.96.10.69. (Heures bureau, poste 484.).

Vends Apple IIe peu servi clavier + moniteur monochrome + disquettes + lecteur de disquettes 5 pouces et demi +<br>joystick. 7 000 F. Michèle CANTUELE, 68, rue des Graviers, 93110 Rosny sous-Bois. Tél. : 18.54.36.04.

Vends Apple IIc + écran mono zénith + souris + jo + 50 disquettes (jeux, programmes divers) + livres : 4800 F<br>remis à neut le 23/09/87. Rémi LEGEROT, 3, rue des<br>Cèdres, Villabé, 91100 Corbeil-Essonnes. Tél. 64 97 57 09

Vends Apole IIe + lecteur de disquettes + moniteur monochrome + joystick + jeux + log. éducatif d'anglais.<br>Prix : 2500 F. Emmanuel NOGUER, 26, rue Guynemer, 78300 Poissy. Tél.: 39.11.58.05.

Vends Apple IIe, 128K, monitour + 80 col. + drive + super<br>série + imprimante Brother M1109 + 400 disquettes + joy.<br>+ docs. Prix : 6000 F. Bernard ROBERT, caserne Gazan,<br>06604 Antibes. Tél. : 93.34.00.06.

Vends pour Apple IIe 1 carte super série carte chat mauve<br>2 drives + carte contrôleur interface + souris + oscillos-<br>cope Hameg. Vente séparée, Adam CHEKIR, 13, rue ph-Bertrand, 78220 Viroflay. Tél.: 30.24.31.98 (apr 18 h 30).

Vends Apple IIe + 128K + 80 col. + moniteur + 2 drives<br>+ loystick + carte CP/M + docs + nbx ligiciels + livres : 7000 F. Hervé LE BRIS, Croas-Nevez Louannec, 22700 Perros-Guirec. Tél.: 96.91.13.78.

Vends Apple IIc + moniteur IIc + souris + joystick  $120$ logiciels (Multiplan, Apple Work) et autres. Le tout : 3 500 F. Christophe LAGUET, 54, rue de la Madeleine, 95290<br>L'Isle-Adam. Tél.: 34.69.43.85.

Vends Apple Ile mono + carte 80 col. + 128K + 2 drives + joystick + imprimante Imagewriter 1 + nbx logs + nbx<br>ivres, le tout en excel. état : 7000 F. Bernard POINTEL, 26. avenue Rude, 78500 Sartrouville, Tél.: 39.13.18.26.

Vends Apple Ile 65CO2 128K double drive + mon. impr. Riteman 80 col. + mat. divers. Etat neuf: 10 000 F.<br>Christian BONNET, 92, rue du Faubourg-Saint-Denis, 75010 Paris. Tél.: 46.87.50.90.

Vends Apple Ile + moniteur vert Ilc + livre. Très peu servi (version 65CO2). 7 500 F à débat-<br>Fabrice RENARD, 64, rue Velpeau, 92160 Antony. Tél.: 42.37.31.43.

Vends Apple IIc + moniteur IIc + drive IIc + souris + joystick + = Imagewriter  $2 + 400$  programmes, livres, sac transport. 9000 F (possible vente séparée). Stéphanes RACLOZ, 10 bis rue du Centennaire, 74300 Scionzier. Tél

Vends Annie IIe + drive + carte couleur + écran couleur + joystick + nombreux programmes et docs. URGENT.<br>Très bon état. Prix : 4 500 F. Simon MOURIER, 102, rue du Faubourg-Poissonnière, 75010 Paris. Tél.: 42.82.01.45

Vends Apple IIe. 128K + moniteur + carte 80 col. + souvenus Apper ne, r.co. + monneur + can ex ou ou. + sort<br>ris + 2 drives + imprimante Mannesmann Tally + nbx logi-<br>ciels + docs. 6 000 F. **Marie-Jeanne DESBEAUX, 50, rue**<br>**Félix Merlin, 93800 Epinay-sur-Seine. Tél.: 46.22.82.** 

Vends pour Apple IIe féline 1500 F + Z80 150 F + SSC **400 F** + parallèle 150 F + contrôleur 150 F, 80 col. 64K 200 F<br>+ drives 1 000 F + impr. Oki 82A 1 000 F. Eric HOZE, 17,  $400 F +$  paral rue du Javelot, 75645 Paris Cedex 13. Tél.: 45.83.42.45.

Vends Apple IIe + 64K + 2 drives, 80 colonnes + carte imp., carte chat mauve, ROM minus. Ecran vert, joyst., paddle, logiciels, docs, manuel. Vendu 4000 F. Dominique<br>TALLON, Montreuil-sous-Bois. Tél.: 48.57.05.54.

Vends logiciels pour Apple IIe : Le fétiche 140 F, La java du<br>privé 70 F (+ frais de port). **Jean-Yves MAES, 83, rue de<br>Buzenval, 75020 Paris. Tél. : 43.72.08.74.** 

Vends Apple IIc + moniteur couleur + joystick + souris<br>+ nbx progs  $($  + imprimante Scribe). Le tout 7500 F. Lot<br>dissociable (moniteur, souris). **Philippe VANHECKE,<br>50, boulevard de l'Oussère, 64000 Pau. Tél.: 59.32.91.78** 

Vends Apple IIe + moniteur vert + 80 colonnes + 2 lecvenus + pystick + souris + 44 disquettes vierges + 3 bons<br>teurs + pystick + souris + 44 disquettes vierges + 3 bons<br>giux originaux + 12 livres. Prix : 13 000 F. Anthony<br>BIONDA, Chernin de Haute-Perche, Saint-Melaine-sur-<br>A

#### **COMMODORE**

Vends C 128 + mon. coul. 80 col. + lect. K7 + nbrs K7<br>+ joystick pro + docs, revues et livres. Prix, le tout : 4000 F<br>à débattre. Boris PROUD, 3, rue Victor-Hugo, 94220 Charenton-le-Pont. Tél.: 43.53.39.94.

 $C128 + 26 K7 + \text{Notice Master} + \text{livres. Prix}: 3800 F.$ Michel GALBIN, 7 bis, rue du Général-Leclerc, Le Mes<br>nil (Saint-Denis). Tél.: 34.61.05.05 (à partir de 18 h).

Vends Amiga 1000 + nbrx prgs dont tous récents (jeux et<br>utilitaires) : 6 000 F. Jacques VIEL, 54, rue Sébastien-<br>Mercier, 75015 Paris. Tél. : 45.79.88.12.

Vends pour Amiga digitaliseur Digivien Images coffret complet neuf : 1500 F + cherche pour T1994A Tex interface<br>télévision antenne Coax. Abraham GARABEDIAN, 13, rue<br>Roger-Vailland, 91700 Sainte-Geneviève-des-Bois. Tél. : 60.15.47.80

Vends drive Commodore 1541 état neuf. Prix: 1800 F.<br>Bruno MALHERBE, 39, rue Gabriel-Lacassagne,<br>94120 Fontenay-sous-Bois. Tél.: 48.75.38.83.

Vends C64 + 1541 + joystick + jeux + doc. Le tout :<br>2500 F. Laurent MAYET, 119, cours Gambetta,<br>69003 Lyon. Tél.: 78.60.84.06.

Urgent | Vends C 64 PAL + adapt. SECAM + lecteur K7 Power Cartridge + jeux dont nbrx hits (Word Games,<br>untlet...). Le tout sacrifié : 1 500 F !!! Jean-Marc SORIA, 10, boulevard Carnot, 93200 Saint-Denis. Tél.: 48.22.24.74.

Vends C 64 (SECAM Péritel + U.H.F.) + 1530 + ASS +  $\begin{array}{l} \text{Tool 64 + 3 cart. + joux K7 + 8 lives + rev. + joyst. :}\\ 1600 \text{ F. Vends aussi 4 livres ST + doc. : } \text{400 F. Jorge GON-CALVES, 38, avorue Henri-Bartusse, 93140 Bondy. T6L: } \end{array}$ 

Vends C 64 + lecteur de disquettes 1541 + lecteur K7 1530 venus Cov + notation of uniqueness to the contract of the three Philippe HUGON, 17, rue Dr Louis-<br>Hyres. Prix : à débattre. Philippe HUGON, 17, rue Dr Louis-<br>Broog, 47000 Agen. Tél.: 53.98.33.80.

Vends C 64 + moniteur monochrome + lecteur K7 (1531) + joystick + nbrx jeux très bon état | A prix super cool |<br>2290 F. Christian CHABERT, 75003 Paris. Tél.: 48.87.93.66 (après 17 h).

Vends C64 + moniteur couleur + drive 1541 + lect. K7<br>+ jeux sur disq. et K7 + Fast load + doc.: 3800 F le tout<br>ou possibilité séparés. Yves **FAYARD, 38. Grande Rue,<br>38160 Saint-Marcelin. Tél.: 78.36.43.02 (après 20 h).** 

Vends C 64 SECAM + drive 1541 + lect. K7 + nbrx disq. + docs + Fast load, le tout t.b.é.: 3000 F. Philippe<br>DEPRUGNEY, 20, rue du Domaine du Château, 64230<br>Lescar. Tél.: 59.81.20.69.

Vends Commodore  $64 + \text{lect. K7} + \text{lect. } \text{diag. } 1541 + \text{monitor vent} + \text{imprimante } 802 + \text{cart. } \text{Turbo } 50 + \text{const. } 1541 + \text{matrix. } 1541 + \text{matrix. } 1541 + \text{matrix. } 1541 + \text{matrix. } 1541 + \text{matrix. } 1541 + \text{matrix. } 1541 + \text{matrix. } 1541 + \text{matrix. } 1541 + \text{matrix. } 1541 + \text{matrix. } 1541 + \text{matrix. }$ 1 joystick<br>Michel C stick + init. Basic + livres + nbrx progs. Prix : 5 000 F.<br>hel CHAUVEZ. Red. Athena 1, appt Tenos 0.59, 59600 Maubouge. Tél.: 27.65.55.72.

Vends C 64, lect. K7, lect. disq., 1541, adapt. Péritel, nbrx<br>logiciels, 1 joystick. Le tout: 3 200 F. Thibaud MALON-DRA, 221, avenue Gabriel-Reynaud, 13330 Pelissanne.<br>Tél.: 90.55.20.28.

Pour C 64 : 61 disq. de jeux + 6 K7 + magazines + cart. Fast load + Simons Basic + livres, référence guide + livre<br>du 1541 + assembleur 64. Le tout : 500 F. Nicolas MUL-<br>LER, 106, rue Sainte-Cécile, 13005 Marseille. Tél.: 91.78.11.12

Vends C64 + lecteur K7 + livres + Eureka + nbrx logiciels.<br>Prix: 1 300 F le tout en excellent état. Olivier FLORI-MOND, 8, rue Béranger, 54200 Toul. Tél.: 83.43.44.07.

Vends base de connaissances pour logiciel XPER sur C 64 sur les minéraux : 160 F (listing imprimante + 15 F). Ben-<br>jamin ISNARD, 38, rue Bonnenfant, 78100 Saint-Germain en-Laye

Vends pour Commodore un moniteur monochrome (je four-<br>nis le cordon si nécessaire). Christophe, 75013 Paris. Tél.:<br>45.85.34.16 (après 20 h).

Vends moniteur couleur HR Commodore 1901 40/80 colonnes acheté en mai 1987 livré dans l'emballage d'origine. Prix 2200 F. Stéphane TADYSZAK, 3, rue du Docteur-Deubel,<br>70200 Lure. Tél.: 84.30.05.27.

Vends Commodore VIC 20 + lect. K7 + 28 Ko. Nbrs K7, cartouches. Coffret d'extension, docs, livres etc. Prix:<br>1500 F. Thierry MACAIGNE, 3, allée Jules-Vedrines,<br>93390 Clichy-sous-Bois. Tél.: 43.30.65.93.

Vends C 128 + lecteur disq. + lect. K7 + jeux : 2 200 F<br>ou séparément. Yves MORVON, 28, place Charles-de-Gaulle, 50150 Sourdeval. Tél. : 33.59.63.92.

Veods C 128 + drive  $1571$  + moniteur (40/80 col. couleur) + imprimante MPS 803 + originaux, revues, livres + nbrx<br>disq.: 7000 F. Emmanuel SIMONETTO, 41, avenue Foch, 95460 Ezanville. Tél.: 39.91.33.40.

Vends Commodore 128 compatible 64, nbrx jeux, leteur K7. manettes, doc., sous garantie, t.b.é. Prix : 2500 F. Christophe COMMENGE, 11, impasse Beaudelaire, 31700 Blac. Tél.: 61.71.17.51.

Vends C 128 + drive + imprimante + interface Péritel + For Stick + nbrx progs en tout genre + livres + disq. vierge,<br>le tout en t.b.é. : 6 700 F à débattre. Pascal PERRIN, 50, rue<br>des Frères Lumière, 69400 Villefranche. Tél. : 74.65.59.50.

Vends C 128 + 1541 + mon. couleur + interf. + 80 co + lect. K7 + joyst. + livres + revues + nbrx news I Le<br>tout: 7 900 F III Didier VERON, 57, avenue de Chenne-<br>vières, 94420 Le Plessis-Trévise. Tél.: 45.94.19.97.

Vends C 128 + moniteur couleur 1702 + lect. de disq. 1571 + nbrx jeux + imprimante MPS 803 + Newsroom + Jane:<br>7000 F à débattre. Carole CHIRON, Savigny-en-Septaine,<br>18390 Saint-Germain-du-Puy. Tél.: 48.25.92.39.

Vends C 128 + 1541 + imprimante MPS 802 + 1530 + Quickdisq + joystick + nbrx logiciels avec doc. + livres.<br>Le tout : 6000 F. Philippe CANTON, 44, rue W.-Rousseau,<br>59210 Coudekerque-Branche. Tél. : 28.26.67.14.

Vends CBM 128 + 1570 + Péritel + logithèque in sante + joystick + livres. Le tout : 3000 F. Thierry JUHED,<br>16, rue de la Ferrne, 95460 Ezanville. Tél. : 39.91.92.08.

Vends Commodore 128 D + 2 joysticks + Power Cartridge + nbrs disq. + convertisseur analogique (PAL/SECAM)<br>+ lecteur de K7 1530 + imprimante Selkosha GP-500 VC programmeur d'Epnon + docs, schémas, livres. Le tout 5000 F. Tél.: 30.64.48.28 (région parisienne).

Vends C 128 + 1571 + disg. Le tout : 3 700 F sans oublie quelques livres. Nicolas SCIARA, 2, rue Eugène-De

nds C 128 + lect. K7 + nbrx jeux + livres + ada PAL/SECAM, Le tout : 2 200 F. Cherche jeux sur 520 ST et contact pour échanges. Gilles COTTRET, 34, allée des Peupliers, 02100 Saint-Quentin. Tél.: 23.65.39.11.

Vends 6128 couleur, jeux, livres, AMS magazines, joystick<br>encore sous garantie t.b.é. : 4000 F à débattre. Romair RETON, 116, rue des Courronnes, 75020 Paris. Tél.: 48.38.25.64.

Vends Barbarian pour Amiga (original) avec bolte. Le tout<br>en excellent état : 200 F. David-Olivier AZULAY, 29, bou-<br>levard des Cerisiers, 13012 Marseille. Tél. : 91.88.08.95.

Vends Commodore 128 + lecteur disq. 1541 + moniteur<br>couleur 1901 + joystick + disq. + 12 livres + doc.: 6000 F.<br>Yves RIMBERT, 14, rue de la Fensch, 57290 Fameck. Tél.: 82.58.65.25.

Urgent | Vends C 128 + 1541 + lect. K7 + Power Cartridge + interface Péritel + de nbrx prgs (Virgule, Chess Mas-<br>ter) + revues + cordons. Prix : 2400 F. Laurent TRAN 3A, 38, rue Descartes, 91080 Cource 60.77.13.50

Vends CBM 128 D + adaptateur Péritel + nbrx log (disq.): 4500 F. Stéphane DEHUYSSER, 40, rue de la Fai-<br>sanderie, Attiches. Tél.: 20.32.29.45.

Vends C 128 + écran + lecteur disq. + lect. K7 + nbrx prgs + tous les livres micro application. Le tout : 6 500 F Thierry DUTHU, Poney Club Labastide, 65130 par<br>Capvern-les-Bains. Tél.: 62.98.82.45.

Vends  $C$  128 + 1570 + moniteur couleur 40/80 col. + Péritel + nbrx jeux (64 et 128) + joystick + boites de range-<br>ments, t.b.é. : 4 890 F. Gilles REGAUD, 15, rue Kepler, 31500 Toulouse. Tél.: 61.48.73.09.

Vends C 128 D (drive 1571 interf.) + moniteur couleur 1901 + nbrx prgs + livres + revues. Prix : 6000 F. Jérôme LI-<br>GERE, 17, rue de la Félicitée, 75017 Paris. Tél. : 43.80.21.04.

Vends C 128 + écran couleur + MPS 801 + Power Cartridge + 2 livres + 1 manette + jeux (Deeper Dungeons,<br>Army Moves...). Le tout : 6000 F ou bien sans moniteur cou-5000 F. Abrial DA COSTA, 25, rue de la Crimée, 75019 Paris. Tél.: 42.38.03.55 (heures de repas).

Vends C64 + 1541 récent, + lect. cass. + grand nbr de jeux + revues + power cartridge + boltes + prise péritel, le tout 4 500 F net. Franck LAURE, 171, rue du Temple, 75003 Paris. . Tél.: 48.87.54.23.

Vends C64 PAL péritel + lect. K7 (de 85) peu servi logiciels originaux + documents et livre. Lez tout 1 900 F.<br>Lionel BLANC, Le Sastre Allan, 26780 Malataverne. Tél: 75.46.61.89.

Vends News pour C64 (Arkanoid/Mag Max/Defender of the Crown/Samurai, Trilogy). Olivier PROUILLAC, rue Hélène-Boucher, 47520 Le Passage. . Tél.: 53.96.59.50.

Vends CBM64 + 1541 + moniteur monochrome disquettes + joystick, le tout 3 200 F. 93400 Saint-Ouen.<br>Tél.: 42.64.82.37. Après 18 h.

Vends pour C64 le lecteur K7 tbe + Quickshot 2 + nbrx jeux (de Popeye à Airwol 2) originaux pour 1 000 F seule-<br>ment. Et j'échange jx disks. Benoît ROUX, 2, chemin du Calvaire, 61100 Flers.

Vends CBM 64 + lecteur de disquette + imprimante + lecteur K7 + nbrx logiciels avec documentations et jo<br>tick. Prix : 4000 F. Jean-Luc MARTIN, 16, rue Paul-Be<br>92100 Boulogne. Tél. : 46.05.83.02.

Vends C64 + power Cartridge + 1541 + MPS 801 + joys tick + péritel + nbrx logiciels + livres + boîte de rangement DSK. Prix : 4500 F. Jean-Noël VIDALLENT, 15, au<br>Belvédère, 93310 Le Pré-St-Gerwais. Tél. : 43.63.93.72.

Vends C64 + 1541 + lect. K7 + nbx jeux + doc. état neuf.<br>Prix : 5 500 F, ou échange contre CPC 6128 en bon état. Grégory LEROY, 327, rue du 11-Novembre, 62400 Béthune. gory LEROY, 327,<br>Tél.: 21.68.19.44.

Vends CBM64 + 1541 + bolte rangement + livres + revues + power + nbrx logiciels sur disk et cassettes +

stylo optique bon état. Prix : 3 500 F. Patrick BUCHET, 13, villa de l'eau claire, 77200 Torcy, Tél.:  $(1)$  60.17.10.09.

Vends C64 nouveau modèle + péritel + lect. K7 + jeux + joysticks. Prix : 2500 F. Patrice BOUCOURT, 195, allée<br>de la Justice, 77190, Dammarie-les-Lys. Tél. : 64.37.14.73.

Vends Commodore 64 Secam + lect. K7 + drive 1541 + joystick + nbrx jeux disks + livres. (Le tout 3 800 F.) Urgent.<br>Trés bon état. Jean-Marc LHEZ, 14, square Jean-Jaurès, 93440 Dugny. Tél.: 48.35.34.16.

Vends CBM64 + lecteur K7 + livres + nbrx jeux + utilitaires (+ doc.) + 2 joysticks. Le tout pour 450 F111 Cedric DUMAS, Tél.: 39,78,38.02.

Vends C128 + 1571 sous garantie + lect.  $K7$  + nbrx jeux venus Cize i 1971 sous geranner e recut Kryenister<br>+ K7 crigin. + disq. Cart-Gamekiller-Freezeframe, etc. Prix<br>super : 6 800 F. Philippe ROUBY, Ste-Sévère, 16200 Jar-<br>nac. Tél.: 45.80.95.54. Après 18 h.

Vends C128 + lecteur K7 adaptateur péritel + 1 joystick nbrx jeux. Le tout 2000 F. David COUSO, 31, rue La Fontaine, 75016 Pari, Tél.: 45.20.41.26.

Vends Commodore 128 + moniteur couleur + lecteur disk  $1571 +$  lect.  $K7 +$  nbx jeux + 1 joystick + **5** livres 17 revues. Offre exceptionnelle. Le tout: 6500 F. Olivier **CAILLARD, 1, parc des Erabl** es, avenue de Monsieur, 91800 Brunoy. Tél.: 60.46.32.38.

Amiga 500 et besoin d'un graphiste pour faire des jeux, des nos ou autre. Ne cherchez plus. Vous en avez trouvé<br>Poss. vente ou échange. François RIMASSON, « la dám Fonderie », 35170 Bruz. Tél.: 99.52.93.96.

Vends programmes pour CBM 64/128 sur K7. Philippe LIE-<br>TARD, 37, rue de Ladrerie, Cappelle-en-Pévèle, 59242<br>Templeuve. Tél.: 20.34.64.66.

Vends the C64 avec lect. K7, drive 154, 1 power Cartridge, imprimante MPS 80, 1 avec disks de hits, nbrx ut doc., livres de prog., 4500 F. Stéphane BELIN, 55, avenue du maréchal Joffre, 94120 Fontanay-sous-Bois. Tél. 48.75.13.32.

Vends C64 + lect. disk 1541 + moniteur couleur 2700 F,<br>nbrx disks 900 F, + docs livres PSI. MA. (- 60 %) KOALA PAD 360 F. Port cartouches 250 F. Interface... Bruno LE<br>LEURCH, école Pasteur, 77240 Vert-St-Denis. Tél.: 64.41.60.40.

Vends C128 + adapt, péritel + 1571 + lect.  $K7$  + nbrx logiciels + house. Le tout en the : 3800 F. Guillaume PIER-<br>RON, 131, rue Nationale, 75013 Paris. Tél.: 45.86.20.91.

Vends Commodore 64 + drive 1541 + MPS 801 + moniteur Philips + disks + freeze frame + joystick + livres et<br>revues. Prix : 4000 F. Arnaud THOMASSIAN, 2, chemin<br>de la Terrasse, 91120 Palaiseau. Tél. : 60.10.04.65.

Vends ou échange jeux sur CBM 64. Possède quelques news<br>dont Defender of the Crown. Slobodan PETROVIC, 11, rue Georges-Saché, 75014 Paris. Tél.: 45.42.64.94.

Vends logiciels sur disk pour Commodore 64 et 128. Très bas prix. Jean-Marc LOUVET, 73, rue Faidherbe, 59450<br>Sin-le-Noble.

Exceptionnel :  $C64 + \text{lect. } K7 + 2 \text{ joysticks } + \text{nbrx super}$ <br>jeux + moniteur couleur Taxan :  $2\,900\,\text{F}1$  ou  $1\,500\,\text{F}$  sans le moniteur. Thibault CHENAILLE, 48, rue du docteur Blanche, 75016 Paris, Tél.: 45.27.12.12.

Vends Commodore 64 + péritel + moniteur couleur K7 + nbrx jeux et livres + 2 joysticks. Achète le 12/10/85.<br>Vendu 2 500 F. Thierry MARTIN, 105, rue de Gravigny, 91380 Chilly-Mazarin. Tél.: 33.92.61.45 (poste 23784).

Vends C64 + 2 lect. K7 + jeux K7 + livres. Le tout: 500 F. Vends boîtes à disks avec 60 disks (jeux, utilitaires) : 200 F.<br>Sébastien BOLLE, 1669, rue du Blanc-Vert, 59640 Dunkerque. Tél.: 28.24.11.54.

Vends tablette graphique KOALA PAD avec logiciel pour<br>C64 et doc. 400 F. Vends disquettes 51/4 cause vente<br>Commodore 64. Alain GAXATTE, Blandy, 39, Grande-Rue, 77115 Sivry-Courtry. Tél.: 60.66.97.96

Vends SX-64 Commodore neuf : TV couleur et drive intégré + nbrx jeux très récents. Imprimantes. Roma<br>CATONVIELLE, 32200 Gimont.

Vends C64 + 2 lecteurs 1530 + superbe mon. couleur 1702 + 3 joysticks + cartouche freeze frame + nbrx jeux et utilitaires : 4 000 F, Jean-Marc BONAFOS, 5, rue Fragonard, 82000 Montauban. Tél. : 63.03.38.66.

Vends C64 + 1541 + MPS 803 + nbs log. (Déceptor, Des-<br>troyer, W.Glass Leader...), 1500 F. A débattre. Franck GRATEAUD, 44, rue du Viaduc, 77250 Véneux-les<br>Sablons. Tél.: 60.70.17.39.

Vends pour CBM 64.1 lecteur disk 1541, 6 mois d'utilis tion. Prix : 1 000 F + cartouche Tool avec doc. Prix : 100 F. Cause vente du CBM64. Gérard LOISON, 29, avenue<br>d'Orléans, 91580 Etrechy. Tél.: 60.80.27.07.

Vends Commodore C64 + lecteur de cassette + moniteur<br>monochrome + accessoire fusil électronique + livres. Ensemble peu servis. Prix à débattre. Gérard BERMONT,<br>31, rue Riolan, appartement 185, 8<sup>e</sup> étage, 80000 Amiens.<br>Tél.: 22.91.22.51.

Vends C64 new look avril 87 garanti, 2 quickshot II dont 1 Turbot + 2 joysticks + Paddles + 38 jeux Arkanoïd Bar-<br>baram Metrocros, etc., 2800. A débattre. Thomas

FELIX-FRANCOIS, 9, bd St-Michel, 75005 Paris. Tél.: 46.33.81.57

 $C64 + drive 1541 + 30$  disques + speed DOS Plus avec monitor Philips mono. Prix interessant. Raymond CASSER,<br>15, rue du Mal-Leclerc, 57990 Hundling. Tél.: 87.02.43.14. Entre 18 et 20 heures.

Vends-échange tous jeux sur C64, disk uniquement. Pos sède Silent Service Gunship into the Eagle Nest, Hakerz.<br>Bruno RIZZI, avenue du général Delfino, lotissement Bel-<br>Air, 13300 Salon-de-Provence. Tél.: 90.53.05.38.

C64. Disk. Vends Defender of the Crown 50 F et nbrx news à bas prix : Wuzball, Road Runner, Slap Flight, Zynaps, Fal con, Last Ninsa, Mag Max..., etc. Jean-Pierre CHAS-<br>SARD, Bucay-les-Travels, 70360 Scey-sur-Saône.

Echange CBM 64 + 1541 + 1530 + nbrx disk + 20 K7 + Geos + tablette graphique + power Cardridge + nbrx livres<br>+ notices : Prix : 4000 F ou échange contre Amiga ou<br>520 ST. Martial LIMOUSIN, 41, rue de la Justice, 93800 Epinay-sur-Seine. Tél.: 48.26.16.28.

Vends C64 + moniteur mono + lect. K7 + 1541 + 1 joystick + 51 jeux + 6 livres + prise péritel. Le tout en<br>très bon état pour  $3000$  F. Xavier POUS, 11, chemin de la Tourterelle, 59650 Villeneuve-d'Ascq. Tél.: 20.67.04.57.

Vends C64 + lecteur disk et K7 + power Cartridge + livres + 80 diskettes, Prix : 2500 F. Nicolas DILLIES, 22. rue Pierre-Corneille, 59130 LAMBERSART. Tél.: 20.55.40.42.

Vds Commodore 64 péritel + nbrx jeux, lect. cassettes,<br>doc., joysticks, état neuf, très peu servis. Prix : 2000 F à débattre. Cyril DE PALMAS, 33, rue des Longs-Près,<br>92100 Boulogne. Tél.: 47.61.09.79. (Après 19 h.)

Vends C64 + mon. couleur + 1541 + 1531 + nbrx ieux sur disk et K) + power Cartridge. Le tout : 4500 F à débattre. Vente sur région de préférence. KOOLJMAN. 22. rue de l'Armée d'Afrique, 34300 Agde. Tél.: 67.94.85.82.

Wends C64 Pal Péritel RV8 + lect. K7 + lect. disq + mon.<br>Coul. Taxan Ex + Cartool + Cábles + Fastload + 2 joys-<br>ticks + soft + livres + doc. impec. : 4 000 F. Alain COUR-<br>THALIAC, 3, allée du Faneur Coignières, 78310 Maure pas. Tél.: 30.51.25.19.

Vends CBM 64 + magnéto + docs + 27 originaux (ex :<br>Super Cycle), imp. Mission, Pitstop 2, etc.), sacrifié pour seulement 1 600 F. Dans le Nord SVP. Claude LEFEBVRE,<br>210, rue Henri-Barbusse, 59540 Caudry. Tél.: 27.76.04.93 (après 19 h).

Vends news C64 péritel sous garantie + lect.  $K7 + 1$  joy. power + très nbrx jeux (Enduro, Arkanoïd, Sha des Fauvettes, 61000 Alençon. Tél.: 33.26.54.88.

Vends CBM 64 + lect. K7 + power Cartridge + nbrx jeux + joystick, très bon état. Prix : 2800 F sous garantie (19/11/86) ca double emploi... Tél.: 88.40.27.63. Après 20 h s.v.p..

Vends pour C64 : Starglider ; 100 F. Elite : 80 F. Hacker : Leader Board: 70 F. Germany 85: 50 F. Way of Expl. Fist: 60 F (tous en K7 et originaux). Bertrand AZZI, 107,<br>avenue Simon-Bolivar, 75019 Paris.

C64. Vends jeux anciens ou news à bas prix. Olivier PAL-<br>LAS, 11, rue des Champs, 47600 Nerac. Tél.: 53.65.03.52 (heures repas).

Vends C64 + drive 164 + lect. K7 + imprimante MPS 801 + Papier + power + nbrx jeux sur K7 et disquettes:<br>7000 F. A débattre. Benoist SOUFFLET, 14, rue Diderot,<br>78800 Houilles. Tél.: 39.57.09.54.

Vends 2 C64 + lect. cass. + lect. disk + nbrx jeux + livres.<br>Réponse assurée. Cédric DE DECKER, 51, Crimont, B-7890 Ellezolles, Belgique. Tél.: 68.54.21.39.

Vends C64 + reset + 1530 + prgs + moni. vert + origi.<br>+ livres + Cart. + joys : 3700 F et 1541 (modifié) + nbrx<br>disks + origi : 800 F . Je donne tous conseils ap. ach. Franciscis BRESSE, passage des Pinsons, 74000 Annecy-

Vends Laser + programmes + cours complet d'initiation. Achat 8000 F début 87, vendu 2000 F. Vends C64 + lect.<br>1541 + imp. Huch 80 + 1 power + Fast adap. Oscar +<br>progs: 2000 F. Patrick DORMOY, 10, rue de la Source, progs: 2000 F. Patrick DORMOY,<br>60500 Chantilly. Tél.: 44.57.18.39.

Vends C 128D + MPS 803 + lecteur K7 + Interface<br>PAL/Péritel + cart. Action Replay MK3 + 3 joy. + nbx programmes + boite. Le tout : 6000 F. Olivier LEPETIT,<br>63, rue de l'Abbé-Glatz, 92600 Asnières. Tél : 47.99.08.14.

Vends C 64 + lect. 1541 + moniteur vert + Power Cart.<br>+ 80 K7 + disq. et nomb. revues. Prix : 4000 F (à débattre). Alexandre del FORTE, 39, avenue Anselme, 93400 Saint-Ouen. Tél: 46.06.40.77.

Vends toute ma collection de jeux pour C 64 en K7. Plein de nouveautés. Fabrice CARY, 113, rue de Belleville, 75019 Paris. Tél: 42.08.35.15.

A saisir, C 64, garantie 2 mois + lect.  $K7 + K7$  de jeux<br>(Raid over Moscow, Arkanoïd, etc.) + joystick + livres,<br>programmes, Tilt. Prix: 2 200 F. Alain PENON, Lotisse-<br>ment du Gros-Caillou, Bougy, 14210 Evrecy (2 km de<br>Cae

Vends C 64 + lect. disquettes 1541 + nbx jeux + + disquettes vierges. Prix 2800 F. David PRIMAUX, 50,<br>rue de la République, 93100 Montreuil. Tél: 48.57.81.05.

Vends C 128D sous garantie + 1 câble 40-80 + 2 joy. Jane: 4000 F. + 10 K 120 couleur int. C 64/128 ence + 1 drive 1541 + 2 Power Cartridge + 1 cart. Almate<br>
+ nbx disq. + 2 boites de rangement + 1 crayon opt. +<br>
docs, livres (C 64/128). Vente séparée ou groupée. **Olivier** BEST, 32, rue de La Reine-Henriette, 92700 Colombes. Tél: 47.85.26.99

Vends C 64 + lect. de disquettes 1541 + Fast Load + 1 Hivres + nbx jeux avec boîte de rangement disq. Le<br>3 490 F. Pascal MACOUIN, 1, square Jean-Goujon, joy. + livres 94500 Champigny.

Vends C 64 + nbx disq. +  $1541 + 1530 +$  imprimante MPS 803 + manuels + joysticks + docs. Le tout, très<br>état, cédé 5 000 F, à débattre. Eric. Tél: 39.47.03.29. très bon

Vends C 128 + lect. cassettes 1531 + jeux + livres : 1 500 F. exandre BLUM, 74, bd Exelmans, 75016 Paris. Tél: 46.51.26.90 et 45.20.89.61.

C 64/128, vends lot de 14 disquettes de jeux. Prix : 250 F (port inclus). . Tél: 77.72.90.79 (après 18 h 30).

Vends C  $128 + 1571 +$  nbx jeux sur disquettes - Fast Load, etc. Le tout: 4000 F. Luan. Tél: 45.57.74.42.

Vends  $C$  64 + drive 1541 + lect.  $K7 + 2$  cartouches (Power, Tool 64) + Joystick + nbx disq. de jeux + livres + ému-<br>lateur Minitel + cordon Péritel : 3 700 F. Alain VORONA, 63, rue du Poteau, 75018 Paris, Tél: 42,55,52,51.

Vends C 128 + mon. couleur 80 col. + drive  $1571 + 2$  joysticks + jeux + boîte rangement disq. + housse. Le tout<br>en très bon état et pour 4000 F! Stéphane GUEZ, 1, square Viollet-le-Duc, 95140 Garges-lès-Gonesse.  $TAI$ 39 86 42 78

Vends ou échange news sur C 64 en disq. Echange aussi<br>prog. sur Amiga. Création club. Olivier FLAMION, 16, rue<br>du Jura, Cosnes, 54400 Longwy. Tél: 82.24.14.92.

Vends C64 + lect. K7 (servis 3 mois) : 1 200 F. Vends auss Atari 800 XL + lecteur disq. + nbx jeux : 2000 F le tout.<br>Les deux prix sont à débattre. Bernard BROS, 33, rue de<br>la Capsulerie, 93170 Bagnolet. Tél : 43.64.20.13.

Vends C 128 + lecteur de disq. 1541 + lecteur K7 + nomb. programmes + imprimante MPS 801 + livre + Power Cartridge... Le tout 3 500 F. Frédéric TOURNAY, 18, rue de<br>Bellevue, Neulliac, 56300 Pontivy. Tél : 97.39.61.17.

Vends CBM 128 + Drive 1541 + 1531 + péritel + Power Cart. + nomb. ix et util. (Jet. Def. Crown, World Class.)

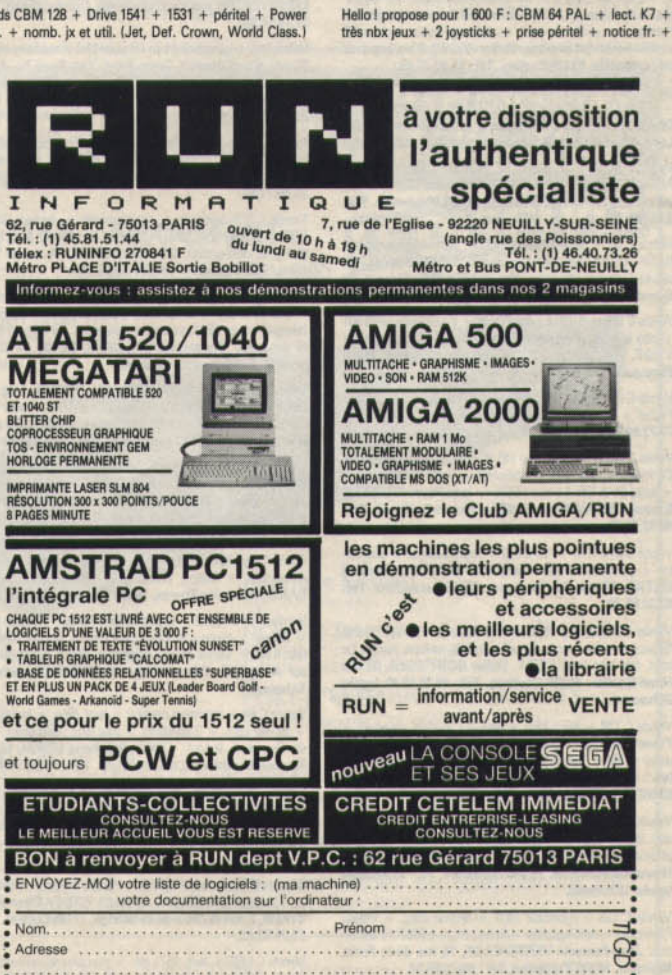

POUR TOUT ACHAT RUN OFFRE

**SUPER !!** 

+ liv./assemb. + joy. Prix: 4000 F. Erik BOUVIER, 800, parc des Faux-Vives, 91120 Palaiseau, Tél : 60.10.50 5

Spécial musique sur C 64/128 : Sound Expander + clavier 5 octaves + Sound Sampler + Voice Master + nbx softs.<br>L'ensemble : 2 990 F (valeur 4 500 F). Tél : 77.72.90.79.

Vends ou échange jeux sur C 64 et sur disq. Sébastien TOF-<br>FANELLI, 657, rue des Trannois, 59500 Douai. Tél: 27.97.13.03.

Vends: CBM 64 (RVB) + 1530 + 60 jeux  $+$  carts  $+$  Cartridge + joystick + câbles. Le tout 1 800 F ou + 1541 +<br>50 disq. de jeux : 3 300 F. **Jean-Luc NGO, 7, promenade**<br>de J.-J.-Rousseau, Cedex 105, 77186 Noisiel. Tél : 60 17 73 60

Vends Commodore 64 + lecteur disg. 1541 + 60 logiciels (Bleu Max., Commando, Airwolf, Bomb Jack, etc.). Valeur<br>10 000 F, vendu 3 000 F. Christophe SCHMUCK, 5, av. Léon-Blum, 93140 Bondy-Nord. Tél: 48.49.29.28.

Urgent ! Vends C 64 + écran couleur + drive 1541 + 1530 + nbx jeux (matériel garanti). Prix : 5000 F à débattre ou<br>échange jeux. Marc PARVILLIER, 6, résidence des Tulipes, 92000 Nanterre. Tél: 47.84.94.39.

Urgent | Vends pour CBM 64 jeux, news et hits, t. b. état. Not. fr. chacun : 65 F (échange possible) K7 et disques. Guil-<br>laurne JUHERIAN, 10, rue Lavoisier, 75008 Paris. Tél : 42.65.08.30.

Vends C 128 + 1571 (C 128 D) + MPS 803 + lect. K7 vouris + joysticks + adaptateur péritel + jeux dont Caul-<br>dron 2, They Sold a Million I et II, etc., le tout sur table<br>de rangement. Excellent état. Prix : 7500 F (facilités de payement). Emmanuel CATEAU, 417, rue Victor-Hugo,<br>Pont-Ste-Maxence. Tél: 44.72.08.02 (après 18 h).

Vends C 128 + 1570 + logithèque intéressante + joys. + docs + cordon péritel. Le tout 3500 F. Thierry JUHEL, 16, rue de la Ferme, 95460 Ezanville. Tél: 39.91.92.08.

Commodore 64 + drive + Fast Load Epyx + 50 disg. Prix: 2300 F. Amiga 1000 complet : 6000 F. Gilles<br>Compans, 75019 Paris. Tél : 42.02.22.45. es ARIF, 124, rue

Vends K7 C 64/128, 50 F, Ghostbuster, Decation, etc., et visual of Summer, Games 2, Winter Games, Green Beret, Hardball, Ghost'n Goblins, etc. Pierre GAREL, 1, rue de Neauphle, 78112 Fourqueux. Tél: 39.73.21.21 (après 18 h).

très nbx ieux + 2 iovsticks + prise péritel + notice fr. +

**SUPER!!** 

# PH

### livre. Unité centrale ds boîte d'origine. Eric MORIN, 9, allée<br>de la Boissière, 92350 Plessis-Robinson. Tél : 46.30.45.68.

Vends CBM 64 + 1541 + K7 + disg. + joystick + 6 livres The Country of History History Hotel Provider 1998.<br>Combreux jeux, nouveautés) laissé à 3 000 F. Jean-Marc<br>VASQUEZ, 26, allée Verte, 91330 Yerres. Tél : 69.49.06.89. Vends C 128 + 1901 + 1571 + 1530 + MP 5803 + Power

Car. + Graphiscope + joysticks + nbx logiciels avec docu-<br>mentations, sous garantie. Prix : 7 000 F. Didier VANDAELE, 41, rue Gustave-Desmettre, 59250 Hallvin. Tél: 20.46.93.56. Vends CBM 128 PAL + lecteur 1571 + imprimante Epson

Gx 80 + nbx jeux + livre. De préférence région suisse. Prix<br>à discuter. Philippe BAUMANN, Marguery 10, CH 12802<br>Corseaux, Suisse. Tél: 1.94.12.19.21.39.21.

Vends C 64 + magnéto 1530 + moniteur monochrome vert 40 jeux sur K7 + 2 manettes, Le tout : 1500 F. Laurent DUTEL, 28, rue du Maréchal-Fayolle, 13004 Marseille. Tél: 91.34.53.95

Vends C 64 + 1541 + lecteur K7 + Power Cartridge Graphiscop 2 + nombreuses disquettes. Le tout (très bon<br>état) : 5500 F + cadeaux. Pascal BONNAU, 44, square<br>de Chantilly, 95380 Louvres. Tél : 34.68.73.67.

Vends C 128 + drive 1571 + magnéto + jeux et câbles.<br>Le tout : 4000 F. Olivier CAORS, La Rodaneze, 82140 St Antonin-Noble-Val. Tél: 63.30.65.51.

Vends ou échange logiciels news sur CBM 64 en K7 et disquettes. Recherche nouveautés et hits. Zoran POKOS,

Vends pour C 64, modem Handic Transmission V 21 et V 23 avec émulateur Minitel :1500 F; cartouche Meganem 50 K;<br>150 F. Marc MONCHAUX, 7, rue Camille-Blanc,<br>95190 Goussainville. Tél : 39.88.48.52.

Vends C 128 D + mon. couleur 1901 + 2 joysticks + padd- $168 + 5K7 + 1$  cart. + 40 disq. (jeux, utilitaires) +<br>10 vierges + Jane + CP/M + fast + boîtes de rangement<br>+ livres + Tilt + doc. Le tout (très bon état) :6 800 F, à débattre. Jacques FREYBURGER, 10, rue des Jardins,<br>68700 Uffholtz. Tél: 89.39.83.77 (après 18 heures).

Vends C 128 + 1571 + moniteur couleur + 70 disquettes avec jeux et utilitaires + magnéto. Prix à débattre. Olivier<br>HAKIM. 20. rue Gounod, 92210 Saint-Cloud. Tél: 46.02.21.97

Vends nhy jeux nour C 64/128 sur K7 (news et anciens!). Petit prix et conditions intér. ou échange contre lecteur D7<br>ou K7 ou autre périphérique. Didier JACOB, 2 bis, impasse de Longeville, 57490 Carling. Tél: 87.93.35.09.

Vends C 64 PAL très bon état + 1541 + Péritel + nbx disq + joystick competition pro unit + 1541 + Péritel + nbx disq.<br>DE LAAGE, 16, parc de Noailles, 78100 St-Germain-en-<br>Laye. Tél: 38.73.72.23.

Vends C 64 (PAL) + lecteur K7 + 2 cart. : Simon's Basic,<br>Arrow 64 + jeux + livres : 2000 F. Stéphane BECU, 33 bis,<br>avenue du Floricamp, Mairieux, 59600 Maubeuge. Tél : 27 87 92 18

Vends C 64 + prise Péritel : 1 500 F ; 2 lecteurs disquettes<br>BASF : 1 200 F. Echange jeux pour C 64/128 sur K7 et D7 :<br>news. Contacts durables. David LEQUIPE, 144, rue du<br>Grand-Douzillé, 49000 Angers. Tél : 41.66.80.70.

Vends C 128 + 1570 + prise Péritel + imprimante MPS 801 + nbx jeux et utilitaires + livres. Le tout (très bon état) :<br>3750 F. Eric LANGLADE, 13, chemin des côtes, 78990 Elancourt, Tél: 30,50,02,39.

Vends C 64 + drive 1541 (nouveaux modèles) + Interfa Péritel + joystick + disq. Etat neuf. Prix : 2990 F. Tél :<br>77.72.90.79 (après 18 h 30).

Vends C 128 D + mon. 1901 (40/80 col.), année 87 + Power Cartridge + nbx jeux + utilitaires + boîte de rangement<br>+ livres 64 et 128. Le tout : 5 500 F. Jean-Pierre FERRIERE,<br>5, square Michel-Ange, 92350 Le Plessis-Robinson. Tél : 48 32 23 70.

Vends C 64 2 1541 + MPS 809 + mon. couleur tes + Interface Péritel + cadeaux. Prix : 6000 F. Bernard<br>DATAS, 20, rue de Gascogne, 92150 Cazaudom. Tél : 82.09.50.29

\* Vends CBM 64, lect. K7, 40 jeux récents (Leader Board, Silence Service, etc.), livres, manuels, revues, turbo. Le<br>tout, très bon état : 1 650 F. Didier ROUTURIER, 60, rue Henri-Gautier, 44220 Couëron. Tél: 40.86.69.91 (après 20 hourss).

Vends C 128 + drive 1541 + lect. K7 + disq. de news + vertua C  $128 +$  crive 1941 + lect.  $K/ +$  disq. de news + Power Cartridge + manttes + Jane + bolte de range-<br>ment : 3 600 F. Vends news sur disq. (Tank, I. Jones). Gil-<br>les GREGOIRE, 18, rue Tour Charles-Quint,<br>57158 Monti

Vends C 64, Péritel, nbx jeux en K7. Prix : 2 200 F (à débat tre). Vends Logiciel Amiga. Vends carte mère + carte graphique pour IBM-PC : 3 000 F. Changh NGOUN, 6, Le ux-Horizons, 78 990 Elancourt. Tél: 30.62.26.84 (après 18 heures

Vends C 128 + moniteur 1901 + lecteur disq.  $P_{\text{OMAD}}$ Cartridge + nbx logicies + livres. Prix : 4000 F i dobat-<br>tre). Jean-François VERSCHELDE, 18, rue de la dobat-<br>Walbach, 68230 Turckeim. Tél : 89.71.05.34.

Vends C 128 + 1571 + lect.  $K7$  + nbx disq. + Graphis-<br>cop neuve + adapt. Péritel + originaux + livres. Ensem-

ble ou séparément. Prix raisonnable. François RIMASSON,<br>« La Fonderie », 35170 Bruz. Tél : 99.52.93.96.

Vends C64 + moniteur monochrome + prise Péritel + nbx<br>jeux + lecteur de K7 + joystick. Prix 4000 F (possibilité)<br>vente séparée). Armo LEONI, chemin de la Croix-Genrill,<br>La Musardière, Tourgeville, 148900 Deauville. Tél : 31.87.96.25

Vends C 64 Péritel + 1541 + 1530 + livres + nbx logiciels. Prix : 2 400 F. Moniteur couleur : 1 600 F. Pascal CORIAN-<br>DRE, 5, rue du Muguet, 60128 Plailly. Tél : 44.54.34.23.

Vends C 128 + 1541 + 1531 + Power Cartridge + Venus et al. / Péritel + nbx jeux (World Games, Silence Service, L. Board, etc.) + 3 joysticks (état neuf). Le tout : 5000 F.<br>Jean-François RUHAUT, 31, avenue du Docteur-Durand, 94110 Arcueil, Tél: 42.53.01.76 (à partir de 19 heures).

Vends CBM 128 + lect. cass. 1530 + lect. disg. 1541 + what logiciels jeux et utilitaires, dont 29 Tilts d'or et news<br>+ livres et revues. Prix : 4000 ! Danny LARCHEVEQUE,<br>+ livres et revues. Prix : 4000 ! Danny LARCHEVEQUE,<br>\* Le Bourg », Segonzac, 24800 Ribérac. Tél : 53.90.35

Vends C 128 + écran couleur + lect. disq. + joystick + proms + livres et revues (bon état) : 6 500 F. Olivier CAILLARD, 1, parc des Erables, avenue de Monsieur, 91800 Brunoy. Tél : 60.46.32.38.

Vends drive 1541 pour C 64 + nbx jeux état neuf. Le tout : 1 500 F (à débattre). Régis NOEL, 23, bd des Aiguillettes,<br>54520 Laxou. Tél : 83.28.05.08.

Vends C 64 (news models) + moniteur couleur 1702 + lec teur de K7 + nbx jeux. Valeur : 5000 F, vendu : 3000 F (à débattre), Olivier DONAT, 64, rue Condorcet, 75009 Paris. Tél: 48.78.35.34.

Vends C 128 + 1571 + 1901 + livres + revues + nbx logi-<br>ciels + 3 boites rangement + joystick. Prix : 4 600. Chris-<br>tian CAMPO, 1, allée du Trélod, 74000 Annecy. Tél :

C.64 · vends 1541 (1987) + nomb. jeux + Atari 2.700 (5) K7 orig.) + kit de nettoyage + manuel + joystick + bolte<br>de rangement (disg.), Pas cher. Yann GARANDEL, 62, rue de Paris, 93800 Epinay-sur-Seine. Tél: 48.21.55.41.

Vends C 64 + magnéto: 1500 F (à débattre). Gratuit:<br>27 originaux + K7, seulement dans le Nord. Echange news<br>sur 520 STF (Bob Winner, etc.). Je débute sur STF. Claude LEFEBVRE, 210, rue Henri-Barbusse, Caudry (Nord). Tél: 27.76.04.93.

Vends jeux originaux C 64 en K7 pour 20 F (Cauldron, Hyper **CONSIGNATION** CONSIGNATION OF SUIT AND FIGUID CONSIGNATION Sports, Beach Commando, Red Hawk). Pascal CIRIER, route rationale, Saint-Maixent, 80140 Oisemont. Tel: 22.28.50.43.

Vends C 64 + joystick + lect. K7 + bureau informa jeux. Le tout : 2500 F. Stéphane BOIRON, place de la<br>publique Etoile, 26800 Portes-lès-Valence. Tél : **75 60 71 85** 

Vends C 128 complet + programmes + lecteur 1530:<br>1900 F. Drive 1571 : 1800 F. Matériel en très bon état, boîte d'origine, port gratuit. Gwennel ROPERT, 24, rue de Tou<br>raine, 56300 Pontivy. Tél : 97.25.34.16.

Vends C 64 + 1541 + imp. MPS 802 + moniteur mono vento de papier + 2 joysticks + 2 boites disq. + logiciels<br>(vierges et env. 50 logiciels) + bouquins. Le tout: 4 250 F<br>(à débattre). Christophe VILLEMER, 64, rue de Long-<br>charmp, 92000 Nouilly-sur-Seine.

Vends CBM 64 (1000 F), disg. 1541 (1000 F), mag. K7 (200 F), moniteur vert (700 F), jeux disq. (700 F), Power Car-<br>tridge (200 F). Le tout : 3 500 F. Pascal GAUTIER, 24, allée ctor-Berlioz, 91310 Longpont. Tél: 69.01.22.46.

Vends C 64 + lecteur 1541 + 1530 + Power Cartridge + Interface PAL/Péritel + nbx logiciels + revues. Le tout :<br>3000 F. Thierry DESBROUSSES, 192, avenue d'Argentouil. 92600 Asnières. Tél: 47.98.58.65.

Vends C 64, disq., jeux bas prix, news : California Games Venus Cov, piants, Passagers du vent, Guild of Thieves,<br>Game Over, Pirates, Passagers du vent, Guild of Thieves,<br>Arkanoïd 2 + Editor, Wizball, etc. Jean-Pierre CHAS-<br>SARD, Bucey-les-Traves, 70360 Scey-sur-Sãone.

Vends C 64 + drive + imprimante MPS 801 + ruban neuf + listing + cartouche Fast Load Epix + nomb. disquet-<br>tes: 4500 F. Vends 75 jeux originaux : 400 F. Echange jeux<br>sur Amiga 500. Gérard. Tél.: 48.40.75.52 (à partir de 17 houres!

Vends C 64 + moniteur couleur + lect, disg. + lecteur K7 + power cart. + 2 joysticks + nbx jeux (Barbarian, Lea-<br>der Board...), le tout : 4 800 F. Stéphane LEWIN, 13, rue Moreau-Vauthier, 92100 Boulogne. Tél.: 47.93.89.78.

Vends Commodore 128 + 2 lecteurs K7 + cordon UHF + logiciels sur K7 + manuel + 32 logiciels. Le tout, état neuf,<br>pour 1 890 F. Fabrice MAIGNE, 5, avenue des Pommiers, 44115 Basse-Goulaine. Tél: 40.03.36.55.

Vends 5 500 F, 2 ord.: CBM 64 + 1541 + lect. K7 + nbx disq. et  $K7 +$  livres + Oric 1 + Péritel + jeux + livres ou<br>+ TV coul. Pal Secam. Le tout : 7000 F. Chee-Hong CHOW, 2, rue du Bois-de-la-Grange, 77185 Lognes. Tél:

Vends C 128D + lect. 1571 int. + nbx jeux et utilitaires + livres + Péritel + joysticks + cart., vendu : 3800 F, sous<br>garantie un an et demi.Denis HAY, chemin des Garennes, Montvicq, 03170 Doyet. Tél: 70.07.31.83.

Vends Commodore 64 + 1541 + très nbx jeux + K7 +<br>livres, très bon état. Jérôme COUREAU, 22, rue Voltaire,<br>42270 St-Priest-en-Jarez. Tél: 77.74.44.54 (20 h).

Vends Commodore 64 + lecteur de K7 + livre de program vention + logiciel de jeux + 2 joysticks + moniteur mono-<br>chrome : 2 500 F. BALDE, 20, rue Salvador-Allende,<br>92000 Nanterre. Tél : 47.24.49.52.

Vends C 64 état neuf + 1 joystick + nbx jeux (Winter Games, Commando, etc.):1690 F, avec lecteur K7 + doc.<br>Jérôme ANSALDI, 3, aliée Isabelle de Giffa, 91190 Gif-<br>sur-Yvette. Tél: 69.07.62.76 (après 17 heures).

Vends Commodore C 128 + 1541 + 1 moniteur 1901 cou-Venta communication in provided a 1991 and the synthetic vocal, secrifié à 7500 F, état neuf. Manuel<br>NAVARRO, 32, route de Neufchâtel, 76000 Rouen. Tél: 35,98,53.39

Vends Commodore 64 + lecteur K7 et disg. 1541 + livres + nbx jeux + moniteur couleur. Excellent état, jamais servi.<br>Prix à débattre (avec 2 joysticks). Emmanuel BUROT, 10, rue des Peupliers, 78650 Beynes. Tél: 34.89.23.06.

Vends CBM 64 + moniteur + 1541 + 1531 avec nbx disq. et K7. Le tout pour 4 000 F. Vends et échange nbx jeux dont<br>Defender of the Crown. **Jean-Baptiste DUQUESNE,**<br>**« Luciots », 33190 La Réole. Tél: 56.61.19.49.** 

Vends C 128 + 1570 + lect.  $K7 + 2$  joysticks + nbx pro sur K7 et disquettes. Prix : 3300 F. Lionel DEBENNE,<br>26, rue des Jardins, 59177 Sains-du-Nord. Tél : 27.59.12.30.

Vends C  $64$  + moniteur couleur + lect. disq. + lecteur<br> $K7$  + 2 joysticks, excellent état, avec 40 jeux env. Le tout : 4 500 F. Daniel FINYI, 81, rue Mademoiselle, 75015 Paris. Tél: 47.83.46.12.

Vends C 64 + drive 1541 + moniteur couleur 1801 (état<br>neuf) + joystick + souris + 13 jeux récents + 2 logiciels<br>créat. graphique. L'ensembe : 3500 F. Jérôme BOULI-<br>cAUT, 55, rue de l'Abbé-Carton, 75014 Paris. Tél : 45.42.69.48 (après 18 heures).

Vends CBM 128 + 1571 + moniteur couleur + imprimante + lecteurK7 + manettes + nbx logiciels jeux et prof. avec<br>doc. Prix 10 000 F (à débattre). Girart LEVERT, 16, allée<br>de Picardie, 78200 Magnanville. Tél : 34.77.39.61.

Vends nbx originaux pour CMC 464 dont les dernières nouveautés : Barbarian, Enduro Racer, Nemesis, etc. Répondez vite. Raphaël CHERRIER, 44, rue Custine, 75018 Paris.<br>Tél : 43.59.54.38 (de 9 à 18 heures).

Vends pour C 64, lecteur disq. 1541, t.b.é. (1987) + nombreuses disquettes + 2 quickshot II. Le tout : 1 000 F. Vends<br>aussi mini-chaîne  $2 \times 30$  W (87) : 800. Marc VUILLEUMIER, Monfourat, 33230 Coutras. Tél: 57.49.54.24.

Vends CBM  $64 +$  drive  $1541 +$  magn,  $1531 +$  cart. Vends CSM 64 + Grive 1941 + Hingin. Tax + Grive<br>Turbo 30 (Basic Evolue) + quick 2 + très nbx jeux (Defender of the Crown, Prohib., Siap Fi + Warp 25 (25 X vitesse<br>norm. du drive). Albert SHLVER, 118, rue de Courcelles,<br>750

Vends pour C64/128, nbx logiciels, cassettes, disquettes,<br>originaux récents + Fast Load + Koala Painter + ribx livres.<br>Recherche Log. Amiga. Christophe, Ris-Orangis<br>(Essonne). Tél: 69.06.10.04.

Vends : CBM 64 + lect. disquettes et K7, 2 200 F. Nbx disq. :<br>800 F ; 15 K7 : 300 F ; 16 originaux K7 (Eureka, etc.) : 400 F ; 2 joysticks KS compétition pro : 250 F ; 6 livres : 200 F ou,<br>le tout cédé à 3 200 F (à débattre). Urgent l Tél : 97.83.19.62 ou 97.05.88.52.

Vends C 128 + drive 1541 + joystick + jeux, le tout (très<br>bon état) :3 000 F. (Pas de vente séparée.) Alain MAGRIN,<br>15, place Henri-Neveu, 92700 Colombes. Tél : 47.81.84.70 (après 18 heures).

Vends C 64 + lect. disq. + moniteur couleur + nbx disks<br>+ 2 joysticks. Le tout: 5000 F ou échange contre + 2 joysticks. Le tout: 5000 F ou échange contre<br>Amiga 500. Très urgent. Vincent MAILLARD, 20, rue du<br>Docteur-Lallemand, 57070 Metz. Tél: 87.50.38.16.

Urgent, vends 2 imprimantes pour C 64/128, MPS 803 + tracteur : 1 500 F et Epson L x 90 avec interface + tracteur :<br>3 540 F (neuve, t.b.é.). Nicolas CLEMENT, 7, allée des Bégonias, 54300 Lunéville. Tél: 83.73.13.61.

Vends lecteur K7 pour C 64 + 12 K7 jeux : 200 F. Echange ou vends proms sur disq. (news). Acheterais (ou échange<br>The New Room. Emmanuel de KOKER, 6, impass<br>Maurice-Utrillo, 38080 Isle-d'Abeau. Tél: 74.27.01.13.

Vends Commodore 64 + drive 1541 + magnétophone +<br>hbx jeux + Power Cartridge. Le tout : 3500 F (possibilité<br>vente séparéel. Alain VATRINET, 22, rue Eugène-Bastien,<br>54240 Jourf. Tél : 82.22.20.80.

Vends C 64 Péritel + lecteur disq. 1541 + lect. K7 1530 moniteur mono + table Graphiscop + nbx jeux : 5000 F Patrick BLOT, Touvois, 37140 Bourgueil. Tél: 47.97.77.23. Vends Score Track + Interface Midi + Adv. Music System

+ cart. Fast Load + nbx logiciels : 1900 F. Stéphane<br>VOCINO, 79 a, rue d'Ebersmunster, 67600 Hilsenheim. Tél: 88 85 90 29

Vends C 64 Péritel + 1541 + lect.  $K7$  + impr. + 4 joys. + K7 + nbx jeux + disq. vierges + nombreuses revues<br>3500 F à débattre + power cart. Julien FABRE, 60, rue Madame, 75006 Paris, Tél: 45.48.89.02 (après 18 heures)

Vends pour C 64, cartouches Fast Load : 150 F, cartouche Langage Forth: 300 F, disg. originaux (demander liste).

#### Vanhan NGUYEN, 69, rue Belliard, 75018 Paris. Tél: 42592274

Vends CBM 64 + lect. disquettes + nbx logiciels (jeux, utilitäires) + synt. de voix + 1 joystick très bon état. Le<br>tout : 3000 F, à débattre. François BOULHOL, 31, rue<br>V. Komarov, 69200 Vénissieux. Tél : 72.50.44.66.

Vends CBM 64 + drive  $1570 +$  mon. couleur MC 14 + lect. VEND FOR THE POST (FINAL PROTECT) FOR THE STATES + SINCE BOTH OF STATES SERVICE SUPPOSE THE STATES CONTRACT UNITS CALL 20.66.52.21.

Vends C 64:800 F + 2 magnétos : 50 F I'un + 20 K7 à 50 F + Fast Load: 100 F + manette + disq. + Power Cartridge:<br>250 F. Patrick GOUIRAND, 22, rue Juramy, 13004 Mar seille, Tél: 91.49.07.77.

#### **THOMSON**

Vends Thomson MO 5 + lep + ext. musique et jeux +<br>crayon optique + nbx jeux et progs + documentation et<br>revues. Le tout : 1 800 F. Eric BERGERI, rue Richard-Curt,<br>73260 Aigueblanche. Tél.: 79.24.01.43.

Vends K7 pour Thomson : Mission + Numéro 10 + Karaté + Mandragore. Le tout : 250 F. Hacker + Boxe + Crystann<br>+ Spindizzy + Vol solo. Le tout : 250 F. Pictor MO 5 : 120 F.<br>**Jean-Marc LE BOURHIS, 11, lot les Fontanelles, 11250** Leuc. Tél.: 68.79.70.32.

Brade TO 7 + ext. 16 K + magnéto + Basic + nombreux bieux + plein de programmes. Le tout : 800 F. Vends aussi<br>lecteur de disquettes + contrôleur. Prix : 900 F. Alban TOR-<br>SER, 3, sente Roger, rue de Montfort, 78770 Marcq. Tél. :

Vends MO 5 Thomson + clavier méca. + lep + crayon optique + 50 logiciels + revues + housse + listing + K7 vier-<br>ges + cadeau. Le tout : 1 400 F à déb. Serge LENGAGNE, avenue de Grandchamps, 95260 Mours. Tél.: 30.34.24.46.

Vends MO 5 the (09-86) avec moniteur couleur et monochrome + lecteur K7 texte, musique et jeux + logiciels<br>(Super Tennis), Numéro 10, Flipper, Dakar 4 x 4). Valeur: 5300 F, vendu : 3000 F | Serge FLEURY, 61, rue Raymond-<br>Losserand, 75014 Paris. Tél. : 43.27.12.16.

Vends TO 7/70 měcanique + Basic : 1300 F. Ext. man. et<br>son : 100 F. 2 joysticks : 90 F. 15 K7 : 250 F. Revues : 150 F.<br>TV couleur : 1500 F, ou la tout : 1300 F. Jean-Claude<br>IUNG, 50 rue de Lorraine, 88150 Thaon-les-Voages. 29 39 37 87

Vends ordinateur TO 7/70 + lecteur de cassette cartou-Venta Basic + 2 manettes + jeux + 4 livres + 9 Hebdogiciels.<br>Le tout : 1500 F. Franck NOGUERA, boulevard Guy-Mount 1500 F. Franck NOGUERA, boulevard Guy-<br>Moquet, 13110 Port-de-Bouc (région Marseille/Marti-<br>gues/Foal. Tél.:

Vends pour MO 5 et MSX : soit des jeux ; soit MO 5 + QDD<br>+ lep + jeux + livres : 1 000 F, ou MSX Sanyo + cordon<br>+ jeux : 700 F. St**éphane BAUBILILER, 54, avenue de**<br>Choisy, 75013 Paris. Tél.: 45.85.04.73.

Vends TO 8 + raccord TV + magneto + lecteur de dis-<br>querte +  $log + K2$  vierges (10) + livres + crayon optique<br>+ joystick. Le tout 5000 F + surprise. Stéphane SCIA-<br>LOM, 4, rue du Château, 95360 Montmagny. Tél.: agny. Tél.: 29.83.61.83

Inédit | Vends TO 9 Noël 86 + modern + 10 jeux. Etat neuf.<br>Vendu avec moniteur couleur et 2 joysticks. Prix à débattre. Sébastien VINCENT, 13, rue Pasteur, 57640 Vigy. T41 - 87.77.91.08.

Vends TO 7/70 clav. méca. + manette + LEP, t.b.é.<br>+ livres, valeur 4 200 F + 6 200 F de logiciels (karaté, vo solo). Total: 10 400 F. Cédé: 4 000 F. Lionel GOUTARD, 11, allée Louis-Nogueres, 78260 Acheres. Tél.: 39.11.35.74 (après 18 h).

Vends nombreuses K7 TO 7/70, cartouches, LEP (300 F, état venta informations, Teo, Jeux 3,5 p (TO 8). Vends pour Atari<br>2600 super chargeur avec jeux. Guillaume TURPIN, 18, rue<br>de la cave de Chatenoy, 77132 Larchant. Tél.: 64.28.23.19.

Vends TI-99/4A + magnéto + cordon + Basic étendu + modules (Parsel, Moon, Patrol...) + K7 + super cadeau.<br>Le tout pour 3000 F. Stéphane TELLIER, 3, av. Marx-<br>Dormoy, 03100 Montluçon. Tél.: 70.28.44.88.

Vends TO 7/70 clavier mécanique, cartouche Basic, lecteur K7, 2 joysticks avec extension K7 Fox Initiation Polyphonia<br>Colorpaint. Patrick LEON, 11, rue de la Pépinière, 95380<br>Louvres. Tél.: 34.68.73.11.

Vends jeu pour MO 5 et MO 6, coffret HMS Cobra. Neuf. Prix: 229 F, frais de port compris. Olivier BALASSE, « Lina », Mably, 42300 Roanne. Tél.: 77.72.32.43.

Vends TO 7 + ext. 16 K + interface série/paral. + manettes while the text for the and the sample of the state of the state of the text of the text of the text of the state of the state of the state of the state of the state of the state of the state of the state of the state of th

Vends TO 7/70 + Clavier méca. + cart. Basic paint + cube basic + qdd + 10 disq. + jeux + Mégabo-<br>s1l + moniteur couleur 36 CM + 1 manette + doc : pour 4000 F. T.b.é. Thomas DHAINAUT, 57, quai d'Artois,<br>94170 Le Perreux-sur-Marne. Tél.: 48.71.39.85.

Vends TO  $8 +$  lecteur disc. + crayon optique + 6 logiciels Etat neuf, peu servi, sous garantie. Le tout 2 800 F. Daniel<br>PODOSEK, cité de la voie verte, bd Jacques-Delcour,<br>bât. 16, appt 615, 93150 Le Blanc-Mesnil. Tél. : 48.79.81.55.
Vends TO  $7 + 32$  Ko + lecteur K7 + jeux + lecteur disq.<br>+4 jeux + imprimante + papier : TO 7 avec clavier méca-<br>n'que. Le tout très bon état : 2000 F. Benjamin BOUDOU-<br>RESQUES, 54, bd Bellevue, 66660 Port-Vendres. Tél. : 68.82.29.38.

Vends TO 7/70 clav. mécanique + ext. jeux et manettes + 2 joysticks + 17 jeux, Vampire, Green Beret... + livres<br>basic + cube: 2 900 F. Alexis BRUNET, 56-60, rue de basic Paris, 92100 Boulogne-Billancourt. Tél.: 46.04.99.14.

Vends jeu pour MO 5 et MO 6 HMS Cobra. Prix : 229 F. frais de port gratuit. Olivier BALASSE, « Lina », Mably, 42300<br>Roanne. Tél.: 77.72.32.43.

Vends jeux en K7 pour Thomson (Green Beret, The Way of The Tiger, Beach Head, Asterix, 5\* Axe, Heritage II...<br>entre 40 et 60 F. Nicolas ERESEO, 40, cheminement L.<br>Tintoret, appt 60, 31100 Toulouse. Tél.: 61.44.21.96. nt Le

Vends pour Thomson TO fiches et dossiers. Neuf. Servi une<br>fois. Avec manuel et boîte d'origine. 300 F. Thierry BRUEL, 24, rue Hermel, 75018 Paris. Tél.: 42.55.77.19.

Vends TO9 + moniteur couleur HR + imprimante 2 joysticks + interface de jeux + logiciels + nbx livres. A<br>saisir rapidement s.v.p.. Etat neuf. Le tout : 7500 F. Laurent KRAFFT, Le Haut-Serelle-Ange, 51400 Montrichard<br>ou 2, rue du Loiret, foyer SNCF, 75013 Paris. Tél.: 64 32 18 10

Vends pour TO 9 logiciels Sorcery (D) Las Vegas (D), SOS Space (D), Teleteo (D), Miner 2049 (C), Contrôle Aerien,<br>France Europe : 100 F pièce. Jean-Claude SANCHEZ, 28,<br>Harneaux de Jollbois, 33160 Saint-Aubin-de-Médoc. Tél. : 56.05.08.87

Vends extension 64 K pour MO 5 + ext. 16 Ko pour TO 7 + original Tablos. Prix très bas. Tél.: 21.66.01.72 (le mer-<br>credi après 14 h).

Vends pour TO 8, TO 9, TO 9 + logiciels Beach-Head + carte Duciel + Super Tennis, Super Androïdes, Dom<br>Camillo etc + modem + livres. Liste contre env. timbres.<br>Fabienne GAUDRY, 4, allée Komarov, 92000 Nanterre.

Vends TO 7/70 avec clavier mécanique + clavier mousse,<br>extention Megabus II, lecteur de K7, 2 jeux, cartouches :<br>basic, Pictor. Prix : 3000 F à débattre. Bruce LEROY, 2, rue<br>du docteur Fatin, 17340 Chatelaillon-Plage. Tél. 46.56.09.72

Vends TO7 + 16K + lect.  $K7 + 2$  joysticks + basic

 $+$  pictor + trapp + contr. comm. + cable imprim. + live nbx prog. Ensemble 1 000 F à débattre. Vincent WAT-<br>GNIER, 29, rue du 19-Mars 1962, 59174 La Sentinelle. Tél.: 27.29.67.64 (après 19 h).

Vends MO 5 + LEP + extension mus. et jeux + 3 livres + prog. à taper + joystick + nbx jeux (5 Axe, Arkanoïd, Phonemia...). Acheté : 4 500 F. Vendu : 1 500 F. Alexandre FAES, 21, rue Emile-Zola, 62500 Longuenesse. Tél. : 21.38.45.11.

Vends MO 5 + LEP + Crayon opt. + 2 manettes + 20<br>jeux : Le tout 2500 F, 100 F le jeu. Guillaume VERNIER,<br>9, rue du Four à Chaux, 45370 Cléry-St-André. Tél.: 38.45.77.93 (après 19 h).

Vends TO  $8 +$  lecteur disg. + cravon optique + livres Vends 100 + Herbur user, + crayun upungu + mewes + jeux. Prix: 3000 F. Vends logiciels de jeux moi-<br>+ revues + jeux. Prix: 3000 F. Vends logiciels de jeux moi-<br>tié prix. Alain RUHEY, 2, rue de la Fleuriée, 21850 Saint-<br>Apo

Vends pour Thomson : le Temple de Quauthli, X-Ray, Spindizzy, Eliminator, 5<sup>e</sup> Axe, Pulsar 2, Beach-Head, Toutak<br>maon : 450 F port compris. Cadeaux au premier. Jean-Noë ou Madeleine BRIFFAUT, hameau de Liscanti, 20137<br>Porto-Vecchio. Tél.: 95.70.24.37.

 $TO 7/70 + basic 10 + LEP + qdd + ext. Dos. + 15 diag$ 1006: 1006: 1007 + LEP + quon 4 ext, Dos. + 15 disq.<br>+ ext, minitel + nbx logiciels. Prix: 2 500 F. Philippe<br>NOREL, 45, rue Claude-Debussy, 93290 Tremblay-les-<br>Gonesse. Tél.: 48.60.35.05.

Vends MO 5:  $900 F + ext.$  mus. + 2 manettes:  $200 F +$ LEP: 250 F + ext. qdd + Jane + 10 disq.: 800 F + imp.<br>ther. 40 col.: 2500 F + 5 livres: 200 F + 25 log.: 60A : 100 F<br>l'un + clav. méca. t.b.é. Eric BERAUD, chalet Chem. des Oches, 05220 Monetier-les-Bains. Tél.: 92.24.45.13.

Vends TO 7/70, clav. méca. + lect. K7 + jeux + lect. disq. 6 P 1/4 + disq. vierge + joystick + Color Paint + prog<br>+ livres t.b.é (peu servi), assez urgent. 4 400 F. Frédéric<br>CHEVARIN, chemin du Ronbel, Hemival les Vaux, 14100 Lisieux. Tél.: 31.62.38.55 (le week-end).

Vends TO 7/70 + magnétophone + cartouche basic + 2 manettes + 4 livres + jeux + 9 Hebdogicies : le tout :<br>1 500 F (prix achat : 5000 F). Franck NOGUERA, bd Guy-Moquet, 13110 Port de Bouc (région : Marseille/Marti-gues/Fos). Tél. : 42.06.66.27.

Vends TO 9 3 mois de garantie + ext. man. et son +

manuels + livres + 2 disq. vierges + 7 jeux (Krakout, l'Aigle<br>d'or, etc.), 3 000 F. Vincent NETILLARD, chemin des Nou-radons, 13122 Ventabren. Tél.: 42.28.74.27.

Vends imprimante Thomson PR90-042 pour TO 7, TO 7/70,<br>MO 5, bon état. Valeur 1 500 F. Vendu 900 F. Elian<br>ROCHER, 910, Le Bois-Landry, St-Aubin-les-Elbeuf, 76410 Cleon. Tél.: 35.78.71.82.

Vends pour T199-4A, modules, K7, basic étendu, mémoire<br>32 K, magazines, livres. Si possible dans la région. Prix intéressant. Emmenuelle DIAZ, rue Anatole-France, 21, rue<br>Laparra, 13110 Port-le-Bouc. Tél.: 42.06.84.90.

Vends MO 5 bon état + ext. musique et jeux + crayon<br>optique + 20 logiciels K7. Prix : 1500 F (à débattre). Vincent DANGUY, 41 bis, rue de Stalingrad, 91300 Montreuil. Tél.: 48.70.03.17.

Vends MO 5 + lect. cass. + manette + logiciels + livre. 2000 F à débattre. Jérôme BERTHOD, St-Maurice-de-Gourdans, Le Grand Chanay, 01800 Meximieux. Tél.: 74.61.80.70

Vends MO 5 (t.b.é.) + lect. K7 + extension musiques et ux + manettes + 20 jeux (Arkanoïd + Green Beret +<br>NT + Vampire + Prohibition). Prix : 1000 F. Jérôme CARTON, Pont Astier, villa Palmyrosa, 63190 Lezoux. Tél.: 73.53.60.96.

Vends MO 5 bon état + lecteurs K7 + manuel + revues<br>+ livre + 36 jeux K7 85. Tennis, Sapiens, Hacker, 5\* Axe, 1<br>Aigle d'or...). Prix 2000 F. Thomas BOUDIER, 345, route<br>de Montferrat, 83300 Draguignan. Tél.: 94.68.88.88.

Vends (TO  $9 + 1 +$  stat. + graph. + colorpaint + studio assembl.  $+ 10$  jeux  $+$  livres  $+$  rev  $+$  joystick. Prix très intéressant. Philippe PALANQUE, St-Bérain-<br>sur-Dheune, 71510 St-Léger-sur-Dheune. Tél.: 85.45.61.20.

Vends Thomson TO 9 + 10 jeux (disquettes) + crayon optiventa into the magnetophone + 2 joysticks. Valeur réelle :<br>que + guide + magnétophone + 2 joysticks. Valeur réelle :<br>10.000 F vendu 2.900 F. Très bon état. **Ilann AMRAM,**<br>**104, rue de Charenton 75012 Paris. Tél.: 43.41.92.** 

Vends TO 7/70, 1 500 F + lect. K7 + livres d'invitation et Venus 10 1770, 1300 F + euc. Kr F nues a unva aux des pours et cartouche Basic 1-0. Sous garantie. Michal CONTASSOT, 11, rue J.-B.-Semanax, 93310 Pré-St-Germanax, 11, rue J.-B.-Semanax, 93310 Pré-St-

Vends MO 5 + ext. musiq. et jeu + 2 joysticks + lec. K7<br>+ ext. QDD + Jane avec 10 disq. + crayon opt. + impri-

mante ther.  $+$  livres  $+$  25 jeux  $+$  exts divers  $+$  Lep. Prix:<br>3500 F. Eric BERAUD, chalet Chem-des-Oches, 05220 Monestier-les-Bains. Tél.: 92.24.45.13.

Vends MO 5 avec magnéto (1 000 F) + 6 livres de programmation (400 F) + 5 logiciels (300 F) + crayon optique<br>(100 F) + moniteur couleur (1 500 F). **Fabrice VALOIS.** Tél.: 37.46 29.57.

Vends MO 5 cla. élec. + monit. vert. + lec. K7 + manettes + contrôleur d'extension + crayon optique + livres<br>+ K7 (val. 6000 F laissé 3 000 F. Magalie DUBORDI, 17,<br>allée Jean-Moulin, 31140 St-Alban. Tél.: 61.70.20.76.

Vends MO 5 + lect. K7 + ext. musique et jeux + nomb. logitiels (jeux) + 2 manettes + manuel + revues + crayon<br>optique, le tout t.b.é. : 1 800 F. Olivier MERCIER, 5, rue<br>des Archéologues, 59267 Proville. Tél. : 27.81.56.97.

Vends MO 5 t.b.é. + magnéto + crayon + 2 manettes<br>+ 26 jeux + 8 éducatifs + livres, le tout 3 100 F à débattre. Yannick JANET, 55, rue Renan, 69200 Vénissieux.<br>Tél.: 78.75.10.14 (le soir).

Vends pour Thomson imprimante PR 90040 + câble +<br>contrôleur de communication + ext. Télétel + Pictor + Budget familial. L'ensemble prix : 1200 F. André RENARD,<br>45, allée Gambetta, 93340 Le Raincy. Tél.: 43.81.15.73 (heures de bur.).

Vends imprimante Thomson (40 col.) + câble (7-7-1986), en très bon état. Prix : 800 F (en cadeau, 4 cartouches de jeux pour MO 5/MO 6). Tél.: 88.40.27.63 (après 19 h).

Vends TO 8 + lect. de disk 3 p. 1/2 + lect. de K7 + sou-<br>ris + 2 joysticks + 14 log. (Arkanoïd, Marche à l'ombre).<br>Valeur : 9 080 F laissé à 4 200 F. Sous garantie. Sébastien SCHOEMER, 1, rue Ancilon, 57070 Metz. Tél.: 87.36.12.45.

Vends TO 8 neuf sous garantie + album Thomson (4 jeux)<br>aux deux tiers de la valeur actuelle. Jean-Christophe<br>RICOSSAY, 22, rue Oscar-Monéris, 72500 Vouvray-sur-Loir. Tél.: 43.44.16.77.

Vends TO  $770 + \text{Lop} + \text{disk } 5,25$  P + manettes + Basic 128 + 10 jeux + manuels et livres. 1500 F. Nadine ROBIC, 1, clos des Perroquess, 94500 Champigny. Tél.: 48,80.57.20 (après 18 h 30).

Vends cartouche assembleur TO + passez facilement du<br>bas au langage machine des TO-MO + manuel de l'assem-

LA REPONSE AUX PRIERES DE TOUS LES POSSESSEURS D'ORDINATEURS SPECTRUM 48 / + / 128 / +2 ! L'INTERFACE MULTIPLE BESTSELLER EN ANGLETERRE LE DISCIPI

### **DISQUETTE - RESEAU - CENTRONICS - 2 MANETTES - TRANSFERT**

Compatible avec tous les SPECTRUMS, y compris le 128 et +2 - N'occupe PAS DE PLACE EN MEMOIRE

**5 INTERFACES EN UNE : - Alimentation : celle du Spectrum (200 mA)** Branchement : port d'extension Spectrum et repose en dessous (comme une ZX1) Poids: environ 200 grammes - Dimensions 295 mm x 94 mm x 27 mm

#### Interface disquette :

Standard SHUGART SA400 (majorité des lecteurs) Standard SHOUANK SA400 (majorité des lecteurs)<br>Connecteur 34 broches IDC<br>Supporte un ou deux lecteurs en simple ou double<br>densité, 40 ou 80 pistes, 3", 3,5" et 5,25"<br>Capacité 2 Mégaoctets non formaté avec 2 lecteurs<br>Charg

#### **DEUX BOUTONS MAGIQUES**

L'un permet d'invalider le DISCIPLE L'autre permet de transférer sur disquettes<br>TOUS les programmes (protégés ou non) contenus sur microdrives, sur cassettes ou sur disquettes.<br>Temps de transfert 48K : 3,5 secondes !

#### **LE DISCIPLE avec MANUEL EN FRANCAIS**

TOUS FRAIS DE PORT ET D'EMBALLAGE COMPRIS (Hors Europe ajouter 40 FF S.V.P.)<br>ENVOI IMMEDIAT (le jour même) PAR AVION dans le MONDE ENTIER LECTEURS DISQUETTES en stock : nous téléphoner S.V.P.

#### Interface imprimante

Franchi Centronics parallele<br>Compatible imprimantes Centronics parallele<br>Supporte la syntaxe Basic Sinclair<br>Connecteur 26 broches IDC Permet graphisme haute resolution

REGLEMENT par :<br>MANDAT INTERNATIONAL (en Francs) ou EUROCHEQUE (en livres sterling) ou PAR CHEQUE BANCAIRE EN STERLING COMPEN-**SABLE EN ANGLETERRE** 

**Interface Réseau** Compatible ZX1

Pour connecter ZX1, etc.

Standard Sinclair et Kempston<br>Connecteur 9 broches D

DOUBLE Interface manette de jeux

PORT D'EXTENSION 56 BROCHES

carte de crédit int. VISA. EUROCARD. MASTERCARD. ACCESS CEL

Vous pouvez réserver vos commandes en téléphonant EN FRANCAIS à Didier, Jean-Pierre et Caroline.

DUCHET COMPUTERS - 51 Saint George Road - CHEPSTOW - NP6 5LA - ANGLETERRE - Téléphone : + 44 - 291 257 80

950.00 FF

embleur 6809 + bleur du 6809 + orogrammation en as l'assembleur facile du 6809. Le tout 800 F. (Vends aussi 00 Périgueux. Tél.: 53.53.52.72.

Vends TO  $7/70 +$  Basic  $1.0 +$  ext. music et leux man tes + Lep + 7 logiciels : Sapiens, Sorcery, 5\* Axe, Las<br>Vegas, etc. Le tout cédé à 2 500 F, tr. bon état. Pascal AMBLARD, route de l'Aéroport, 38590 St-Etienne de-St-

Vends TO 7/70 + clav. mec. + cart. Basic + lecteur K7 venus 10 ///0 + ciav. mec. + cart. basic + pecter + ceteur K/<br>Aigle, Vampire...). Valeur 8 000 F vendu 3 500 F. (Cherche<br>520 ST). Damien ESCOFFIER, B.P. 7, 38140 Renage. Tél.: 76.91.42 58

Vends TO 7/70 + Basic + magnéto + 2 joysticks +<br>1 livre... 1 500 F. Philippe LOUSTALOT, 88, avenue de<br>Verdun, 41000 Blois. Tél.: 54.78.12.69.

Vends TO 7/70 + lect. disk (78) + cart. Basic + Modem (minitel) + lect. cass. + manuel + joysticks + jeux<br>(30 logiciels divers) + 50 disks 2 100 F. Bruno CANAVA,<br>20, place des Martyrs, 92110 Clichy.

Vends logiciels pour Thomson: (K7) Fantome City (MO 5 venas logicieis pour informacina (K7) Fantome City (M0 5<br>- TO 7/70) 70 F, Toutankhamon (M0 5 - TO 7/70) 70 F,<br>démonstration de géométrie (60 F), Aigle d'or (90 F), Vol<br>solo (80 F). Serge FLEURY, 61, rue Raymond-Losserand,<br>

ires pour TO 9 K7 ou Vends logiciels de jeux et sco disk 3,5". Prix sympas. Yannick TOCQUET, rés. Les Comtes Nord, bât. F2, 13012 Marseille. Tél.: 91.89.43.65.

Affaire | Vends MO 5 + extension + QDD + manettes + Lep + ext. parole + 50 jeux (Sorcery, Avenger, Sapiens, Hacker) + 9 livres. Valeurs : 7675 F laissé à 2990 F. Flo-<br>rian TOURNIER, 12, rue Théodore-de-Banville, 75017 Paris, Tél.: 47 66 49 13

Urgent : vends QDD sur TO 8; TO 9; TO 9+ + nbx jeux Vampire, Threshold... 700 F. Vends joystick « Speedking »<br>pour TO 8/9/9+ acheté 200 F, vendu 140 F. Vends ou echange jaux sur : TO 8/TO 9/TO 9+ sur disk 3 1/2 au prix<br>de 20 F pièce. Tél. : (16) 39.52.42.54 (après 17 H).

Vends MO 5 + Lep + crayon opt. + extension MO 5 (QDD<br>+ 3 connecteurs, etc.) + cordon IMP + 20 disks + 30 cassettes + 13 jeux + clavier mécanique et gomme pour 3500 F. Gilles BO es BOURDON, 25, bd d'Igny, 91430 Igny.

Urgent ! I IVends MO 5 + Lep + crayon optique + contrôle musique et jeux + 2 manettes + 3 jeux: le tout pour<br>1500 F. Denis SCHNEIDER, 12, ailée du Port-Larron,<br>49080 Bouchemaine. Tél.: 41.77.23.64.

#### **DIVERS**

Vends Sharp PC 1500 MOD 4 Ko Mev, MOD 16 Ko Mev,<br>tablette sensitive CE/53, t.b.é. Faire proposition. Gilles ARDIVILLIERS, 6 bis, rue Belleforest, 32000 Auch.

Vends disq. 6128 V, 60 F; Delvis Crown, 80 F; Kung Fu<br>Master, 80 F; Gd Prix 500, 90 F; Rally 2, 100 F; M'Enfin,<br>110 F ou en échange un contre Paper Boy. Patrick VIL-LEGA, 16, rue des Ormeaux, 33170 Gradignan. Tél. :<br>56.89.03.44 (après 19 h 30).

Vends micro-ordinateur Laser 200 (pour débuter) + jeux<br>+ nbrx livres + extension 16 Ko, bon état : 700 F. Yolande CAMPRASSE, 24, rue des Champs-Elysées, 94250 Gentilly. Tél.: 45.47.59.97.

Pour Casio FX-702 P : vends imprimante FP-10 + interface cassette FA-2 + nbrx livres et programmes. Prix à débat-<br>tre : 400 F + frais d'envois. Affaire l'Jean-Philippe<br>UMBER, 3, rue Champion, 90000 Belfort. Tél. : 84.28.46.29

Vends Drive SF 3 1/2 interne pour 520 ST, très bon état, extension de mon 520 ST en 1040 ST : 800 F à débattre. Cherche contacts pour 520 ST. Franck GOIRAND, 405, av. St-Exupéry, 83500 La Seyne-sur-Mer. Tél.:<br>94.94.29.08.

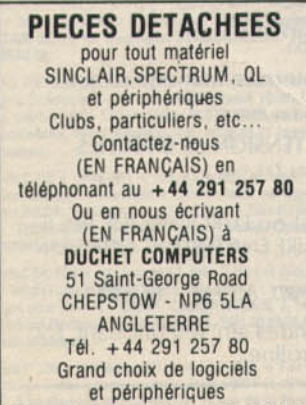

Demandez un catalogue pour votre ordinateur

Vends moniteur Philips TP 200 mono + nbrx logiciels pour<br>CBM 64 disk, K7, cartouche, prix à débattre.Christophe<br>JOSSO, Trebon-Crossac, 44160 Pontchâteau. Tél.: 40.01.13.71

Vends carte accélératrice Tiny Turbo 286 neuve (gagnée à un concours) de la Société Orchid pour IBM PC. Prix è Gérard CASASSUS, 11, rue Blomet, 75015 Paris. Tél.: 43.06.86.56.

Vends jeux, matériels, livres, revues sur Thomson. Liste sur simple envoie d'une enveloppe timbrée. sur MO 5 jeux sélu-<br>catifs seulement. François ROYÈRE, Les Eduens, bt A3,<br>58000 Nevers. Tél. : 86.36.39.30.

Vends, échange journaux pour TO/MO (le pack 1 microtom, 1 Tilt, 2 théorème) ; pour Amstrad (2 Tilt, 1 jeux et mi cro + cadeau). Frédéric QUINTIN, Roquefoulet, Mont-<br>geard, 31560 Nailloux. Tél. : 61.81.35.32 (après 18 h).

Vends disquettes vierges DD, DF, 100 % certifiées à très bas prix. Paiement par mandat. Jean-David BICKEL, clos des Reinettes, 57510 Heckenransbach.

Vends adapt. Péritel MP 2 F : 370 F ; moniteur vert GT 65 : 700 F (les 2, garantie 3-8-89) ; vends câble pour brancher<br>Amstrad monoch. sur télé couleur Péritel : 150 F ; logiciel Hercule: 200 F. Nicolas MARCHAND, 62, bd Mont-<br>fleury, 06400 Cannes. Tél.: 93.39.55.79.

Vends ordinateur d'échecs 9 niveaux homologué par la Fédériation internationale d'échecs : 1 000 F. Frédéric HUNCK-LER, 2, rue Louis-Blériot, 42300 Roanne. Tél.: 77.68.38.70.

Vends 40 K7 CBM 64 entre 20 F et 50 F (Silent Service, Gauntlet, Dragon's Lair, Ghost'n Goblins, Xevious, Galvan<br>Scalextric, Druid, Spy Hunter, Ext. SIMON. Tél.: 60.11.75.11.

Urgent : vends drive SF 354, t.b.é., juin 87. Son prix : 1000 F tous frais compris. Vends aussi Tilt et manettes de jeux Atari.<br>Echange softs sur ST. Nicolas RAGAIGNE, 15, chemin<br>de Berzet, 63122 Ceyrat. Tél.: 73.61.47.80.

Vends K7 (The Curse of Sherwood, Kobyashi Nuru et Chronos). Le tout : 100 F ; séparément : 40 F (frais de port compris). Stéphane MAILLE, 8, rue des Etourneaux, 33600<br>pris). Stéphane MAILLE, 8, rue des Etourneaux, 33600<br>Pe

Vends imprimante Scinosaa GP 500 VC (C 64) neuve : 900 F et 3 logiciels, disk : 50 F un.Patrick BOUSQUET, 44, rue Paul-Courteault, 33000 Bordeaux. Tél.: 56.98.39.26.

Vends jeu de rôle : légendes de la Table Ronde (neuf) écran de jeu + access, du maître et des joueurs + de A<br>à 12 faces : 210 F. Lionel GOUGNE, chemin de la Source, 26200 Montélimar. Tél.: 75.51.11.30.

Vends moniteur couleur Eureka HR 14, Résolution 640 x 400, Prix : 2 000 F. Bernard SENEQUIER, chemin<br>St-Jean-la-Foux, 83300 Draguignan. Tél. : 94.68.26.84 (après 17 h).

Vends Canon X 07 (8 Ko) : 800 F. Vends aussi imprim Citizen 120 D pour Atari ST : 1700 F. Prix à débattre.LUC.<br>Tél. : 43.66.11.12 (après 19 h).

Vends ordinateur de poche Sharp PC 1261 + interface cas-<br>sette imprimante CE 125 + malette, excellent état. Bernard 3. place Thiers, 93340 Le Raincy. Tél.: DEGAIT 43.81.43.55.

Vends Canon X 07 16 Ko + alim. 220 V + magnéto K7 + livres divers + K7 progs/disk Flight Sin. (jamais servi) pour<br>PC et comp. THIERRY, région parisienne (Alfortville). Tél: 43.96.23.90

Vends ordinateur ITT 3030 + 2 drives de 560 K + moni + imprimante Epson MX 80 + notice + progr. t.b.é. :<br>0 F, cause départ étranger. Jean-Louis GARNIER, 2, rue de la Corderie, 71200 Le Creusot. Tél.: 85.92.52.06.

Vends ordinateur Lynx (1000 F). Roger RAACHINI, 50, av. Herbillon, 94160 St-Mandé. Tél.: 43.98.20.13.

Vends EXL 100 + magnéto + manettes + nombreux logi ciels + livres et revues, le tout en bon état. Prix : 2 600 F Michel CHANTIER, 45, av. Lénine, 37700 St-Pierre-des-Corps. Tél.: 47,44,54,19.

Vends EXL 100 moniteur monochrome adaptable sur TV couleur + manettes + nombreux jeux + cartouches +<br>livre, 25 prg. + clavier pro. Prix : 2500 F. Frédéric HAR-NOIS, 128, rue Aristide-Briand, 78700 Confians-Ste-Honorine. Tél.: 39.72.89.17.

Vends Oric C1 48 Ko + cordons + livres Vends Oric C1 48 Ko + cordons + livres + jeux + magnéto : 1 000 F, Imprimante Seikosha GP 100 A + cordons et manuel : 1 000 F.Olivier BERTRAND, 21, allée de la Branne, 33610 Gazinet. Tél.: 56.07.67.59.

Vends nomb. log. Oric: 700 F, synth. voc.: 200 F, 23 Theoric: 450 F, 11 livres Oric (titres et prix sur demande).<br>Vends aussi M.S.X. + 7 jeux. Tout état neuf et comp. n-Christophe MARBOUTIN, Le verger, Roumagne, 47800 Miramont-de-Guyenne. Tél.: 53.93.25.79

Vends K7 Oric-Mon, Ultra, Encounter, N. Puzzle, Hopper L. Cycle, Centipede, 3D Morpion, Marc, Cribbage: une | Tél. heures repas. J.-Guillaume HUBERT, avenue<br>de Vabre, 12000 Rodez. Tél.: 65.63.41.18.

Vends Oric/Atmos t.b.é. + imprimante MCP 40 + cordon Péritei + nbx logiciels, revues et livres. Prix à débattre. Stéphane BRASSEUR, 75, rue Anatole-France, 59410<br>Petite-Forêt. Tél.: 27.36.78.05. Affaire I Vends pour Oric 25 logiciels K7 originaux, 40 F pièce<br>+ imprimante MCP 40, 300 F. Liste contre enveloppe tim-<br>brée. Réponse assurée. Philippe ORAIN, 76, boulevard Victor-Hugo, 44600 Saint-Nazaire, Tél.: 40.22.20.05.

Vends Oric 1 + synthe voc. + modul Coul + Péritel + alimentations + livres + beaucoup de jeux avec docs.<br>Echange logiciels pour PC et Comp. Olivier BONNEAU, 30, rue du Pavillon, Rouvray-St-Florentin, 28150 Voves.

Pour Spectrum 48 K : vends interface manette prog., 200 F + originaux K7 tels : Enduro Racer 40 F, Lode Runner 30 F,<br>Bombiack II 40 F, Demander liste, Jean-Paul BIOTTEAU, rue du 8-Mai, 49110 Saint-Pierre-Montlimart. Tél. :

Vends Spectrum 48 K Péritel + magnéto Philips + inter-<br>face joystick + 50 jeux : 1 200 F, Pierre SABOURAULT, 11, rue Jules-Lemaître, 75012 Paris.

Vends Spectrum + logiciels + périphériques, 2200 F; Synthé. Yamaha PSS 360 de janvier 87, valeur actuelle<br>1990 F, cédé 1500 F. Jean-Marie CHAFFARD,8, rue Elsa-Triolet, 07250 Le Pouzin, Tél.: 75.63.90.78.

Cède Spectrum + 2 avec : joystick Chetah 125 + interface Kempston + 25 cassettes de jeux au choix parmi les meil-<br>leures, liste disponible : 1 890 F. Jean-François LE DOUA RIN. 7. rue Claude-Chahu, 75116 Paris. Tél.: 42.88.38.27

Vends Spectrum 48 K + Péritel + manette + 60 jeux + stylo optique + magnétophone + journeaux + livres +<br>extension 32 K. T.b.é.: 200 F. Nicolas COURONEAU, 6, rue Henri-Dunant, 92500 Rueil. Tél.: 47.51.89.36.

Vends Spectrum « T » 48 K + magnéto + interface joys ticks + 2 joysticks + interface Péritel Secan + 30 joux dont<br>(Gaunlet, Astérix...), emballage origine. Florian FRÉRE,<br>16, villa de la gare, 92170 Vanves. Tél.: 46.72.14.52.

Vends Spectrum + 48 K + interface programmable + liv + nombreux jeux (Cauldron 2, Silent Service, Green Beret,<br>etc.): 1500 F. Denis ÉBERHARDT, 1, rue Monseigneur-Maillet, 54200 Toul. Tél.: 83.64.17.73.

Urgent | Vends ZX Spectrum Plus + magnéto + 8 cas de jeux + 1 cassette expliquant le fonctionnement de l'ordi-<br>nateur. Prix : 1 400 F. Yann HAUDRECHY, 15, allée des Tertres, 95640 Morines, Tél.: 30.39.75.18

Vends Spectrum bon état + 60 logiciels + 3 interfaces Péritel noir/blanc et joystick complet Kempston : 900 F à débat-<br>tre. Romane SEGAL, Le Clos, route de Gordes, 84300 Cavaillon. Tél.: 90.71.71.01.

Vends QL Sinclair 128 K avec 8 Micro K7 (12-86) + manuel le tout complet : 1 500 F. Serge PIGUET, 82, rue du Bois-<br>Hardy, 44100 Nantes. Tél. : 40.43.22.00.

Vends Laser 310 + écran mono Philips + imprim. +<br>2 joysticks + lect. cassettes + ext. 16 K + crayon opt. + els + doc. Laser : 2 200 F à débattre ! Baptiste VIL-LAIN, 147, rue Armand-Silvestre, 92400 Courbevoie TAL . 43.33.96.56

Vends EXL 100 + magnéto + 2 K7 initiation + Excelfichier + 25 listings + K7 jeux : 600 F. Moniteur vert : 700 F.<br>Le tout : 1100 F (sous garantie). Philippe HERMET, 75012 Paris. Tél.: 46.28.56.78 (après 17 h)

Vends EXL 100 + moniteur + joystick + 20 logiciels +<br>6 cartouches + clavier pro + souris, Prix : 2000 F. Urgent !<br>Cédric JOURDAIN, 33 bis, av. de la Chambre-d'Amour, 64600 Anglet. Tél.: 59.03.46.30.

Vends console Vectrex + 6 cartouches (foot, foot américain, Scramble, Starhawk, Spike, Hyperchase). Le tout pour<br>1 200 F. Jonathan ZAJEWSKI, 40, rue de la Convention, 38200 Vienne. Tél.: 74.85.85.66 (après 17 h).

Urgent | CBS + jeux : 500 F (à débattre) ou s Donrey Kong. Laurent DUFOUR. Tél.: Zaxxon, Do

Vends CBS Coleco + module Turbo + Turbo + Looping + Tarzan + Quest (tout dans l'emballage d'origine sauf<br>Turbo) : 1 400 F.Denis-Jacques LABAT, 1 007, av. du<br>Duc-de-Lorge, St-Jean-d'Illac, 33127 Martignas. Tél. : 56 21 61 62

Vends pour Coleco : Zaxxon, Donkey Kong, BC'S quest for Venta pour Celeous, casous, cursos ventas, o co desensos Tires, Tarzan, Cosmic Avenger, Front Line (S.C.), The<br>Dukes of Hazzard : 100 F un ; 180 F deux. François DECHI-<br>ROT, 3, avenue Charles-de-Gaulle-Balan, 08200 Sedan.<br>

Vends CBS Colecovision + Rollers Controlers + 9 K7 (Looping, Wenture, Bunjump...} + 2 joysticks + tranfo, le tout :<br>1 200 F (à débattre). Frédéric CORBEAU, 2, allée de Savoie, 78390 Bois-d'Arcy. Tél.: 30.45.05.37

Vends CBS Adam + nombr. softs + 2 joy. + drive + RS 232/Centronics + Turbo + Ext. mémoire ante + docs + surprise offerte. Prix : 4500 F (à débat-Frédéric CRESTIN, 2, rue des Goncourt, tre). 54000 Nancy. Tél.: 83.40.28.78.

Vends CBS + Turbo + adaptateur Atari + une vingtaine<br>de jeux + Adam + imprimante : 5000 F. Vds MO 5 +<br>crayon opt. + 20 jeux + 2 manettes : 2000 F. Antoine<br>SCHULLER, 298, bd Lannes, 75116 Paris. Tél. : 45.04.19.19 (après 18 h).

Vends nour Mattel Intellivision : K7 (World Cup Soccer venta pour matten internavioral. Romb Squad) et module<br>
Reamrider, Lockn' Chase, Utopia, Bomb Squad) et module<br>
informatique complet. Gilles MAERTEN, 53, avenue de<br>
Stalybridge, 59280 Armentières. Tél. : 20.77.31.54. A vendre console CBS + poignées + Turbo + cassettes<br>Rocky + Zaxxon + Schtroump + Cosmic + Tarzan + Tennis + Wargam + Turbo + Cotune Build + Donkey:<br>Tennis + Wargam + Turbo + Fortune Build + Donkey:<br>78280 Guyancourt. Tél.

Vends console de leux Vectrex : 500 F et 13 cartouches : 50 F pièce (Flipper, Fortress of Narzold, Scramble, Star Ship,<br>Solar Quest, etc.). Jean-Marc BONAFOS, 5, rue Fragonard, 82000 Montauban, Tél.: 63.03.38.66.

Vends M.S.X. V 20 + lect. K7 + logiciels (Boulder Dash, Mandragore, Macadam Bumper...) + joystick. T.b.é. vends<br>Vectrex + 7 cartouches. Prix à débattre. Franck LEREVE-REND, 6, rue du Général-de-Gaulle, 50500 Carentan.<br>Tél. : 33.42.30.92. (Anterior de-Gaulle, 50500 Carentan.

Vends M.S.X. Sony MB 501 F + magnéto intégré + 60 logiciels + table traçante Prnchi très bon état. Prix:<br>1 500 F (à débattre), merci. Damien VINCENT, 26, rue de Champuert, 69005 Lyon. Tél. : 78.36.24.94.

Vends ordinateur M.S.X. + jeux supers cassette et cartou che + joystick + livre de programmes + revues + magné-<br>tophone : peut être avec sdapté Péritel. Guillaume BALI-<br>GAND, 13, cours du Luzard, 77186 Noisiel. Tél.: 60.06.30.56

Vends ordinateur M.S.X, PHC2 + magnétophone +<br>2 joysticks + 10 jeux originaux (Ace of Ace, Gauntet, Army<br>Moves) : 2000 F. Olivier BALASSE, «Lina » Mably,<br>42300 Roanne. Tél.: 77.72.32.43.

Vends originaux sur MSX en K7 et en cartouches, ou venus originatux sur MSX en K7 et en cartouchés, ou<br>échange 16 K7 et quelques cartouches contre lecteur dis-<br>quettes avec contrôleur. Frédéric BERNARD, 7, rue du<br>Ruisseau, 54700 Norroy-les-Pan. Tél.: 83.81.30.47 (après<br>19

Vends cartouche MSX. Hole in One pour 130 F, Green Beret Venus carcounte was, The Figure and Monture (Mega Rom)<br>130 F. Knightmare : 160 F. Penguin adventure (Mega Rom)<br>160 F + K7 MSX, prix divers, bon état. Edouard FARINES,<br>Lou Baou de Mougne, 84390 Sault. Tél. : 90.64.08.35.

Vends MSX 2 Philips 8255 (07-87) 256 K Ram + 2 drives venda movie Tringis 6200 to red 200 K hard + 2 drives<br>220 K + joux + utilit, prix : 2700 F, cherche trucs et astu-<br>ces sur MSX 2. Mangchi KOK, 14, rue de Paris, 93260 Les<br>Lilas, Tél. : 43.64.44.10.

Vends pour MSX 1 deux cartouches HS port 2. Hyghwaysta venta point mais de cassettes originales ex : l'Héritage,<br>et une vingtaine de cassettes originales ex : l'Héritage,<br>Donkey-Kong, Dames ; bas prix. **Richard DURANO, 42, rue**<br>Sainte-Perpetue, 30000 Nimes. Tél.: 66.29.10.83.

Vends jeux pour MSX : cartouche 100 F et cassette 40 F vents jeux pour mox : care TST : Winter Games 150 F<br>et Karaté Kid II 130 F. Pierric BIGOT, 3, chemin du Rat, 69290 Craponne. Tél.: 78.57.00.29.

Vends cart. MSX (Green Beret, Hyper sports 1, Yie ar Kung-<br>fu) 300 F les trois, 125 F séparées. Lolk MENARD, 12, rue<br>Jean-Pierre Timbaud, 94120 Fontenay-sous-Bois. Tél: 48.77.05.51

Vends MSX VGB020 acheté en déc. 86, excel. état trucs et astuces + 1 joystick + câbles, le tout 650 F. Frank<br>DUTERTRE, 97, rue de Saint-Germain, 78260 Achères. Tél.: 39.11.05.10.

Vends MSX + VG8020 80 K ram + magnétophone Venus moza T Vear, Kung-fu, Nemesis, Arkanoid...) +<br>
manette + revues + 102 programmes + 2 Tilt : 2300 F à<br>
débattre. Guillaume BALIGAND, 13, cours du Luzard, 77186 Noisiel. Tél.: 60.06.30.56.

Vends Oric 1 + jeux + prises + K7 et livres 1 200 F. Console Matel + cartouches 300 F. Console MSX + cartouches 700 F, ou le tout 1 800 F. Frédéric PRADEL, 51, rue du Mont-Cenis, 75018 Paris. Tél.: 42.54.75.82.

Vends Oric-Atmos (1985) + 50 jeux + revues Tilt Theoric mus one Admiss Hotor<br>prog + cordons + emballage, T.b.é. Prix inf. à 700 F. ğ, Nogent-le-Rotrou. Tél.: 37.52.34.78.

Vends Oric-Atmos + moniteur couleur + lecteur de K7 + K7 de jeux. Neuf. Prix : 2000 F Eric FORGET, 6, rue des<br>Bénédictines, 91190 Gif-sur-Yvette. Tél. : 69.07.68.79.

Vends lecteurs disq. Jasmin 2 pour Oric-Atmos Telestrat etc. 500 Ko. Neuf. Prix: 1400 F 1 ou 2400 F 2. Prix neuf: 3 000 F Franck POTONNE, 2, rue<br>Auvers/Oise. Tél.: 30.36.82.17. rue des Giroflées, 95430

Vends Oric-Atmos + magnéto + 150 jeux et utilitaires + Venus on-American Le tout 2000 F (poss. vente séparée)<br>+ doc + livres. Bertrand LAURIOL, 13, chemin St-<br>Nicolas, 89200 Avallon. Tél.: 86.34.03.42.

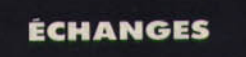

Amstradistes I si vous avez des logiciels, quel que soit type et date parution, recherche wargames, simulations. Frédéric<br>BALLIT, Puy-Chavagnac, 19200 Ussel. Tél.: 55.72.24.80.

Cherche corrrespondants sympa et sérieux pour échanges<br>nbx logiciels (jeux, utilitaires) sur Amstrad (disq.) 6128. Eric<br>LENORMAND, Cedex 29, Bernin, 38190 Brignoud.

Cherche contact pour échange de nomb. jeux sur Amstrad<br>CPC 6128, 464. News, vends aussi. Bernard MARMONIER,<br>145, av. Pressense, Lyon. Tél.: 78.75.98.28.

Echange supers news sur Amstrad CPC disq. et K7 et sur<br>Commodore K7 pour Commodore. Nicolas VANDEN-BOSSCHE, 138, allée Changecler, 59650 Villeneuve-d'Ascq. Tél.: 20.47.38.58.

Poss. Amstrad 1512 PC, cherche correspondance, échange<br>de logiciels ou jeux, trucs, astuces. Olivier NOE, F 314,<br>27192, 5, rue Alexandre-Turpault, 78395 Bois-d'Arcy.

Echange news sur Amstrad (disgs) correspondants sérieux. Possède de nombr. jeux (cherche : F15, California Games,<br>Aliens U.S., etc.). Sébastien BINDI, 9, rue Pierre-Loti,<br>68200 Mulhouse. Tél. : 89.59.11.09.

Amstrad 6128 échange nouveautés, pas sérieux s'abstenir. Dernières nouveautés et trucs. Stéphane ODILE, chemin<br>St-Jacques, 54200 Toul. Tél.: 83.43.08.45.

Amstrad disq. échange nombreux logiciels sur disq. 3 pouces<br>ou 5 p. 1/4 (Arkanoid, Army Moves, Enduro Racer, etc.).<br>Xavier BARRE, 37, rue du Mont-Joly, 76190 Yvetot.

Echange nombreux logiciels sur disg. pour Amstrad, nouveautés si possible, vends anciens softs originaux sur K7,<br>30 F pièce. Alexis LETOURNEL, 17, allée des Fleurs, 76240

Echange jeux pour C 64, cherche échange durable, possède pas mal de nouveautés. Patrick BOUTONNET, 10, rue de<br>Paris, 93800 Epinay-sur-Seine. Tél.: 48.29.22.03 (après  $17<sub>h1</sub>$ 

Sur CBM 64/128 échange news (California Games, Death<br>Wish 3...). Denis CASTELLI, lotissement Ste-Madeleine,<br>13300 Salon. Tél.: 90.56.51.05.

Echange prog. C 64 disk. Vends K7 C 64, px intéressants.<br>Bruno. Tél.: 34.15.21.85, ap. 19 h.

Cherche prog. Atari STF. Fabrice COMMUNAUX, 12, rue<br>Louis-Calmels, 93230 Genneviliers. Tél.: 47.98.65.68 Eshrica

Echange sur C 64 progs disg. I Recherche copieur de K7 disq. Recherche contacts dans le 78... Samuel LAWRY-<br>NIEC, 18, rue St-Exupéry, 78140 Vélizy-Villacoublay.

Pour C 64 : échange magnéto + 10 K7 + disq. (news) nbre à débattre + argent (si nécessaire) contre mob. 50 ou 80 n BEG. Laurent DEWERDT, 9, rue Verte, 62530 Hersin-Coupigny. Tél.: 21.27.93.25.

Cherche contacts U.S.A., Allemagne, Angleterre, Canada<br>pour échanges sur C 64. Laurent DEWERDT, 9, rue Verte, 62530 Hersin-Coupigny.

Echange contact sérieux pour échanger jeux sur C 64 (128)<br>disquet., K7. Possède news de tous les pays. Hervé et<br>Arnaud. Tél.: 39.65.63.67.

Echange prgs sur K7 et disq. pour CBM 64. Ventes et achats possibles. Achète souris et disq. vierges. Cherche contact<br>Europe. Marc PERROT, 19, rue A.-Mas, 01000 Bourg-en-Bresse. Tél.: 74.21.95.19.

Echange nomb, ligiciels sur C 64 sur K7 ou disq. avec<br>manuels. Possède nbreuses nouveautés. Envoyez liste. Réponse assurée. David MESPEZAT, 13, avenue Made-<br>leine, 91170 Viry-Châtillon. Tél.: 69.05.61.04.

Echange nombreux jeux sur C 64 uniquement disq. Cher-<br>che nouveautés, recherche contacts amicaux et durables. Emmanuel ABERTH, 27, rue des Vosges, 67250 Soultz-<br>sous-Forêts.

Echange dernières news sur votre C 64 (sur disg. ou K7) si vous téléphoner, appeler entre 12 h et 13 h ou après 18 h.<br>Michael BRUNBROUCK, 5519, rue du Docteur-Roux, 59510 Hem. Tél.: 20.80.45.52.

Echange nomb. jeux sur C 64. Cherche contacts étrangers. Envoyez votre liste (avec news si possible). Réponse assu-**Evaux-les-Bains** 

C 64 recherche K7 utilitaires ou cartouches à échanger contre jeux ou à acheter. Réponse avec liste par courrier unique-<br>ment. Jean-Christophe FERARD, 10, rue Normandie-Niemen, 14160 Dives-sur-Mer.

C 64 cherche contacts logiciels + club sur Marseille. Pie BETTINI, 105, rue des Oliviers, 13005 Marseille. Tél.: 91.47.63.71.

C 64 cherche contact tout pays, possède nomb, log, sur disq., liste. Jean-Cédric DOUGOUD, Ruz d'Agiez 2, 1350<br>Orbe, Suisse. Tél.: 02.441.13.63.

Echange programmes pour C 64 uniquement sur disq. Vends<br>également FX 7200 G (Casio). **Jean-Olivier NGUYEN-**<br>**KHAC, 11, place Gabriel-Péri, 9340 Dugny.** 

Echange jeux pour C 64 sur disq. (Leader Board, Arkanoïd, etc.). Bertrand TOUBLANC, 70, rue Notre-Dame-des-<br>Prés. Tél.: 64.94.16.83.

Echange News sur CBM 64/128 (Mask, Renegade, Salomon's Key, Tank, Centurions, Last Mission...). Recherche contact Canada, Allemagne... Daniel & GOLD, 8, avenue<br>Ste-Marie, 33120 Arcnaphe... Daniel & GOLD, 8, avenue<br>Ste-Mari

C 64 et Amiga 500 échange tous programmes, faire offres.<br>Bernard DEBARRE, 2, rue des Plants-Verts, 95000 Cergy. Bernard DEBARRI<br>Tél.: 30.73.08.67.

Echange jeux pour C 64, Possède news (Wonderboy, Cyclon

War, Gringos, Ufo, Hades Nebola, New Gauntlet, Road Ronner, Passager du vent) sur disq. only. Stéphane GAN-<br>GLOFF, 38, rue Georges-Brassens, 71210 Montchanin. Tél: 85 78.01.02

Echange nouveautés sur C 64. Possède Barbarian 1, 2. Won-Coming in Road Runner, Zénith, Kinekit, Hades Nebula.<br>Envoyez listes. Nicolas SUSSETIZZA-ANGELOVICH, 71, av. d'Europe, 1870 Monthey, Suisse (VS). Tél.: 025.71.50.02

Echange jeux pour C 64 : Barbarians, Wonderboy, Slap<br>Fight... Envoyez votre liste. Jean-Luc SÉVILLA, 3, place<br>de Gaulle, 06000 Nice. Tél.: 93.84.09.73.

Echange news sur C 64 + tuyaux sur C 64. Ex. : Certificat Maker, etc. Recherche jeux sur Amiga 500. Jean-Pierre<br>CHAZELLE, 29, rue Antoine-Bonhomme, 42530 Saint-Genest-Lerot.

C 64 + disq. échange nomb. prgs sur disq. (Labyrinth, Des troyer, HMS Pegasus...). Echange également pgr sur IBM<br>PC. Eric BOUSQUET, Moulin-à-Vent, 30670 Aigues-Vives.

Cherche contacts pour échanges programmes sur Apple 2E.<br>Envoyer liste ou tél. Lionel PICAMELOT, 6, rue des Vos-<br>ges, 21121 Fontaine-lès-Dijon. Tél.: 80.55.21.87.

Atari 520 ST échange tout logiciel. Vendeurs s'abstenir. Même contacts pauvres. Cherche logiciels Amiga 500.<br>Daniel RUFFRAY, 29, rue Titon, 75011 Paris.

Atari ST échange jeux, utilitaires, docs, trucs pour ST et<br>Macintosh, France et étranger. Eric DURAND, 189, rue<br>d'Yprés, 59118 Wambrechies. Tél: 20.78.85.23.

Atari 1040 ST ch. corrrespondance sympathique, sérieuse et durable. Accepte tout contact (si poss. logithèque importante |) Propose Barbarian. Emmanuel SCHWEITLER, 3, impasse des Saules, 57150 Creutzwald-E. Schweitler. Tél: 87.93.05.07

Echange ou vends log. 520 ST, 1040. Nombreux titres et nouveautés, cherche notices utilitaires. Pour 800 XL nomb.<br>titres disponibles. Olivier FOX, B.P. 18, 80480 Saleux. Tél : 22.89.64.61, 22.89.55.06

Echange sur ST nb. jeux + logiciel basic GFA (cherche bon contact). Xavier POUS, 11, chemin de la Tourterelle, 59650 Villeneuve-d'Ascq. Tél: 20.67.04.57.

Echange softs pour Atari ST. Franck PALUSCI, 145, rue Robesp ierre, 29200 Brest. Tél: 98.03.43.23.

Echange ou vends jeux pour Atari ST. Renaud FERICELLI, 3, rue de la Résistance, 30660 Gallargues. Tél: 66.35.21.09 (après 17 h 30).

Atari échange ou vends jeux pour Atari 800 XL (disq.) et<br>vends quelques nouveautés sur Atari 520 ST (Indiana Jones, etc.). Eric ABELLO, 5, rue Montaigne, 47000 Agen.

Atari ST, Amiga 500 peut échanger soft ST contre soft Amiga originaux, Path, Thieves, Terrorpods.<br>TEIXEIRA, 20, rue Saint-Sébastien, 75011 Paris. Terrorpods. José

Echange jeux sur 520 ST (Silent, Flight Simulator, Star Glider, etc.), cherche contacts en Ille-et-Vilaine pour program.<br>Cédric CAVRET, Launat-Mellier - St-Ouen-la-Rouerie,<br>35460 St-Etienne-en-Cogles. Tél: 99.98.30.46.

Echange ou vends prog. pour 520 ST (Tai Pan, Terrorpods,<br>Emulateur IBM, Phantasie 3, Trackers, etc.). Envoyez listes. Laurent BOUMEDDANE, 9, av. de la Redoute, 92600<br>Asnières. Tél : 47.98.86.39 (entre 18 h et 19 h).

Atari ST échange jeux utilitaires. Hubert DESCHAMPS,<br>6, rue de la Liberté, appt 158, 95100 Argenteuil.<br>Tél: 39.47.24.94.

Atari 520 STF cherche log. et contacts vers Blois. Jérémy<br>Courseaux, 1, place Coty, 41000 Blois, appt 16.<br>Tél: 54.43.44.40.

Echange progs 520 ST cherche adresse club Atari, région parisienne. Bruno DELLA BELLA, 40, rue René-Appéré,<br>92700 Colombes. Tél: 47.84.18.49.

Atarien cherche câble péritel 6 branches pour 800 XL + contacts sur K7 + vends jeux originaux sur K7, envoyer liste. Julien COLLIN, 4, avenue des Bénédictins, 87000<br>Limoges. Tél : 55.33.36.06.

Cherche contact sur Atari 520 STF, région parisienne uniquement. Jacques LAVELOT, 25, rue Godon, 92700<br>Colombes. Tél.: 47.81.79.24.

Cherche jeune possesseur d'Atari ST dans la région de Metz (57) pour échanger logiciels de jeux. Bertrand DONNET.<br>Tél.: 87.36.24.79.

Atari STF cherche prog. Midi synth. Sampler pr dx Akai X 7000, D S0 CZ, etc. + news. Vends synth. Yamaha SK 20<br>analog., t.b.é., 5000 F à débat. Stéphan CHABBERT, route de Narbonne, 31810 Nenerque.

Echange jeux sur Atari ST. Hubert GRAND, 2, rue de la Grappe, St-Jean-d'Ardières, 69220 Belleville. Tél.:<br>74.66.18.56.

Cherche possesseurs Amiga pour échanges, sérieux. Philippe MARTIN, 2 bis, rue Bottolier, 27000 Evreux. Tél:<br>32.33.54.67.

Amiga 1000, échange clavier Azerty contre Qwerty. Personnes qui ont résolu les bruits du ventilateur, et cherche<br>extension pas chère 1 méga. Jean-Luc TAUNAY, 17, rue<br>Thouin, 75005 Paris. Tél : 43.26.66.72.

Echange ou achète progs sur Amiga, cherche nouveautés

#### Stéphane FREREBEAU, Gilly-les-Citeaux, 21640 Vougeot.

Echange log. sur Amiga. Recherche Headbanguer sur<br>Amiga. Demandez Christophe au 79.87.06.46. Erick MON-<br>FREDO, rue Salle-Verte, 26230 Grignan. Tél: 75.46.55.93.

Amiga, échange nomb, logiciels, nouveautés, trucs et astu ces. Envoyer liste. Franck GUIBERT, 2, a Bouchart, 29000 Quimper. Tél: 98.53.11.21. allée Alain

Echange pour Amiga programmes de tout genre. Hervé<br>BECKER, 10, rue du Haut-Barr, 67800 Hoemheim, Tél: **RR 33 45 97** 

Amiga échange nomb. prgs dont nouveautés (correspondants français et étrangers), débutants s'abstenir. Cherche<br>aussi plans interface. Vincent LAGALL, 43, rue Octave-Dubois, 95150 Taverny. Tél: 39.60.28.18

Amiga cherche contacts pour échange. Vends 128 D + 1530<br>+ 1541 + 1802, t.b.é. avec Power Cartridge et Freeze + nbx logiciels. Vente séparée possible. Thierry RENAUD, 14, rue des Fauvettes, 31120 Pins-Justa Tél: 61.76.43.77.

Amiga 500/2000, Apple IIc cherche contact. Vends CBM 128 + moniteur + drive + 200 disq. Yves RIMBERT,<br>14, rue de la Fensch, 57290 Farneck. Tél: 82.52.78.25.

Amiga échange nombreux prog., nouveautés sur toute la France et à l'étranger : faites-vous connaître possesseurs<br>(ou futur) Amiga... Sébastien COZETTE, 27, bd Cattenoz, 54600 Villers-lès-Nancy. Tél: 83.40.27.86.

Amiga cherche contact pour échanges divers : cherche émulateur C 64 et Atari ST. Jean-François JOUBERT, « Les<br>Luçonnières » Cuissai, 61250 Damigny. Tél : 33.27.39.66.

Cherche contacts pour Amiga 2000 jeux et utilitaires, achète imprimante, prix raisonnable, cherche personne pour don-<br>ner cours sur Amiga 2000. Camille SOLTANE, 37, rue<br>Pierre, 93500 Pantin. Tél: 48.40.93.93.

Echange ou vends jeux dont news sur CPC 6128 ou sur<br>Apple IIc. Francois BERTHOLET, Chambosuf, 42330 Saint-Galmier, TAL: 77.54.18.91.

ST : cherche contact(s) pour échange de jeux région parisienne uniquement, possède : Barbarian, Terrorpods, Road<br>Runner, Indiana J., Mortville, etc. Laurent CHARLET, 31-33, avenue Jean-Lolive. Tél.: 48.91.90.57.

Echange nomb, jeux sur Thomson, Je cherche notamment et Les passagers du vent (version TO7.70). Patrice

MATIGNON, 41, rue de la Colline, 11300 Limoux. Tél.: **CO 91 19 07** 

Echange jeux sur PC uniquement dans mon département,<br>liste sur simple demande. Cédric JANSSENS, 34, bd<br>Victor-Hugo, 92200 Neuilly-sur-Seine. Tél.: 47.58.72.07.

Cherche contacts Thomson pour échange trucs, programmes, logiciels... Cédric LE ROUX, 38, avenue Auber, 06000 Nice, Tél.: 93.88.01.23.

Echange et vends programmes pour ZX. Spectrum et ZX. 81. François DELAQUAIZE, 52, rue Louis-Gandillet, 78420 Carrières-sur-Seine.

TO 8 cherche logiciels récent : Les dieux de la mer ; Mis sion : Road Killer : Zombi : Cobra. Possède nouveautés. Cyril SIMONNET, 4, rue de Périgord, 78990 Elancourt.

Echange jeux TO 7/70 sur K7, surtout nouveautés ! N'im porte quel échange m'intéresse. Emmanuel BIGOTTE, 17,

Echange jeux MSX disq. 3,5 ou K7. Possède NMS 8255.<br>Fabien GRAC, mas St-Antoine-Faveyrolles, 83190 Ollioules. Tél.: 94.98.77.36.

Echange jeux MSX sur disq. 3,5 pouces. Voudrais recen-Ser tous les MSX en Picardie pour club échange trucs, jeux...<br>Saddiel BRAUN, rue du Moulin-Lesage, 02390 Origny-Ste-Benorte. Tél.: 23.09.85.63.

\*Cherche King's Quest 3, Space Quest, Portal et News sur Cherche Ning s Guest s, operational Avignon. Possede nomb.<br>
Apple 2 C. Cherche contact sur Avignon. Possede nomb.<br>
softs. Echange contre News 87. Laurent JOUFFRE, 5, rue<br>
de L'Alizarine, 84000 Avignon. Tél.: 90.87.20.31 (1

Ancien Spectrum cherche à contacter Olivier de Brignais Ecris-moi ton adresse ou ton téléphone. Olivier ROCHER,<br>41, rue Charton, 69600 Oullins. Tél.: 78.51.56.72.

Cherche contacts étranger et fr. pr échanger, vendre prgs<br>disq., K7 (Best) C 64/128 PS. Joindre 1 timbre. Olivie SAEYVOET, 8, rue Léon-Duhamel, 62440 Harnes. Tél.:<br>21.20.57.06 ou 21.49.19.02 (après 19 h).

C 64 recherche et échange nouveautés seulement s + vends Power Cartridge : 350 F. Réponse assurée si tim-<br>bre joint (possibilité de vente). Nicolas MEYNET, Les Hes-<br>pérides bât. C 2 rue du Capitaine Blazy, 83600 Fréjus. Tél: 94 53 81 59

Echange news pour Commodore 64 (Barbarians, Hacker 2, Leader Board 12, 500 c<sup>3</sup>, etc.). Je cherche aussi Jack Th

# **ENTREPRENEURS?**

## **CREEZ VOTRE PROPRE ENTREPRISE!**

#### **VOUS ÊTES:**

- · Dynamique
- Ambitieux
- · Passionné par l'informatique

· Désireux de créer une structure dans domaine plein d'avenir.

### **NOUS VOUS APPORTONS**

- Soutien publicitaire
- conditions d'achat
- · soutien marketing
- Un savoir faire
- · Notre expérience dans un domaine que nous connaissons bien.

Vous êtes intéressés, veuillez adresser une demande écrite accompagnée de votre projet à

> **VIDEO SHOP Dpt. Entreprises** B.P. 105 75749 PARIS Cedex 15

# Nipper 2, et Spy vs Spy 2 et 3. Damien MEDDA, Route<br>de Paulhe, 12520 Aguessac. Tél.: 65.59.80.45.

Echange jeux sur C 64 (Spy vs Spy 3, Sanxion, Defender<br>of The Crown sur disq. uniquement). Stephan FRANCOIS. of The Crown sur disq. uniquement). Stephan FRANÇOIS,<br>7, rue Jacquemin, 57210 Semecourt. Tél.: 87.80.51.10.

Echange jeux sur C 64 en K7 (Metro Cross, Wonder Boy, The Last, Ninja, Tank, Slap Flight, Barbarian etc.).<br>J'échange 50 jeux contre lect. K7. Stéphane GALICIER,<br>13, rue Jules-Verne, 95190 Goussainville.

Echange jeux sur C 64 (disq. uniquement), possède : Silent<br>Service, Barbarian, Gauntlet, Ghost'n Gobblin 2... David<br>GIL, 13 bis, rue Paul-Vaillant-Couturier, 58000 Nevers. Tél: 86.61.08.14

Echange jeux C 64, recherche new et doc. sur tous les jeux. Patrice POUBEAU, 24, rue du Pas Saint-Maurice, 92150<br>Suresnes. Tél.: 45.06.29.97 (après 18 h).

Echange jeux sur C 64 disq. uniquement, cherche contact et sympa. Cherche club aux environs de Cr durable colas BOSQUET, 5, rue Viet esc. 3, 94000 Créteil. Tél. : Nicolas BOS<br>42.07.57.94.

Echange news sur C 64 uniquement sur disq. (California<br>Games, Guild of Thieves). Recherche contacts à l'étranger.<br>Jérôme MOREAU, 9, rue des Saules, 59220 Denuin. Tél.: 27.44.28.30

C 64 échange jeux et utilitaires sur disq. Echanges durables.<br>Recherche Demos Graphiques et musique. Bertrand MET-TEY, Le Parc Raze, 70000 Vesoul.

 $C64 + 1541 + K7 + MPS 801$ , vends jeux prix écrasé ou échange 50 prgs contre la Power Cartridge neuve avec boîte<br>et notice utilisation. Franck (ou Ludovic) ROSSION,<br>207, rue de la Justice, 54710 Ludres. Tél.: 83.54.74.52.

Echange Demos Graphiques et musicales sur C 64 ! Cherche aussi contacts sur Amiga (durables!) et prg de dess.<br>Yann MALLARD, 16, rue de Charente, 56300 Pontivy. Tél: 97.25.27.55

Cherche contact sérieux pour C 64 pour échange sur disq. (news uniquement). Possède Wonderboy, Barbarian, World<br>Class, Leader Board, 1943, etc. Franck BENEDE, 10, rue des Primevères, 77330 Ozoir-la-Ferrière.

Echange logiciel sur C 64/128. Possède beaucoup de news<br>(Road Runner + , Wizzball, Ultima 4...). Max GIL, 32, Route

Minervoise, 11000 Carcassonne. Tél.: 68.47.85.23.

Urgent | Cherche logs graphiques pour CBM 64/128 sur disq. Achat bas prix. Cherche graphiscope 2 bas prix. Régis<br>DELEZENNE, 26 cité, Henri-Beghin, 59239 Thumeries. Tél.: 20.86.33.71.

PH

C 64/128 sympa possédant nbrx jeux dont news sur K7 et disq. Cherche contacts. Jean-Yves MUHLKE, 3, all<br>Grillons, 44510 Le Pouliguen. Tél.: 40.62.20.90. es MUHLKE, 3, allée des

Commodore 64/128 cherche contact aux U.S.A. pour<br>échange d'idée et de logiciels. Didier PINTO, 2, rue de l'Abbé-Didelot ch. 115, 54000 Nancy.

Echange news sur CBM 64/128 (Guild of Thieves, Prohib tion, Gobots...). Recherche jeux de rôle. Danièle GOLD,<br>8. avenue Sainte-Marie, 33120 Arcachon. Tél.: 56.83.20.13

64/128 échange, vends super news à prix bas (Barbarian,<br>Army Moves, Metro Cross, Wonderboy, Wizbal, Mag Max,<br>Nemesis, Warlock, Def. Crown, etc.) disq. Frédéric JORIS Simplon 76, 1870 Monthey (Suisse). Tél.: 02.571.85.49.

C 64 + 1541 cherche contacte ur région bordelaise. Jean-Vincent. Tél.: 56.24.49.65 (après 19 h).

Echange leux pour C 64 sur disg. uniquement ou vends nouveautés sur disq. ou échange contre périphériques (tablette<br>Koala...), demandez : TITI, 25, rue de la Crimée, 75019 Paris, Tél.: 42.38.03.55 (Week-end).

Cherche contacts sympas pour échanges de softs en disq pour Commodore ou éventuellement en K7. Réponse assupou Ouen, Tél.: 42.62.72.22.

Echange nbrx jeux sur C 64 (428) K7 et disq. rche drive 1541. Frédéric HARTMANN, Ch Quartier des Planes, 13710 Fuveau. Tél.: 42.58.78.23.

Echange tous jeux sur 800 XL disq. seulement (Ultima IV,<br>Free, Conan...). David. Tél.: 76.38.29.82 (de 17 h à 19 h).

Echange jeux Atari XL/XE disq. et cherche original de LCP<br>pour code version XL/XE. Sébastien DUBOC, 72, rue Saint-Louis, 27000 Evreux. Tél.: 32.33.06.67.

Apple IIc et II GS échange nbrx prgs. Recherche to veautés. Envoyer fichiers Appleworks. Patrick ROUDIER,<br>1, rue du Sergent-Leclerc, 37000 Tours. Tél. : 47.37.84.42<br>Ile samedi dès 13 hl.

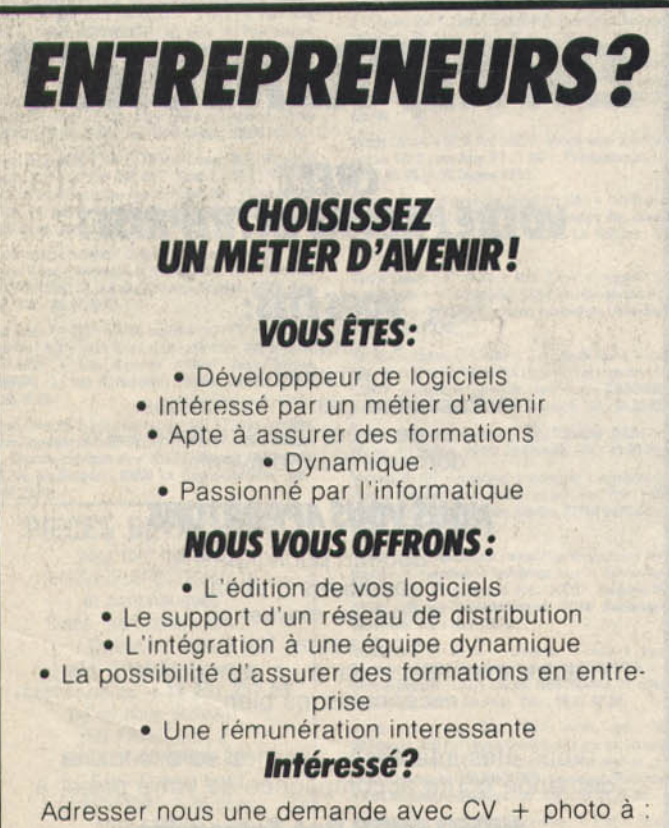

#### **TELESOFT Dpt.Développement**

B.P. 112 75749 PARIS Cedex 15 Cherche contact sur CBM 64/128. Echange et achète jeux sur disq. Ludovic BECUWE, 19, rue Vincent-Scotto, 59760 Grande-Synthé.

C 64 échange jeux sur disq. possède news Enduro Racer<br>Army, Moves, Wonderboy, Barbarian. André MARIE, de Fromenceau, 77167 Bagneaux-sur-Loing. Tél.: 64.28.92.96.

Echange ou vends jeux Commodore 64 (disq.) en cas d'échange, demande la liste des jeux. Cherche Power Cartridge, prix raisonnable. Samuel TSCHUMPERLY, 19, rue<br>Malakoff, 68700 Aspach-le-Bas (Alsace).

Echange pour C 64 nouveaux jeux et utilitaires et éducatifs unig, sur disg. Defender of Crown, Multiplan, Anglais. Raynd HELLMANN, 26, rue Pershing, 57100 Thionville Tél.: 82.53.06.16 (le soir).

C 64 cherche aides et traductions en français sur utilitaires et jeux. Echange contre logiciels jeux ou utilitaires. Isabelle **BAL SP 69212/A. 75998 Paris-Armées.** 

Echange jeux sur C 64. Possède : The Great Escape, Army Moves, Wonderboy, Barbarian I et II, Defender of the C<br>Metro Cross et beaucoup d'autres. Nicolas SUSSETIZZA Metro Cross et beaucoup d'autres. Nicolas SUSSETIZZA-<br>ANGELOVICH, 71, av. d'Europe, 1870 Monthey, Suisse (VS), Tél.: 025.71.50.02.

Amiga échange toutes les dernières News ! Surtout con-Amiga echanige tours are offered by the Speed Dos +<br>Tack étrangers I Vends C 64 + Drive + Speed Dos +<br>Power Cartridge + nombr. disks. Le tout : 4 200 F. Bruno<br>ZANNIER, 14, allée du Bearn, 54420, Saulxures-les-Nancy. Tél.: 83.29.37.53.

Thomson (MO ou TO). Echange nombreux jeux en K7<br>(Scrabble, Runway, Dakar moto, 3 D Aight, Way of Tiger,<br>Green Beret...). Patrice LALEINE, 1, rue Béarez, 59152<br>Chéreng. Tél.: 20.41.03.47.

Echange jeux et utilitaires pour Apple II C. Achète<br>CPC 6128 recherche contact pour divers (trucs, jeux), en Gironde + vends ou échange jeux originaux (Sram, ORP<br>hee, Barbarian, Slap Fight). Prix bas. Nicolas HANUSSE, 17 résidence Camponac, 33600 Pessac. Tél.: 56.45.37.60.

Echange jeux sur Amstrad 6128 (possède nbrx jeux : Arkamold, Krackout, nouveautés. Recherche Z, Flash, Levia-<br>than, Infiltrator, Barbarian, etc. Philippe LAVISSE, 24 rue<br>Marie-Curie, 80450 Camon. Tél.: 22.46.39.11.

#### **ACHATS**

Achète boîtier de commande Vectrex. Bon état et ca tes. Pierre THOMAS, Neuville Neuvy, 03000 Moulins.<br>Tél.: 70.46.40.63.

Achète extension 8 ko pour TO 7 200 F et échange Cho-<br>plifter (valeur 300 F) contre Mandragore. Alban TORSET, 3, sente Roger, rue de Montfort, 78770 Marcq.<br>3, sente Roger, rue de Montfort, 78770 Marcq.

Achète logiciel Street Hawk pour C 64 disque ou cassette<br>avec notice. Gérard GEUS, 14, allée des Biches, 60520<br>La Chapelle-en-Serval. Tél.: 44.54.65.95 (tél. après 20 h<br>ou week-endl.

Cherche utilitaires et Power Cartridge pour C 64. Prix<br>raisonnable. Eric GERGES, 259, rue du 24-Novembre, 67120 Duttlenheim

sur vocal, magazines... ). Arnaud BAZIN, 11, rue Charles, 91230 Montgeron.

Achète ou échange utilitaires, jeux, lisp, microprolog, logo,<br>forth, périphériques pour ZX 81 et Spectrum. Olivier LEHE, 35, rue de La Futaje, 27200 Verrion, Tél.: 32.51.13.09.

Recherche tous programmes sur ST ayant rapports avec

Tél.: 77.72.32.43 (après 19 h).

Achète ord. de poche Sharp PC 1500, bon état, avec ou terface K7, carte Ram). Faire offre. Rég sans extension (in paris. Laurent BEAUDET, 168, av. Paul-Vaillant-Couturier,<br>91700 Ste-Geneviève-des-Bois. Tél.: 69.04.45.45.

Achète jeux et utilitaires sur Amiga. Prix intéressant. Envoyer<br>liste et offres. Jérôme COUREAU, 22, rue Voltaire, 42270 St-Priest-en-Jarez. Tél.: 77.74.44.54.

# 000 F. Huguette HERIAUD, 28, rue Paul-Lafargue, 91550<br>Paray-V-Poste. Tél.: 69.38.88.60.

Achète jeux et utilitaires pour ST ou CBM 64. Envoyez lis tes | (Région parisienne uniquement.) Stéphane MYSONA,

Achète C64 H.S. pour pièces détachées à moins de 150 F ou échange contre nbx jeux sur K7. Paie fra lippe DESSE, 10, rue Jean-Jaurès, 59178 Hasnon (Nord).<br>Tél.: 27.26.62.20 (après 19 h).

Cherche K7 pour Amstrad CPC 464, Envoyez liste. Christophe TOULEJBIEZ, Le Bourg Chedigny, 37310 Reigna sur-Indre.

Cherche pour 2000 F Amstrad CPC 6128 avec ou sans moniteur (monochrome). Bon état, avec prise Péritel. Cyril<br>DHONT, 30, rue Lavoisier, 78180 Montigny-le-Bretonneux. Tél.: 30.43.48.70 (vers 19 h).

Achète Spectrum 128 K, langages Lisp, Microprolog, Sinclair Logo, Forth Artic + manuels utilitaires, micros K7.<br>Echange jeux. Olivier LEHÉ, 35, rue de La Futaie, 27200<br>Vernon. Tél.: 32.51.13.09.

Pour enfants d'un centre non parrainé par Lahaye je recher<br>che K7 CBS ou Atari + SC CBS. Très bas prix + télé cou leur. Contacter leur éduc. Jean-Luc GALLAND, centre<br>éducatif et scolaire Montjoie, 72120 Saint-Calais.

Cherche un Annie II GS en hon état pour 4 200 F. Ludovic BOURNAND, 5, impasse des Coudray, 78990 Elancourt. Tél.: 30.50.35.60.

Achète Star NLIO et modern pour Atari ST à bas prix. Vends imprimante MPS 803 pour CBM 64, t.b.é., ruban neuf,<br>emballage d'origine. Laurent BOUMEDDANE, 9, av. de la Redoute, 92600 Asnières. Tél.: 47.98.86.39.

Achète imprimante compatible ST (SM 804, Star NL 10, Citizen) avec cordons, 1 000-1 500 F, bon état. Philippe VER-<br>DIER, 5, chemin des Batignolles, 63200 Riom. Tél.: 73.38.23.22 (après 17 h).

Achète Hebdogiciels n°s 133 et 157. Achète aussi Tit n° H53 (240 pages de listings). Prix raisonnable. Paye frais trspt. Jean-Pierre GERVASONI, le village de St-Georges-de-Commiers, 38450 Vif.

e. Christophe Achète pour Atari ST programme ou échange. Christo<br>LEPOIVRE, 72800 Luché-Pringé. Tél.: 43.45.45.15.

Achète pour ZX Spectrum interface 3 + utilitaires en to genre. Cherche club pour ZX Spectrum. Eric BOURGUE-<br>DIEU, rue des Lacs, 40560 Vielle-St-Girons. Tél.: 58.47.91.80

Achète, échange, vends jeux sur Apple. Sylvain HABERT,<br>9, boulevard de Tremault, 41100 Vendôme. Tél.: 54.77.26.54.

Achète jeux sur 520 ST. Achète aussi livres pas chers. Vends MSX2 Sony 500 F + jeux (Vampire Killer, Nemesis, etc.).<br>Le tout : 2000 F - jeux (Vampire Killer, Nemesis, etc.).<br>Le tout : 2000 F. Stéphane BAUBILLIER, 54, avenue de<br>Choisy, 75013 Paris. Tél. : 45.85.04.73.

Achète pour Atari 800 XL tous périphériques (Voice Master...). Cherche club dans ma région. Echange logiciels s<br>disq. Stéphan LISE, 1, rue Rabelais, 95470 Fosses.

# **CLUBS**

Cherche adhérents région Essonne pour fonder club Atari 520 STF, ventes, échanges, trucs. Possède nouveautés.<br>Patrick BICK, 95, rue Eugène-Péreire, 91610 Ballancourt.

Cherche personnes sur Châteauroux possédant compati Christian Machine Southern States deux week-ends par mois).<br>Sébastien VERDIERE, 25, rue des Trois-Fossés, 45380 La<br>Chapelle-Saint-Mesmin. Tél.: 38.72.26.38.

Je possède un Amiga 500. J'aimerais faire pa exclusivement pour Amiga 500, 1000 et 2000. Réché-Géno<br>FOISY, 7370 Papineau, Montréal, Québec H2E-2G6,<br>Canada. Tél.: Montréal (514)-725-6671.

Donne cours d'assembleur 68 000 par correspondance sur Atari ST. Envoyer 2 timbres à 2,20 F pour documentation<br>gratuite. Vends originaux pour ST. Cédric JAVAULT,<br>38, avenue Galilée, 94100 Saint-Maur. Tél.: 42.83.50.16.

C 64 : recherche club dans la région Nord-Pas-de-Calais pour<br>contacts durables. Didier COLL, 54, rue Henri-Barbusse, **59490 Somain.** 

CBM ou Amiga Aids, le nouveau fanzine gratuit Commodore y'en a être fait pour toil et en plus y'a les rubriques<br>rock/ciné/BD/etc. Laurent DAILLOUX, 17, rue du<br>Commandant-Malbert, 18000 Bourges. Tél.: 48.50.40.57.

Le club échange ou vend des logiciels sur CBM 64 (nouveautés dont Defender of the Crown, Road Runner, Arkanoid, Terra Creste, Barbarian, Slap Flight et bien d'autres).<br>Julien ROQUES, club TOPAT CBM 64, rue Azalais rue Azalais d'Altier, 34080 Montpellier. Tél.: 67.75.13.38.

Club C 64 yous procure les softs news pas cher ; toutes les nouveautés du moment. Contactez-nous. Laurent LEH-<br>NING, 12, rue Dominique-Macherez, 57070 Metz.

# Pour Oric Atmos cherche périphériques

l'électronique, programmateur d'Eproms, et aussi tous ce<br>qui est hard sur 520 STF. Pascal MARMUGI, chemin de<br>La Combe, Courbessac, 30000 Nîmes. Tél.: 66.26.06.22.

Achète pour C 64 disquettes de : Advanced music system, Infiltrator, Destroyer, Ace of Aces, Tau-Celi, Silent S avenues en français. Fabrica KUIJER, 4, rue du Docteu<br>Turck, 57530 Courcelles-Chaussy, Tél.: 87.94.27.22. nt S avec

Achète jeux pour Spectrum 48 K et 128 K. Bas prix.<br>Olivier BALASSE, « Lina » Mably, 42300 Roanne.

Achète lecteur de disq. Atari SF 354 : 500 F ou 800 F avec disquettes. Achète aussi Modem pour Atari S1 (max.) Etudie TT propositions. Dominique. Tél.: 22.51.85.73.

Cherche lecteur disq. 3p1/2 pour Lansax 64. Prix 1000 F selon état. Extension mémoire. Prix à débattre : environ

# GENIE, IMAGINATION, STRATEGIE,<br>REFLEXION

# **DECOUVREZ**

ENVIE DE NOUVELLES DÉCOUVERTES... ENVOYEZ VOS ANCIENS LOGICIELS ET ÉCHANGEZ-LES CONTRE DE NOUVEAUX JEUX AVEC LE 1er CENTRE FRANÇAIS D'ÉCHANGE DU LOGICIEL DE JÉUX. RENVOYEZ VITE LE COUPON CI-JOINT.

CENTRE D'ECHANGE DU LOGICIEL JEUX Je souhaite recevoir votre documentation sur le centre d'échange BOOMERANG GAO AN

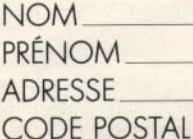

AMSTRAD CPC Matériel utilisé:  $\Box$ ATARIST D COMMODORE 64 BOOMERANG B.P. 585 74054 ANNECY CEDEX

VILLE

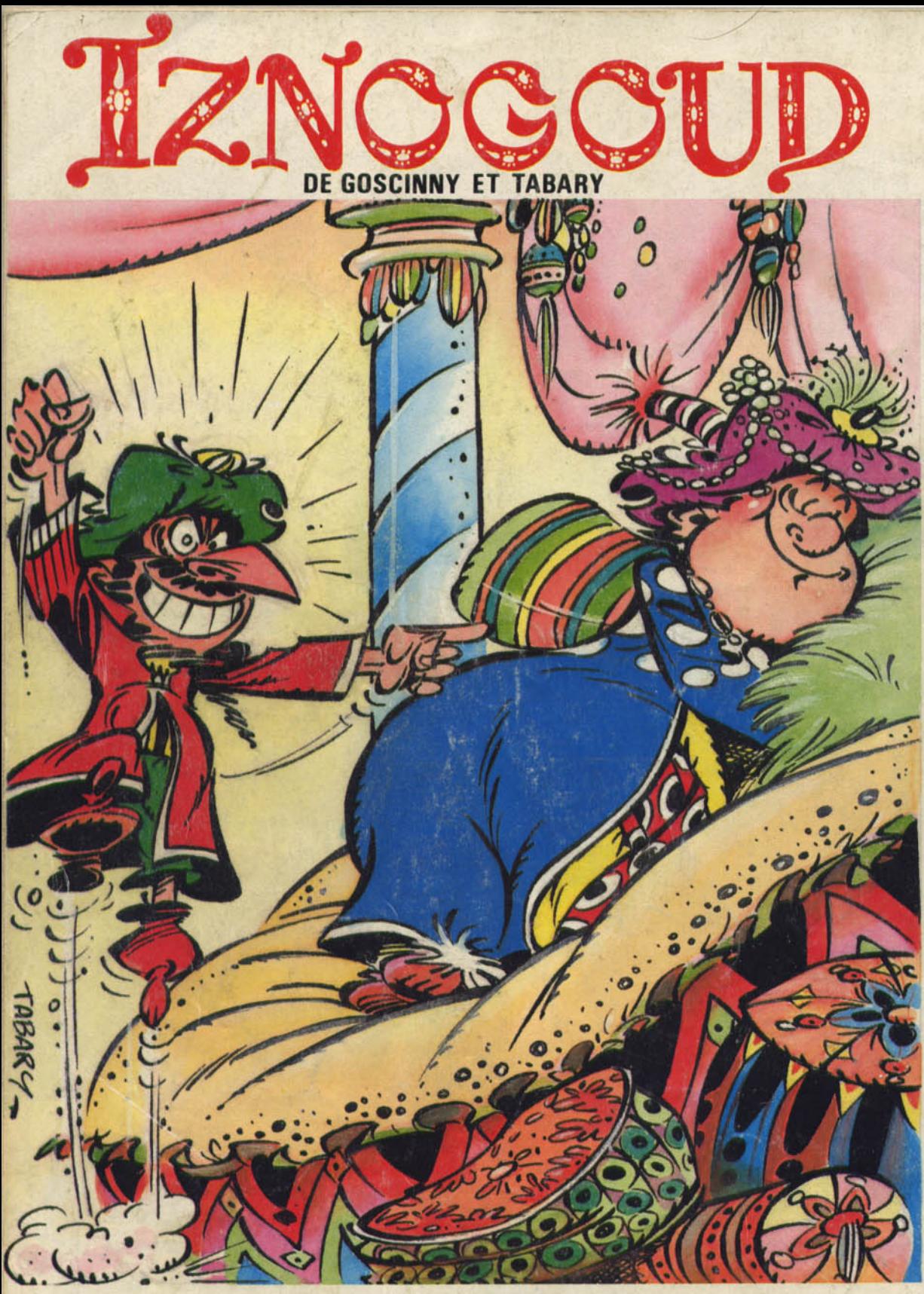

## **GRACE A VOUS,** IZNOGOUD PEUT ENFIN DEVENIR CALIFE A LA PLACE DU CALIFE Délirant : le premier logiciel d'humour et de magie.

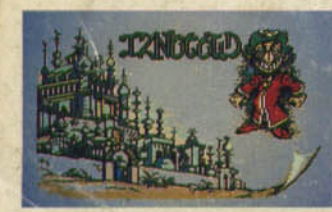

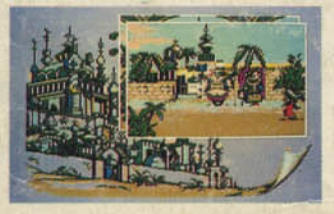

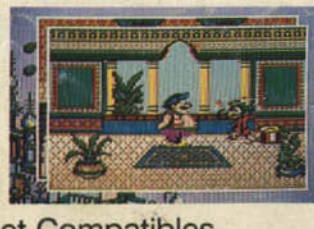

THOMSON, AMSTRAD, ATARI, IBM PC et Compatibles INFOGRAMES - 79 rue Hippolyte Kahn - 69100 VILLEURBANNE

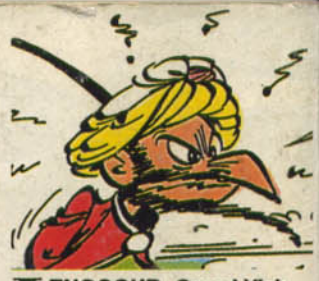

**ZNOGOUD, Grand Vizir** (1m50 en babouches), être méchant, hypocrite et vicieux, ne rêve que d'une chose: devenir Calife à la place du Calife.

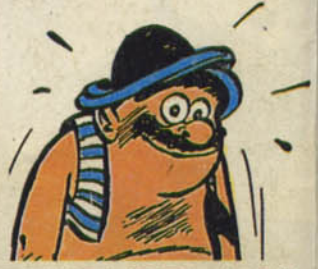

ILAT-LARATH : le fidèle homme de confiance d'iznogoud est chargé de prendre les mauvals coups à la place de son patron. Très fidèle en théorie, il essaye<br>toujours de se défiler à la moindre opportunité.

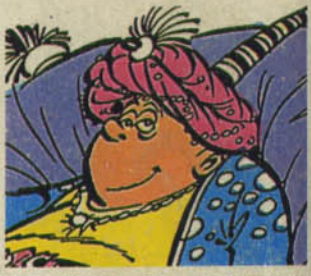

**AROUN EL POUSSAH,<br>A Calife de Bagdad la Mag**nifique est un homme bon et généreux. Il coule des jours heureux et somnolents dans la douce quiétude de son palais. Considère à tort Iznogoud comme son plus fidèle serviteur et son cher ami.

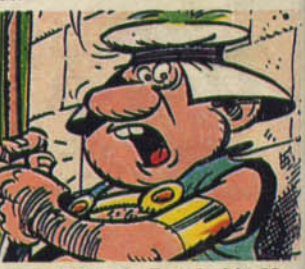

utour de Bagdad la Magnifique gravitent des dizaines d'autres personnages rocambolesques et surprenants (fées, mages et

autres enchanteurs), que les gardes, chargés de la surveillance du palais, laissent entrer avec l'efficacité qui les caractèrise.

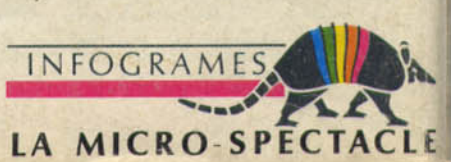